# <span id="page-0-1"></span><span id="page-0-0"></span>*Sentinel LM Programmer's Reference Manual*

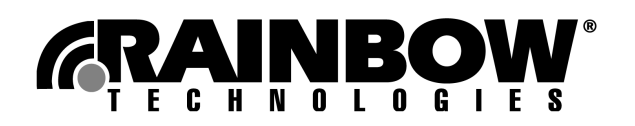

#### Copyright © 2004, Rainbow Technologies, Inc. All rights reserved.

All attempts have been made to make the information in this document complete and accurate. Rainbow Technologies, Inc. is not responsible for any direct or indirect damages or loss of business resulting from inaccuracies or omissions. The specifications contained in this document are subject to change without notice.

**Sentinel LM** is a trademark of Rainbow Technologies, Inc. Microsoft Windows, Microsoft Windows NT, Windows 95, Windows 98, Windows ME, Windows 2000, Windows 2003 and Windows XP are either trademarks or registered trademarks of Microsoft Corporation in the United States and other countries. All other product names referenced herein are trademarks or registered trademarks of their respective manufacturers.

#### CONFIDENTIAL INFORMATION

The **Sentinel LM** protection system is designed to protect your applications from unauthorized use. The less information that unauthorized people have regarding your security system, the greater your protection. It is in your best interest to protect the information herein from access by unauthorized individuals.

> Part Number 007-0069-001, Revision A Software versions 7.3.0 and later

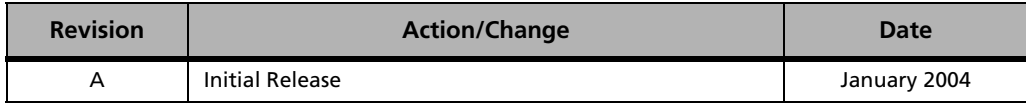

#### **Rainbow Technologies Sales Offices**

**United States**: *http://www.rainbow.com,* Tel: +1 949 450 7300 / Toll Free: +1 800 852 8569

**Australia** Tel: +61 3 9882 8322 *http://www.rainbowaustralia.com.au*

**Brazil** Tel: +55 11 6121 6455 *http://www.rainbow.com/brasil*

**China** Tel: +86 10 8851 9191 *http://www.isecurity.com.cn*

**France** Tel: +33 1 41 43 29 00 *http://www.fr.rainbow.com* **Germany** Tel: +49 89 32 17 98 0 *http://www.de.rainbow.com*

**Hong Kong** Tel: +852 3157 7111 *http://www.rainbow.com*

**India** Tel: +91 11 26917538 *http://www.rainbowindia.co.in*

**Japan** Tel: +81 3 5719 2731 *http://www.rainbowtech.co.jp* **Korea** Tel: +82 31 705 8212 *http://www.rainbow.com/korea*

**Mexico** Tel: +52 55 5575 1441 *http://www.rainbow.com/latinamerica*

**Taiwan** Tel: +886 2 6630 9388 *http://www.rainbow.com/taiwan*

**UK** Tel: +44 (0) 1932 579200 *http://www.uk.rainbow.com*

#### **International Quality Standard Certification**

Rainbow Technologies, Inc. Irvine, CA facility has been issued the ISO 9001 Certification, the globally recognized standard for quality, by Det Norske Veritas as of March 2002. Certificate Number CERT-02982-2000-AQ-HOU-RABR2.

#### **European Community Directive Conformance Statement**

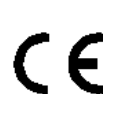

This product is in conformity with the protection requirements of EC Council Directive 89/336/EEC. Conformity is declared to the following applicable standards for electro-magnetic compatibility immunity and susceptibility; CISPR22 and IEC801. This product satisfies the CLASS B limits of EN 55022.

## **Contents**

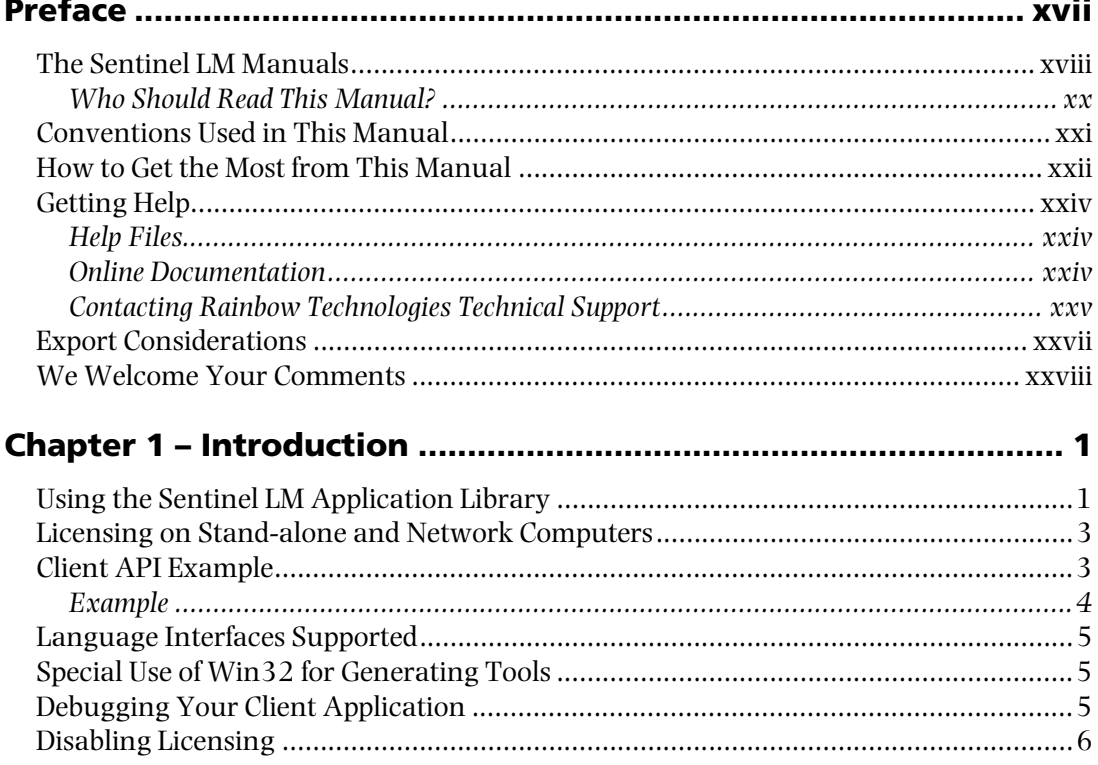

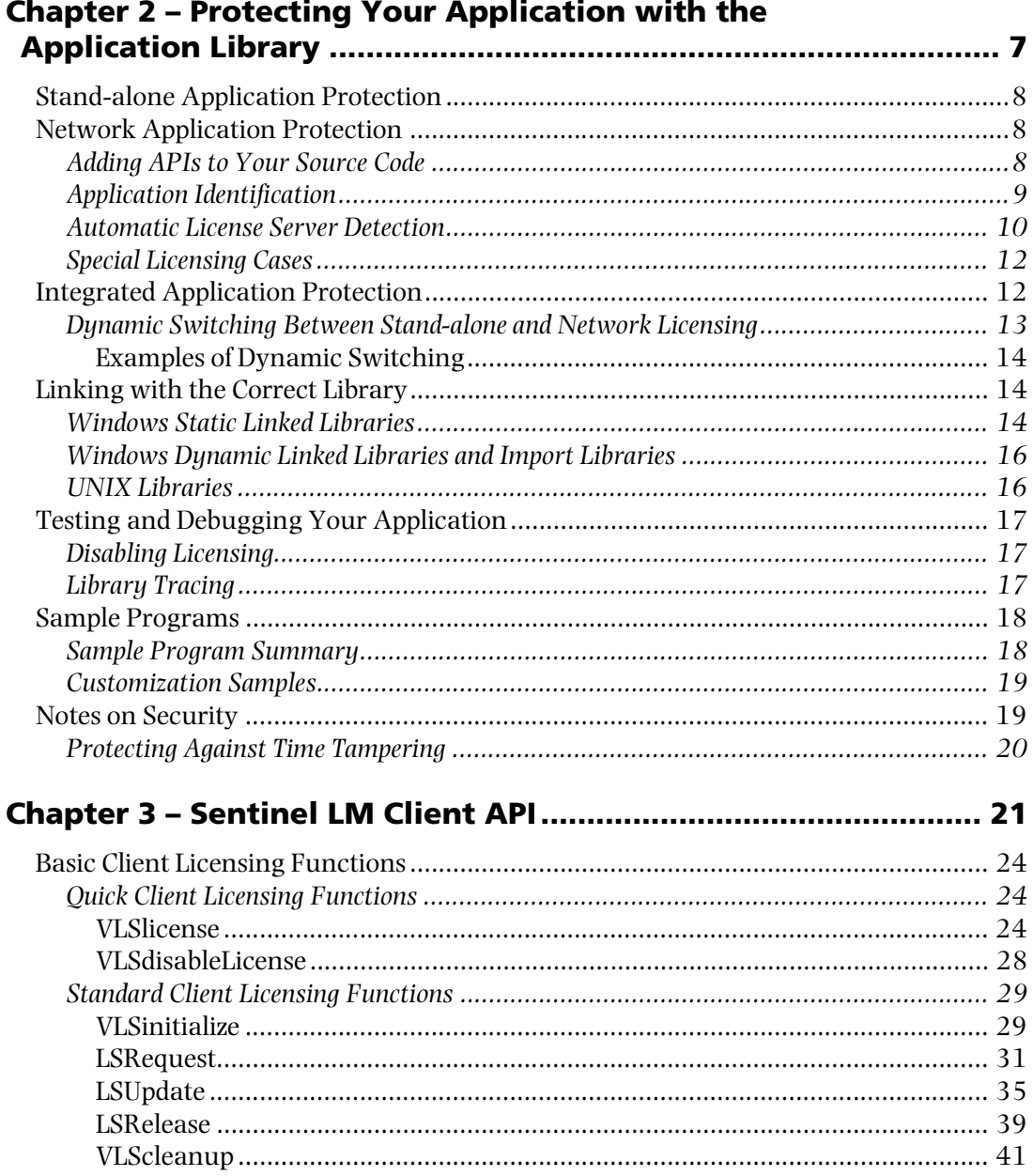

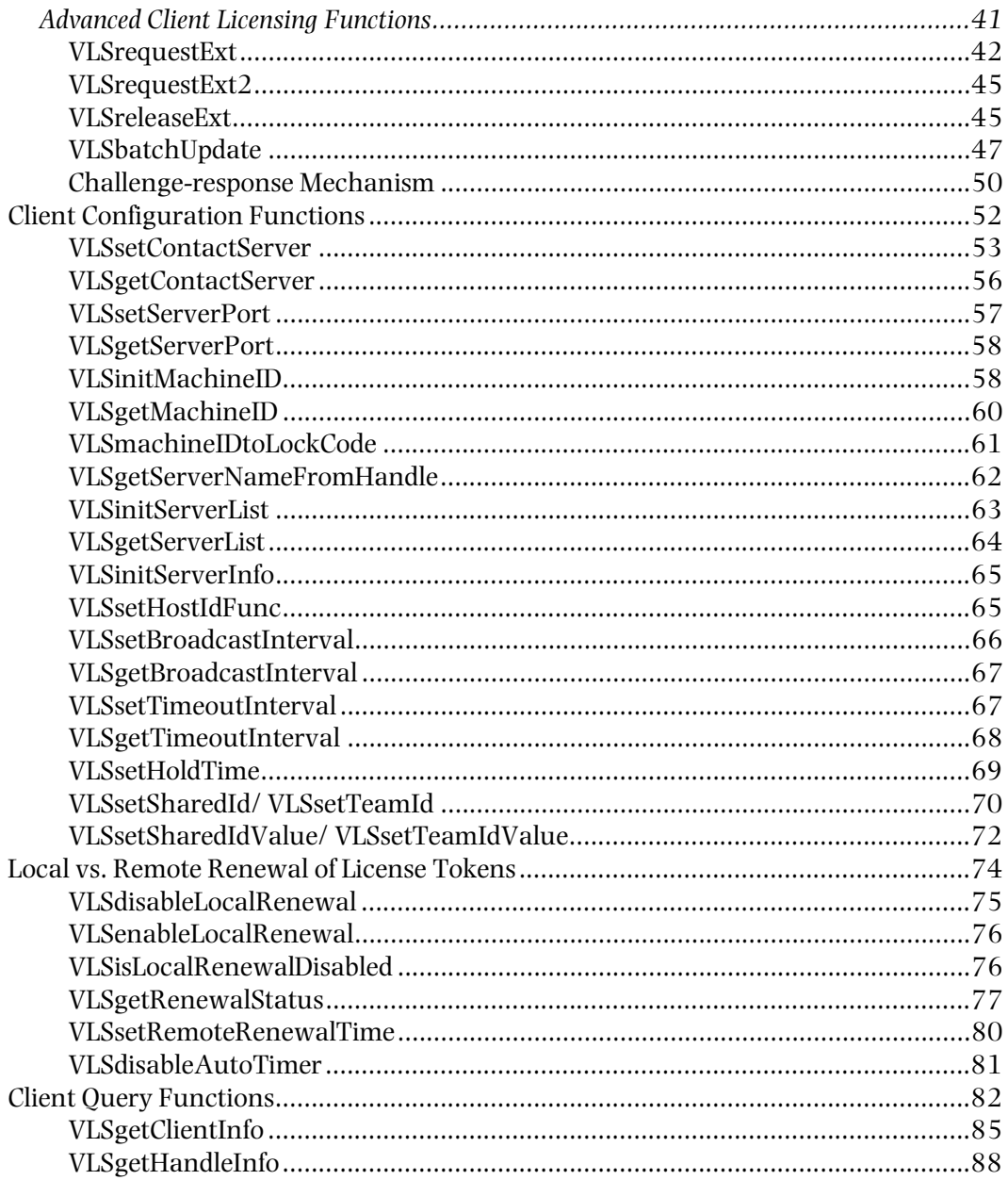

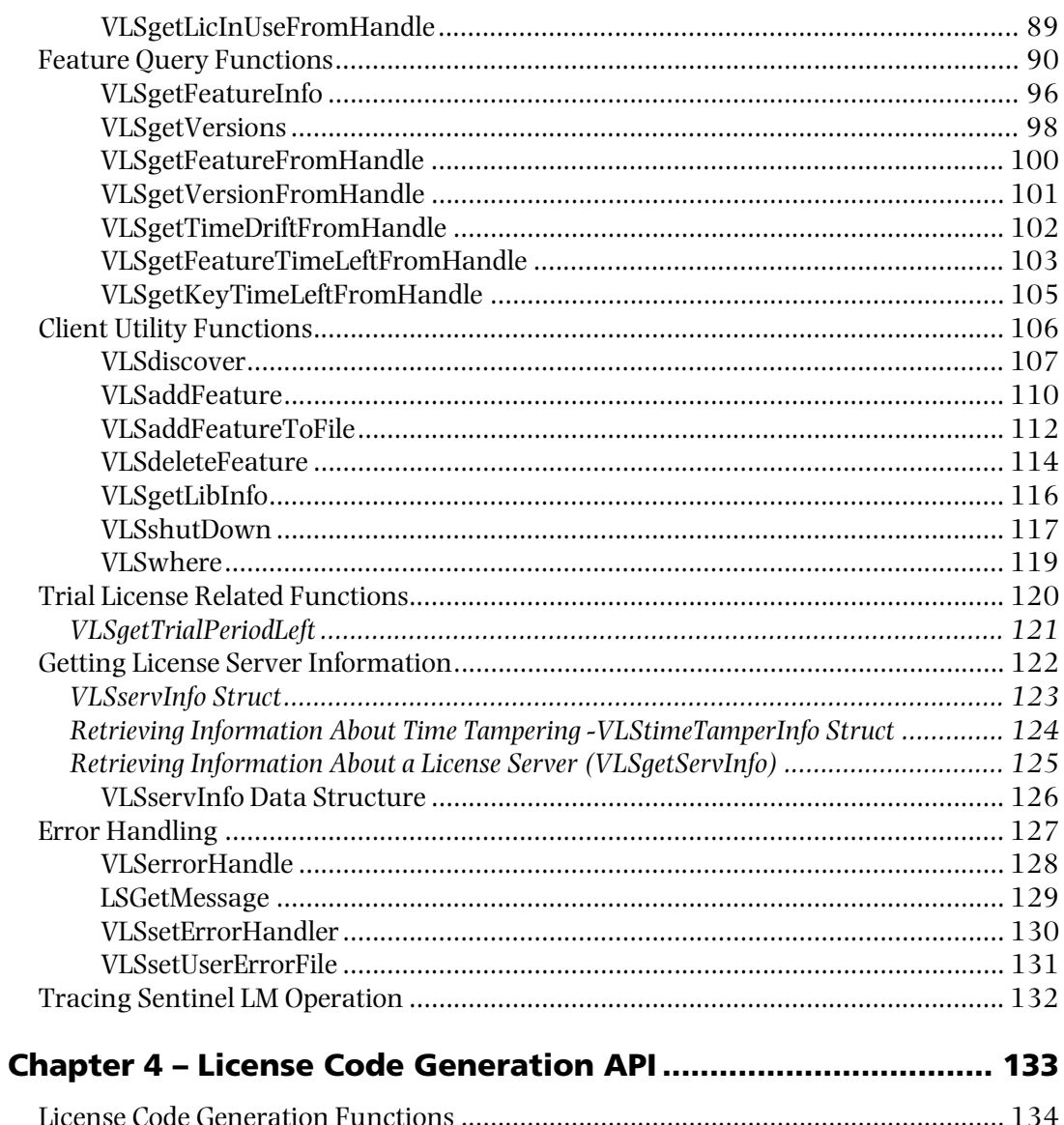

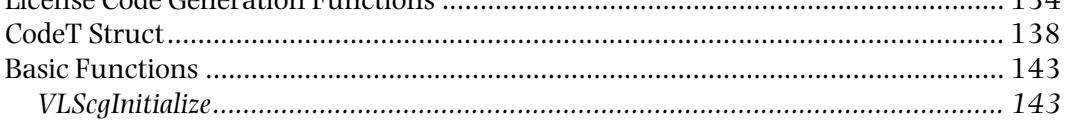

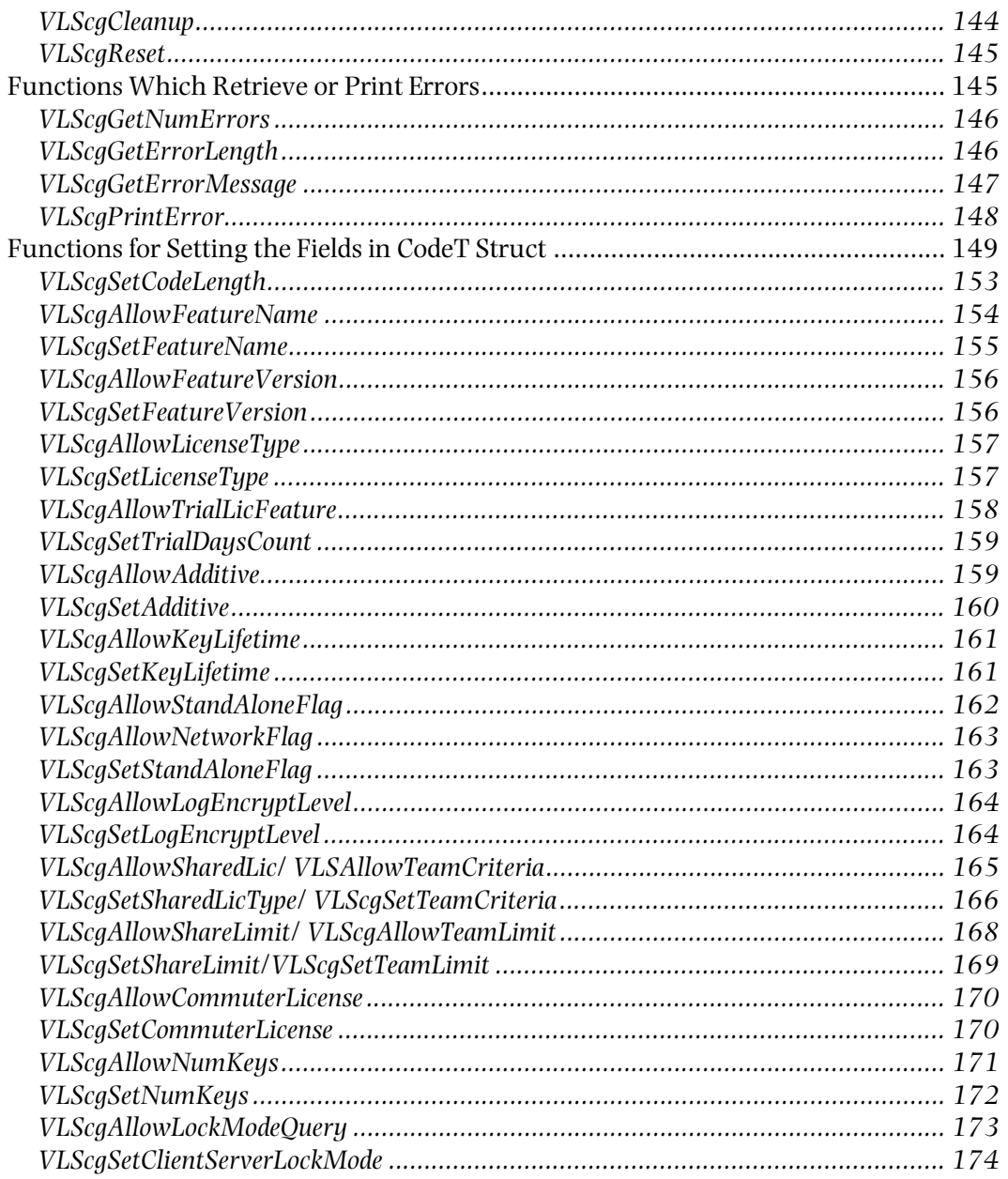

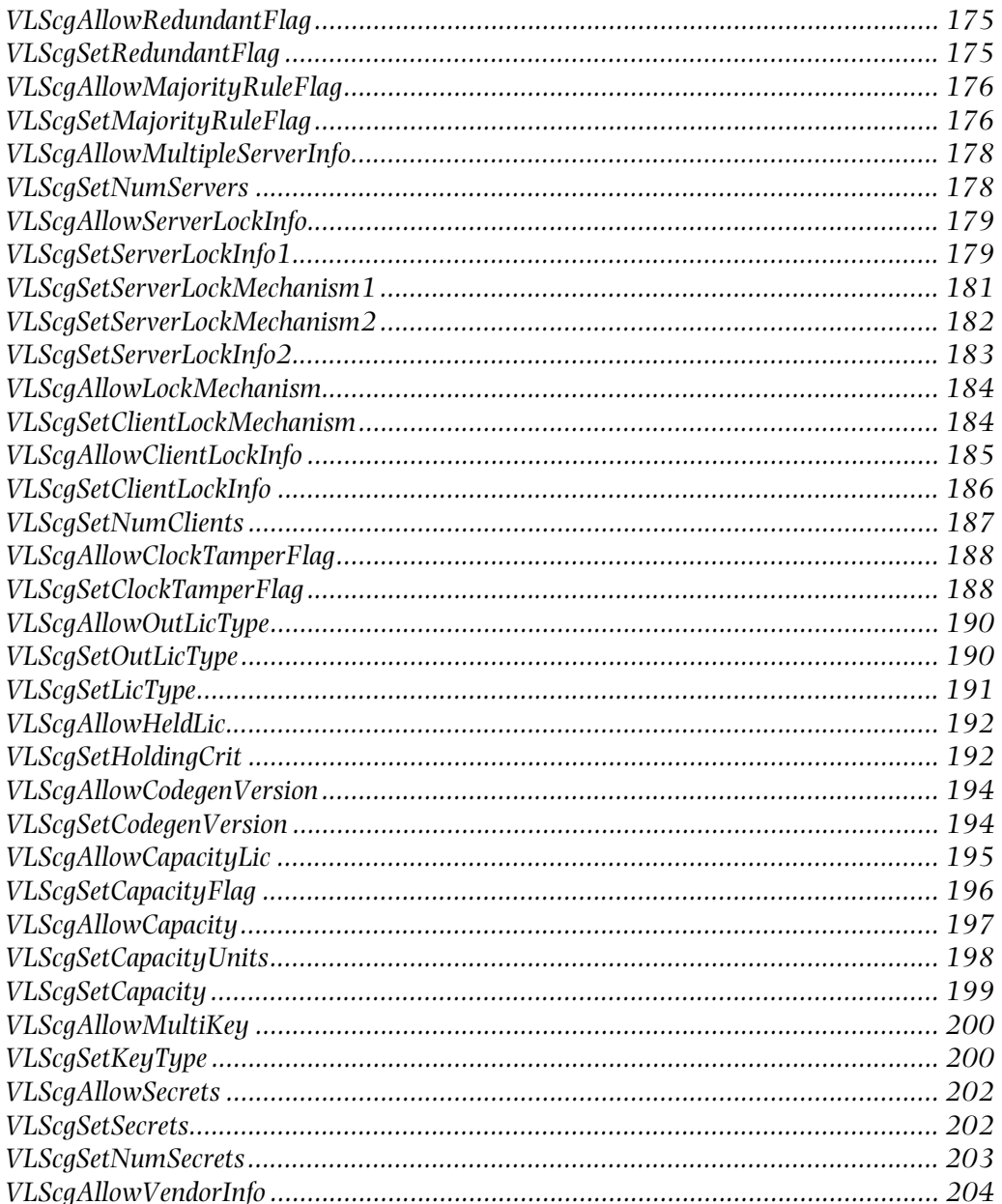

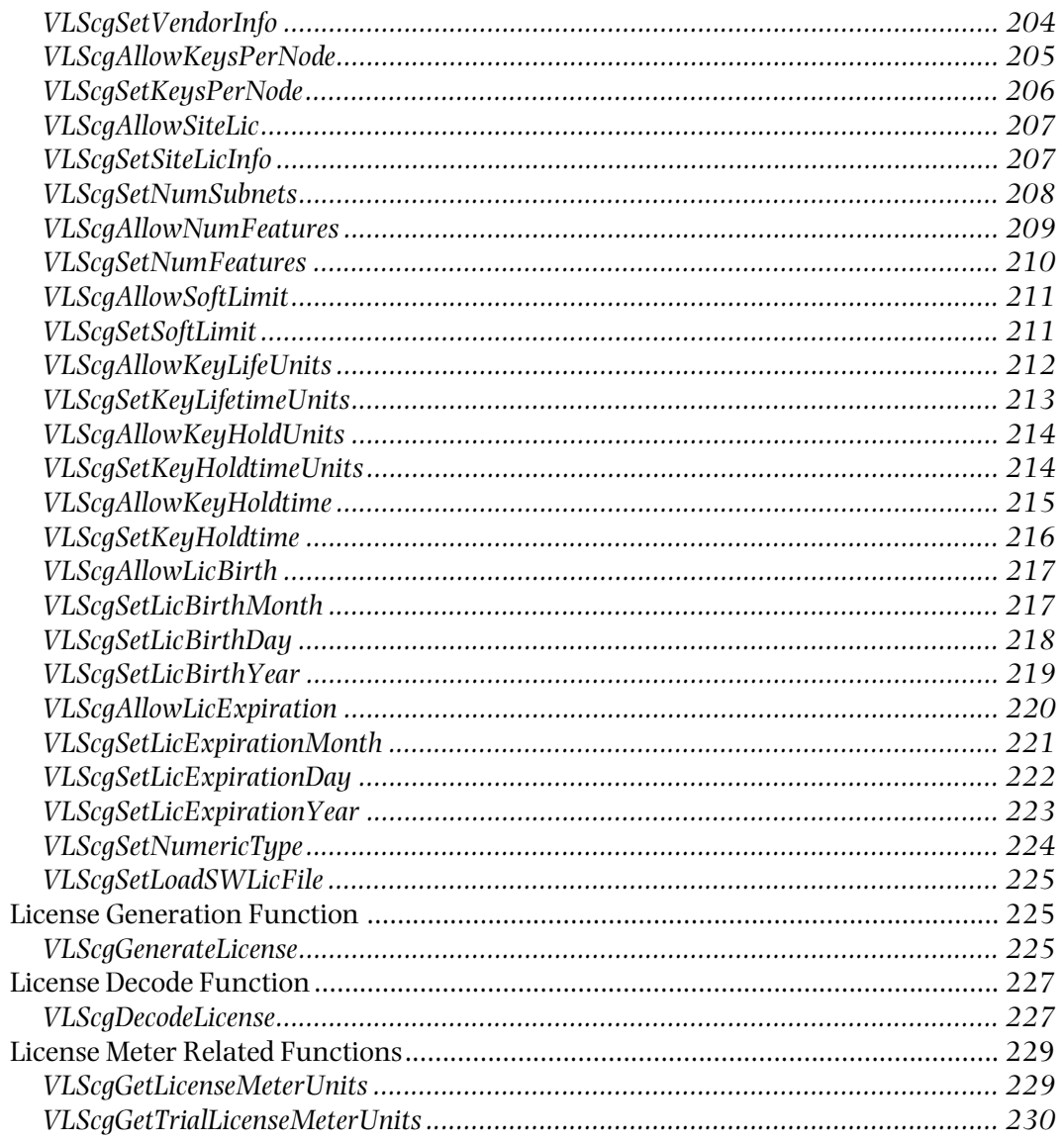

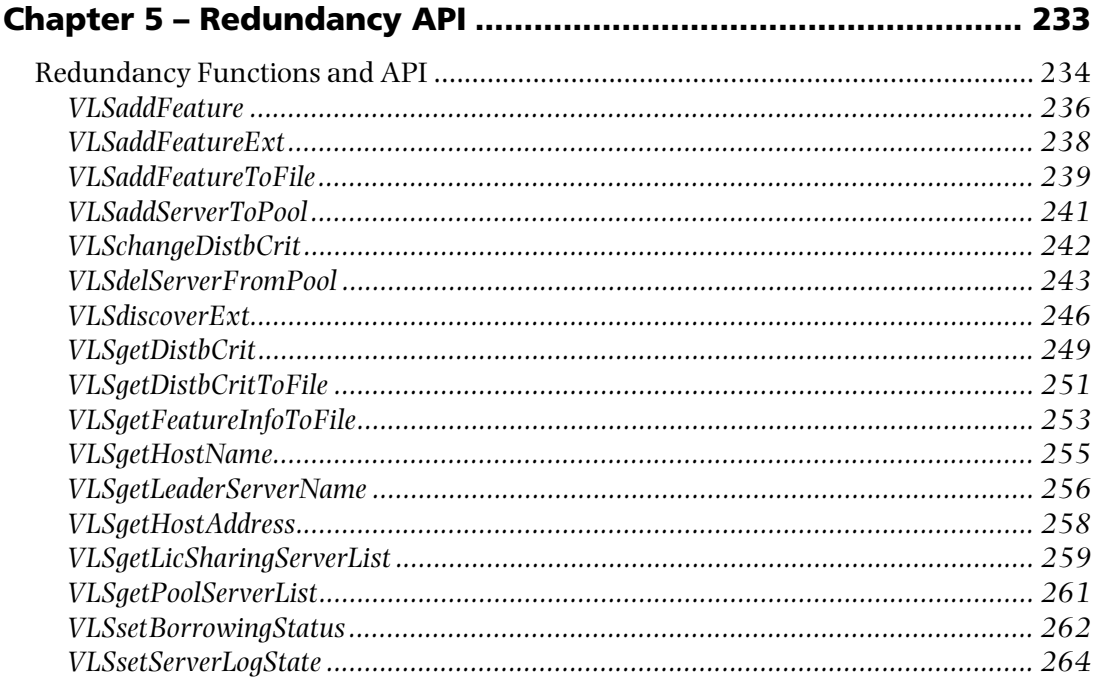

#### 

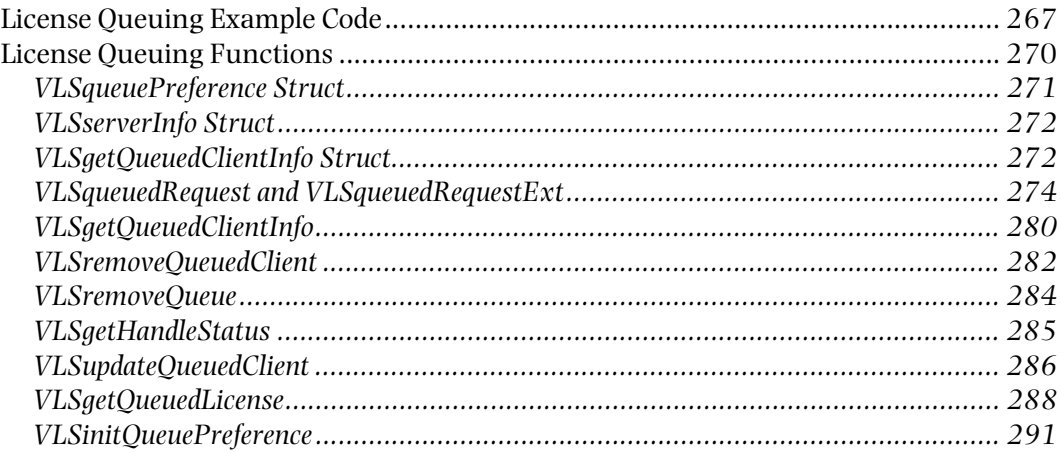

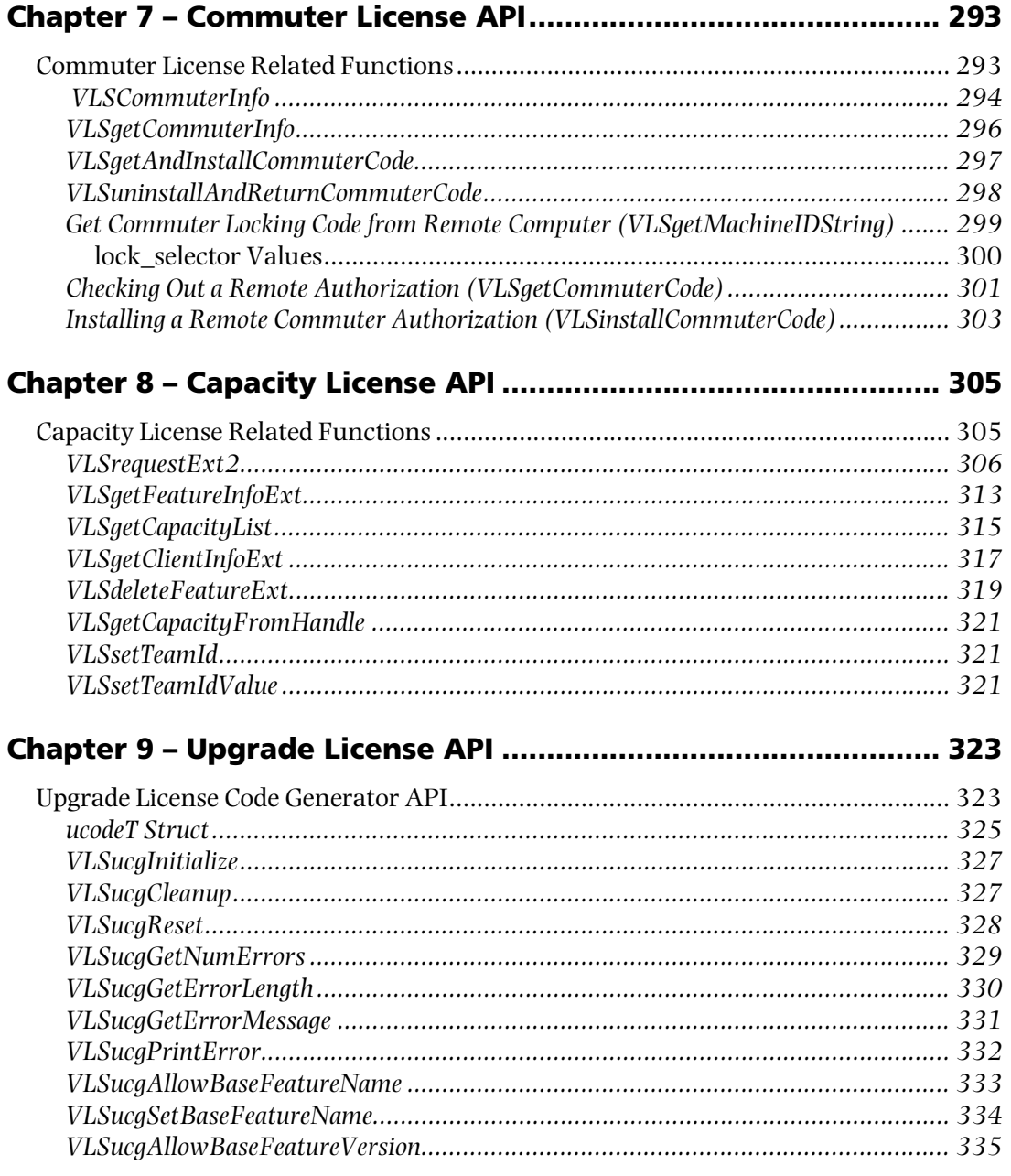

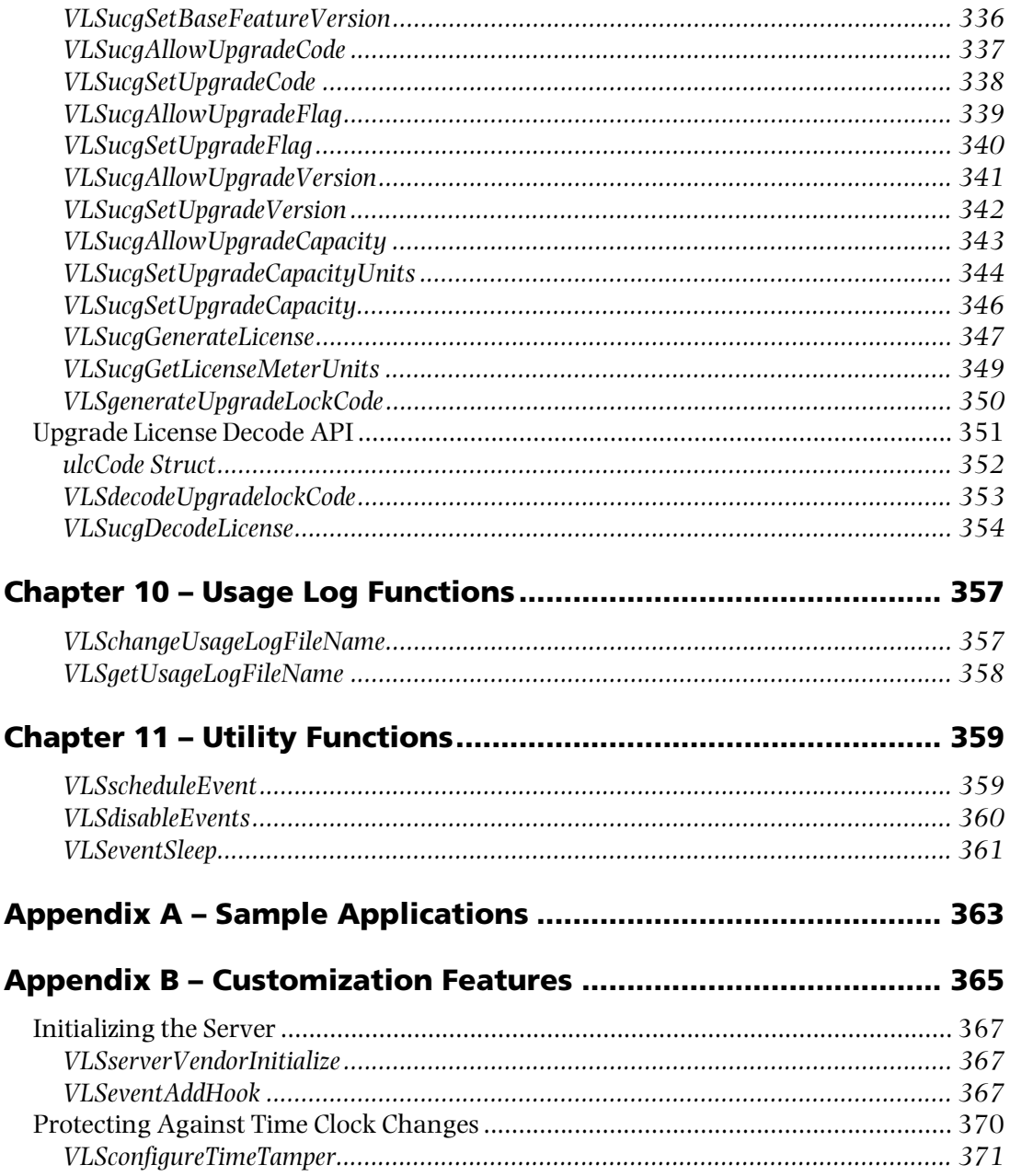

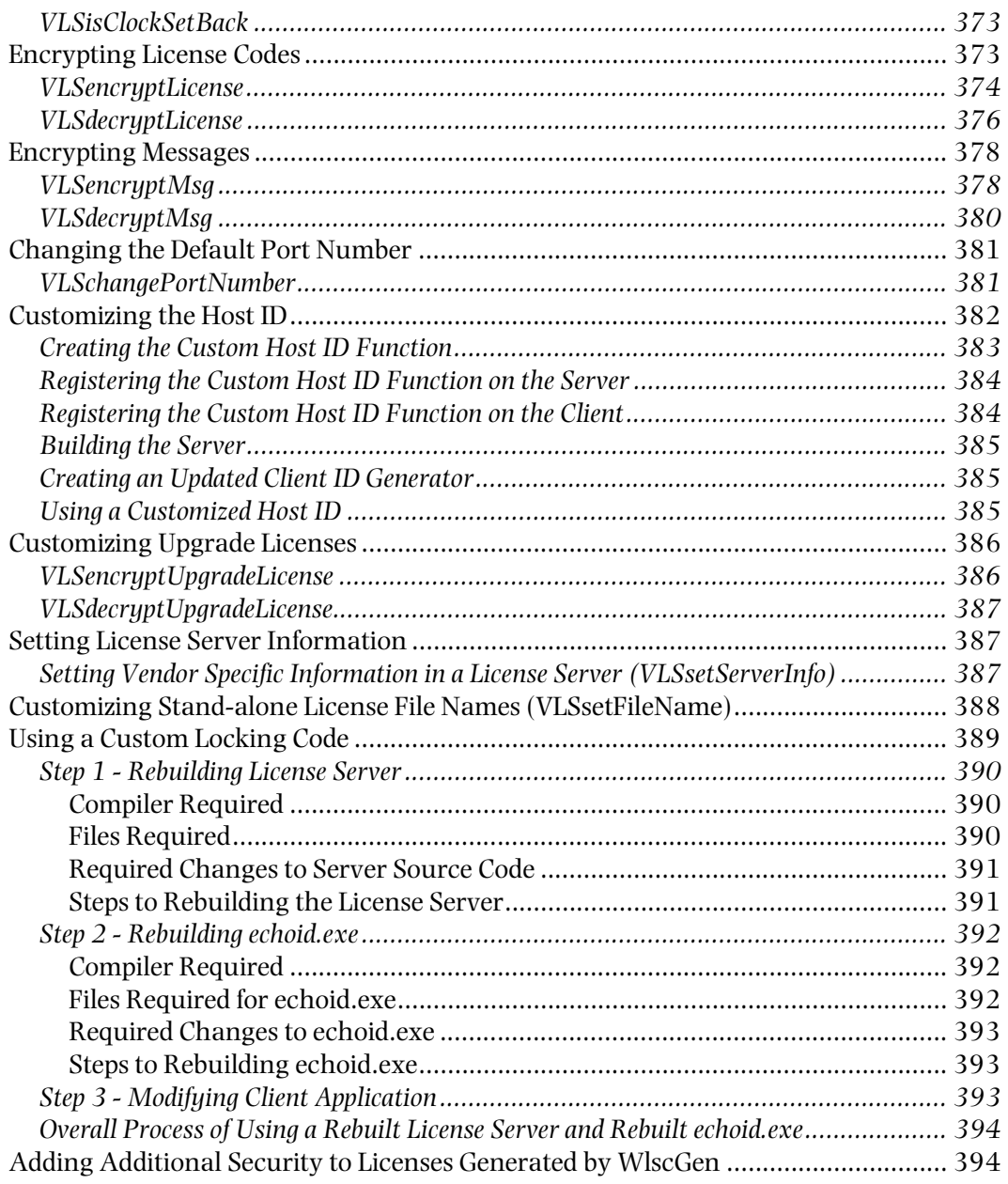

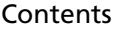

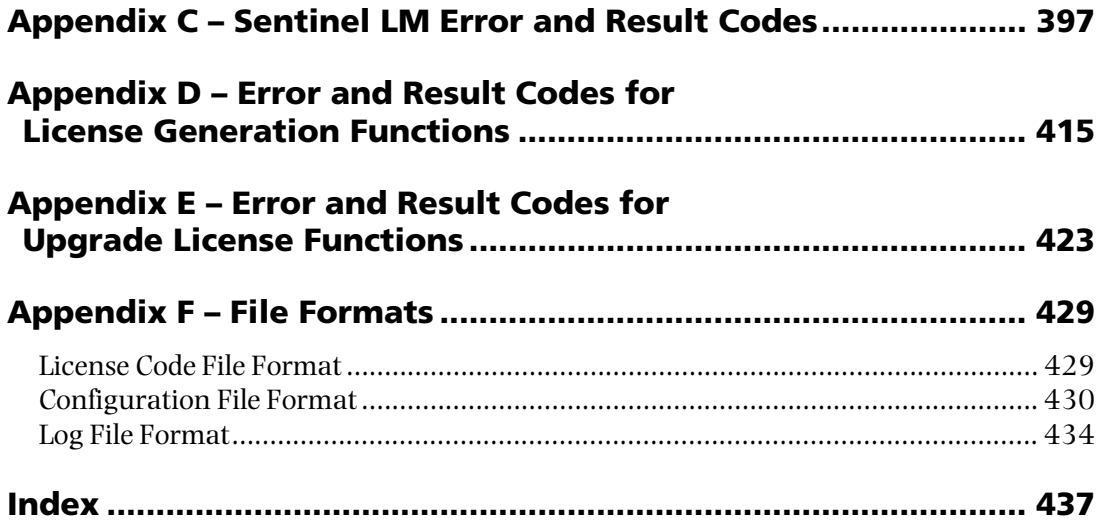

## <span id="page-16-0"></span>**Preface**

Thank you for choosing the Sentinel LM<sup>TM</sup> license management product to license your software. Read on for information on using the Sentinel LM Application Library to add protection to your applications.

#### <span id="page-17-0"></span>**The Sentinel LM Manuals**

The Sentinel LM product includes several manuals, all designed to work in conjunction with each other.

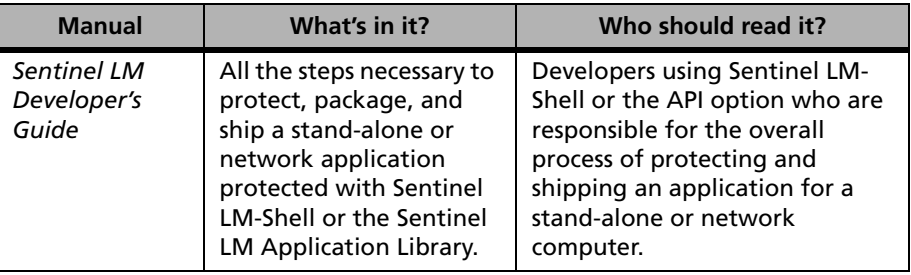

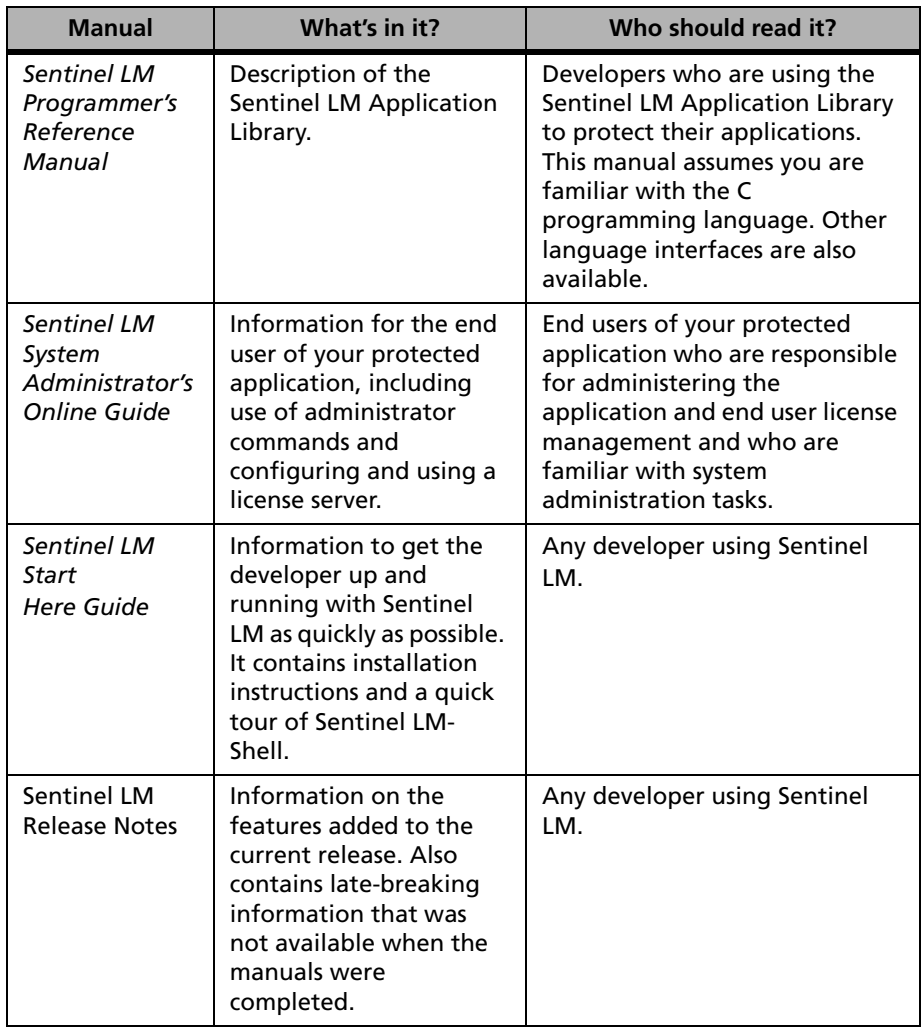

*Note:* For exact location of Sentinel LM documentation we suggest you to refer to *ReadMeFirst.pdf*.

#### <span id="page-19-0"></span>**Who Should Read This Manual?**

The *Sentinel LM Programmer's Reference Manua*l provides detailed information about the APIs that constitute the Sentinel LM Application Library. It has been especially designed for developers who need to write their own code using the Sentinel LM Application Library to protect their application.

To be able to understand the *Sentinel LM Programmer's Reference Manual*, you should be familiar with the C programming language, although other language interfaces are available.

#### <span id="page-20-0"></span>**Conventions Used in This Manual**

Please note the following conventions used in this manual:

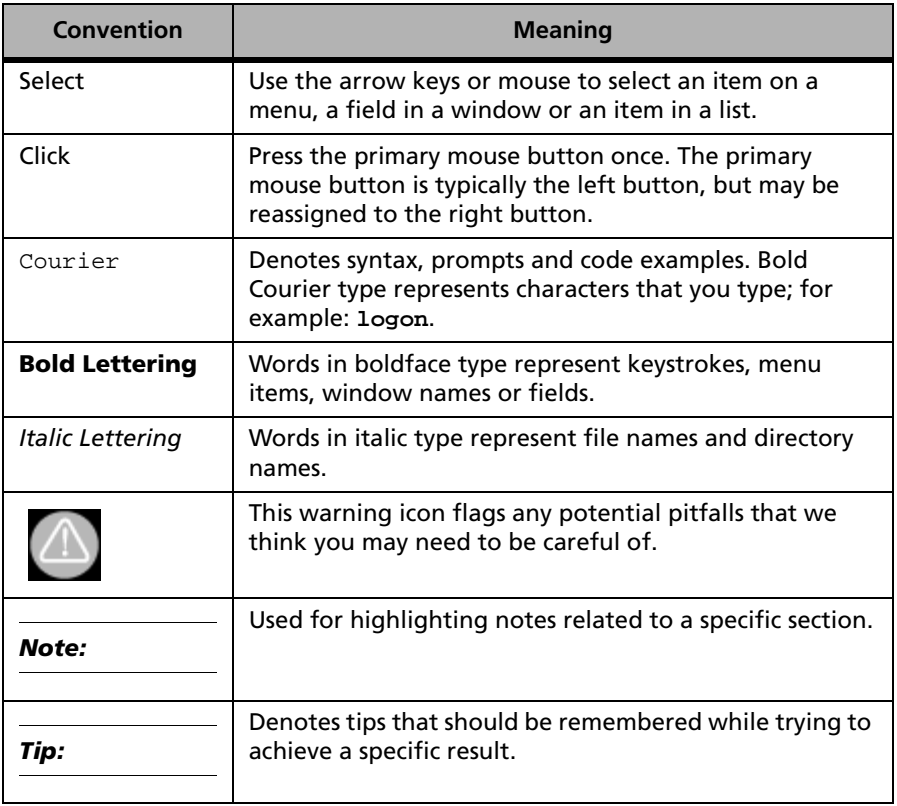

#### <span id="page-21-0"></span>**How to Get the Most from This Manual**

This manual provides detailed information about the APIs that constitute the Sentinel LM Application Library. The APIs are enlisted in the chapters described below:

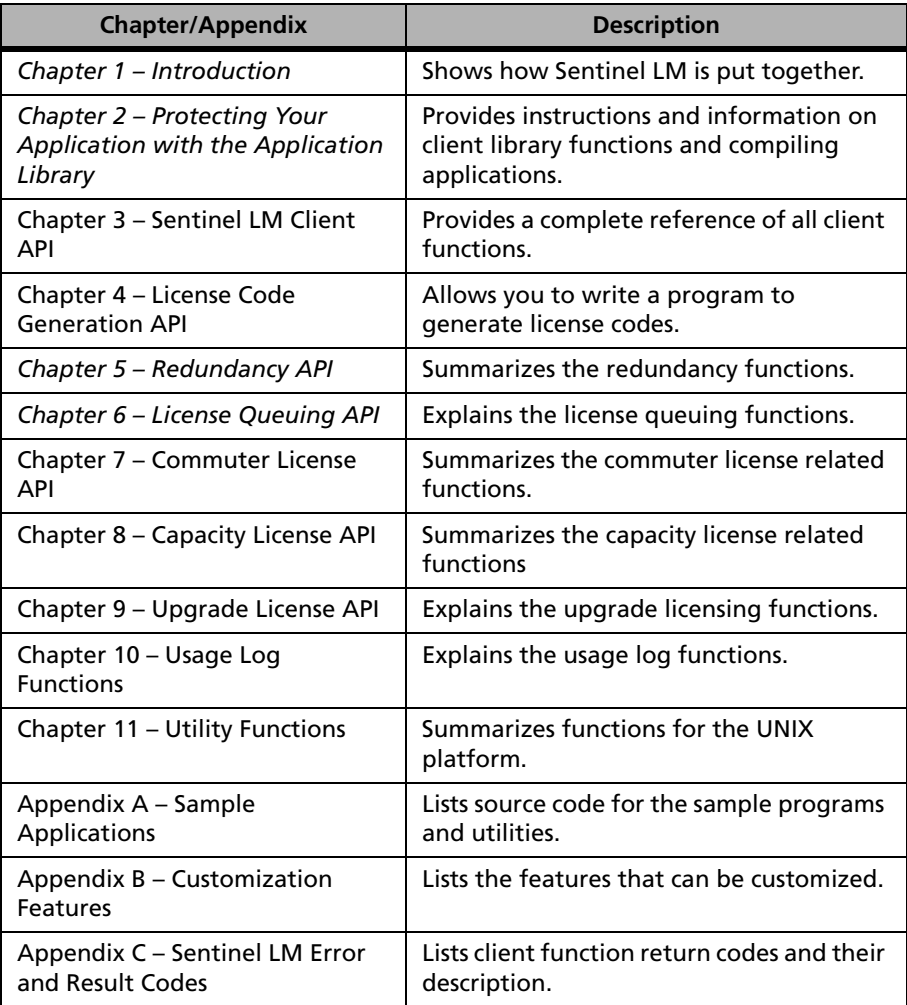

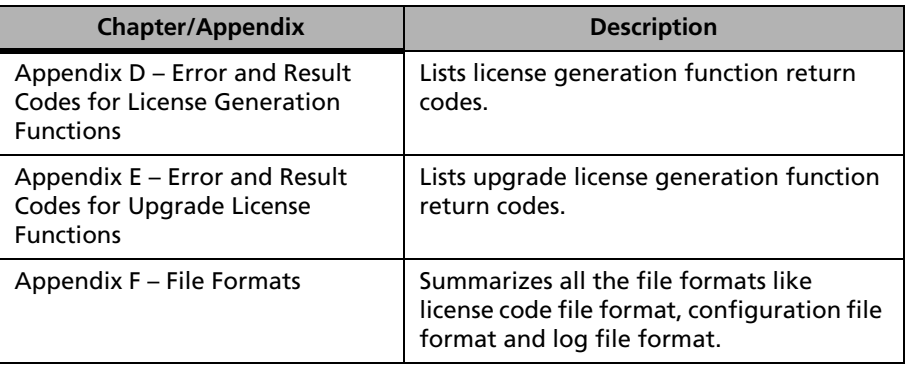

#### <span id="page-23-0"></span>**Getting Help**

If you have questions that were not answered in this manual, please see the following sources for additional help.

#### <span id="page-23-1"></span>**Help Files**

Several online help files are available for your use. From the **Start** menu, select **Rainbow Technologies** and then select the help file you are interested in.

#### <span id="page-23-2"></span>**Online Documentation**

This *Sentinel LM Programmer's Reference Manual* you are currently reading is also available in portable document format (PDF) on the Sentinel LM CD in the *\Manuals* directory.

You need Adobe Acrobat Reader 4.0 or later to view and print PDF files. We recommend installing Acrobat Reader 5.0 or higher for better results. This version of Acrobat can be downloaded from *<http://www.adobe.com>*.

For the Windows versions of Sentinel LM, you may install the Reader from the Sentinel LM release by navigating to the *\Acrobat* directory on the Sentinel LM CD and starting the *AdbeRdr60\_enu\_full.exe* file. Running that file will install the Acrobat Reader on your hard disk.

For UNIX computers, you can obtain the Acrobat Reader from the Adobe web page, *http://www.adobe.com*. Follow the instructions on that Web page to choose and install the correct Reader for your particular UNIX platform. We also include the Windows version of the Reader on the UNIX release.

Once you have installed Acrobat Reader, you are ready to access the documentation PDF files, which are included on the Sentinel LM CD.

#### <span id="page-24-0"></span>**Contacting Rainbow Technologies Technical Support**

Rainbow Technologies is committed to supporting the Sentinel LM. If you have questions, need additional assistance, or encounter a problem, please contact Technical Support:

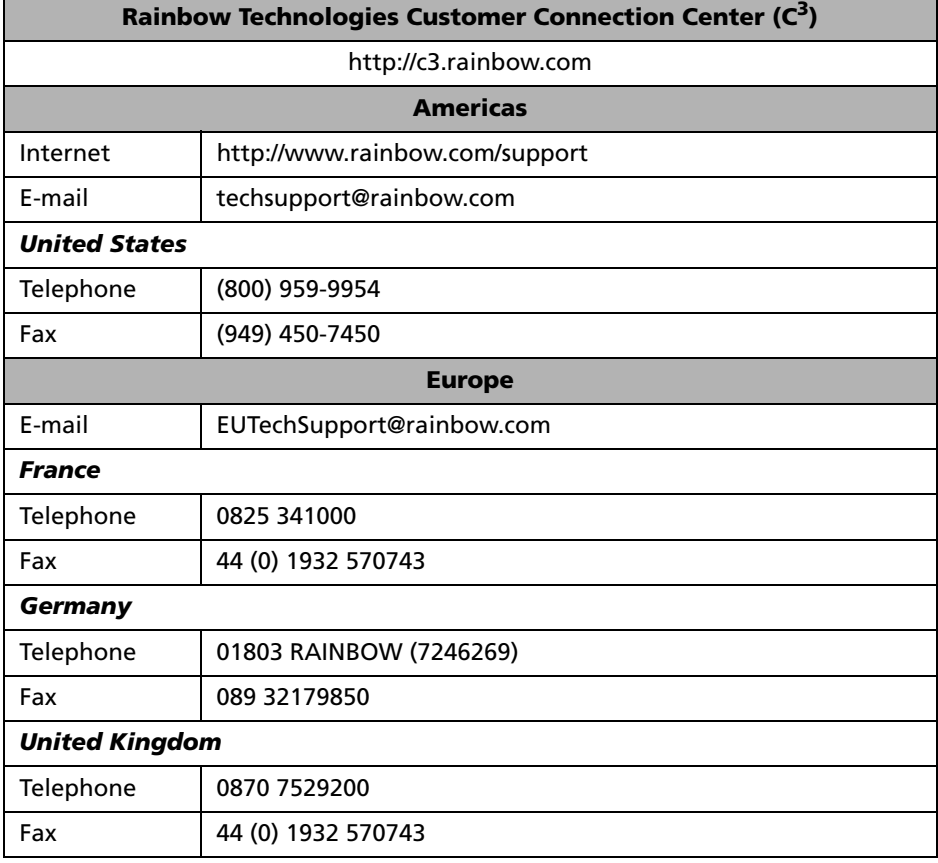

#### **Rainbow Technologies Technical Support Contact Information**

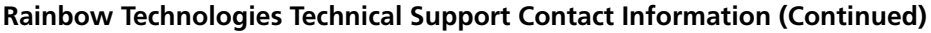

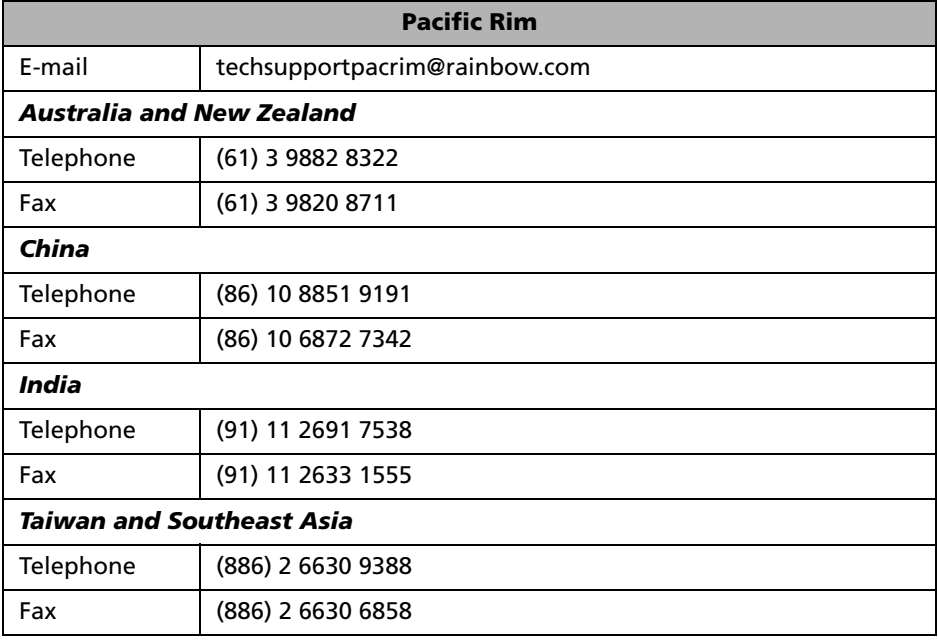

*Tip:* Check the Rainbow Technologies Web site (*[www.rainbow.com](http://www.rainbow.com)*) for the most up-to-date information about Sentinel LM, including FAQs and technical notes.

#### <span id="page-26-0"></span>**Export Considerations**

Rainbow Technologies offers products that are based on encryption technology. The Bureau of Industry and Security (BIS) in the U.S. Department of Commerce administers the export controls on Rainbow's commercial encryption products.

Rules governing exports of encryption can be found in the Export Administration Regulations (EAR), 15 CFR Parts 730-774, which implements the Export Administration Act ("EAA" 50 U.S.C. App. 2401 et seq.).

**Important Note**: BIS requires that each entity exporting products be familiar with and comply with their obligations described in the Export Administration Regulations. Please note that the regulations are subject to change. We recommend that you obtain your own legal advice when attempting to export any product that uses encryption. In addition, some countries may restrict certain levels of encryption imported into their country. We recommend consulting legal counsel in the appropriate country or the applicable governmental agencies in the particular country.

#### <span id="page-27-0"></span>**We Welcome Your Comments**

To help us improve future versions of Sentinel LM documentation, we want to know about any corrections, clarifications or further information you would find useful. When you contact us, please include the following information:

- The title and version of the guide you are referring to
- The version of the Sentinel LM software you are using
- Your name, company name, job title, phone number and e-mail address

Send us e-mail at:

#### **techpubs@rainbow.com**

Or, you can write us at:

**Rainbow Technologies, Inc. 50 Technology Drive Irvine, CA 92618**

#### **Attn: Technical Publications Department**

Thank you for your feedback. Keep in mind that these e-mail and mail addresses are only for documentation feedback. If you have a technical question, please contact Rainbow Technical Support (see ["Contacting Rain](#page-24-0)[bow Technologies Technical Support" on page xxv\)](#page-24-0).

# <span id="page-28-2"></span><span id="page-28-0"></span>**Chapter 1 Introduction**

Sentinel LM is a license toolkit used by developers to add network and/or stand-alone licensing to their applications. The main components of the license management system are a protected application, a license file containing one or more license codes that authorize the use of the protected application, and a license server to receive and act on authorization requests. Access to the license server is made possible by an Application Programming Interface (API). API functions are implemented in the Sentinel LM Client Library which is linked with the application. For stand-alone applications, the license server is replaced with code that perform equivalent functions but without network access. In either case, an application program uses the same API set. Thus, the same version of an application can be delivered to end users that will run in either network or stand-alone mode.

### <span id="page-28-1"></span>**Using the Sentinel LM Application Library**

The Sentinel LM Client Library is used to integrate Sentinel LM API calls to your client application. There are different integration styles that offer varying degrees of functionality.

■ The **Quick-API** is for use in applications that require only one license for each instance of the program. It is the simplest of the three API sets, and only requires the addition of two function calls. The first initializes contact with the license server and automatically updates the license code. This call is made during program initialization. The

other is made at the end of the program to disable licensing and return the license code.

- The **Standard-API** offers a full spectrum of licensing models including the licensing of multiple features in a single application. It requires adding only four function calls. The program begins by initializing the client library and requesting a license code. At the end of the program, calls are made to release the license code and clean up the client library. This method provides greater control and flexibility to the developer.
- The **Advanced-API** provides all the capabilities of the Standard-API plus additional server-side customization features. The Microsoft LSAPI defines a family of functions together with their parameters and return codes for use with applications running with a license server. A subset of LSAPI is included in the Advanced-API set, and is compliant with that standard. The additional functions that augment the Standard-API to form the Advanced-API can be grouped into one of several categories as follows:
	- ❑ Client Configuration functions, which allow an application to retrieve or change default values for such settings as port number, server name, broadcast interval, timeout interval, etc.
	- ❑ Client Query functions, which obtain a snapshot of the current status of the license server and the features it licenses.
	- ❑ Feature Query functions, which retrieve feature licensing information from the license manager such as name and version.
	- ❑ Client Utility functions, which provide client library capabilities such as the hostname of the machine running Sentinel LM protected application, the names of the computers running the license server, and other facilities useful to certain specialized applications.
	- ❑ Error handling functions, which make possible turning error handling on and off, registering custom error handlers, and printing error messages.

#### <span id="page-30-0"></span>**Licensing on Stand-alone and Network Computers**

Typically, your customer installs your application on one or more computers or on a file server that is connected to the network. They designate one computer on which the license server will run (the computer need not be the file or application server). To obtain a license authorization, the client applications communicate with the license server over the network as soon as they start up. Only when a valid license code is issued does the application actually run. Applications do not have to be network-aware. Sentinel LM handles all network communication with the license server.

Stand-alone licensing is usually used with non-networked PCs running Windows. You can ship a single copy of your software to all your customers even if some of them have networking and some do not. By simply providing a different type of license code, you activate your software to run in standalone mode or in network mode.

## <span id="page-30-1"></span>**Client API Example**

This section describes and gives an example of how to integrate the Sentinel LM Client Library functions into your application software. The example is independent of the platform on which it is run; i.e., it will execute either under Windows or UNIX. The purpose of the example is to illustrate the straightforward manner in which an application can be protected using Sentinel LM.

The first call is VLSinitialize, this API initializes the client library. VLSinitialize is called during program initialization. It has no parameters and will return a status of LS\_SUCCESS upon successful completion. Once that has been done, you may proceed with your application.

The next function to call is LSRequest which takes several parameters. These include *FeatureName* which identifies your product and *Version* which specifies the version number of that product. The feature name and version are also contained in the license code, and must match before authorization to run the program can be given.

If you intend to license your application without separate feature sets, only one call to LSRequest is needed. However, if you are planning to charge for different features, each feature will require a separate license, and one LSRequest call will be required for each feature. The features will need different names for identification, and a separate version number may be associated with each one.

*Note:* The license will be updated automatically for you at 80% of the lifetime of the license. A call to LSUpdate is not necessary.

Once the application knows that the user has finished using a particular feature, it calls LSRelease to return the license authorization to the license pool so other programs can use it. Finally, after all licenses have been released and the program is ready to terminate, a call is made to VLScleanup to inform the library that any resources that it has allocated may be released.

#### <span id="page-31-0"></span>**Example**

```
{
LS_HANDLE handle;
/* First Call, Initialize the client library */
if (VLSinitialize()) 
 {
  printf("Unable to initialize license server library.\n");
  VLScleanup();
 };
/* Second Call: Request a license */
if (LS_SUCCESS != LSRequest (LS_ANY, PUBLISHER_NAME,
FEATURE_NAME, VERSION, NULL, NULL, NULL , &handle)) 
 {
  printf("Unable to obtain a license.\n");
  VLScleanup();
  };
printf("Successfully Obtained a license.\n");
/* Third Call: Return the license */
(void) LSRelease(handle, LS_DEFAULT_UNITS, NULL);
/* Last Call: Clean Up */
VLScleanup();
}
```
#### <span id="page-32-0"></span>**Language Interfaces Supported**

Different language interfaces are supported by Sentinel LM to allow you to incorporate Sentinel LM Application Library calls in applications coded in different programming languages. Among the language interfaces supported are Microsoft Visual C/C++, Microsoft Visual Basic, Java, COMObjects, PowerBuilder, Borland C, and Delphi. Check the \*Interface*  directory in the Sentinel LM directory for the latest language interfaces.

Other interfaces are available, and will continue to become available over time. Contact your Rainbow representative for information on new interfaces and specific versions supported. If your application does not use one of the supported interfaces, see the *Sentinel LM Developer's Guide* for information on using the Sentinel LM-Shell, which encloses your application in a protective shell without modifying your application.

## <span id="page-32-1"></span>**Special Use of Win32 for Generating Tools**

Persons using the license generating capability of Sentinel LM are advised that the program to generate licenses is protected by one of Rainbow's hardware keys. Therefore, the program must be run under Windows, even when generating licenses to be used under UNIX. More generally, all users of the Sentinel LM system are encouraged to install the Windows version of Sentinel LM first in order to familiarize themselves with all of its features. This is recommended even if its eventual intended use is for UNIX environments.

### <span id="page-32-2"></span>**Debugging Your Client Application**

The Sentinel LM Client Library has been written to intercept and log four different levels of events. The values for the different events in increasing order are:

VLS\_TRACE\_KEYS VLS\_TRACE\_FUNCTIONS VLS\_TRACE\_ERRORS VLS\_TRACE\_ALL

Any value implicitly includes logging not only its own event class, but the event classes associated with all lower values as well. A fifth value, VLS\_NO\_TRACE, is the default, and turns off all logging activity.

A developer can activate one of these levels by inserting a call to VLSsetTraceLevel somewhere in the client code. ([See "Tracing Sentinel LM](#page-159-1)  [Operation" on page 132.](#page-159-1)) The trace level will not be set until the function is called, making it possible to limit logging to certain portions of the client code only. A developer may choose to place more than one such call in the client code, and use different trace levels with each call in order to generate different logging profiles based upon what code is being executed.

To activate the logging feature, the Sentinel LM license server must be started using the appropriate option(s). See the online *System Administrator's Guide* for details."

## <span id="page-33-0"></span>**Disabling Licensing**

The macro NO\_LICENSE in the *lserv.h* file can be set to completely disable licensing for debugging. This replaces all Sentinel LM function calls with void statements. Don't forget to re-enable licensing before preparing your application for shipment.

## <span id="page-34-1"></span><span id="page-34-0"></span>**Chapter 2 Protecting Your Application with the Application Library**

This chapter contains instructions and detailed information on:

- Client library functions
- Compiling your application

Using the Sentinel LM Application Library to embed protection calls in your application source code provides the maximum amount of control, and allows you the most flexibility in using licensing models.

This chapter contains information on using the Sentinel LM Application Library to protect your application in the following ways:

- Stand-alone
- Network
- Integrated

For a full discussion of the Sentinel LM Application Library calls, refer to other chapters in this book.

### <span id="page-35-0"></span>**Stand-alone Application Protection**

When Sentinel LM protects your stand-alone application, it embeds within it the license management function that checks for a valid license code before the application will run. Very simply, if a valid license code exists, the application will run; if Sentinel LM cannot find a valid license code, the application will not run.

You may also restrict the application to run only on a specific computer by locking the application to that computer.

For more information on stand-alone licensing and on using Sentinel LM-Shell, refer to the *Sentinel LM Developer's Guide*.

### <span id="page-35-1"></span>**Network Application Protection**

To protect an application that is to be run on multiple computers Sentinel LM moves the license management function outside of the protected application itself and uses an external license server to verify that a valid license code exists before granting authorization to run the application.

*Note:* The license server can run on any computer on the network, including a computer on which the protected application is run.

The license server keeps track of all Sentinel LM licenses and handles requests from network users who want to run your application, granting authorization to the requesters to allow them to run the application, and denying requests when all licenses are in use.

#### <span id="page-35-2"></span>**Adding APIs to Your Source Code**

Once you determine which licensing model you are going to support, you can start to implement the code. In most cases, API calls remain the same for different licensing options. Licensing options are encoded in the license code so your program can adapt to future changes. We will discuss using the following calls:
- VLSinitialize
- LSRequest
- VLSdiscover
- LSUpdate
- LSRelease
- VLScleanup

Let's first take a look at how to quickly implement a sample program.

The first call you want to make in your application during its initialization is VLSinitialize.

It has no parameters and will return a LS\_SUCCESS status upon success. You should proceed with your application after this call.

The next function you want to call is LSRequest.

This API takes several parameters. *PublisherName* identifies your company. *FeatureName* identifies your product and *Version* identifies the version number for that product. The feature name and version information must match what you give the license code generator when you generate a license code authorizing use of this application.

# **Application Identification**

Each successful request returns a handle which identifies the dialog set up between the licensed application and the license server. This handle should be used in all dialog or connection library calls.

This architecture enables a licensed application to set up multiple connections with the license server and request multiple licenses. The license server treats each request independently.

If you are going to license your application without separate feature sets, you will only need to call LSRequest once. However, if you are planning to license and charge based on features, you will need to call LSRequest once for each feature. These features will need to have a different name for identification. Each feature can have a version associated with it.

If you choose to implement license queuing, you may want to use the VLSqueuedRequest call instead. Use the *requestFlag* parameter to control normal and queued license requests. For details, see [Chapter 6, "License](#page-294-0)  [Queuing API," on page 267](#page-294-0).

# **Automatic License Server Detection**

If you provide no information to Sentinel LM protected application on the location of a license server, a Sentinel LM-licensed application uses a broadcast mechanism to determine the existence of an active Sentinel LM license server on the local subnet, and automatically establishes a dialog with the first license server with a license for the given feature and version.

You can prevent a network broadcast and instead direct the application to specific license servers in the following ways:

- If you set the LSFORCEHOST environment variable to a particular license server, Sentinel LM initiates contact with that license server only. LSFORCEHOST overrides the LSHOST environment variable or the *LSHOST/lshost* file.
- If no LSFORCEHOST environment variable is set, Sentinel LM looks for an LSHOST environment variable or *LSHOST* (or *lshost*) file, which contains a list of one or more license servers. Example: LSHOST = server1:server2:server3 where serverX can be *hostname*, IP or IPX address of the license server. If Sentinel LM cannot find an LSHOST environment variable or *LSHOST/lshost* file, or if it cannot find the license servers specified in that variable or file, Sentinel LM uses its broadcast mechanism to find any license server on the local subnet which contains the desired feature/version.

When there are multiple Sentinel LM license servers with different license files, licensed applications may query the wrong license server for permission to run. If a licensed application contacts a license server that does not have any free licenses, the application will not receive a license and other non-redundant license servers that have available licenses for the feature/ version will not automatically be contacted. The Sentinel LM client library will return an error, and/or the application will terminate.

This situation can be avoided by using the Sentinel LM client library call, VLSdiscover, to locate all of the Sentinel LM license servers on the local subnet, and query each of them individually for a license. You will need to call VLSsetContactServer to initiate contact with each license server. Another option is to use the LSHOST environment variable or the *LSHOST/lshost* file. Using VLSdiscover may be preferable in that it protects end users from having to set environment variables or be concerned with additional files.

Although Sentinel LM uses the broadcast mechanism, network impact is minimal. It is used only on the first LSRequest call and only on the local subnet. It is optimized to use minimal bandwidth.

If you are using the combined stand-alone and networked mode library (dual mode), The LSRequest API will first try to look for a stand-alone license. If a stand-alone license does not exist on the client machine, it will perform a broadcast on the network for a license server. Your application should check the return code and continue to execute if LSRequest returns LS SUCCESS. Once LSRequest is called, the client library will automatically renew the license acquired before it expires. This frees the application from worrying about renewing the license on a rigid time schedule. However, it is recommended that you call LSUpdate periodically to make sure that the license renewal is successful and the license server is still up and running. LSUpdate is not required for stand-alone licensing but there are no side effects from including it so your application works in both stand-alone and networked mode.

#### **Note:** If you choose to call LSUpdate to manually renew the license, you must call LSUpdate within the lifetime of the license. Be absolutely certain to call VLSdisableLocalRenewal after VLSinitialize, but before LSRequest.

The licensing is done once these functions are called and your application can proceed with its normal functionality.

After your application decides that a particular feature is no longer required by the user, it can call LSRelease to release the license back to the license pool so other users can use it.

When your application quits, you should call VLScleanup to let the client library take care of releasing any resources it allocates.

# **Special Licensing Cases**

There might be cases where you want to take advantage of built-in support for special licensing options. For example, a shared license allows more than one application/component to share the same license. This is useful for logically grouping similar features which you do not intend to charge the user for separately. For more details, refer to VLSsetSharedId and VLSsetSharedIdValue in [Chapter 3, "Sentinel LM Client API," on page 21.](#page-48-0)

Another example of special licensing is the held license. If your program is short-lived, you can use VLSsetHoldTime to set the checkout time for a license. This allows users to reclaim a license when running a short-lived, frequently used application, such as a compiler.

You may want to manually update the license yourself. To do so, you need to call:

- VLSinitialize
- VLSdisableLocalRenewal
- LSRequest
- LSUpdate (You will need to create your own timer to insure the update occurs prior to the license lifetime expiring.)
- LSRelease
- VLScleanup

# **Integrated Application Protection**

Sentinel LM provides an integrated library that allows an application to switch between stand-alone and network licensing. The benefit of using the Sentinel LM integrated library lies in the fact that the license type (standalone/ network) can be decided when the application is run, not when the application is compiled.

# **Dynamic Switching Between Stand-alone and Network Licensing**

One of the most important benefits Sentinel LM offers is *dynamic switching* when an application is protected using the Sentinel LM integrated library and when the LSFORCEHOST environment variable is not set to any value. Dynamic switching occurs when an application is protected with the integrated library and it is not defined at that time whether the application will obtain a stand-alone license on the computer on which it is running (standalone mode) or from a license server (network mode). At the time the application is run, the decision is made based on the availability of a license. In an effort to make dynamic switching more flexible and consistent, a change has been made in the way the LSHOST environment variable is interpreted by Sentinel LM.

The LSHOST environment variable is now interpreted as stating a *preference* for where a license will be obtained:

- If LSHOST on the client computer is not set to anything, the application protected with the integrated library will search first for a stand-alone license on that computer; if it is not found, the application will start looking for network license servers for a network license.
- If LSHOST is set to anything other than NO-NET, the application will look first for a license server on the computers named by LSHOST; if it cannot find a license server on the computers defined by LSHOST that can grant the requested license, Sentinel LM will do a broadcast on the network to look for a network license server that has the license. If the appropriate license server is not found on the network, Sentinel LM will start looking for a stand-alone license.

If LSHOST is set to NO-NET, Sentinel LM will first look for a stand-alone license; if it cannot find one, it will start looking for a license on a network license server.

*Tip:* You can use the LSFORCEHOST environment variable to force Sentinel LM to look for a license on one specific computer. Or to force Sentinel LM to ONLY look for a stand-alone license, set LSFORCEHOST to NO-NET.

#### *Examples of Dynamic Switching*

■ If LSHOST is set to NO-NET followed by a list of computers containing license servers:

LSHOST NO-NET:ACCTNG1:MIS2:ORION

If a stand-alone license is found, the application will use it. If a standalone license is not found, Sentinel LM switches to searching the computers on the network named in the LSHOST environment in the order listed for a license server containing a network license that can be granted.

■ If LSHOST is set to a single computer name, Sentinel LM starts looking for a network license from a license server on that computer. If it doesn't find a license, it performs a broadcast on the network to look for a network license server that has the license. If an appropriate license server is not found on the network, Sentinel LM switches to stand-alone mode and looks for a stand-alone license on the computer on which the application is running.

# **Linking with the Correct Library**

Both dynamic linked libraries and static linked libraries are available for 32 bit Windows applications. We recommend using the combined stand-alone and network (dual mode) library if possible. This allows your application to request a license either on a stand-alone computer or from a remote license server.

# **Windows Static Linked Libraries**

In addition to using the correct static libraries, you must also link the following libraries (which are included in your Windows development environment) into your application: *wsock32.lib*, *rptcrt4.lib*, s*hell32.lib, ole32.lib, oleaut32.lib, uuid.lib, odbc32.lib, odbccp32.lib,* and *netapi32.lib*. Please see the *sample32.mak* make file in the Sentinel LM *\demo\MsvcDev\Samples* directory for details on how to link your application with the Sentinel LM client library.

*Note:* The libraries in the following tables are only available if you have purchased the appropriate options (i.e., API option).

In the static libraries folder, you will find the following files:

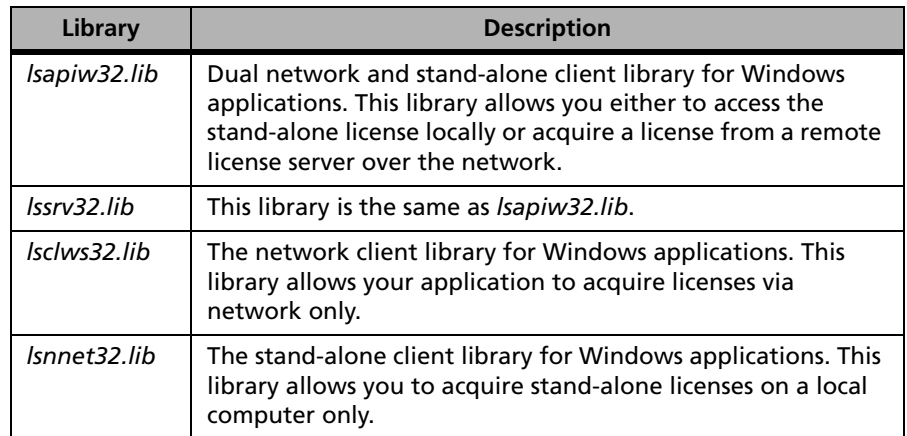

#### **Windows Static Libraries**

# **Windows Dynamic Linked Libraries and Import Libraries**

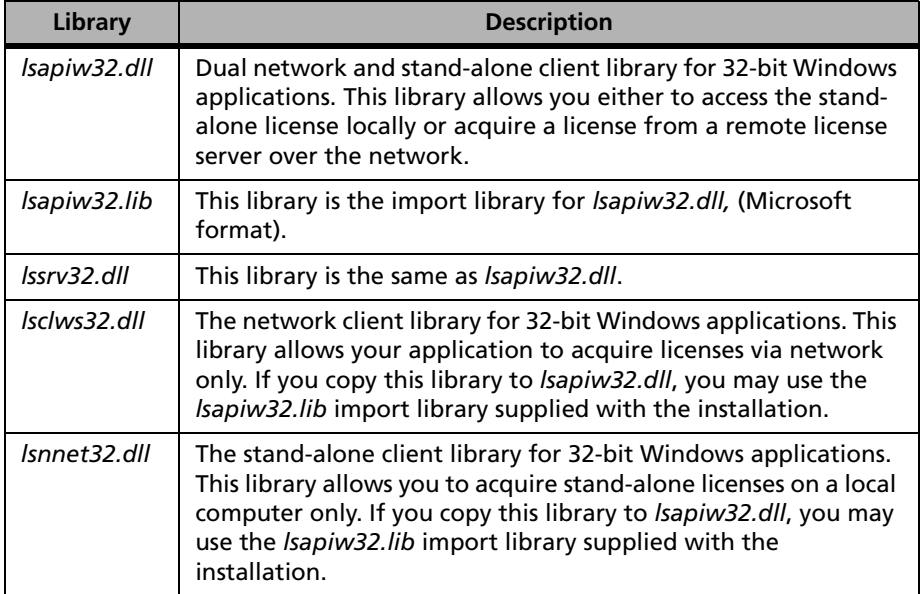

#### **Windows Dynamic Libraries and Import Libraries**

## **UNIX Libraries**

You can choose one of three libraries to link with:

- *libls.a* The network licensing client library, not relevant for standalone licensing.
- *libnonet.a* Library for stand-alone mode licensing. Does not have any network awareness at all. Does not require a license server in order to run.
- *liblssrv.a* Integrates the functionality of *libls.a* and *libnonet.a*. At runtime, it switches to either *libls.a* behavior or *libnonet.a* behavior, depending upon the environment variable, LSHOST. If LSHOST is set to NO-NET or no-net, the linked application will go into stand-alone mode, otherwise it will stay in network mode.

*libls.a* and *libnonet.a* will result in smaller executable but are more limited and less flexible in functionality and behavior than *liblssrv.a.*

To specify the library best for you, edit the *Makefile* in the *examples* directory of the *Sentinel LM* shipment directory. Change the value of the macro, LICENSE\_LIBS. By default, it specifies the library *libls.a* to link with, via -lls. Change it to -lnonet or -llssrv.

Now you are ready to compile and link a licensed application. Try relinking the sample applications and examples in the *examples* directory.

# **Testing and Debugging Your Application**

The Sentinel LM client library has built-in default responses to all exceptional conditions that may arise. Custom exception handlers can also be registered with the Sentinel LM Application Library. Each error condition handler must be explicitly registered. The default error handlers will be used for those errors for which no explicit handlers are registered. See [Appendix](#page-424-0)  [C, "Sentinel LM Error and Result Codes," on page 397.](#page-424-0)

# **Disabling Licensing**

The macro, NO\_LICENSE, in the *lserv.h* file can be set to completely disable software licensing, for instance during debugging. This replaces all Sentinel LM function calls with void statements. Be sure to enable before shipping your application.

# **Library Tracing**

You can also enable the tracing of internal operation of the Sentinel LM client library by calling VLSsetTraceLevel. See [Chapter 3, "Tracing Sentinel](#page-159-0)  [LM Operation," on page 132.](#page-159-0)

# **Sample Programs**

Each platform has an examples directory. For UNIX platforms this includes a file called *Makefile*. *Makefile* can be used to build the sample programs, utilities, and to customize parts of Sentinel LM. For Windows platforms, the file is called *sample32.mak*.

Below is a list of the available sample programs, utilities, and Sentinel LM components. However, for the very latest list of such files included on the release, see the *\MsvcDev\Samples* and *\MsvcDev\Custom* subdirectories in the Sentinel LM installation directory.

# **Sample Program Summary**

The following table lists the sample programs, the features illustrated in each, and on which platforms the programs are available.

| <b>Programs</b> | <b>Features</b>                                                  | <b>Platforms</b>                              |
|-----------------|------------------------------------------------------------------|-----------------------------------------------|
| bounce          | Simple function macros                                           | Windows NT/2000/XP, Windows 95/<br>98/ME      |
| dots1           | Simple function macros                                           | UNIX, Windows NT/2000/XP,<br>Windows 95/98/ME |
| tutor1          | Simple function macros                                           | <b>UNIX</b>                                   |
| timer           | <b>UNIX</b><br>Simple function macros<br>and using timer signals |                                               |
| single          | Single-call licensing                                            | UNIX                                          |
| stars1          | <b>LSAPI function calls and</b><br>error handlers                | <b>UNIX</b>                                   |

**Sample Programs, Features, and Platforms** 

*Note:* Programs ending in 1 also have 0 versions without licensing.

# **Customization Samples**

On the UNIX platforms the following components/files are available:

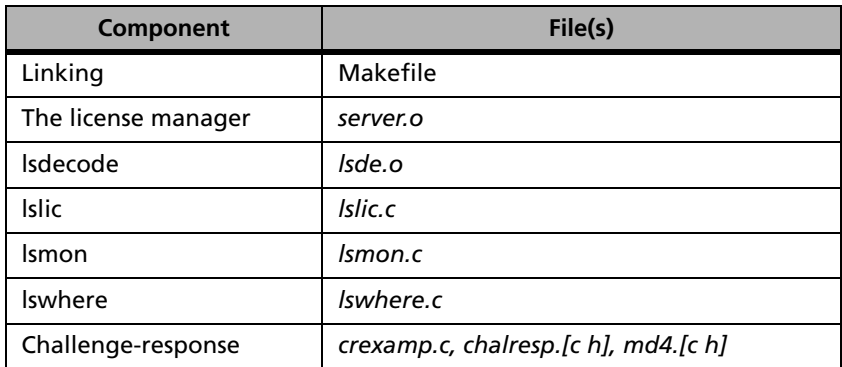

#### **Customization Sample Files**

On the Windows platforms the following components/files are available:

**Customization Sample Files on Windows**

| Component          | File(s)                              |
|--------------------|--------------------------------------|
| the license server | Iservdown.[c dsp], Iserv.h           |
| licence generator  | echoid32.dsp, echomain.c             |
| Isdecode           | Isde.o                               |
| <b>Islic</b>       | Islic.[c dsp]                        |
| Ismon              | Ismon.[c dsp]                        |
| Iswhere            | Iswhere.[c dsp dsw ncb opt]          |
| Challenge-response | crexamp.c, chalresp.[c h], md4.[c h] |

# **Notes on Security**

Sentinel LM uses proprietary, advanced anti-hacking techniques to safeguard against malicious attempts to alter its intended mode of use.

Sentinel LM uses proprietary encryption and decryption algorithms for all network communication to guard against wire tapping. All messages are time-stamped to thwart attempts at replaying encrypted messages in response to authorization requests. Critical licensing information required by the license server is encrypted to the network licenses by a separate set of encryption algorithms.

You can add an additional layer of security with your own encryption and decryption algorithms to the network licenses.

In addition to customizing encryption algorithms you can use the challenge-response mechanism to authenticate client-server communications. See [Chapter 3, "Sentinel LM Client API," on page 21](#page-48-0) or refer to *Windows License Code Generator Help* for more details.

Finally, developers can strengthen their legal position if their license agreement includes the following statement:

"Removal, emulation, or reverse engineering of all or any part of this product or its protection constitutes an unauthorized modification to the product and is specifically prohibited. Nothing in this license statement permits you to derive the source or assembly code of files provided to you in executable or object formats."

Such language closes major loopholes in the copyright laws of many nations.

# **Protecting Against Time Tampering**

Software-based license protection schemes may break down if the end user changes the system time. The Sentinel LM license server is configured to detect tampering of the system clock.

The Sentinel LM license server will verify at start up and periodically thereafter, whether the system clock has been altered. If it detects evidence of such tampering, it discards licenses with an expiration date. You also have the option of implementing your own functionality to detect system clock changes.

# <span id="page-48-0"></span>**Chapter 3 Sentinel LM Client API**

Using the Sentinel LM client API, the following integration styles of varying complexity are supported:

- The simplest style requires adding only two function calls to the application program. During program initialization, a call is made to VLSlicense to initialize contact with the license server and automatically update the license code. Then, during program termination, a call is made to VLSdisableLicense to disable licensing and return the license code. Any additional communication required with the license server is automatically handled by the client library.
- *Note:* Throughout this manual, we refer to getting license codes and returning or releasing license codes. Although it is convenient to think of license management this way, it is important to realize that Sentinel LM does not physically transfer license codes from the license server to the client or vice versa, but instead grants or denies permission to use a license code depending on the license code contents.
	- A style providing greater flexibility requires the use of four different calls within the application program. During program initialization, calls are made to VLSinitialize to initialize the client library and then to LSRequest to request authorization. VLSinitialize should be called only once. During program termination, calls are made to LSRelease to release the authorization and then to VLScleanup to clean up the client library. VLScleanup should be called only once.

■ The full featured function interface is recommended when using advanced licensing features. This interface is compliant with the industry LSAPI standard. This style uses the API calls described in the intermediate style above, but is augmented by calls to other library functions.

This chapter describes all the function calls available in the Sentinel LM Application Programming Interface (API), which includes the industry standard, LSAPI. All function calls, return codes, and data types that begin with the LS prefix are part of the LSAPI standard. The APIs that begin with the VLS prefix are the Sentinel LM extensions that make licensing easier and more powerful.

All function calls return the status code LS\_SUCCESS if successful or a specific error code indicating the reason for failure otherwise. For more information about applicable error codes, see ["Error Handling" on](#page-154-0)  [page 127.](#page-154-0)

On Win32 and UNIX computers, there are three sets of client libraries:

- Stand-alone: For stand-alone operation without requiring a network license server. The functions not supported in the stand-alone client library are actually present but do not perform any meaningful action. You do not need to make any source code changes when moving from a Sentinel LM network client library to a stand-alone client library.
- Network: For any operation requiring a network license server.
- Integrated: For both stand-alone and network operations. We recommend you to link with this library if you would like to support both stand-alone and network license management. Even if you are not sure if you need to support both, you may still consider using this library for future expansion. Applications linked with this client library can obtain stand-alone licenses from a local file or network licenses from a network license server. There are special control flags enabling developers to customize the behavior of choosing between stand-alone and network libraries.

Multiple authorizations can be requested within an application for a feature and feature version. Each authorization must be released and updated separately as the license server treats these authorizations as separate clients. A handle that uniquely identifies an authorization will be returned for each LSRequest call using the argument, *lshandle*. This handle is also used in other Sentinel LM function calls.

License handles may not be shared or passed from one thread to another. We recommend spawning a thread (or using the main application thread) and performing all Sentinel LM functions for that single thread. We would also suggest you not to call different LM functions from separate threads

Available client licensing function calls can be separated into the following categories:

- Basic client licensing functions
- Challenge-response
- Client configuration
- Client query
- Feature query
- Client utility
- Error handling
- Tracing Sentinel LM operation
- Redundancy
- Queuing
- Commuter
- Capacity

# **Basic Client Licensing Functions**

# **Quick Client Licensing Functions**

The following table summarizes the quick client functions:

#### **Quick Client Licensing Function**

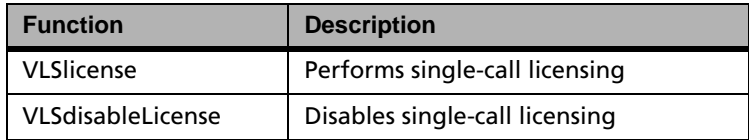

#### *VLSlicense*

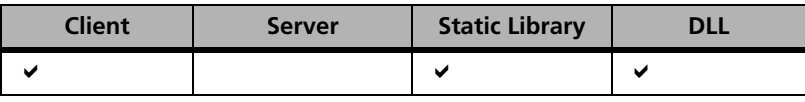

Initializes contact with the license server, requests authorization and automatically updates the license.

**Syntax** LS\_STATUS\_CODE VLSlicense( unsigned char \*featureName, unsigned char \*version, LS HANDLE \*1shandle);

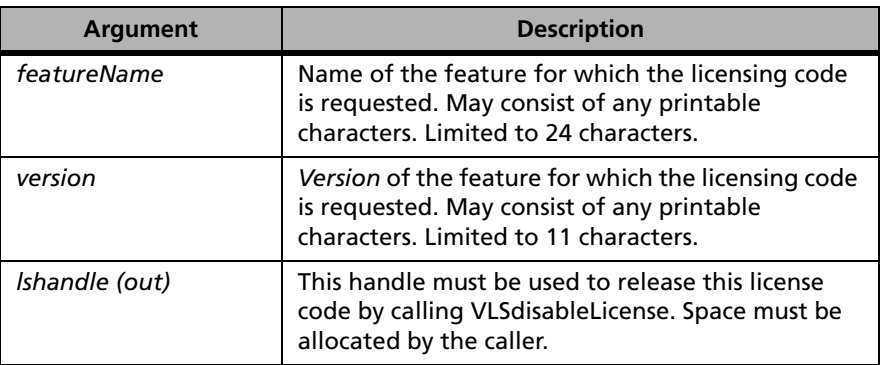

*Note:* Length limitations exist on feature name and version depending on the type of license you want to issue to your customer. See the *Sentinel LM Developer's Guide* for details.

**Description** This function obtains a license using LSRequest and then automatically updates the license after 80% of the license lifetime has passed using the LSUpdate function. This function uses timers (SIGALRM on UNIX) to update a license periodically. You should not update that license yourself using LSUpdate or any other license renewal function. When you wish to release the license (terminate the automatic updates), you must use the API function VLSdisableLicense**,** which removes the timer and releases the license. If you release the license using LSRelease and your application continues to run, the timer will keep trying to renew an invalid license since it does not know that you have released the license yourself.

> On UNIX, since there is only one timer available to each running application, there will be a conflict if your application wishes to use timers *and* use VLSlicense at the same time. To accommodate multiple simultaneous uses of a single timer, the Sentinel LM API provides a generalized version of the timer functions.

> From one instance of an application you can call VLSlicense only once. VLSlicense can automatically update only a single handle. Subsequent calls to VLSlicense will fail.

> *Note:* This function is available on most UNIX platforms. This function may not be available on platforms that do not support a timer event or a time signal.

**Returns** The status code LS\_SUCCESS is returned if successful. Otherwise, it will return the following error codes:

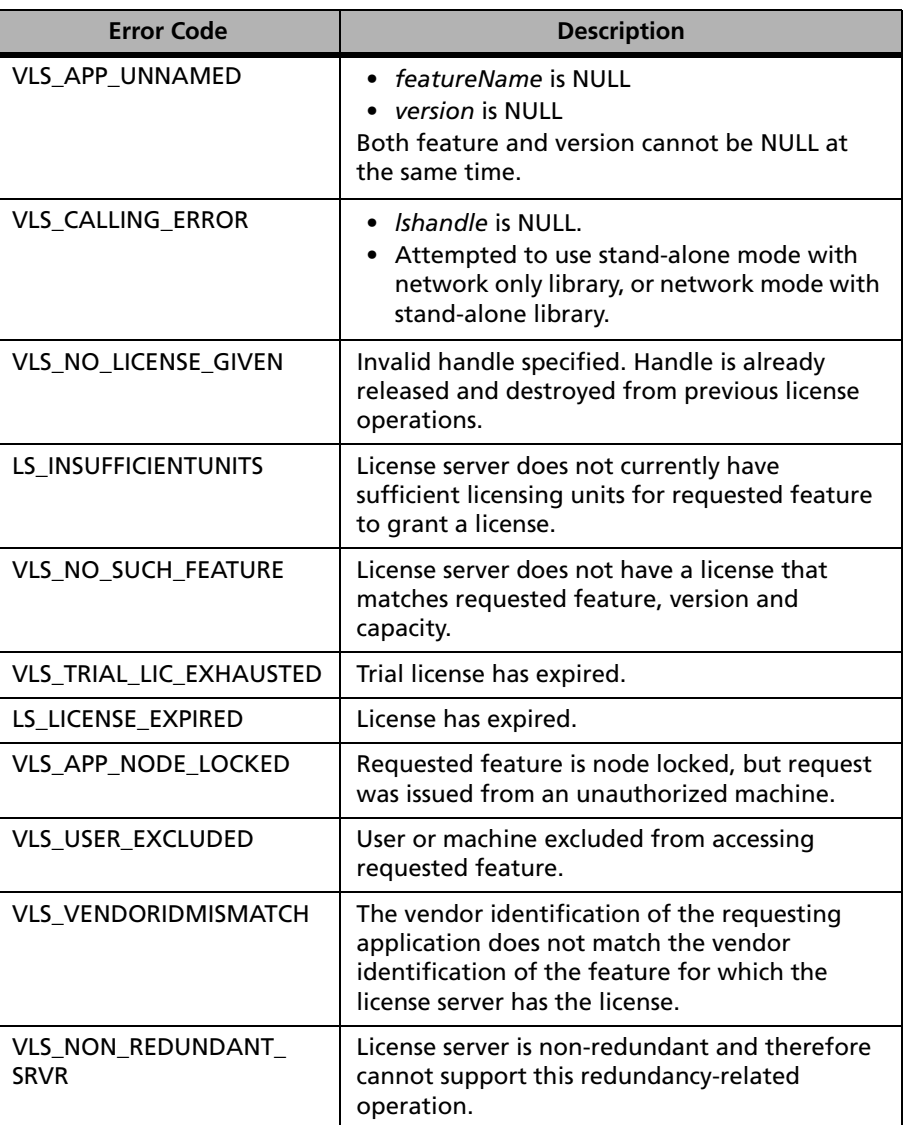

#### **VLSlicense Error Codes**

| <b>Error Code</b>                      | <b>Description</b>                                                                                                    |
|----------------------------------------|----------------------------------------------------------------------------------------------------|
| VLS_SERVER_SYNC_IN_<br><b>PROGRESS</b> | License server synchronization in process.                                                                                             |
| VLS ELM LIC NOT ENABLE                 | The license was converted using the license<br>conversion utility (from a 5.x license), but the<br>DLT process is not running.         |
| <b>VLS FEATURE INACTIVE</b>            | Feature is inactive on specified license server.                                                                                       |
| VLS_MAJORITY_RULE_<br><b>FAILURE</b>   | Majority rule failure prevents token from being<br>issued.                                                                             |
| VLS_NO_SERVER_RESPONSE                 | Communication with license server has timed<br>out.                                                                                    |
| VLS BAD SERVER<br><b>MESSAGE</b>       | Message returned by license server could not<br>be understood.                                                                         |
| VLS NO SERVER RUNNING                  | License server on specified host is not available<br>for processing license operation requests.                                        |
| VLS_HOST_UNKNOWN                       | Invalid hostName was specified.                                                                                                    |
| VLS_NO_SERVER_FILE                     | The license server has not been set and is<br>unable to determine which license server to<br>use.                                      |
| <b>LS_NORESOURCES</b>                  | An error occurred in attempting to allocate<br>memory needed by this function.                                                         |
| LS NO NETWORK                          | Failed to initialize Winsock wrapper. (Only<br>applicable if using network-only library.)<br>Generic error indicating network failure. |
| <b>VLS INTERNAL ERROR</b>              | An internal error has occurred in the<br>processing.                                                                                   |

**VLSlicense Error Codes (Continued)**

For a complete list of the error codes, see [Appendix C, "Sentinel LM Error](#page-424-0)  [and Result Codes," on page 397](#page-424-0).

#### *VLSdisableLicense*

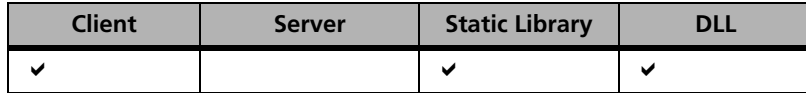

This function disables single-call licensing and returns the license code.

**Syntax** LS\_STATUS\_CODE VLSdisableLicense( LS\_HANDLE \*1shandle);

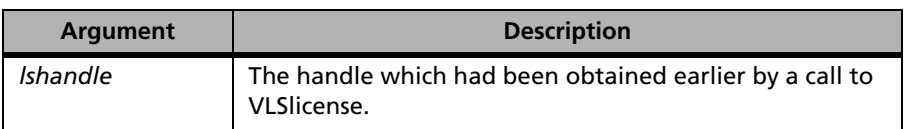

**Returns** The status code LS\_SUCCESS is returned if successful. Otherwise, it will return the following error codes:

#### **VLSdisableLicense Error Codes**

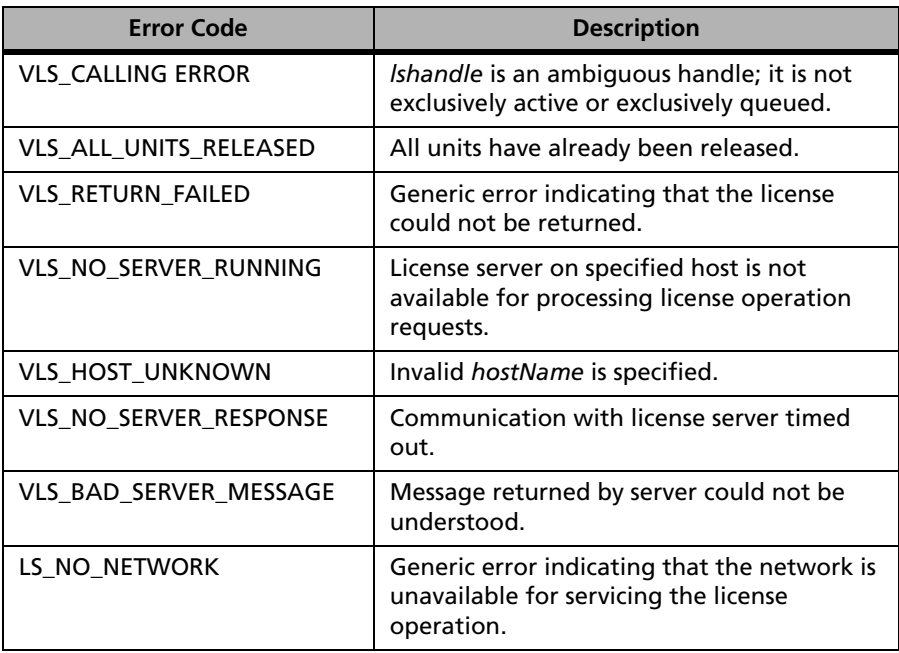

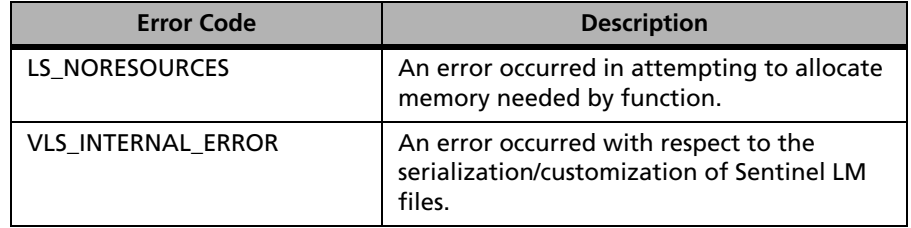

#### **VLSdisableLicense Error Codes (Continued)**

For a complete list of the error codes, see [Appendix C, "Sentinel LM Error](#page-424-0)  [and Result Codes," on page 397](#page-424-0).

# **Standard Client Licensing Functions**

The following table summarizes the standard client functions:

#### **Standard Client Licensing Functions**

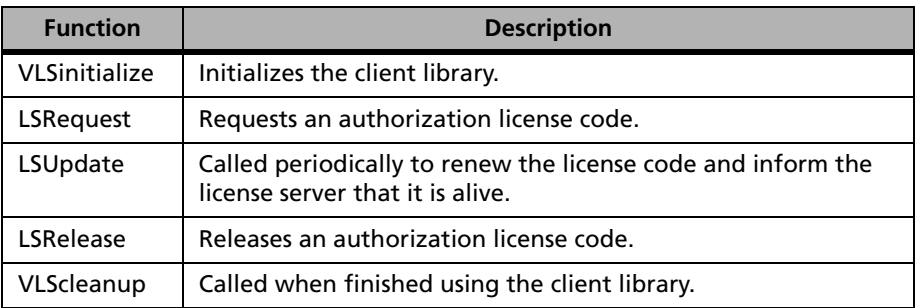

#### <span id="page-56-0"></span>*VLSinitialize*

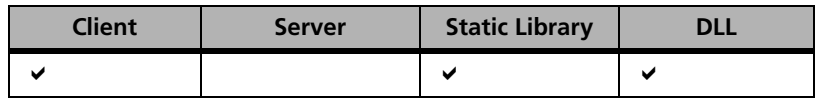

Initializes the client library.

**Syntax** LS\_STATUS\_CODE VLSinitialize(void);

This function has no arguments.

**Description** This call must be made before any Sentinel LM function can be called.

- *Note:* Applications that call the UNIX standard-C library function, fork, generally follow this call with an exec function call to re-initialize all global values. For some applications, however, this may be undesirable. In such cases, issue the call before the first LSRequest call and after each fork call. This call is not necessary for applications that do not use fork or exec after forking. Calling this function unnecessarily does not have any negative side effects.
- **Returns** The status code LS\_SUCCESS is returned if successful. Otherwise, it will return the following error codes:

#### **VLSinitialize Error Codes**

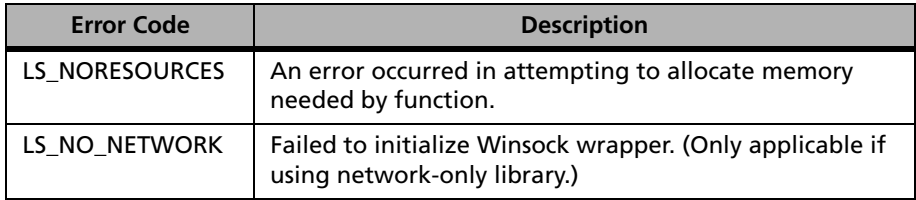

For a complete list of the error codes, see [Appendix C, "Sentinel LM Error](#page-424-0)  [and Result Codes," on page 397](#page-424-0).

**See Also** ["VLScleanup" on page 41](#page-68-0).

## *LSRequest*

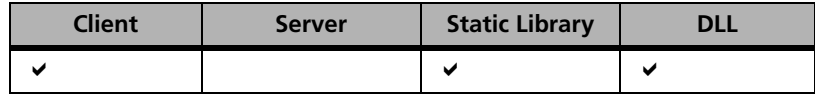

Requests an authorization license code from the license server.

**Syntax** 

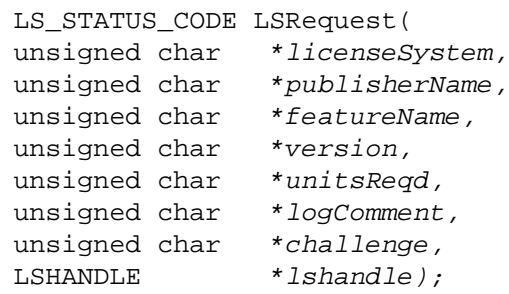

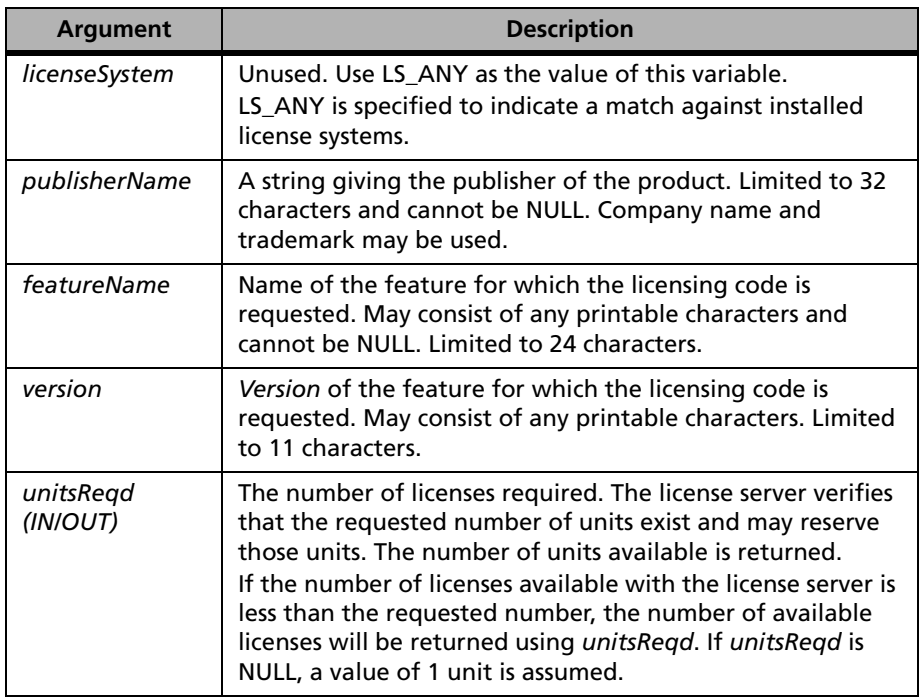

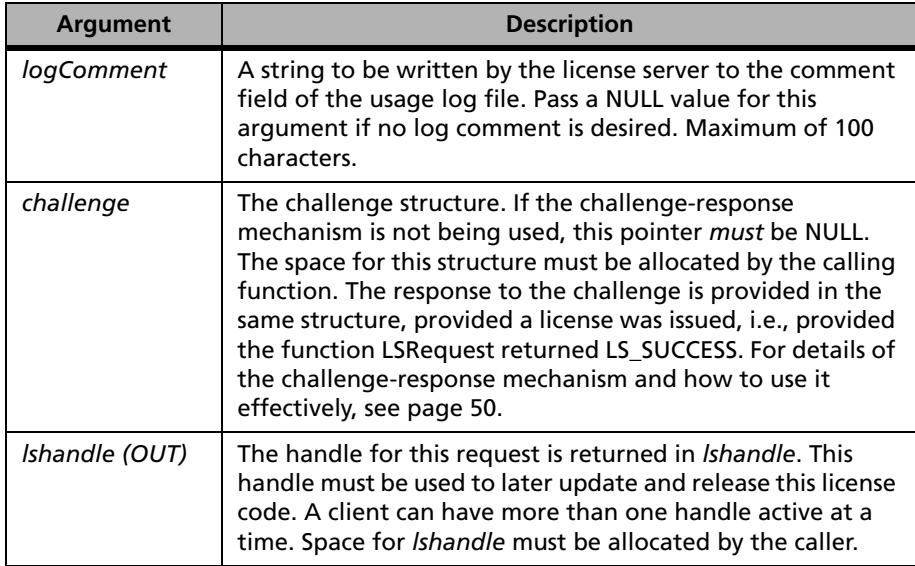

**Description** This function is used by the application to request licensing resources to allow the product to execute. If the valid license is found, the challengeresponse is computed (if applicable) and LS\_SUCCESS is returned. The challenge-response is computed if a non-NULL value is passed for the *challenge* argument. At minimum, the *featureName* and *Version* strings are used to identify matching license(s). When the application has completed execution, it must call LSRelease to release the license resource.

> If the number of units required is greater than the number of units available, then LSRequest will not grant the license.

Every client should complete this call successfully before commencing execution of the application or the feature.

If the default error handler is not used, the client application must check the code returned by the LSRequest call and should continue only if LS\_SUCCESS is returned. The default error handler will exit the application on error.

*Note:* If queuing is desired, you must use VLSqueuedRequest instead of

LSRequest.

**Returns** The status code LS\_SUCCESS is returned if successful. Otherwise, it will return the following error codes:

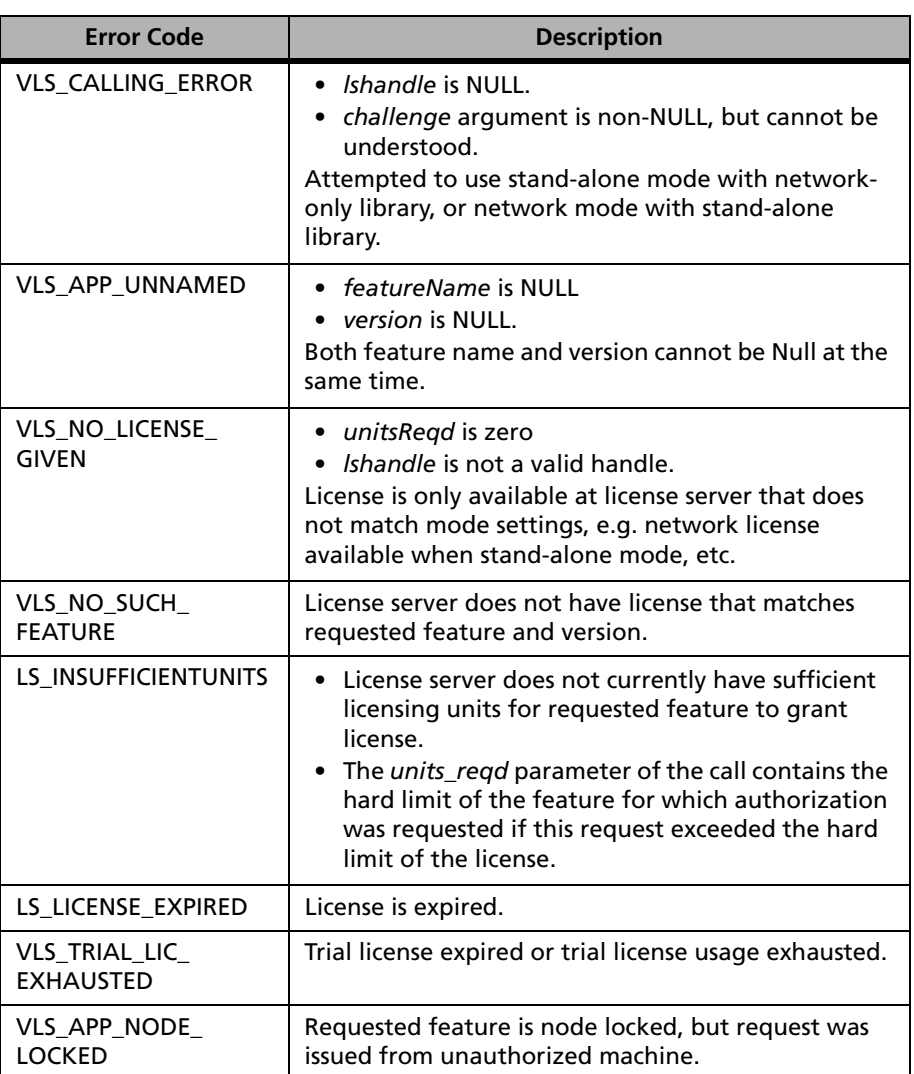

#### **LSRequest Error Codes**

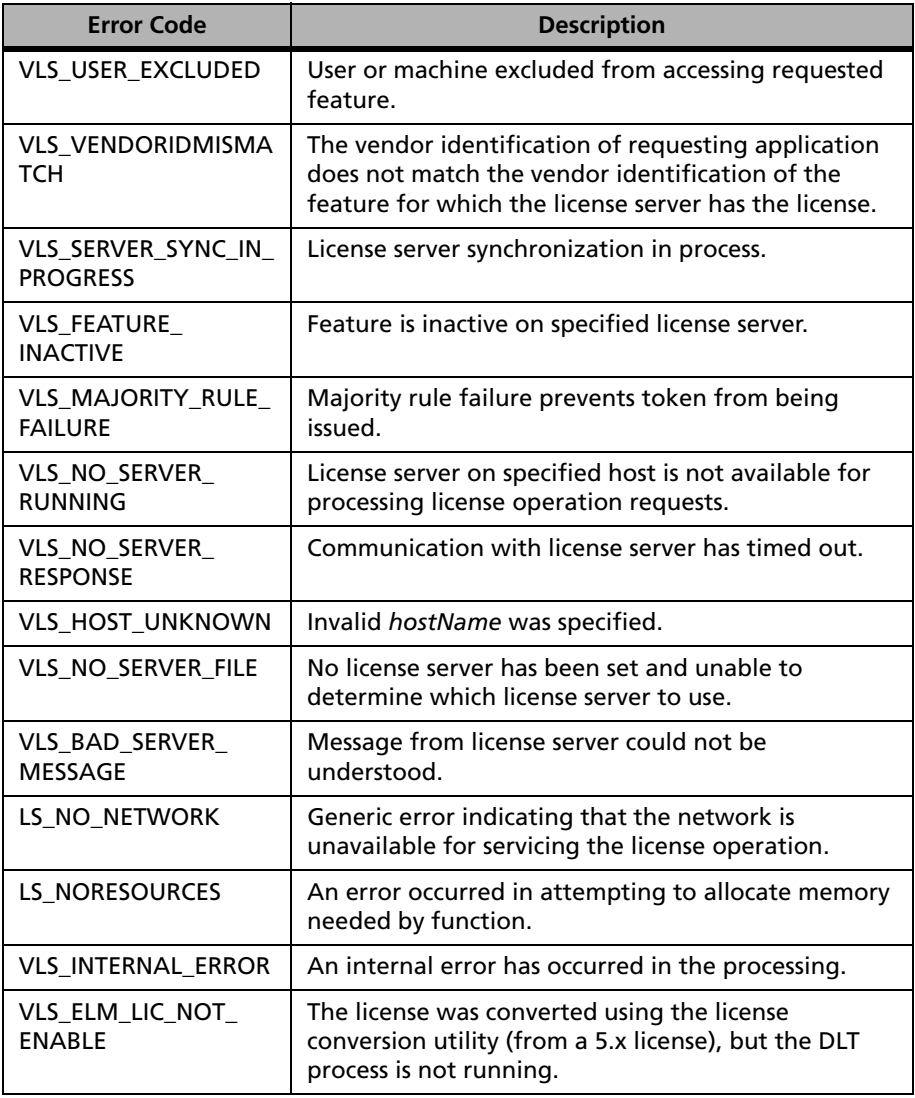

#### **LSRequest Error Codes (Continued)**

For a complete list of the error codes, see [Appendix C, "Sentinel LM Error](#page-424-0)  [and Result Codes," on page 397](#page-424-0).

**See Also** ■ ["VLSrequestExt2" on page 45](#page-72-0)

- "Challenge-response Mechanism" on page 50
- ["VLSsetTimeoutInterval" on page 67](#page-94-0)
- ["VLSqueuedRequest and VLSqueuedRequestExt" on page 274](#page-301-0)

#### *LSUpdate*

Once an authorization license has been received, the client must call LSUpdate periodically to renew its license and inform the license server that it is alive if automatic renewal is disabled.

**Syntax** 

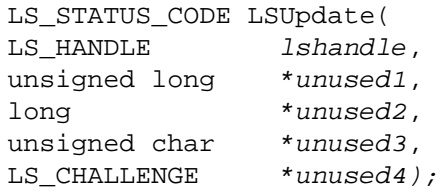

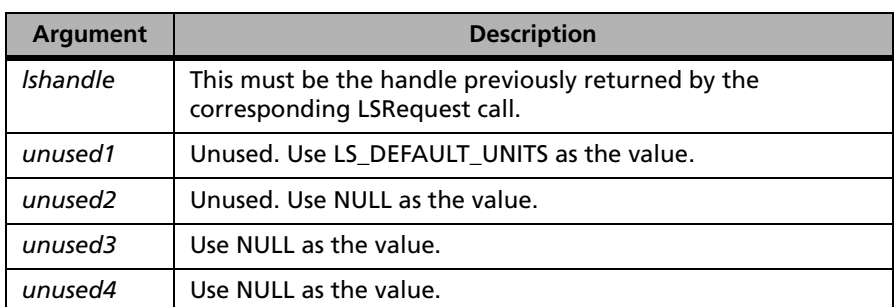

**Description** Currently the client library defaults to automatic license renewal. You do not need to call LSUpdate unless you disable automatic license renewals. Even when automatic license renewal is active, you should check periodically on the update status by calling VLSgetRenewalStatus**.** [\(See](#page-104-0)  ["VLSgetRenewalStatus" on page 77.\)](#page-104-0)

> If automatic license renewals are disabled (if the platform you are working on doesn't support timers or you don't want to rely on timers to renew the license), the client must call LSUpdate periodically to renew its license and inform the license server of its continued need for a license.

If you do call LSUpdate manually to verify the client is still attached to the license server, you should disable automatic renewals before calling LSUpdate.

#### **Local Vs. Remote License Renewal**

In order to reduce network traffic and communication overhead, Sentinel LM checks whether the license lifetime is close to expiration, and contacts the license server only if it is about to expire. Otherwise, it returns the success code. This is called local renewal. There is no appreciable overhead in renewing a license too frequently, and non-timer based renewal schemes can use this feature to their advantage.

#### Lifetime of a License

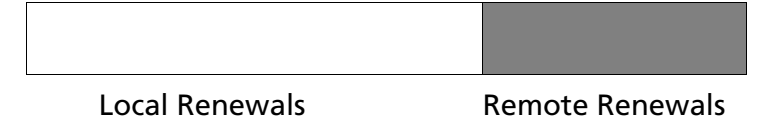

That part of the lifetime of a license which results in the renewal of the license by the license server is called the remote renewal period. Its default value is 80% of the license lifetime. However, for best results, the use of timers to optimally control the frequency of renewal calls is recommended.

*Note:* Auto timers will not work in a Win32 console application.

Timer-based renewal schemes are not required to use local renewals at all. The period of the timer can be such that LSUpdate calls occur only during the remote renewal period of the license.

The Sentinel LM API also provides the function, VLSdisableLocalRenewal, which forces all future LSUpdate requests to go to the license server.

VLSgetRenewalStatus provides information on whether the last successful update was local or remote. See [page 74](#page-101-0) for these and other related function calls.

*Note:* LSUpdate is a signal-safe function, so that it can be called from signal handlers and can be interrupted by other signal handlers without any known ill effects. Other functions are not guaranteed to be signal-safe.

**Returns** The status code LS\_SUCCESS is returned if successful. Otherwise, it will return the following error codes:

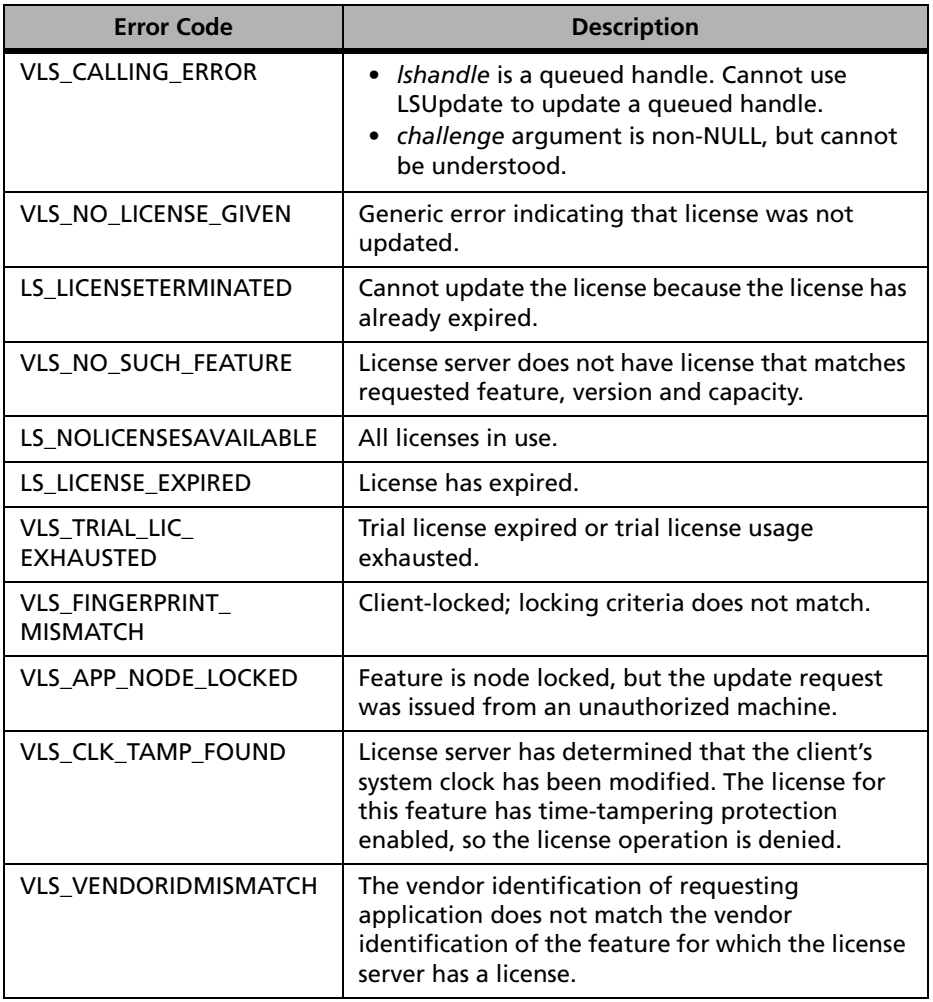

#### **LSUpdate Error Codes**

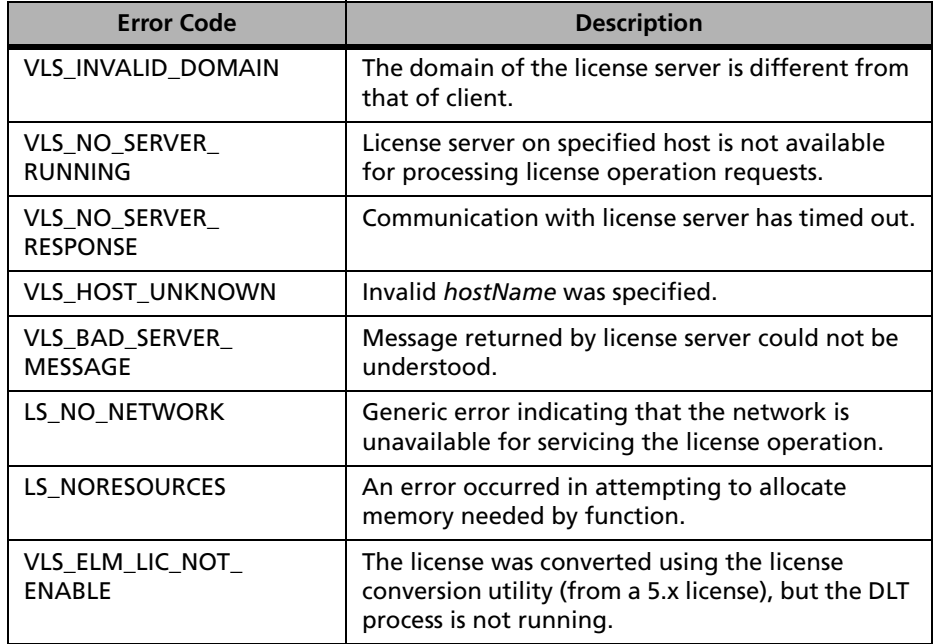

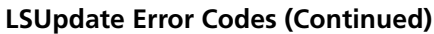

For a complete list of the error codes, see [Appendix C, "Sentinel LM Error](#page-424-0)  [and Result Codes," on page 397](#page-424-0).

- **See Also** ["VLSbatchUpdate" on page 47](#page-74-0)
	- ["VLSsetTimeoutInterval" on page 67](#page-94-0)
	- "VLSdisableLocalRenewal" on page 75
	- ["VLSenableLocalRenewal" on page 76](#page-103-0)
	- "VLSisLocalRenewalDisabled" on page 76
	- ["VLSgetRenewalStatus" on page 77](#page-104-0)
	- ["VLSsetRemoteRenewalTime" on page 80](#page-107-0)

### *LSRelease*

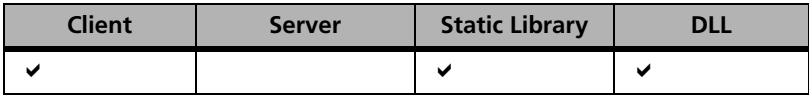

Requests that the license server release licenses associated with a handle.

**Syntax** 

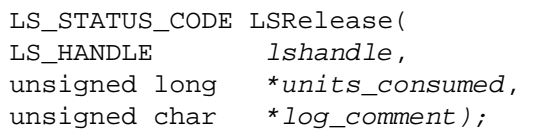

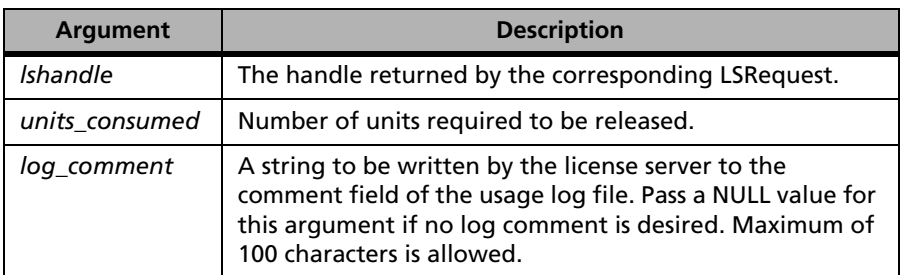

**Description** Releases the license(s) associated with *lshandle*, allowing them to be immediately used by other requesting applications. For a shared license, all client applications must release their licenses before the license server marks the license as available.

**Returns** The status code LS\_SUCCESS is returned if successful. Otherwise, it will return the following error codes:

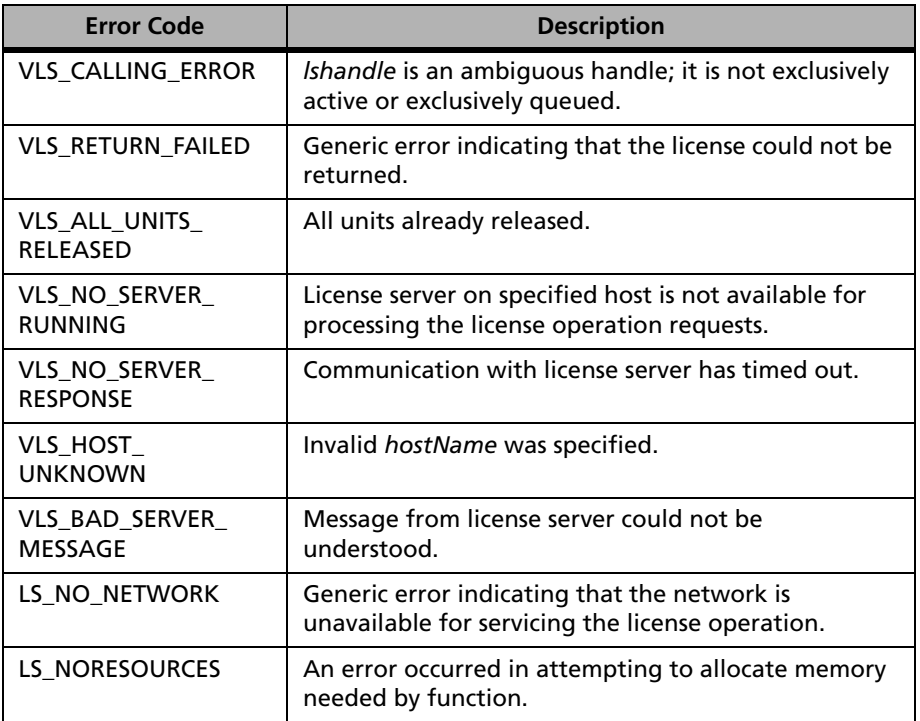

#### **LSRelease Error Codes**

For a complete list of the error codes, see [Appendix C, "Sentinel LM Error](#page-424-0)  [and Result Codes," on page 397](#page-424-0).

#### <span id="page-68-0"></span>*VLScleanup*

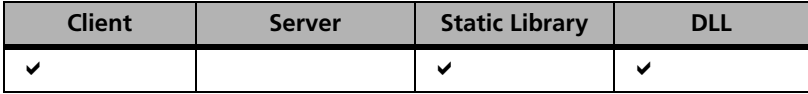

Cleans up the client library.

**Syntax** LS STATUS CODE VLScleanup(void);

This function has no arguments.

- **Description** After all Sentinel LM calls are done and before exiting, you must call this function. This function may not be called if the application is being protected using the Quick-API. Calling VLScleanup after calling VLSdisableLicense can produce unpredictable results.
- **Returns** The status code LS SUCCESS is always returned. For a complete list of the error codes, see [Appendix C, "Sentinel LM Error and Result Codes," on page](#page-424-0)  [397.](#page-424-0)

**See Also** ["VLSinitialize" on page 29](#page-56-0).

# **Advanced Client Licensing Functions**

The following table summarizes the advanced client functions:

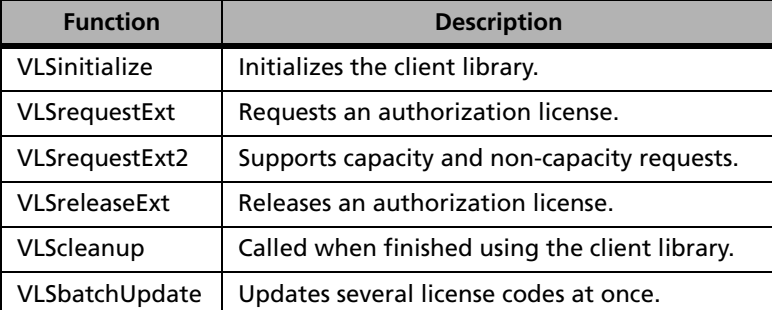

#### **Advanced Client Licensing Functions**

# *VLSrequestExt*

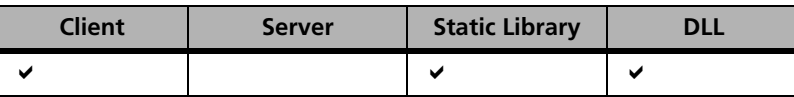

Syntax

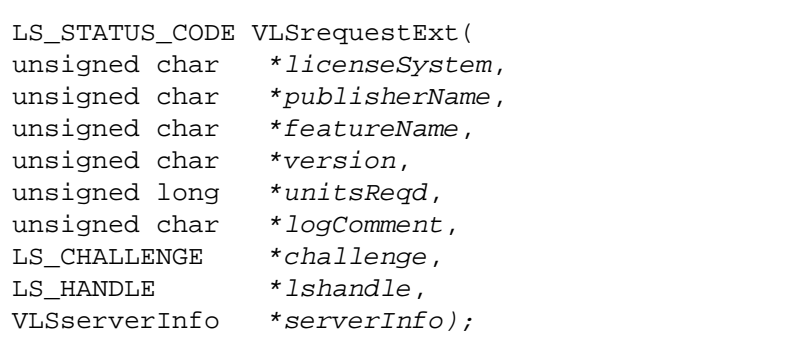

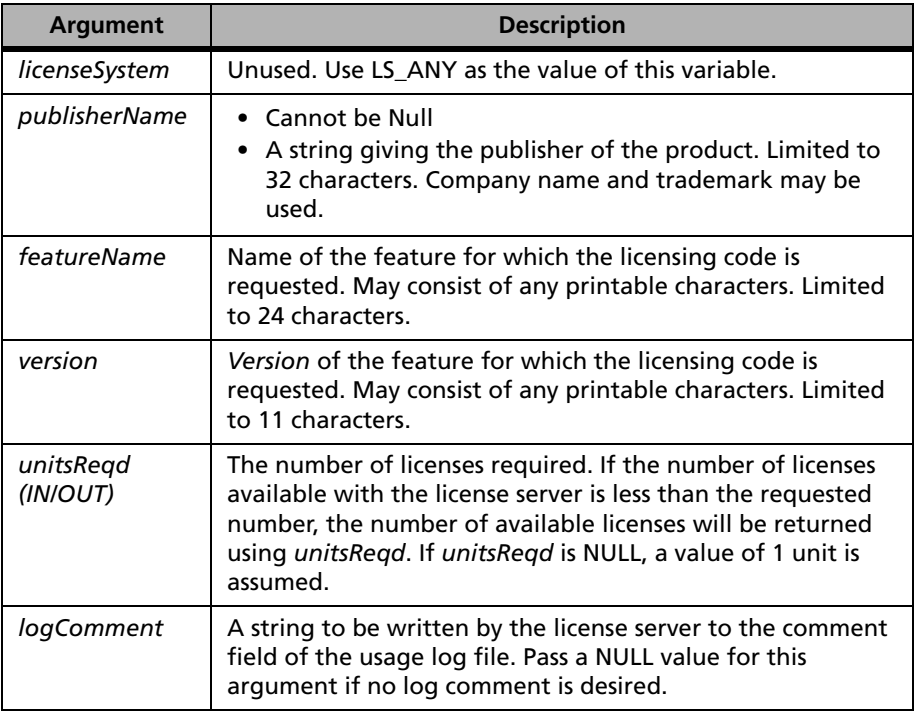

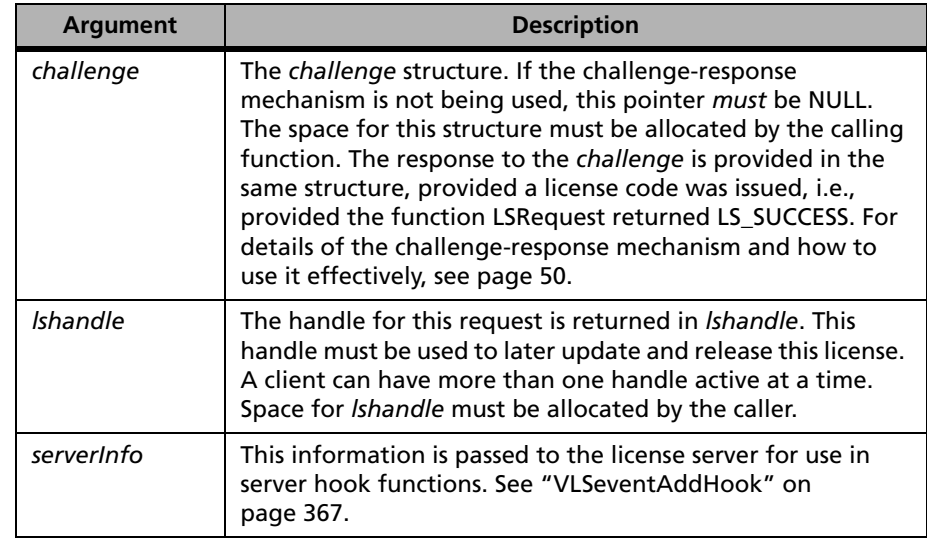

#### **Description** Use VLSrequestExt when using license server hooks. Before calling VLSrequestExt, you must call VLSinitServerInfo. (See ["VLSinitServerInfo" on](#page-92-0)  [page 65.](#page-92-0))

**Returns** The status code LS\_SUCCESS is returned if successful. Otherwise, it will return the following error codes:

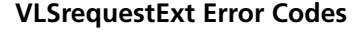

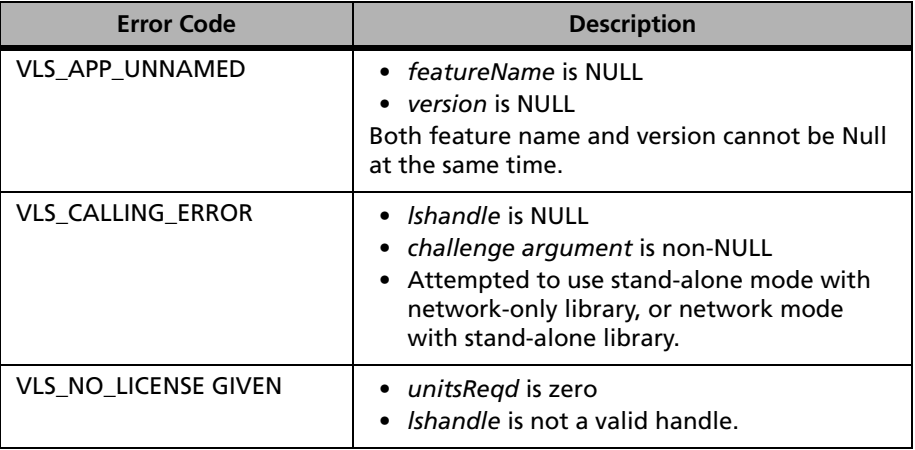

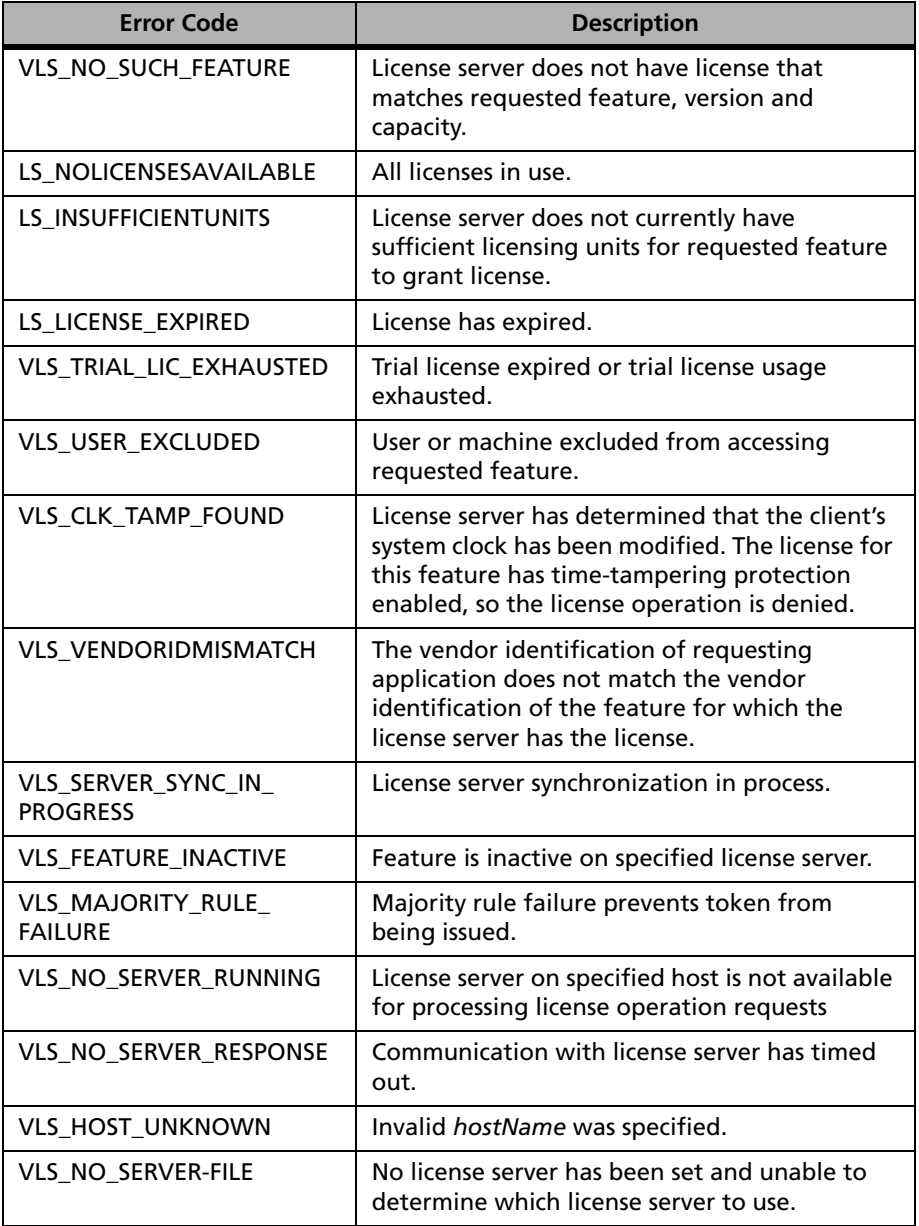

#### **VLSrequestExt Error Codes (Continued)**
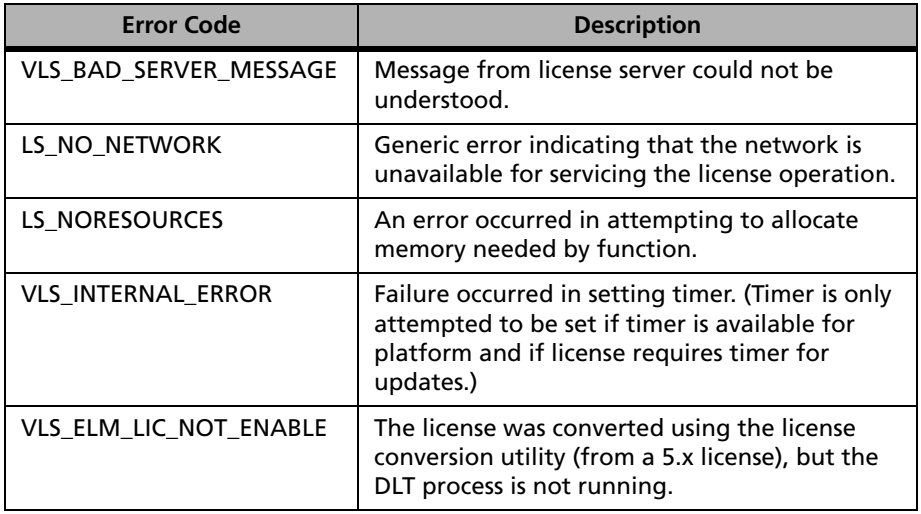

#### **VLSrequestExt Error Codes (Continued)**

For a complete list of the error codes, see [Appendix C, "Sentinel LM Error](#page-424-0)  [and Result Codes," on page 397](#page-424-0).

- **See Also** ["Challenge-response Mechanism" on page 50](#page-77-0)
	- "VLSeventAddHook" on page 367

## *VLSrequestExt2*

See ["VLSrequestExt2" on page 306.](#page-333-0)

## *VLSreleaseExt*

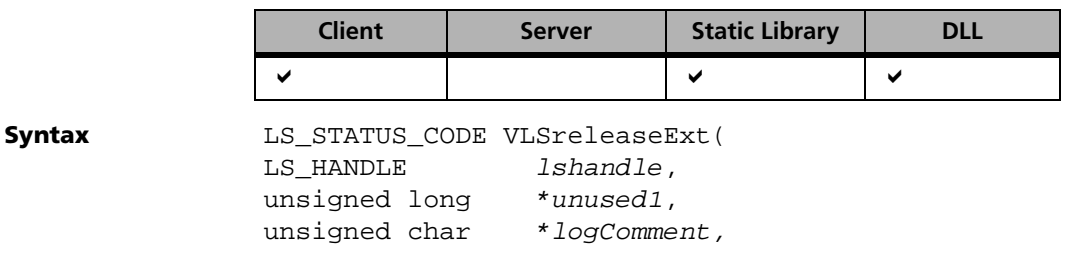

VLSserverInfo \*serverInfo);

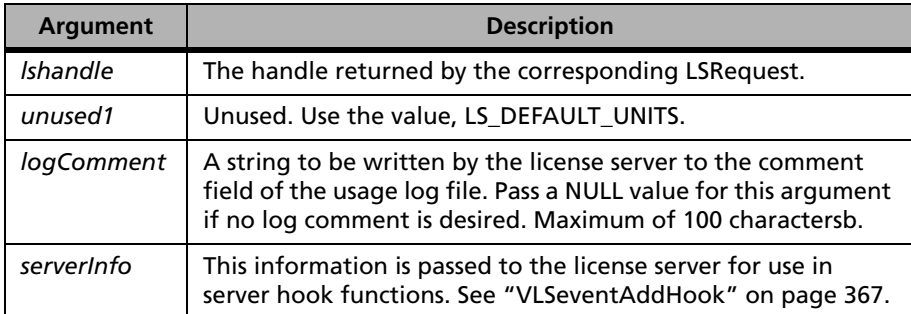

**Returns** The status code LS\_SUCCESS is returned if successful. Otherwise, it will return the following error codes:

#### **VLSreleaseExt Error Codes**

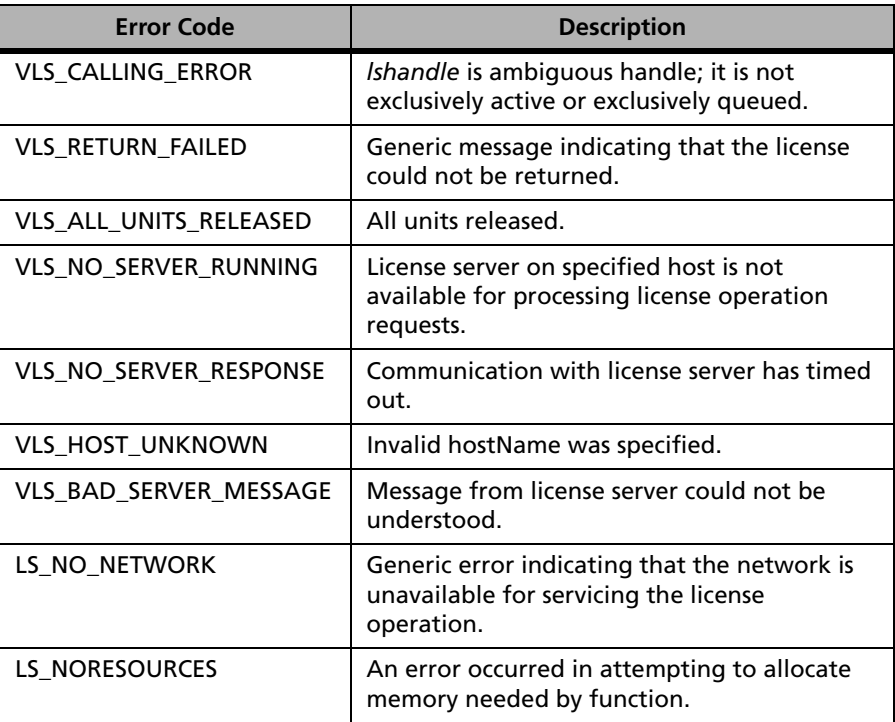

For a complete list of the error codes, see [Appendix C, "Sentinel LM Error](#page-424-0)  [and Result Codes," on page 397](#page-424-0).

**See Also** ["VLSeventAddHook" on page 367](#page-394-0)

## *VLSbatchUpdate*

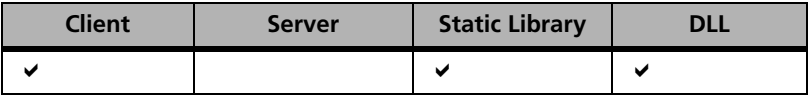

Updates several license authorization at once. Currently the client library defaults to automatic license renewal. You do not need to call this unless you disable the automatic license renewal. Please note that this does not updates capacity authorizations.

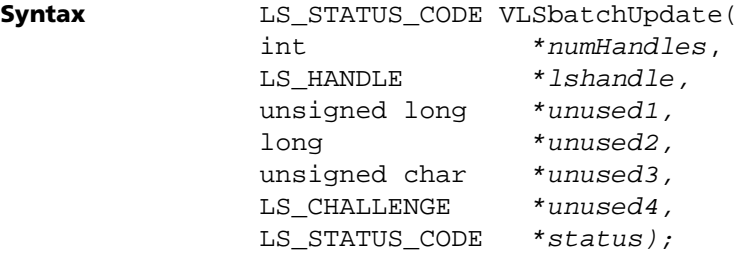

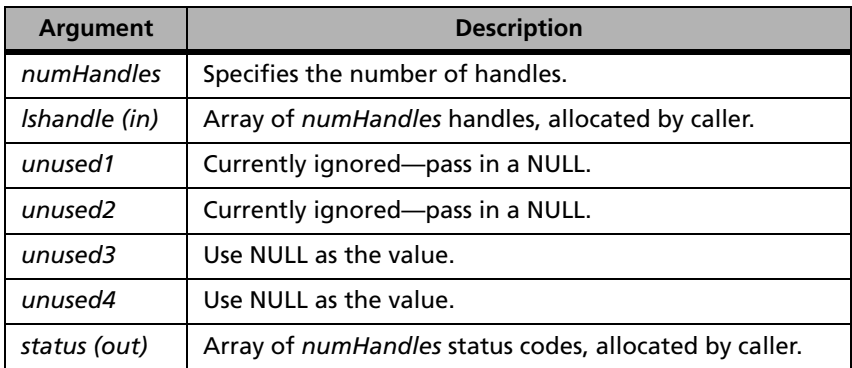

**Description** API function interface for updating several licenses. It handles properly the fact that some of the licenses may need to be updated locally, and some remotely. In case the handles need to be updated on different license servers, use the VLSbatchUpdate calls interspersed with VLSsetContactServer calls. This function contacts only one license server for the updates. This function does not call built-in error handlers at all. There is no limit on the number of handles passed.

**Returns** If everything fails, this function will return a non-LS\_SUCCESS code. For failures in individual updates of license codes, this function will return LS SUCCESS, but the value of the corresponding status element will be set to the error code. Otherwise, it will return the following error codes:

| <b>Error Code</b>        | <b>Description</b>                                                                               |
|--------------------------|--------------------------------------------------------------------------------------------------|
| LS BADHANDLE             | Invalid handle                                                                                   |
| <b>VLS CALLING ERROR</b> | challenge argument is non-NULL, but cannot<br>be understood.                                     |
| VLS_CALLING_ERROR        | License server used for update is not the same<br>one that was used for acquiring the license.   |
| VLS NO LICENSE GIVEN     | Generic error indicating that the license was<br>not updated.                                    |
| VLS_NO_SUCH_FEATURE      | License server does not have license that<br>matches requested feature, version and<br>capacity. |
| LS_LICENSETERMINATED     | Cannot update license because license<br>already expired.                                        |
| LS NOLICENSESAVAILABLE   | All licenses in use.                                                                             |
| LS LICENSE EXPIRED       | License has expired.                                                                             |
| VLS_USER_EXCLUDED        | User or machine are excluded from accessing<br>requested feature.                                |
| VLS_APP_NODE_LOCKED      | Requested feature is node locked but update<br>request was issued from unauthorized<br>machine.  |

**VLSbatchUpdate Error Codes**

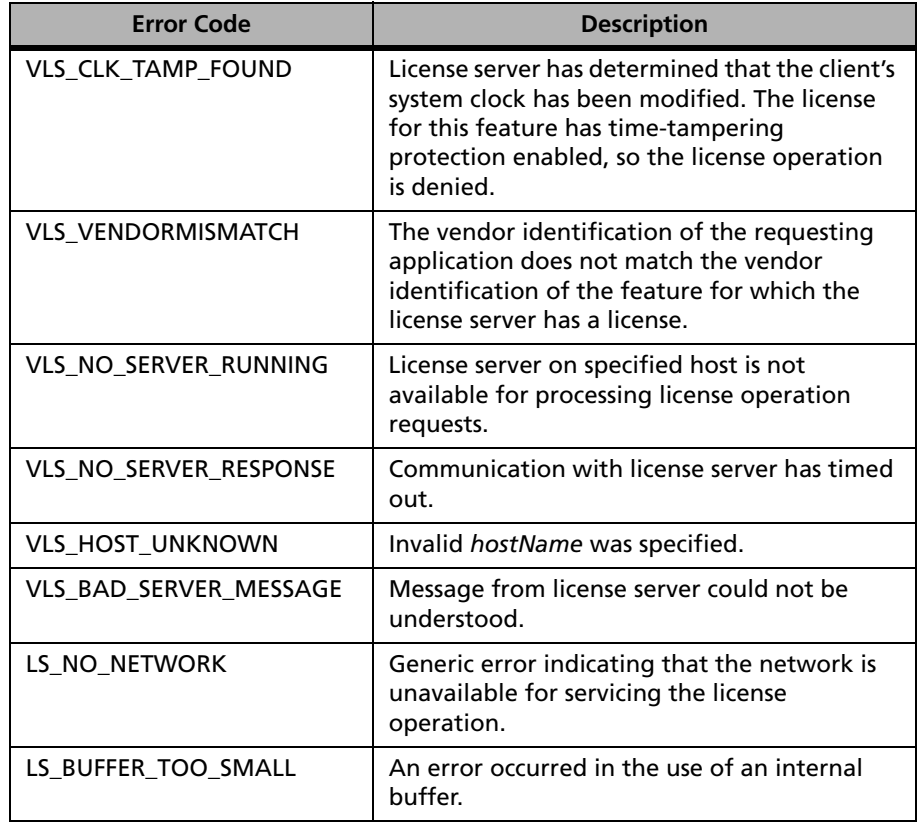

#### **VLSbatchUpdate Error Codes (Continued)**

- **See Also** ["LSUpdate" on page 35](#page-62-0)
	- ["Challenge-response Mechanism" on page 50](#page-77-0)
	- ["VLSsetTimeoutInterval" on page 67](#page-94-0)
	- ["VLSdisableLocalRenewal" on page 75](#page-102-0)
	- ["VLSenableLocalRenewal" on page 76](#page-103-0)
	- ["VLSisLocalRenewalDisabled" on page 76](#page-103-1)
	- ["VLSsetRemoteRenewalTime" on page 80](#page-107-0)

## <span id="page-77-0"></span>*Challenge-response Mechanism*

The challenge-response mechanism can be used by a licensed application to authenticate the license server.

```
Syntax typedef struct {
               unsigned long ulReserved;
               unsigned long ulChallengedSecret;
               unsigned long ulChallengeSize;
               unsigned char ChallengeData[30];
               } CHALLENGE;
               typedef CHALLENGE LS_CHALLENGE;
               typedef struct {
                   unsigned long ulResponseSize;
                   unsigned char ResponseData[16];
                } CHALLENGERESPONSE;
```
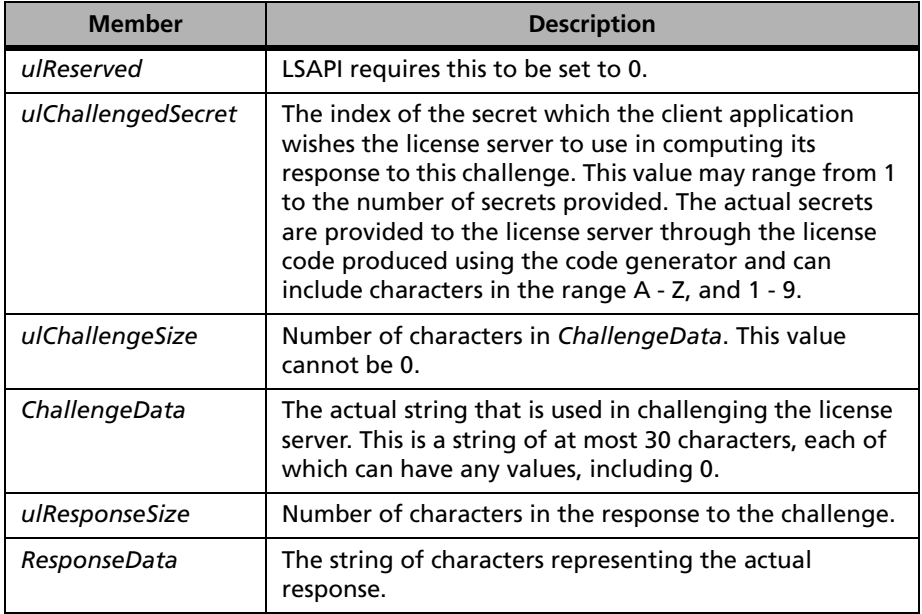

**Description** In challenge-response, the license server associates a secret with a feature, provided by the license code. The application also contains this secret. In the license server validation process, an application will "challenge" the license server with a data string. The license server computes a response according to some previously arranged algorithm using the values, *data* and *secret*, which it returns. The client application locally computes the expected response using *data* and *secret*, and verifies that the expected response matches the response returned by the license server.

> In order for the authentication mechanism to work correctly and securely, both the license server and the client application must use the same algorithm to compute the response given the values of *data* and *secret*. LSAPI requires the use of the software, "RSA Data Security, Inc. MD4 Message Digest Algorithm" provided by RSA Data Security, Inc. to compute the response.

> In practice, to save execution time and space, the client application need not invoke the MD4 Message Digest Algorithm at run time to calculate the response. Challenge-response pairs can instead be maintained in a precomputed table.

> Sentinel LM allows for the usage of multiple secrets, with secrets indexed starting at 1. Client applications can challenge the license server to produce a response for a string date using the *secret*[*i*], where *i* is the index of the secret (maximum is 7).

> The following structures are used by the challenge parameter in challengeresponse. *challenge* is an in/out parameter for the LSRequest and VLSrequestExt function calls and must be properly allocated and initialized by the calling process. Refer to the sample files, *crexamp.c*, *chalresp.c,* and *md4.c* for additional details on using this mechanism.

The parameter used to pass the challenge structure is also used by the library to return the response structure. The CHALLENGE pointer must therefore be typecast to CHALLENGERESPONSE \* to obtain the correct response after the function call.

The response to a challenge made with *any* function call, for example, LSRequest is valid only if that function call returns LS\_SUCCESS. If LS SUCCESS is not returned, the response to the challenge is undefined. For more information on how to associate secrets with a features, see ["VLScgAllowSecrets" on page 202,](#page-229-0) ["VLScgSetNumSecrets" on page 203](#page-230-0), and ["VLScgSetSecrets" on page 202.](#page-229-1)

# **Client Configuration Functions**

The Client Configuration Functions allow an application to retrieve or overwrite the default setting. The following table summarizes the functions that enable certain properties of the client library to be configured.

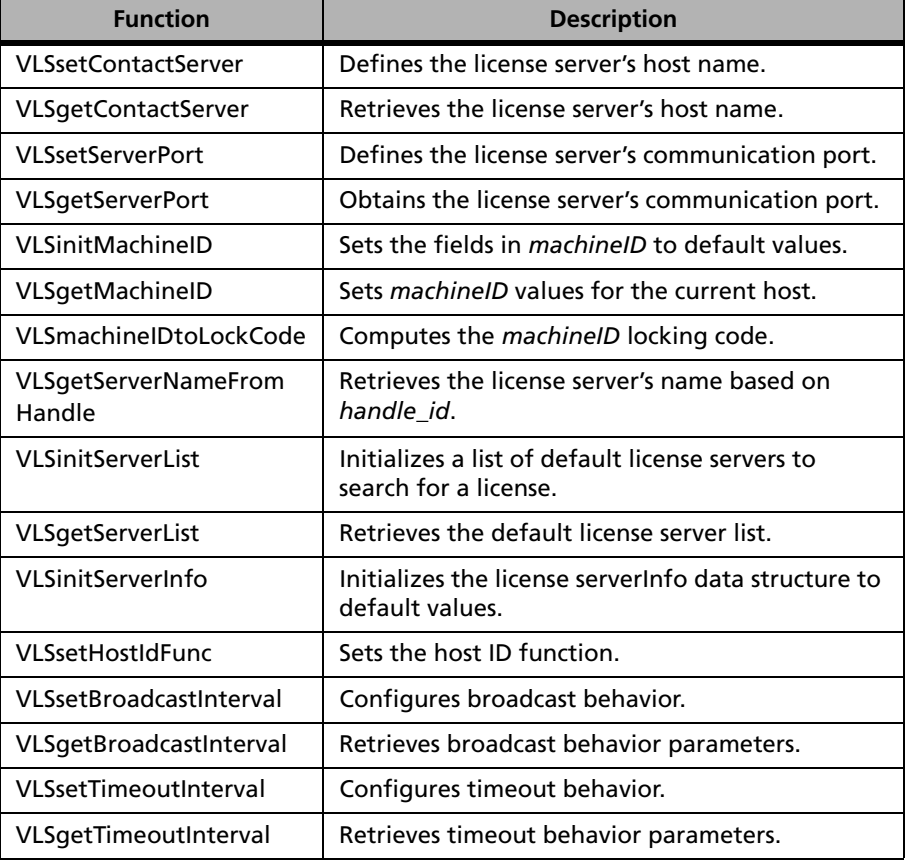

#### **Client Configuration Functions**

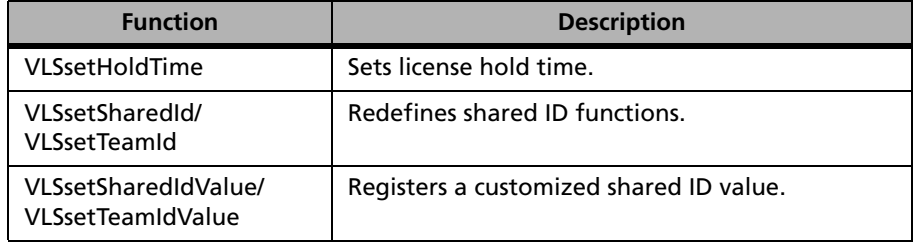

#### **Client Configuration Functions (Continued)**

*Note:* There are also function calls relating to local vs. remote license renewal. For a detailed description, see ["Local vs. Remote Renewal of License](#page-101-0)  [Tokens" on page 74](#page-101-0).

## <span id="page-80-0"></span>*VLSsetContactServer*

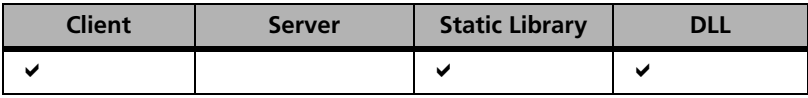

Specifies the computer the licensed application will contact for the license server.

**Syntax** LS STATUS CODE VLSsetContactServer( char \*serverName);

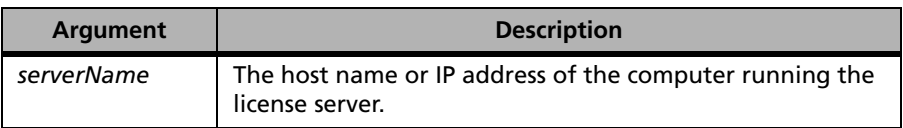

**Description** Each licensed application must be aware of the location of a Sentinel LM license server on the network. By default, on the first communication transaction each application first checks the environment variable, LSFORCEHOST for the name of the license server computer. If that environment variable exists, but the license server computer it specifies is not found, Sentinel LM returns an error. If the LSFORCEHOST environment variable does not exist, the application checks the environment variable, LSHOST, for the name of the license server computer. If the variable is not

set, it looks for a text file named *LSHOST* or *lshost*, which should contain the name of the license server computer, usually in the current directory. If that is also not available, the client uses a broadcast mechanism on the local subnet to determine the existence and location of a Sentinel LM license server. If a client makes a Sentinel LM function call that involves contacting the license server and the license server is not found, the function call returns the error code, VLS\_NO\_SERVER\_FOUND. Once contact has been established, the name of the computer on which the license server is running is cached and all future transactions (with the exception of VLSdiscover) are directed to that license server only. If contact with that license server is lost, the Sentinel LM client library returns an error.

After a license is successfully requested (via LSRequest or its variants) Sentinel LM will remember the name of the license server host which was contacted to obtain the license. In any further client-server communication involving this handle obtained by the client, Sentinel LM will always communicate with the license server from which it obtained the license, regardless of intervening VLSsetContactServer calls. The license server name set by VLSsetContactServer will be contacted only for operations that do not involve an already valid handle. Therefore, in case the original license server goes down, you must request a fresh license (hence a fresh handle) from the new license server you wish to use, instead of attempting to send license update messages to the new license server, unless redundant license servers are in use. When a redundant license server fails, all clients' are automatically reconnected to one of the other redundant license servers.

VLSsetContactServer resets the cached host name to the value of *serverName*. It overrides LSFORCEHOST and the LSHOST environment variables and the LSHOST file. All future transactions will be directed to that host regardless of the validity of the host name or whether a license server is running at that host.

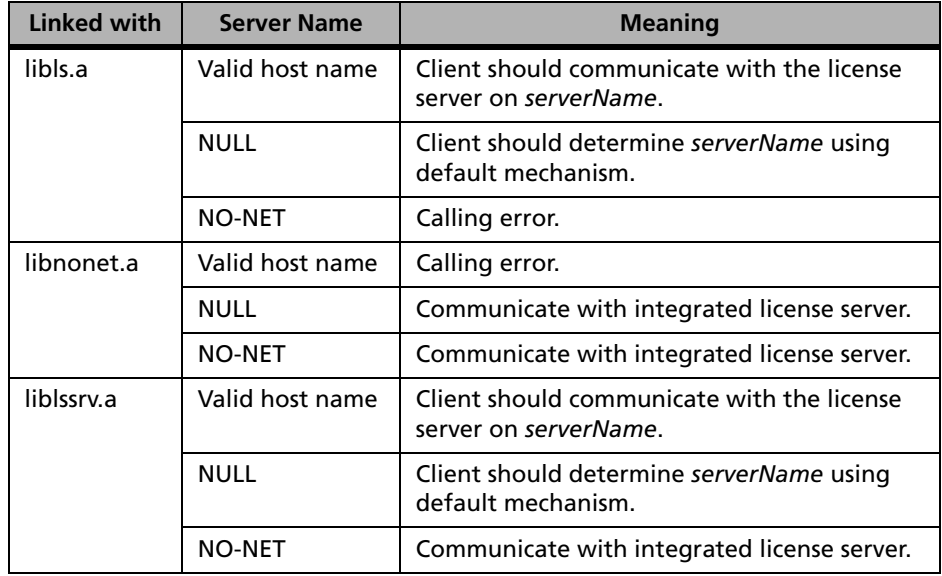

The roles are summarized in the table below:

*Note:* In the above discussion, NO-NET, NO\_NET, no\_net, and no-net are synonymous.

In general, *serverName* is obtained in the following order:

- 1. Any name supplied with VLSsetContactServer call.
- 2. The LSFORCEHOST environment variable.
- 3. The LSHOST environment variable–Checked only at application startup.
- 4. The *lshost* file–Checked only at application startup.

In case of *libls.a* and *liblssrv.a*, if no *serverName* is specified using VLSsetContactServer, the LSHOST environment variable, or the *LSHOST* file, a subnet broadcast is used to find a license server.

The environment variable LSFORCEHOST overrides LSHOST and the broadcast mechanism.

In case of *libnonet.a*, Sentinel LM communicates with the stand-alone license server with no network communication.

**Returns** The status code LS\_SUCCESS is returned if successful. Otherwise, it will return the following error codes:

#### **VLSsetContactServer Error Codes**

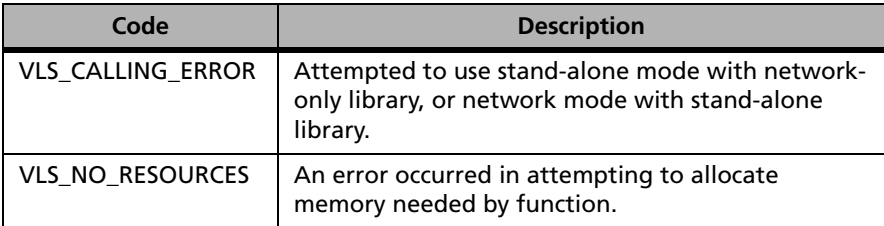

For a complete list of the error codes, see [Appendix C, "Sentinel LM Error](#page-424-0)  [and Result Codes," on page 397](#page-424-0).

**See Also** ["VLSgetContactServer" on page 56.](#page-83-0)

## <span id="page-83-0"></span>*VLSgetContactServer*

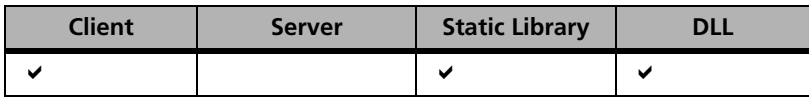

Retrieves the license server name.

**Syntax** LS STATUS CODE VLSqetContactServer( char \*outBuf, int  $outBufSz$ ;

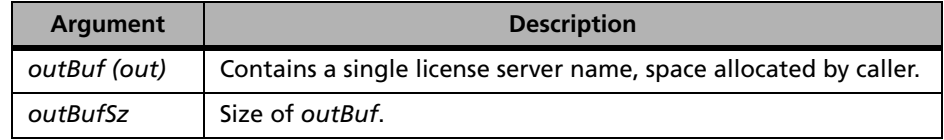

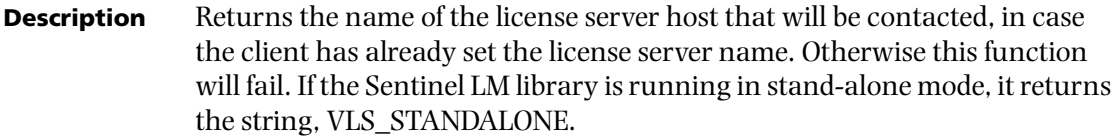

**Returns** The status code LS\_SUCCESS is returned if successful. Otherwise, it will return the following error codes:

#### **VLSgetContactServer Error Codes**

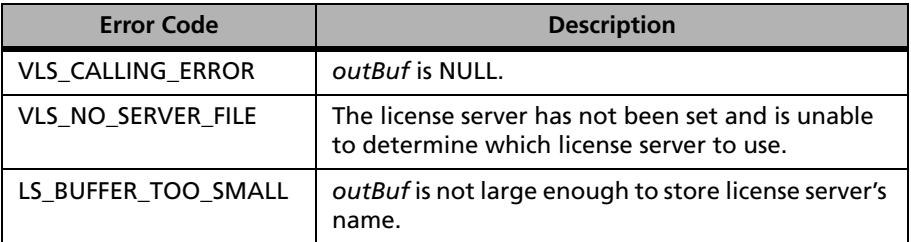

For a complete list of the error codes, see [Appendix C, "Sentinel LM Error](#page-424-0)  [and Result Codes," on page 397](#page-424-0).

**See Also** ["VLSsetContactServer" on page 53.](#page-80-0)

## *VLSsetServerPort*

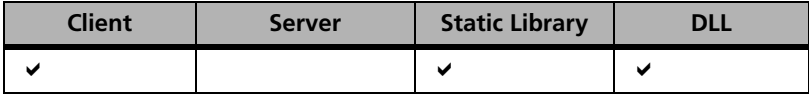

Sets the port number.

**Syntax** int VLSsetServerPort(int);

- **Description** Defines the license server's communication port.
- **Returns** Does not return anything.

## *VLSgetServerPort*

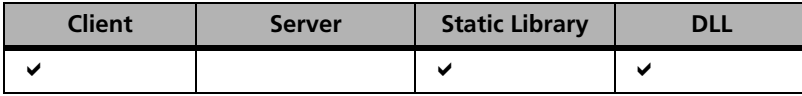

Retrieves the port number.

**Syntax** int VLSqetServerPort(void);

**Description** Obtains the number of the port to which all network messages intended for the license server will be sent. The default configured port number is 5093.

**Returns** The currently set license server port number is returned.

## *VLSinitMachineID*

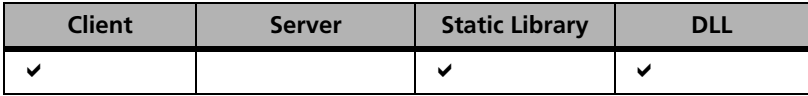

Initializes the fields of the *machineID* data structure to the default values for the current host.

**Syntax** LS\_STATUS\_CODE VLSinitMachineID( VLSmachineID \*machineID);

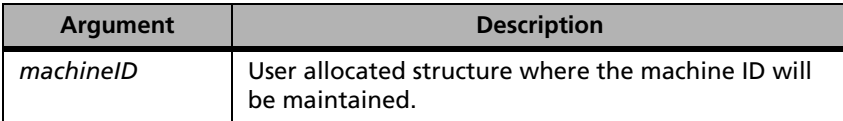

**Description** Sets the fields in *machineID* to their default values.

The license manager uses the following data structure to define the characteristics of a machine.

```
typedef struct {
unsigned long id prom;
char ip addr[VLS_MAXLEN];
unsigned long disk id;
char host name[VLS MAXLEN];
char ethernet[VLS_MAXLEN];
unsigned long nw ipx;
unsigned long nw serial;
char portserv_addr[VLS_MAXLEN];
unsigned long custom;
unsigned long reserved;
char cpu id;
unsigned long unused2;
} VLSmachineID;
```
The structure is called the *machineID*, and the contents of the first nine fields are called the fingerprint for the machine to which the contents apply. In practice, a developer may choose to use some subset of these fields for a given machine. To specify which fields are to be used, a flag word called a *lock\_selector* is defined. A lock selector is a number which sets aside one bit for each fingerprinting element type. Each bit designates a locking criterion, and the lock selector represents the fingerprint elements for a given machine.

*Note:* A lock selector does not describe the fingerprint, it only designates which fields in the machine ID are to be used to specify the fingerprint.

The masks which define each locking criterion are given below.

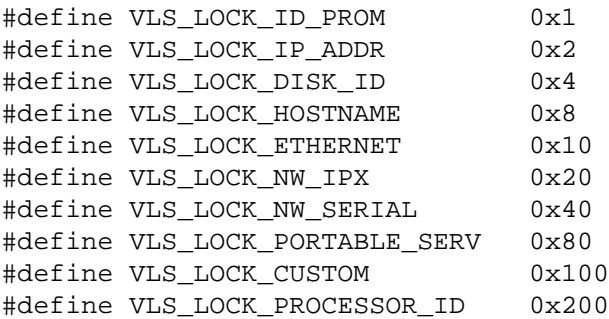

The mask that defines all locking criteria is:

#define VLS\_LOCK\_ALL 0x3FF

The machine ID and lock selector are input to the license generator and encrypted to create a locking code which then becomes part of the license that authorizes use of an application. When a license is requested by the application, a fingerprint for the machine is calculated and used to create a locking code. This must compare favorably with its counterpart in the license before execution of the application can be authorized.

**Returns** The status code, VLScg\_SUCCESS, is returned if successful. Otherwise, it will return the following error codes:

#### **VLSinitMachineID Error Codes**

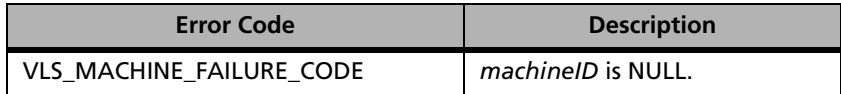

For a complete list of the error codes, see [Appendix C, "Sentinel LM Error](#page-424-0)  [and Result Codes," on page 397](#page-424-0).

## *VLSgetMachineID*

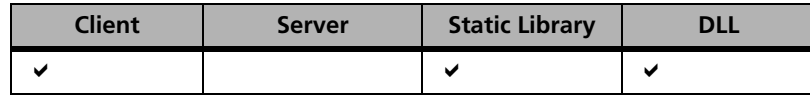

**Syntax** LS\_STATUS\_CODE VLSgetMachineID( unsigned long lock\_selector\_in, VLSmachineID \*machineID, unsigned long \*lock\_selector\_out);

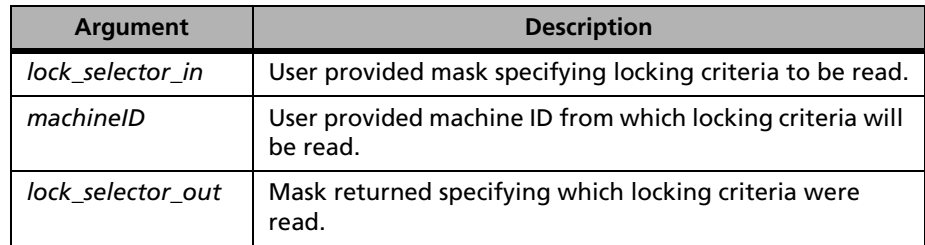

- **Description** Sets the values of the machineID struct for the current host. The input machineID struct should first be initialized by calling VLSinitMachineID. Then, calling this function will attempt to read only those items indicated by the *lock\_selector\_in*. If *lock\_selector\_out* is not NULL, *\*lock\_selector\_out* will be set to a bit mask specifying which items were actually read. To try and obtain all possible machineID struct items, set *lock\_selector\_in* to VLS\_LOCK\_ALL. VLSgetMachineID allows you to use an Ethernet address as a locking criterion for UNIX computers.
- **Returns** The status code, VLScg\_SUCCESS, is always returned. For a complete list of the error codes, see [Appendix C, "Sentinel LM Error and Result Codes," on](#page-424-0)  [page 397](#page-424-0).

## *VLSmachineIDtoLockCode*

unsigned long \*lockCode);

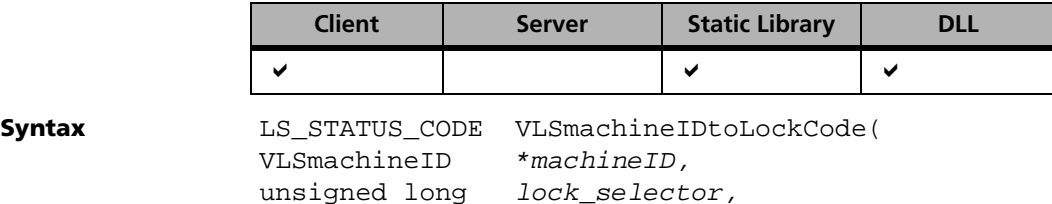

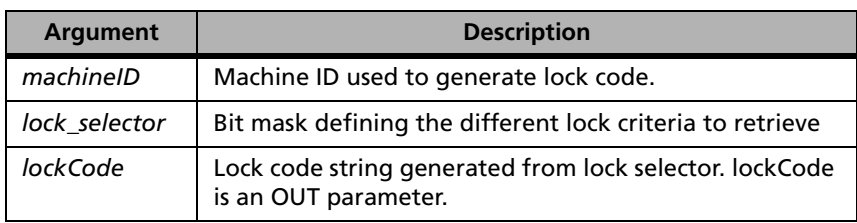

**Description** This function computes the locking code from the machineID based on the lock selector. Note that every bit in *lock\_selector* is significant. For instance, if you have a machineID that has valid information only for the IP address (lock selector is 0x2), then you should pass 0x2 into the *lock\_selector* parameter. If you pass in any other *lock\_selector* value, a different *lockCode* will result.

**Returns** The status code, LS\_SUCCESS, is returned if successful and if *lock\_selector* is zero. For a complete list of the error codes, see [Appendix C, "Sentinel LM](#page-424-0)  [Error and Result Codes," on page 397.](#page-424-0)

## *VLSgetServerNameFromHandle*

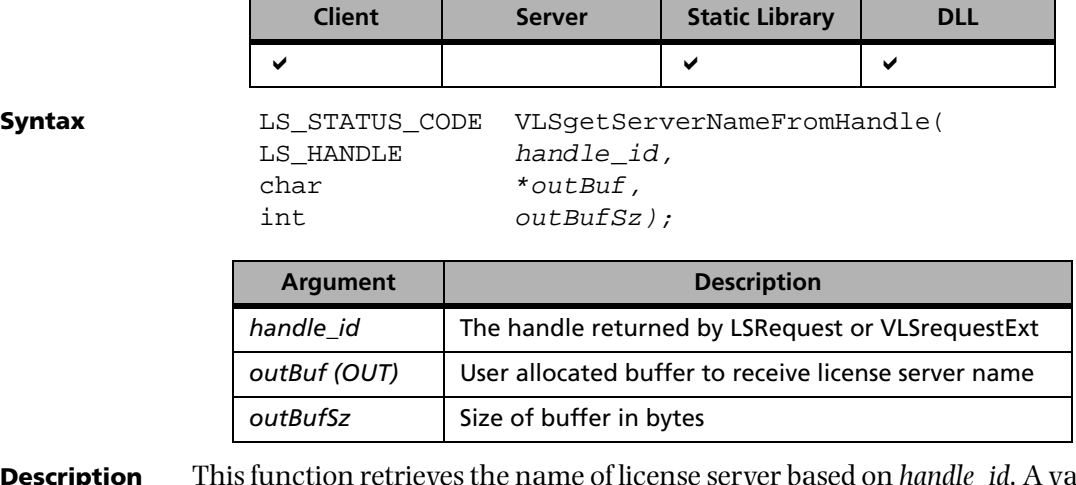

**Description** This function retrieves the name of license server based on *handle\_id*. A valid *handle id* is always obtained as a product of a successful license request. This handle is associated with the license server that was contacted for the license request. VLSgetServerNameFromHandle can be used to retrieve the name of the license server which granted the license.

**Returns** The status code LS SUCCESS is returned if successful. Otherwise, it will return the following error codes:

#### **VLSgetServerNameFromHandle Error Codes**

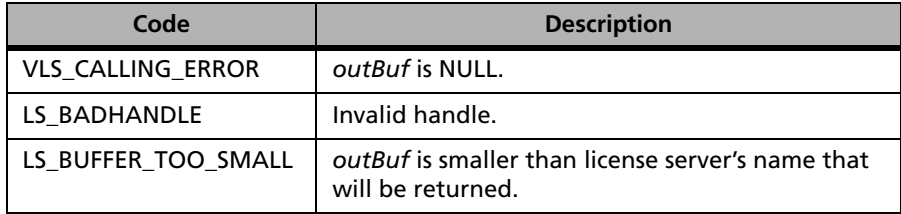

For a complete list of the error codes, see [Appendix C, "Sentinel LM Error](#page-424-0)  [and Result Codes," on page 397](#page-424-0).

## *VLSinitServerList*

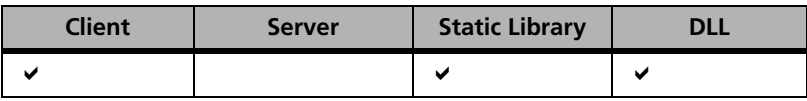

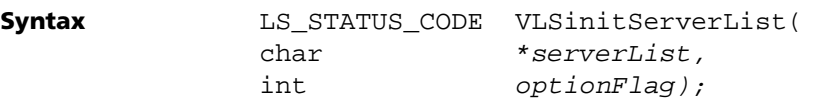

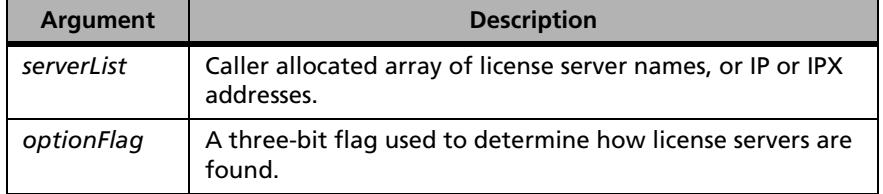

**Description** This function initializes a list of default license servers to contact whenever a call is made to get a license. *serverList* should be in the same format as the last parameter of the VLSdiscover call, and have the same syntax. See ["VLSdiscover" on page 107](#page-134-0) for description of *optionFlag*. This should be called prior to calling LSRequest or VLSqueuedRequest.

#### **Returns** The status code LS SUCCESS is returned if successful. Otherwise, it will return the following error codes:

#### **VLSinitServerList Error Codes**

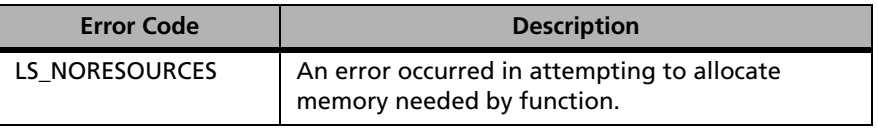

For a complete list of the error codes, see [Appendix C, "Sentinel LM Error](#page-424-0)  [and Result Codes," on page 397](#page-424-0).

## *VLSgetServerList*

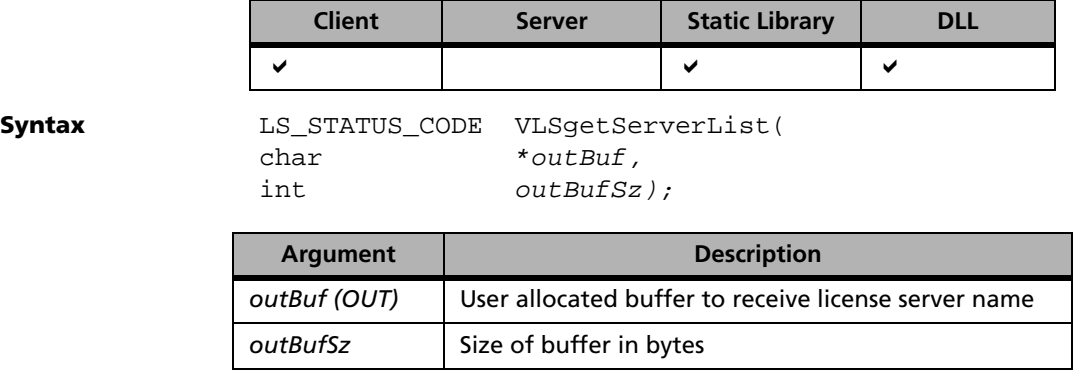

### **Description** This function returns the default license server list that was set previously through a call to VLSinitServerList. If the default license server list has not been set, an empty string is returned in *outBuf*.

#### **Returns** The status code LS SUCCESS is returned if successful. Otherwise, it will return the following error codes:

#### **VLSgetServerList Error Codes**

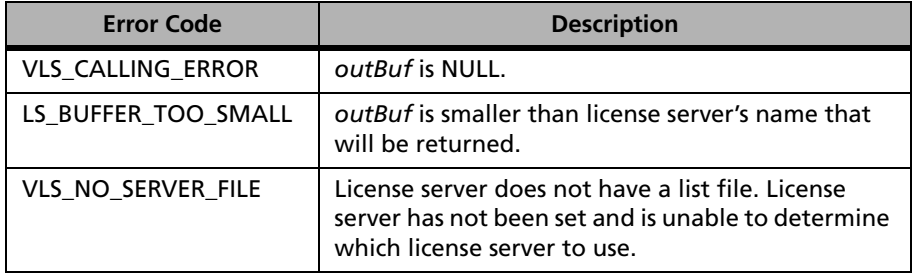

For a complete list of the error codes, see [Appendix C, "Sentinel LM Error](#page-424-0)  [and Result Codes," on page 397](#page-424-0).

## *VLSinitServerInfo*

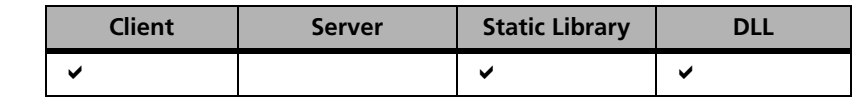

**Syntax** LS\_STATUS\_CODE VLSinitServerInfo( VLSserverInfo \*serverInfo);

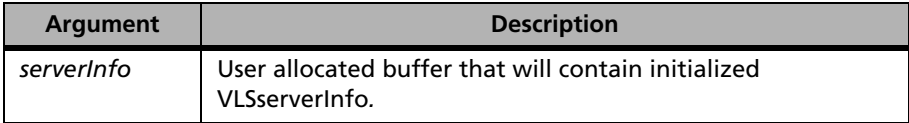

**Description** Initializes the *serverInfo* data structure to its default values.

*Note:* This function must be called before calling VLSrequestExt or VLSreleaseExt.

**Returns** The status code LS SUCCESS is always returned.

## *VLSsetHostIdFunc*

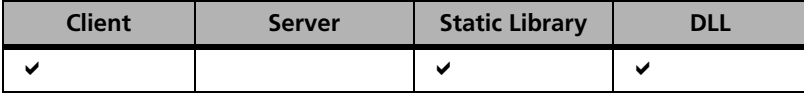

Sets the host ID function.

**Syntax** LS STATUS CODE VLSsetHostIdFunc (long (\*myGetHostIdFunc) ());

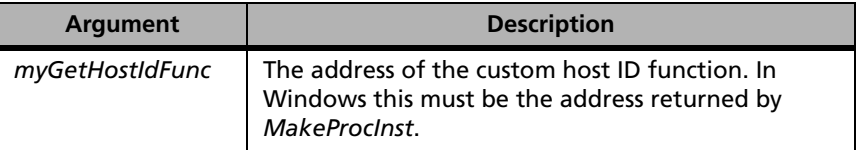

**Description** This function sets the host ID function for the client library to be the function pointed to by *myGetHostIdFunc*. This enables the customization of host ID locking.

**Returns** The status code LS SUCCESS is returned if successful. Otherwise, it will return the following error codes:

#### **VLSsetHostIdFunc Error Codes**

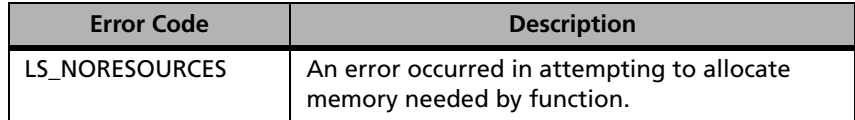

For a complete list of the error codes, see [Appendix C, "Sentinel LM Error](#page-424-0)  [and Result Codes," on page 397](#page-424-0).

## *VLSsetBroadcastInterval*

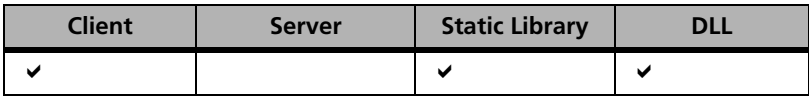

Sets the broadcast interval.

```
Syntax LS_STATUS_CODE VLSsetBroadcastInterval(
            long interval);
```
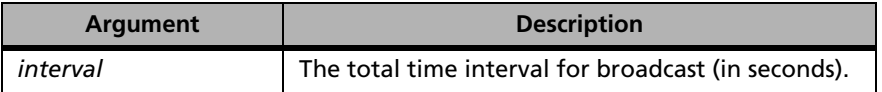

**Description** If a licensed application performs a broadcast to establish the presence of a license server on the subnet, it makes two broadcast attempts, where the length of the second broadcast attempt is slightly longer than the first.

> VLSsetBroadcastInterval sets the *total* length of both attempts to be *interval* seconds. The default value of *interval* is 9 seconds.

**Returns** The status code LS\_SUCCESS is returned if successful. Otherwise, it will return the following error codes:

#### **VLSsetBroadcastInterval Error Codes**

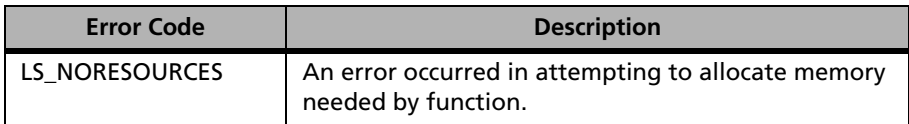

For a complete list of the error codes, see [Appendix C, "Sentinel LM Error](#page-424-0)  [and Result Codes," on page 397](#page-424-0).

## *VLSgetBroadcastInterval*

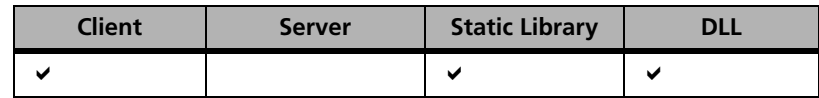

Retrieves the broadcast interval.

**Syntax** long VLSgetBroadcastInterval (void);

**Description** If a licensed application performs a broadcast to establish the presence of a license server on the subnet, it makes two broadcast attempts, where the length of the second broadcast attempt is slightly longer than the first.

**Returns** VLSgetBroadcastInterval returns the *total* length of broadcast attempts.

## <span id="page-94-0"></span>*VLSsetTimeoutInterval*

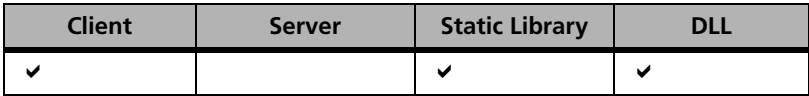

Sets the timeout interval.

**Syntax** LS STATUS CODE VLSsetTimeoutInterval( long interval);

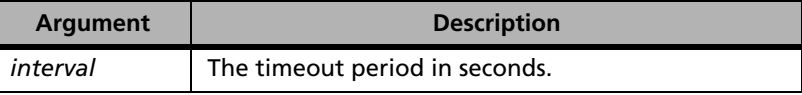

**Description** This call sets the time-out *interval* for all direct application/license server communication to *interval* seconds. When a licensed application sends a request to a license server and the license server does not respond, it resends the message a few times. Each time, the length of the timeout *interval* is slightly longer than the previous. VLSsetTimeoutInterval sets the *total* length of a set of attempts to be *interval* seconds. The default value of *interval* is 30 seconds. Note that these timeouts are different from the broadcast timeouts.

#### **Returns** The status code LS\_SUCCESS is returned if successful. Otherwise, it will return the following error codes:

#### **VLSsetTimeoutInterval Error Codes**

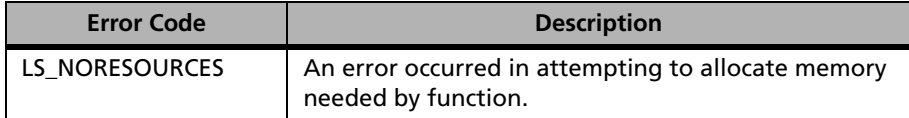

For a complete list of the error codes, see [Appendix C, "Sentinel LM Error](#page-424-0)  [and Result Codes," on page 397](#page-424-0).

## *VLSgetTimeoutInterval*

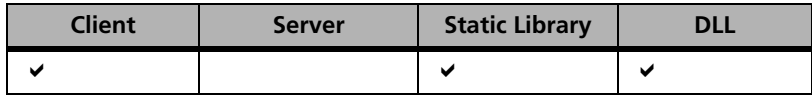

Retrieves the timeout interval.

**Syntax** long VLSgetTimeoutInterval ();

- **Description** When a licensed application sends a request to a license server and the license server does not respond, it re-sends the message a few times. Each time, the length of the timeout interval is slightly longer than the previous one.
- **Returns** This call retrieves the time-out interval for all direct application/license server communication.

## *VLSsetHoldTime*

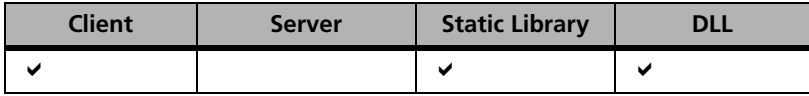

Sets the hold time for licenses.

**Syntax** 

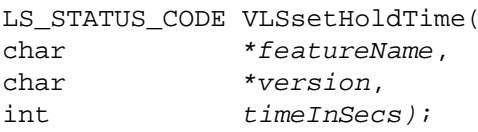

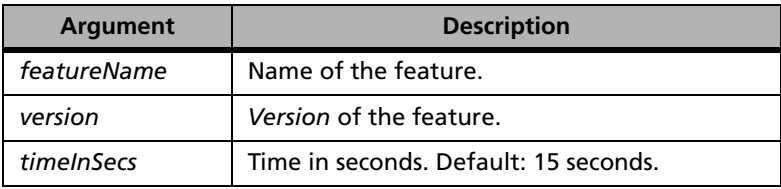

**Description** This function sets the hold time of licenses issued to the feature to *timeInSecs* seconds. This function call will only be effective if the license for the feature specifies that the hold time should be set by the application. This function call must be made before the first LSRequest or VLSqueuedRequest call for it to be applicable. Once a license is requested using LSRequest, the hold time is set for that application, and VLSsetHoldTime will not change it.

**Returns** The status code LS SUCCESS is returned if successful. Otherwise, it will return the following error codes:

#### **VLSsetHoldTime Error Codes**

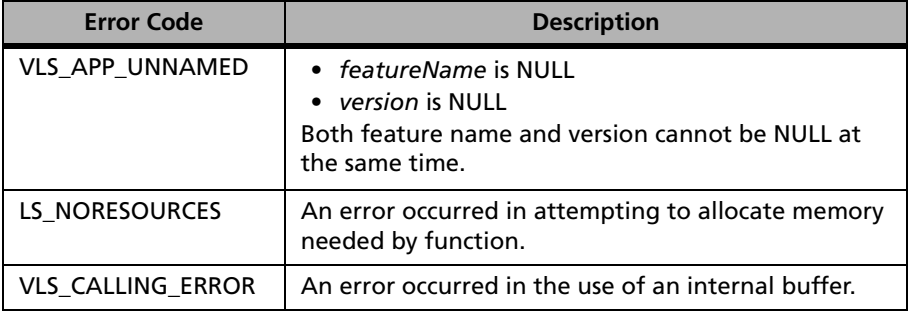

For a complete list of the error codes, see [Appendix C, "Sentinel LM Error](#page-424-0)  [and Result Codes," on page 397](#page-424-0).

## *VLSsetSharedId/ VLSsetTeamId*

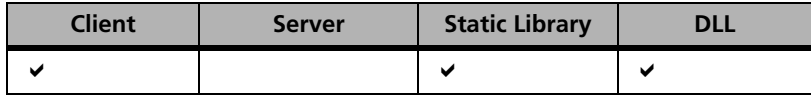

Redefines the functions called to get the relevant sharing parameter of the client. For network use only.

**Syntax** In case of normal license:

```
LS_STATUS_CODE VLSsetSharedId( 
int sharedId, 
unsigned long (*mySharedIdFunc) (char *));
```
In case of capacity license:

```
LS_STATUS_CODE VLSsetTeamId( 
int teamId,
unsigned long (*mySharedIdFunc) (char *));
```
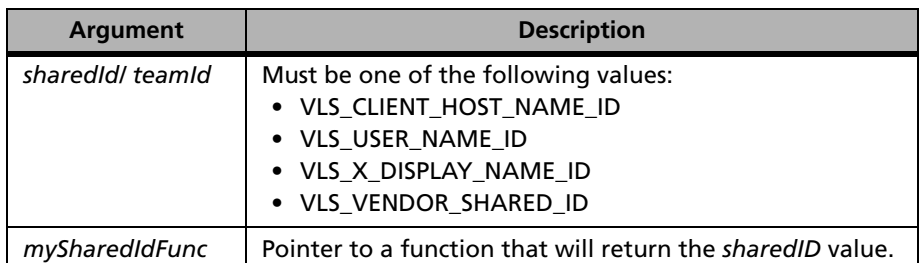

**Description** VLSsetSharedId/VLSsetTeamId must be used to register a customized *sharedID/teamID* function with the Sentinel LM client library. The value of the *sharedID* must be passed back by *mySharedIdFunc* through the character buffer. All *sharedID* character buffers will be truncated to 32 bytes. For instance, a customized function which returns the host name can be used by the client library instead of the built-in function to determine eligibility for sharing a license.

VLSsetSharedId should be used in case of normal license and VLSsetTeamId should be used in case of capacity license.

**Note:** If the host name or user name are changed using this function, the change will also be reflected in the usage file written by the license server.

One of the many flexibility provided by LM licensing is the sharing of same license keys, based on the following criteria:

- 1. User-name based sharing
- 2. Hostname based sharing
- 3. X-display based sharing
- 4. Application-defined sharing

This model is often used by software publishers who do not want to count every instance of a running application. They may allow multiple instances of a running application to share a single license token/key based on a common user name, host name or custom sharing criteria.

When any of the sharing-options are enabled in a license, the license server checks if the new request made by a client is coming from the same User/ Host/X-display or not. If it is so, then it checks with the sharing-limit per license-key and then issues the same key to the new user.

Internally, VLSrequestExt function, while sending a License Issue Request Message to the license server, passes on the information regarding its username, client-hostname, x-displayname to the license server. This information is kept by the license server in its internal tables for future use. The next time a license is requested for the same Feature, the saved information is used to determine whether this new request is originating from the same user/host/x-display.

By default, Sentinel LM has default functions to get these values (i.e. user name, x-display, etc.). To use your own functions to retrieve these values, use the VLSsetSharedId function to override the default functions.

#### **Returns** The status code LS\_SUCCESS is returned if successful. Otherwise, it will return the following error codes:

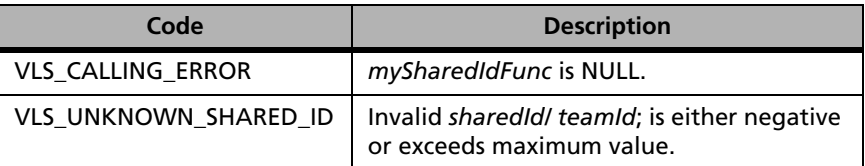

#### **VLSsetSharedId/ VLSsetTeamId Error Codes**

For a complete list of the error codes, see [Appendix C, "Sentinel LM Error](#page-424-0)  [and Result Codes," on page 397](#page-424-0).

## *VLSsetSharedIdValue/ VLSsetTeamIdValue*

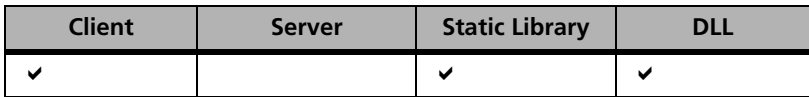

Uses the value passed in by the caller as the shared ID for licensing purposes. For network use only.

**Syntax** In case of normal license:

LS\_STATUS\_CODE VLSsetSharedIdValue( int sharedId, char \*sharedIdValue);

In case of capacity license:

LS\_STATUS\_CODE VLSsetTeamIdValue( int teamId, char \*teamIdValue);

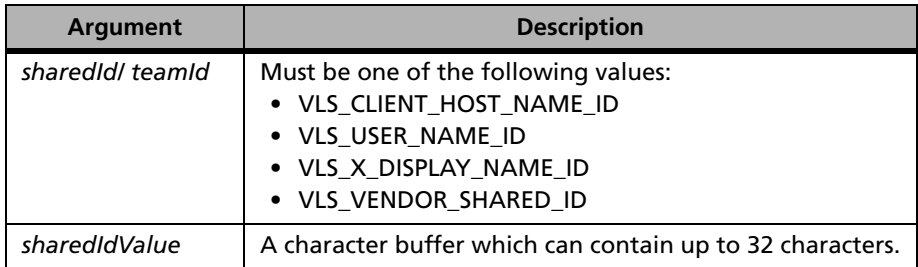

**Description** This function goes along with VLSsetSharedId/ VLSsetTeamId and can be used to register a customized *sharedId/ teamId* value with the Sentinel LM client library. You can explicitly provide the *sharedId/ teamId* itself using this function. The value of the *sharedId/ teamId* must be passed through the character buffer. All *sharedId/ teamId* character buffers will be truncated to 32 bytes. If you call both VLSsetSharedId and VLSsetSharedIdValue/ VLSsetTeamId and VLSsetTeamIdValue, VLSsetSharedId/ VLSsetTeamId has priority and the value set by VLSsetSharedIdValue/ VLSsetTeamIdValue will be ignored.

> The same concept applies to VLSsetSharedIdValue/ VLSsetTeamIdValue function as VLSsetSharedId/ VLSsetTeamId function. The difference between VLSsetSharedId/ VLSsetTeamId and VLSsetSharedIdValue/ VLSsetTeamIdValue lies in the fact that VLSsetSharedId/ VLSsetTeamId function will make the VLSrequestExt internally send different IDs as returned by the Developer-Defined functions, whereas VLSsetSharedIdValue/ VLSsetTeamIdValue will make the VLSrequestExt send the same ID irrespective of the fact "who is running the client," "from where the client is being run," and so on.

The first priority is given to the developer defined functions as set by VLSsetSharedId/ VLSsetTeamId. If no developer defined function is found then the priority is passed to the SharedIdValue as set by VLSsetSharedIdValue/ VLSsetTeamIdValue function. If neither the developer defined function nor the developer defined SharedIdValue is found, the default functions are used.

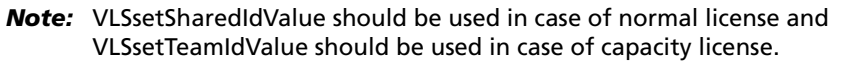

**Returns** The status code LS SUCCESS is returned if successful. Otherwise, it will return the following error codes:

#### **VLSsetSharedIdValue Error Codes**

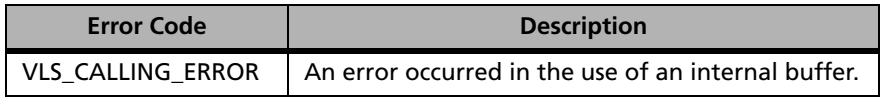

For a complete list of the error codes, see [Appendix C, "Sentinel LM Error](#page-424-0)  [and Result Codes," on page 397](#page-424-0).

# <span id="page-101-0"></span>**Local vs. Remote Renewal of License Tokens**

The license token (also known as a *key*) issued by the license server to a client upon request has to be renewed by calling LSUpdate within the period of the license lifetime, or if you are using auto-timers, this will be done automatically for you. The APIs related to enabling/disabling of a local renewal basically changes the time during the lifetime of the license at which an update is sent to the license server. Unless updates are carried out by setting auto-timers, updating the license on the license server has to be carried out manually by the client before the expiration of the license lifetime. For more information on this, see ["LSUpdate" on page 35.](#page-62-0)

The following function calls relate to license renewal:

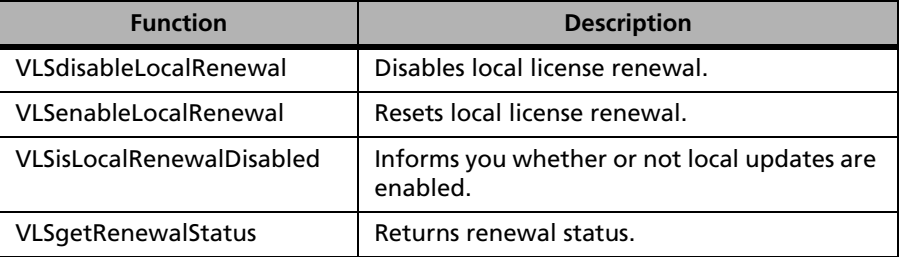

#### **License Renewal Functions**

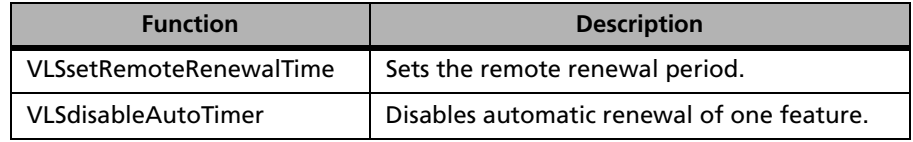

#### **License Renewal Functions (Continued)**

### <span id="page-102-0"></span>*VLSdisableLocalRenewal*

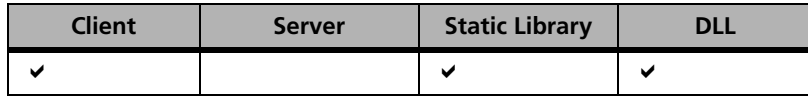

Forces all future license renewals to go to the license server.

**Syntax** LS\_STATUS\_CODE VLSdisableLocalRenewal (void);

This function has no arguments.

**Description** This disables the local license renewal mechanism. Under local renewal, calls to LSUpdate do not result in a message being sent to the license server until the remote renewal time is reached. On executing this function call, all future license renewals made using LSUpdate for all handles in this process, will go to the license server for renewal.

#### **Returns** The status code LS\_SUCCESS is always returned. For a complete list of the error codes, see [Appendix C, "Sentinel LM Error and Result Codes," on page](#page-424-0)  [397.](#page-424-0)

- **See Also** ["LSUpdate" on page 35](#page-62-0)
	- ["VLSenableLocalRenewal" on page 76](#page-103-0)

## <span id="page-103-0"></span>*VLSenableLocalRenewal*

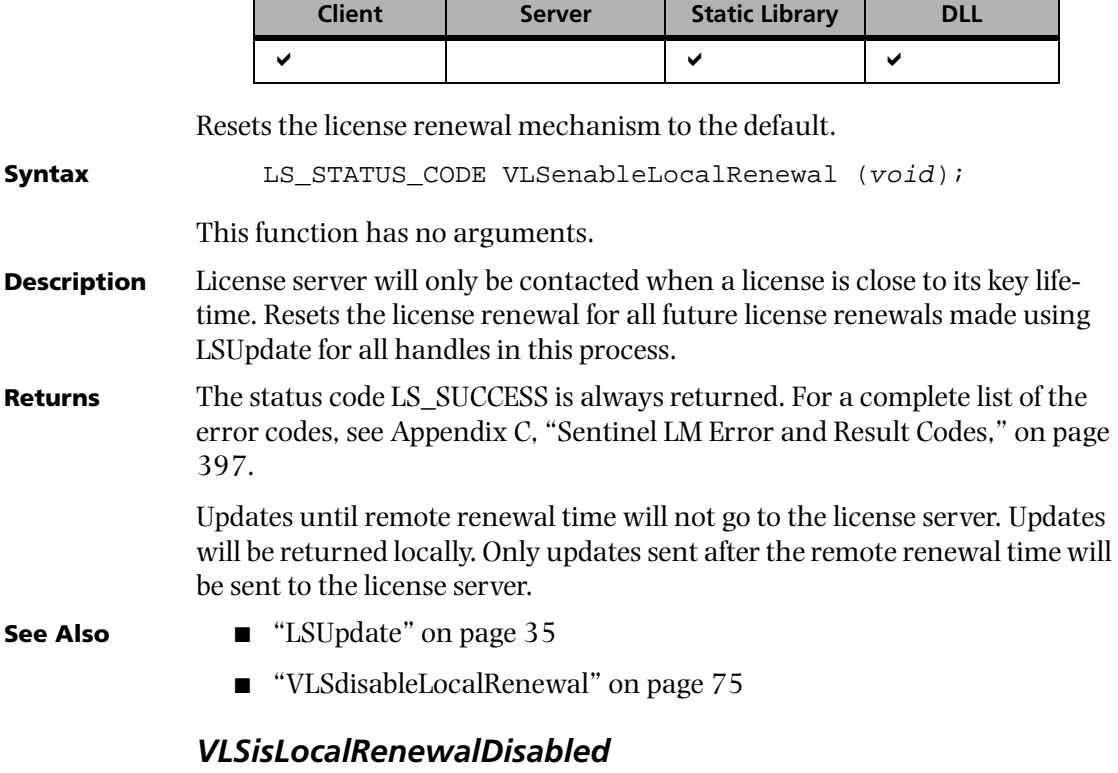

<span id="page-103-1"></span>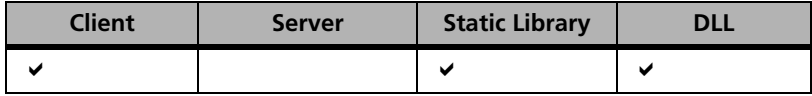

Informs you whether or not local updates are enabled.

**Syntax** VLS\_LOC\_UPD\_STAT VLSisLocalRenewalDisabled (void);

This function has no arguments.

**Returns** Returns the following error codes:

#### **VLSisLocalRenewalDisabled Error Codes**

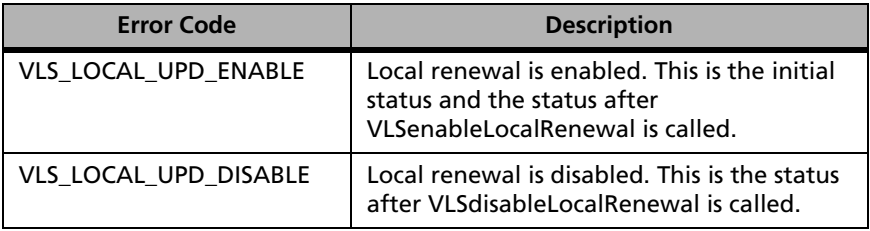

## *VLSgetRenewalStatus*

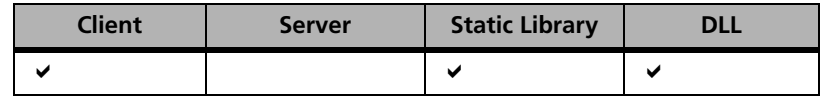

Retrieves license renewal status.

**Syntax** LS STATUS CODE VLSgetRenewalStatus (void); This function has no arguments. **Description** Returns the renewal status of the last successful license renewal made using LSUpdate. If the last operation that successfully renewed a license involved contacting the license server, this function returns VLS\_REMOTE\_UPDATE. If the last operation that successfully renewed a license did not involve contacting the license server (was done locally), this function returns the value VLS\_LOCAL\_UPDATE. If an update has not occurred, it returns VLS NO UPDATES SO FAR. **Returns** Returns the following status codes:

#### **VLSgetRenewalStatus Error Codes**

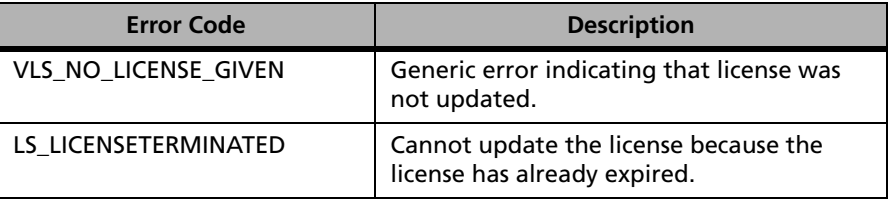

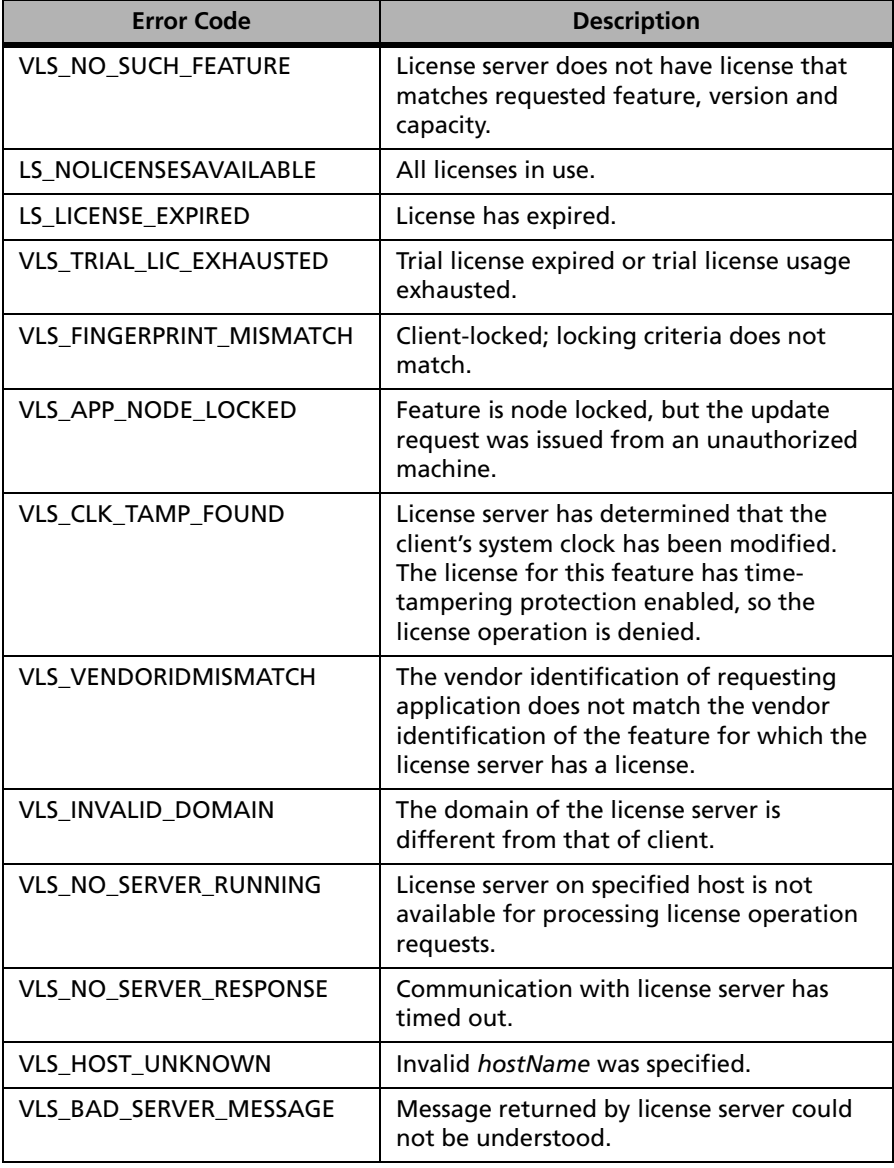

## **VLSgetRenewalStatus Error Codes (Continued)**

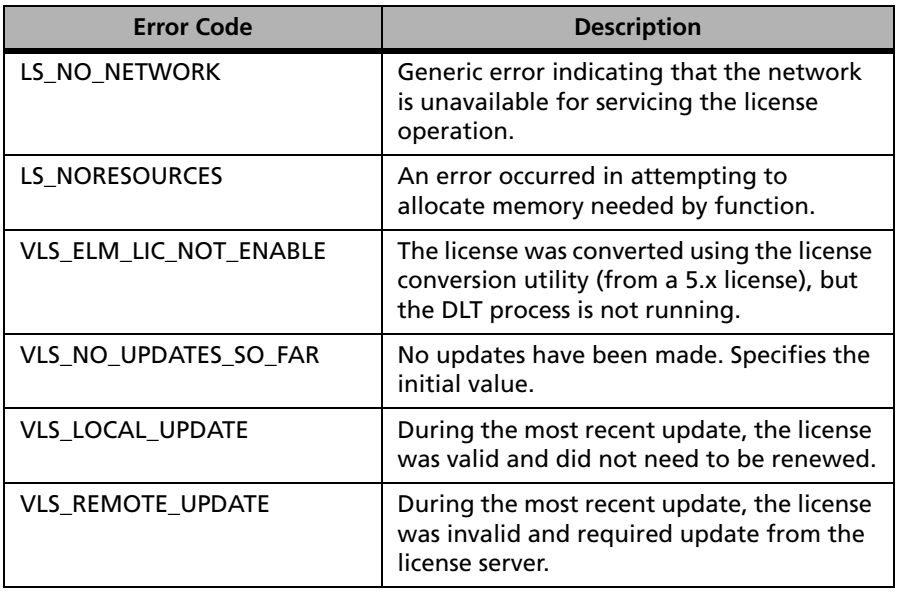

### **VLSgetRenewalStatus Error Codes (Continued)**

**See Also** ["LSUpdate" on page 35.](#page-62-0)

## <span id="page-107-0"></span>*VLSsetRemoteRenewalTime*

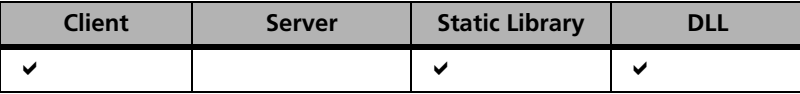

Sets the remote renewal time period.

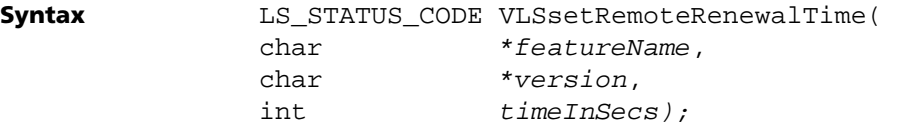

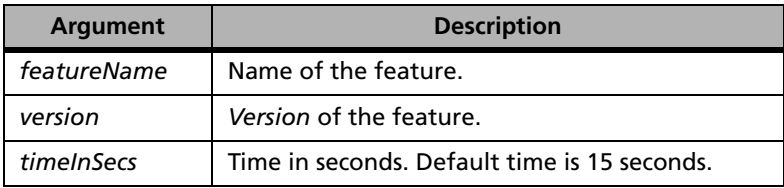

**Description** Sets the remote renewal period of licenses issued to the feature to *timeInSecs* seconds. This function call must be made before the first LSRequest call for it to be applicable. Once a license is requested using LSRequest, the remote renewal time is set for that application, and VLSsetRemoteRenewalTime will not change it.

**Returns** The status code LS\_SUCCESS is returned if successful. Otherwise, it will return the following error codes:

#### **VLSsetRemoteRenewalTime Error Codes**

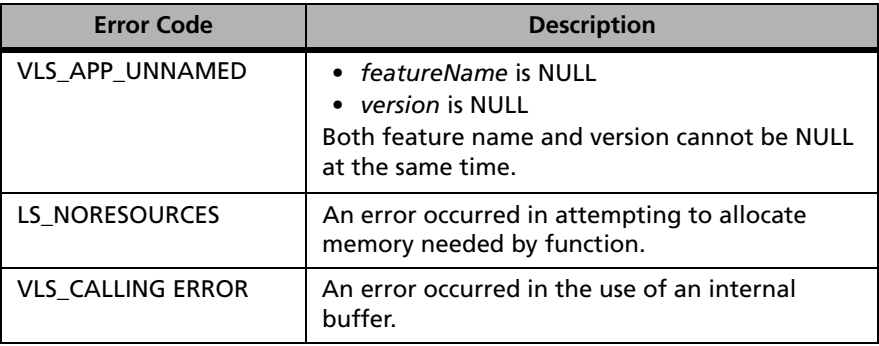
For a complete list of the error codes, see [Appendix C, "Sentinel LM Error](#page-424-0)  [and Result Codes," on page 397](#page-424-0).

- 
- **See Also** ["LSRequest" on page 31](#page-58-0)
	- ["LSUpdate" on page 35](#page-62-0)

LS HANDLE lshandle, int state);

# *VLSdisableAutoTimer*

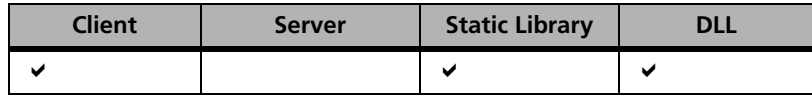

**Syntax** LS\_STATUS\_CODE VLSdisableAutoTimer(

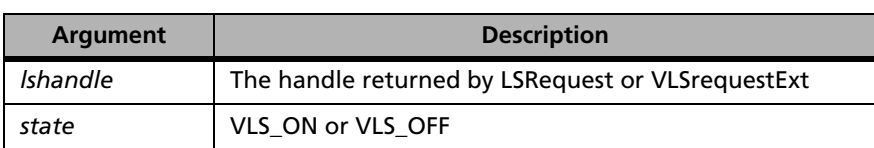

#### **Description** Using the handle returned from requesting a license, a call to this function can be used to disable automatic renewal of one feature. Calling with an argument of zero handle disables auto renewal of *all* features.

*Note:* On UNIX, call VLSdisableAutoTimer before using sleep or SIGALRM, or there could be a potential conflict with the timer signal. On Win32, call VLSdisableAutoTimer if thread has no message loop since the message loop is used to process the timer. If you disable the automatic timer, you must ensure that the license key is renewed periodically (before it expires) by calling LSUpdate.

**Returns** The status code LS SUCCESS is returned if successful. Otherwise, it will return the following error codes:

#### **VLSdisableAutoTimer Error Codes**

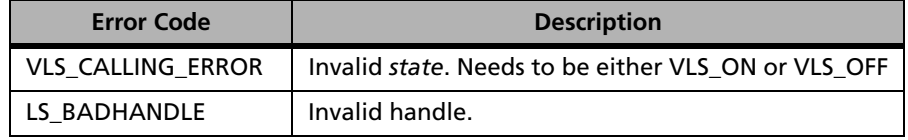

For a complete list of the error codes, see [Appendix C, "Sentinel LM Error](#page-424-0)  [and Result Codes," on page 397](#page-424-0).

# **Client Query Functions**

There are three functions that return information about a client feature:

| <b>Function</b>              | <b>Description</b>                                                                         |
|------------------------------|--------------------------------------------------------------------------------------------|
| VLSgetClientInfo             | Returns information about a client currently<br>licensed by the license server.            |
| VLSgetHandleInfo             | Returns information about a client given a handle.                                         |
| VLSgetLicInUseFrom<br>Handle | Returns the number of licenses used for the feature<br>name used to obtain a given handle. |

**Client Query Functions**

Query functions provide a snapshot of the current status of the license server and the features it licenses. Typically, users at a site are interested in information about how many concurrent copies (or licenses) a feature is licensed for, which users are currently using a particular feature, how soon a licensing agreement will expire, and so on. These functions can be used within application software, or to build stand-alone query utilities. All functions return the status code LS SUCCESS on success or an appropriate error code. For a listing of error values, see [Appendix C, "Sentinel LM Error](#page-424-0)  [and Result Codes," on page 397](#page-424-0).

If a license server host name is not established, the client query function will attempt to locate a license server. Information about any instance of application authorized by the Sentinel LM license server is returned in the following structure:

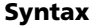

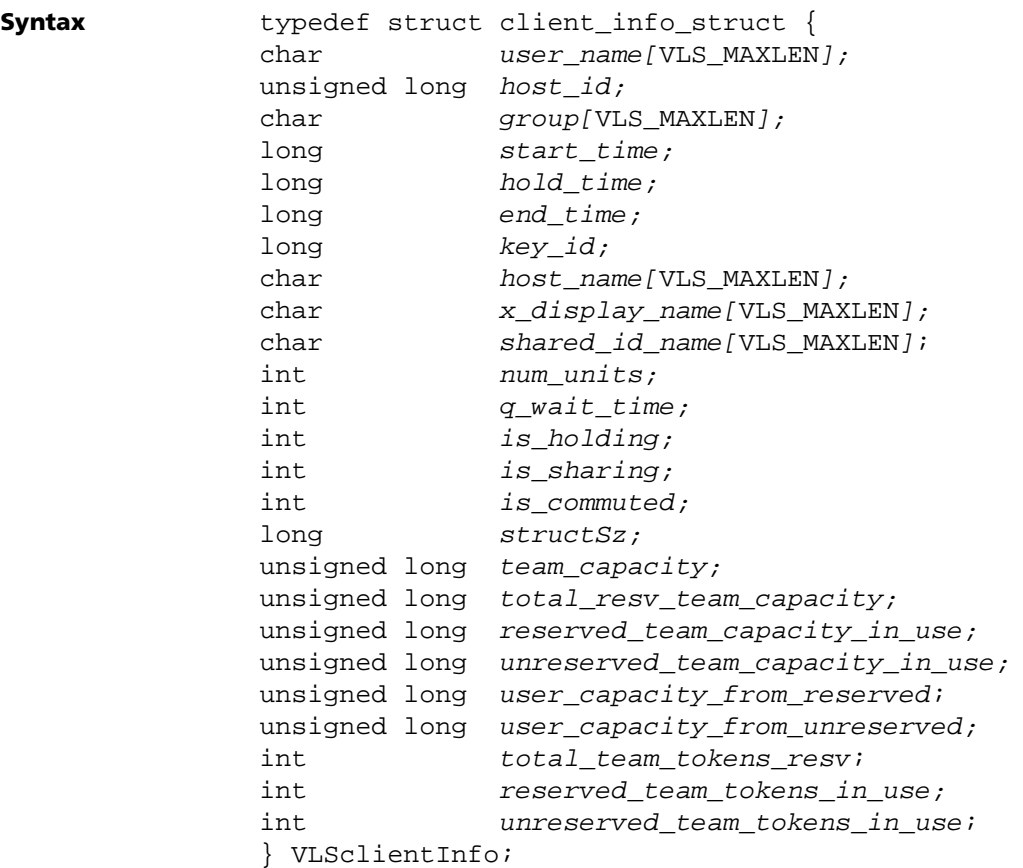

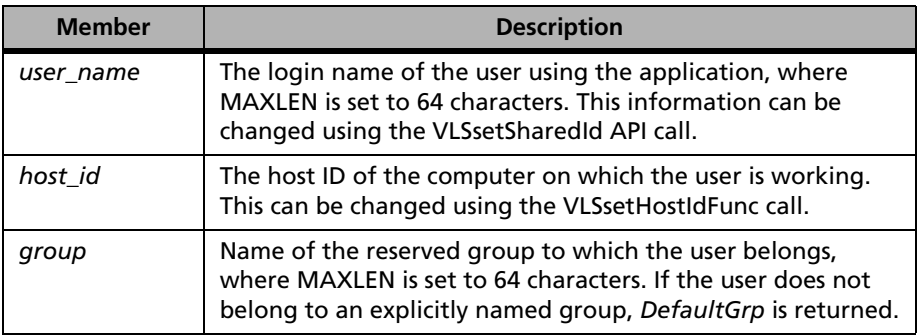

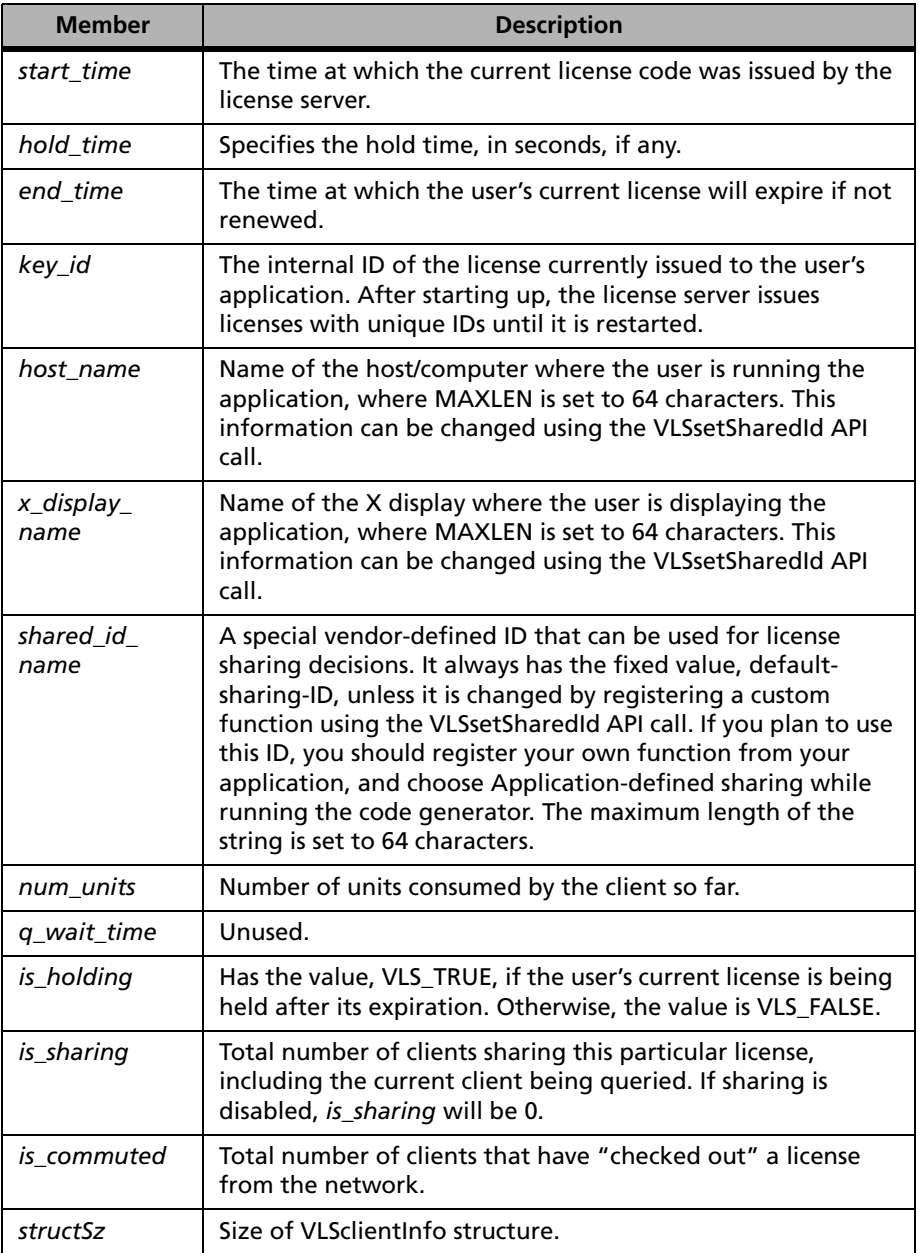

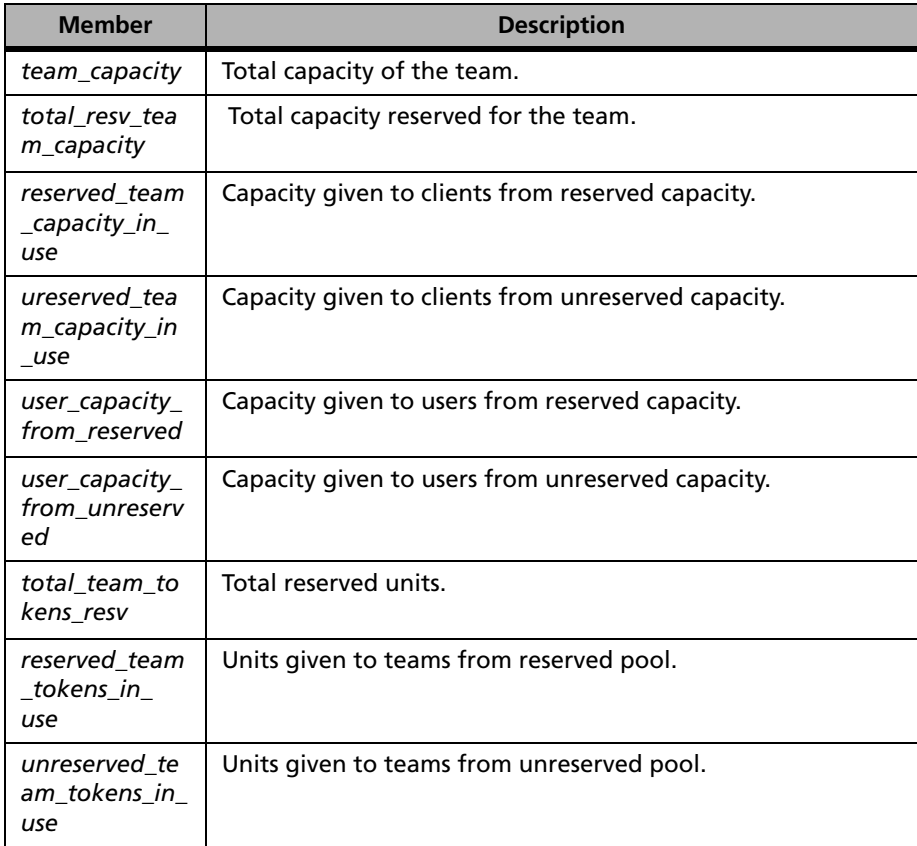

# *VLSgetClientInfo*

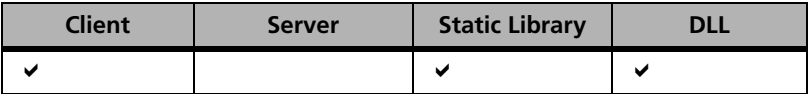

Returns information about a client feature.

**Syntax** LS\_STATUS\_CODE VLSgetClientInfo( char \*featureName, char \*version, int index, char \*unused1,

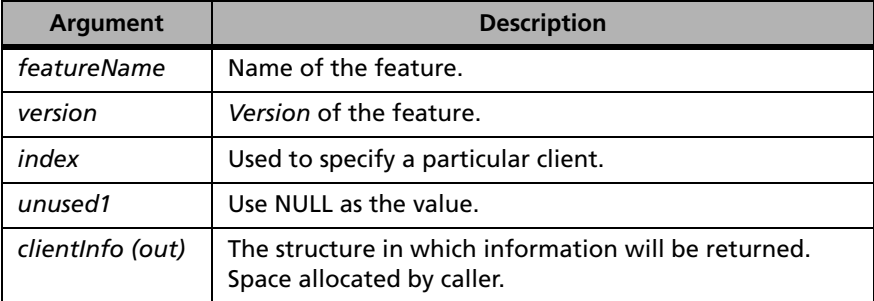

VLSclientInfo \*clientInfo);

**Description** After this call, *clientInfo* contains information about all clients' features. Since it is possible for multiple clients of a particular feature to be active on the network, *index* is used to retrieve information about a specific client. The suggested use of this function is in a loop, where the first call is made with *index* 0 which retrieves information about the first client. Subsequent calls, when made with 1, 2, 3, and so on, will retrieve information about other clients of that feature type. So long as the index is valid, the function returns the success code, LS\_SUCCESS. Otherwise, it returns the Sentinel LM status code, VLS\_NO\_MORE\_CLIENTS. Memory for *clientInfo* should be allocated before making the call.

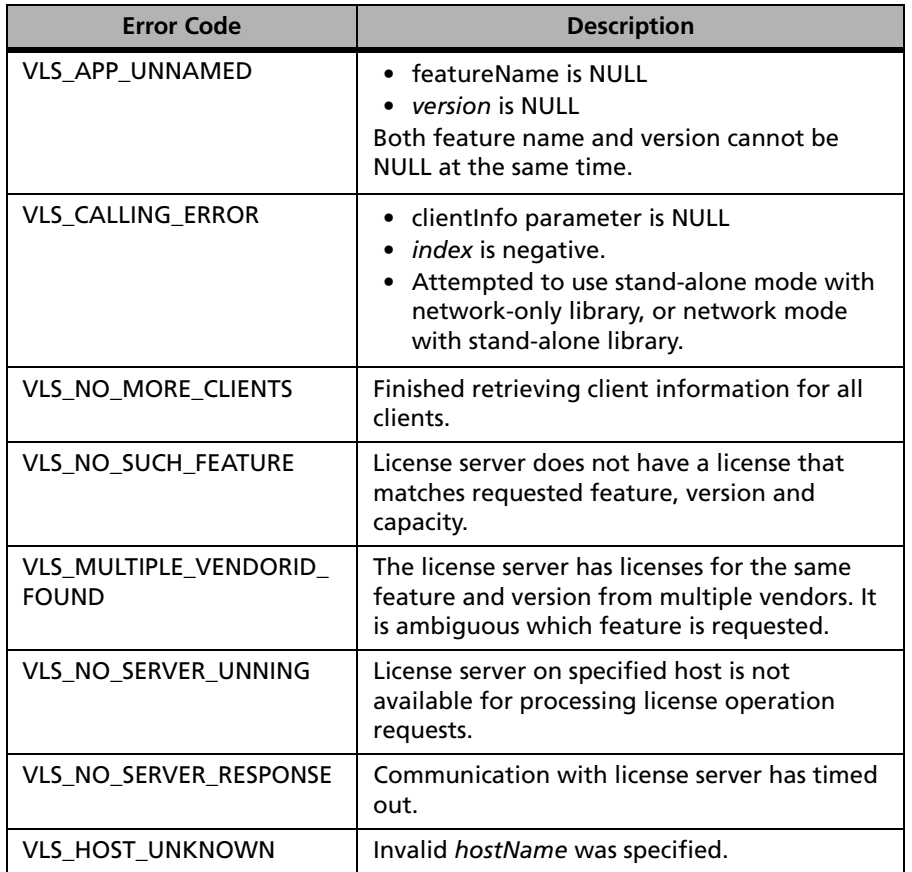

#### **VLSgetClientInfo Error Codes**

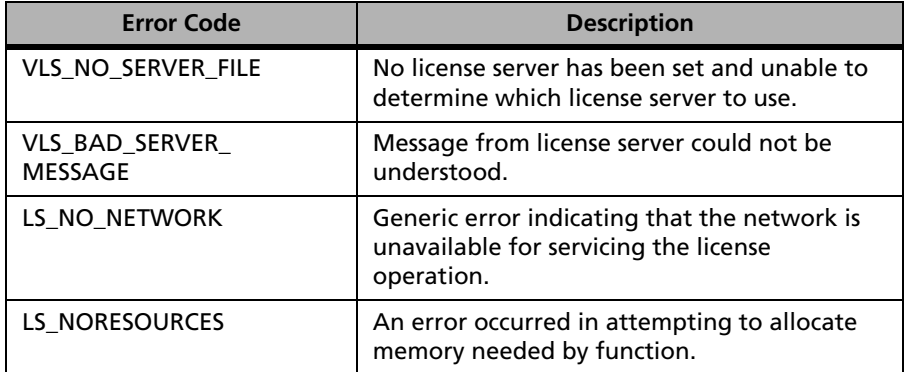

#### **VLSgetClientInfo Error Codes**

For a complete list of the error codes, see [Appendix C, "Sentinel LM Error](#page-424-0)  [and Result Codes," on page 397](#page-424-0).

# *VLSgetHandleInfo*

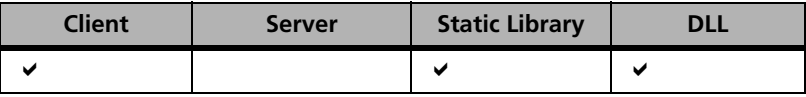

Returns information about a client feature.

**Syntax** LS\_STATUS\_CODE VLSgetHandleInfo( LS HANDLE lshandle, VLSclientInfo \*clientInfo);

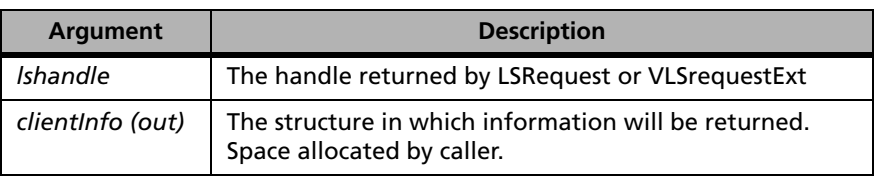

**Description** This function also retrieves client information, except that *lshandle* replaces the arguments (*featureName*, *version*, and *index)* used in VLSgetClientInfo*.*

#### **VLSgetHandleInfo Error Codes**

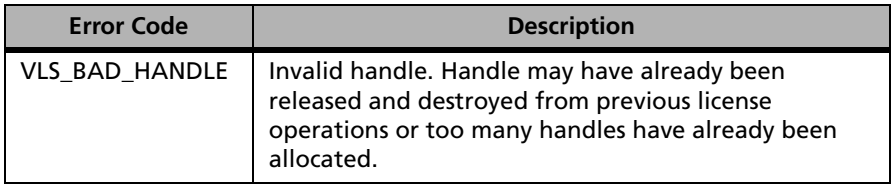

For a complete list of the error codes, see [Appendix C, "Sentinel LM Error](#page-424-0)  [and Result Codes," on page 397](#page-424-0).

# *VLSgetLicInUseFromHandle*

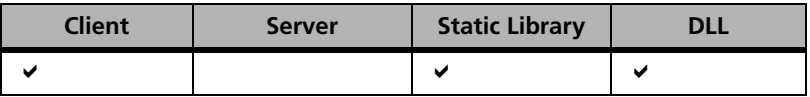

Returns the total number of licenses issued by the license server for the feature name and version used to obtain this handle.

**Syntax** LS\_STATUS\_CODE VLSgetLicInUseFromHandle( LS HANDLE lshandle, int \*totalKeysIssued);

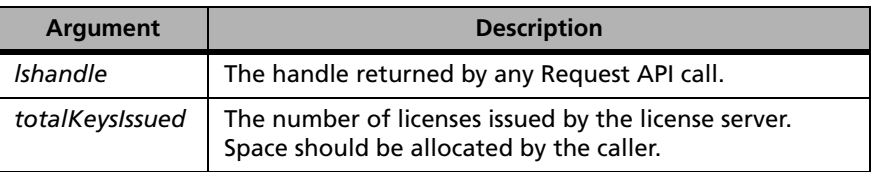

**Description** Given a valid handle returned by an LSRequest call or its variants, it returns the total number of licenses issued by the license server for the feature name and version used to obtain this handle. The information in the handle is *not* updated subsequently. For more information, use VLSgetFeatureInfo.

#### **VLSgetLicInUseFromHandle Error Codes**

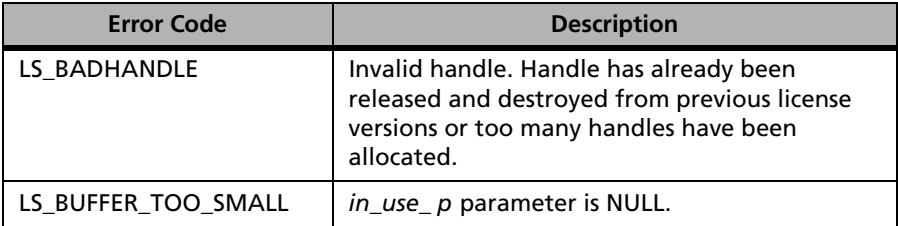

For a complete list of the error codes, see [Appendix C, "Sentinel LM Error](#page-424-0)  [and Result Codes," on page 397](#page-424-0).

**See Also** ["VLSgetFeatureInfo" on page 96](#page-123-0).

# **Feature Query Functions**

The following table summarizes the feature query functions:

#### **Feature Query Functions**

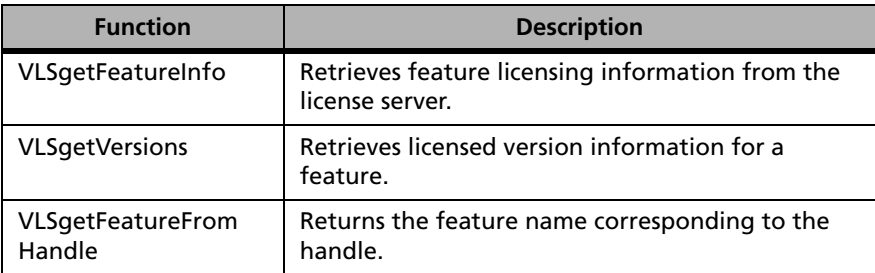

| <b>Function</b>                     | <b>Description</b>                                                                                                    |
|-------------------------------------|----------------------------------------------------------------------------------------------------|
| <b>VLSgetVersionFrom</b><br>Handle  | Returns the version corresponding to the handle.                                                                                                    |
| VLSgetTimeDriftFrom<br>Handle       | Returns the difference in seconds between the<br>estimated current time on the license server and<br>the estimated time on the client.                               |
| VLSgetFeatureTime<br>LeftFromHandle | Returns the difference in seconds between the<br>estimated current time on the license server and<br>the estimated feature expiration time on the<br>license server. |
| VLSgetKeyTimeLeft<br>FromHandle     | Returns the difference in seconds between the<br>estimated current time on the license server and<br>the estimated license expiration time on the<br>license server  |

**Feature Query Functions**

Information about specific features licensed by the Sentinel LM license server is returned in the following structure.

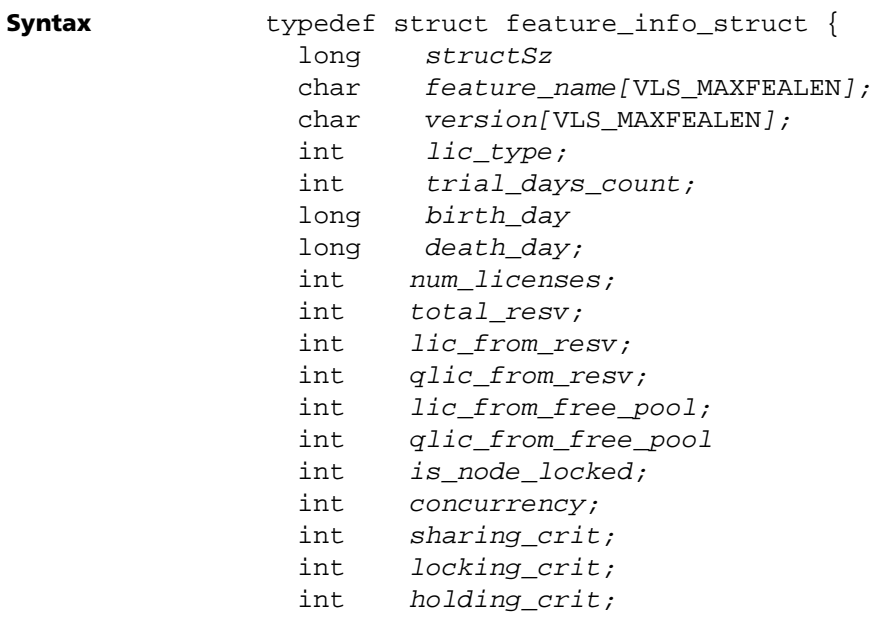

```
int num subnets;
  char site_license_info [VLS_SITEINFOLEN];
 long hold time;
  int meter_value;
 char vendor info [VLS VENINFOLEN + 1];
 char cl lock info[VLS MAXCLLOCKLEN];
 long key life time;
  int sharing_limit;
 int soft num licenses;
 int is standalone;
 int check time tamper;
  int is_additive;
  int isRedundant;
  int majority_rule;
 int num servers;
  int isCommuter;
 int log encrypt level;
  int elan_key_flag;
 long conversion time;
 long avg queue time;
 long queue length;
 int tot lic reqd;
  int isELMEnabled ;
  int commuted_keys;
 int commuter keys left;
 char server locking info[VLS_MAXSRVLOCKLEN];
 int capacity flag;
  unsigned long capacity;
unsigned long total_resv_capacity;
unsigned long in use capacity from reserved;
unsigned long in_use_capacity_from_unreserved; 
} VLSfeatureInfo;
```
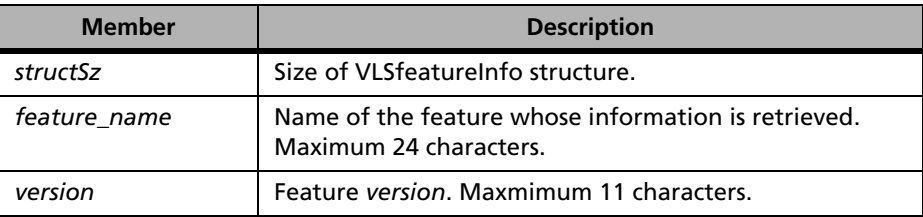

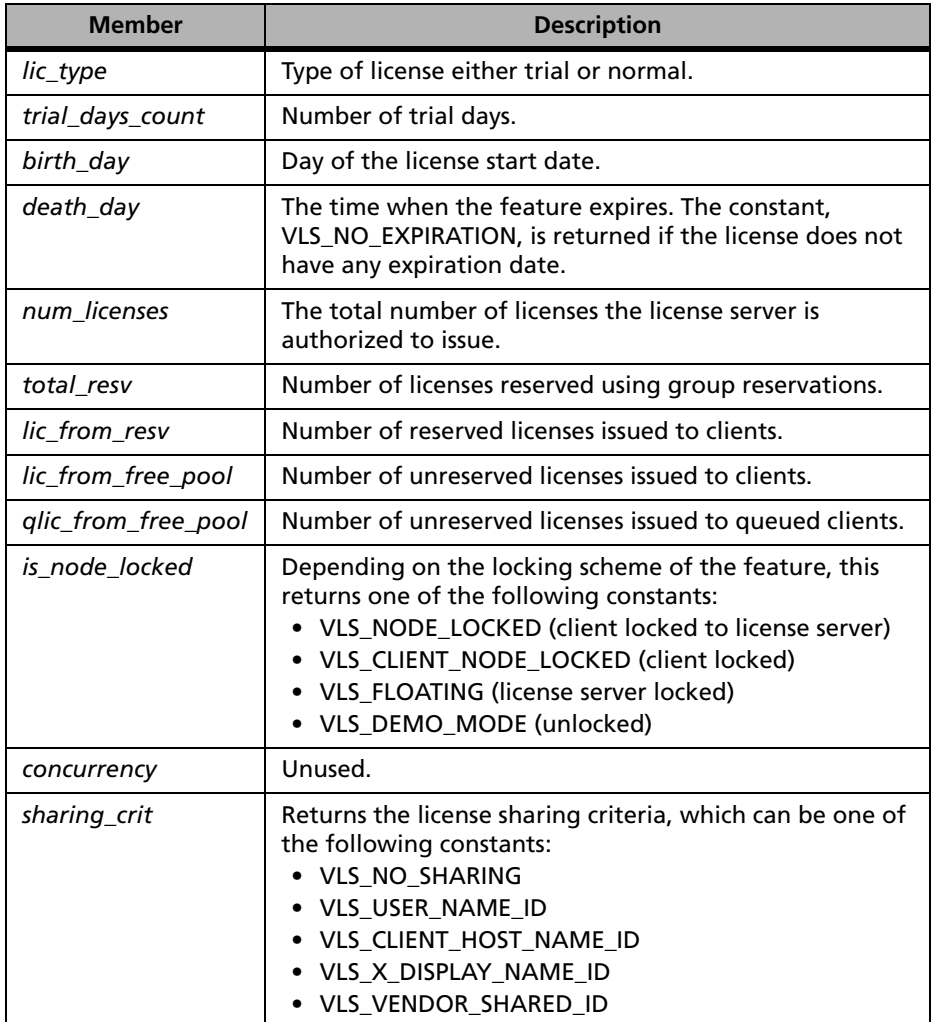

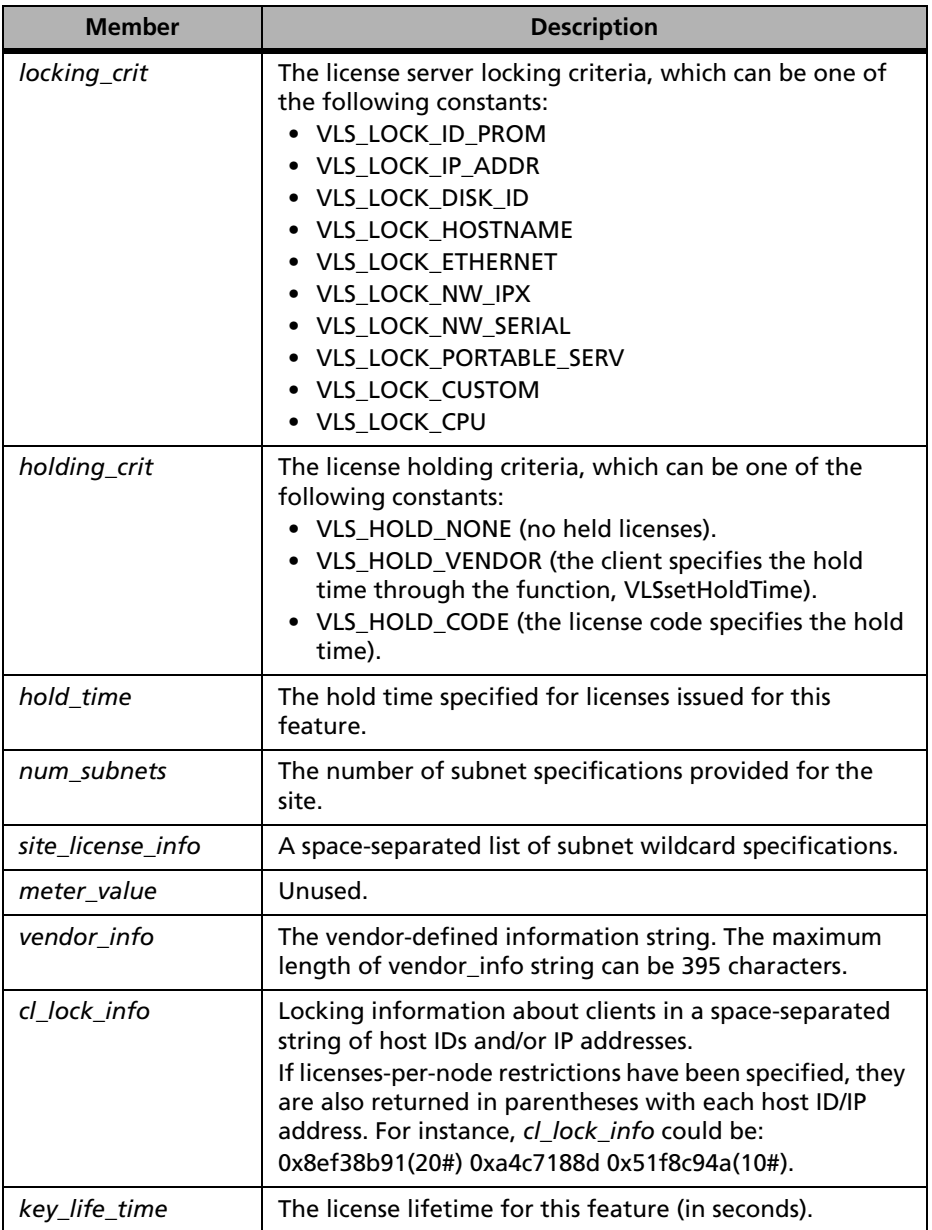

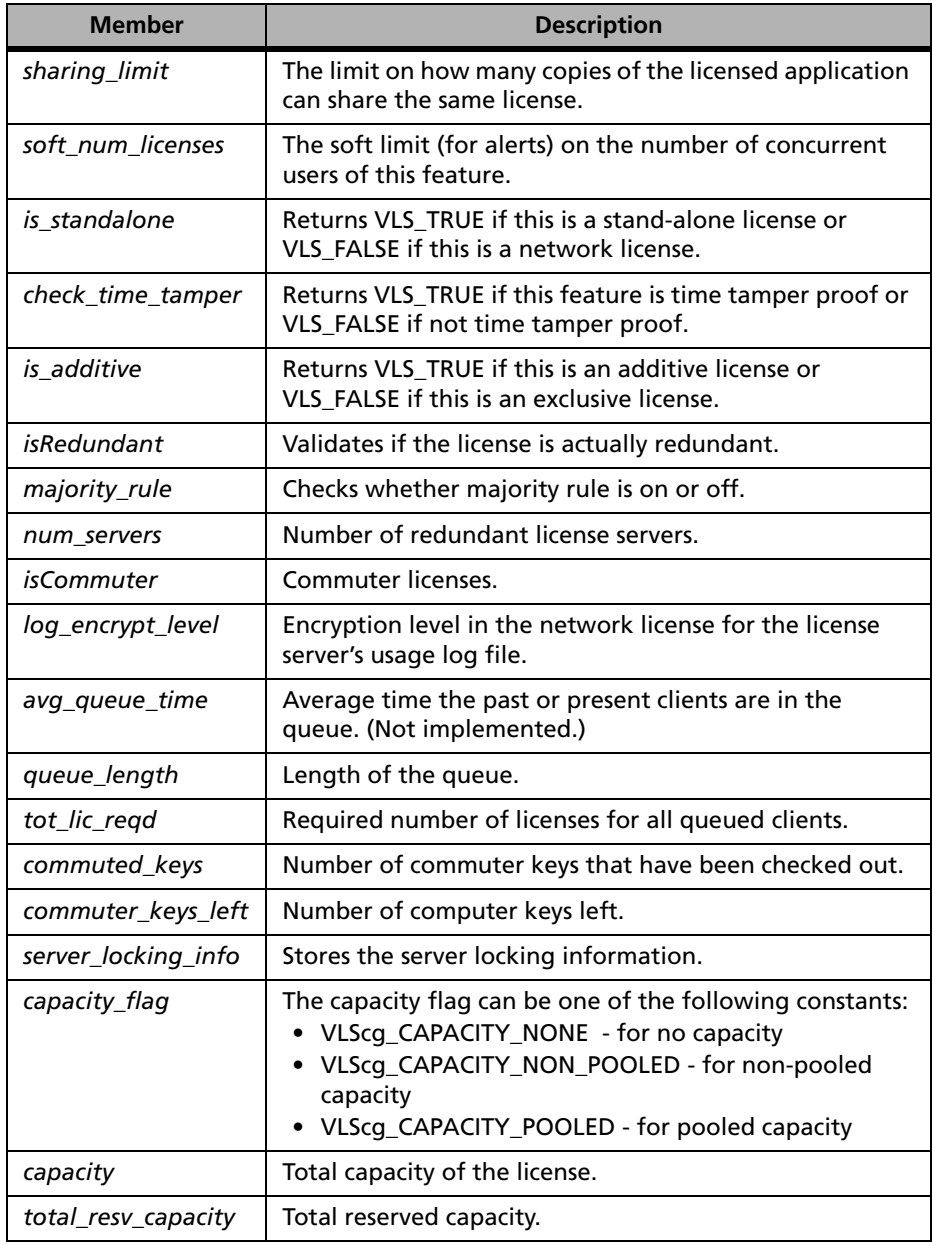

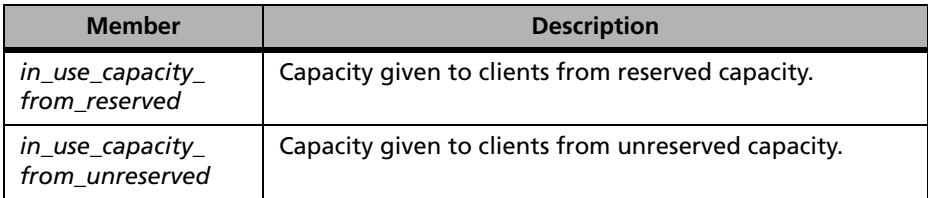

# <span id="page-123-0"></span>*VLSgetFeatureInfo*

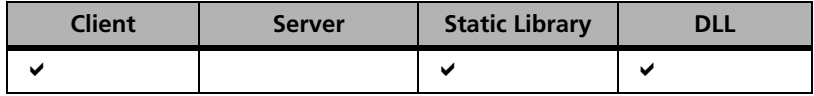

Retrieves licensing information about a feature using the structure, *feature\_info*.

| Syntax | LS STATUS CODE                | VLSqetFeatureInfo( |
|--------|-------------------------------|--------------------|
|        | char                          | *name,             |
|        | char                          | *version,          |
|        | int                           | index,             |
|        | char                          | *unused1.          |
|        | VLSfeatureInfo *featureInfo); |                    |

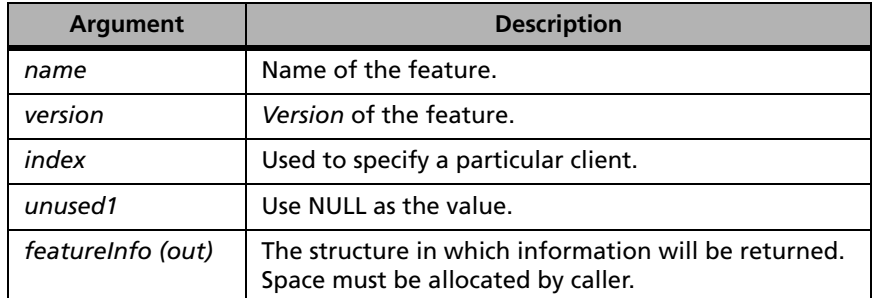

**Description** Returns information on all features. You will need to initialize the *structSz* field of the VLSfeatureInfo structure being passed to this call before actually calling it.

> If *name* is not NULL, information about the feature indicated by *name* and *version* is returned.

If information about all licensed features is desired, name should be NULL, and *index* should be used in a loop as described for the function call, VLSgetClientInfo. Refer to the source code of the *lsmon.c* utility for additional information.

VLSgetFeatureInfo returns the status code, VLS\_NO\_MORE\_FEATURES, when it runs out of features to describe. If an error occurs, for example, the feature is unknown to the Sentinel LM license server, an appropriate error code is returned. For a complete list of error codes, see [Appendix C, "Sentinel](#page-424-0)  [LM Error and Result Codes," on page 397](#page-424-0).

**Returns** The status code LS\_SUCCESS is returned if successful. Otherwise, it will return the following error codes:

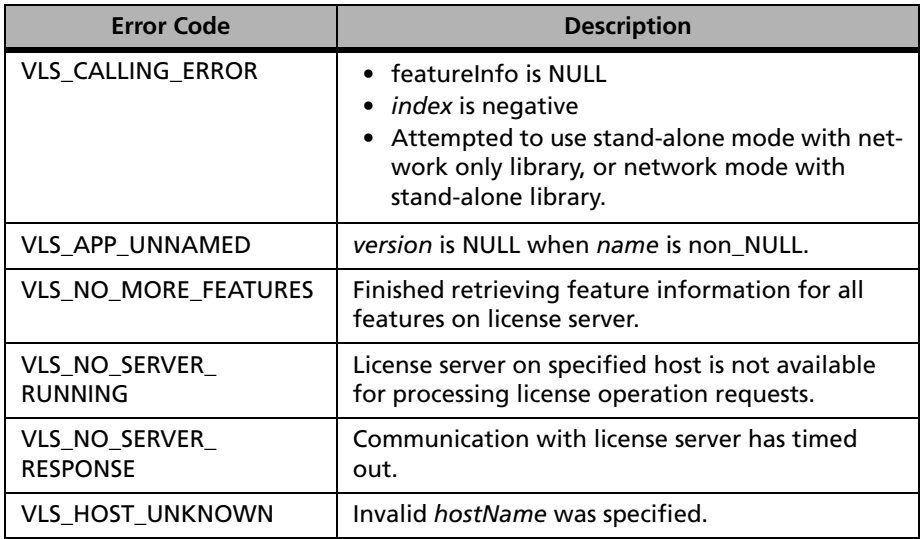

#### **VLSgetFeatureInfo Error Codes**

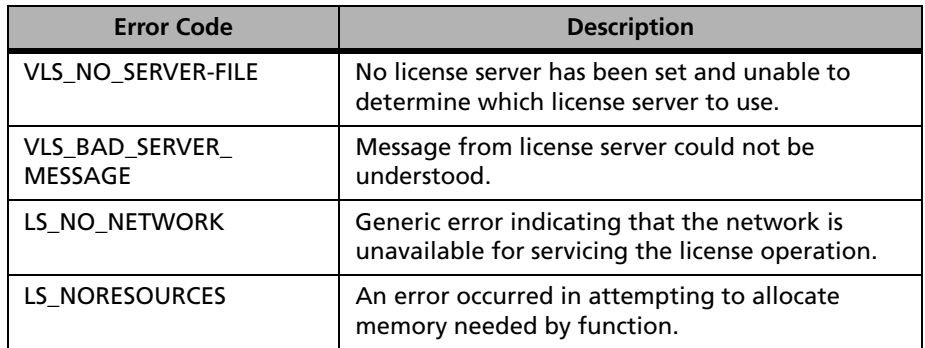

#### **VLSgetFeatureInfo Error Codes**

For a complete list of the error codes, see [Appendix C, "Sentinel LM Error](#page-424-0)  [and Result Codes," on page 397](#page-424-0).

# *VLSgetVersions*

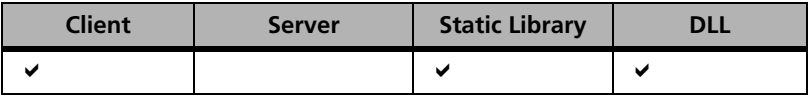

Returns the list of versions licensed by the license server for a given feature.

**Syntax** LS\_STATUS\_CODE VLSgetVersions( char \*featureName, int bufferSize, char \*versionList, char \*unused1);

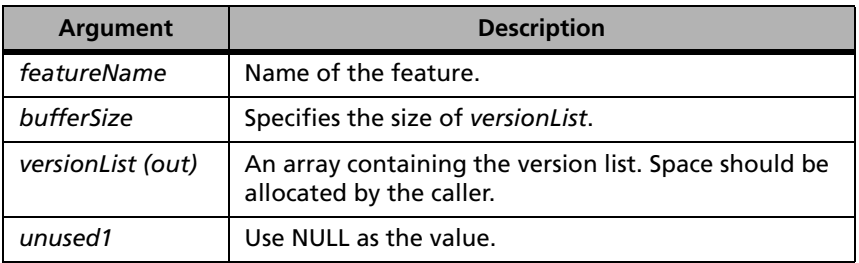

#### **Description** This function returns a list of versions separated by spaces in the array, *versionList*. Space for this array must be allocated prior to the call, and the

size of the array must be provided using *bufferSize*. This function is useful in situations where you could have licenses for several versions of your software and you wish to implement version-based licensing schemes.

**Returns** The status code LS\_SUCCESS is returned if successful. Otherwise, it will return the following error codes:

| <b>Error Code</b>                | <b>Description</b>                                                                                           |
|----------------------------------|----------------------------------------------------------------------------------------------------|
| VLS_NO_SUCH_FEATURE              | License server does not have a license that<br>matches the requested feature, version and<br>capacity.       |
| VLS_APP_UNNAMED                  | featureName is NULL.                                                                                         |
| VLS_CALLING_ERROR                | Attempted to use stand-alone mode with<br>network only library, or network mode with<br>stand-alone library. |
| VLS NO SERVER<br><b>RUNNING</b>  | License server on specified host is not available for<br>processing license operation requests.              |
| VLS NO SERVER<br><b>RESPONSE</b> | Communication with license server has timed out.                                                             |
| VLS_HOST_UNKNOWN                 | Invalid hostName was specified.                                                                              |
| VLS NO SERVER FILE               | No license server has been set and unable to<br>determine which license server to use.                       |
| VLS BAD SERVER<br>MESSAGE        | Message from license server could not be<br>understood.                                                      |
| LS NO NETWORK                    | Generic error indicating that the network is<br>unavailable for servicing the license operation.             |
| LS BUFFER TOO SMALL              | An error occurred in the use of an internal buffer.                                                          |
| LS NORESOURCES                   | An error occurred in attempting to allocate<br>memory needed by function.                                    |

**VLSgetVersions Error Codes**

# *VLSgetFeatureFromHandle*

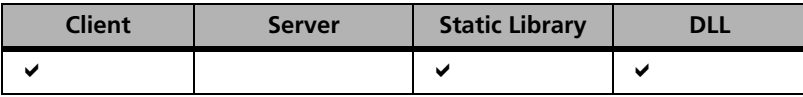

Returns the feature name corresponding to *handle*.

**Syntax** LS\_STATUS\_CODE VLSgetFeatureFromHandle( LS HANDLE handle, char \*buffer, int bufferSize);

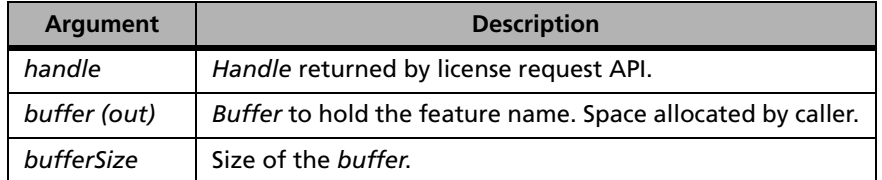

### **Description** The feature name is returned in *buffer* which must be allocated by the calling program. The size of *buffer* is passed in the argument *bufferSize*.

**Returns** The status code LS SUCCESS is returned if successful. Otherwise, it will return the following error codes:

#### **VLSgetFeatureFromHandle Error Codes**

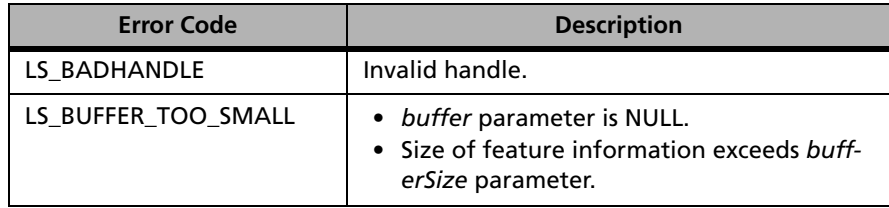

# *VLSgetVersionFromHandle*

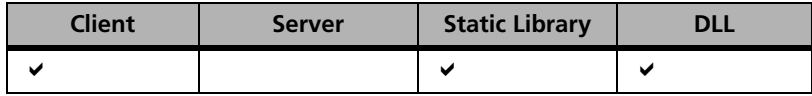

Returns the version corresponding to handle.

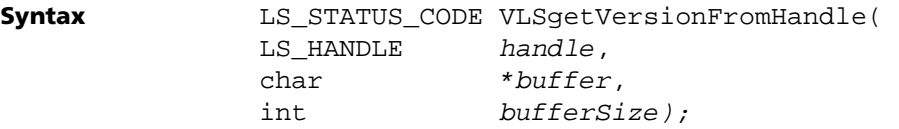

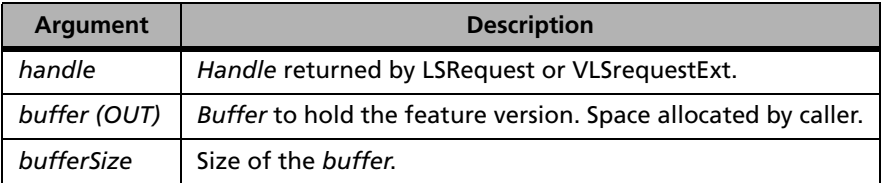

### **Description** The feature version is returned in *buffer* which must be allocated by the calling program. The size of *buffer* is passed in the argument, *bufferSize*.

**Returns** The status code LS SUCCESS is returned if successful. Otherwise, it will return the following error codes:

#### **VLSgetVersionFromHandle Error Codes**

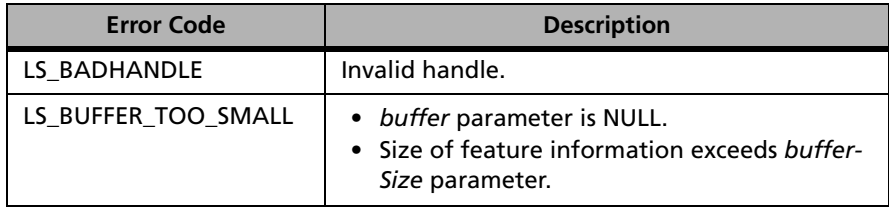

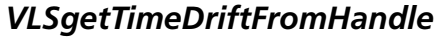

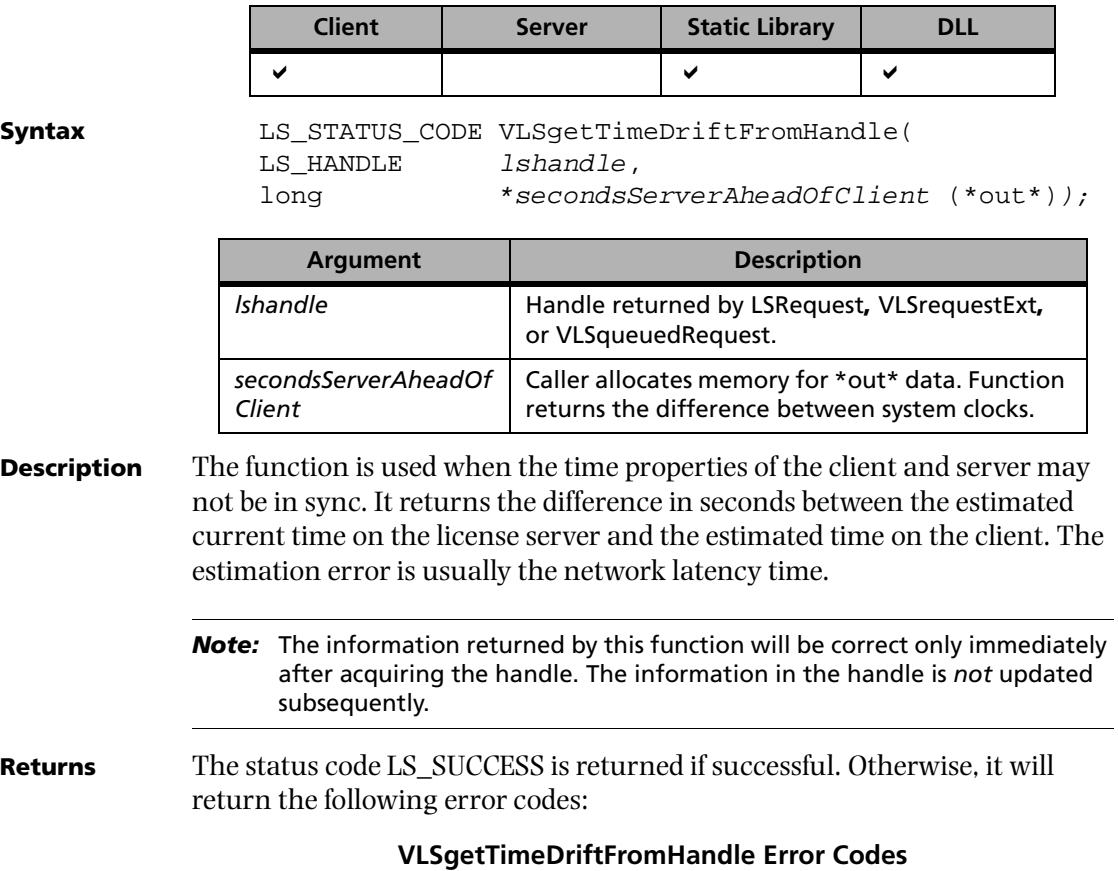

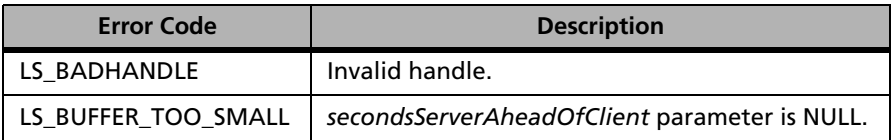

# *VLSgetFeatureTimeLeftFromHandle*

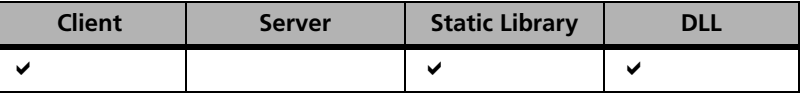

**Syntax** LS STATUS CODE VLSqetFeatureTimeLeftFromHandle( LS HANDLE lshandle, unsigned long \*secondsUntilTheFeatureExpires(\*out\*));

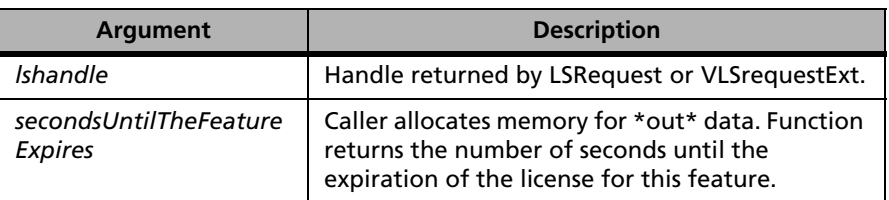

**Description** The function is used when the time properties of the client and server may not be in sync. It returns the difference in seconds between the estimated current time on the license server and the estimated feature expiration time on the license server.

> *Note:* The information returned by this function will be correct only immediately after acquiring the handle. The information in the handle is *not* updated subsequently.

VLSgetFeatureTimeLeftFromHandle provides the difference between the License Expiration Time and the Current System Time at the license server end. For example, if the license expiration date is 20th Aug. 1998 (12:00PM) and the current time is 16th June 1998 (12:00AM), then this call will return the difference between these two times, in seconds. This is common to all the clients and is based on the license code for the feature.

*Note:* VLSgetFeatureTimeLeftFromHandle does not return the number of trial days left in a trial license.

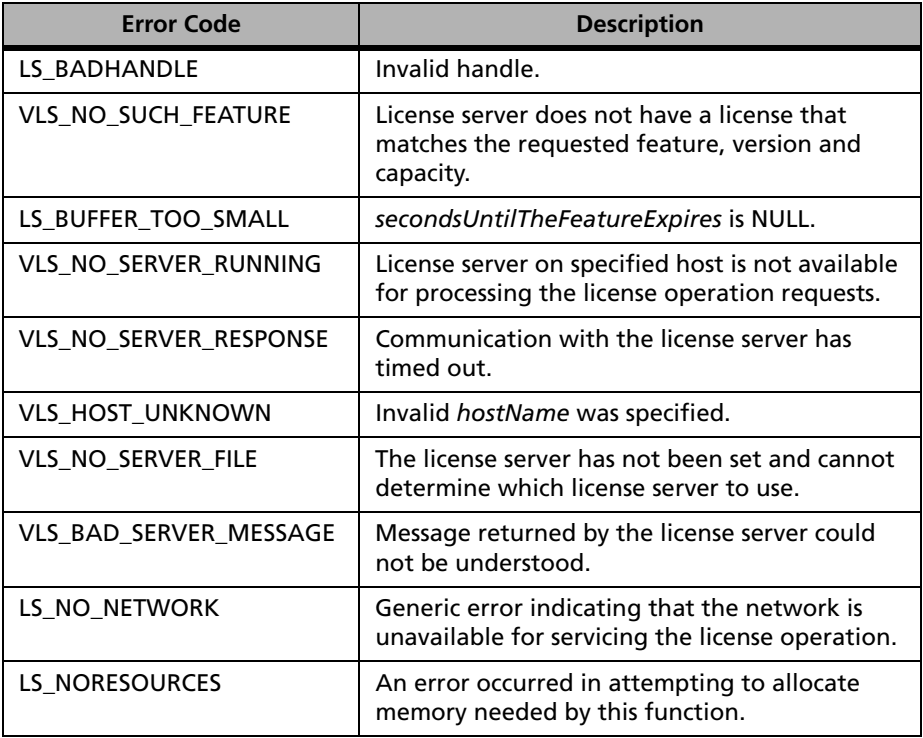

#### **VLSgetFeatureTimeLeftFromHandle Error Codes**

# *VLSgetKeyTimeLeftFromHandle*

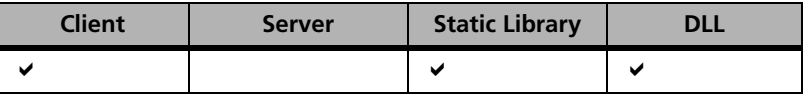

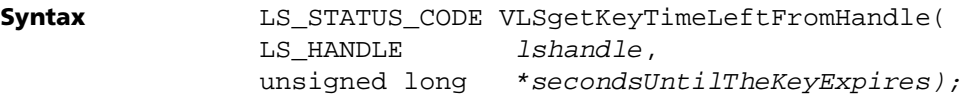

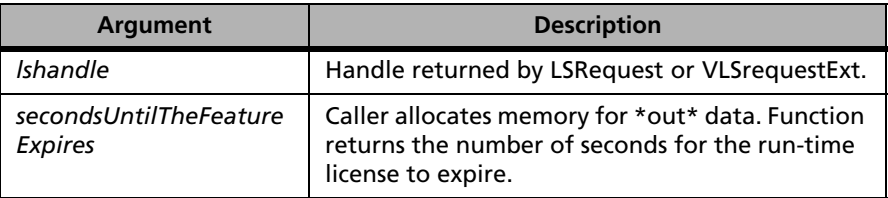

**Description** The function is used when the time properties of the client and server may not be in sync. It returns the difference in seconds between the estimated current time on the license server and the estimated license expiration time on the license server.

> *Note:* The information returned by this function will be correct only immediately after acquiring the handle. The information in the handle is *not* updated subsequently.

> VLSgetkeyTimeLeftFromHandle returns the difference between the time when the license token (as issued by the license server to the client) expires (i.e., before this client must do an LSupdate) and the current time. Since the information in the handle is not updated at regular intervals, the value returned by this call is in very close proximity to the key lifetime mentioned in the license. For example, if the token lifetime mentioned in the license is 2 minutes, the value returned by this call will be approximately 120. Naturally, this value varies with each client.

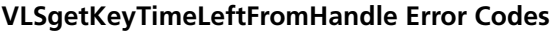

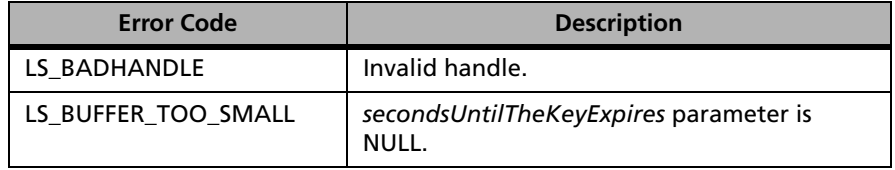

For a complete list of the error codes, see [Appendix C, "Sentinel LM Error](#page-424-0)  [and Result Codes," on page 397](#page-424-0).

# **Client Utility Functions**

The following table lists functions that provide client library capabilities useful to certain specialized applications:

| <b>Functions</b>           | <b>Description</b>                                                                                                    |
|----------------------------|----------------------------------------------------------------------------------------------------|
| <b>VLSdiscover</b>         | Retrieves the names of the computers on the local<br>subnet (or beyond) running the Sentinel LM license<br>server which are authorized to service requests from<br>an application. |
| <b>VLSaddFeature</b>       | Adds licensing information to the license server's<br>internal tables.                                                                                                    |
| <b>VLSaddFeatureToFile</b> | Adds licensing information about a feature to the<br>license server's internal tables.                                                                                             |
| <b>VLSdeleteFeature</b>    | Removes licensing information from the license<br>server's internal tables.                                                                                                    |
| VLSgetLibInfo              | Retrieves Sentinel LM client library information.                                                                                                    |
| VLSshutDown                | Shuts down the license server.                                                                                                    |
| VLSwhere                   | Locates and returns information about the server.                                                                                                    |

**Client Utility Functions**

# *VLSdiscover*

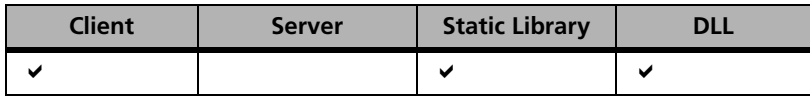

Retrieves the names of the computers on the local subnet (or beyond) running the Sentinel LM license server which are authorized to service requests from an application.

**Syntax** 

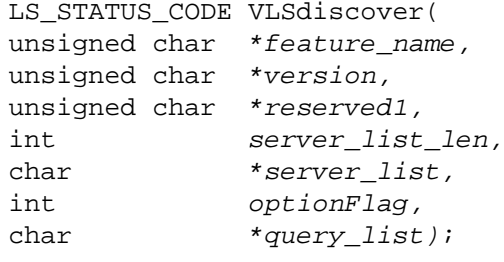

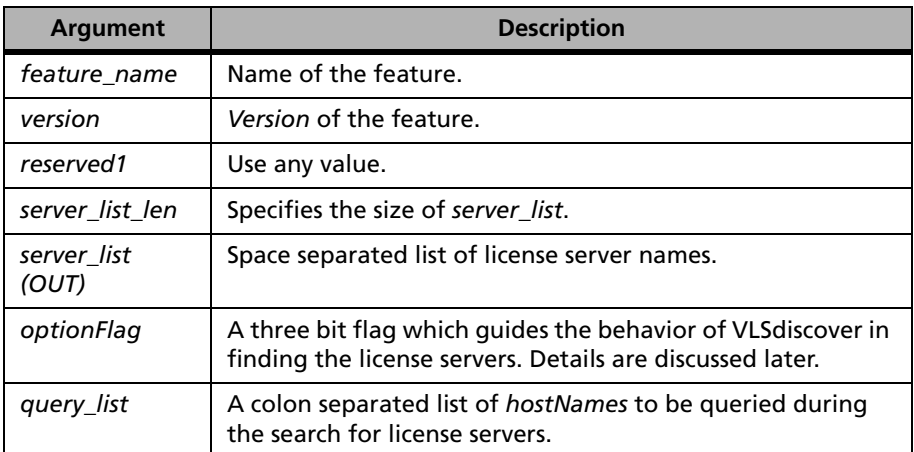

**Description** *feature\_name*, must be licensed by the same vendor as the library issuing the VLSdiscover call. If *version* is NULL, it is treated as a wildcard and all license servers that are authorized to service requests for *feature\_name* will respond regardless of *version*. If *feature\_name* is NULL, *version* will be ignored and all Sentinel LM license servers on the local subnet will respond. The spaceseparated name list of the responding Sentinel LM license servers are

returned in *server\_list*. The buffer must be allocated prior to the call and its size provided using *server\_list\_len*.

*query\_list* is a colon-separated list of host names and/or IP-addresses which are queried during the search for license servers.

*optionFlag* is a three-bit flag which can have any of the following values or a combination of them:

- VLS DISC\_NO\_USERLIST Does not check the host list specified by the user. By default, it first checks the LSFORCEHOST environment variable. If LSFORCEHOST doesn't exist, it reads the list specified by the user in the environment variable, LSHOST, and the file, LSHOST*/ lshost*. (The content of these lists are joined together and appended to the contents of *query\_list*) append them together and then append to the *query\_list*. Finally, all the hosts on this combined list are queried during search for license servers.
- VLS DISC\_RET\_ON\_FIRST If the combined query list is NULL, this function returns as soon as it contacts a license server and returns the name of this license server in *server\_list*. Otherwise, it returns when it hears from a license server whose name is listed in the combined query list. In this case, it returns, in *server\_list*, that particular license server name along with all other license servers which are not on the list, but responded by that time. If this option is not specified, this function, VLSdiscover, obtains all the names of all the license servers which responded.
- VLS\_DISC\_PRIORITIZED\_LIST Treats the combined query list as a prioritized one, the left-most being the highest priority host. After execution, *server\_list* contains license servers sorted by this priority. If this option is not specified, the combined query list is treated as a random one.
- VLS DISC DEFAULT OPTIONS This flag is a combination of the aforementioned flags. It should be used if you are undecided which options you need.
- If you want to specify no flags, use the value VLS\_DISC\_NO\_OPTIONS.

**Returns** The status code LS SUCCESS is returned if stand-alone library is used. Otherwise, it will return the following error codes:

| <b>Error Code</b>               | <b>Description</b>                                                             |
|---------------------------------|--------------------------------------------------------------------------------|
| VLS NO RESPONSE<br>TO_BROADCAST | No license servers have responded.                                             |
| LS NO SUCCESS                   | Failed to retrieve computer names on local subnet.                             |
| LS NORESOURCES                  | An error occurred in attempting to allocate memory<br>needed by this function. |

**VLSdiscover Error Codes**

For a complete list of the error codes, see [Appendix C, "Sentinel LM Error](#page-424-0)  [and Result Codes," on page 397](#page-424-0).

**Examples** To get a list of all the Sentinel LM license servers running on the subnet, the call can be made as:

```
char server list[MAX BUF];
VLSdiscover(NULL, NULL, NULL, MAX_BUF, server_list, 
VLS DISC NO OPTIONS, NULL);
```
To get one license server having *feature* for all versions of application, **dots**:

char server list[MAX BUF]; VLSdiscover("DOTS", NULL, NULL, MAX\_BUF, server\_list, VLS\_DISC\_RET\_ON\_FIRST,NULL);

where "DOTS" is the feature name for the application, **dots**.

To find out license servers for **dots** version 1.0 running on the local subnet as well as on computers 'troilus.soft.net' and '123.23.234.1', and get the results in prioritized order:

```
char query_list[100];
char server_list[MAX_BUF];
strcpy(query_list, "troilus.soft.net:123.23.234.1");
VLSdiscover("DOTS", "1.0", NULL, MAX_BUF, 
server_list, VLS_DISC_PRIORITIZED_LIST, query_list);
```
**See Also** ["VLSsetBroadcastInterval" on page 66](#page-93-0).

# <span id="page-137-0"></span>*VLSaddFeature*

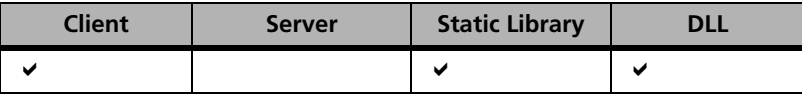

Adds licensing information about a feature.

**Syntax** 

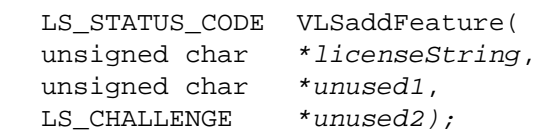

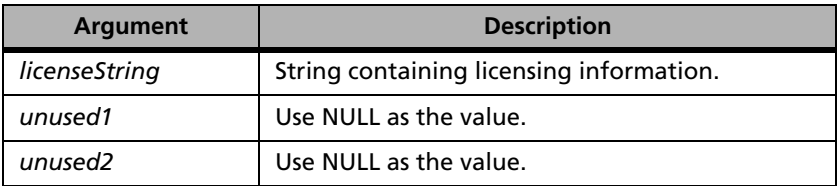

#### **Description** Dynamically adds the license code, *licenseString*, to the license server's internal tables. If licensing information for this feature and version already exists in the license server's tables, it may be overwritten with the new information.

*Note:* The feature is not permanently added to the license server, therefore the feature will not be on the license server when the license server is shutdown and restarted.

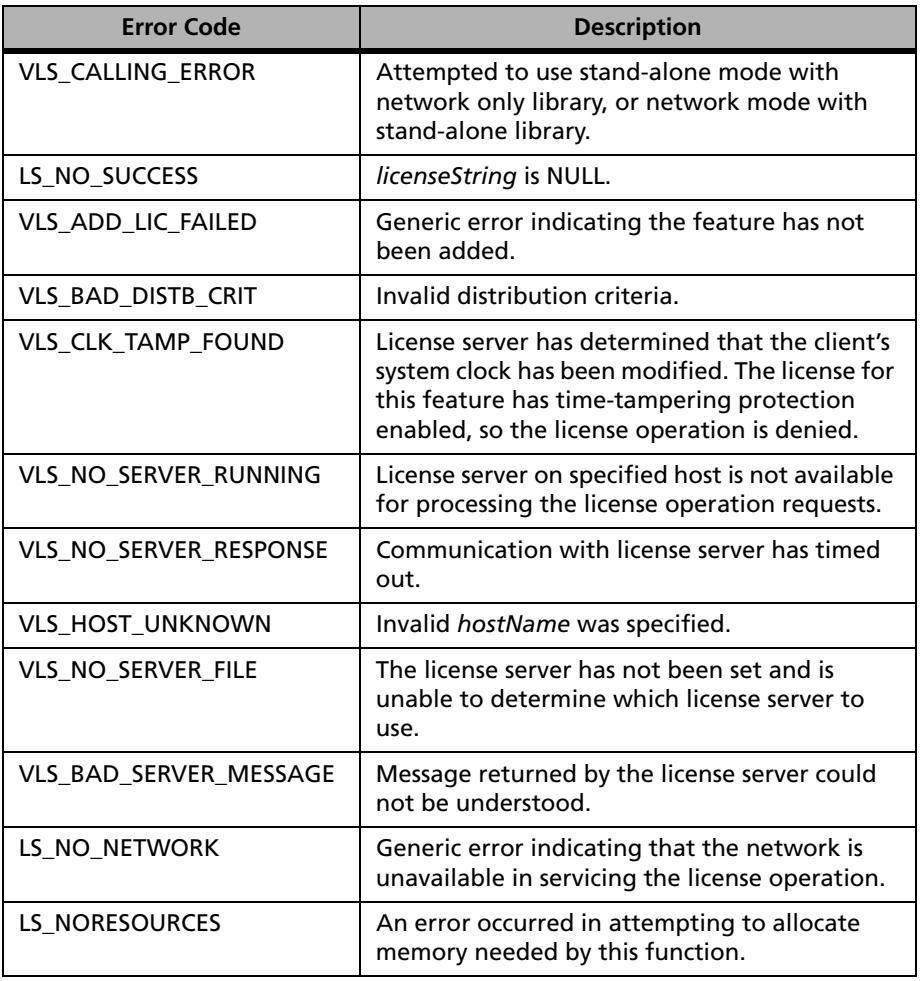

#### **VLSaddFeature Error Codes**

For a complete list of the error codes, see [Appendix C, "Sentinel LM Error](#page-424-0)  [and Result Codes," on page 397](#page-424-0).

**See Also** ["VLSdeleteFeature" on page 114.](#page-141-0)

# *VLSaddFeatureToFile*

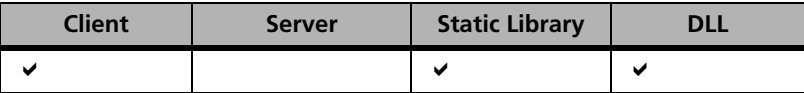

Adds licensing information about a feature.

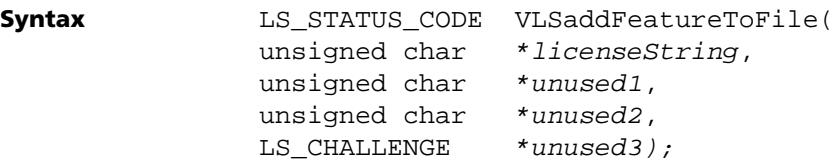

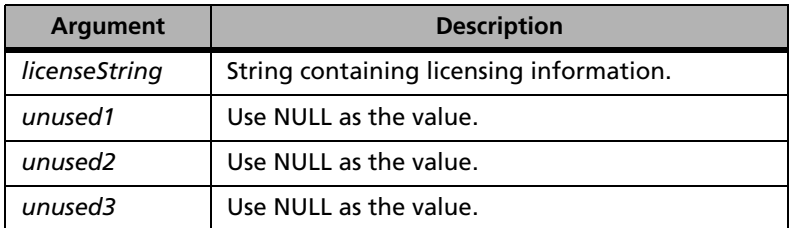

**Description** Dynamically adds licensing information about a feature to the license server's internal tables. If licensing information for this feature already exists in the license server's tables, it may be overwritten with the new information.

> *Note:* The feature is permanently added to the license server, therefore the feature will be on the license server when the license server is shutdown and restarted.

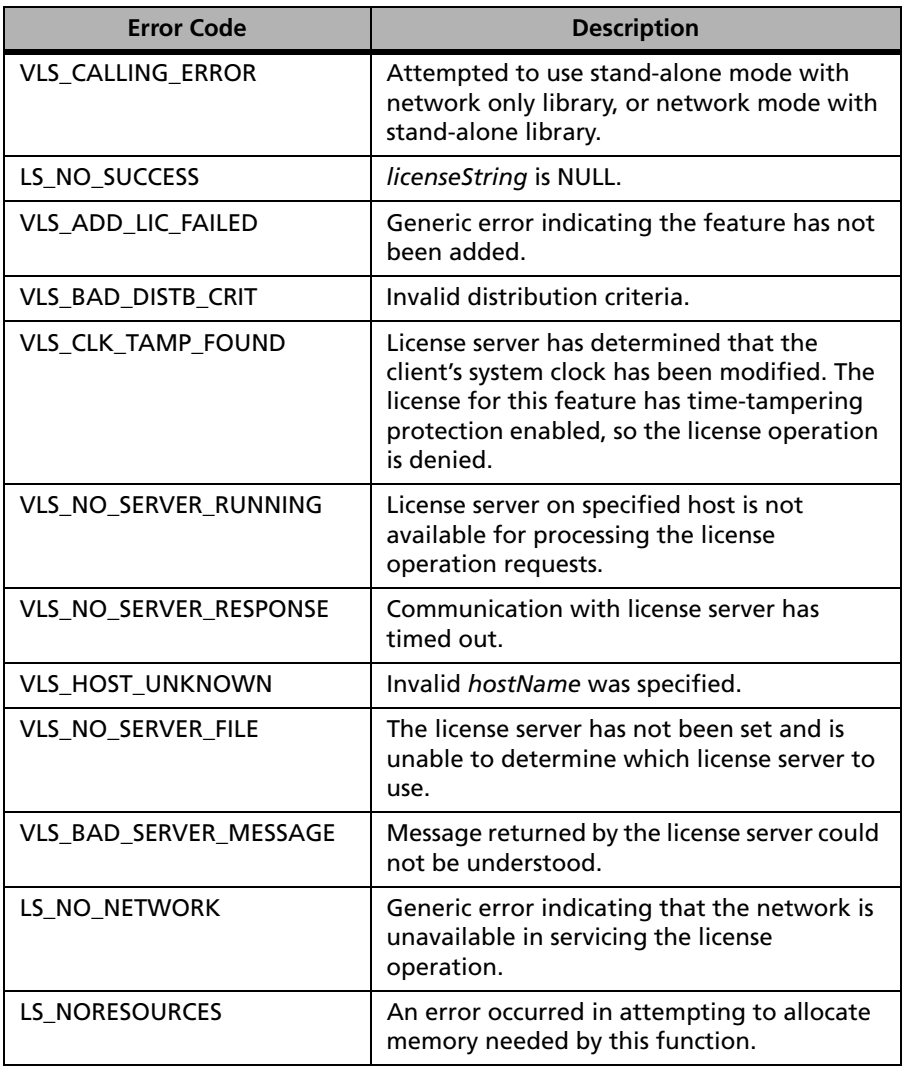

#### **VLSaddFeatureToFile Error Codes**

For a complete list of the error codes, see [Appendix C, "Sentinel LM Error](#page-424-0)  [and Result Codes," on page 397](#page-424-0).

**See Also** ["VLSdeleteFeature" on page 114](#page-141-0).

# <span id="page-141-0"></span>*VLSdeleteFeature*

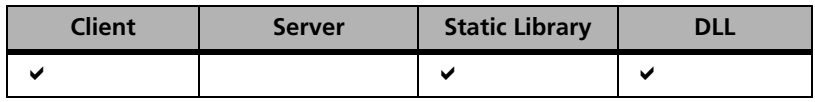

Deletes licensing information about a feature.

**Syntax** LS STATUS CODE VLSdeleteFeature( unsigned char \*featureName, unsigned char \*version, unsigned char \*unused1, LS CHALLENGE \*unused2);

| <b>Argument</b>     | <b>Description</b>      |
|---------------------|-------------------------|
| featureName         | Name of the feature.    |
| version             | Version of the feature. |
| unused <sub>2</sub> | Unused.                 |
| unused3             | Unused.                 |

**Description** Deletes licensing information from the license server's internal tables, for the given *featureName* and *version*. This call does not delete licenses from the license file.

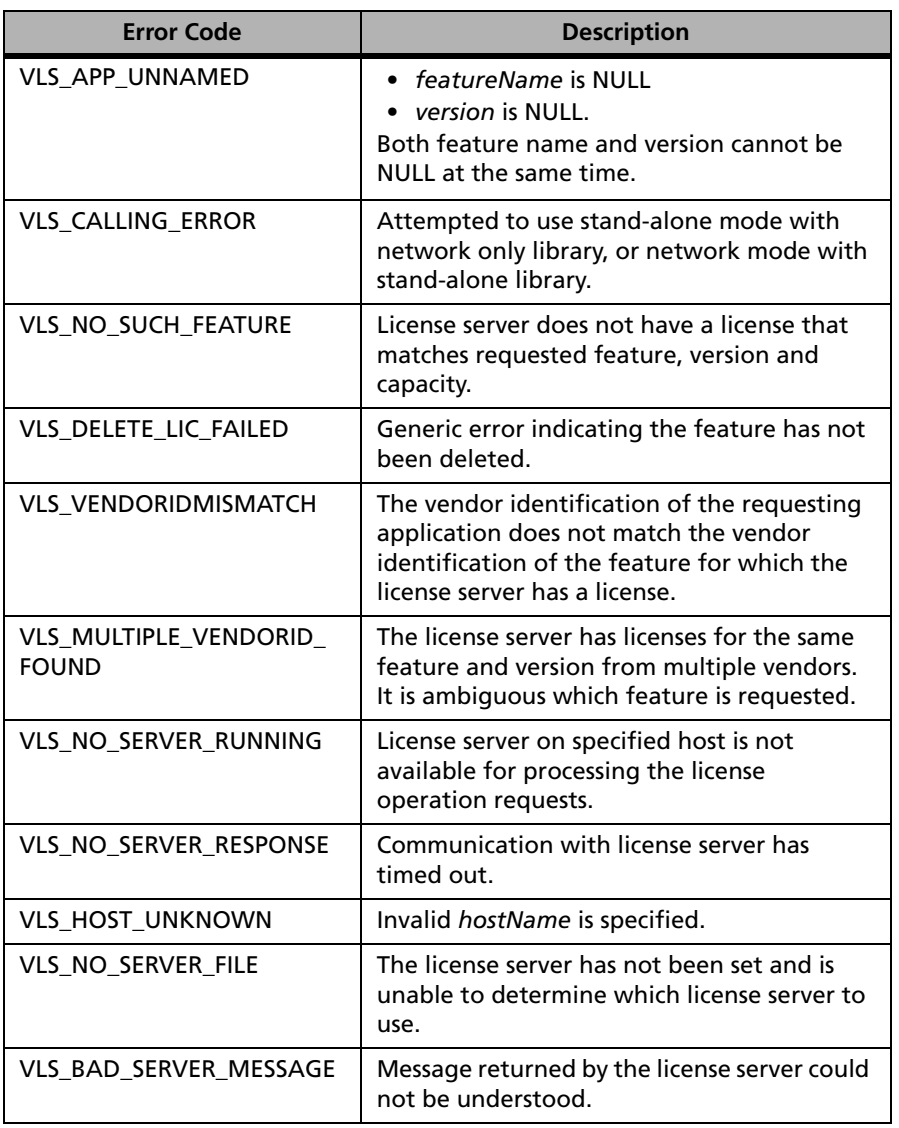

#### **VLSdeleteFeature Error Codes**

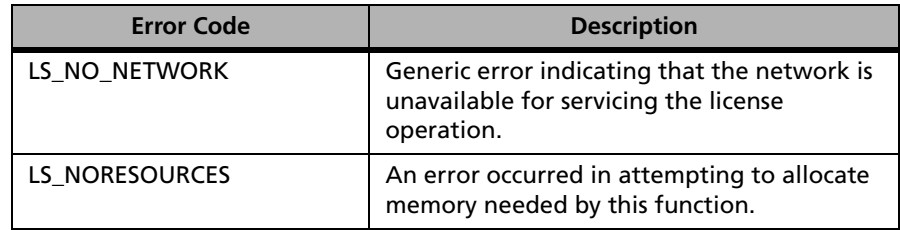

#### **VLSdeleteFeature Error Codes (Continued)**

For a complete list of the error codes, see [Appendix C, "Sentinel LM Error](#page-424-0)  [and Result Codes," on page 397](#page-424-0).

**See Also** ["VLSaddFeature" on page 110.](#page-137-0)

# *VLSgetLibInfo*

Returns information about the Sentinel LM client library currently being used in the structure pointed to by *pInfo*.

**Syntax** LS STATUS CODE VLSqetLibInfo(LS\_LIBVERSION \*pInfo)

```
typedef struct {
unsigned long ulInfoCode;
char szVersion [VERSTRLEN];
char szProtocol [VERSTRLEN];
char szPlatform [VERSTRLEN];
char szUnused1 [VERSTRLEN];
char szUnused2 [VERSTRLEN];
} LS_LIBVERSION
```
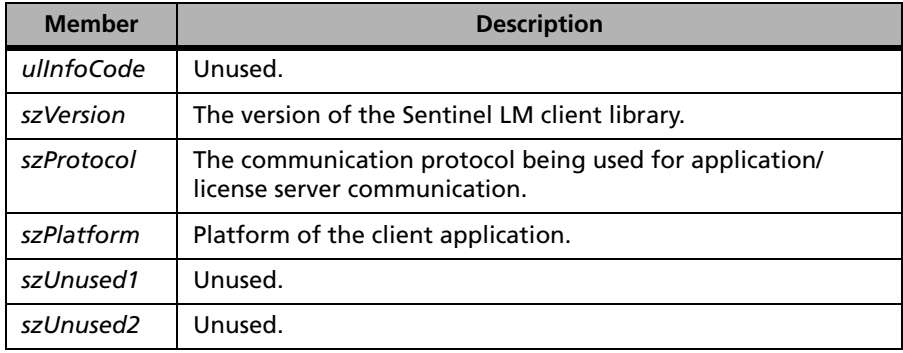
**Description** Space for *pInfo* must be allocated by the caller.

**Returns** The status code LS\_SUCCESS is returned if successful. Otherwise, it will return the following error codes:

**VLSgetLibInfo Error Codes**

| Codes           | <b>Description</b> |
|-----------------|--------------------|
| LLS NORESOURCES | plnfo is NULL.     |

For a complete list of the error codes, see [Appendix C, "Sentinel LM Error](#page-424-0)  [and Result Codes," on page 397](#page-424-0).

## *VLSshutDown*

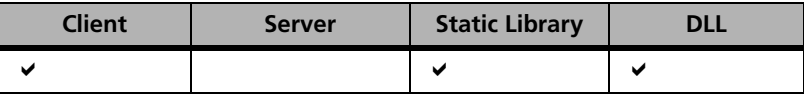

Shuts down license server at specified *hostname*.

**Syntax** LS\_STATUS\_CODE VLSshutDown( char \*hostname);

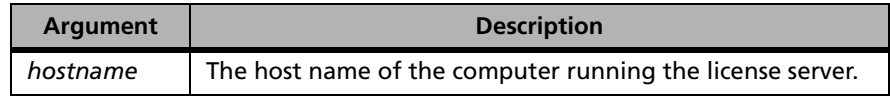

**Description** A client can send this message to the license server in order to shut the license server down. Once shut down, there is no automatic way of restarting the license server through any client message. Any applications that may be running at that time could stop running after a while, as the license renewal messages will fail once the license server goes down. The license server does not check for running applications prior to shutting down.

> The following permissions tests must succeed in order for this call to be successful:

■ The client and license server must be running on the same network domain name.

■ User identification of the license server process should match the client, or client must be run by superuser (root) as shown in the following table:

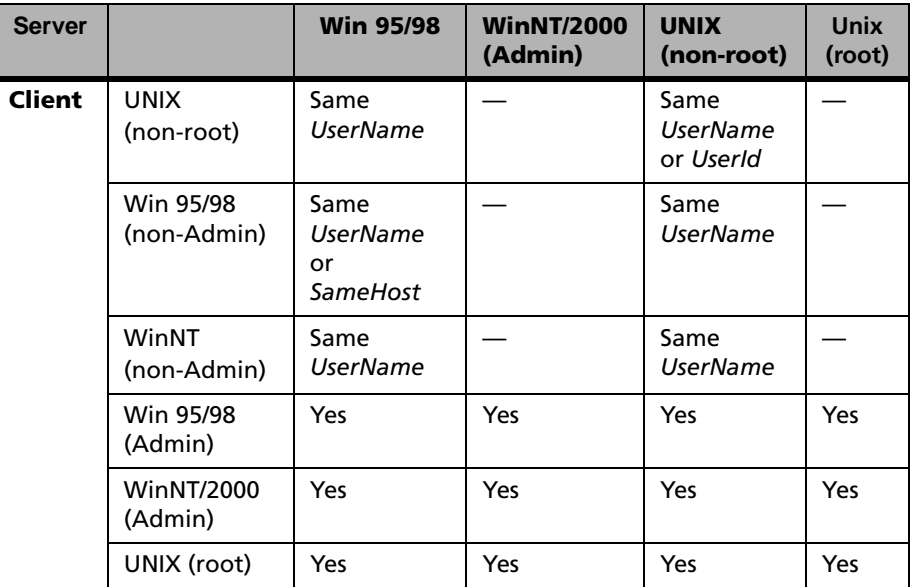

**Returns** The status code LS\_SUCCESS is returned if successful. Otherwise, it will return the following error codes:

## **VLSshutDown Error Codes**

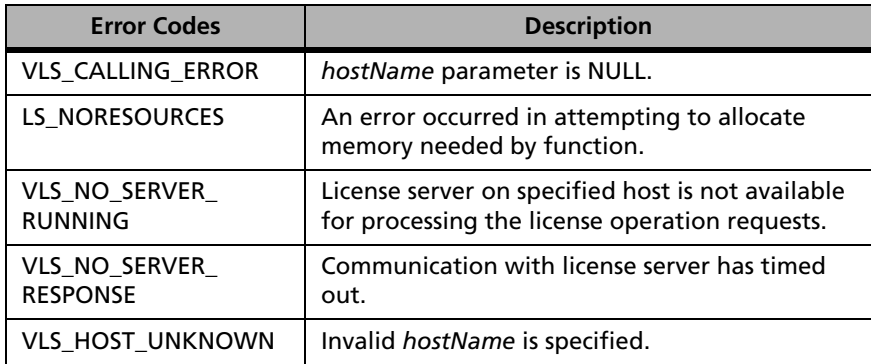

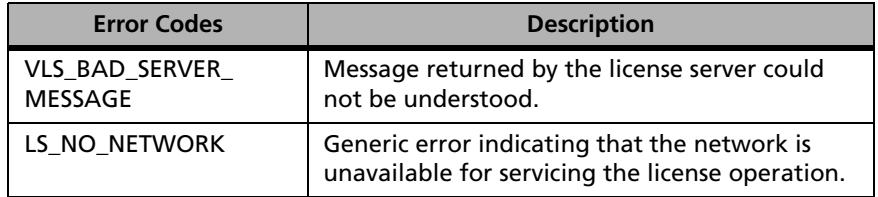

## **VLSshutDown Error Codes (Continued)**

For a complete list of the error codes, see [Appendix C, "Sentinel LM Error](#page-424-0)  [and Result Codes," on page 397](#page-424-0).

## *VLSwhere*

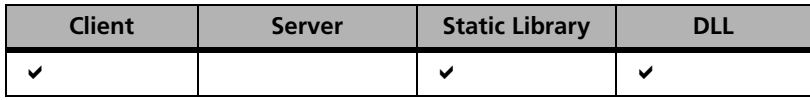

Retrieves the names of the computers on the local subnet (beyond running) the Sentinel LM license server which are authorized to service requests from an application.

#### **Syntax**

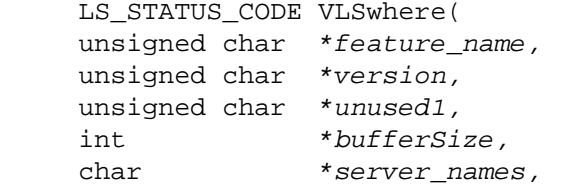

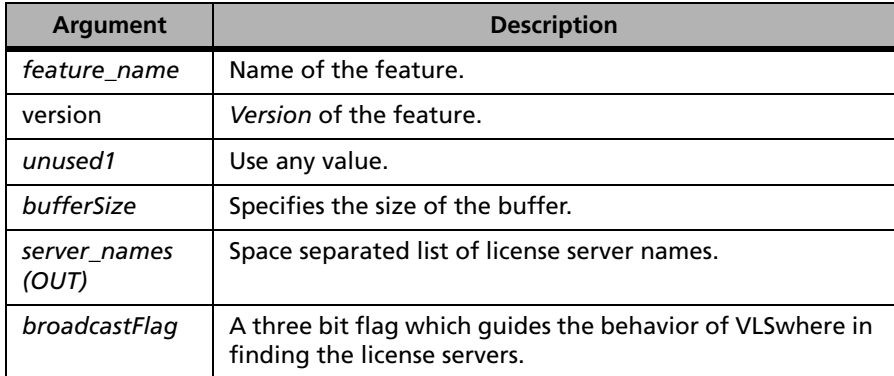

**Description** Locates and returns information about the license servers.

int broadcastFlag);

**Returns** The status code LS\_SUCCESS is returned if stand-alone library is used. Otherwise, it will return the following error codes:

#### **VLSwhere Error Codes**

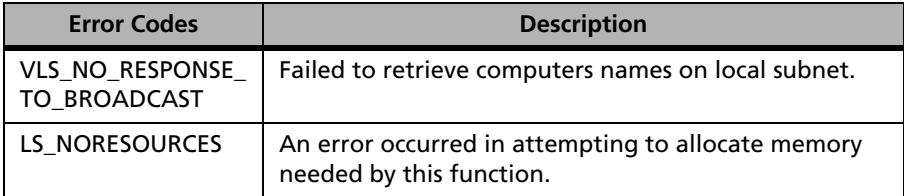

For a complete list of the error codes, see [Appendix C, "Sentinel LM Error](#page-424-0)  [and Result Codes," on page 397](#page-424-0).

# **Trial License Related Functions**

The following table summarizes the trial license related functions:

#### **Trial License Related Functions**

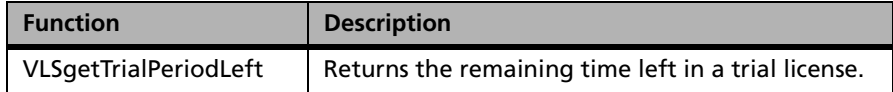

# **VLSgetTrialPeriodLeft**

#### **Syntax**

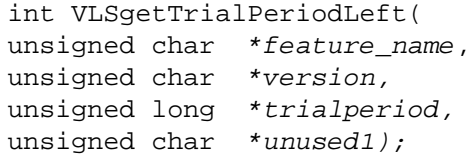

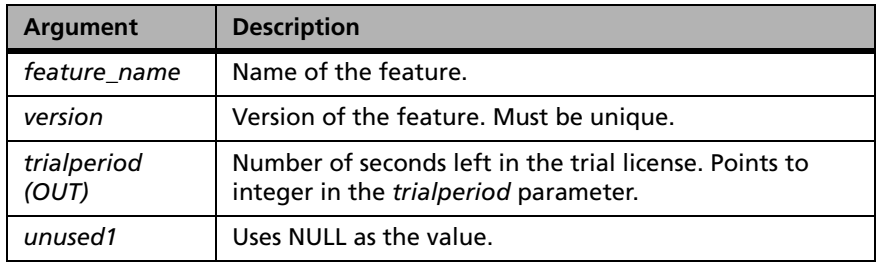

## **Description** Returns the remaining time left in a trial license. The usage period for trial licenses does not begin until the application is first executed, i.e., not when the application is installed.

**Returns** The status code LS\_SUCCESS is returned if stand-alone library is used. Otherwise, it will return the following error codes:

### **VLSgetTrialPeriodLeft Error Codes**

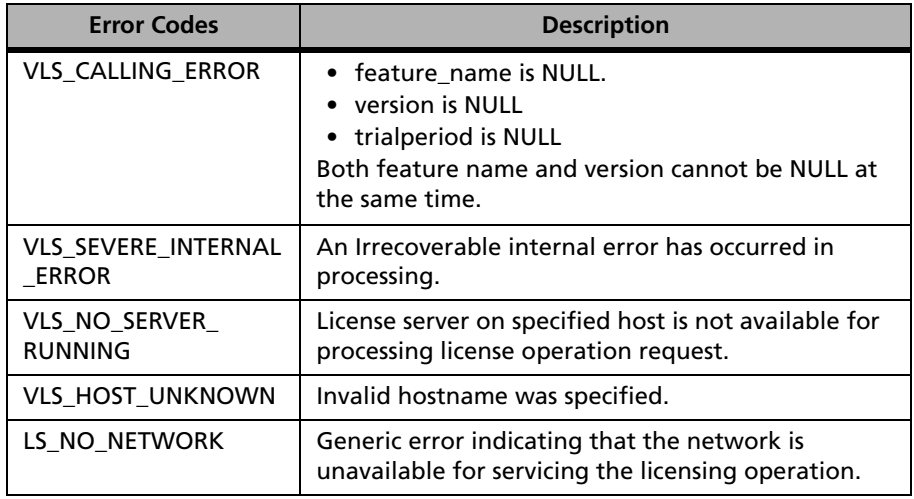

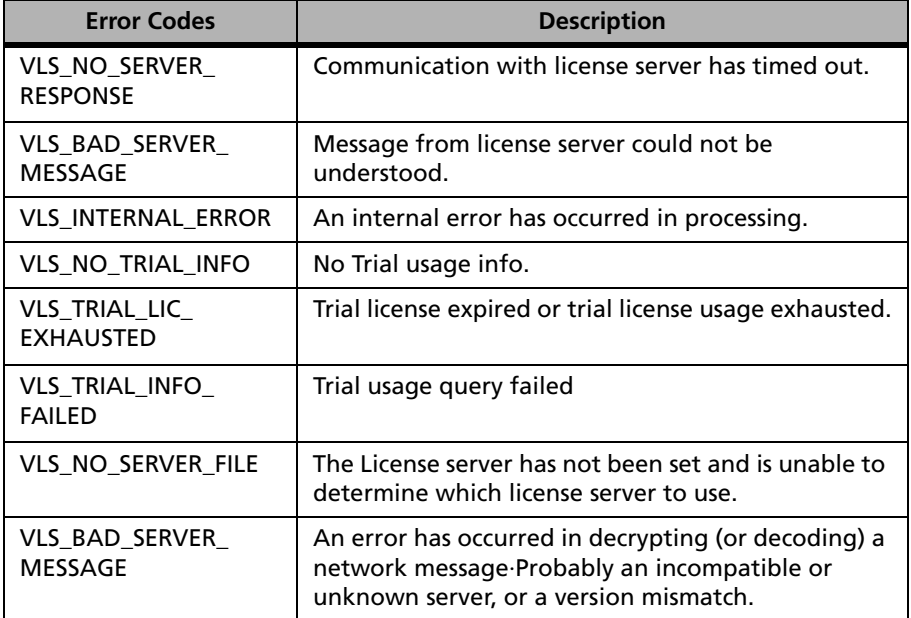

## **VLSgetTrialPeriodLeft Error Codes**

 For a complete list of the error codes, see [Appendix D, "Error and Result](#page-442-0)  [Codes for License Generation Functions," on page 415](#page-442-0).

# **Getting License Server Information**

Developers sometimes need to know the details about the license servers running on a customer's computer to see if conflicts are occurring between license servers provided by different developers or to detect a specific license server. The VLSservInfo structure contains the server information. A new API call, VLSgetServInfo, now provides a data structure into which information about a specific license server can be requested or obtained by a client application.

# **VLSservInfo Struct**

```
typedef struct{
 long structSz;
 int major no;
  int minor_no;
 int revision no;
  int build_no;
 unsigned char locale[VLS SERV LOCALE STR LEN];
unsigned char vendor info[VLS SERV VNDINFO STR LEN];
unsigned char platform[VLS SERV PLATFORM STR LEN];
unsigned long lock mask;
 unsigned char unused1[VLS_SERV_UNUSED1_STR_LEN];
 long unused2;
VLStimeTamperInfo tmtmpr info;
VLSmachineID machine id;
} VLSservInfo;
```

```
Argument Description
structSz Size of the structure. Must be set by the user.
major_no The major number of the server.
mainor_no The minor number of the server.
revision_no The revision number of the server.
build_no The build number of the server.
locale The locale for which the server was built.
vendor_info Vendor specified license server identification. This can 
                be customized through VLSsetServInfo API. Default is 
                null string
platform The platform for which the server was built.
lock_mask Lock selector used in computing the machine ID of the 
                server machine.
```
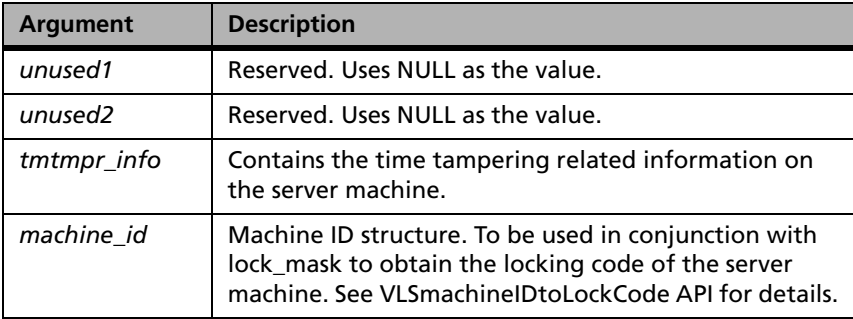

# **Retrieving Information About Time Tampering - VLStimeTamperInfo Struct**

The Sentinel LM license server is configured to detect tampering of the system clock. You also have the option of implementing your own functionality to retrieve the time tamper informationusing the VLStimeTamperInfo struct.

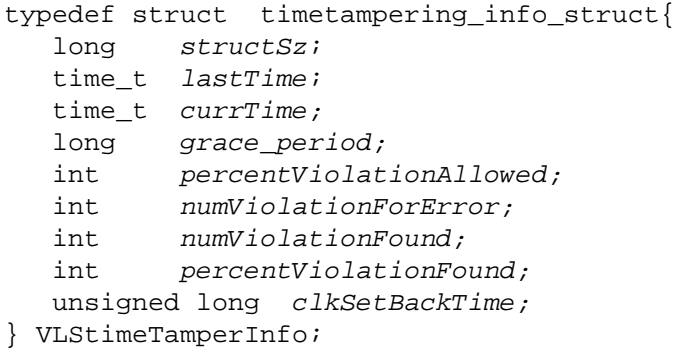

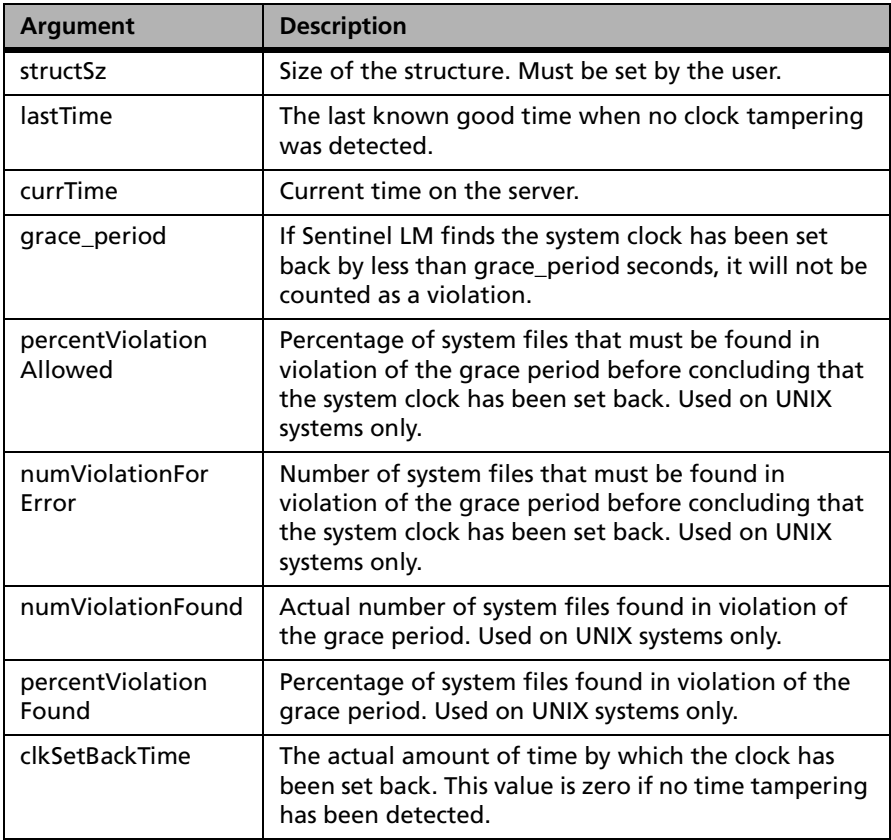

# **Retrieving Information About a License Server (VLSgetServInfo)**

Returns information regarding the given license server, including version, locale, platform, and the locking information of the computer on which the license server is running. After a successful call, the VLSservInfo data structure will contain the information returned from the license server.

This call will also return the locking information for the computer on which the license server is running. This can be used to generate lock codes as the *echoID.exe* utility does.

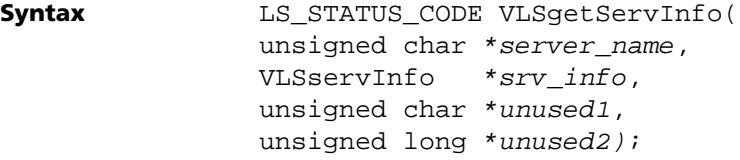

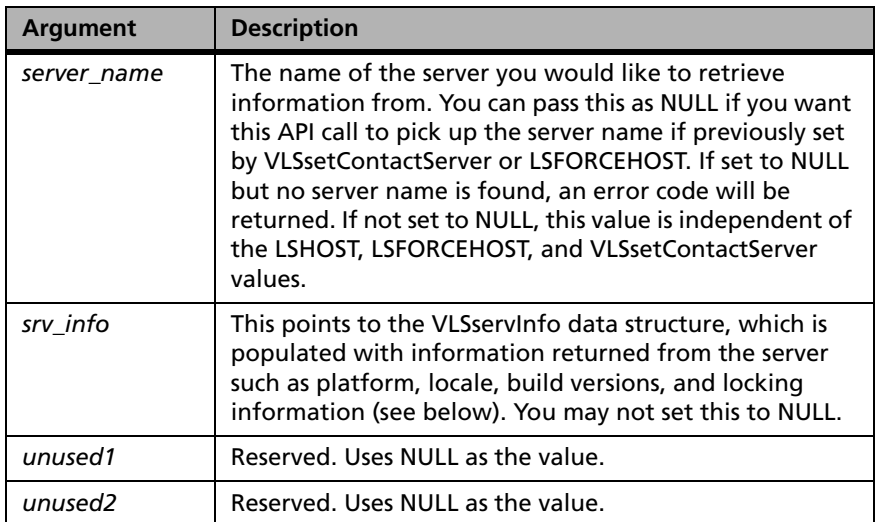

**Returns** The status code LS\_SUCCESS is returned if successful. Otherwise, a specific error code is returned indicating the reason for the failure. Possible errors returned by this call include VLS\_NOT\_SUPPORTED.

> For a complete list of error codes, see [Appendix C, "Sentinel LM Error and](#page-424-0)  [Result Codes," on page 397](#page-424-0).

## *VLSservInfo Data Structure*

The VLSservInfo data structure contains the information returned by VLSgetServInfo:

```
typedef struct{
 long structSz;
 int major_no;
 int minor_no;
 int revision_no;
 int build_no;
unsigned char locale[VLS SERV LOCALE STR LEN];
 unsigned char vendor_info[VLS_SERV_VNDINFO_STR_LEN];
unsigned char platform[VLS SERV PLATFORM STR LEN];
unsigned long lock mask;
 unsigned char unused1[VLS_SERV_UNUSED1_STR_LEN];
 long unused2;
VLStimeTamperInfo tmtmpr info;
VLSmachineID machine id;
} VLSservInfo;
```
# **Error Handling**

The following table summarizes the error-handling functions:

| <b>Function</b>            | <b>Description</b>                                              |
|----------------------------|-----------------------------------------------------------------|
| VLSerrorHandle             | Toggles default error handling on or off.                       |
| LSGetMessage               | Prints error messages corresponding to specified<br>error code. |
| VLSsetErrorHandler         | Registers custom error handlers.                                |
| <b>VLSsetUserErrorFile</b> | Configures the display of error messages.                       |

**Error-Handling Functions**

Sentinel LM has built-in responses to most error conditions expected to be encountered in the field. For a list of types of error conditions detected by Sentinel LM, their descriptions, and the default built-in actions, see [Appendix C, "Sentinel LM Error and Result Codes," on page 397.](#page-424-0) The Sentinel LM client library has a built-in error handler for each type of error listed.

An error handler is a simple function that tries to correct whatever situation caused the error condition to occur. In most cases, the conditions are difficult to correct, and the handlers perform some clean-up tasks and display error messages.

If an error occurs while processing a function call and the default error handlers are unable to correct the situation, the API functions return an error code after displaying an appropriate error message. If the built-in error handlers are able to correct the error-causing condition, the function call returns the success code, LS\_SUCCESS, as if the error never occurred.

## *VLSerrorHandle*

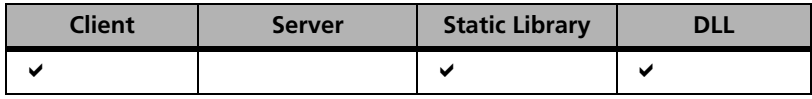

Turns default error handling on or off.

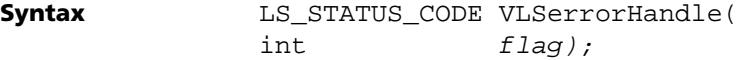

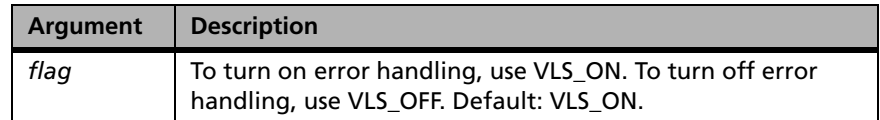

**Description** If the value of *flag* is the constant, VLS\_ON, error handling is enabled. If *flag* is VLS\_OFF, error handling is disabled. When error handlers are not being used, the client function call returns the status code of the latest error condition. The caller of the function should therefore check the value returned by the function before proceeding.

**Returns** The status code LS SUCCESS is always returned. For a complete list of the error codes, see [Appendix C, "Sentinel LM Error and Result Codes," on page](#page-424-0)  [397](#page-424-0).

## *LSGetMessage*

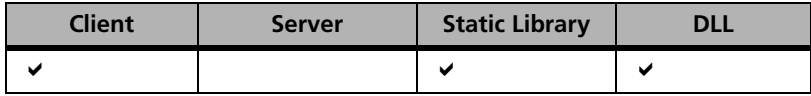

Prints error messages corresponding to specified error code.

**Syntax** 

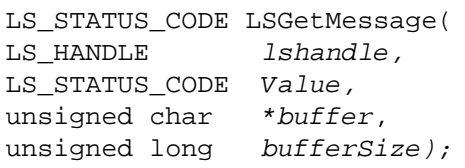

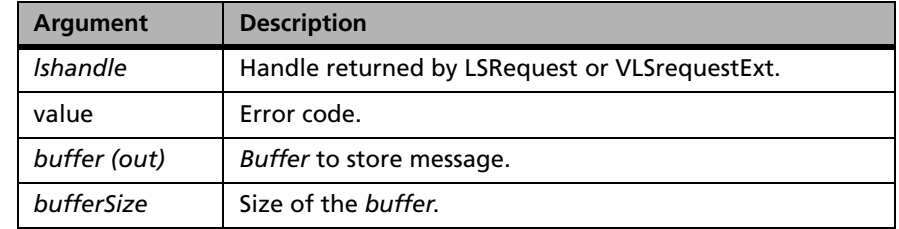

**Description** Returns in the *buffer* a text description of the error condition indicated by error code value, for the feature associated with *lshandle*. The *buffer* must be allocated by the calling function with its size indicated by *bufferSize*.

**Returns** The status code LS\_SUCCESS is returned if successful. Otherwise, it will return the following error codes:

### **LSGetMessage Error Codes**

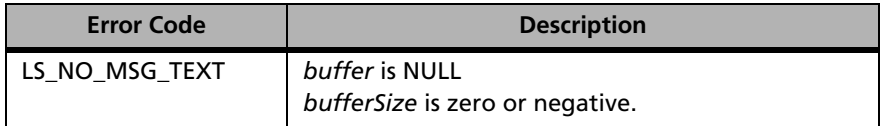

For a complete list of the error codes, see [Appendix C, "Sentinel LM Error](#page-424-0)  [and Result Codes," on page 397](#page-424-0).

## *VLSsetErrorHandler*

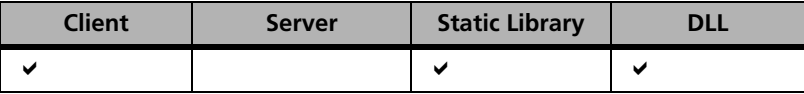

Enables registration of custom error handlers.

**Syntax** LS STATUS CODE VLSsetErrorHandler( LS\_STATUS\_CODE (\*myErrorHandler) (LS\_STATUS\_CODE, char\*), LS STATUS CODE LSErrorType);

**Description** In some situations, the default responses may not be suitable. Therefore, Sentinel LM allows custom error handling routines to replace the default routines. Customized routines should perform actions that are functionally similar to the defaults.

> *myErrorHandler* must point to the error handling function and adhere to the prototype outlined below. *LSErrorType* must indicate the type of the error to be handled. The Sentinel LM default routines continue to handle other errors. The customized function should accept as input the error code of the condition that caused it to be called and the name of the feature. The same error-handling function can be used to handle all error conditions for all features of an application, using internal conditional statements. The special target error code, VLS\_EH\_SET\_ALL, can be used to set up the provided error handler to handle all errors.

Customized error handlers must adhere to the following prototype:

LS STATUS CODE myErrorHandler, LS STATUS CODE errorCode, char \*featureName;

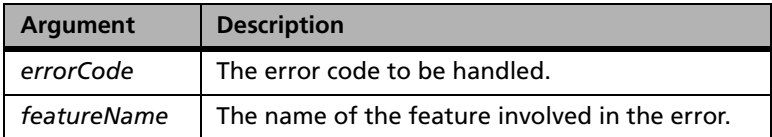

If customized error handlers are used, a client function call will return the value returned by the error handler if it was the last error handler to be called.

**Returns** The status code LS\_SUCCESS is returned if successful. Otherwise, it will return the following error codes:

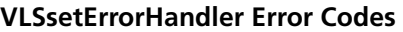

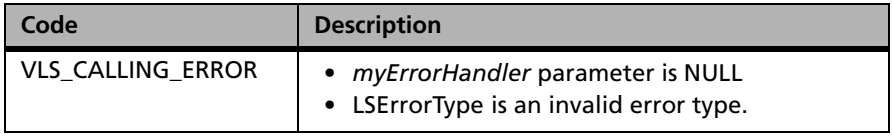

For a complete list of the error codes, see [Appendix C, "Sentinel LM Error](#page-424-0)  [and Result Codes," on page 397](#page-424-0).

## *VLSsetUserErrorFile*

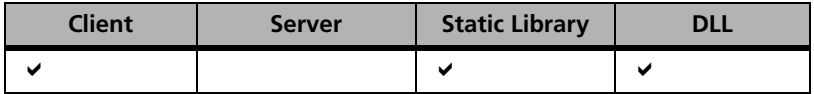

Configures the manner in which error messages are displayed.

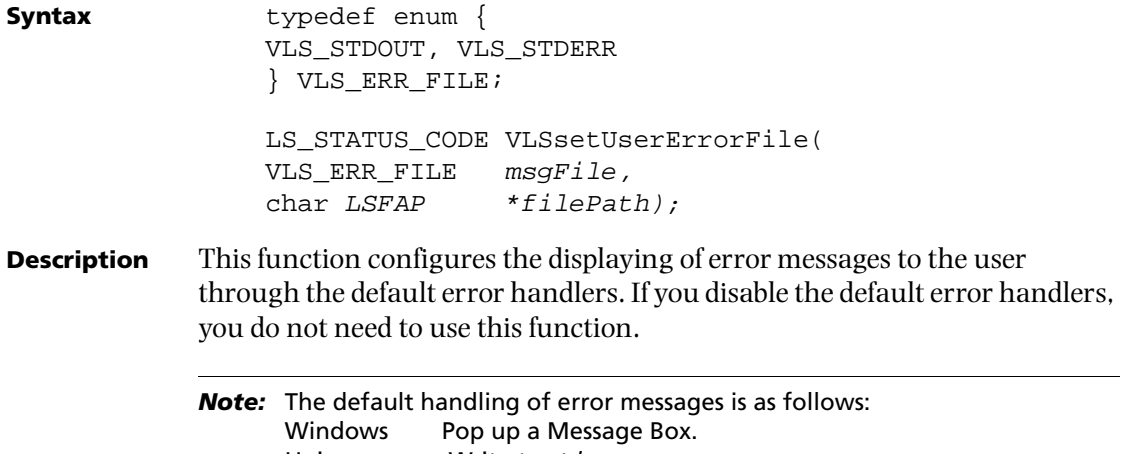

You can alter this behavior by providing either a *FILE\** or a file path, while keeping the other parameter NULL. If you provide both parameters, preference will be given to the *FILE\**.

**Returns** The status code LS SUCCESS is returned if successful. Otherwise, it will return the following error codes:

## **VLSsetUserErrorFile Error Codes**

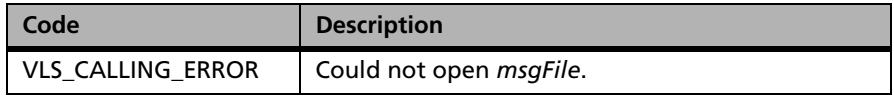

For a complete list of the error codes, see [Appendix C, "Sentinel LM Error](#page-424-0)  [and Result Codes," on page 397](#page-424-0).

# **Tracing Sentinel LM Operation**

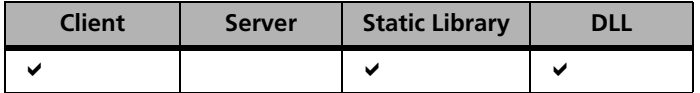

Enables tracing of the internal operation of the Sentinel LM client library.

**Syntax** LS\_STATUS\_CODE VLSsetTraceLevel ( int traceLevel);

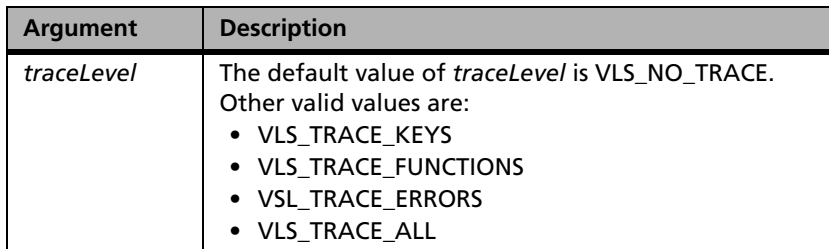

# **Chapter 4 License Code Generation API**

The License Code Generation Application Programming Interface (API) makes it possible to generate license codes to authorize use of an application program. The functions are prototyped in *lscgen.h* and the implementation is contained in *lscgen32.lib*. Use of these files enables you to write your own utility program to generate license codes. Such programs must be written to run under Win95/98/ME, Windows NT, Windows 2000, Windows 2003 or Windows XP .

Programs that do license generation must first allocate an integer handle and a data structure of type *codeT*. The handle is used with all other License Generation functions, and must be initialized before any of those functions can be called. The *codeT* data structure is used to pass arguments back and forth between the program and the different library functions.

A typical sequence of operations to generate a license would look like the following:

- Be sure that a handle and a *codeT* data structure have been allocated.
- Call VLScgInitialize to initialize the handle. This will ensure that the number of handles has not exceeded the limit, allocate space for internal data structures, and initialize the error list and error count.
- Call VLScgReset to install default values into the *codeT* data structure. This must be done before setting the values of any of the fields in the data structure.
- Obtain input from the user that is to be used to define the license code. The order of input is important since some values will depend on others. The order of input refers to the Allow and Set functions of code struct. We suggest you use the Allow function first to check the differential integrity of the field value before using the Set function. Please refer to [Table "Functions of the CodeT Struct," on page 149.](#page-176-0)
- Call the appropriate VLScgAllowXXX function for each input to ensure that its value can be properly included into the license code.
- If the input can be accepted, call the corresponding VLScgSetXXX function. This will lock the *codeT* data structure, install the value in the designated field, and then unlock the structure.
- If the set function causes an error, call VLScgPrintError function to copy the error structure to a specified file.
- After all inputs have been received, call VLScgGenerateLicense to create the license string.
- Call VLScgCleanup to release the handle.

# **License Code Generation Functions**

Available function calls fall into these categories:

- *CodeT* Struct
- Basic functions
- Functions which retrieve or print errors
- Functions which set flags and data fields of *codeT* struct
- License generation functions
- License meter related functions

Example:

```
*********************************************************** 
/* Copyright (C) 2004 Rainbow Technologies, Inc. */
/* All Rights Reserved */
\frac{1}{\sqrt{2}} */
/*This Module contains Proprietary Information of */
/*Rainbow Technologies,Inc and should be treated as*/
\frac{1}{x} Confidential \frac{x}{x}*****************************************************
#include <stdio.h> /* For scanf(), sprintf() etc.*/
#include "lscgen.h" /* For the code generator API.*/
/* The fixed feature name of licenses generated by this 
example * program. */
#define VLS_CGENXMPL_FEATURE_NAME "CGENXMPL"
/*Mnemonic used for setting code structure for long codes.*/
#define VLS_LONG_CODE_TYPE_STR "1" 
/*
* Utility function to print code generator API errors to 
* stderr.
* It also calls the code generator library cleanup function on 
* the handle if necessary.
*/
static int VLSPrintErrors (VLScg_HANDLE *iHandle, int retCode)
{
  if (*iHandle != VLScg_INVALID_HANDLE) {
     (void) VLScgPrintError(*iHandle, stderr);
     (void) VLScgCleanup(iHandle);
}
return retCode;
} /* VLSPrintErrors() */
/*
* A simple example to illustrate the use of the code 
* generation API to generate license strings.
* This is a command line utility that generates license 
* codes for a fixed feature name, "CGENXMPL".
* It prompts the user for the expiration date and then calls
* the code generator API functions to generate an
* appropriate license for CGENXMPL.
* To build this example, compile and then link with the
```

```
* appropriate code generator API library - lscgen32.lib
*/
int main ()
{
   /* Code generator library handle. */
 VLScq HANDLE iHandle;
/* Code generator APIs license code structure. */
  codeT licCode;
/* Expiration date information: acquired from user. */
  int expMonthInt, expDayInt, expYearInt;
/* String versions of above for calling code generator API 
functions.*/
  char expMonth[10], expDay[10], expYear[10];
/* For license string to be returned by code generator API.*/
  char *licStr = (char *) NULL;
/* For return codes from code generator API functions. */
  int retCode;
/* Initialize the code generator library. */
if((retCode=VLScgInitialize(&iHandle))!= VLScg_SUCCESS){
   (void) VLSPrintErrors(&iHandle, retCode);
  fprintf(stderr, "\nERROR: Code generator library 
  initialization failed.\n"); 
  return retCode;
} /* if (!VLScgInitialize()) */
/* Initialize the license code structure. */
if((retCode=VLScgReset(iHandle,&licCode))!=VLScg_SUCCESS)
  return VLSPrintErrors(&iHandle, retCode);
/* Specify that we want to generate a long code. */if ((retCode = VLScgSetCodeLength(iHandle, &licCode,
  VLS_LONG_CODE_TYPE_STR))
  != VLScg_SUCCESS)
  return VLSPrintErrors(&iHandle, retCode);
/* Set the feature name. */
if (VLScgAllowFeatureName(iHandle, &licCode) == 0)
  return VLSPrintErrors(&iHandle, VLScg_FAIL);
```

```
if ((retCode = VLScgSetFeatureName(iHandle, &licCode,
  VLS_CGENXMPL_FEATURE_NAME))
   != VLScg_SUCCESS)
  return VLSPrintErrors(&iHandle, retCode);
/*
* Prompt for and acquire the expiration date from the user.*/
printf("License Expiration Month [1-12] : ");
scanf("%d", &expMonthInt);
printf("License Expiration Day [1-31] : ");
scanf("%d", &expDayInt);
printf("License Expiration Year : ");
scanf("%d", &expYearInt);
/* Convert expiration date information to strings. */
sprintf(expMonth, "%d", expMonthInt);
sprintf(expDay, "%d", expDayInt);
sprintf(expYear, "%d", expYearInt);
/* Set the expiration date. */
if (VLScgAllowLicExpiration(iHandle, &licCode) == 0)
  return VLSPrintErrors(&iHandle, VLScg_FAIL);
if (((retCode = VLScgSetLicExpirationMonth(iHandle, 
   &licCode,expMonth))
   != VLScg_SUCCESS) ||
   ((retCode = VLScgSetLicExpirationDay(iHandle, 
  &licCode,expDay))
   != VLScg_SUCCESS) ||
   ((retCode = VLScgSetLicExpirationYear(iHandle, 
  &licCode,expYear))
   != VLScg_SUCCESS))
return VLSPrintErrors(&iHandle, retCode);
/* Generate the license: memory for license string is 
allocated by library. */
if ((retCode = VLScgGenerateLicense(iHandle, &licCode,
  &licStr))
   != VLScg_SUCCESS)
  return VLSPrintErrors(&iHandle, retCode);
/* Print out the license string. */
   (void) fprintf(stdout, "%s\n", licStr);
```

```
/* Free the license string, which was allocated by 
VLScgGenerateLicense() */
free(licStr);
/* Terminate use of code generation library cleanly. */
(void) VLScgCleanup(&iHandle);
return 0;
} / * \text{main}() * /
```
# **CodeT Struct**

**Description** Holds the licensing information that is set using VLScgSetXXXX APIs and passes the same to VLScgGenerateLicense API to generate the corresponding license string. Contains the decoded information from the license string as returned by VLScgDecodeLicense API.

```
Syntax typedef struct {
                /* List of flags to be set by external callers: */
                int code_type;/* VLScg_SHORT_CODE/VLScg_LONG_CODE/
                               VLScg_SHORT_NUMERIC_CODE */
                int additive;
                int client_server_lock_mode;
                int holding_crit; 
                int sharing_crit;
                int server_locking_crit1[VLScg_MAX_NUM_SERVERS];
                int server locking crit2[VLScg_MAX_NUM_SERVERS];
                int client_locking_crit[VLScg_MAX_NUM_NL_CLIENTS];
                int standalone_flag;
                int out_lic_type;
                int clock_tamper_flag;
                /* List of data fields to be set by external callers: */
                char feature_name [VLScg_MAX_CODE_COMP_LEN+1];
                char feature_version [VLScg_MAX_CODE_COMP_LEN+1];
                int birth_day; 
                int birth_month;
                int birth year;
                int death_day; 
                int death_month; 
                int death_year; 
                int num_servers ;
```

```
char server_lock_info1 [VLScg_MAX_NUM_SERVERS]
  [VLScg_MAX_SERVER_LOCK_INFO_LEN+1];
char server lock info2 [VLScq MAX NUM SERVERS]
  [VLScg_MAX_SERVER_LOCK_INFO_LEN+1];
int num nl clients;
char nl_client_lock_info[VLScg_MAX_NUM_NL_CLIENTS]
  [VLScg_MAX_NL_CLIENT_INFO_LEN+1];
unsigned num_keys[VLScg_MAX_NUM_FEATURES];
unsigned soft_limit;
unsigned keys_per_node [VLScg_MAX_NUM_NL_CLIENTS];
int num_subnets; 
char site_lic_info 
[VLScg_MAX_NUM_SUBNETS][VLScg_MAX_SUBNET_INFO_LEN+1];
unsigned share_limit;
int key life units;
unsigned long key_lifetime; 
int key_hold_units;
unsigned long key holdtime;
int num_secrets; 
char secrets [VLScg_MAX_NUM_SECRETS][VLScg_MAX_SECRET_LEN+1];
char vendor info [VLScq_MAX_CODE_COMP_LEN+1];
/* New additions */
int licType;
int trialDaysCount;
int use auth code;
int numeric_type;
/* for codegen_version >= 7 */time_t conversion_time; 
int isRedundant;
int majority_rule;
int isCommuter;
int log_encrypt_level; 
int elan_key_flag;
/* Fields for internal use, or unused */
int vendor_code; 
int version_num; 
int licensing_crit; 
/*Fields for multi key for short numeric codegen version >=2 */
int num_features;
```

```
int key_type;
/* Fields for capacity Licensing */
int capacity_flag; 
int capacity_units; 
unsigned long capacity;
} codeT;
```
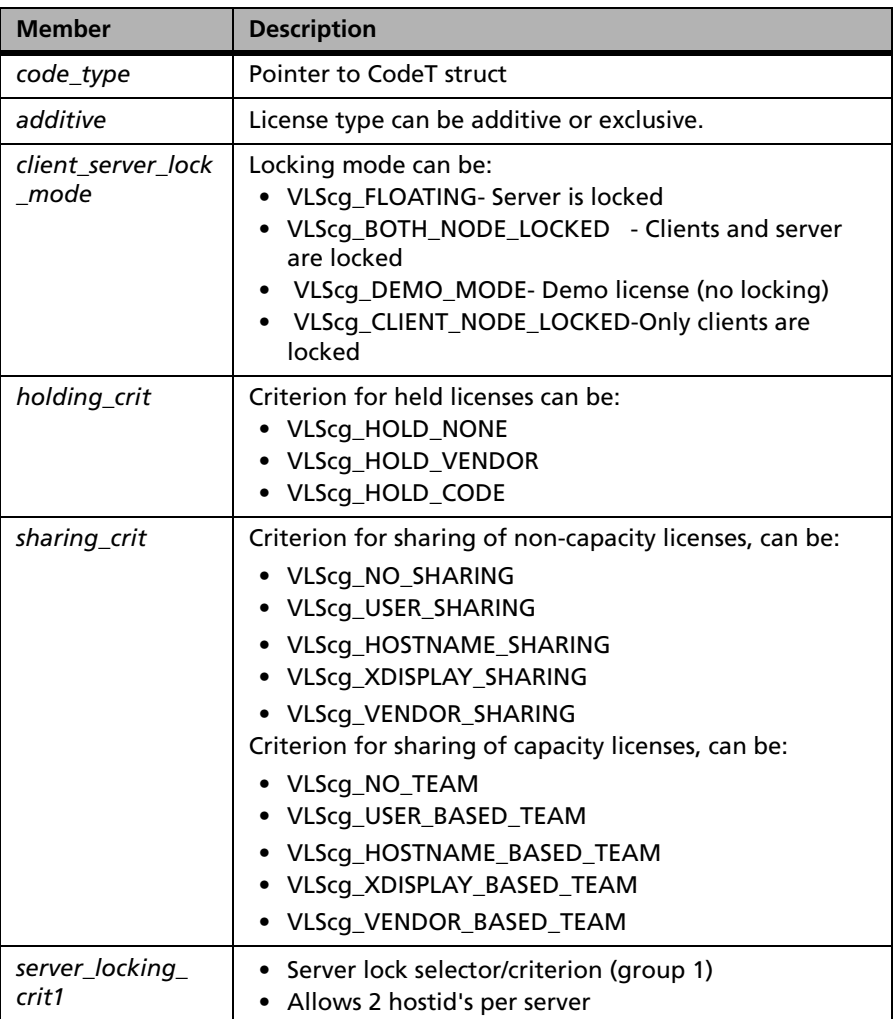

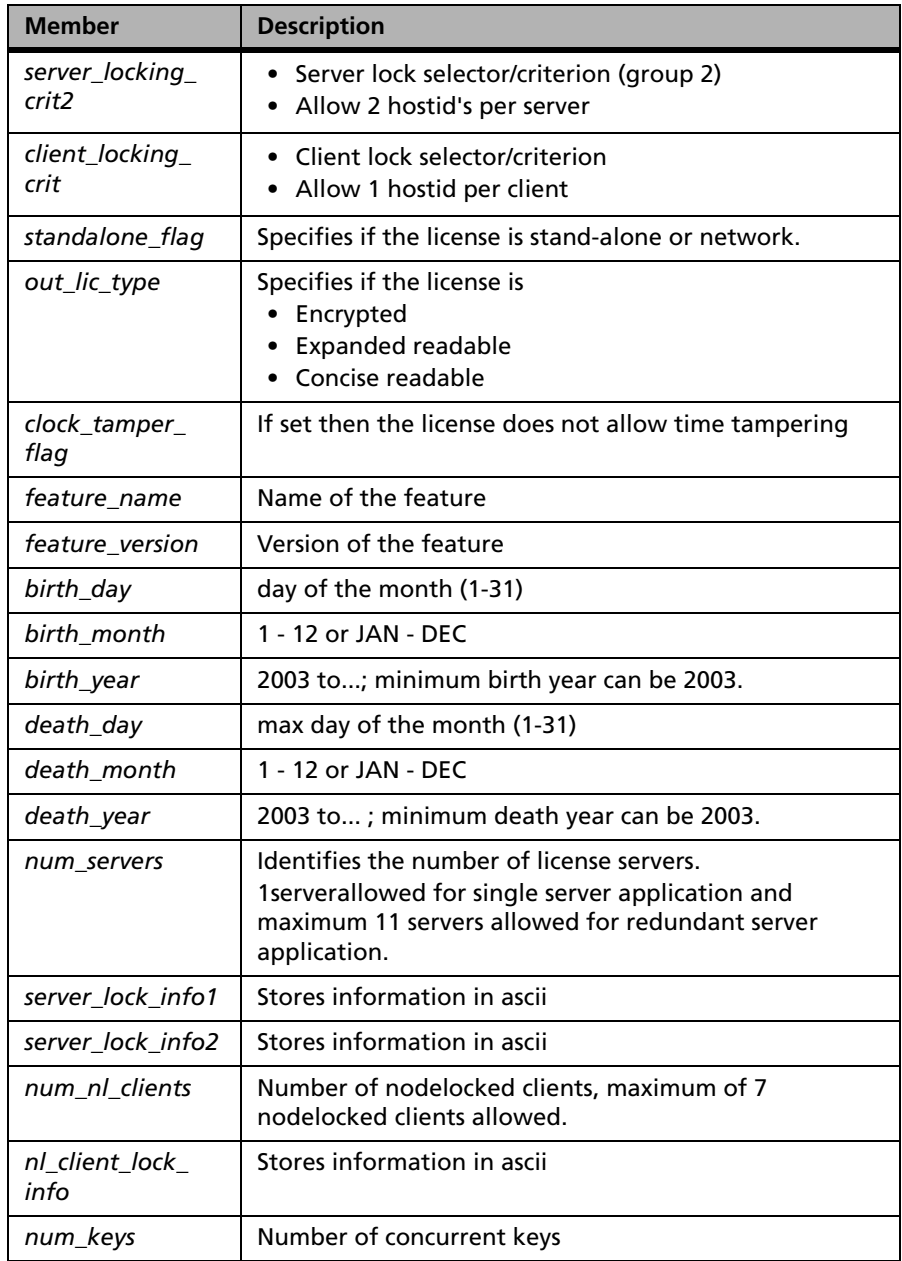

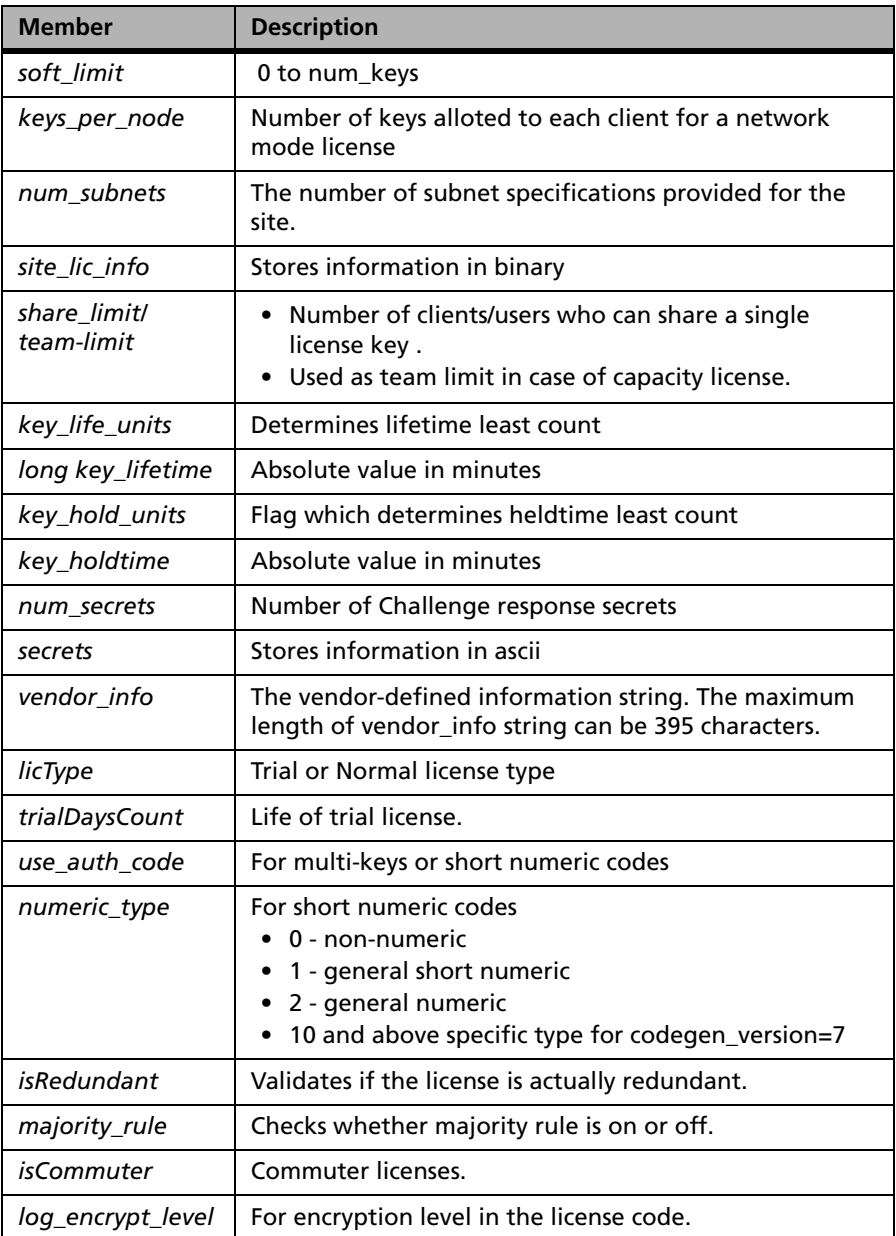

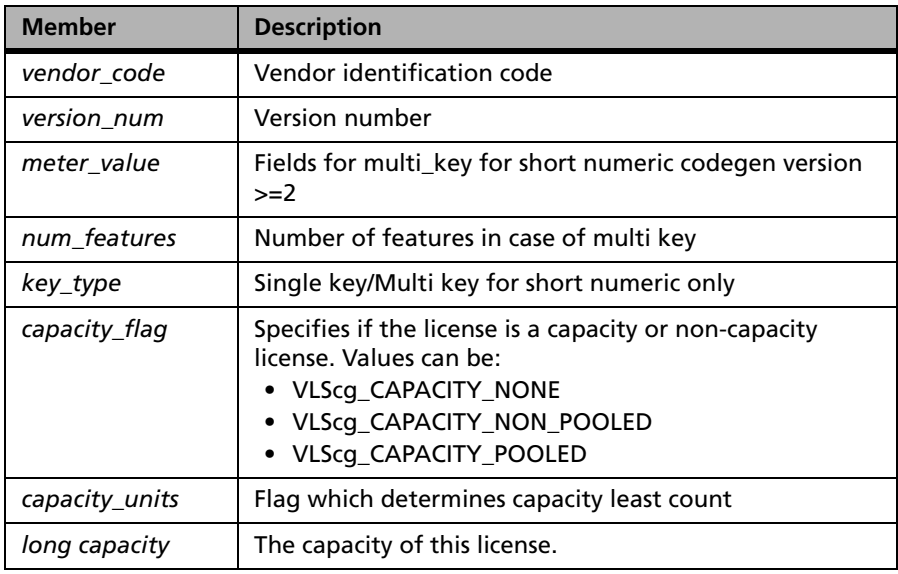

# **Basic Functions**

The following table summarizes the basic functions for this library:

## **Basic Functions**

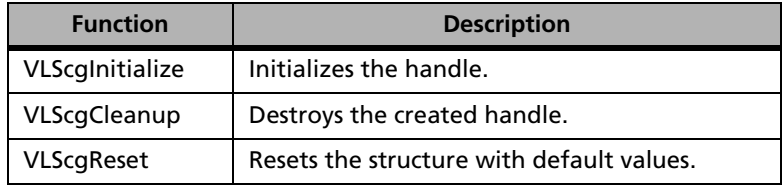

# **VLScgInitialize**

**Syntax** int VLScgInitialize( VLScg\_HANDLE \*iHandleP);

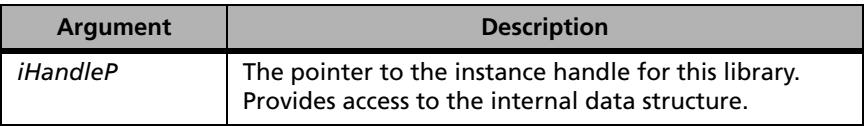

- **Description** Required library initialization call. Every API call requires a valid handle. This function allocates resources required for generating licenses. This function must be called before using any other VLScgXXX function.
- **Returns** The status code VLScg SUCCESS is returned if successful. Otherwise, it will return the following error codes:

#### **VLScgInitialize Error Codes**

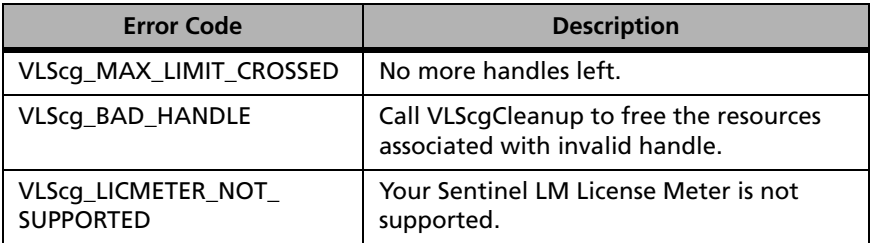

For a complete list of the error codes, see [Appendix D, "Error and Result](#page-442-0)  [Codes for License Generation Functions," on page 415](#page-442-0).

**See Also** ["VLScgCleanup" on page 144](#page-171-0)

# <span id="page-171-0"></span>**VLScgCleanup**

**Syntax** int VLScgCleanup( VLScq HANDLE \*iHandleP);

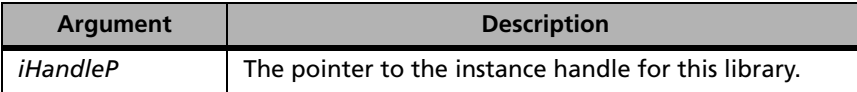

**Description** This function destroys the handle and its associated resources created by VLScgInitialize.

**Returns** The status code VLScg SUCCESS is returned if successful. Otherwise, a specific error code is returned indicating the reason for failure. For a complete list of the error codes, see [Appendix D, "Error and Result Codes for License](#page-442-0)  [Generation Functions," on page 415](#page-442-0).

# **VLScgReset**

```
Syntax int VLScgReset(
             VLScq HANDLE iHandleP,
             codeT *codeP);
```
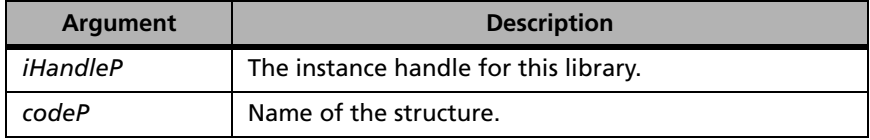

- **Description** This function resets the *codeP* structure by filling in default values. It must be called before calling VLScgSetXXX functions.
- **Returns** The status code VLScg SUCCESS is returned if successful. Otherwise, a specific error code is returned indicating the reason for failure. For a complete list of the error codes, see [Appendix D, "Error and Result Codes for License](#page-442-0)  [Generation Functions," on page 415.](#page-442-0)

# **Functions Which Retrieve or Print Errors**

When errors are encountered during execution of License Generation functions, they are queued to the handle that controls access to the library in use. These errors may be printed immediately, or allowed to accumulate and flushed at a later time. The following table summarizes the functions used to retrieve or print errors:

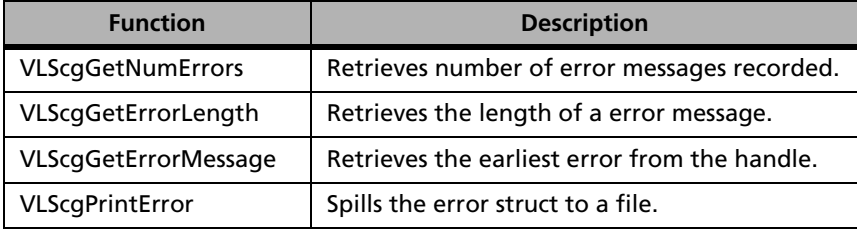

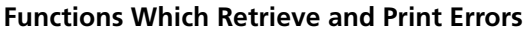

## **VLScgGetNumErrors**

**Syntax** int VLScqGetNumErrors( VLScq HANDLE *iHandleP*, int \* numMsgsP);

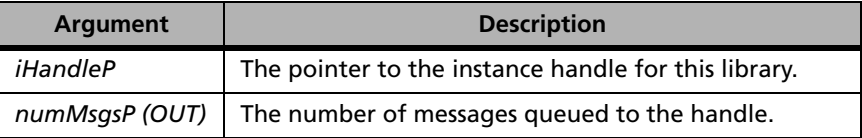

**Description** This function retrieves the number of messages queued to the handle and returns it in *numMsgsP*. You can have only one int memory for this API. Hence the code would be :

> int errNo; VLScq HANDLE handle; VLScgGetNumErrors(handle,&errNo);

**Returns** The status code VLScg\_SUCCESS is returned if successful. Otherwise, it will return the following error codes:

#### **VLScgGetNumErrors Error Codes**

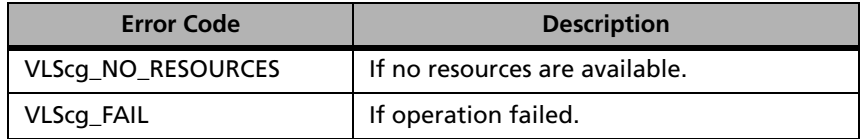

For a complete list of the error codes, see [Appendix D, "Error and Result](#page-442-0)  [Codes for License Generation Functions," on page 415](#page-442-0).

## **VLScgGetErrorLength**

**Syntax** int VLScgGetErrorLength( VLScq HANDLE *iHandle*, int msgNum,

int errLenP);

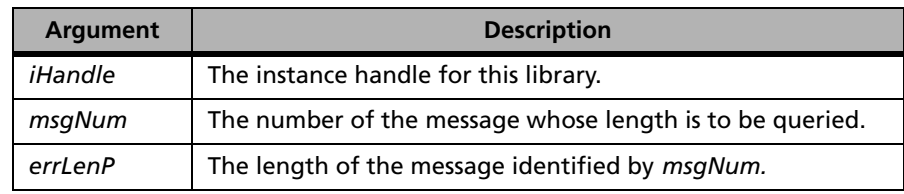

- **Description** This function retrieves the length of message *# msgNum* recorded in the handle. It includes the space required for NULL termination.
- **Returns** The status code VLScg\_SUCCESS is returned if successful. Otherwise, it will return the following error codes:

**VLScgGetErrorLength Error Codes**

| <b>Error Code</b>  | <b>Description</b>             |
|--------------------|--------------------------------|
| VLScq_NO_RESOURCES | If no resources are available. |
| VLScq_FAIL         | If operation failed.           |

For a complete list of the error codes, see [Appendix D, "Error and Result](#page-442-0)  [Codes for License Generation Functions," on page 415.](#page-442-0)

# **VLScgGetErrorMessage**

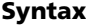

**Syntax** int VLScgGetErrorMessage( VLScq HANDLE *iHandle*, char \*msqBuf, int bufLen);

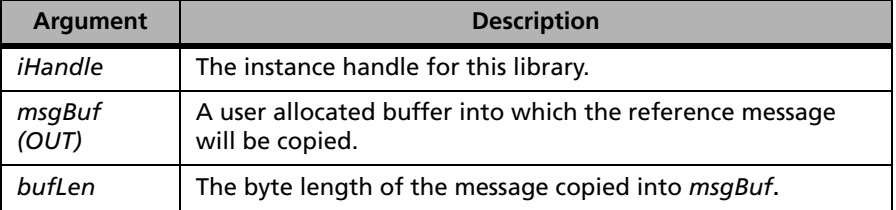

**Description** This function retrieves the oldest error queued to the handle, and copies a maximum of *bufLen* bytes to *msgBuf* as a null-terminated string. *msgBuf* is a user allocated buffer and must be *bufLen* bytes in length. Upon successful completion of this function, the message retrieved will have been removed from the queue.

**Returns** The status code VLScg SUCCESS is returned if successful. Otherwise, it will return the following error codes:

#### **VLScgGetErrorMessage Error Codes**

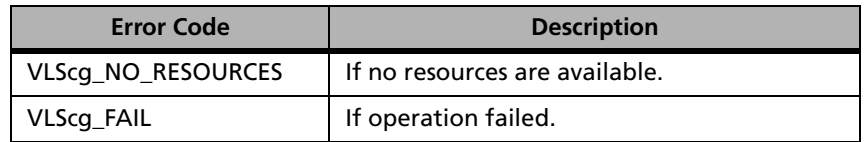

For a complete list of the error codes, see [Appendix D, "Error and Result](#page-442-0)  [Codes for License Generation Functions," on page 415](#page-442-0).

# **VLScgPrintError**

```
Syntax int VLScqPrintError(
            VLScq HANDLE iHandle,
            FILE *file;
```
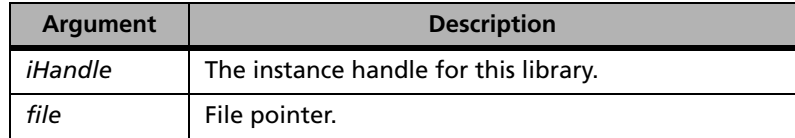

**Description** This function writes the accumulated errors to the specified file.

**Returns** The status code VLScg SUCCESS is returned if successful. Otherwise, it will return the following error codes:

## **VLScgPrintError Error Codes**

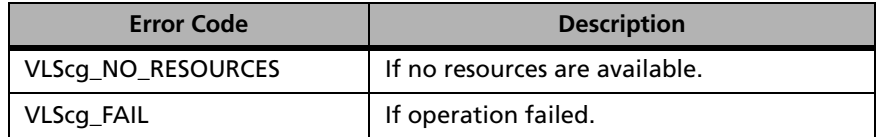

For a complete list of the error codes, see [Appendix D, "Error and Result](#page-442-0)  [Codes for License Generation Functions," on page 415](#page-442-0).

# **Functions for Setting the Fields in CodeT Struct**

The following table summarizes the functions used to set flags and data fields of the *codeT* struct.

*Note:* The sequence of input is very important for the VLScgAllow functions and VLScgSet functions. You need to use the Allow function first to check the differential integrity and syntax of the field value, before using the Set function. The Set function will put it in the correct structure and format.

<span id="page-176-0"></span>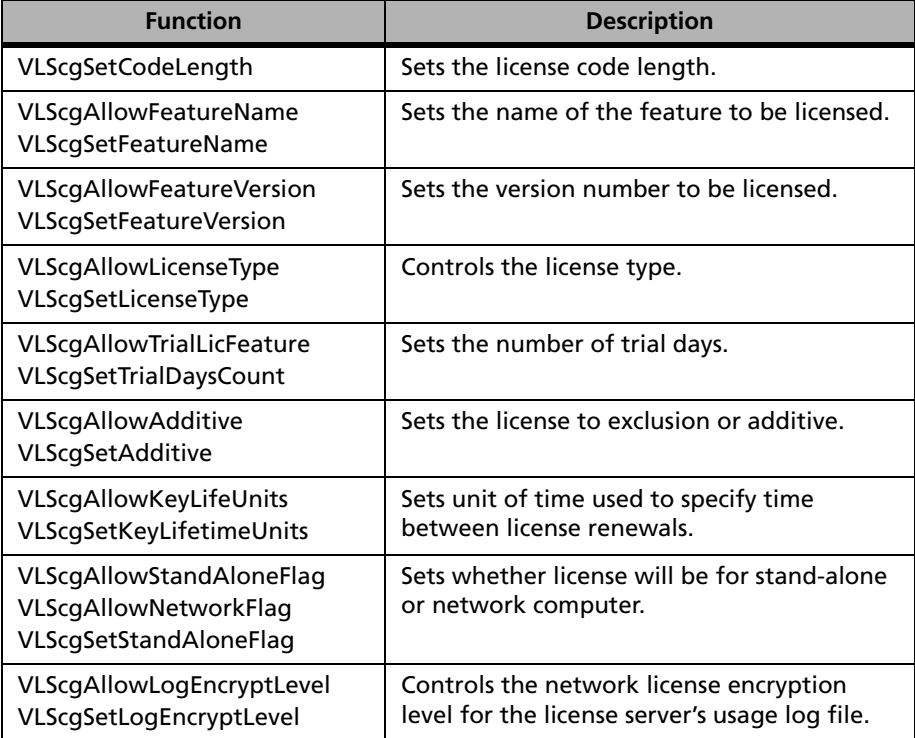

## **Functions of the CodeT Struct**

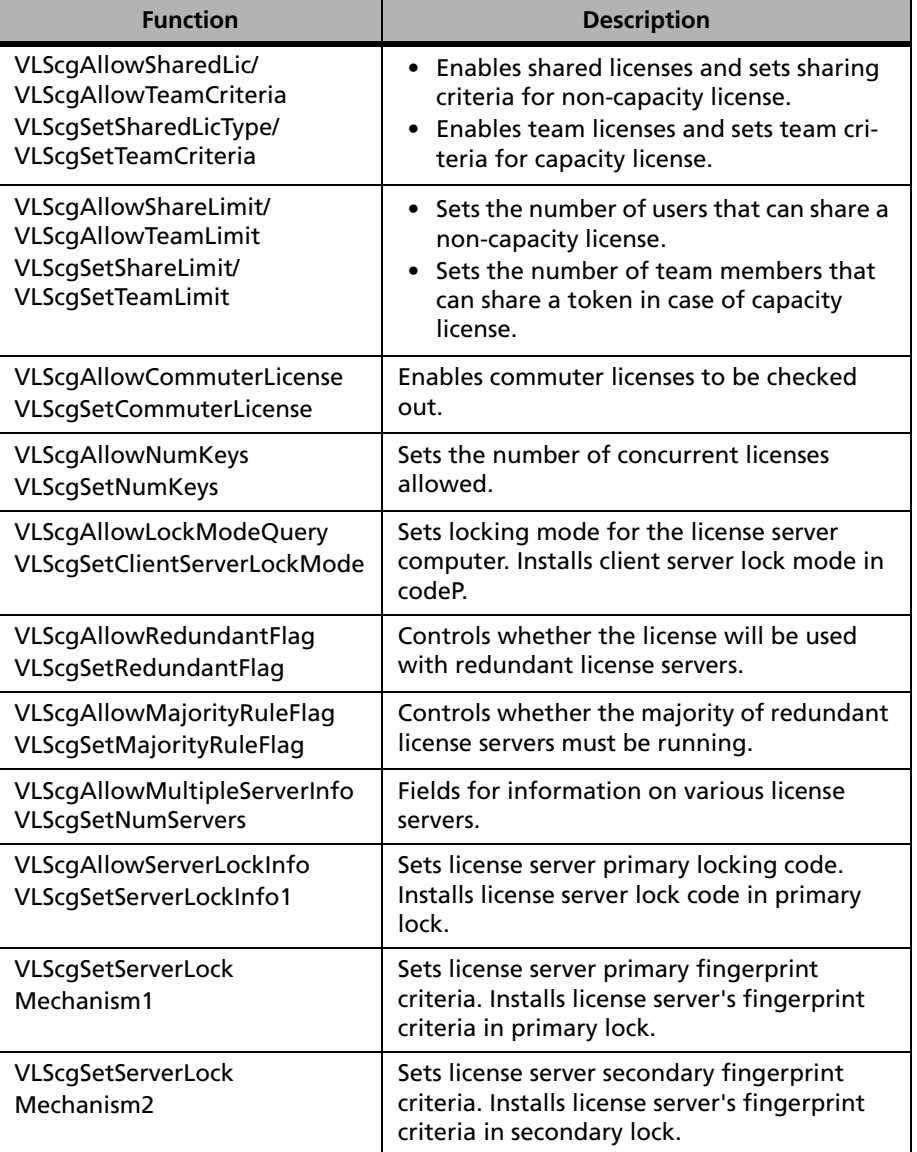

## **Functions of the CodeT Struct (Continued)**

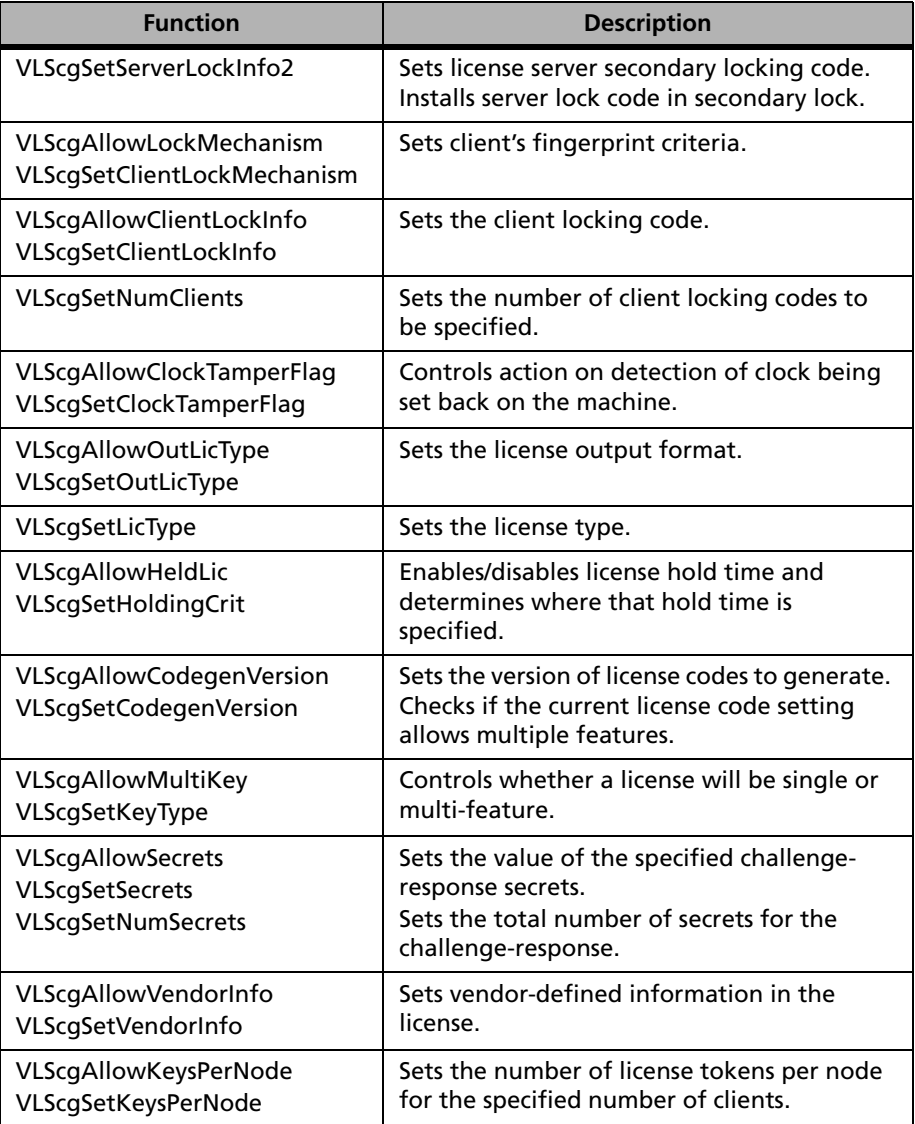

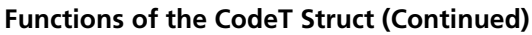

| <b>Function</b>                                                                                                | <b>Description</b>                                                                                                    |
|----------------------------------------------------------------------------------------------------|----------------------------------------------------------------------------------------------------|
| VLScgAllowSiteLic<br>VLScgSetSiteLicInfo<br>VLScgSetNumSubnets                                                 | Sets address of subnets licensed application<br>will be restricted to.<br>Sets the number of subnets the licensed<br>application is restricted to.                                        |
| VLScgAllowNumFeatures<br>VLScgSetNumFeatures                                                                   | Sets the number of features.                                                                                                    |
| VLScgAllowSoftLimit<br>VLScgSetSoftLimit                                                                       | Sets soft limit number.                                                                                                    |
| VLScgAllowKeyHoldUnits<br>VLScgSetKeyHoldtimeUnits                                                             | Sets units of time to be used to specify<br>license hold time.                                                                                                    |
| VLScgAllowKeyLifetime<br>VLScgSetKeyLifetime                                                                   | Sets time between license renewals.                                                                                                    |
| VLScgAllowKeyHoldtime<br>VLScgSetKeyHoldtime                                                                   | Sets the time a license will be held.                                                                                                    |
| VLScgAllowLicBirth<br>VLScgSetLicBirthMonth<br>VLScgSetLicBirthDay<br>VLScgSetLicBirthYear                     | Sets the month of the license start date (the<br>month should be specified in the range of 0-<br>11). Sets the day of the license start date.<br>Sets the year of the license start date. |
| VLScgAllowLicExpiration<br>VLScgSetLicExpirationMonth<br>VLScgSetLicExpirationDay<br>VLScgSetLicExpirationYear | Sets month license expires. The months<br>should be specified in the range of 0-11.<br>Sets day month the license expires.<br>Sets the year the license expires.                          |
| VLScgSetNumericType                                                                                            | Sets the value of numeric type.                                                                                                    |
| VLScgSetLoadSWLicFile                                                                                          | Sets and loads the software license file<br>(Iscgen.lic).                                                                                                    |

**Functions of the CodeT Struct (Continued)**
# **VLScgSetCodeLength**

**Syntax** 

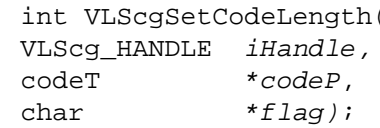

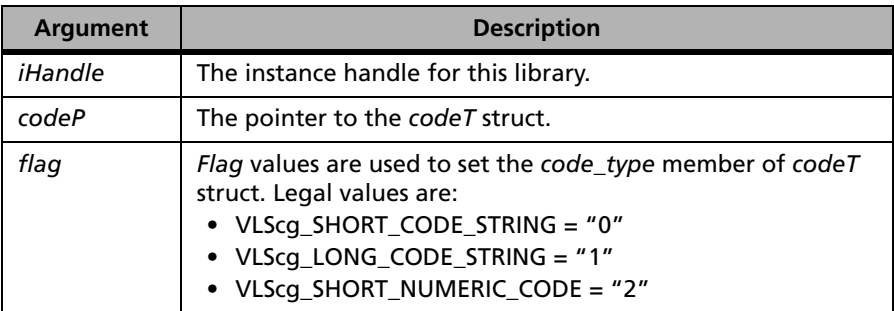

**Description** Sets the license code length to short or long.

License codes are 10 characters or longer uppercase alphanumeric or allnumeric strings. The code generator will generate long, short or short, numeric license codes.

- Short codes contain less information than the long code and cannot support certain licensing option. However, they have the advantage of being easier to generate and easier to communicate to end users.
- Long codes contain as many characters as needed.
- Short, numeric codes generate numeric strings only and requires minimal information from the user. This code contains the least information.

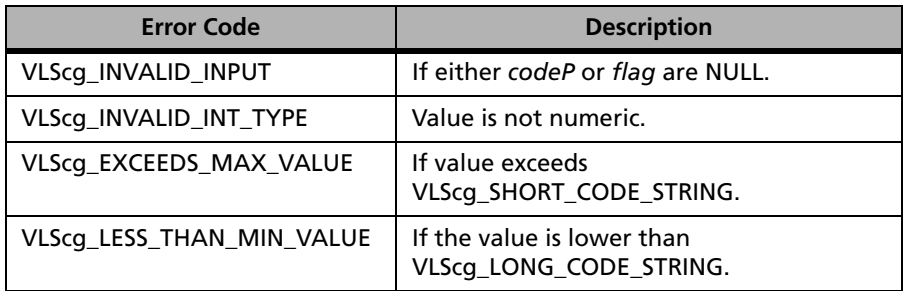

#### **VLScgSetCodeLength Error Codes**

For a complete list of the error codes, see [Appendix D, "Error and Result](#page-442-0)  [Codes for License Generation Functions," on page 415](#page-442-0).

## **VLScgAllowFeatureName**

**Syntax** int VLScgAllowFeatureName( VLScq HANDLE *iHandle*, codeT \*codeP);

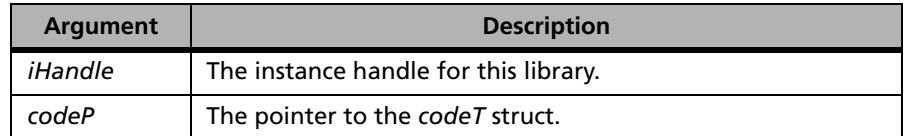

**Returns** The VLScgAllowXXX function tests whether the corresponding VLScg-SetXXX should be called. If VLScgAllowXXX returns 1 then the corresponding VLScgSetXXX function can be called. Otherwise, it will return 0 as false.

## **VLScgSetFeatureName**

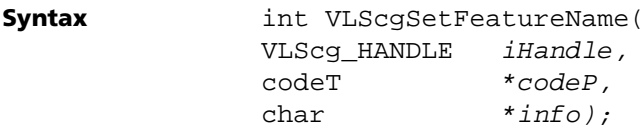

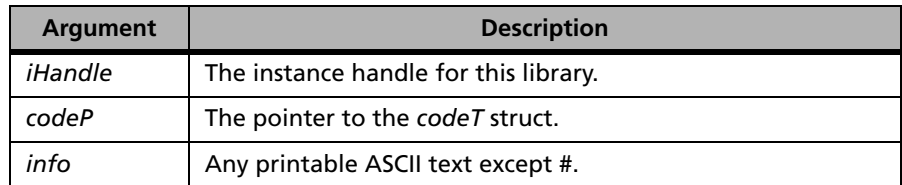

**Description** A feature name can represent a single executable file, multiple executable files, or a portion (a function) of an executable file. A feature name may be a maximum of 11 ASCII characters for short license codes and a maximum of 24 for long license codes and two for short, numeric license codes and multifeature license codes.

*Note:* All applications must have a name by which they will be identified.

**Returns** The status code VLScg\_SUCCESS is returned if successful. Otherwise, it will return the following error codes:

#### **VLScgSetFeatureName Error Codes**

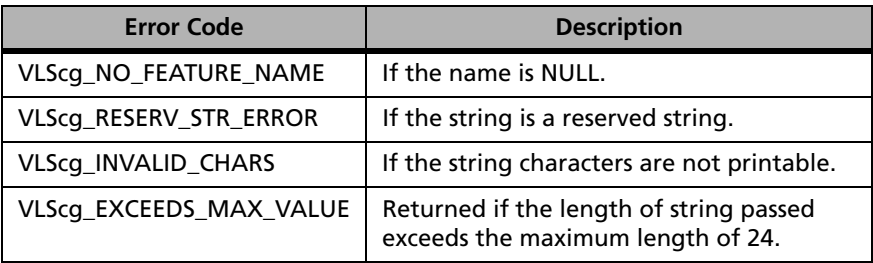

For a complete list of the error codes, see [Appendix D, "Error and Result](#page-442-0)  [Codes for License Generation Functions," on page 415.](#page-442-0)

## **VLScgAllowFeatureVersion**

**Syntax** int VLScgAllowFeatureVersion VLScq HANDLE *iHandle*, codeT \*codeP);

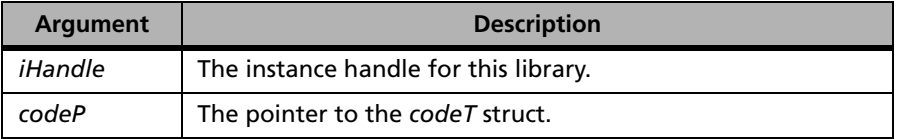

**Returns** The VLScgAllowXXX function tests whether the corresponding VLScg-SetXXX should be called. If VLScgAllowXXX returns 1 then the corresponding VLScgSetXXX function can be called. Otherwise, it will return 0 as false.

## **VLScgSetFeatureVersion**

**Syntax** int VLScgSetFeatureVersion( VLScq HANDLE *iHandle*, codeT \*codeP, char \*info);

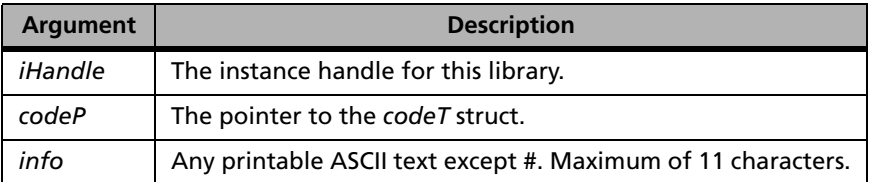

**Description** Version number is optional. Not supported for short license codes.

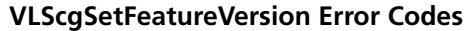

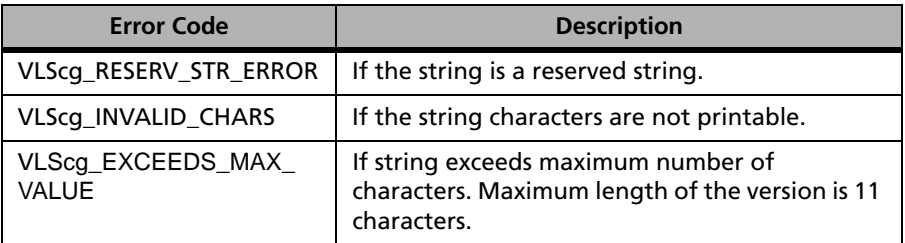

For a complete list of the error codes, see [Appendix D, "Error and Result](#page-442-0)  [Codes for License Generation Functions," on page 415.](#page-442-0)

# **VLScgAllowLicenseType**

**Syntax** int VLScgAllowLicenseType( VLScq HANDLE *iHandle*, codeT \*codeP);

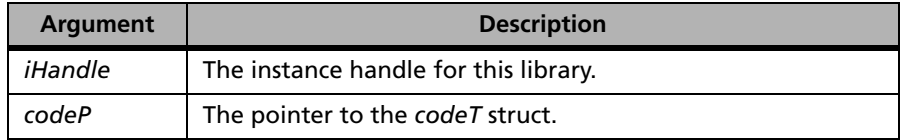

**Returns** The VLScgAllowXXX function tests whether the corresponding VLScg-SetXXX should be called. If VLScgAllowXXX returns 1 then the corresponding VLScgSetXXX function can be called. Otherwise, it will return 0 as false.

# **VLScgSetLicenseType**

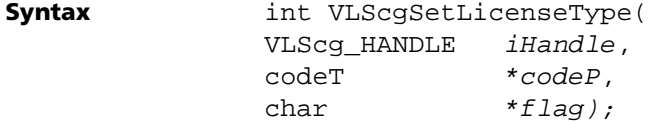

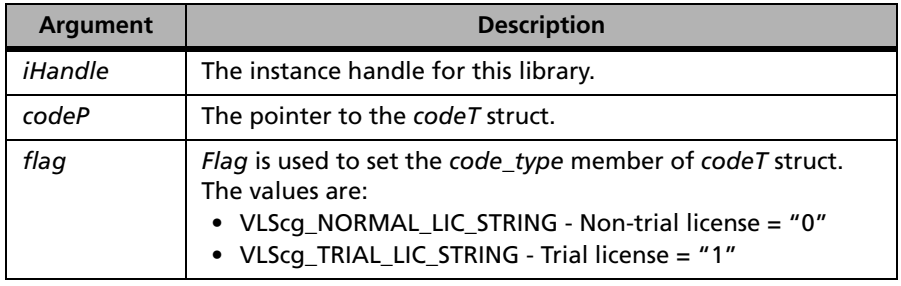

**Description** Controls the license type for non-trial and trial licenses.

**Returns** The status code VLScg\_SUCCESS is returned if successful. Otherwise, it will return the following error codes:

### **VLScgSetLicenseType Error Codes**

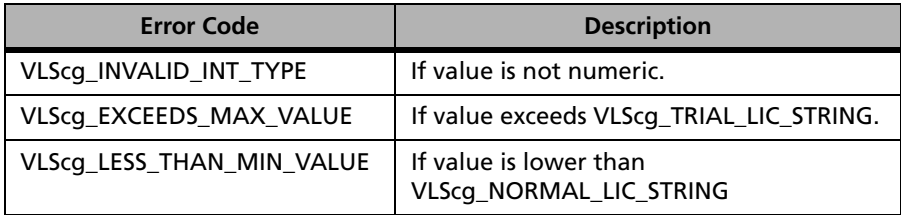

For a complete list of the error codes, see [Appendix D, "Error and Result](#page-442-0)  [Codes for License Generation Functions," on page 415](#page-442-0).

## **VLScgAllowTrialLicFeature**

**Syntax** int VLScgAllowTrialLicFeature( VLScq HANDLE iHandle, codeT \*codeP);

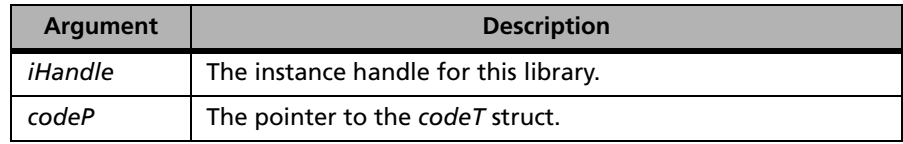

**Returns** The VLScgAllowXXX function tests whether the corresponding VLScg-SetXXX should be called. If VLScgAllowXXX returns 1 then the corresponding VLScgSetXXX function can be called. Otherwise, it will return 0 as false.

# **VLScgSetTrialDaysCount**

**Syntax** int VLScgSetTrialDaysCount( VLScq HANDLE *iHandle*, codeT \*codeP, char \*daysStr)*;*

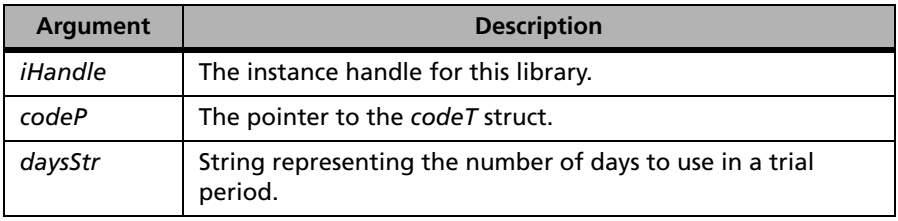

**Description** Sets the number of trial days to the count specified by the *daysStr* parameter.

The count string defines a window of time during which the application can run after the first time the license is requested.

**Returns** The status code VLScg SUCCESS is returned if successful. Otherwise, a specific error code is returned indicating the reason for failure. For a complete list of the error codes, see [Appendix D, "Error and Result Codes for License](#page-442-0)  [Generation Functions," on page 415.](#page-442-0)

# **VLScgAllowAdditive**

**Syntax** int VLScgAllowAdditive( VLScq HANDLE *iHandle*,

codeT \*codeP);

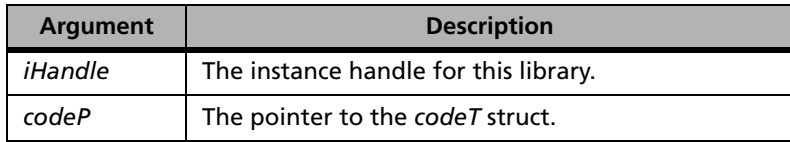

**Returns** The VLScgAllowXXX function tests whether the corresponding VLScg-SetXXX should be called. If VLScgAllowXXX returns 1 then the corresponding VLScgSetXXX function can be called. Otherwise, it will return 0 as false.

## **VLScgSetAdditive**

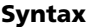

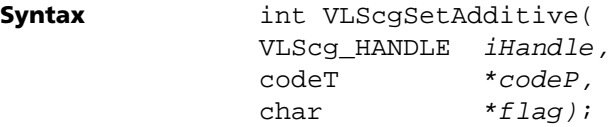

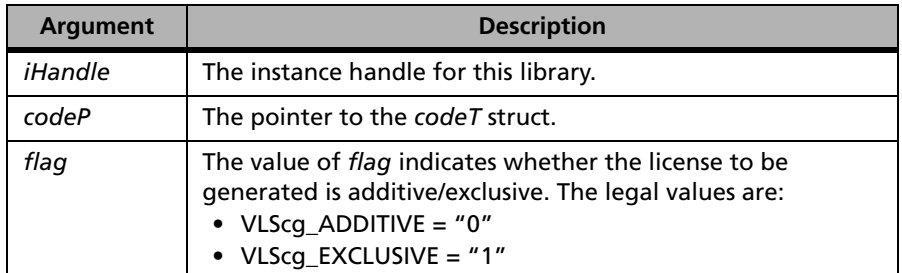

**Description** This function determines how this license will interact with a license already installed for this feature and version. If a license is defined as exclusive, it will override an existing license for the same feature and version. If a license is additive, its number of users licensed for the feature and version is added to an existing installed license.

*Note:* An additive license can't be added on an exclusive license.

**Returns** The status code VLScg\_SUCCESS is returned if successful. Otherwise, it will return the following error codes:

### **VLScgSetAdditive Error Codes**

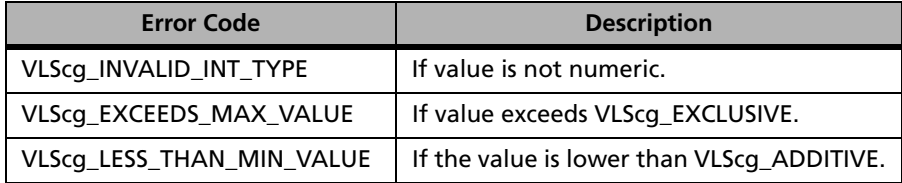

For a complete list of the error codes, see [Appendix D, "Error and Result](#page-442-0)  [Codes for License Generation Functions," on page 415.](#page-442-0)

# **VLScgAllowKeyLifetime**

**Syntax** int VLScgAllowKeyLifetime( VLScq HANDLE *iHandle*, codeT \*codeP)*;*

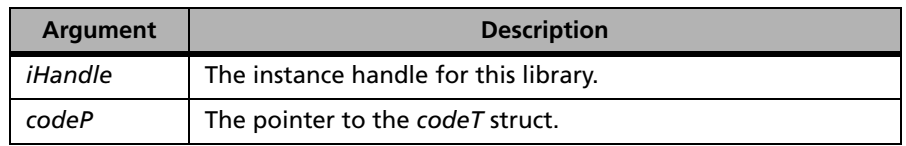

**Returns** The VLScgAllowXXX function tests whether the corresponding VLScg-SetXXX should be called. If VLScgAllowXXX returns 1 then the corresponding VLScgSetXXX function can be called. Otherwise, it will return 0 as false.

# **VLScgSetKeyLifetime**

**Syntax** int VLScgSetKeyLifetime( VLScg\_HANDLE iHandle, codeT \*codeP, char \*info)*;*

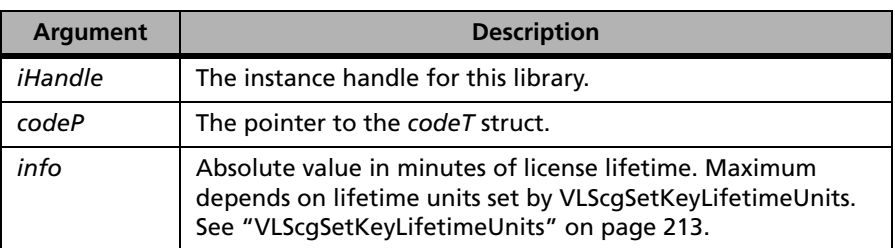

**Description** A license must be renewed by the application on a regular schedule or the license will be reclaimed. This function specifies the number of minutes between renewals. Maximum and granularity depends on VLScgSetKeyLifetimeUnits.

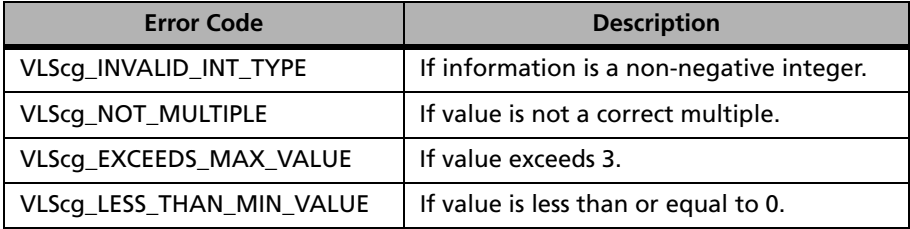

#### **VLScgSetKeyLifetime Error Codes**

For a complete list of the error codes, see [Appendix D, "Error and Result](#page-442-0)  [Codes for License Generation Functions," on page 415](#page-442-0).

# **VLScgAllowStandAloneFlag**

```
Syntax int VLScgAllowStandAloneFlag( 
             VLScg_HANDLE iHandle,
             codeT *codeP );
```
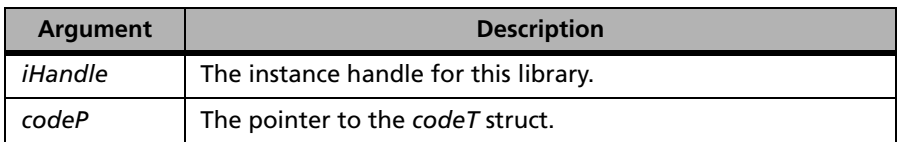

**Returns** The VLScgAllowXXX function tests whether the corresponding VLScg-SetXXX should be called. If VLScgAllowXXX returns 1 then the corresponding VLScgSetXXX function can be called. Otherwise, it will return 0 as false.

## **VLScgAllowNetworkFlag**

**Syntax** int VLScgAllowNetworkFlag( VLScq HANDLE *iHandle*, codeT \*codeP);

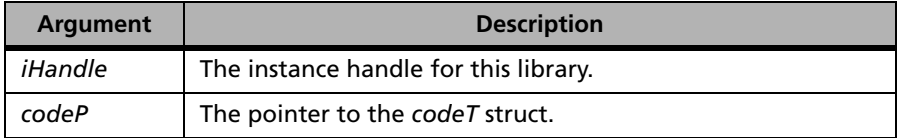

**Returns** The VLScgAllowXXX function tests whether the corresponding VLScg-SetXXX should be called. If VLScgAllowXXX returns 1 then the corresponding VLScgSetXXX function can be called. Otherwise, it will return 0 as false.

# **VLScgSetStandAloneFlag**

**Syntax** int VLScgSetStandAloneFlag( VLScq HANDLE *iHandle*, codeT \*codeP, char \*flag)*;*

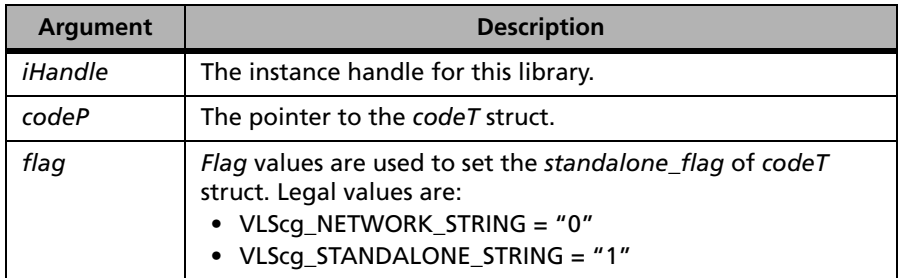

**Description** Sets whether license will be for stand-alone or network computer.

Stand-alone and network licenses cannot be used interchangeably.

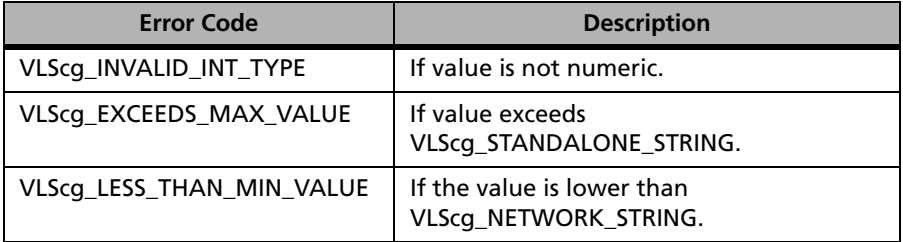

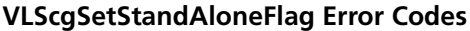

For a complete list of the error codes, see [Appendix D, "Error and Result](#page-442-0)  [Codes for License Generation Functions," on page 415](#page-442-0).

## **VLScgAllowLogEncryptLevel**

**Syntax** int VLScgAllowLogEncryptLevel( VLScq HANDLE *iHandle*, codeT \*codeP)*;*

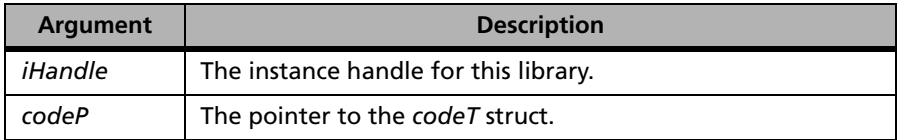

**Returns** The VLScgAllowXXX function tests whether the corresponding VLScg-SetXXX should be called. If VLScgAllowXXX returns 1 then the corresponding VLScgSetXXX function can be called. Otherwise, it will return 0 as false.

## **VLScgSetLogEncryptLevel**

```
Syntax int VLScgSetLogEncryptLevel( 
             VLScg_HANDLE iHandle,
             codeT *codeP,
             char *flag);
```
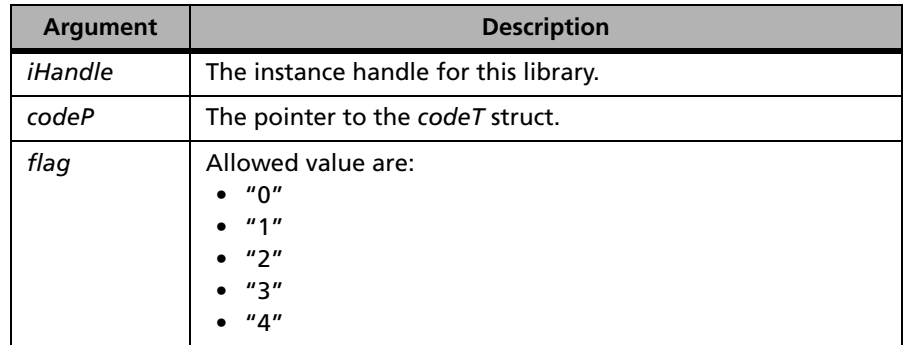

**Description** Controls the encryption level to the network licenses for the license server's usage log file.

#### **Returns** The status code VLScg\_SUCCESS is returned if successful. Otherwise, it will return the following error codes:

### **VLScgSetLogEncryptLevel Error Codes**

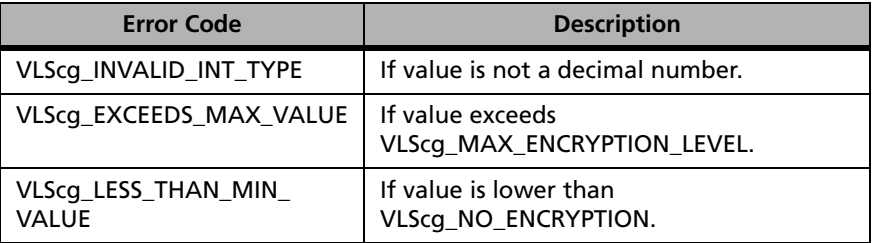

For a complete list of the error codes, see [Appendix D, "Error and Result](#page-442-0)  [Codes for License Generation Functions," on page 415.](#page-442-0)

# **VLScgAllowSharedLic/ VLSAllowTeamCriteria**

**Syntax** In case of non-capacity license:

```
int VLScgAllowSharedLic(
VLScg_HANDLE iHandle,
codeT *codeP);
```
In case of capacity license:

```
int VLScgAllowTeamCriteria(
VLScq HANDLE iHandle,
codeT *codeP);
```
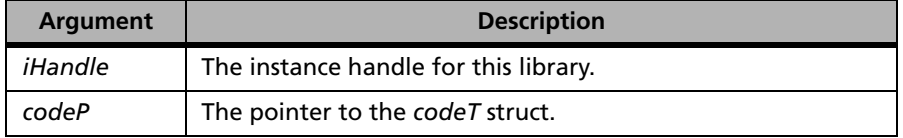

*Note:* We recommend you use VLScgAllowSharedLic for non-capacity license and VLScgAllowTeamCriteria for capacity license.

**Returns** The VLScgAllowXXX function tests whether the corresponding VLScg-SetXXX should be called. If VLScgAllowXXX returns 1 then the corresponding VLScgSetXXX function can be called. Otherwise, it will return 0 as false.

## **VLScgSetSharedLicType/ VLScgSetTeamCriteria**

**Syntax** In case of non-capacity license:

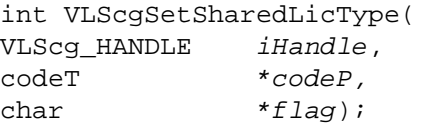

In case of capacity license:

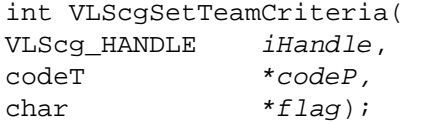

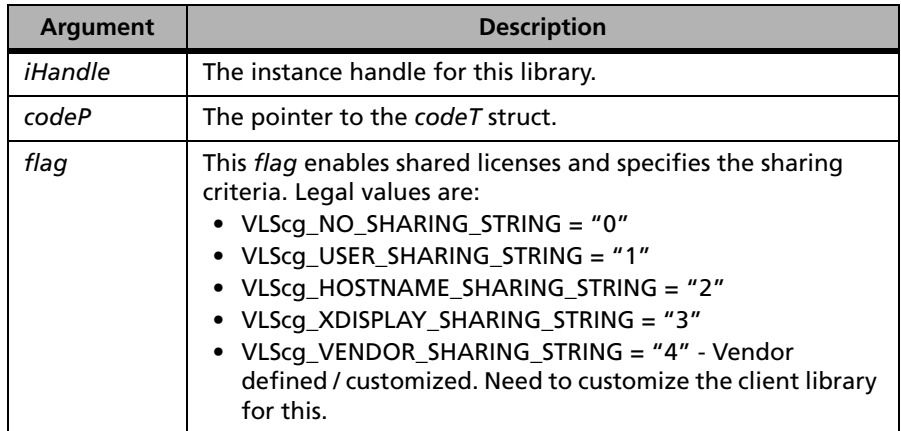

**Description** The concept of shared license is only applicable to network licenses. If sharing is enabled a user can use multiple instances of a protected application without consuming more than one license. Call this function enables sharing and also sets which criteria to use to determine eligibility of the user to share a license already granted to an existing user: user name, xdisplay ID, host name, or vendor-defined.

> Sharing allows multiple copies of your application to run at the same time without using more than one license.

**Tip:** We recommend you use VLScgSetSharedLicType for non-capacity license and VLScgSetTeamCriteria for capacity license.

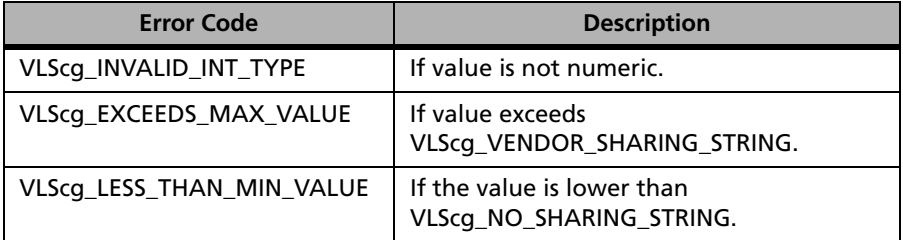

**VLScgSetSharedLicType/ VLScgSetTeamCriteria Error Codes**

For a complete list of the error codes, see [Appendix D, "Error and Result](#page-442-0)  [Codes for License Generation Functions," on page 415](#page-442-0).

## **VLScgAllowShareLimit/ VLScgAllowTeamLimit**

**Syntax** In case of non-capacity license:

int VLScgAllowShareLimit( VLScg\_HANDLE iHandle, codeT \*codeP);

In case of capacity license:

int VLScgAllowTeamLimit( VLScq HANDLE *iHandle*, codeT \*codeP);

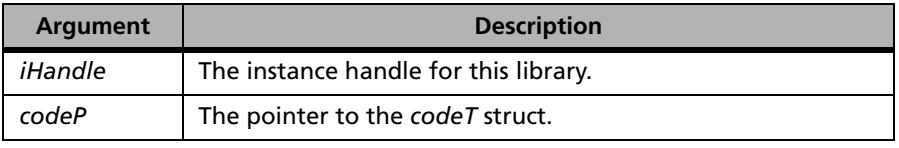

**Tip:** We recommend you use VLScgAllowShareLimit for non-capacity license and VLScgAllowTeamLimit for capacity license.

**Returns** The VLScgAllowXXX function tests whether the corresponding VLScg-SetXXX should be called. If VLScgAllowXXX returns 1 then the

corresponding VLScgSetXXX function can be called. Otherwise, it will return 0 as false.

# **VLScgSetShareLimit/VLScgSetTeamLimit**

**Syntax** In case of non-capacity license:

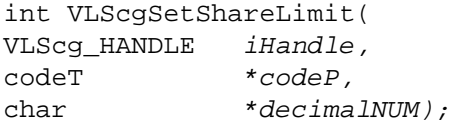

In case of capacity license:

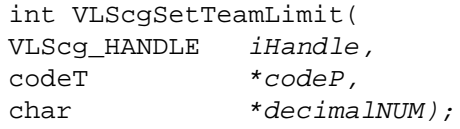

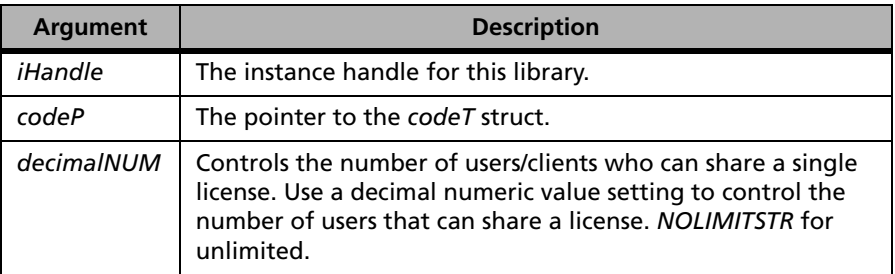

### **Description** If sharing is set, multiple users or a single user using multiple instances of your application, can share a license.

This function restricts the number of clients who can share a license. The *decimalNUM* limit forces the issue of a new license, when the sharing limit has been reached for a non-capacity license or when the team limit has been reached for a capacity license.

**Tip:** We recommend you use VLScgSetShareLimit for non-capacity license and VLScgSetTeamLimit for capacity license.

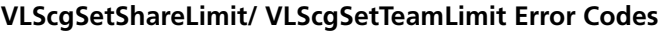

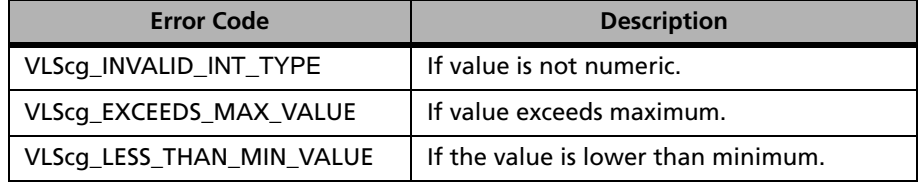

For a complete list of the error codes, see [Appendix D, "Error and Result](#page-442-0)  [Codes for License Generation Functions," on page 415](#page-442-0).

## **VLScgAllowCommuterLicense**

**Syntax** int VLScgAllowCommuterLicense( VLScq HANDLE *iHandle*, codeT \*codeP);

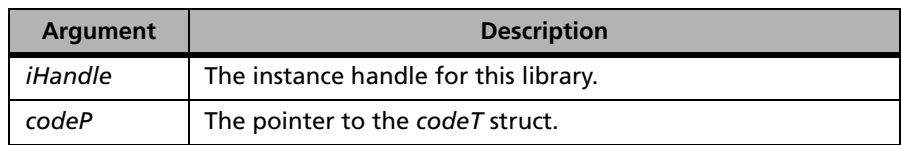

**Returns** The VLScgAllowXXX function tests whether the corresponding VLScg-SetXXX should be called. If VLScgAllowXXX returns 1 then the corresponding VLScgSetXXX function can be called. Otherwise, it will return 0 as false.

## **VLScgSetCommuterLicense**

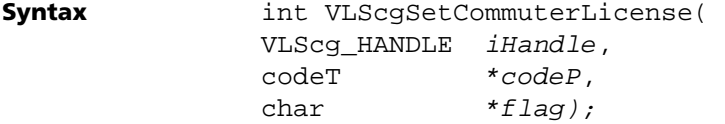

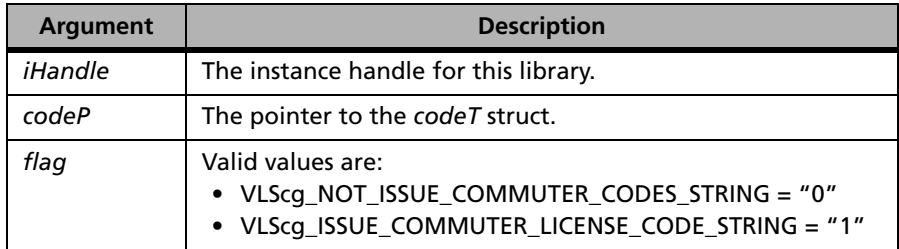

**Description** Enables commuter licenses.

This function is used to generate license use authorizations for traveling clients. Commuter licensing allows end users to "check out" an authorization from a network served license group and "check it in" when they are done using the application.

#### **Returns** The status code VLScg\_SUCCESS is returned if successful. Otherwise, it will return the following error codes:

### **VLScgSetCommuterLicense Error Codes**

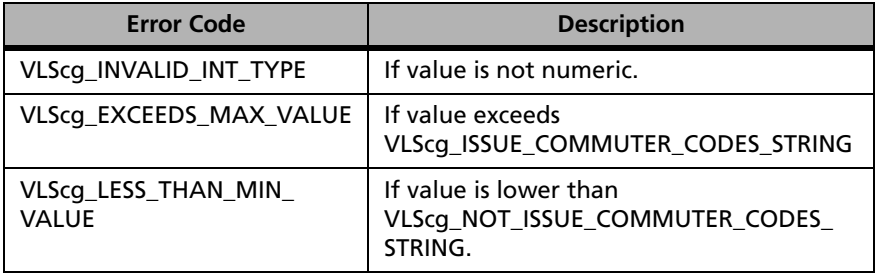

For a complete list of the error codes, see [Appendix D, "Error and Result](#page-442-0)  [Codes for License Generation Functions," on page 415.](#page-442-0)

# **VLScgAllowNumKeys**

**Syntax** int VLScgAllowNumKeys( VLScq HANDLE *iHandle*, codeT \*codeP);

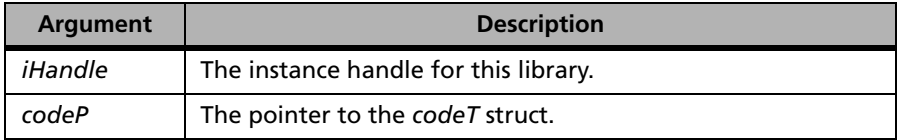

**Returns** The VLScgAllowXXX function tests whether the corresponding VLScg-SetXXX should be called. If VLScgAllowXXX returns 1 then the corresponding VLScgSetXXX function can be called. Otherwise, it will return 0 as false.

# **VLScgSetNumKeys**

**Syntax** int VLScgSetNumKeys( VLScg\_HANDLE iHandle, codeT \*codeP, char \*info, int num);

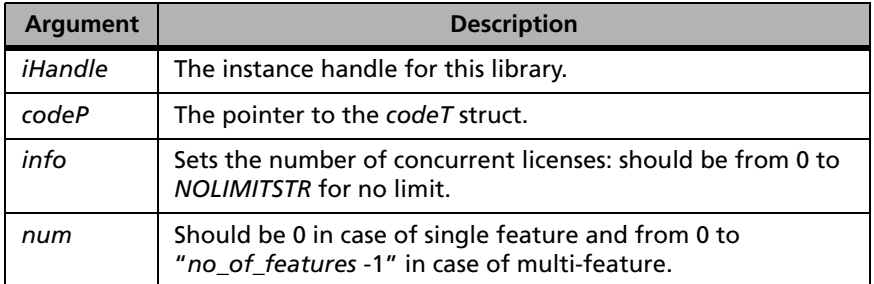

**Description** Sets the number of concurrent licenses allowed. (Network license only.)

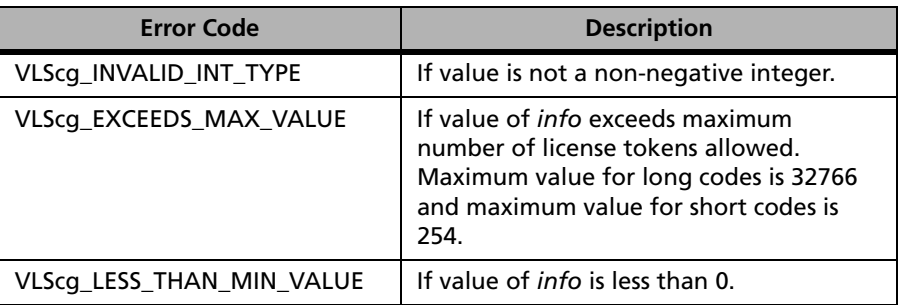

#### **VLScgSetNumKeys Error Codes**

For a complete list of the error codes, see [Appendix D, "Error and Result](#page-442-0)  [Codes for License Generation Functions," on page 415.](#page-442-0)

# **VLScgAllowLockModeQuery**

**Syntax** int VLScgAllowLockModeQuery( VLScg\_HANDLE iHandle,

codeT \*codeP)*;*

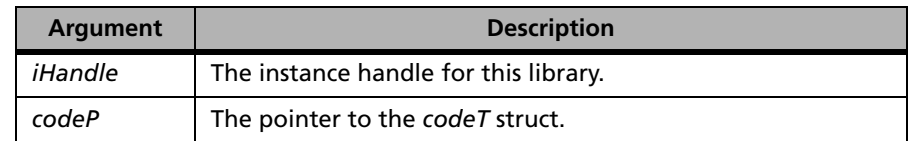

#### **Returns** The VLScgAllowXXX function tests whether the corresponding VLScg-SetXXX should be called. If VLScgAllowXXX returns 1 then the corresponding VLScgSetXXX function can be called. Otherwise, it will return 0 as false.

# **VLScgSetClientServerLockMode**

**Syntax** int VLScgSetClientServerLockMode( VLScq HANDLE *iHandle*, codeT \*codeP, char \*flag);

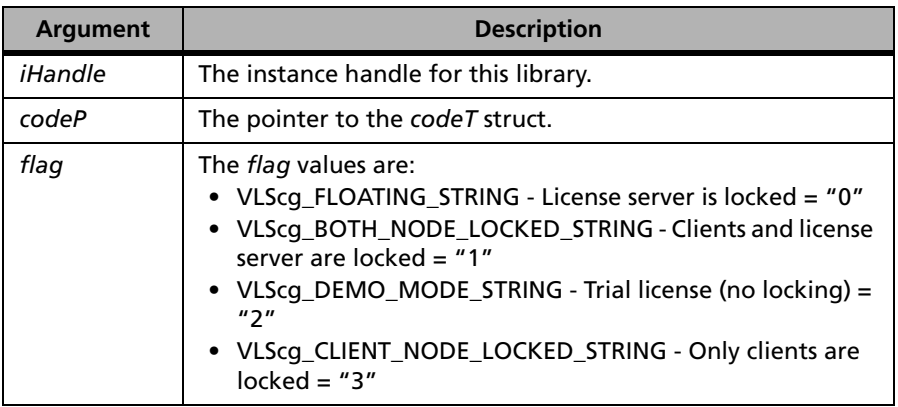

## **Description** Sets whether license server is locked, clients and license server are both locked, only clients are locked, or neither license server nor clients are locked. Validates the value of *flag* and installs it in the license code structure.

**Returns** The status code VLScg SUCCESS is returned if successful. Otherwise, it will return the following error codes:

### **VLScgSetClientServerLockMode Error Codes**

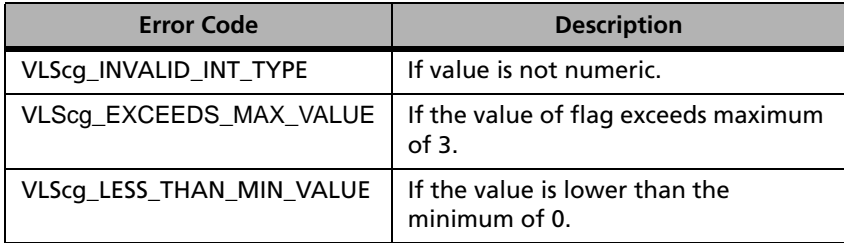

For a complete list of the error codes, see [Appendix D, "Error and Result](#page-442-0)  [Codes for License Generation Functions," on page 415](#page-442-0).

# **VLScgAllowRedundantFlag**

**Syntax** int VLScgAllowRedundantFlag( VLScq HANDLE *iHandle*, codeT \*codeP);

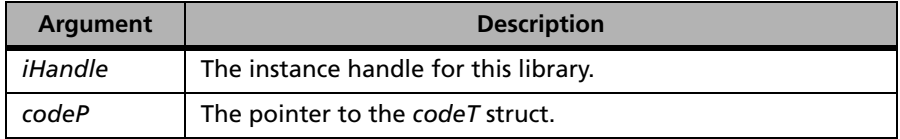

**Returns** The VLScgAllowXXX function tests whether the corresponding VLScg-SetXXX should be called. If VLScgAllowXXX returns 1 then the corresponding VLScgSetXXX function can be called. Otherwise, it will return 0 as false.

# **VLScgSetRedundantFlag**

**Syntax** int VLScgSetRedundantFlag( VLScq HANDLE *iHandle*, codeT \*codeP, char \*flag);

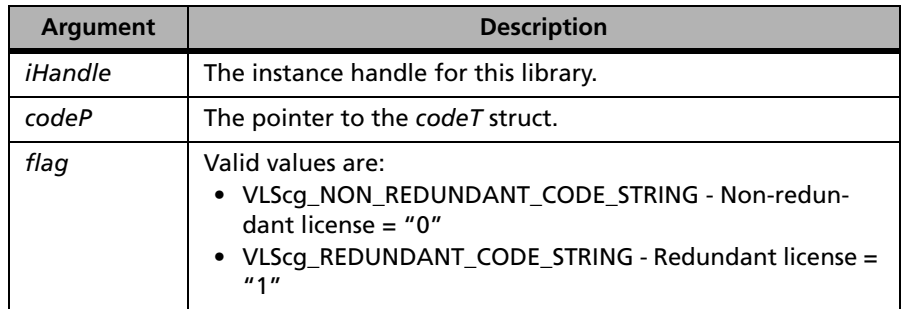

**Description** Controls whether the license will be used with redundant license servers.

Redundancy allows the total number of licenses to remain available to the enterprise even if one or more license servers fail. License balancing allows the developer's end user to set up an initial distribution of license tokens among different sites. The Sentinel LM license servers will automatically

adjust the distribution of the licenses to match the actual usage pattern of the license tokens across the enterprise.

**Returns** The status code VLScg\_SUCCESS is returned if successful. Otherwise, it will return the following error codes:

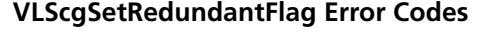

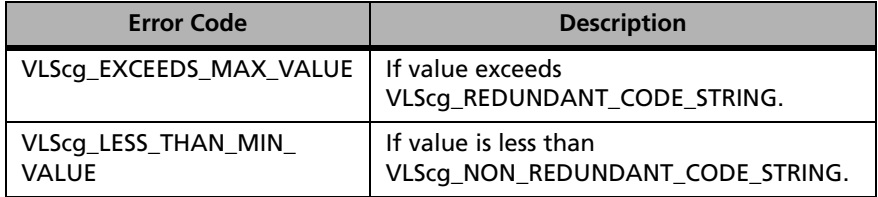

For a complete list of the error codes, see [Appendix D, "Error and Result](#page-442-0)  [Codes for License Generation Functions," on page 415](#page-442-0).

# **VLScgAllowMajorityRuleFlag**

**Syntax** int VLScgAllowMajorityRuleFlag( VLScg HANDLE *iHandle*, codeT \*codeP);

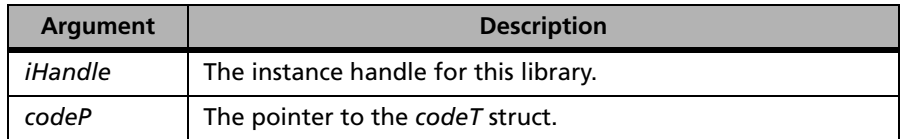

**Returns** The VLScgAllowXXX function tests whether the corresponding VLScg-SetXXX should be called. If VLScgAllowXXX returns 1 then the corresponding VLScgSetXXX function can be called. Otherwise, it will return 0 as false.

# **VLScgSetMajorityRuleFlag**

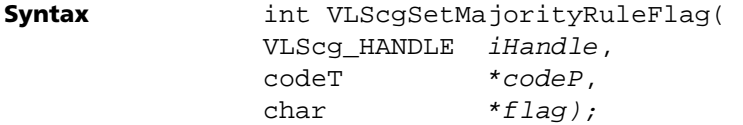

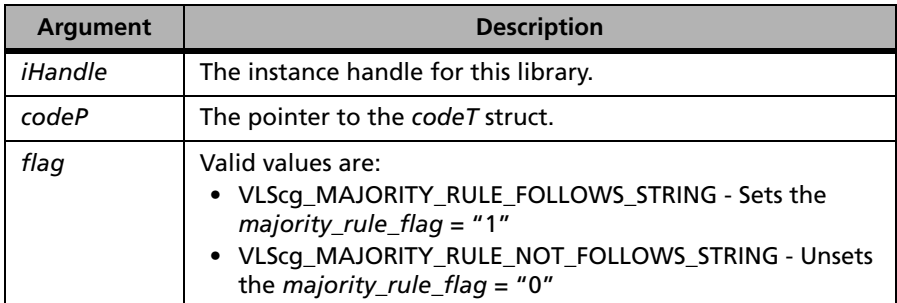

**Description** Controls whether the majority of redundant license servers must be running.

> If the number of redundant license servers running is less than half of the number of license servers specified in the license file, then all servers will stop servicing all old and new clients. For example, if 7 redundant license servers are specified, at least 4 of them must be running to satisfy the majority rule.

**Returns** The status code VLScg\_SUCCESS is returned if successful. Otherwise, it will return the following error codes:

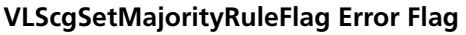

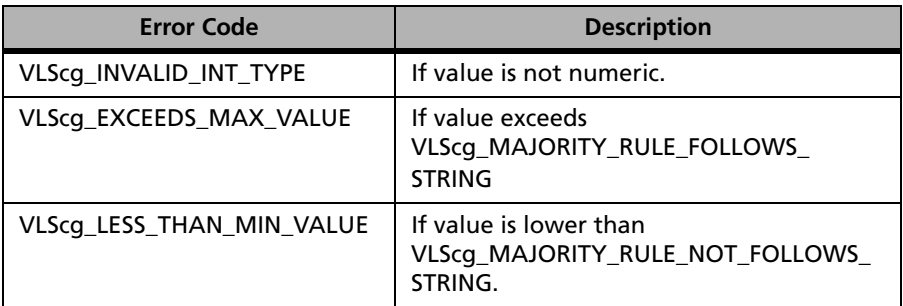

For a complete list of the error codes, see [Appendix D, "Error and Result](#page-442-0)  [Codes for License Generation Functions," on page 415.](#page-442-0)

# **VLScgAllowMultipleServerInfo**

**Syntax** int VLScgAllowMultipleServerInfo( VLScq HANDLE *iHandle*, codeT \*codeP);

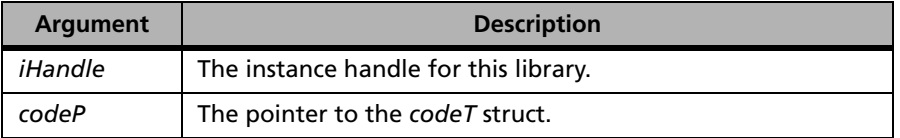

**Returns** The VLScgAllowXXX function tests whether the corresponding VLScg-SetXXX should be called. If VLScgAllowXXX returns 1 then the corresponding VLScgSetXXX function can be called. Otherwise, it will return 0 as false.

# **VLScgSetNumServers**

**Syntax** int VLScgSetNumServers( VLScq HANDLE *iHandle*, codeT \*codeP char \*str);

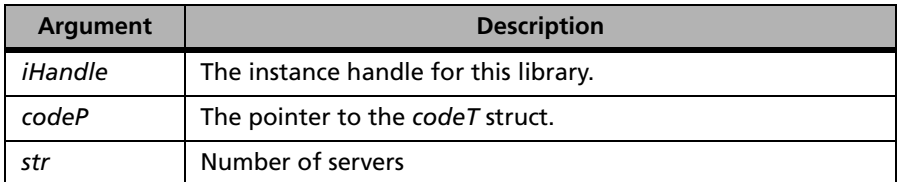

**Description** This API sets the number of redundant servers. It can be called for long codes only also the number of servers should be odd. This sets the number of servers for redundancy.

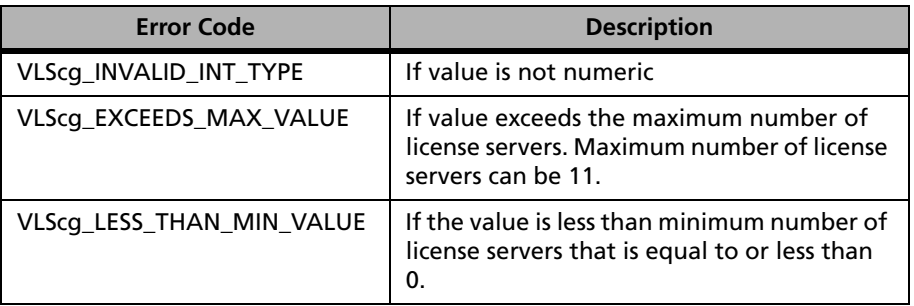

#### **VLScgSetNumServers Error Codes**

For a complete list of the error codes, see [Appendix D, "Error and Result](#page-442-0)  [Codes for License Generation Functions," on page 415.](#page-442-0)

# **VLScgAllowServerLockInfo**

**Syntax** int VLScgAllowServerLockInfo( VLScg\_HANDLE iHandle,

codeT \*codeP)*;*

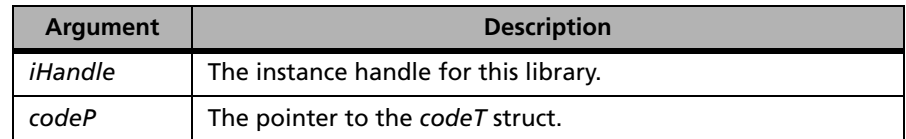

#### **Returns** The VLScgAllowXXX function tests whether the corresponding VLScg-SetXXX should be called. If VLScgAllowXXX returns 1 then the corresponding VLScgSetXXX function can be called. Otherwise, it will return 0 as false.

## **VLScgSetServerLockInfo1**

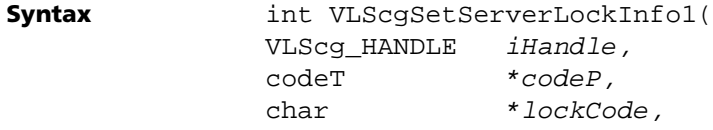

int num);

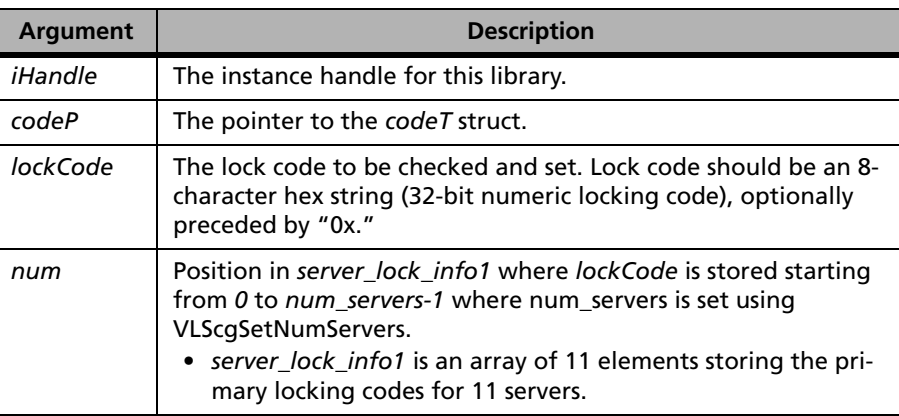

### **Description** Installs the value of *lockCode* in the code structure field *server\_lock\_info1[num]* to set the primary locking code.

**Returns** The status code VLScg\_SUCCESS is returned if successful. Otherwise, it will return the following error codes:

#### **VLScgSetServerLockInfo1 Error Codes**

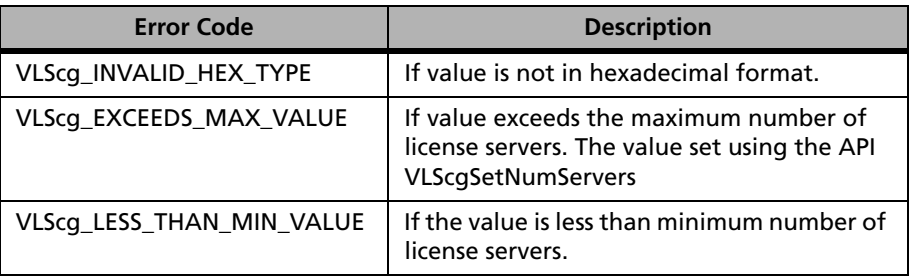

For a complete list of the error codes, see [Appendix D, "Error and Result](#page-442-0)  [Codes for License Generation Functions," on page 415](#page-442-0).

# **VLScgSetServerLockMechanism1**

**Syntax** int VLScgSetServerLockMechanism1( VLScq HANDLE *iHandle*, codeT \*codeP, char \*criterion, intserver*);*

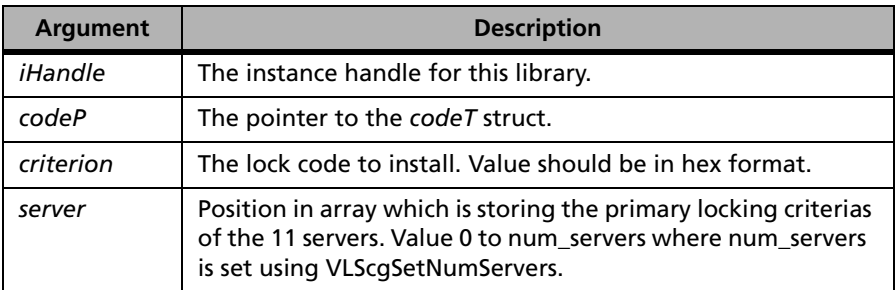

**Description** This function sets the criteria for the primary license server. Installs a license server's primary fingerprint criteria in the code structure. A fingerprint is computed by selecting operating characteristics of the host system and forming a mask with bits set corresponding to those characteristics. The different fingerprinting elements are defined in the VLScg\_LOCK\_ section of *lscgen.h*, and includes criteria such as ID Prom, IP address, disk ID, etc. A license server can be locked to either of two groups of fingerprints. The second group will be tried if the first licensed fingerprint group fails to match the license server's fingerprint at the end-user site.

### **Returns** The status code VLScg\_SUCCESS is returned if successful. Otherwise, it will return the following error codes:

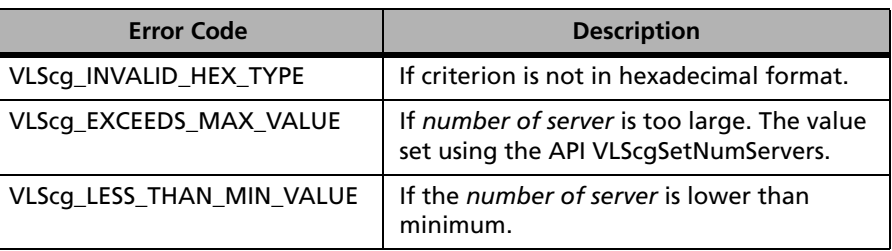

#### **VLScgSetServerLockMechanism1 Error Codes**

For a complete list of the error codes, see [Appendix D, "Error and Result](#page-442-0)  [Codes for License Generation Functions," on page 415](#page-442-0).

## **VLScgSetServerLockMechanism2**

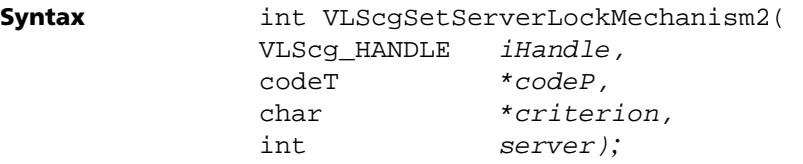

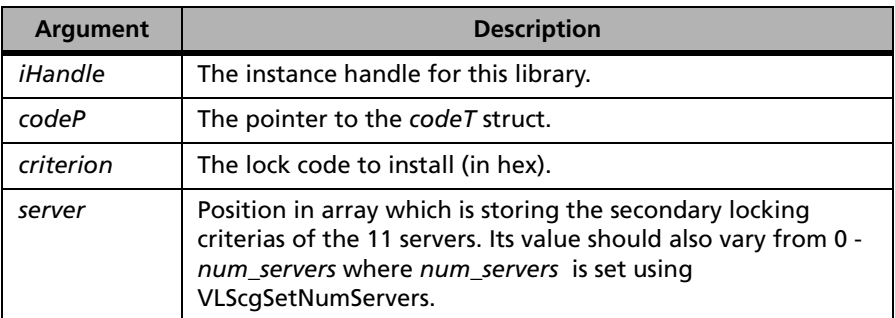

**Description** This function sets the criteria for the secondary license server. Installs a license server's secondary fingerprint criteria in the code structure. A fingerprint is computed by selecting operating characteristics of the host system and forming a mask with bits set corresponding to those characteristics. The different fingerprinting elements are defined in the VLScg\_LOCK\_ section of *lscgen.h*, and includes criteria such as ID Prom, IP address, disk ID, etc. A license server can be locked to either of two groups of fingerprints. The second group will be tried if the first licensed fingerprint group fails to match the license server's fingerprint at the end-user site.

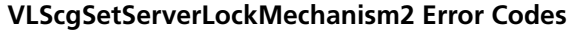

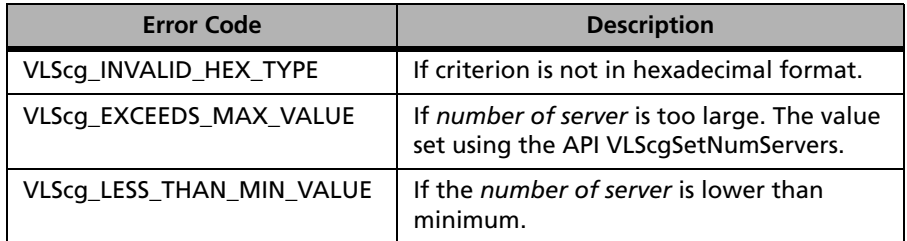

For a complete list of the error codes, see [Appendix D, "Error and Result](#page-442-0)  [Codes for License Generation Functions," on page 415.](#page-442-0)

# **VLScgSetServerLockInfo2**

**Syntax** int VLScgSetServerLockInfo2( VLScq HANDLE *iHandle*, codeT \*codeP, char \*lockCode, int num);

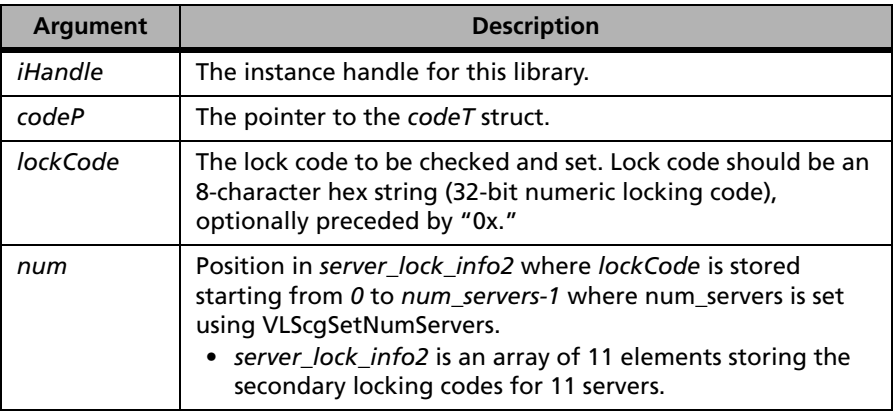

### **Description** Installs the value of *lockCode* in the code structure field *server\_lock\_info2[num]* to set the secondary locking code.

| <b>Error Code</b>         | <b>Description</b>                                                        |
|---------------------------|---------------------------------------------------------------------------|
| VLScg_INVALID_HEX_TYPE    | If value is not in hexadecimal format.                                    |
| VLScg_EXCEEDS_MAX_VALUE   | If value is too large. The value set<br>using the API VLScgSetNumServers. |
| VLScg_LESS_THAN_MIN_VALUE | If the value is lower than minimum.                                       |

**VLScgSetServerLockInfo2 Error Codes**

For a complete list of the error codes, see [Appendix D, "Error and Result](#page-442-0)  [Codes for License Generation Functions," on page 415](#page-442-0).

## **VLScgAllowLockMechanism**

```
Syntax int VLScgAllowLockMechanism( 
             VLScg_HANDLE iHandle,
             codeT *codeP);
```
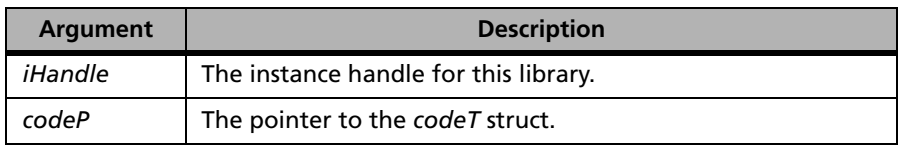

**Returns** The VLScgAllowXXX function tests whether the corresponding VLScg-SetXXX should be called. If VLScgAllowXXX returns 1 then the corresponding VLScgSetXXX function can be called. Otherwise, it will return 0 as false.

## **VLScgSetClientLockMechanism**

**Syntax** int VLScgSetClientLockMechanism( VLScq HANDLE *iHandle*, codeT \*codeP, char \*criterion,

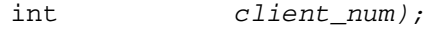

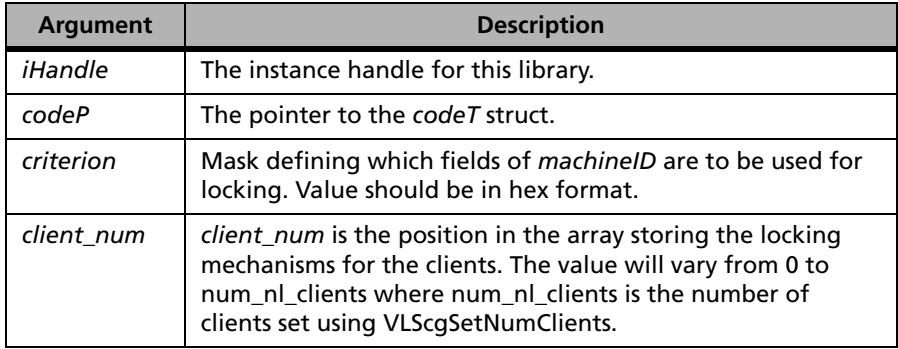

**Description** Installs a client's fingerprint criteria in the code structure. A fingerprint is computed by selecting operating characteristics of the host system and forming a mask with bits set corresponding to those characteristics. The different fingerprinting elements are defined in the VLScg\_LOCK\_ section of *lscgen.h*, and includes criteria such as ID Prom, IP address, disk ID, etc.

**Returns** The status code VLScg SUCCESS is returned if successful. Otherwise, it will return the following error codes:

**VLScgSetClientLockMechanism Error Codes**

| <b>Error Code</b>         | <b>Description</b>                                                        |
|---------------------------|---------------------------------------------------------------------------|
| VLScg_INVALID_HEX_TYPE    | If value is not in hexadecimal format.                                    |
| VLScg_EXCEEDS_MAX_VALUE   | If value is too large. The value set using<br>the API VLScgSetNumClients. |
| VLScg_LESS_THAN_MIN_VALUE | If the value is lower than minimum.                                       |

For a complete list of the error codes, see [Appendix D, "Error and Result](#page-442-0)  [Codes for License Generation Functions," on page 415.](#page-442-0)

# **VLScgAllowClientLockInfo**

**Syntax** int VLScgAllowClientLockInfo( VLScg HANDLE *iHandle*,

codeT \*codeP)*;*

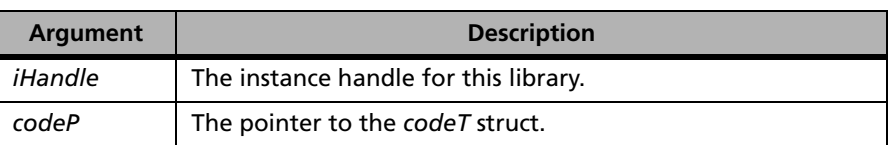

**Returns** The VLScgAllowXXX function tests whether the corresponding VLScg-SetXXX should be called. If VLScgAllowXXX returns 1 then the corresponding VLScgSetXXX function can be called. Otherwise, it will return 0 as false.

# **VLScgSetClientLockInfo**

**Syntax** int VLScgSetClientLockInfo( VLScg\_HANDLE iHandle, codeT \*codeP, char \*lockCode, int num);

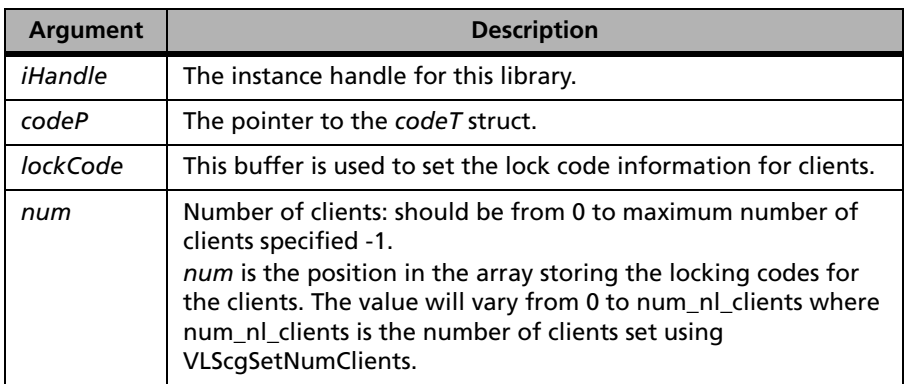

### **Description** Sets the client locking code.

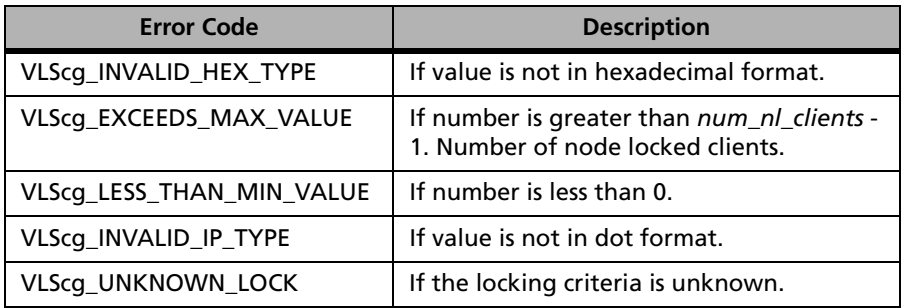

#### **VLScgSetClientLockInfo Error Codes**

For a complete list of the error codes, see [Appendix D, "Error and Result](#page-442-0)  [Codes for License Generation Functions," on page 415.](#page-442-0)

# **VLScgSetNumClients**

**Syntax** int VLScqSetNumClients( VLScq HANDLE *iHandle*, codeT \*codeP, char \*info);

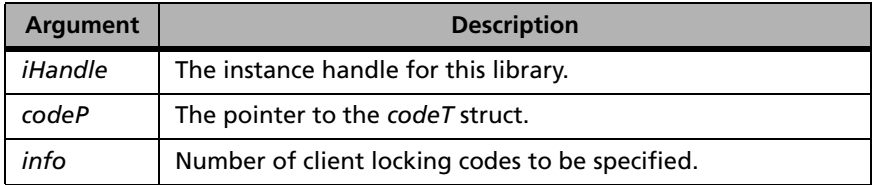

**Description** Applications can be locked to specific client computers using locking codes that uniquely identify those computers.

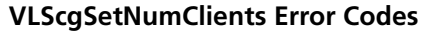

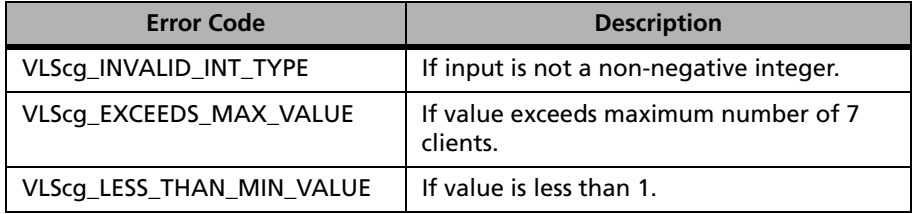

For a complete list of the error codes, see [Appendix D, "Error and Result](#page-442-0)  [Codes for License Generation Functions," on page 415](#page-442-0).

## **VLScgAllowClockTamperFlag**

**Syntax** int VLScgAllowClockTamperFlag( VLScg\_HANDLE iHandle, codeT \*codeP);

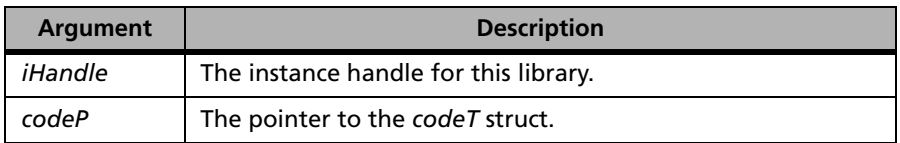

**Returns** The VLScgAllowXXX function tests whether the corresponding VLScg-SetXXX should be called. If VLScgAllowXXX returns 1 then the corresponding VLScgSetXXX function can be called. Otherwise, it will return 0 as false.

# **VLScgSetClockTamperFlag**

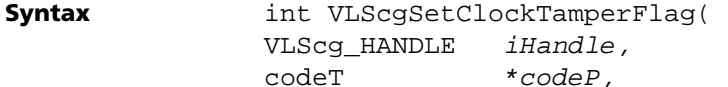
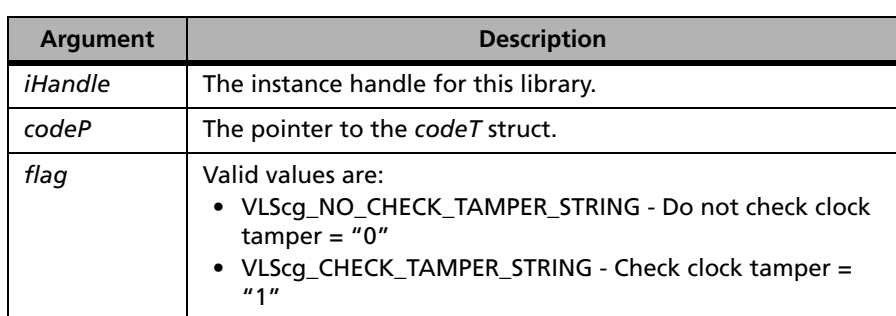

**Description** Controls action on detection of clock being set back on the machine.

char \*flag);

Clock tamper check will only be done when the license server starts up, but the license server will not exit on detection of tampering. Only those license strings that specify they want the check will be denied if tampering is detected. Other features will continue to be served by the license server. Even if someone sets the clock back after starting the license server, and then dynamically adds a tamper-sensitive license string, the license server will detect it and throw the license string out. When the license server accepts a license string at start-up but detects later that the clock has been set back, it does not grant a license for the feature until the clock is reset to its correct value.

### **Returns** The status code VLScg\_SUCCESS is returned if successful. Otherwise, it will return the following error codes:

### **VLScgSetClockTamperFlag Error Codes**

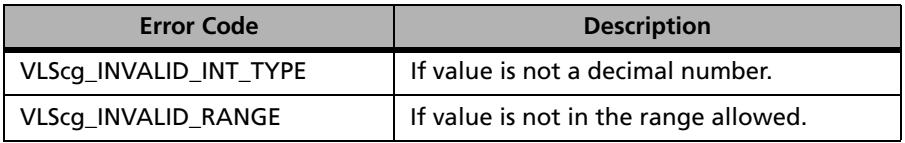

## **VLScgAllowOutLicType**

**Syntax** int VLScgAllowOutLicType( VLScq HANDLE *iHandle*, codeT \*codeP);

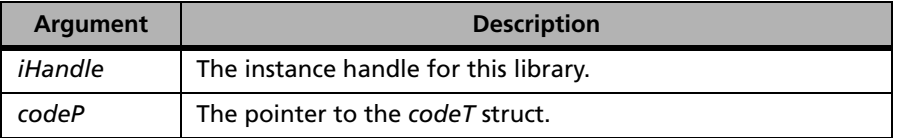

**Returns** The VLScgAllowXXX function tests whether the corresponding VLScg-SetXXX should be called. If VLScgAllowXXX returns 1 then the corresponding VLScgSetXXX function can be called. Otherwise, it will return 0 as false.

# **VLScgSetOutLicType**

**Syntax** int VLScgSetOutLicType( VLScq HANDLE *iHandle*, codeT \*codeP, char \*flag);

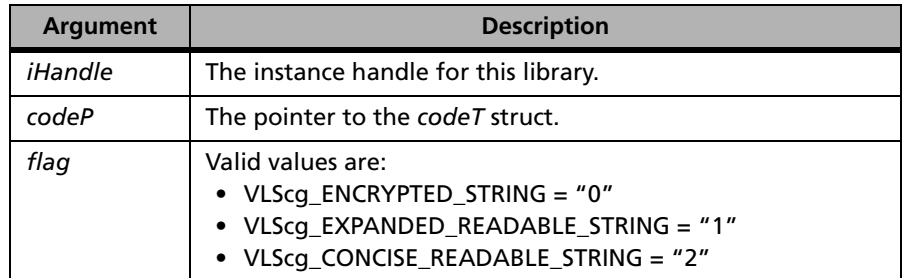

**Description** Controls the type of license string generated. License output formats can be: encrypted, expanded readable, and concise readable.

> The license code contains all of the information that defines the license agreement between you and your customer: how many users can run the application at a time, whether the license will expire after a specific number of days, whether the application can only run on a specific computer, and so

on. Encrypted license strings contain this information about the license agreement, but cannot be read by your customers.

Concise readable license codes store information about the provisions of a licensing agreement in readable form, such as plain text with white spaces so that it is easily read (and understood) by the user.

The expanded readable license string, a string is appended to the numeric values to specify what that numeric value stands for, e.g., *60\_MINS* implies that 60 specifies the time in minutes. These strings do not appear in the concise format, only a *60* appears in the concise readable license string, as opposed to *60\_MINS* in the expandable readable format.

**Returns** The status code VLScg SUCCESS is returned if successful. Otherwise, it will return the following error codes:

### **VLScgSetOutLicType Error Codes**

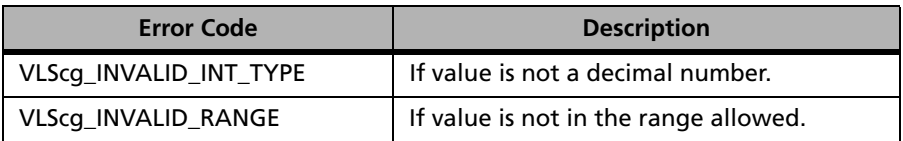

For a complete list of the error codes, see [Appendix D, "Error and Result](#page-442-0)  [Codes for License Generation Functions," on page 415.](#page-442-0)

# **VLScgSetLicType**

**Syntax** 

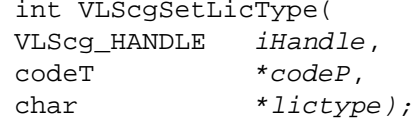

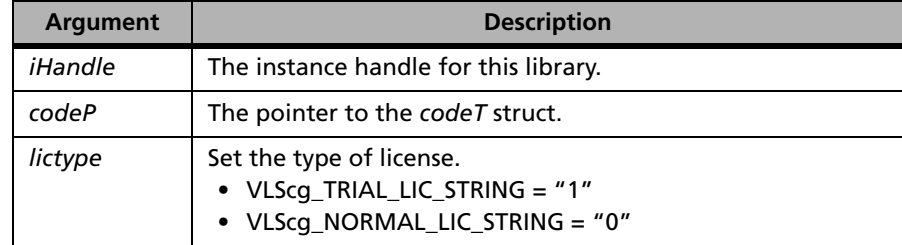

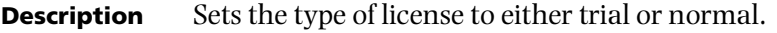

Trial licenses are relative time-limited licenses that use a trial period of 1 to 120 days. Notice, trial licenses do not start until the first time the application is executed (as opposed to the time that the application is installed).

**Returns** The status code VLScg\_SUCCESS is returned if successful. Otherwise, it will return the following error codes:

#### **VLScgSetLicType Error Codes**

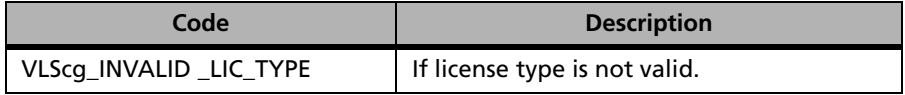

For a complete list of the error codes, see [Appendix D, "Error and Result](#page-442-0)  [Codes for License Generation Functions," on page 415](#page-442-0).

## **VLScgAllowHeldLic**

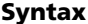

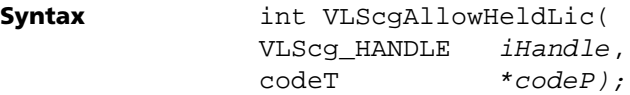

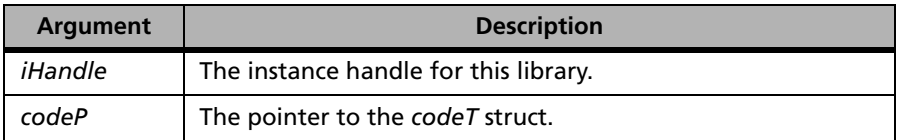

**Returns** The VLScgAllowXXX function tests whether the corresponding VLScg-SetXXX should be called. If VLScgAllowXXX returns 1 then the corresponding VLScgSetXXX function can be called. Otherwise, it will return 0 as false.

## **VLScgSetHoldingCrit**

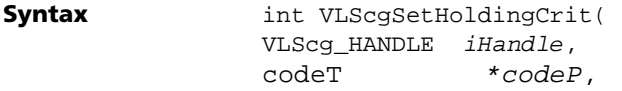

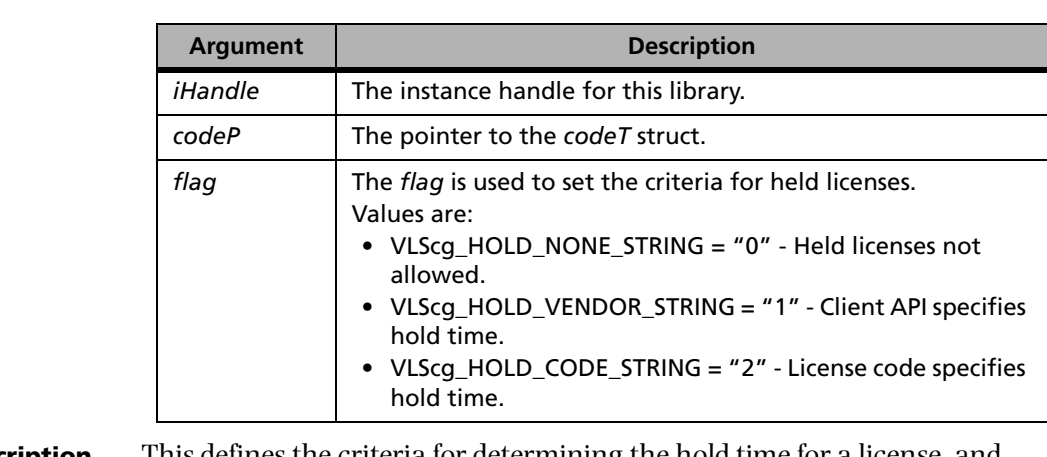

char \*flag);

**Description** This defines the criteria for determining the hold time for a license, and controls whether or not held licenses are allowed for this feature. Hold time provides a grace period after the license is released during which only the original license requestor will be granted the license. Validates and installs the value of the *flag* in the license code structure.

**Returns** The status code VLScg\_SUCCESS is returned if successful Otherwise, it will return the following error codes:

### **VLScgSetHoldingCrit Error Codes**

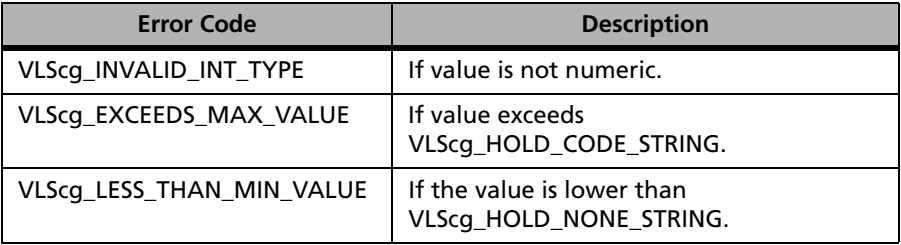

## **VLScgAllowCodegenVersion**

**Syntax** int VLScgAllowCodegenVersion( VLScq HANDLE *iHandle*, codeT \*codeP);

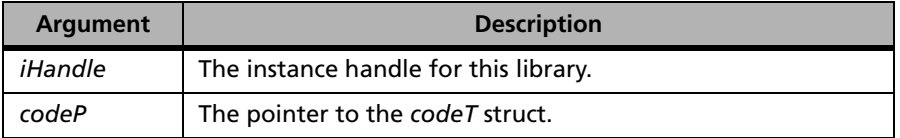

**Returns** The VLScgAllowXXX function tests whether the corresponding VLScg-SetXXX should be called. If VLScgAllowXXX returns 1 then the corresponding VLScgSetXXX function can be called. Otherwise, it will return 0 as false.

## **VLScgSetCodegenVersion**

**Syntax** int VLScgSetCodegenVersion( VLScq HANDLE *iHandle*, codeT \*codeP, char \*flag);

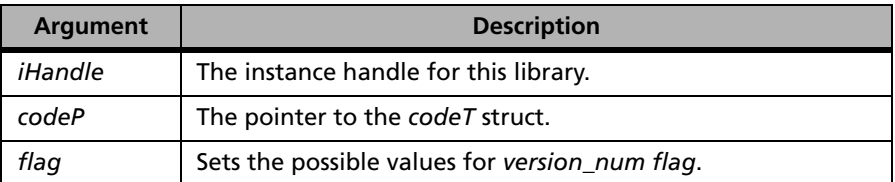

**Description** Sets the version of license codes to generate. Checks if the current license code setting allow multiple features.

#### **VLScgSetCodegenVersion Error Codes**

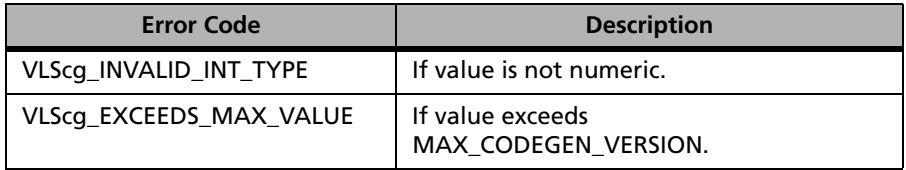

For a complete list of the error codes, see [Appendix D, "Error and Result](#page-442-0)  [Codes for License Generation Functions," on page 415.](#page-442-0)

# **VLScgAllowCapacityLic**

**Syntax** int VLScqAllowCapacityLic( VLScg HANDLE *iHandle*, codeT \*codeP);

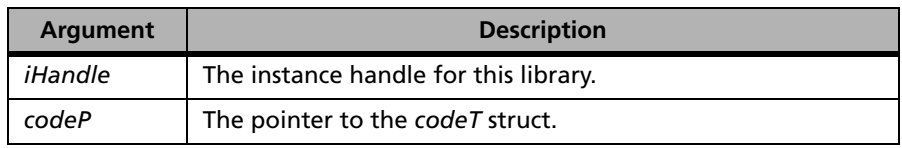

**Description** Allows the application to check if capacity licensing is allowed or not. For details on capacity licensing, see the *Sentinel LM Developer's Guide*.

**Returns** It will return the following return status:

### **VLScgAllowCapacityLic Return Status**

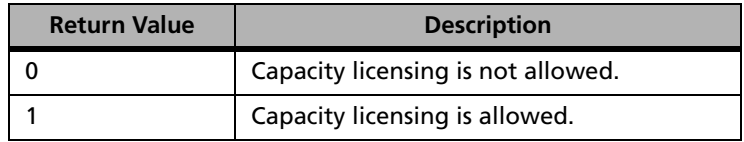

# **VLScgSetCapacityFlag**

**Syntax** int VLScgSetCapacityFlag( VLScg\_HANDLE iHandle, codeT \*codeP char \*flag);

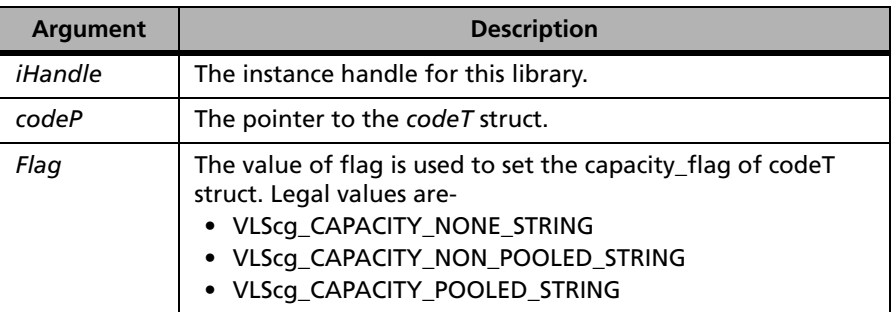

**Description** Specifies whether the license is a capacity license or not. Also sets the appropriate fields of *codeT* structure to make sure that it is:

- A normal license and not a trial license
- A network license and not a stand-alone license
- Not a held license
- Not a redundant license
- Not a commuter license
- License code format is "Encrypted" only.

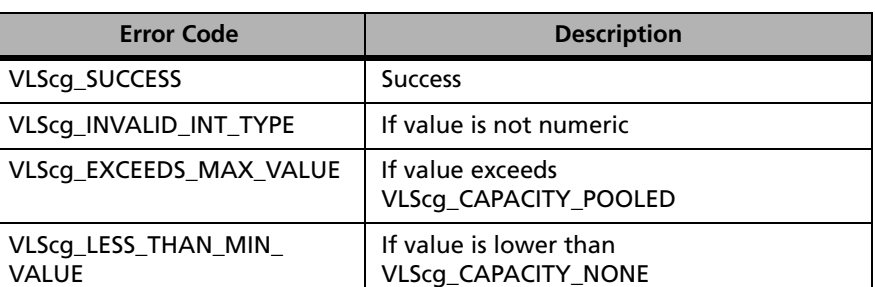

#### **VLScgSetCapacityFlag Error Codes**

For a complete list of the error codes, see [Appendix D, "Error and Result](#page-442-0)  [Codes for License Generation Functions," on page 415.](#page-442-0)

# **VLScgAllowCapacity**

**Syntax** int VLScgAllowCapacity( VLScq HANDLE *iHandle*, codeT \*codeP);

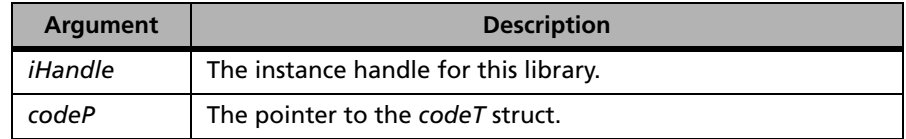

**Description** Allows the application to check whether it is a capacity license or not.

**Returns** It will return the following return status:

### **VLScgAllowCapacity Return Status**

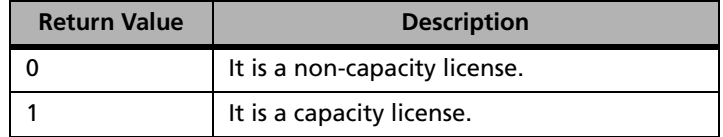

## **VLScgSetCapacityUnits**

**Syntax** int VLScgSetCapacityUnits( VLScq HANDLE *iHandle*, codeT \*codeP, char \*units);

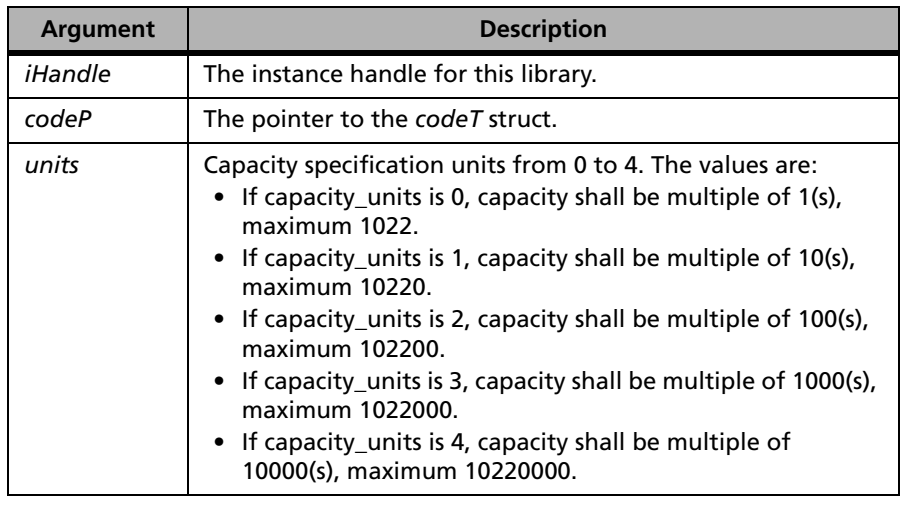

**Definition** Sets the *capacity\_units* field of *codeT* struct.

**Returns** The status code VLScg\_SUCCESS is returned if successful. Otherwise, it will return the following error codes:

#### **VLScgSetCapacityUnits Error Codes**

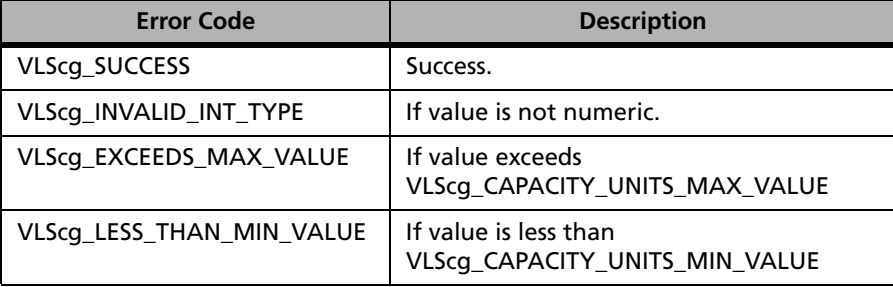

For a complete list of the error codes, see [Appendix D, "Error and Result](#page-442-0)  [Codes for License Generation Functions," on page 415.](#page-442-0)

# **VLScgSetCapacity**

**Syntax** int VLScgSetCapacity( VLScg\_HANDLE iHandle, codeT \*codeP, char \*capacity);

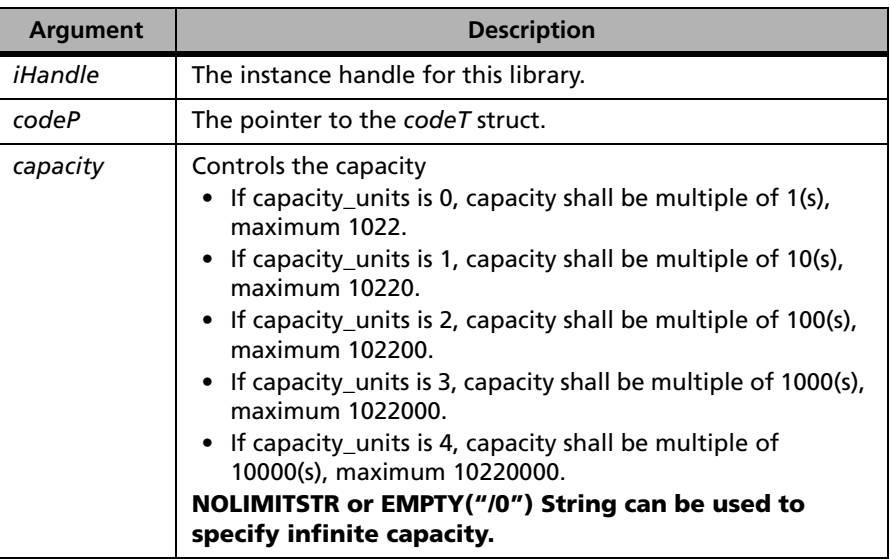

**Definition** Sets the *capacity* field of *codeT* struct.

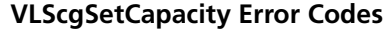

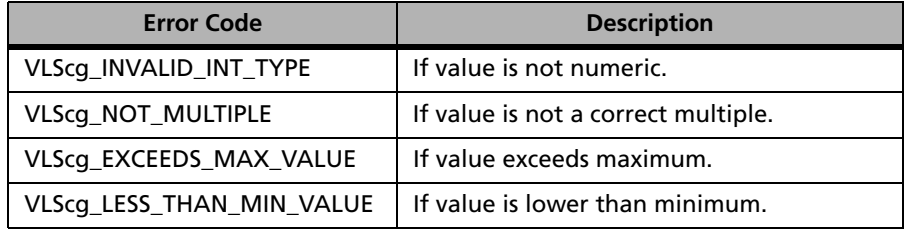

For a complete list of the error codes, see [Appendix D, "Error and Result](#page-442-0)  [Codes for License Generation Functions," on page 415](#page-442-0).

## **VLScgAllowMultiKey**

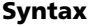

**Syntax** int VLScgAllowMultiKey( VLScg\_HANDLE iHandle, codeT \*codeP);

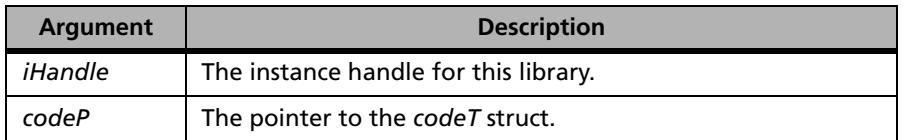

**Returns** The VLScgAllowXXX function tests whether the corresponding VLScg-SetXXX should be called. If VLScgAllowXXX returns 1 then the corresponding VLScgSetXXX function can be called. Otherwise, it will return 0 as false.

## **VLScgSetKeyType**

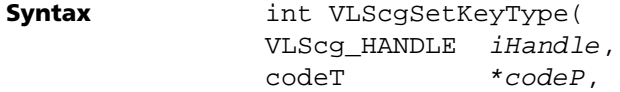

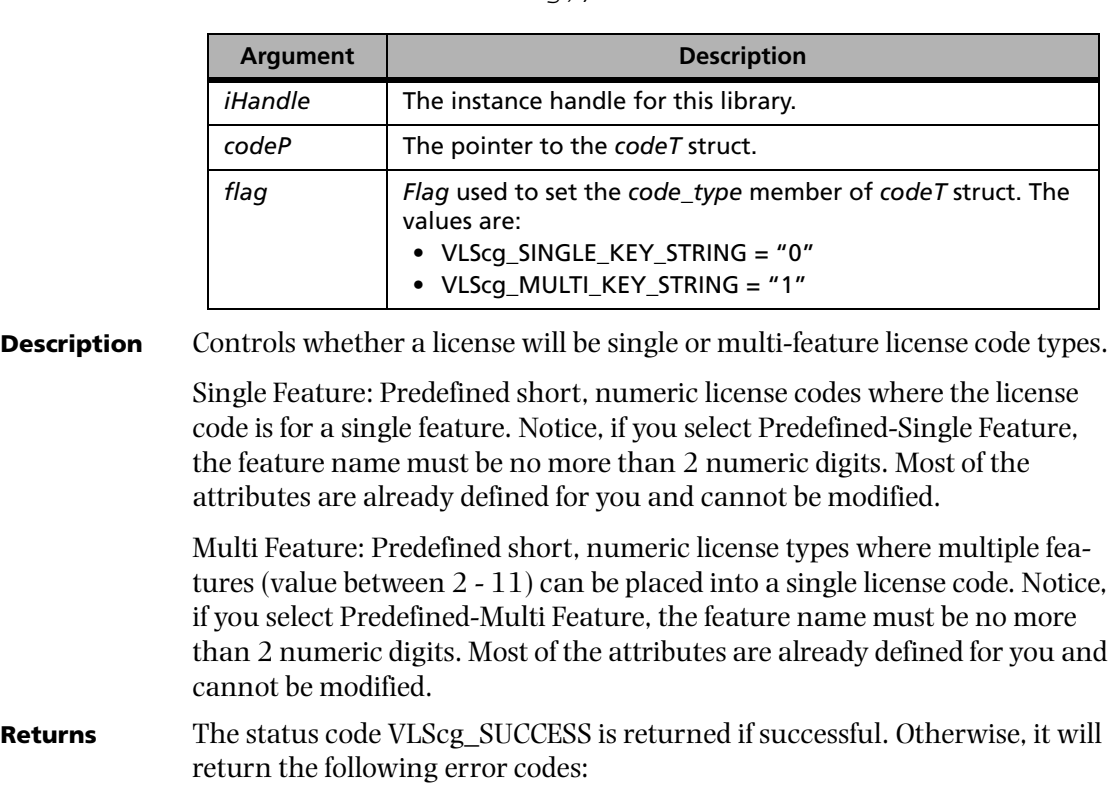

char \*flag);

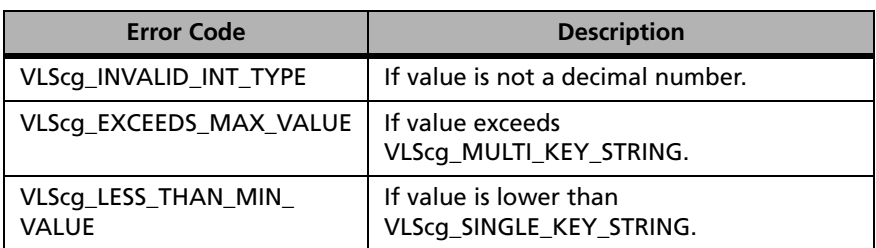

## **VLScgSetKeyType Error Codes**

## **VLScgAllowSecrets**

**Syntax** int VLScqAllowSecrets( VLScq HANDLE *iHandle*, codeT \*codeP);

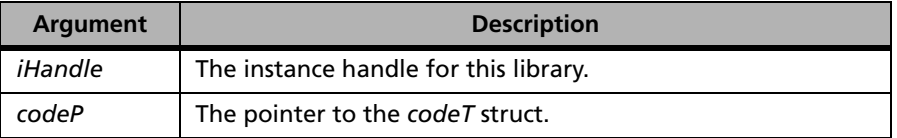

**Returns** The VLScgAllowXXX function tests whether the corresponding VLScg-SetXXX should be called. If VLScgAllowXXX returns 1 then the corresponding VLScgSetXXX function can be called. Otherwise, it will return 0 as false.

# **VLScgSetSecrets**

**Syntax** int VLScgSetSecrets( VLScq HANDLE *iHandle*, codeT \*codeP, char \*valu, int num);

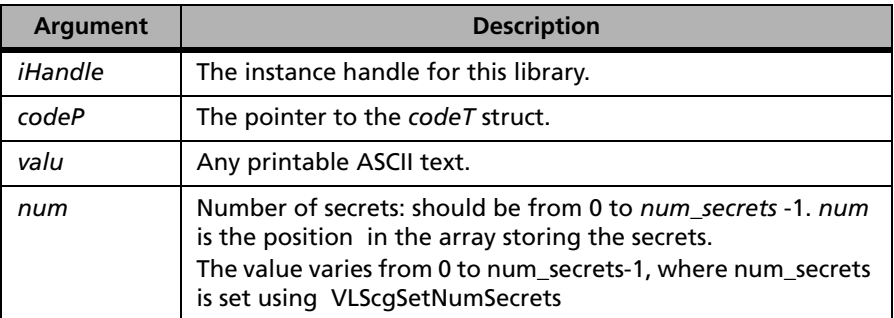

**Description** Sets the value of the specified challenge-response secrets.

Both the application and the license contain data known as secrets. When an application wishes to challenge, it generates a random text string, which is passed as the challenge value to the license server. In response to this challenge value, the license server examines the software license to determine

the secret and computes the corresponding answer. The result is then passed back to the client application as the response to the challenge.

The purpose of the challenge is to verify that there is a valid license present. Even a tampered license server cannot respond correctly to the challenge.

**Returns** The status code VLScg SUCCESS is returned if successful. Otherwise, it will return the following error codes:

#### **VLScgSetSecrets Error Codes**

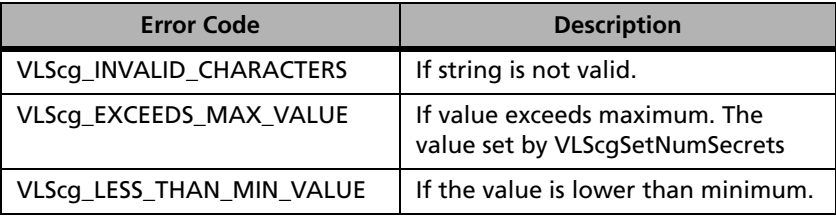

For a complete list of the error codes, see [Appendix D, "Error and Result](#page-442-0)  [Codes for License Generation Functions," on page 415.](#page-442-0)

# <span id="page-230-0"></span>**VLScgSetNumSecrets**

**Syntax** int VLScgSetNumSecrets( VLScq HANDLE *iHandle*, codeT \*codeP, char \*valu);

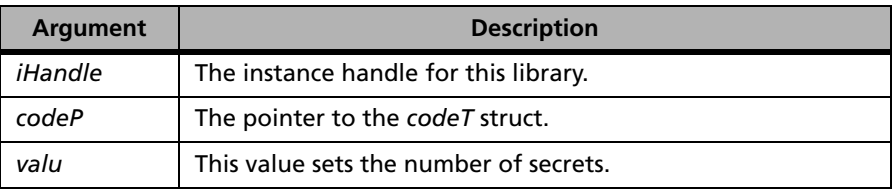

**Description** Sets the total number of secrets for the challenge-response mechanism.

Up to seven secret text strings can be specified, each up to twelve characters long. The secrets are encrypted within the license itself, with only the license server knowing how to decrypt the secrets. The license server will then compute an authentication response when challenged by a client to confirm its identity.

**Returns** The status code VLScg\_SUCCESS is returned if successful. Otherwise, it will return the following error codes:

| <b>Error Code</b>         | <b>Description</b>                         |
|---------------------------|--------------------------------------------|
| VLScq_INT_TYPE            | If value is not numeric.                   |
| VLScq EXCEEDS MAX VALUE   | If value exceeds<br>VLScg_MAX_NUM_SECRETS. |
| VLScg_LESS_THAN_MIN_VALUE | If value is lower than 0.                  |

**VLScgSetNumSecrets Error Codes**

For a complete list of the error codes, see [Appendix D, "Error and Result](#page-442-0)  [Codes for License Generation Functions," on page 415](#page-442-0).

## **VLScgAllowVendorInfo**

**Syntax** int VLScgAllowVendorInfo VLScq HANDLE *iHandle*, codeT \*codeP);

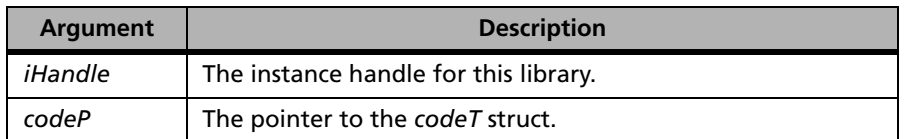

**Returns** The VLScgAllowXXX function tests whether the corresponding VLScg-SetXXX should be called. If VLScgAllowXXX returns 1 then the corresponding VLScgSetXXX function can be called. Otherwise, it will return 0 as false.

# **VLScgSetVendorInfo**

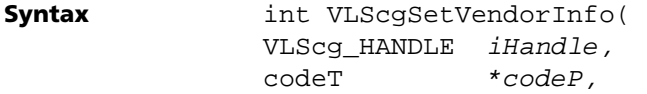

char \*info);

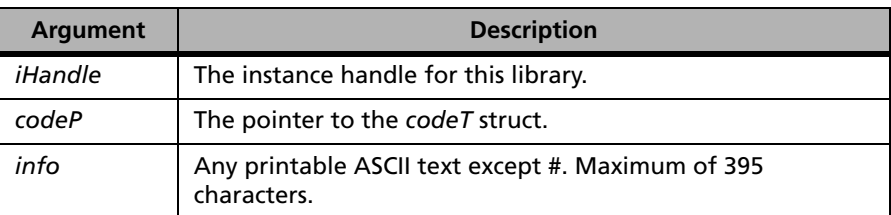

**Description** Sets vendor-defined information in the license. Supported only for long license codes.

> Any piece of information can be encoded into a license code. The information can be retrieved later through a client library function call. This capability is useful for keeping track of distributors or implementing a variety of licensing schemes.

**Returns** The status code VLScg\_SUCCESS is returned if successful. Otherwise, it will return the following error codes:

#### **VLScgSetVendorInfo Error Codes**

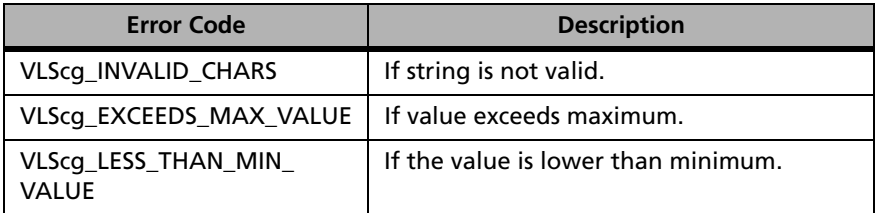

For a complete list of the error codes, see [Appendix D, "Error and Result](#page-442-0)  [Codes for License Generation Functions," on page 415.](#page-442-0)

## **VLScgAllowKeysPerNode**

**Syntax** int VLScgAllowKeysPerNode( VLScq HANDLE *iHandle*, codeT \*codeP);

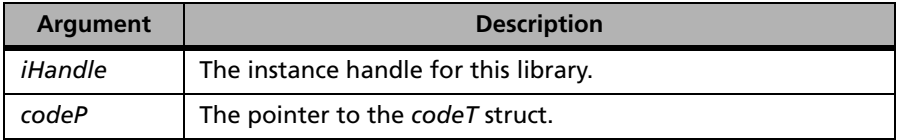

**Returns** The VLScgAllowXXX function tests whether the corresponding VLScg-SetXXX should be called. If VLScgAllowXXX returns 1 then the corresponding VLScgSetXXX function can be called. Otherwise, it will return 0 as false.

## **VLScgSetKeysPerNode**

**Syntax** int VLScgSetKeysPerNode( VLScg\_HANDLE iHandle, codeT \*codeP, char \*keys, int num);

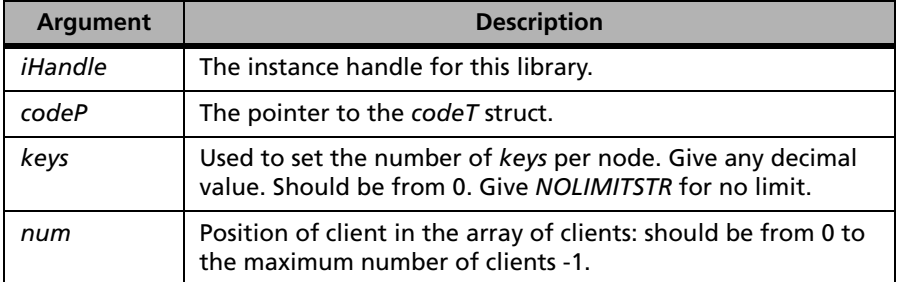

**Description** This function sets the number of *keys* (license tokens) per node for the specified number of clients.

> For each client locked and client&server locked node, the number of copies running on each computer is controlled. This is an extra per-host restriction in addition to the overall number of licenses.

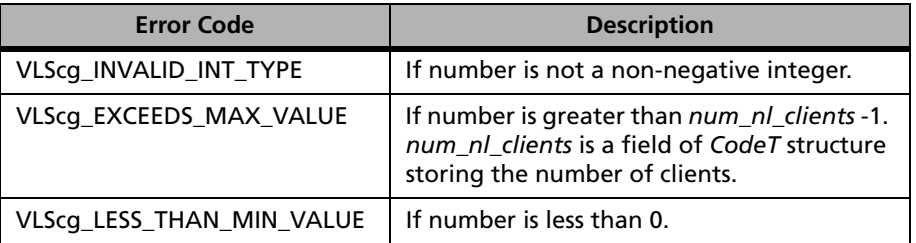

#### **VLScgSetKeysPerNode Error Codes**

For a complete list of the error codes, see [Appendix D, "Error and Result](#page-442-0)  [Codes for License Generation Functions," on page 415.](#page-442-0)

# **VLScgAllowSiteLic**

```
Syntax int VLScgAllowSiteLic(
  VLScq HANDLE iHandle,
  codeT *codeP);
```
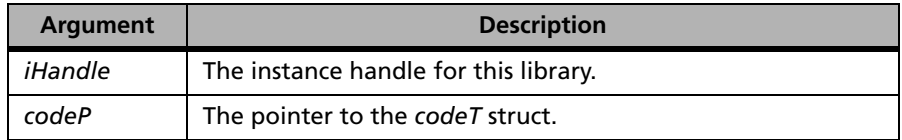

**Returns** The VLScgAllowXXX function tests whether the corresponding VLScg-SetXXX should be called. If VLScgAllowXXX returns 1 then the corresponding VLScgSetXXX function can be called. Otherwise, it will return 0 as false.

# **VLScgSetSiteLicInfo**

```
Syntax int VLScgSetSiteLicInfo(
VLScg_HANDLE iHandle,
codeT *codeP,
char *info,
int num);
```
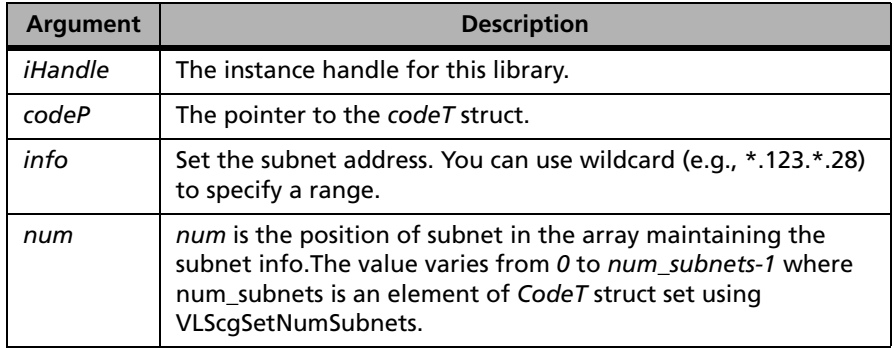

**Description** Sets subnet address. See "VLScgSetNumSecrets" on page 203.

Specifies the number of subnets used for site licensing.

**Returns** The status code VLScg\_SUCCESS is returned if successful. Otherwise, it will return the following error codes:

### **VLScgSetSiteLicInfo Error Codes**

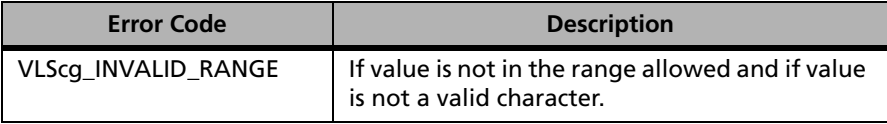

For a complete list of the error codes, see [Appendix D, "Error and Result](#page-442-0)  [Codes for License Generation Functions," on page 415](#page-442-0).

## **VLScgSetNumSubnets**

**Syntax** int VLScgSetNumSubnets( VLScq HANDLE *iHandle*, codeT \*codeP, char \*info);

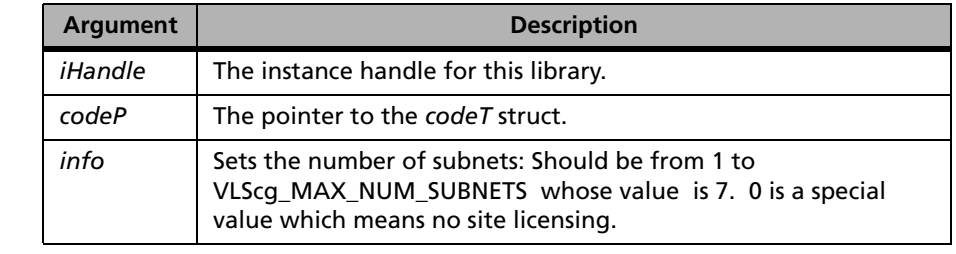

- **Description** Sets the number of subnets the licensed application can run on. To set actual site addresses, use VLScgSetSiteLicInfo\*.
- **Returns** The status code VLScg\_SUCCESS is returned if successful. Otherwise, it will return the following error codes:

### **VLScgSetNumSubnets Error Codes**

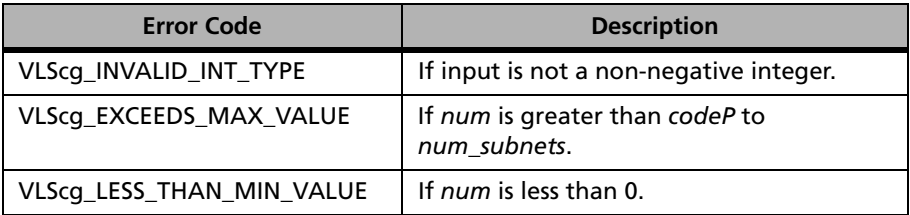

For a complete list of the error codes, see [Appendix D, "Error and Result](#page-442-0)  [Codes for License Generation Functions," on page 415.](#page-442-0)

## **VLScgAllowNumFeatures**

**Syntax** int VLScgAllowNumFeatures( VLScq HANDLE *iHandle*, codeT \*codeP);

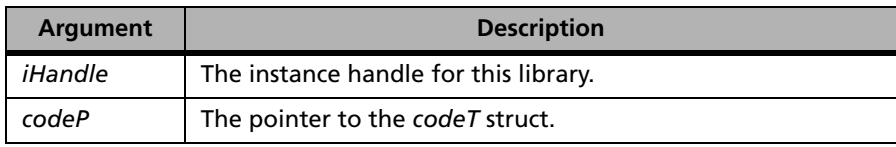

**Returns** The VLScgAllowXXX function tests whether the corresponding VLScg-SetXXX should be called. If VLScgAllowXXX returns 1 then the corresponding VLScgSetXXX function can be called. Otherwise, it will return 0 as false.

## **VLScgSetNumFeatures**

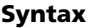

**Syntax** int VLScgSetNumFeatures( VLScq HANDLE *iHandle*, codeT \*codeP, char \*flag);

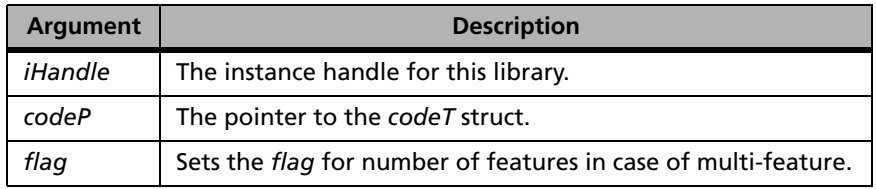

**Description** Sets the number of features.

**Returns** The status code VLScg\_SUCCESS is returned if successful. Otherwise, it will return the following error codes:

#### **VLScgSetNumFeatures Error Codes**

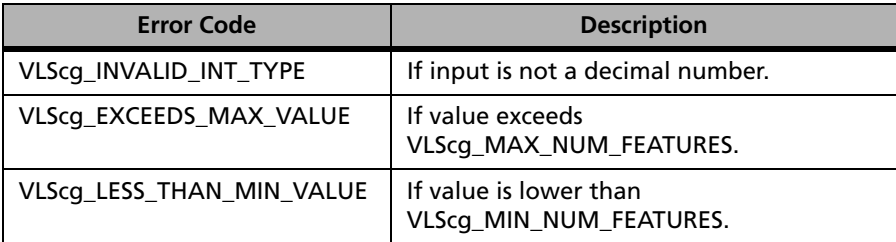

# **VLScgAllowSoftLimit**

**Syntax** int VLScgAllowSoftLimit( VLScq HANDLE *iHandle*, codeT \*codeP);

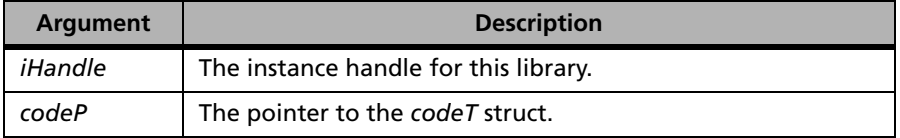

**Returns** The VLScgAllowXXX function tests whether the corresponding VLScg-SetXXX should be called. If VLScgAllowXXX returns 1 then the corresponding VLScgSetXXX function can be called. Otherwise, it will return 0 as false.

# **VLScgSetSoftLimit**

**Syntax** int VLScgSetSoftLimit( VLScg\_HANDLE iHandle, codeT \*codeP, char \*info);

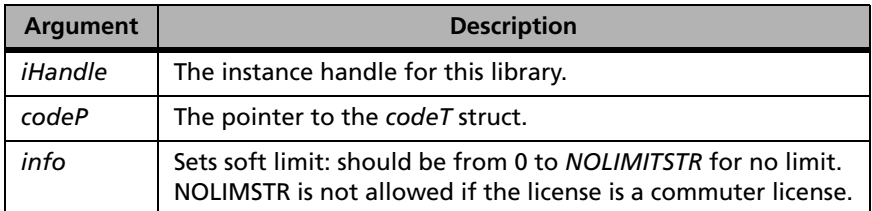

**Description** The soft limit number defines a threshold at which a warning can be issued that the maximum number of licenses is being approached. Must be less than the maximum number of users (the hard limit).

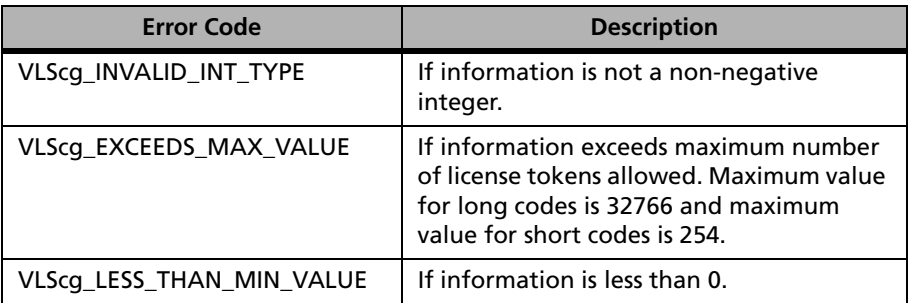

#### **VLScgSetSoftLimit Error Codes**

For a complete list of the error codes, see [Appendix D, "Error and Result](#page-442-0)  [Codes for License Generation Functions," on page 415](#page-442-0).

# **VLScgAllowKeyLifeUnits**

**Syntax** int VLScgAllowKeyLifeUnits( VLScg\_HANDLE iHandle, codeT \*codeP);

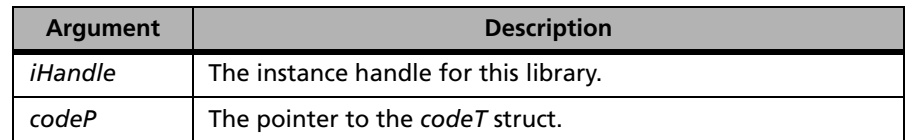

**Returns** The VLScgAllowXXX function tests whether the corresponding VLScg-SetXXX should be called. If VLScgAllowXXX returns 1 then the corresponding VLScgSetXXX function can be called. Otherwise, it will return 0 as false.

# **VLScgSetKeyLifetimeUnits**

**Syntax** int VLScqSetKeyLifetimeUnits( VLScq HANDLE *iHandle*, codeT \*codeP, char \*info);

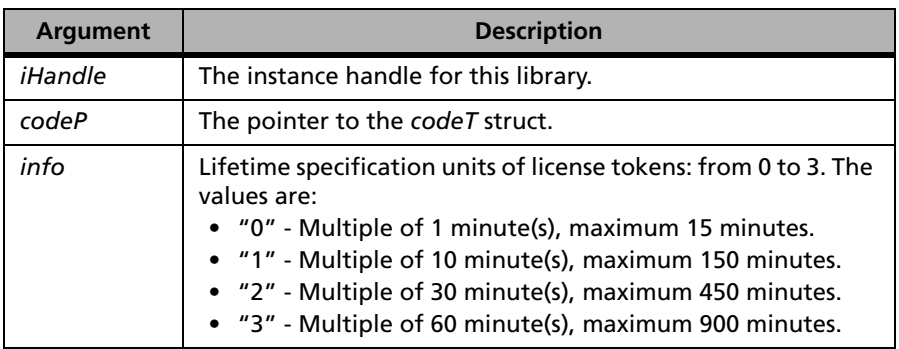

**Description** This function specifies the units of time used to specify the time between renewals. A license must be renewed by the application on a regular schedule or the license will be reclaimed. [See "VLScgSetKeyLifetime" on](#page-188-0)  [page 161.](#page-188-0)

**Returns** The status code VLScg\_SUCCESS is returned if successful. Otherwise, it will return the following error codes:

### **VLScgSetKeyLifetimeUnits Error Codes**

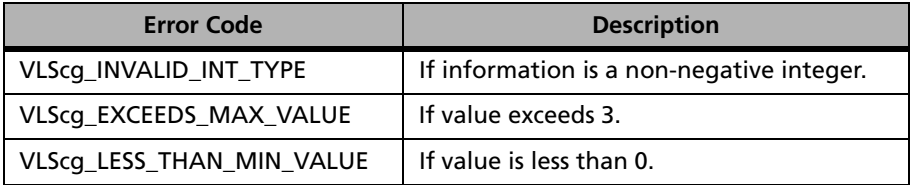

## **VLScgAllowKeyHoldUnits**

**Syntax** int VLScqAllowKeyHoldUnits( VLScq HANDLE *iHandle*, codeT \*codeP);

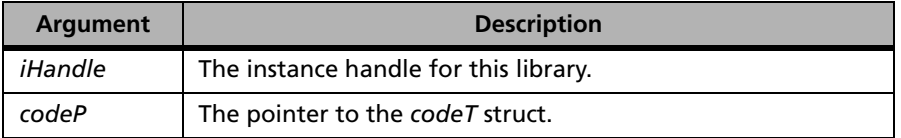

**Returns** The VLScgAllowXXX function tests whether the corresponding VLScg-SetXXX should be called. If VLScgAllowXXX returns 1 then the corresponding VLScgSetXXX function can be called. Otherwise, it will return 0 as false.

## **VLScgSetKeyHoldtimeUnits**

**Syntax** int VLScgSetKeyHoldtimeUnits( VLScq HANDLE *iHandle*, codeT \*codeP, char \*info);

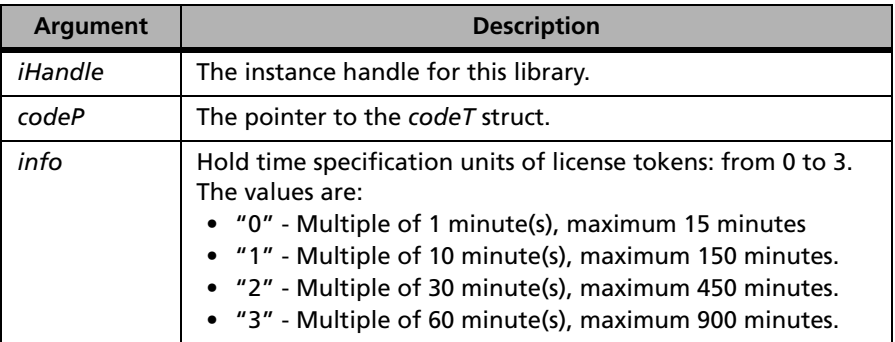

**Description** Network licenses may be held for a time when released by a specific user. During that time only the original requestor of the license can be granted the license again. This function sets the units of time used to specify the hold time.

#### **VLScgSetKeyHoldtimeUnits Error Codes**

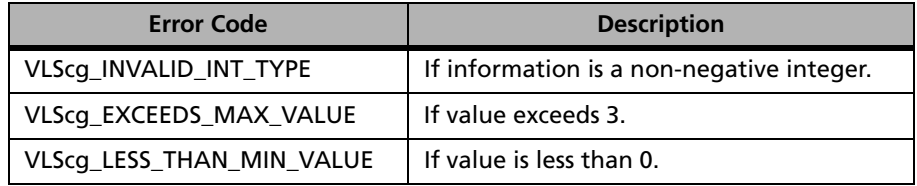

For a complete list of the error codes, see [Appendix D, "Error and Result](#page-442-0)  [Codes for License Generation Functions," on page 415.](#page-442-0)

# **VLScgAllowKeyHoldtime**

**Syntax** int VLScgAllowKeyHoldtime( VLScq HANDLE *iHandle*, codeT \*codeP);

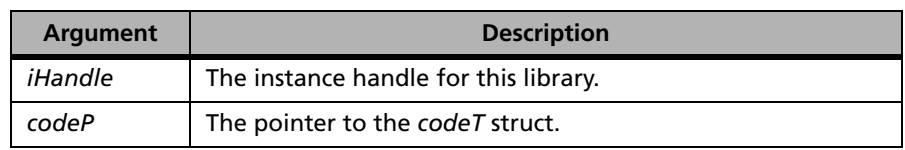

**Returns** The VLScgAllowXXX function tests whether the corresponding VLScg-SetXXX should be called. If VLScgAllowXXX returns 1 then the corresponding VLScgSetXXX function can be called. Otherwise, it will return 0 as false.

## **VLScgSetKeyHoldtime**

**Syntax** int VLScqSetKeyHoldtime( VLScq HANDLE *iHandle*, codeT \*codeP, char \*info);

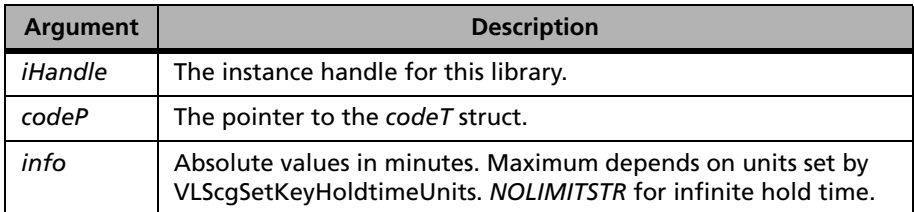

**Description** Network licenses may be held for a time when released by a specific user. During that time only that user can reclaim the license. This function specifies the hold time. This function sets the value *codeP*->*key\_holdtime* to the value of *info* and performs small checks to validate user input.

**Returns** The status code VLScg\_SUCCESS is returned if successful. Otherwise, it will return the following error codes:

**VLScgSetKeyHoldtime Error Codes**

| <b>Error Code</b>         | <b>Description</b>                             |
|---------------------------|------------------------------------------------|
| VLScg_INVALID_INT_TYPE    | If information is a non-negative integer.      |
| VLScg_NOT_MULTIPLE        | If value is not a correct multiple.            |
| VLScg_EXCEEDS_MAX_VALUE   | If value exceeds maximum allowed hold<br>time. |
| VLScg_LESS_THAN_MIN_VALUE | If value is less than 0.                       |

# **VLScgAllowLicBirth**

**Syntax** int VLScgAllowLicBirth( VLScq HANDLE *iHandle*, codeT \*codeP);

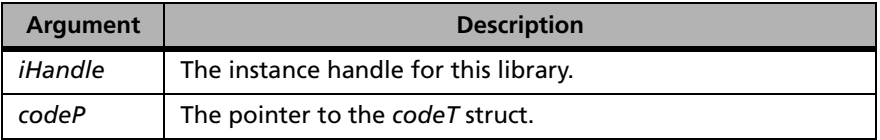

**Returns** The VLScgAllowXXX function tests whether the corresponding VLScg-SetXXX should be called. If VLScgAllowXXX returns 1 then the corresponding VLScgSetXXX function can be called. Otherwise, it will return 0 as false.

# **VLScgSetLicBirthMonth**

**Syntax** int VLScgSetLicBirthMonth( VLScg\_HANDLE iHandle, codeT \*codeP, char \*info);

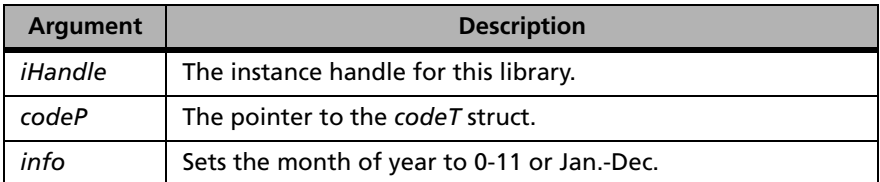

**Description** Sets the month of the license start date. The license start month should be specified in the range of 0-11. VLScgSetLicBirthMonth is not applicable if year is infinite.

| <b>Error Code</b>         | <b>Description</b>                                      |
|---------------------------|---------------------------------------------------------|
| VLScg_INVALID_CHARACTERS  | If not a valid string.                                  |
| VLScg_EXCEEDS_MAX_VALUE   | If value exceeds maximum allowed month<br>(exceeds 12). |
| VLScg_LESS_THAN_MIN_VALUE | If value is less than 1.                                |

**VLScgSetLicBirthMonth Error Codes**

For a complete list of the error codes, see [Appendix D, "Error and Result](#page-442-0)  [Codes for License Generation Functions," on page 415](#page-442-0).

# **VLScgSetLicBirthDay**

Sets the day of the license start date.

**Syntax** int VLScgSetLicBirthDay( VLScq HANDLE *iHandle*, codeT \*codeP, char \*info);

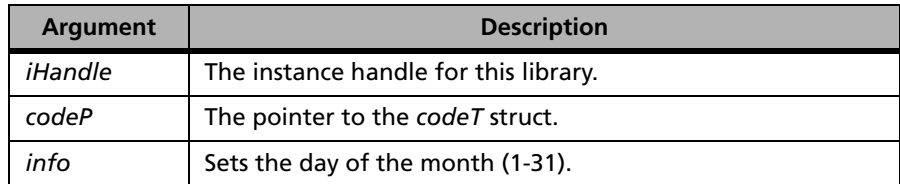

**Description** Sets the day of the license start date. Not applicable if year has been set to infinite.

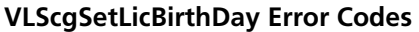

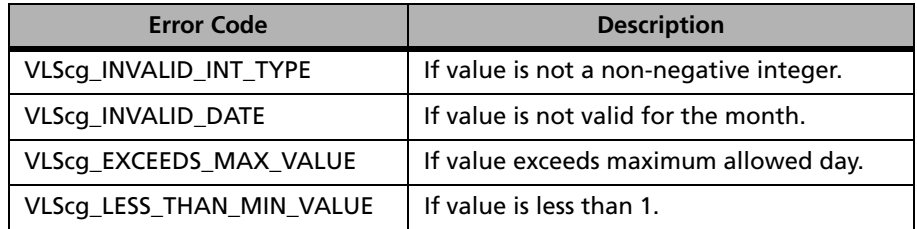

For a complete list of the error codes, see [Appendix D, "Error and Result](#page-442-0)  [Codes for License Generation Functions," on page 415.](#page-442-0)

# **VLScgSetLicBirthYear**

**Syntax** int VLScgSetLicBirthYear( VLScg\_HANDLE iHandle, codeT \*codeP, char \*info);

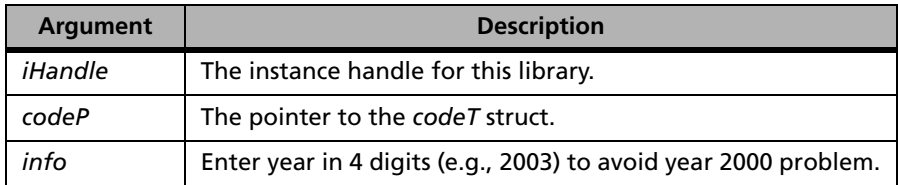

**Description** Sets the year of the license start date. Not applicable if year is infinite.

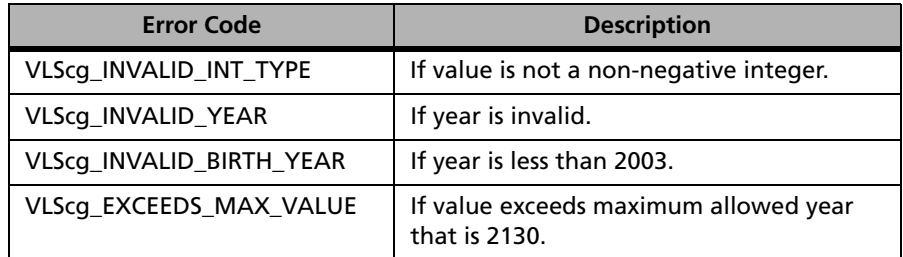

#### **VLScgSetLicBirthYear Error Codes**

For a complete list of the error codes, see [Appendix D, "Error and Result](#page-442-0)  [Codes for License Generation Functions," on page 415](#page-442-0).

## **VLScgAllowLicExpiration**

```
Syntax int VLScgAllowLicExpiration(
  VLScq HANDLE iHandle,
  codeT *codeP);
```
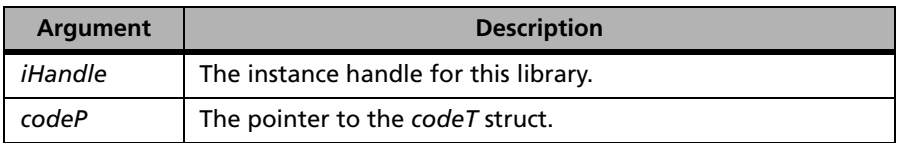

**Returns** The VLScgAllowXXX function tests whether the corresponding VLScg-SetXXX should be called. If VLScgAllowXXX returns 1 then the corresponding VLScgSetXXX function can be called. Otherwise, it will return 0 as false.

# **VLScgSetLicExpirationMonth**

**Syntax** int VLScgSetLicExpirationMonth( VLScq HANDLE *iHandle*, codeT \*codeP, char \*info);

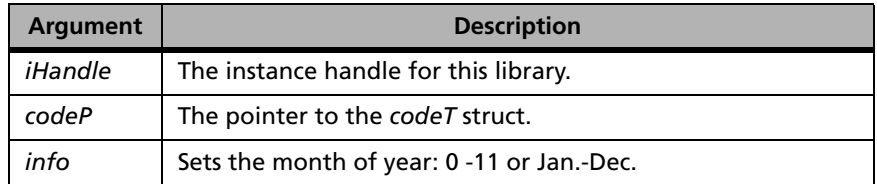

**Description** Sets month of date license expires. The license expiration month should be specified in the range of 0-11. VLScgSetLicExpirationMonth is not applicable if year is infinite.

**Returns** The status code VLScg\_SUCCESS is returned if successful. Otherwise, it will return the following error codes:

### **VLScgSetLicExpirationMonth Error Codes**

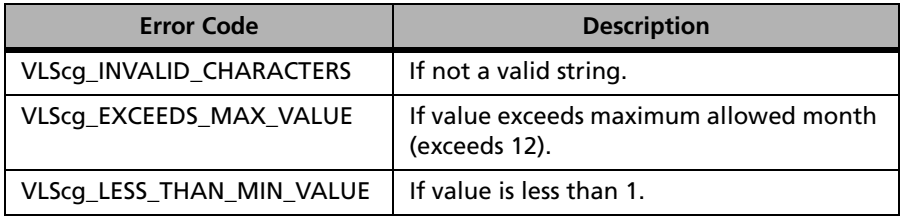

# **VLScgSetLicExpirationDay**

**Syntax** int VLScqSetLicExpirationDay( VLScq HANDLE *iHandle*, codeT \*codeP, char \*info);

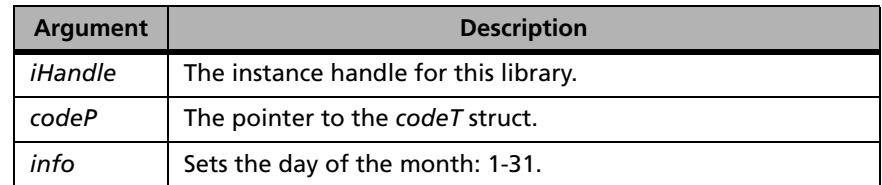

### **Description** Sets the day of the month of the date on which the license expires. No need to set if the year is infinite.

**Returns** The status code VLScg\_SUCCESS is returned if successful. Otherwise, it will return the following error codes:

#### **VLScgSetLicExpirationDay Error Codes**

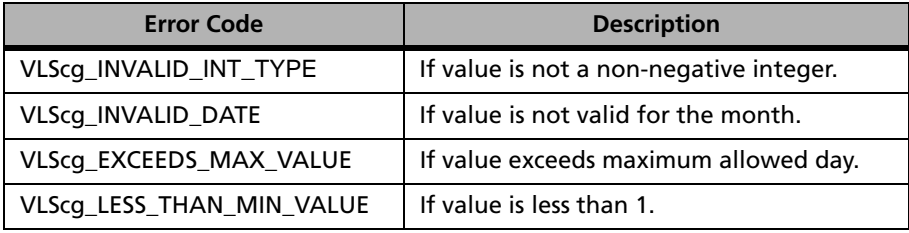

# **VLScgSetLicExpirationYear**

**Syntax** int VLScgSetLicExpirationYear( VLScq HANDLE *iHandle*, codeT \*codeP, char \*info);

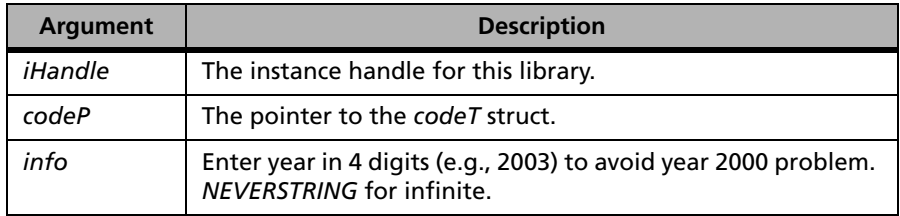

**Description** Sets the year of the date that the license expires.

**Returns** The status code VLScg\_SUCCESS is returned if successful. Otherwise, it will return the following error codes:

### **VLScgSetLicExpirationYear Error Codes**

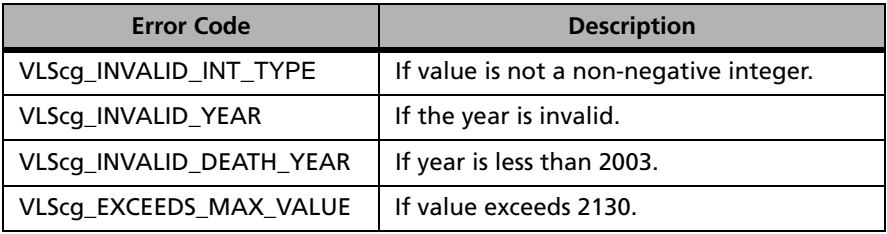

## **VLScgSetNumericType**

**Syntax** int VlScgSetNumericType( VLScq HANDLE *iHandle*, codeT \*codeP, int num);

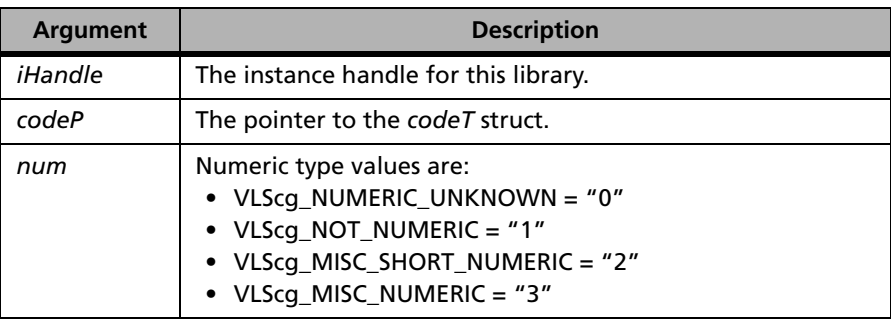

### **Description** Sets the value codeP->numeric\_type to the value of num and Checks the user input and saves the value in code struct.

**Returns** The status code VLScg\_SUCCESS is returned if successful. Otherwise, it will return the following error codes:

### **VlScgSetNumericType Error Codes**

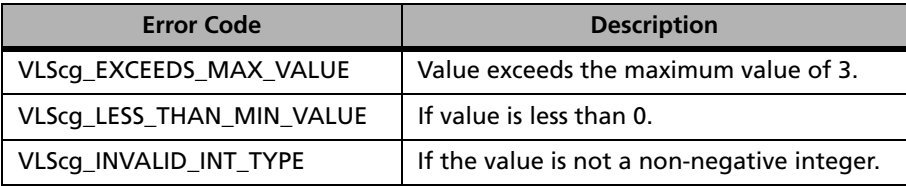
# **VLScgSetLoadSWLicFile**

**Syntax** int VLScqSetLoadSWLicFile( VLScq HANDLE *iHandle*, char \*filename);

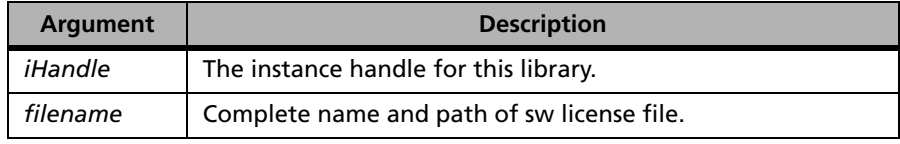

**Description** Sets and loads the software license file (*lscgen.lic*).

**Returns** The status code VLScg SUCCESS is returned if successful. Otherwise, a specific error codes is returned indicating the reason for failure. For a complete list of the error codes, see [Appendix D, "Error and Result Codes for License](#page-442-0)  [Generation Functions," on page 415.](#page-442-0)

# **License Generation Function**

The following table summarizes the license generation function:

#### **License Generation Function**

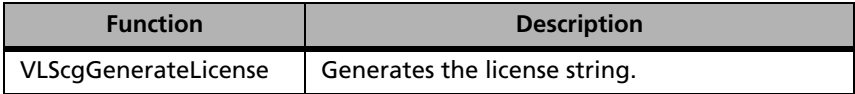

# **VLScgGenerateLicense**

**Syntax** int VLScqGenerateLicense( VLScg\_HANDLE iHandle, codeT \*codeP, char \*\*result);

| Argument | <b>Description</b>                                       |
|----------|----------------------------------------------------------|
| iHandle  | The instance handle for this library.                    |
| codeP    | The pointer to the codeT struct.                         |
| result   | Address of pointer pointing to generated license string. |

**Description** This function generates the license string for the given *codeT* struct. It should be called after all the VLScgSet functions are called. Memory allocation and deallocation for *codeT* are the responsibilities of the caller of function.

> Memory allocation for the license string is handled by this function. Its address is to be passed by the caller of this function in the second argument.

**Returns** The status code VLScg SUCCESS is returned if successful. Otherwise, it will return the following error codes:

#### **VLScgGenerateLicense Error Codes**

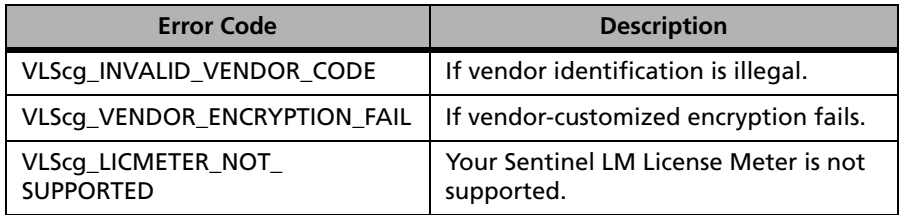

For a complete list of the error codes, see [Appendix D, "Error and Result](#page-442-0)  [Codes for License Generation Functions," on page 415](#page-442-0).

# **License Decode Function**

The following table summarizes the license decode function:

#### **License Decode Function**

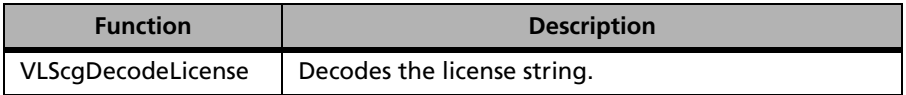

# **VLScgDecodeLicense**

**Syntax** int VLScqDecodeLicense( VLScg\_HANDLE *iHandle*,

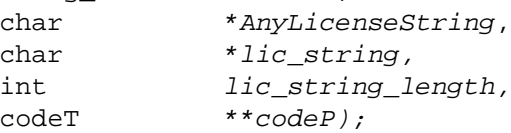

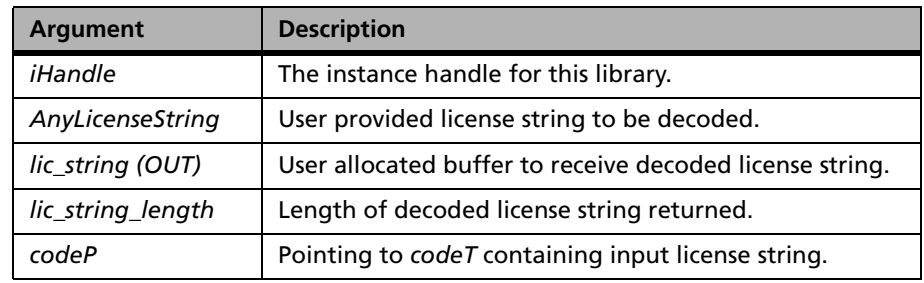

#### **Description** VLScgDecodeLicense API is contained in *lsdcod32.lib*. This library needs to be called for using VLScgDecodeLicense API without the license meter.

VLScgDecodeLicense decodes the license string *AnyLicenseString* and puts the corresponding *codeT* struct in the last argument. Pointer to *codeT* struct is to be passed as the last argument. This pointer will contain the *codeT* corresponding to *AnyString*. This function takes care of all memory allocations it uses.

**Returns** The status code VLScg\_SUCCESS is returned if successful. Otherwise, it will return the following error codes:

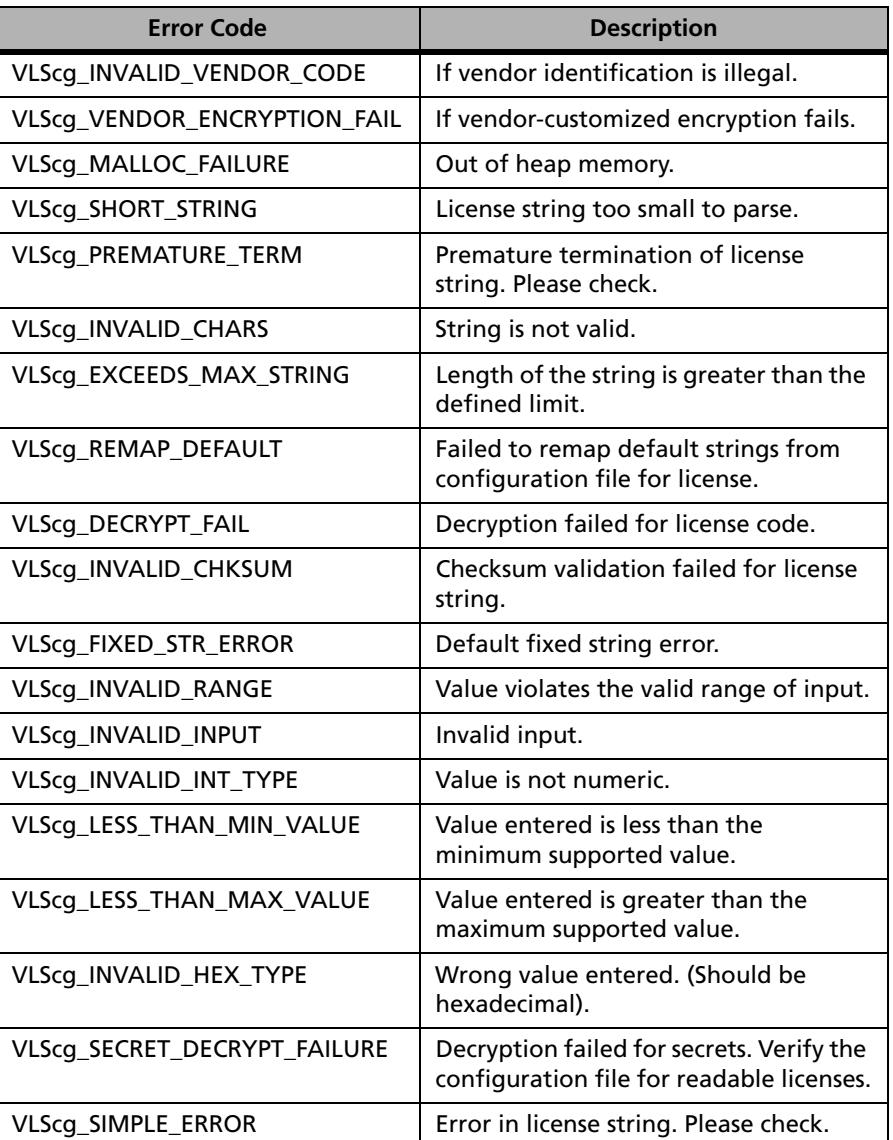

# **VLScgDecodeLicense Error Codes**

For a complete list of the error codes, see [Appendix D, "Error and Result](#page-442-0)  [Codes for License Generation Functions," on page 415.](#page-442-0)

# **License Meter Related Functions**

The following table summarizes the license meter related functions:

#### **License Meter Related Functions**

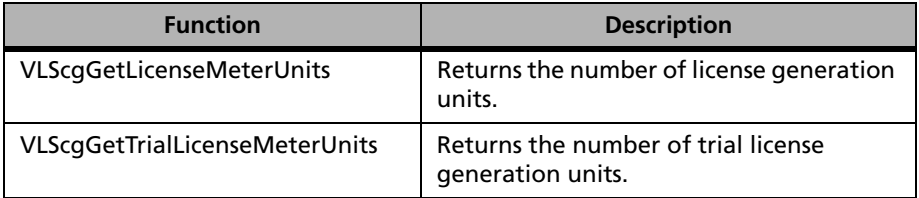

# **VLScgGetLicenseMeterUnits**

**Syntax** 

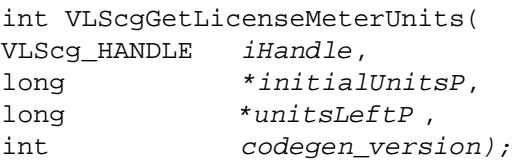

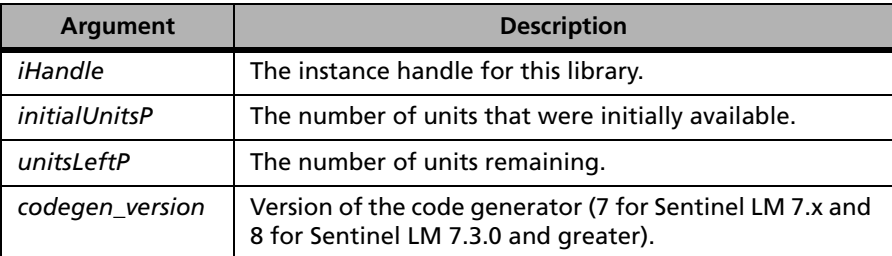

**Description** Returns the number of license generation units available in the attached license meter key.

**Returns** The status code VLScg\_SUCCESS is returned if successful. Otherwise, it will return the following error codes:

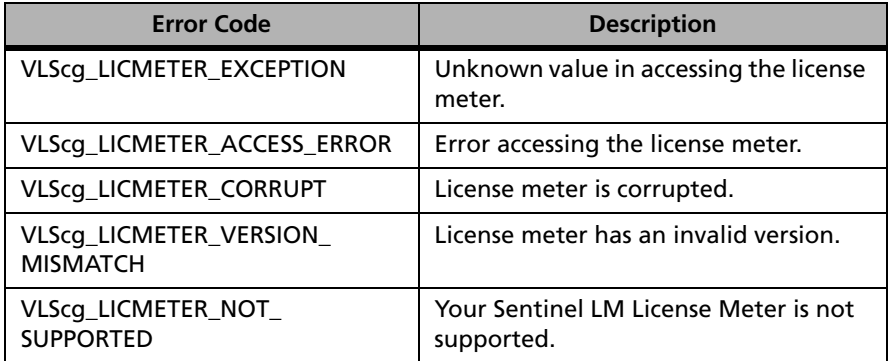

#### **VLScgGetLicenseMeterUnits Error Codes**

For a complete list of the error codes, see [Appendix D, "Error and Result](#page-442-0)  [Codes for License Generation Functions," on page 415](#page-442-0).

On platforms that do not support hardware keys, the function returns *V\_FAIL*.

# **VLScgGetTrialLicenseMeterUnits**

**Syntax** int VLScgGetTrialLicenseMeterUnits( VLScq HANDLE *iHandle*, int units, int codegen version);

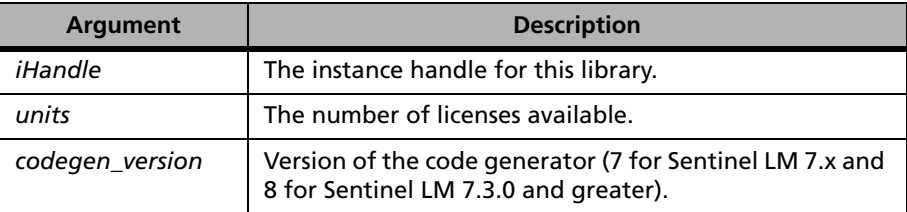

**Description** Returns the number of trial license generation units available in the attached license meter.

**Returns** The status code VLScg\_SUCCESS is returned if successful. Otherwise, a specific error code is returned indicating the reason for failure. For a complete list of the error codes, see [Appendix D, "Error and Result Codes for License](#page-442-0)  [Generation Functions," on page 415.](#page-442-0)

# **Chapter 5 Redundancy API**

License server redundancy allows the total number of licenses to remain available to the enterprise even if one or more license servers fail. For example, if an end user has a 100-user license (100 tokens), the administrator can disperse the license load to three license servers in different segments (these could be across the world). License Server One will have 30, License Server Two will have 30, and License Server Three will have 40. If any license server fails, the license tokens it is serving will be taken over by the remaining license servers. The heartbeat interval is set to 20 seconds and the heartbeat time out interval is set to 120 seconds, meaning that when a follower server goes down, the b server would mark its follower server status to UNKNOWN/DOWN only if the heartbeat is not returned after 120 seconds (20+100).

With this type of architecture, a single network segment will not have to handle the load of the entire network traffic.

For information on setting up and using redundant license servers, please see the *Sentinel LM Developer's Guide.*

# **Redundancy Functions and API**

The following table summarizes the redundancy functions:

# **Redundancy Functions**

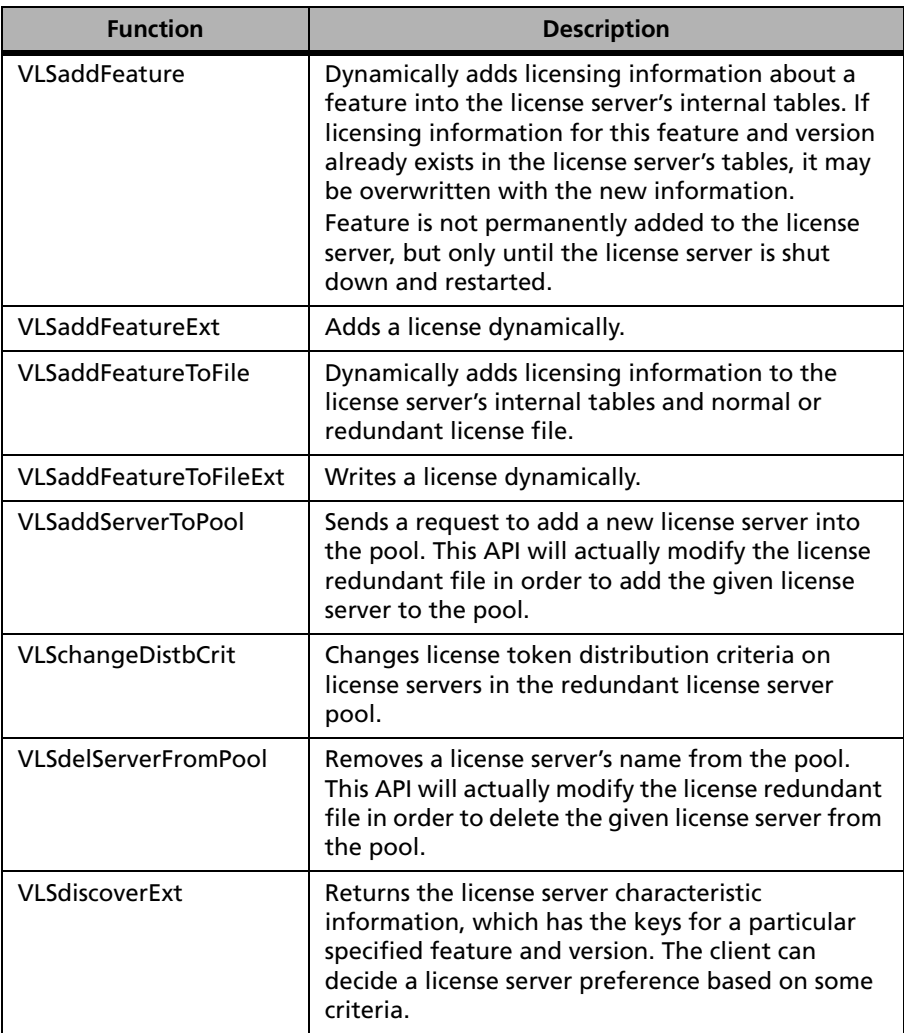

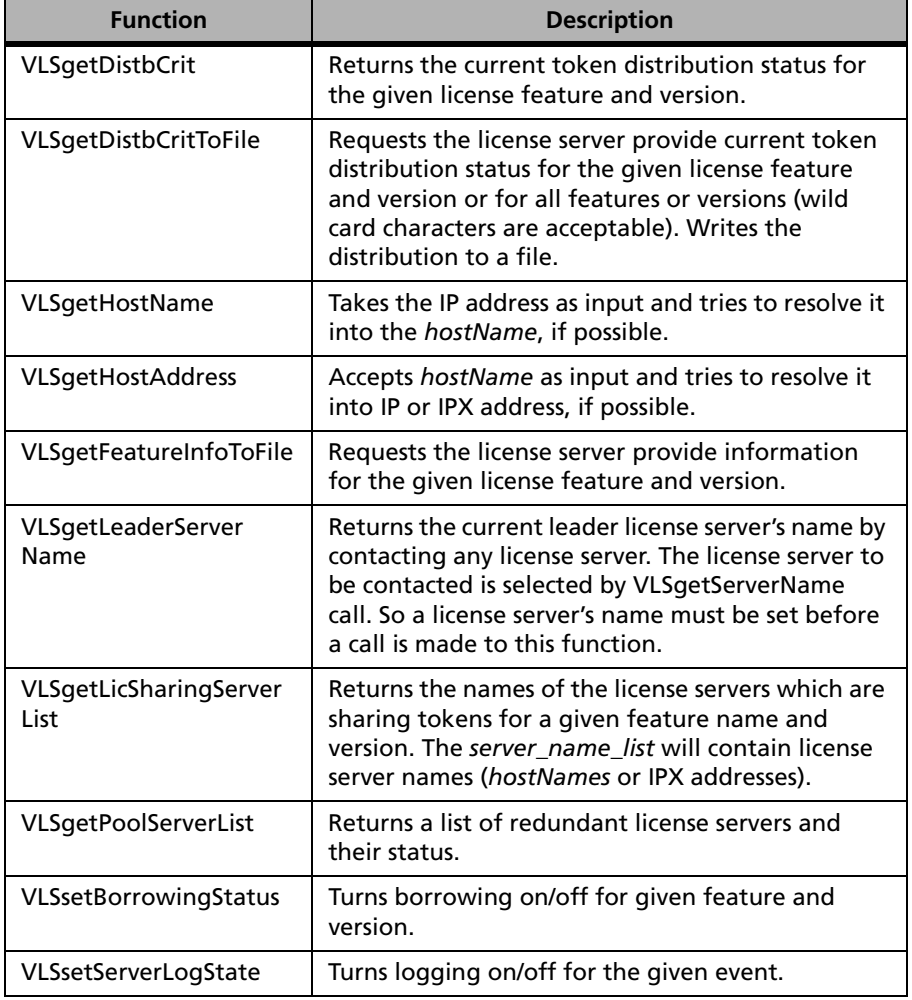

# **Redundancy Functions (Continued)**

# **VLSaddFeature**

**Syntax** 

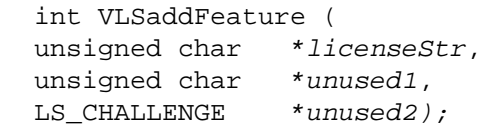

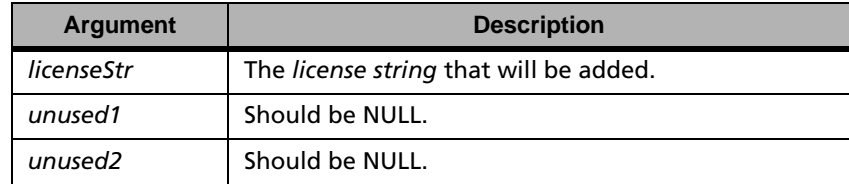

**Description** Dynamically adds licensing information about a feature into the license server and adds the license code to the license server's internal tables. If licensing information for this feature and version already exists in the license server's tables, it may be overwritten with the new information contained in *licenseStr*.

> *Note:* A feature is not permanently added to the license server, but is cleared when the license server is shut down and restarted.

**Returns** The status code LS\_SUCCESS is returned if successful. Otherwise, it will return the following error codes:

#### **VLSaddFeature Error Codes**

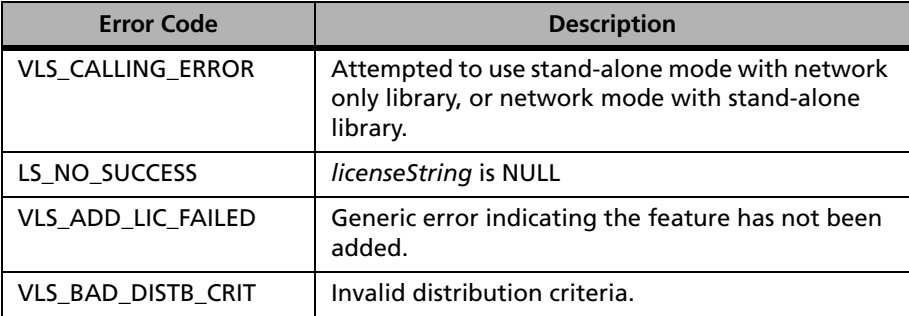

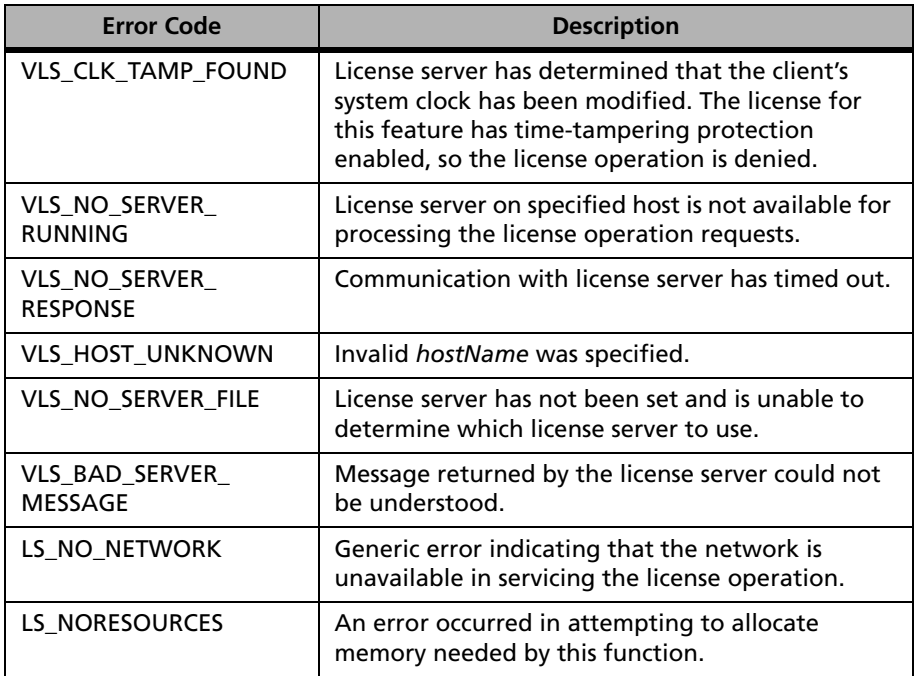

# **VLSaddFeature Error Codes (Continued)**

# **VLSaddFeatureExt**

**Syntax** 

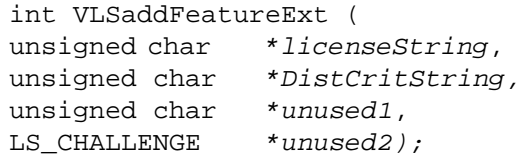

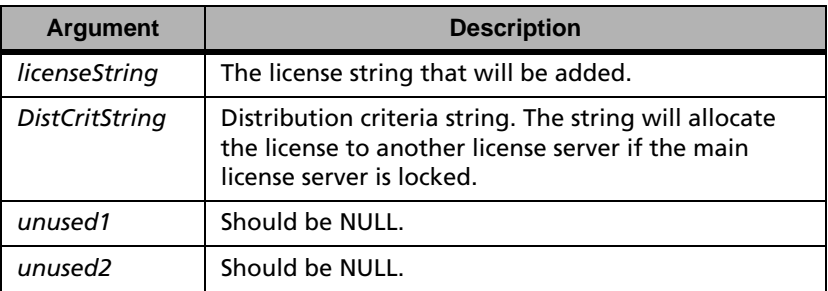

**Description** Adds a license dynamically to the license server.

**Returns** The status code LS\_SUCCESS is returned if successful. Otherwise, it will return the following error codes:

# **VLSaddFeatureExt Error Codes**

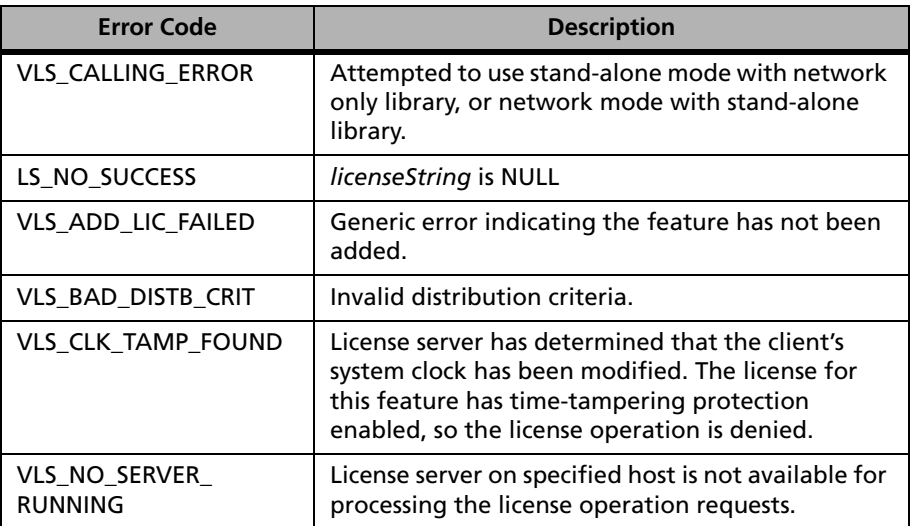

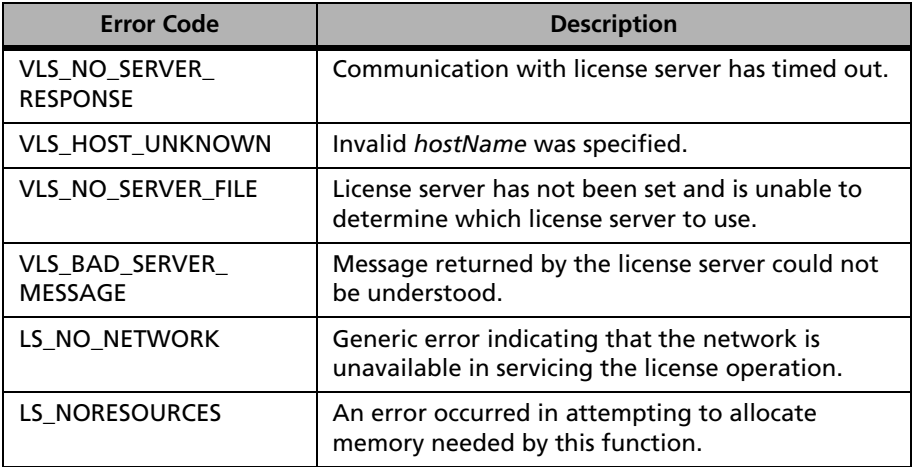

#### **VLSaddFeatureExt Error Codes (Continued)**

For a complete list of the error codes, see [Appendix C, "Sentinel LM Error](#page-424-0)  [and Result Codes," on page 397](#page-424-0).

# **VLSaddFeatureToFile**

#### **Syntax**

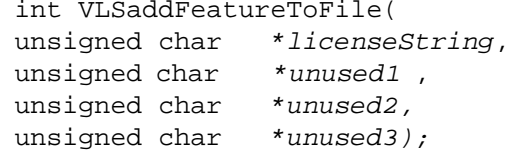

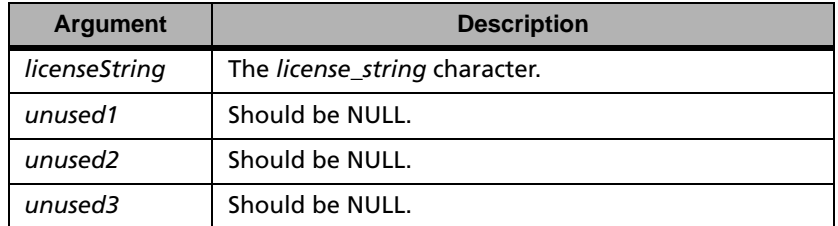

**Description** Writes a license dynamically to either the redundant license file or normal license file.

*Note:* The feature is permanently added to the license server when the license server is shutdown and restarted.

**Returns** The status code LS\_SUCCESS is returned if successful. Otherwise, it will return the following error codes:

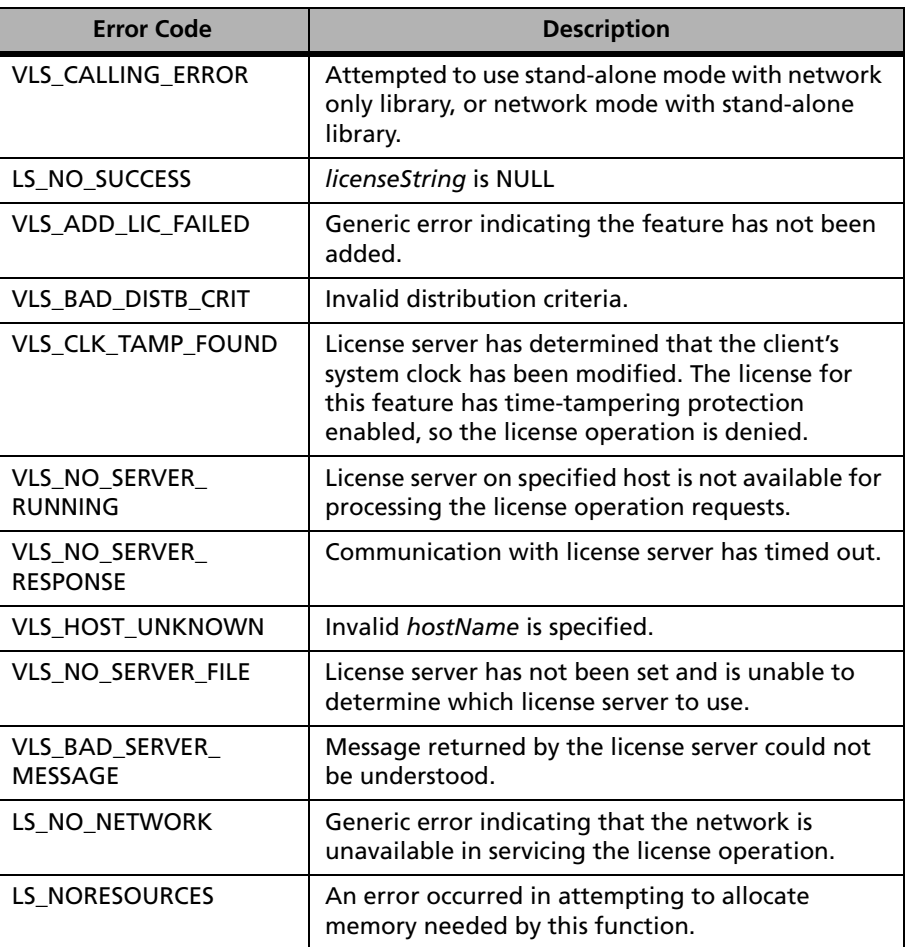

# **VLSaddFeatureToFile Error Codes**

For a complete list of the error codes, see [Appendix C, "Sentinel LM Error](#page-424-0)  [and Result Codes," on page 397](#page-424-0).

# **VLSaddServerToPool**

**Syntax** int VLSaddServerToPool( char \*server name, char \*server addr);

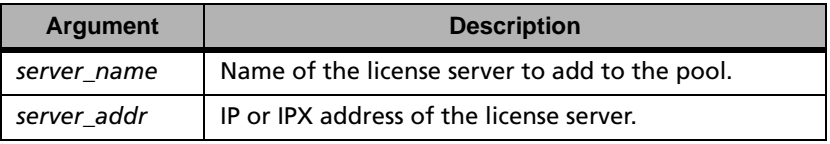

**Description** Will send a request to add a new license server into the pool. This API will actually modify the license server redundant license file in order to add the given license server to the pool.

**Returns** The status code LS\_SUCCESS is returned if successful. Otherwise, it will return the following error codes:

#### **VLSaddServerToPool Error Codes**

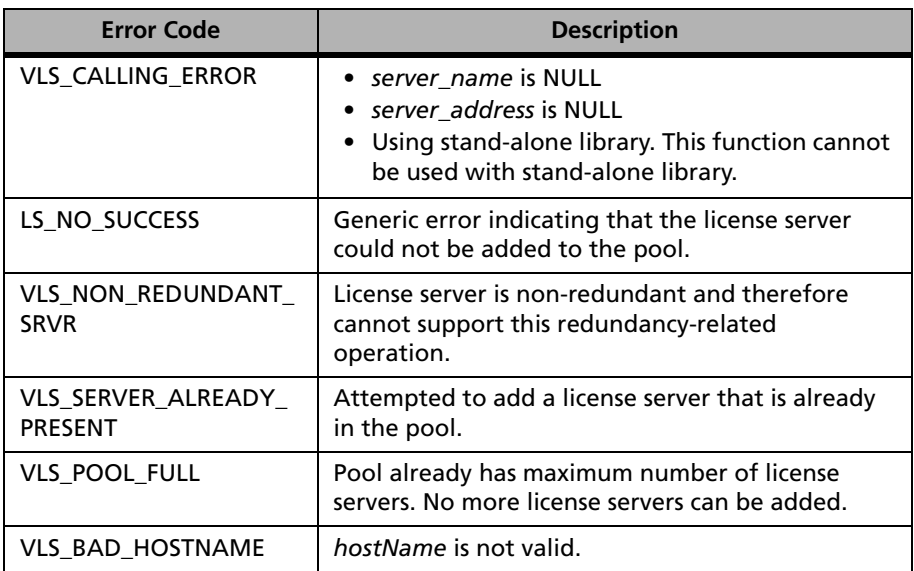

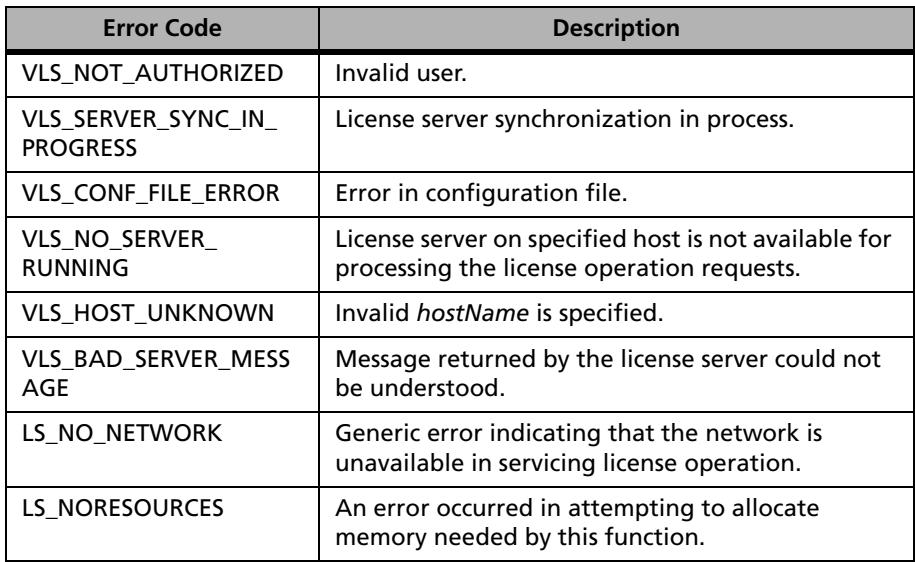

# **VLSaddServerToPool Error Codes (Continued)**

For a complete list of the error codes, see [Appendix C, "Sentinel LM Error](#page-424-0)  [and Result Codes," on page 397](#page-424-0).

# **VLSchangeDistbCrit**

**Syntax** int VLSchangeDistbCrit( char \*feature name, char \*version, char \*dist crit);

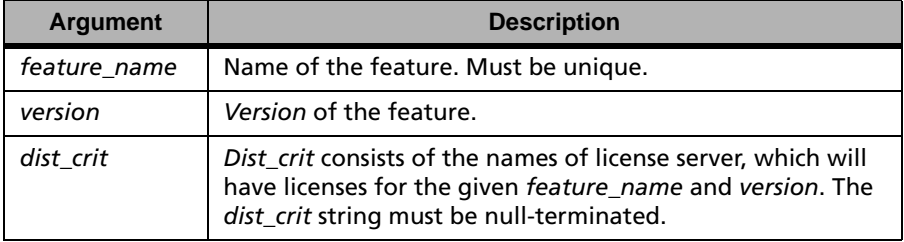

**Description** Requests to change the distribution criteria for the given license feature and version.

**Returns** The status code LS\_SUCCESS is returned if successful.Otherwise, it will return the following error codes:

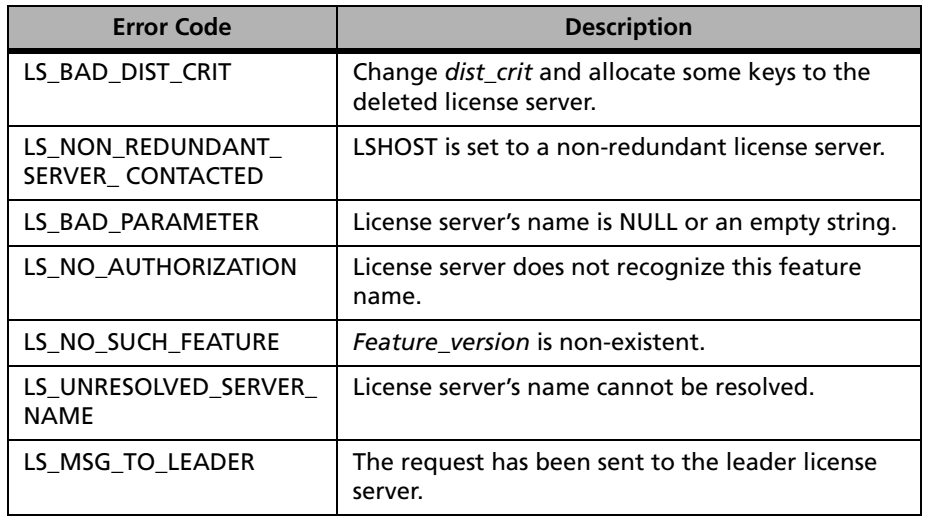

#### **VLSchangeDistbCrit Error Codes**

For a complete list of the error codes, see [Appendix C, "Sentinel LM Error](#page-424-0)  [and Result Codes," on page 397](#page-424-0).

# **VLSdelServerFromPool**

```
Syntax int VLSdelServerFromPool(
  char *server name,
  char *server addr);
```
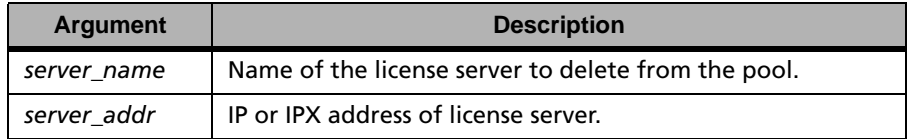

**Description** Removes a license server's name from the pool of redundant license servers. This API modifies the redundant license file in order to delete the given license server from the pool.

**Returns** The status code LS\_SUCCESS is returned if successful. Otherwise, it will return the following error codes:

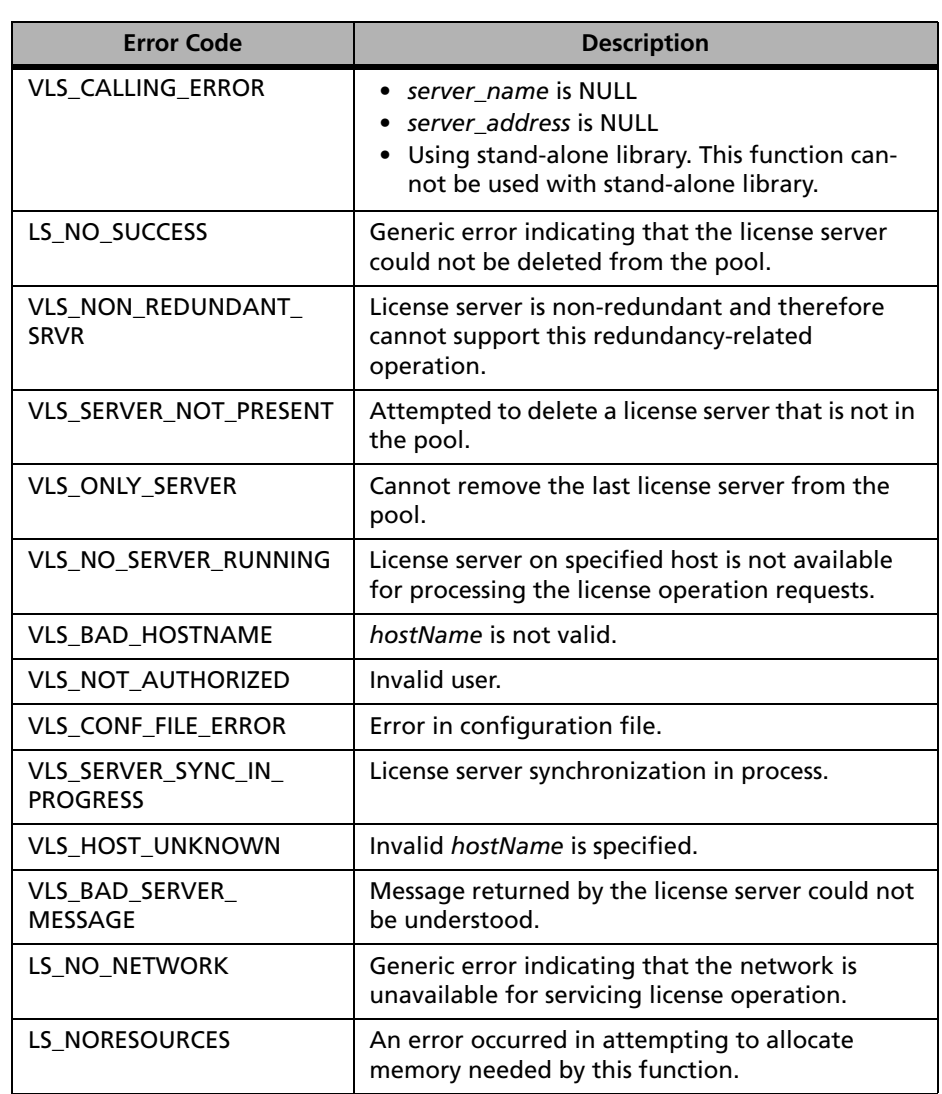

# **VLSdelServerFromPool Error Codes**

# **VLSdiscoverExt**

**Syntax** 

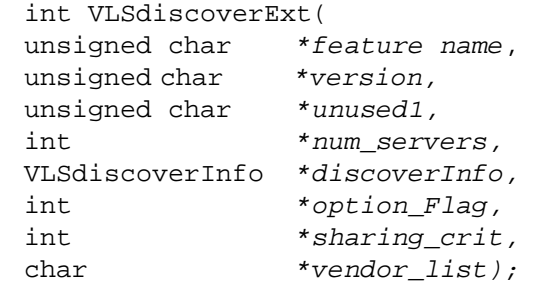

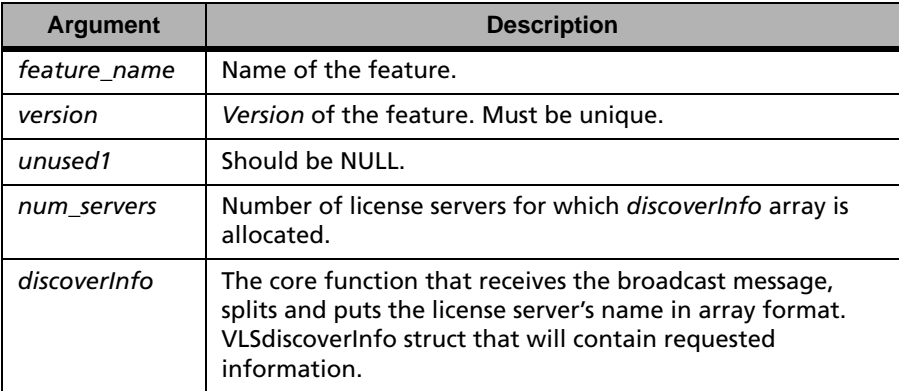

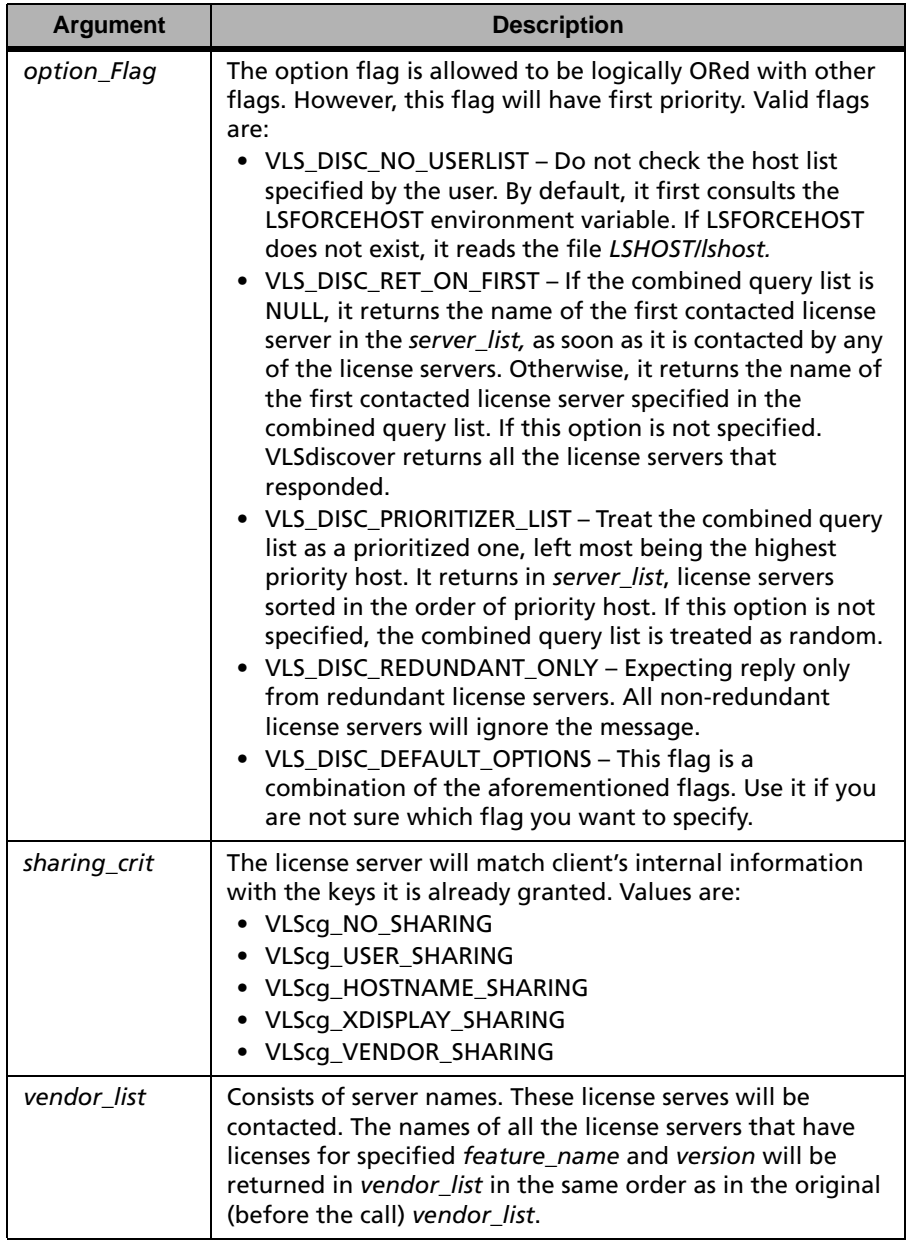

**Description** Returns the license server characteristic information of the license server which has the license tokens for a specified feature and version. The client can specify a license server preference based on some criteria.

> Each license server that is contacted will determine if it has a license that matches the requested feature name and version. If found, the license server will then notify the client with the following information:

- Protocol supported
- Total number of clients connected to the license server
- Server IP address
- Number of units/tokens available
- Whether this client has already been granted a license for the feature and version (based on *sharing\_crit*)

**Returns** The status code LS SUCCESS is returned if stand-alone library is used. Otherwise, it will return the following error codes:

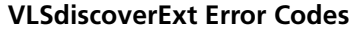

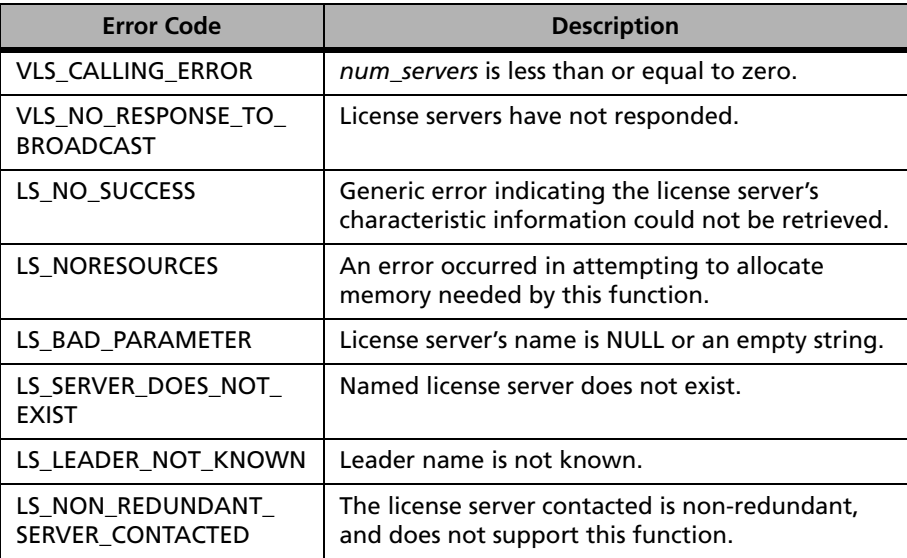

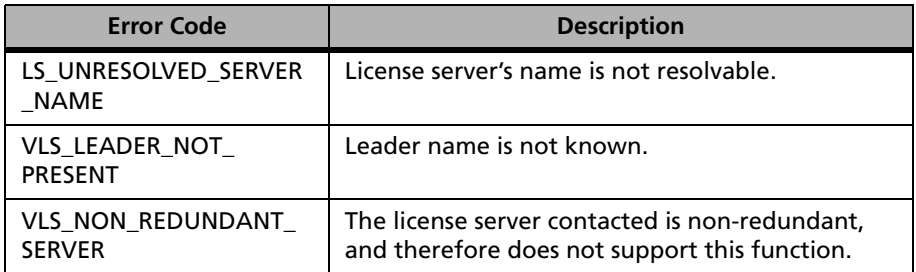

# **VLSdiscoverExt Error Codes (Continued)**

For a complete list of the error codes, see [Appendix C, "Sentinel LM Error](#page-424-0)  [and Result Codes," on page 397](#page-424-0).

# **VLSgetDistbCrit**

**Syntax** int VLSgetDistbCrit ( char \*feature\_name, char \*feature\_version, char \*dist\_crit*,* int \*distcrit\_buflen);

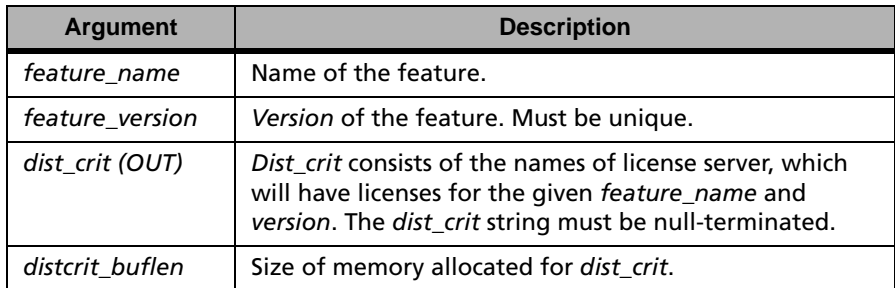

# **Description** Returns the current token distribution status for the given license feature and version.

**Returns** The status code LS\_SUCCESS is returned if successful. Otherwise, it will return the following error codes:

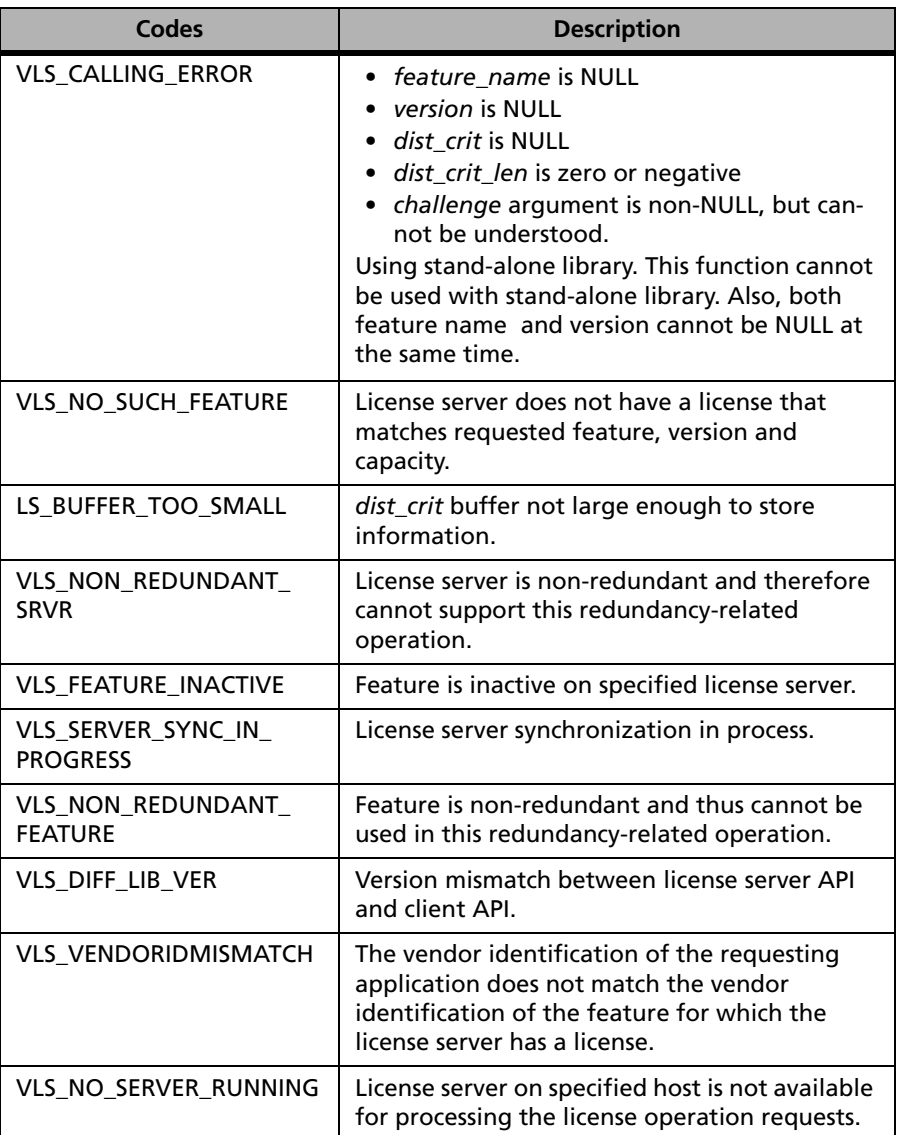

# **VLSgetDistbCrit Error Codes**

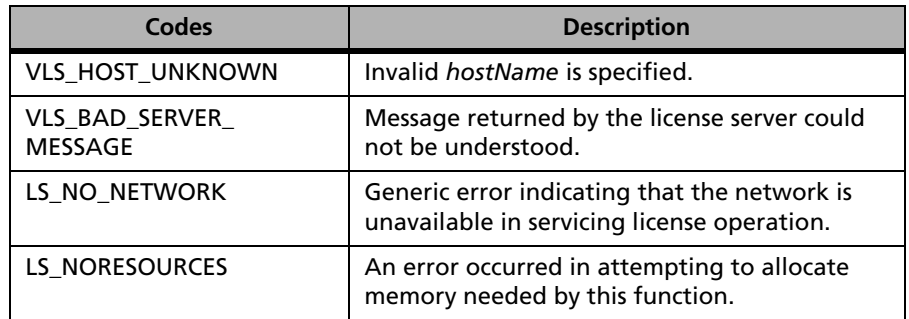

# **VLSgetDistbCrit Error Codes (Continued)**

For a complete list of the error codes, see [Appendix C, "Sentinel LM Error](#page-424-0)  [and Result Codes," on page 397](#page-424-0).

# **VLSgetDistbCritToFile**

**Syntax** int VLSgetDistbCritToFile( char \*feature\_name, char \*feature version, char  $*file$  name);

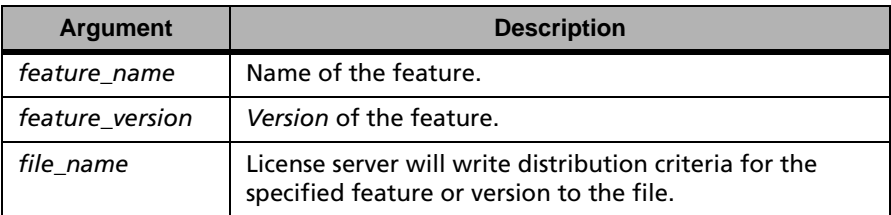

#### **Description** Requests the license server provide current token distribution status for the given license feature and version, or for all features, or for all versions, or for all features and all versions (wild card characters are acceptable).

**Returns** The status code LS\_SUCCESS is returned if successful. Otherwise, it will return the following error codes:

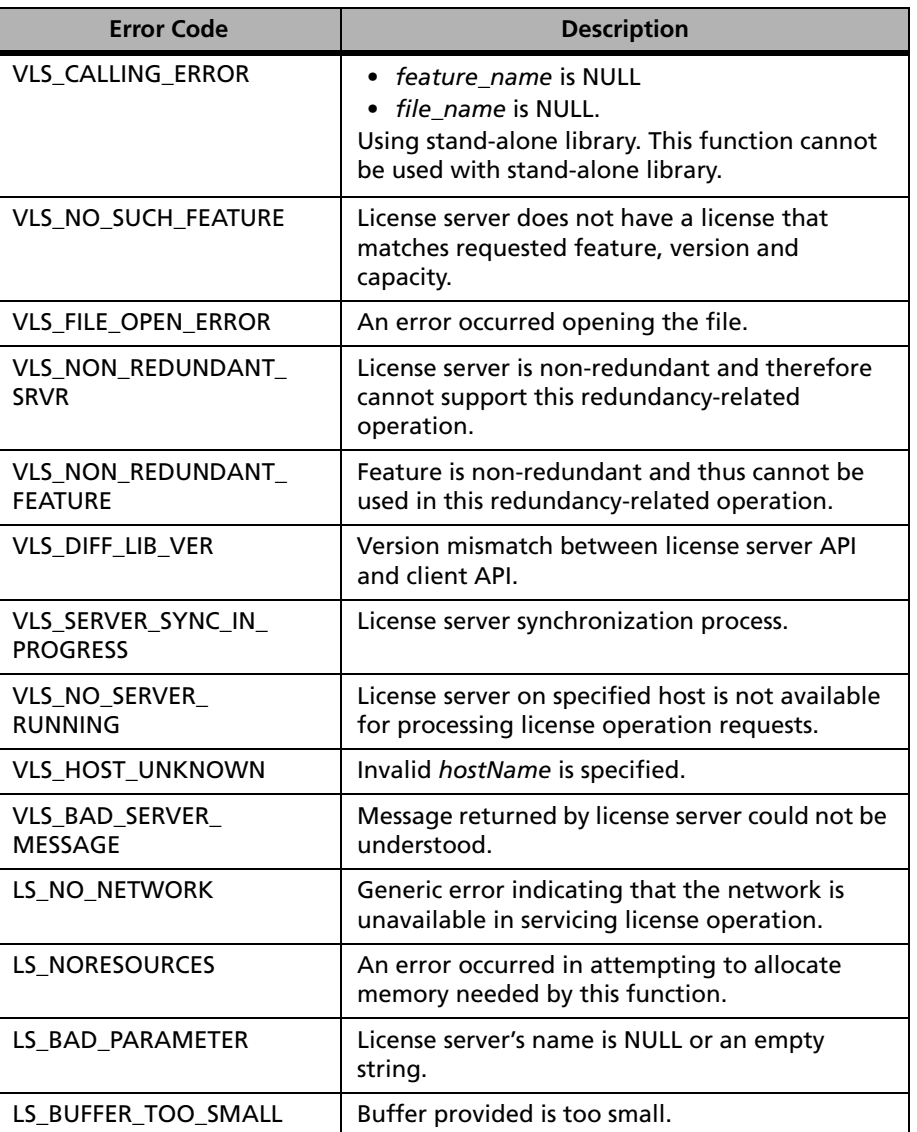

## **VLSgetDistbCritToFile Error Codes**

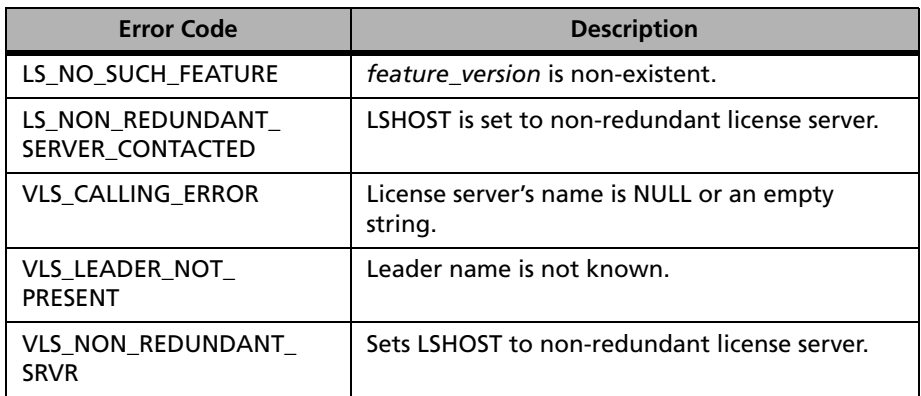

# **VLSgetDistbCritToFile Error Codes (Continued)**

For a complete list of the error codes, [Appendix C, "Sentinel LM Error and](#page-424-0)  [Result Codes," on page 397.](#page-424-0)

# **VLSgetFeatureInfoToFile**

**Syntax** int VLSgetFeatureInfoToFile ( unsigned char \*feature name,

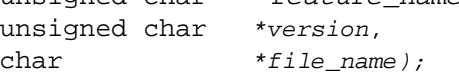

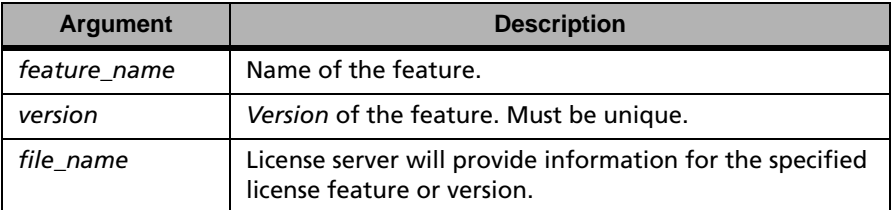

**Description** Requests the license server to provide all feature information for the given license to *file\_name*.

**Returns** The status code LS\_SUCCESS is returned if successful. Otherwise, it will return the following error codes:

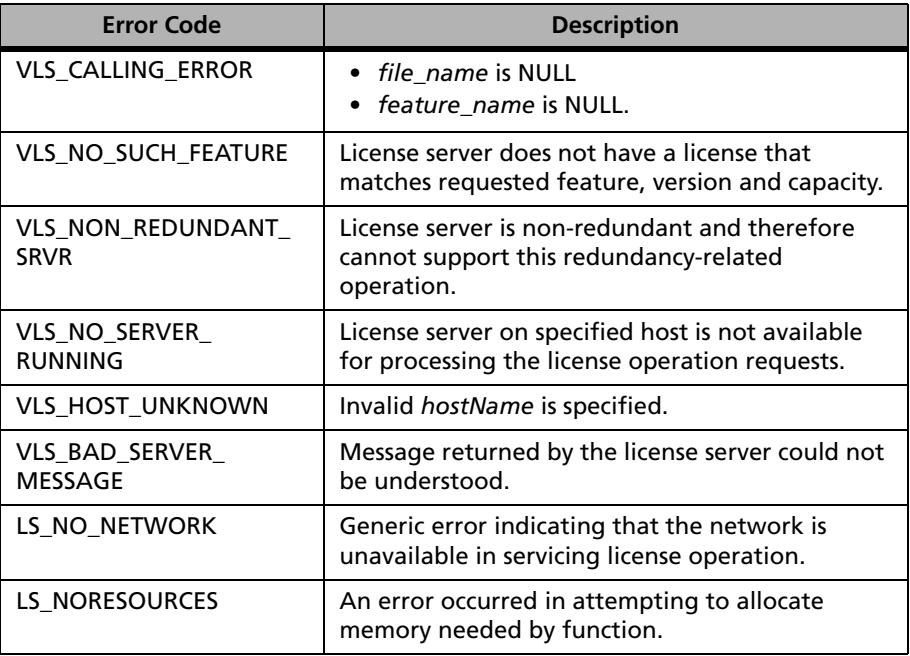

#### **VLSgetFeatureInfoToFile Error Codes**

# **VLSgetHostName**

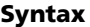

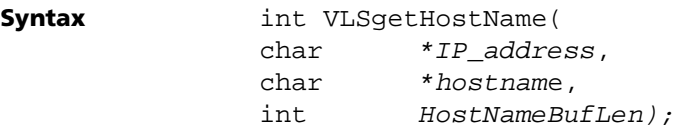

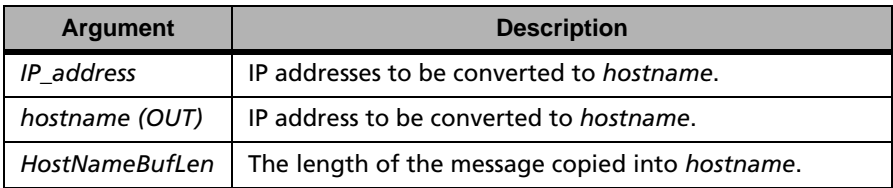

# **Description** Will take the IP address as input and try to resolve it into the *hostName*, if possible.

#### **Returns** The status code LS\_SUCCESS is returned if successful.Otherwise, it will return the following error codes:

## **VLSgetHostName Error Codes**

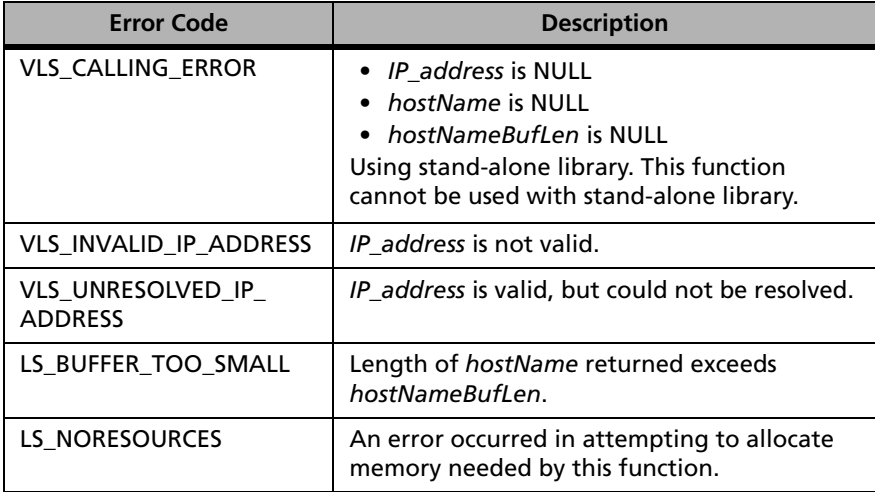

# **VLSgetLeaderServerName**

**Syntax** int VLSgetLeaderServerName( char \*leader name);

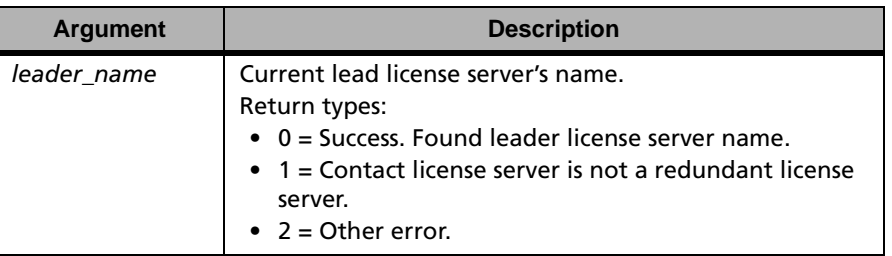

**Description** Returns the current lead license server's name by contacting any license server. The license server to be contacted is selected by VLSgetServerName call. So a license server's name must be set before a call is made to this function.

**Returns** The status code LS\_SUCCESS is returned if successful.Otherwise, it will return the following error codes:

#### **VLSgetLeaderServerName Error Codes**

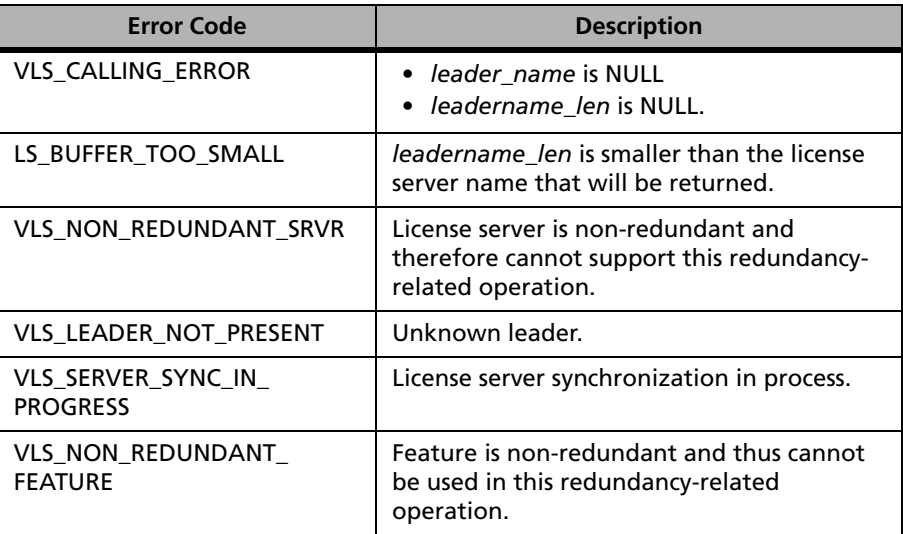

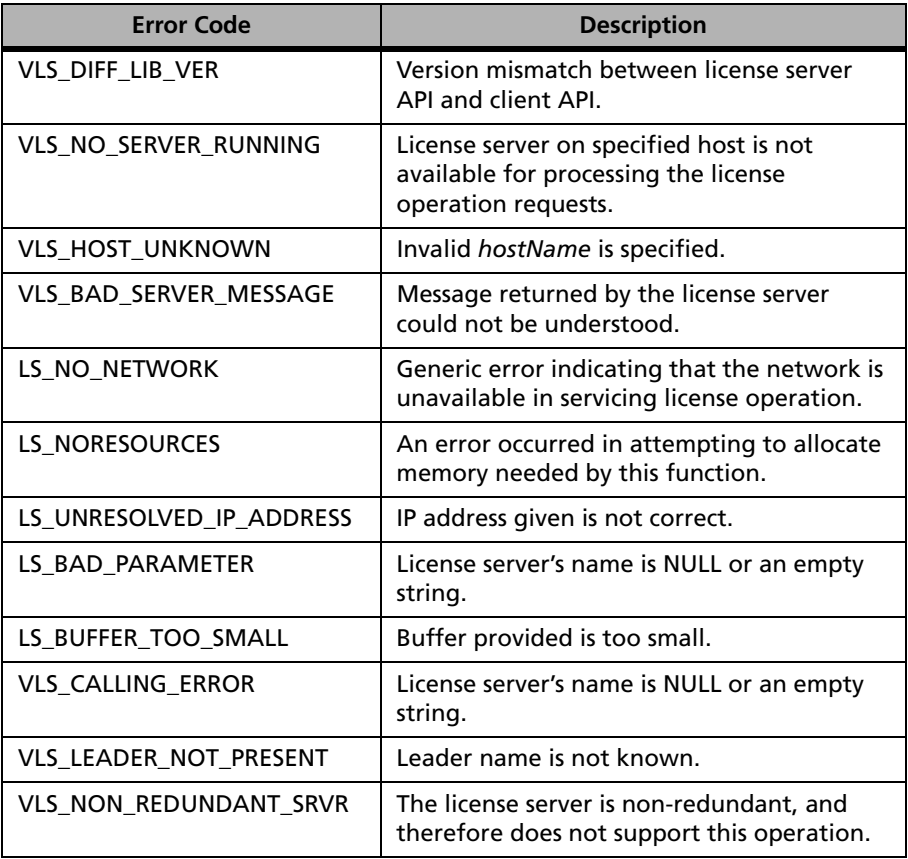

# **VLSgetLeaderServerName Error Codes (Continued)**

# **VLSgetHostAddress**

**Syntax** int VLSqetHostAddress( char \*hostname, char \*IP AddressBuf, int IPAddrBufLen);

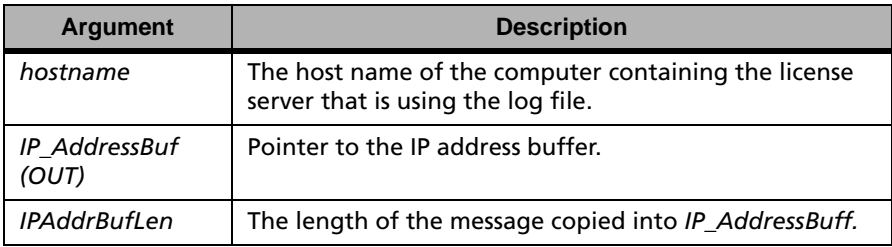

**Description** Will take *hostName* as input and tries to resolve it into IP address, if possible.

**Returns** The status code LS\_SUCCESS is returned if successful. Otherwise, it will return the following error codes:

#### **VLSgetHostAddress Error Codes**

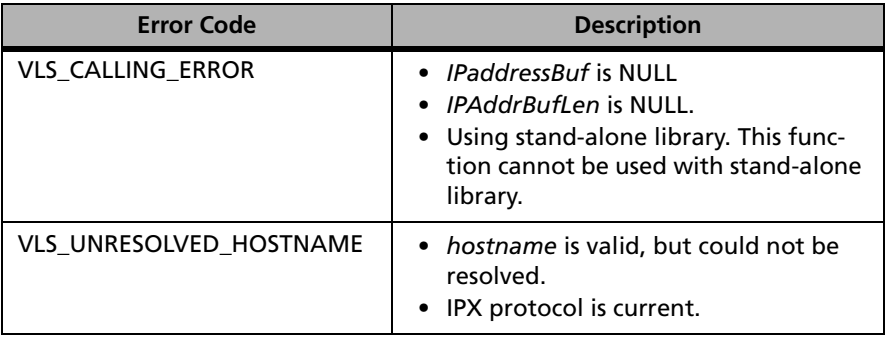

**Note:** If you wishe to use IPX protocol for client-server communication then you must set the LSPROTOCOL environment variable to IPX on the client end.

# **VLSgetLicSharingServerList**

#### **Syntax**

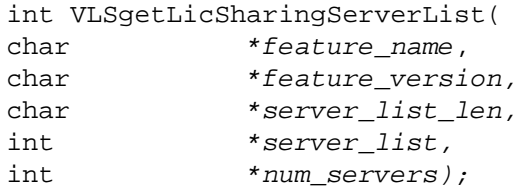

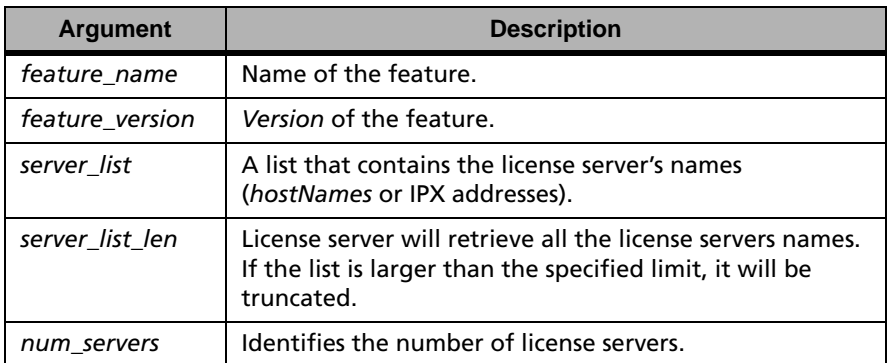

- **Description** Returns the license server names which are sharing tokens for a given feature name and version. The *server\_name\_list* will contain license server names (*hostNames* or IPX addresses).
- **Returns** The status code LS\_SUCCESS is returned if successful. Otherwise, it will return the following error codes:

#### **VLSgetLicSharingServerList Error Codes**

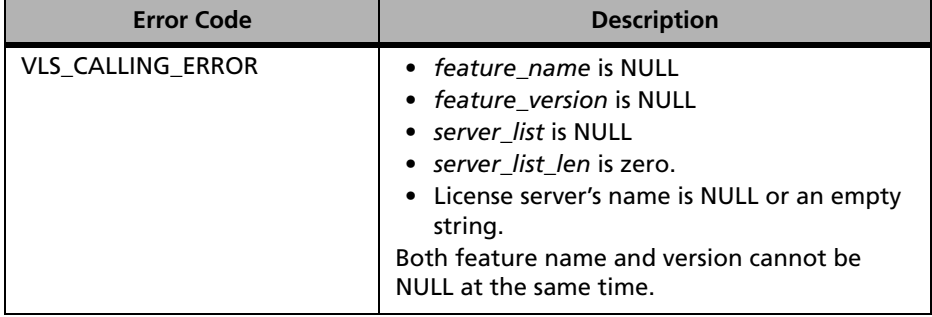

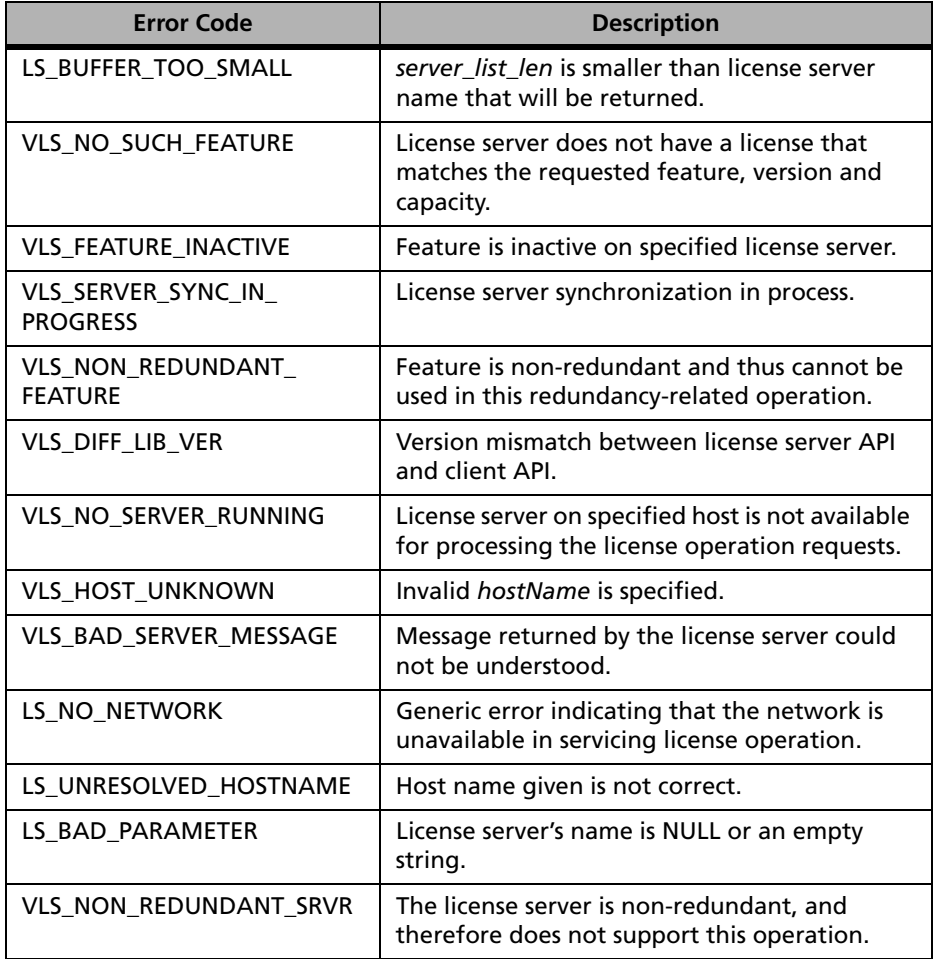

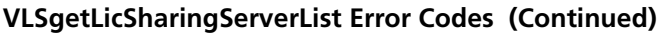
# **VLSgetPoolServerList**

```
Syntax int VLSqetPoolServerList(
              char *outBuf,
              int outBufSz);
```
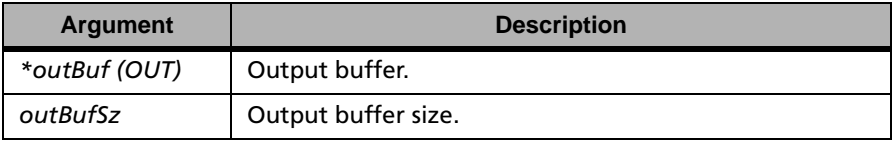

**Description** Returns a list of license servers and their status where the servers are in the same pool as the contacted redundant license server. The status for each license server in the list indicates whether that server is active (running) or not. If a non-redundant license server is contacted, the VLS\_NON\_REDUNDANT\_SRVR error code is returned. The license server to be contacted is selected by VLSgetServerName, so you must set the license server's name before calling VLSgetPoolServerList.

**Returns** The status code LS SUCCESS is returned if successful. Otherwise, it will return the following error codes:

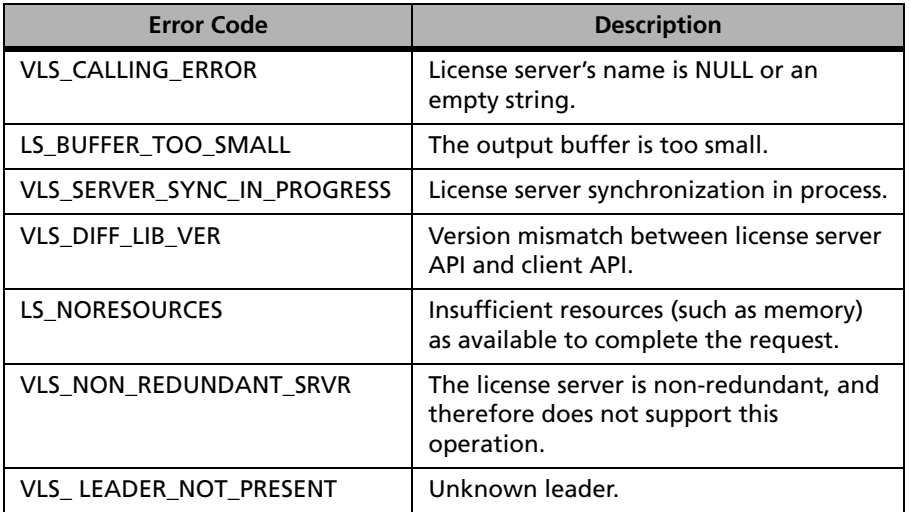

#### **VLSgetPoolServerList Error Codes**

For a complete list of the error codes, see [Appendix C, "Sentinel LM Error](#page-424-0)  [and Result Codes," on page 397](#page-424-0).

## **VLSsetBorrowingStatus**

#### **Syntax**

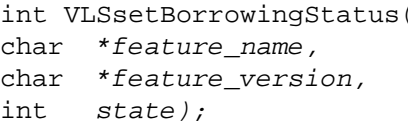

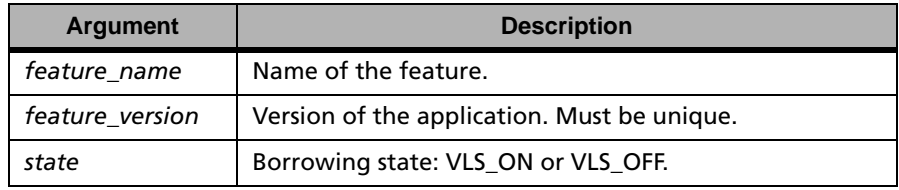

**Description** Turns token borrowing on or off for the given feature and version. The license server to be contacted is selected by VLSgetServerName, so you must set the license server's name before calling VLSgetPoolServerList**.**

**Returns** The status code LS\_SUCCESS is returned if successful. Otherwise, it will return the following error codes:

#### **VLSsetBorrowingStatus Error Codes**

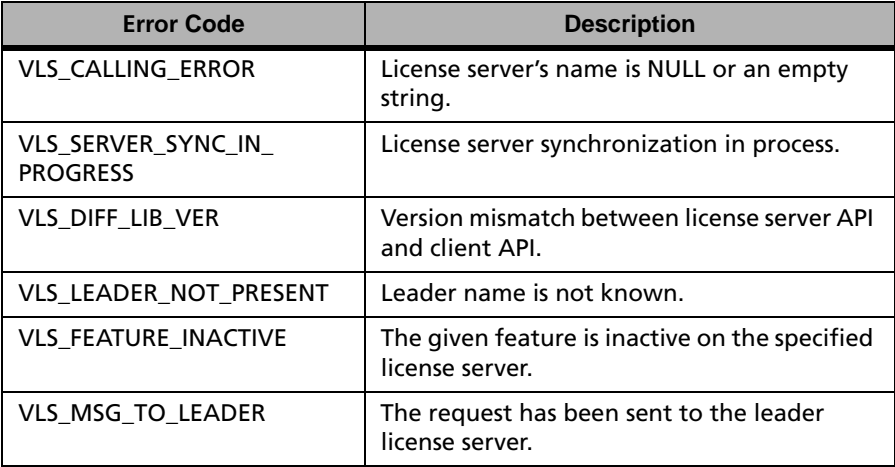

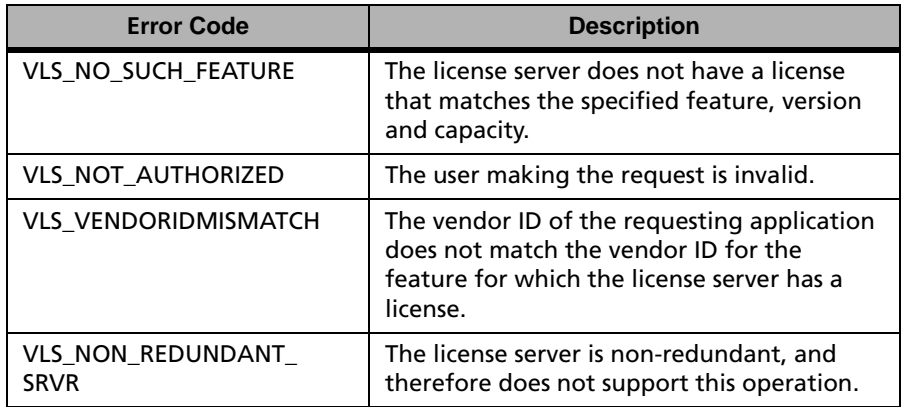

#### **VLSsetBorrowingStatus Error Codes (Continued)**

# **VLSsetServerLogState**

**Syntax** int VLSsetServerLogState(

- int event,
- int state);

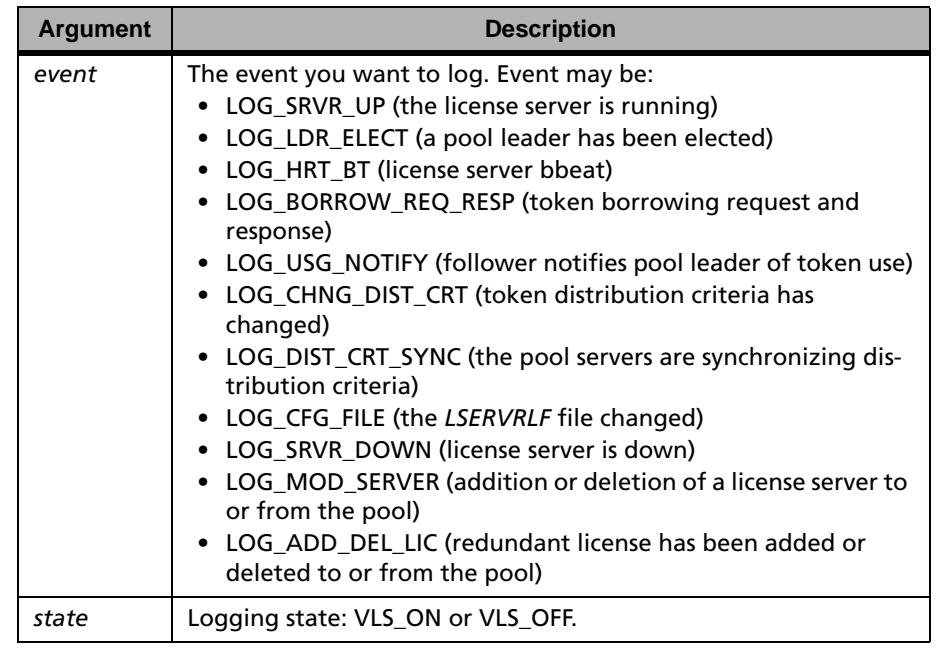

**Description** Turns logging on or off for the given event. The license server to be contacted is selected by VLSgetServerName, so you must set the license server's name before calling VLSgetPoolServerList.

**Returns** The status code LS\_SUCCESS is returned if successful. Otherwise, it will return the following error codes:

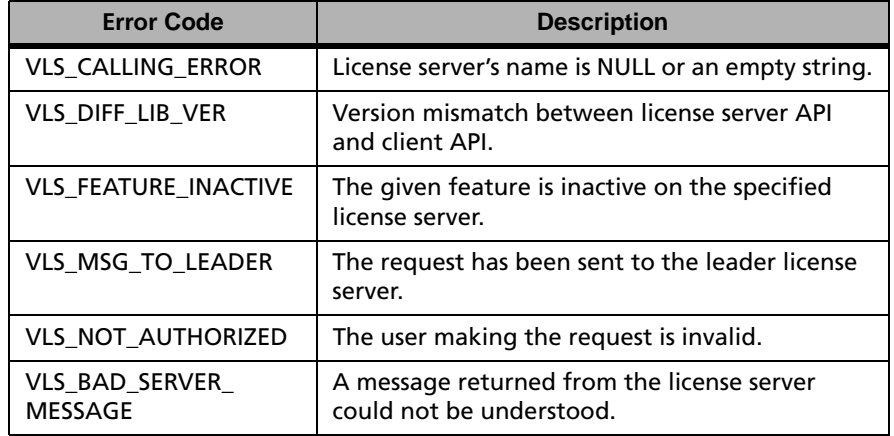

#### **VLSsetServerLogState Error Codes**

# **Chapter 6 License Queuing API**

License queuing is the ability of our license servers to take a license request for a feature and place it in reserve until a license is available. Once the license is available, the license server will then notify the requesting application that the license is now ready for use.

# **License Queuing Example Code**

The following sample is for illustration purposes only. For a working sample application, please refer to qbounce.c in the samples directory.

```
/**************************************************/
\frac{1}{\sqrt{2}} */
/* Copyright (C) 2004 Rainbow Technologies, Inc. */
/* All Rights Reserved */
\frac{1}{\sqrt{2}} */
/*This Module contains Proprietary Information of */
/*Rainbow Technologies,Inc and should be treated as*/
\frac{1}{2} \frac{1}{2} \frac{1}{2} \frac{1}{2} \frac{1}{2} \frac{1}{2} \frac{1}{2} \frac{1}{2} \frac{1}{2} \frac{1}{2} \frac{1}{2} \frac{1}{2} \frac{1}{2} \frac{1}{2} \frac{1}{2} \frac{1}{2} \frac{1}{2} \frac{1}{2} \frac{1}{2} \frac{1}{2} \frac{1}{2} \frac{1}{2} /**************************************************/
#include "lserv.h" 
Static LS_Handle ls_handle;
/* Prototype of timer handler function */
void TimerHandler (); 
int main(argc, argv)
int argc;
```

```
char **argv;
{
 char feature name [] = "My Application";
char version_name [] = "1.0"; LS_STATUS_CODE returnCode = 0;
 int number of units requested = 1;
 VLSqueuePreference queue_preference;
 int request_flag
if(VLS INITIALIZE()){ /*Initialize the LS API */return(1);
}
request_flag = VLS_REQ_GET | VLS_REQ_QUEUE;
/* Stay in queue at most 30 minutes */
queue_preference.wait_time = 1800;
/* Once license available for this client, reserve it
for 5 minutes queue preference.hold time = 600;
queue_preference.priority_num = 1; * Not used */* Don't queue me if there are 5 or more entries on the queue*/
queue preference.absPosition = 5;/* Don't queue me if there are 2 or more entries from my 
reservation group on the queue */
queue_preference.grpPosition = 2;
/* Request key from Sentinel LM license manager */
returnCode = 
VLSqueuedRequest
( LS_ANY,
(unsigned char LSFAR *)"Sentinel LM User",
(unsigned char LSFAR *)feature_name,
(unsigned char LSFAR *)version_name, 
&number_of_units_requested,
(unsigned char LSFAR *) NULL,
(LS_CHALLENGE LSFAR *) NULL,&ls_handle, 
&queue_preference, &request_flag);
if (returnCode == LS_SUCCESS)
{
 if (request_flag & VLS_REQ_GET)
 {
  /* License was available, run the application! */
  }
```

```
 else if (request_flag & VLS_REQ_QUEUE)
  {
  /* Was placed on the queue * /* TODO: Start timer for sending periodic queue updates 
  (every 50 secs is recommended). Assume function TimerHandler
 () will be called when the timer expires (see below). 
   */
 }
}
 else
 {
  /* Queued request was not successful, clean up and exit. */
  VLScleanup ();
  return (1);
  } / * End if success *}^* /* end main () */
void TimerHandler ()
{
  /* Called periodically in order to check the queue status.*/
long expiration_time
LS_STATUS_CODE returnCode
returnCode = VLSupdateQueuedClient (
ls_handle,
&expiration_time 
(unsigned char LSFAR *) NULL
(LS_CHALLENGE LSFAR *) NULL;
/* Is the queued license available
if (returnCode == LS_SUCCESS && expiration_time > 0 )
{
 if ((returnCode =
 VLSgetQueuedLicense
  (ls_handle,
    (unsigned char LSFAR *) NULL
    (LS_CHALLENGE LSFAR *) NULL))== LS_SUCCESS)
 {
/*Disable the application's timer and run the application! */
/* Enable automatic heartbeats to the server */
VLSdisableAutoTimer (ls_handle, VLS_ON);
}
```

```
 else
 {
 /* Error getting the license, clean up and quit. */
 VLScleanup ();
/* Terminate the process * }
 }
}
```
# **License Queuing Functions**

The following table summarizes the license queuing functions:

| <b>Function</b>                                | <b>Description</b>                                                                                                    |
|------------------------------------------------|----------------------------------------------------------------------------------------------------|
| VLSqueuePreference<br>Struct                   | Specifies the clients preference for how it wishes<br>to be placed in the queue.                                                                                                    |
| VLSserverInfo Struct                           | Stores information about the server.                                                                                                    |
| VLSgetQueuedClientInfo<br>Struct               | Returns client information.                                                                                                    |
| <b>VLSqueuedRequest</b><br>VLSqueuedRequestExt | An integrated request for an authorized license<br>code from the license server. Use this API to:<br>Request a license, with option to queue<br>(requestFlag = VLS_REQ_GET  <br>VLS_REQ_QUEUE).<br>• Request a license without queuing (request-<br>$Flag = VLS\_REG\_GET$ ). This option has the<br>same effect as calling a non-queuing API<br>request (LSRequest, VLSrequestExt, etc.).<br>• Request to be placed in the queue, even if<br>the license server has available licenses<br>$(requestFlag = VLS_REQ_QUEUE).$ |
| VLSgetQueuedClientInfo                         | Retrieves the current information of a queued<br>client, such as the number of requested licenses,<br>feature_name, version, and index.                                                                                                    |
| VLSremoveQueuedClient                          | Removes a queued client from the queue.                                                                                                    |

 **License Queuing Functions**

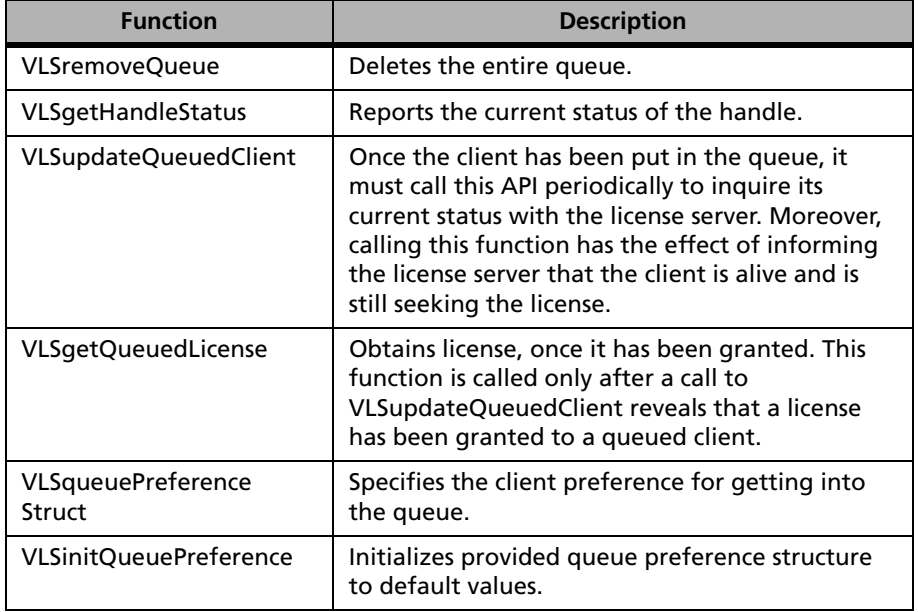

#### **License Queuing Functions (Continued)**

# <span id="page-298-0"></span>**VLSqueuePreference Struct**

```
typedef struct { 
    long wait_time; 
    long hold_time; 
    int priority_num; 
    long absPosition; 
    long grpPosition; 
} VLSqueuePreference;
```
#### **VLSqueuePreference Struct**

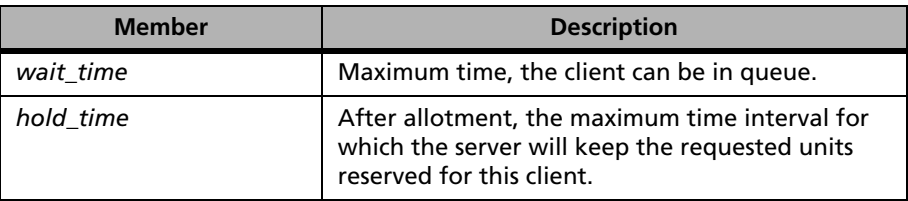

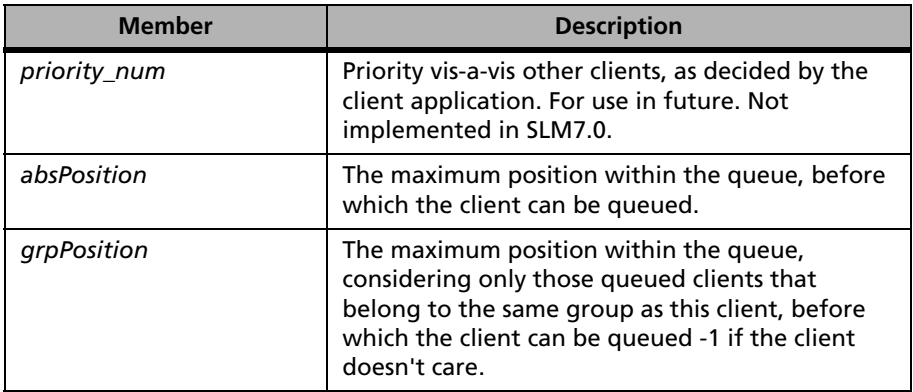

#### **VLSqueuePreference Struct (Continued)**

# **VLSserverInfo Struct**

```
typedef struct {
   char identifier[VLS_MAX_NAME_LEN];
   char inBuf[VLS_MAX_BUF_LEN];
   char outBuf[VLS_MAX_BUF_LEN];
} VLSserverInfo;
```
#### **VLSserverInfo Struct**

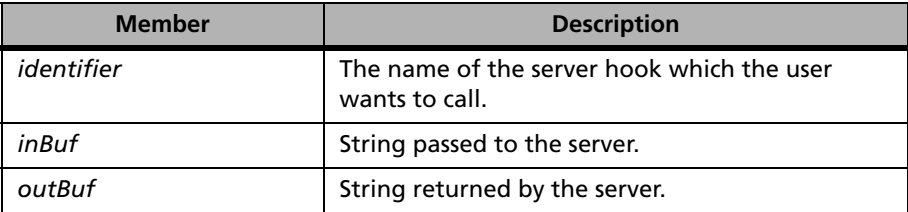

# **VLSgetQueuedClientInfo Struct**

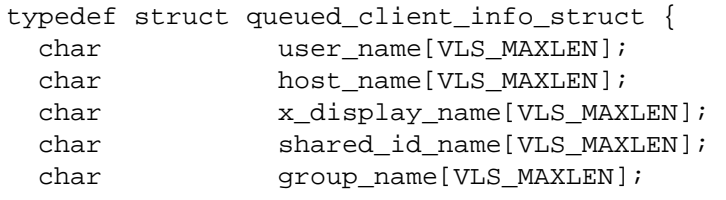

```
 unsigned long host_id; 
 long server_start_time;
 long server_end_time;
  unsigned long qkey_id; 
 int num_units;
 int num resvd default;
  int num_resvd_native;
 long wait_time; /*in secs*/<br>long hold time; /*in secs*/
 long hold_time;
  int priority_num;
 long absPosition; /
 long grpPosition;
 long availabilityTime;
} VLSqueuedClientInfo;
```
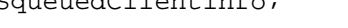

#### **VLSqueuedClientInfo Struct**

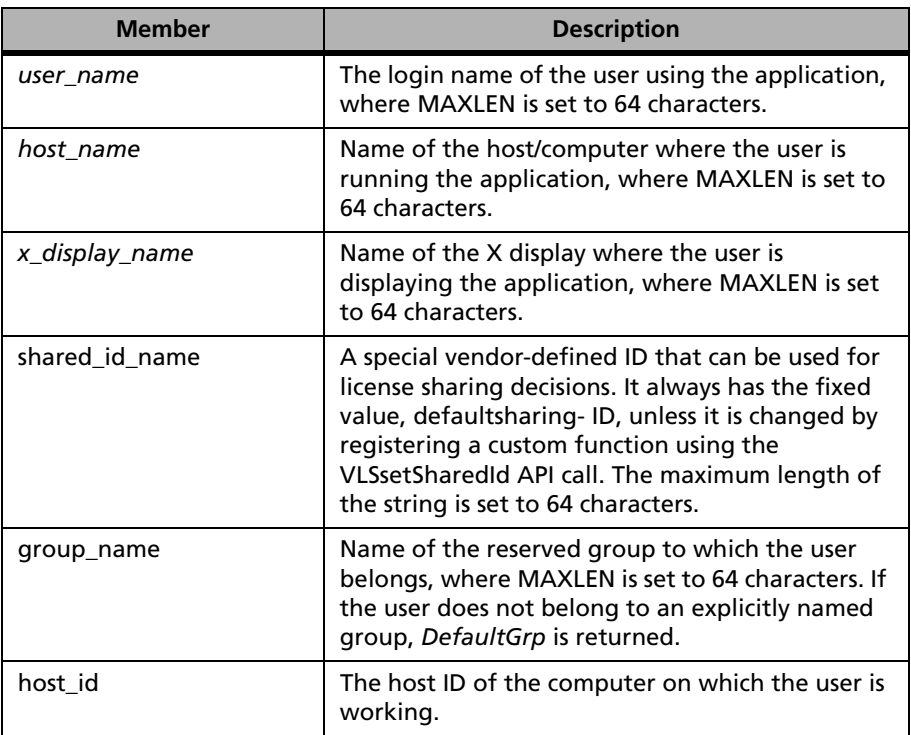

| <b>Member</b>     | <b>Description</b>                                                                                                    |
|-------------------|----------------------------------------------------------------------------------------------------|
| server start time | server start time is the start time of the license<br>token.                                                                                              |
| server_end_time   | server end time is the end time of the license<br>token. server_end_time should be interpretted as<br>as start_time + heart beat interval of the license. |
| qkey_id           | Identifier of the client queue.                                                                                                    |
| num_units         | Number of units consumed by the client so far.                                                                                                    |
| num resvd default | The number of tokens given to this queued token<br>from default pool, that is from the unreserved<br>tokens.                                              |
| num resvd native  | The number of tokens given to this gueued token<br>from its reservation group.                                                                            |
| wait_time         | Maximum time (in seconds), the client can be in<br>queue.                                                                                                 |
| hold time         | After allotment, the maximum time interval (in<br>seconds) for which the server will keep the<br>requested units reserved for this client.                |
| priority_num      | Priority vis-a-vis other clients, as decided by the<br>client application. For use in future. Not<br>implemented in SLM7.0.                               |
| absPosition       | The maximum position within the queue, before<br>which the client can be queued.                                                                          |
| grpPosition       | Current position within the queue, considering<br>only those queued clients that belong to the<br>same group to which this client belongs to.             |

**VLSqueuedClientInfo Struct (Continued)**

# **VLSqueuedRequest and VLSqueuedRequestExt**

**Syntax** int VLSqueuedRequest(

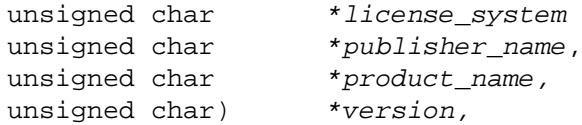

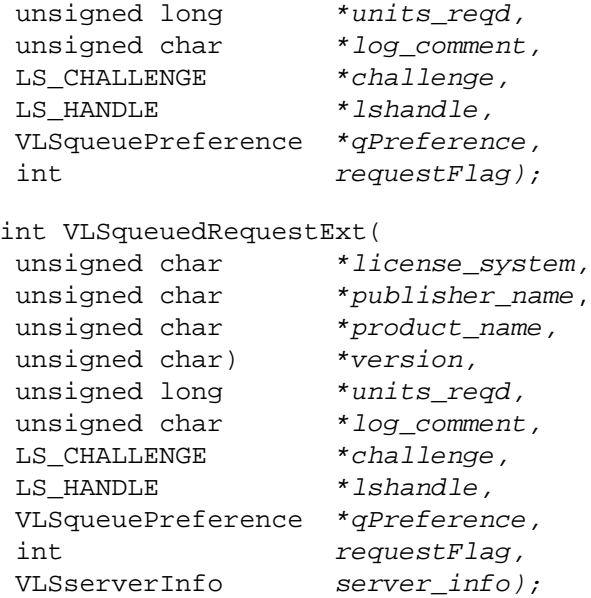

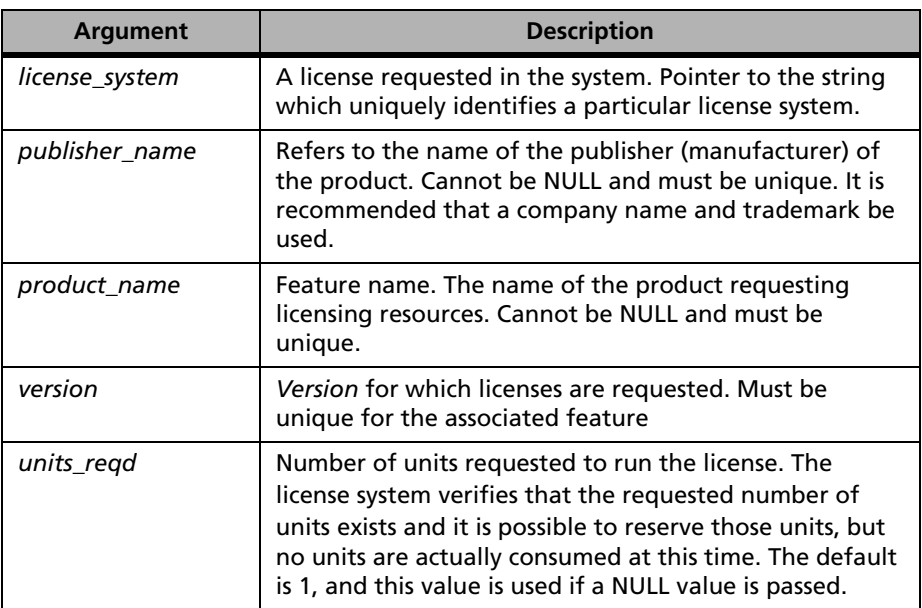

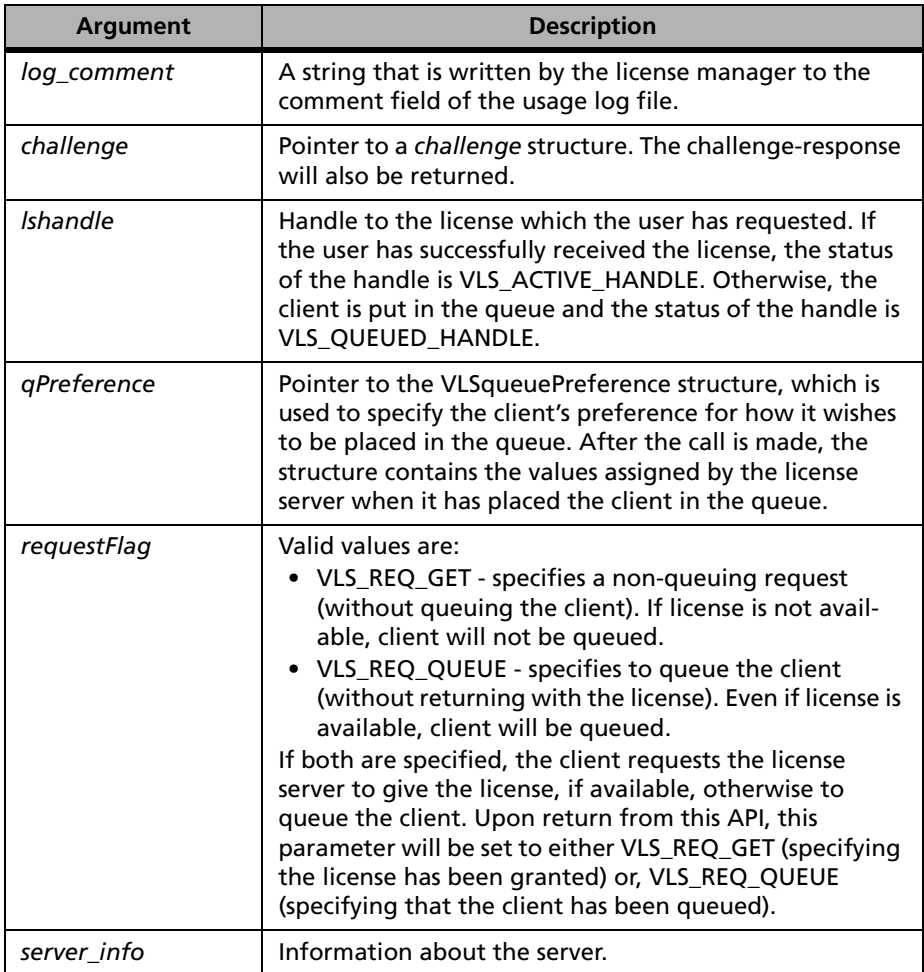

**Description** The call provides the mechanism to the calling application to ask the license server to grant a license if available. If no license is available, the client will be queued. The client can call VLSupdateQueuedClient to inquire if a license is available. Once a license is available, the client can call VLSgetQueuedLicense to obtain the license.

> In response, the license server will either issue the license token when (and if) the license is available, put the client in the queue when the license is not

available, or issue an appropriate error message, which describes the cause for not being able to service the request.

The client will pass the following information to the license server:

- Time in seconds for the client to wait in the queue for the license.
- Time in seconds for the server to hold the license once it becomes available.
- Priority relative to other clients.
- The maximum position within the queue before which the client can be queued.
- The maximum position within the group queue, before which the client can be queued.

Notice that the LS\_MAX\_QLEN environment variable can override the *qPreference* structure. The end-user can put a limit on the maximum size of the queue by defining the LS\_MAX\_QLEN environment variable. This variable depends upon the availability of memory resources. The different values of LS\_MAX\_OLEN are:

- LS MAX QLEN not set. Client preference is applied.
- $\blacksquare$  LS MAX OLEN = -1. Client preference is ignored and the client is always queued.
- $\blacksquare$  LS MAX QLEN = 0. Queue is disabled and no clients will be put in the queue.
- LS\_MAX\_QLEN > 0. Overrides the client's preference.

Similarly variable LS\_MAX\_GRP\_QLEN will override the setting of the max group wait time in the *qPreference* structure.

Variables LS\_MAX\_WAIT\_SEC and LS\_MAX\_HOLD\_SEC override the max wait time and max hold time elements of the *qPreference* structure.

**Returns** The status code LS\_SUCCESS is returned if successful. Otherwise, it will return the following error codes:

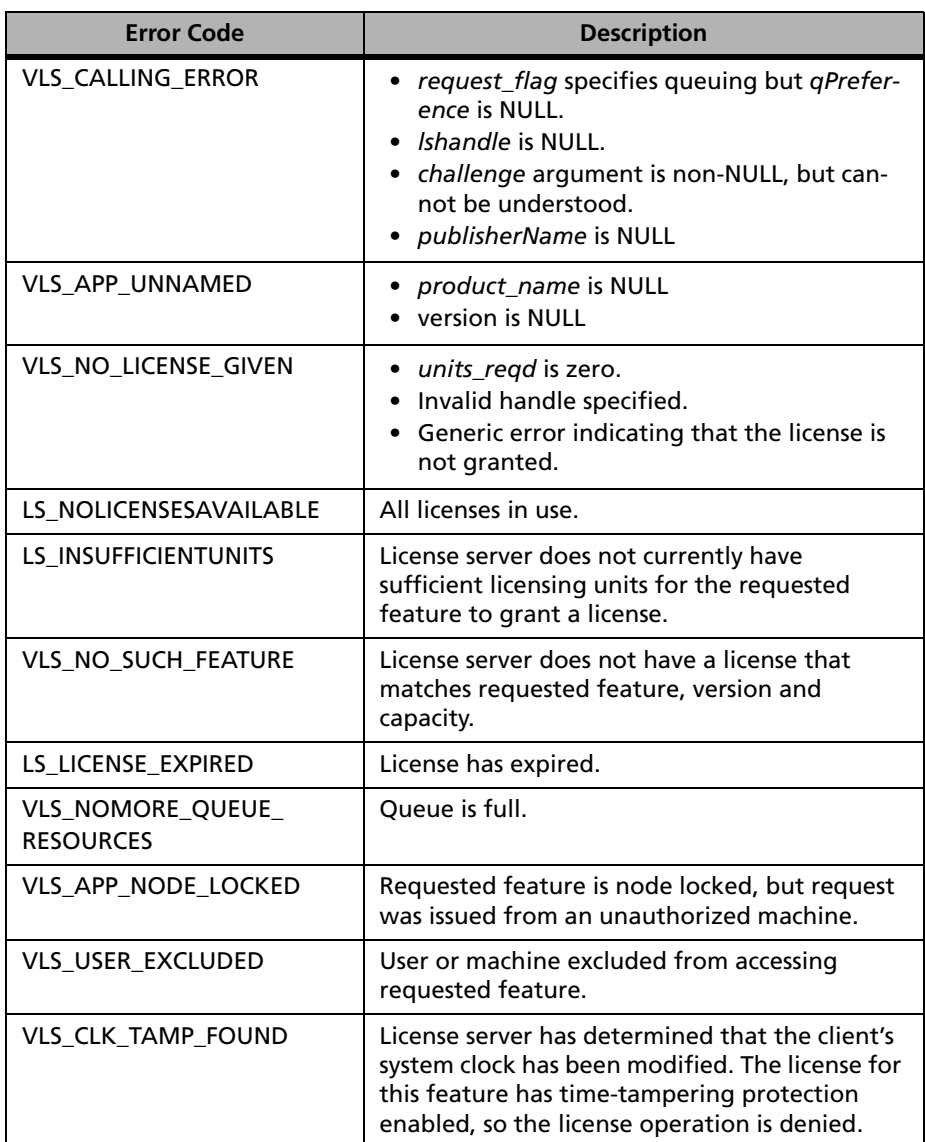

#### **VLSqueuedRequest and VLSqueuedRequestExt Error Codes**

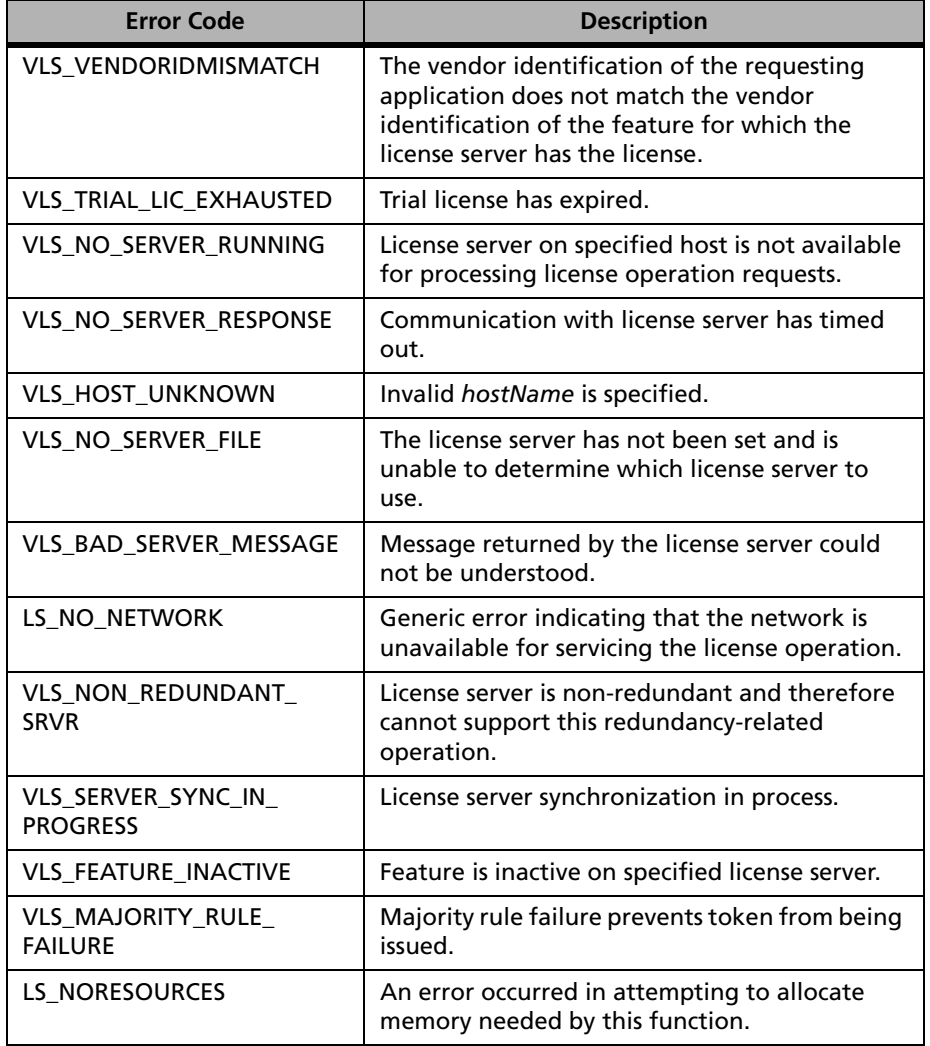

#### **VLSqueuedRequest and VLSqueuedRequestExt Error Codes (Continued)**

# **VLSgetQueuedClientInfo**

**Syntax** 

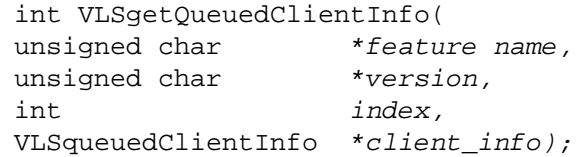

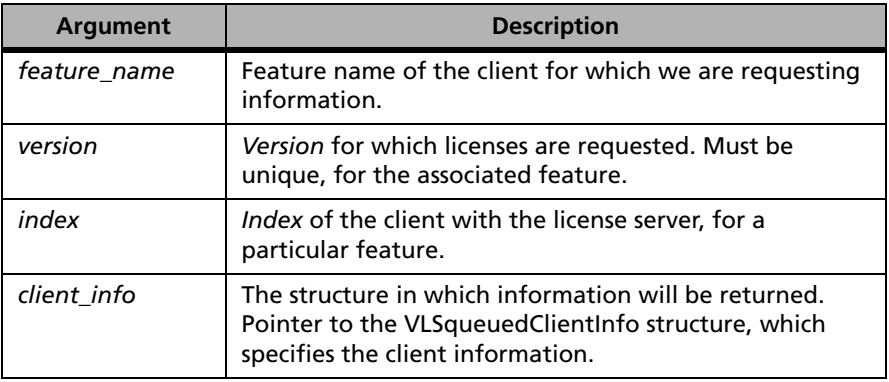

#### **Description** Fills the structure pointed by *client\_info* to a structure containing the current information of a queued client identified by specified *feature\_name*, *version*, and *index*.

**Returns** The status code LS\_SUCCESS is returned if successful. Otherwise, it will return the following error codes:

#### **VLSgetQueuedClientInfo Error Codes**

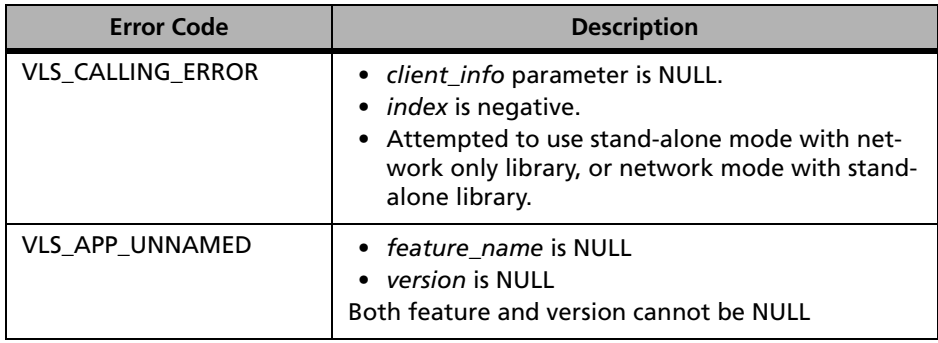

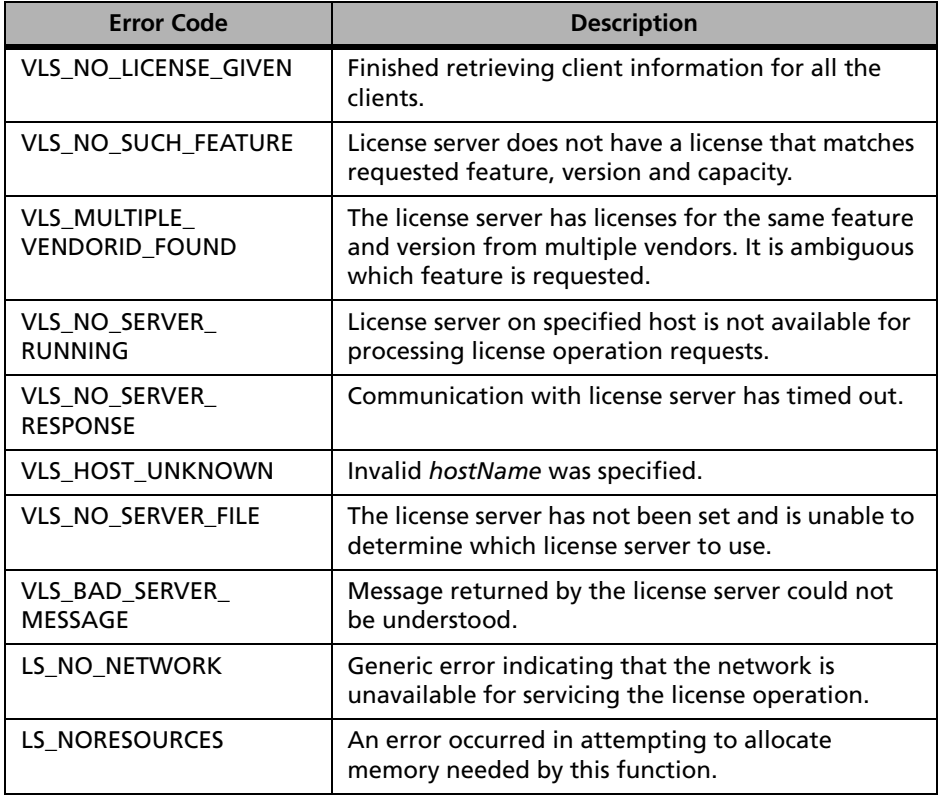

#### **VLSgetQueuedClientInfo Error Codes**

# **VLSremoveQueuedClient**

**Syntax** 

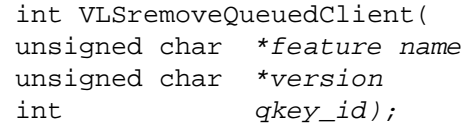

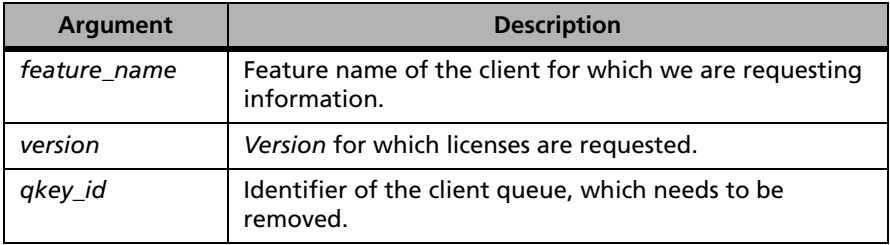

**Description** This API provides an administrative mechanism to remove a queued client.

VLSremoveQueuedClient will be available to:

- The user who started the license server, which actually signifies when the client was put in the queue.
- The root/administrator account.
- The user-account that originally goes to the queue placement.

Internally, this API will send a message to signal the license server that a specified client in the queue for a specified feature should be removed.

**Returns** The status code LS\_SUCCESS is returned if successful. Otherwise, it will return the following error codes:

#### **VLSremoveQueuedClient Error Codes**

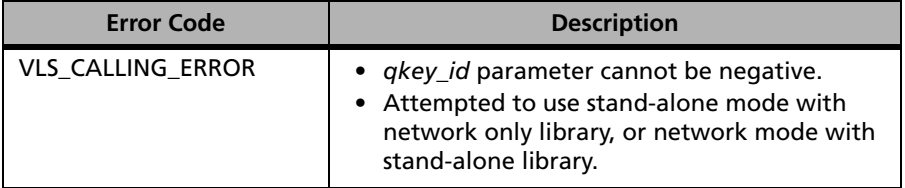

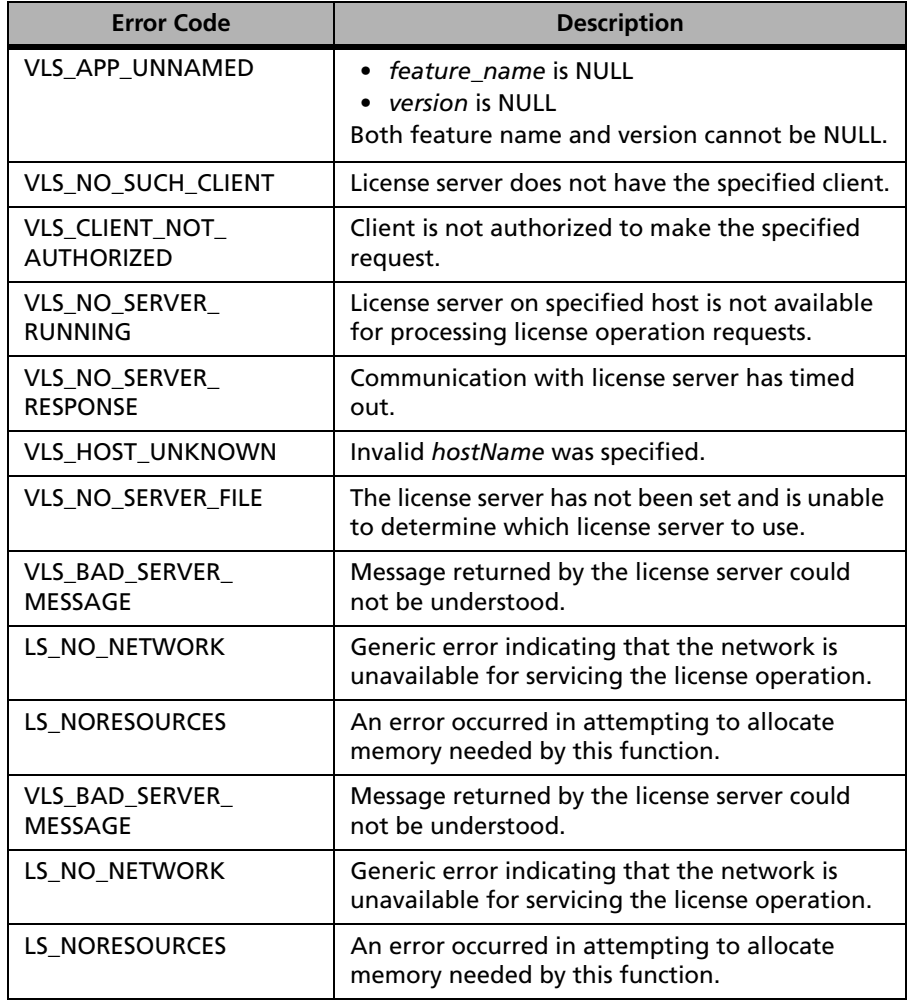

#### **VLSremoveQueuedClient Error Codes (Continued)**

### **VLSremoveQueue**

**Syntax** int VLSremoveQueue( unsigned char \*feature name unsigned char \*version);

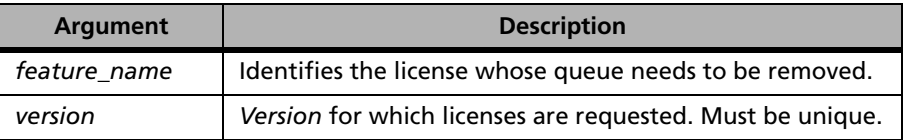

**Description** This API will provide a mechanism to delete the complete queue for a specified license.

VLSremoveQueue will be available to:

- The user-account who started the license server, which actually signifies when the client was put in the queue.
- The root/administrator account.

**Returns** The status code LS\_SUCCESS is returned if successful. Otherwise, it will return the following error codes:

#### **VLSremoveQueue Error Codes**

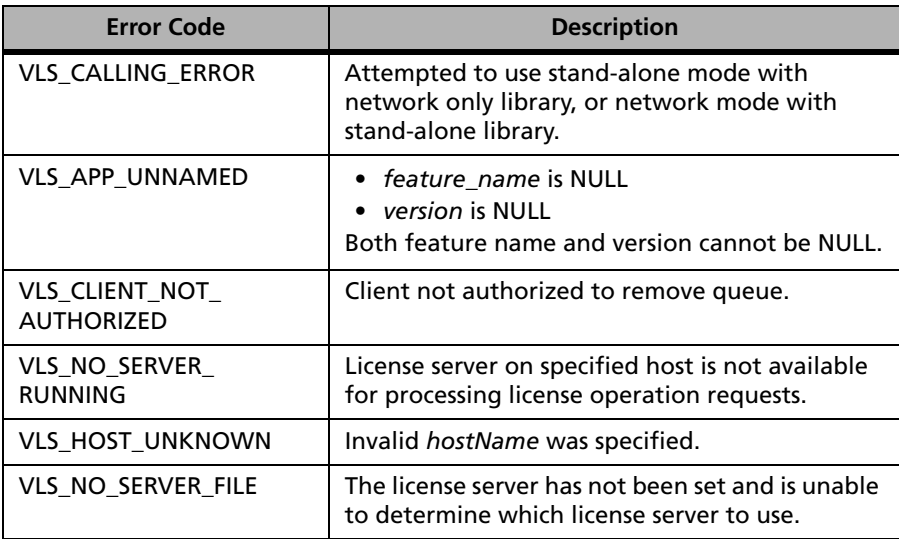

#### **VLSremoveQueue Error Codes (Continued)**

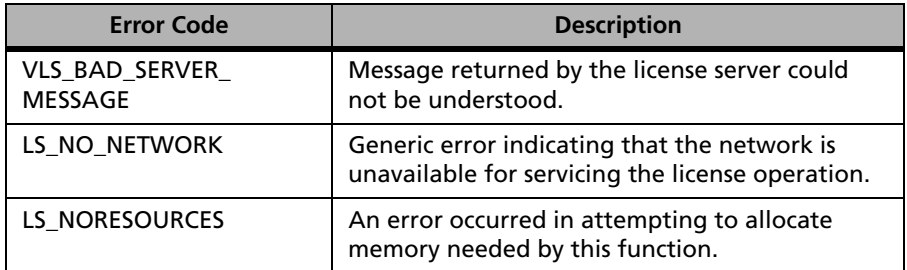

For a complete list of the error codes, see [Appendix C, "Sentinel LM Error](#page-424-0)  [and Result Codes," on page 397](#page-424-0).

# **VLSgetHandleStatus**

**Syntax** int VLSgetHandleStatus( LS\_Handle lshandle);

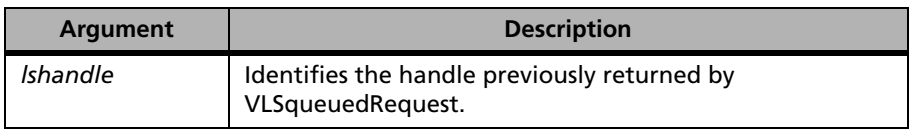

**Description** Reports the current status of the handle.

**Returns** Returns the following error codes:

#### **VLSgetHandleStatus Error Codes**

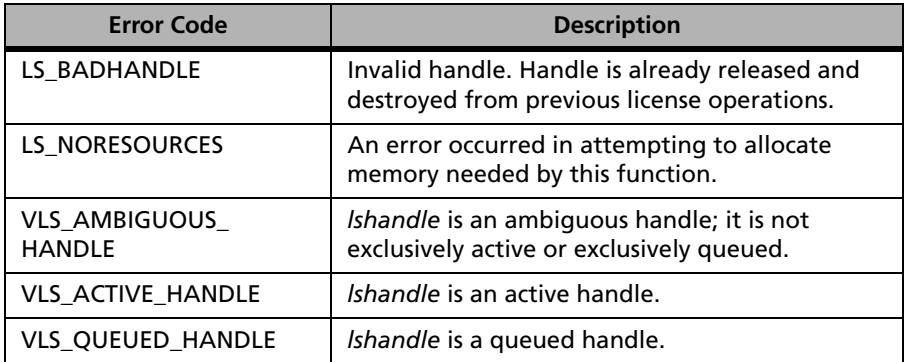

For a complete list of the error codes, see [Appendix C, "Sentinel LM Error](#page-424-0)  [and Result Codes," on page 397](#page-424-0).

# **VLSupdateQueuedClient**

#### **Syntax**

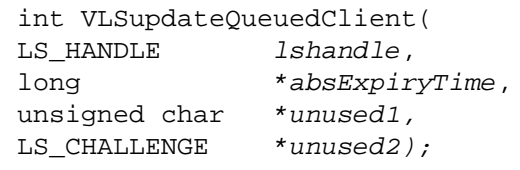

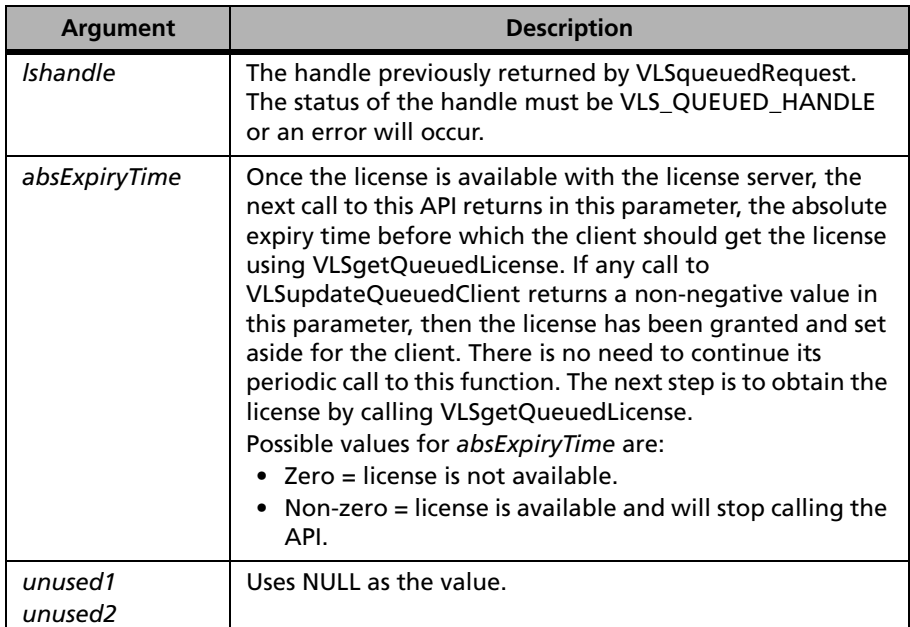

**Description** The client calls this API, requesting the license server to put him in the queue. Once the client has been put in the queue, it must call this API periodically to inquire its current status with the license server. Moreover, it also informs the license server that, he is alive and is seeking the license.

> Notice, the clients need to make at least one queue update, within 5 minutes of the previous queue-update or the request to queue itself. This is imperative so as to make the license server aware of the active clients. If the

license server does not receive an update request from a client within 5 minutes of the last queue-update, it will then assume the client to be inactive and remove the client from the queue.

**Returns** The status code LS\_SUCCESS is returned if successful. Otherwise, it will return the following error codes:

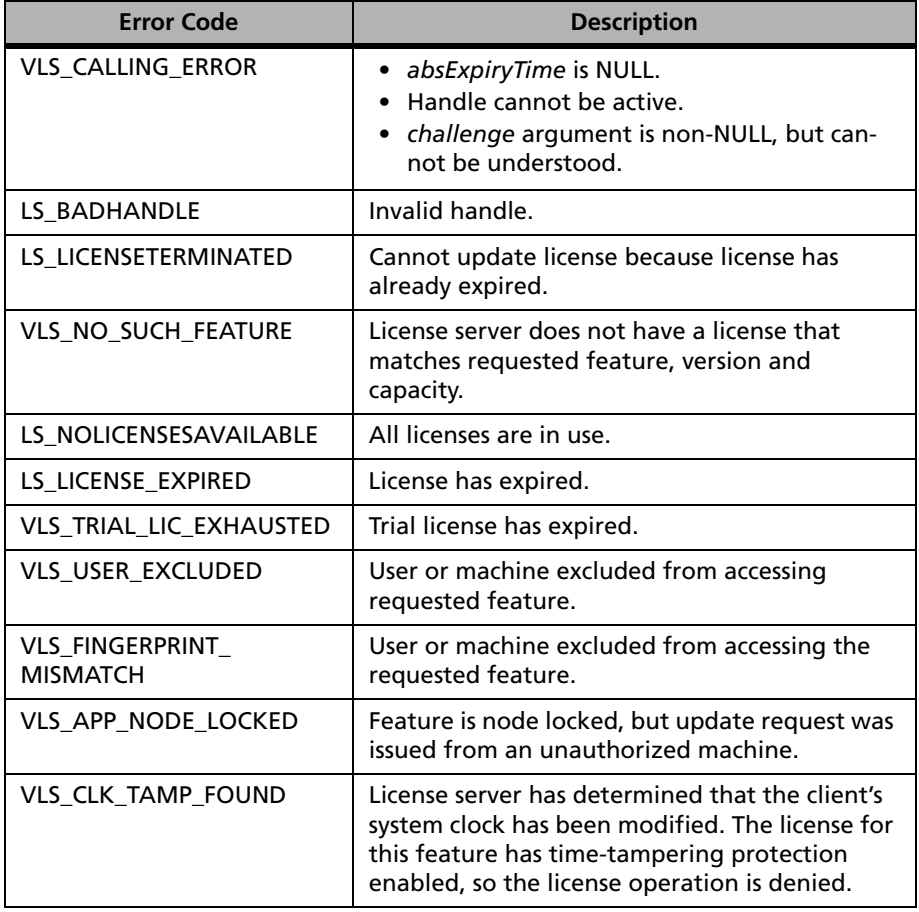

#### **VLSupdateQueuedClient Error Codes**

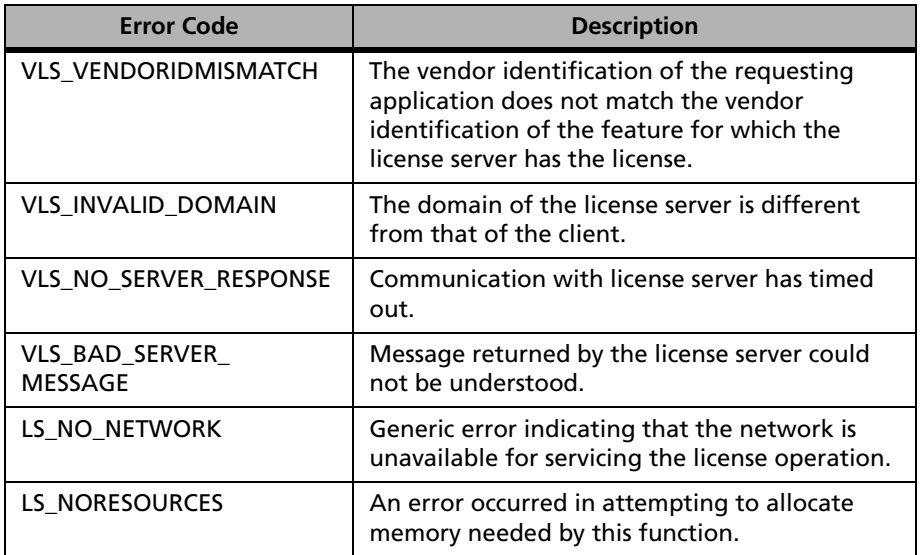

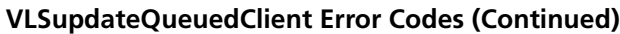

For a complete list of the error codes, see [Appendix C, "Sentinel LM Error](#page-424-0)  [and Result Codes," on page 397](#page-424-0).

# **VLSgetQueuedLicense**

```
Syntax int VLSgetQueuedLicense( 
              LS_HANDLE lshandle, 
              unsigned char *log_comment,
              LS_CHALLENGE *challenge);
```
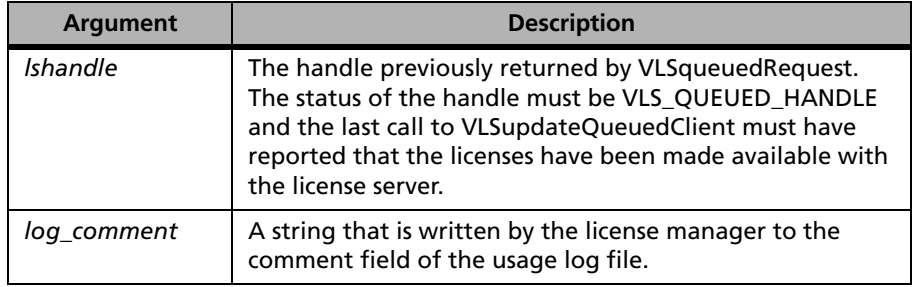

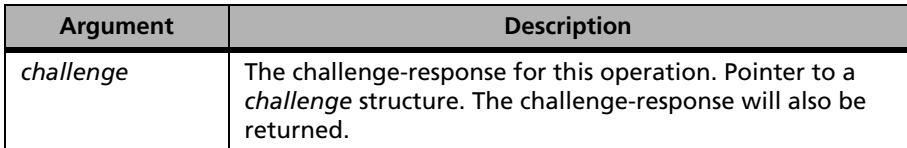

**Description** Once the queued client identifies that the required licenses are made available with the license server, it calls this API to fetch the license.

> This API will be passed from the client library handle only and, internally, it will send all the memorized information to the license server. On return it will provide a valid client-handle value that will be used in later API calls.

**Returns** The status code LS\_SUCCESS is returned if successful. Otherwise, it will return the following error codes:

| <b>Error Code</b>                  | <b>Description</b>                                                                                 |
|------------------------------------|----------------------------------------------------------------------------------------------------|
| VLS_CALLING_ERROR                  | challenge argument is non-NULL, but cannot<br>be understood.                                       |
| LS BADHANDLE                       | Invalid handle.                                                                                    |
| LS_BUFFER_TOO_SMALL                | An error occurred in the use of an internal<br>buffer.                                             |
| VLS_NO_LICENSE_GIVEN               | Generic error indicating that the license is not<br>granted.                                       |
| VLS_NO_SUCH_FEATURE                | License server does not have a license that<br>matches requested feature, version and<br>capacity. |
| LS LICENSE EXPIRED                 | License has expired.                                                                               |
| VLS TRIAL LIC EXHAUSTED            | Trial license has expired.                                                                         |
| LS_NOLICENSESAVAILABLE             | All licenses are in use.                                                                           |
| <b>VLS USER EXCLUDED</b>           | User or machine excluded from accessing<br>requested feature.                                      |
| VLS FINGERPRINT<br><b>MISMATCH</b> | Client-locked. Locking criteria does not match.                                                    |

**VLSgetQueuedLicense Error Codes**

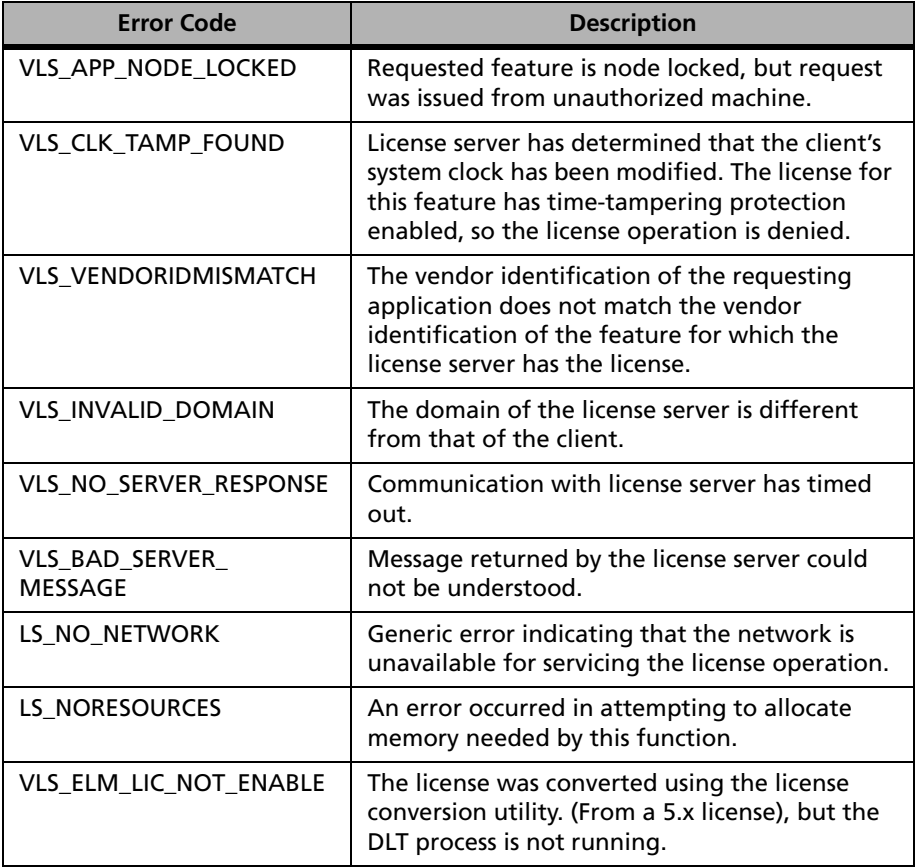

#### **VLSgetQueuedLicense Error Codes (Continued)**

## **VLSinitQueuePreference**

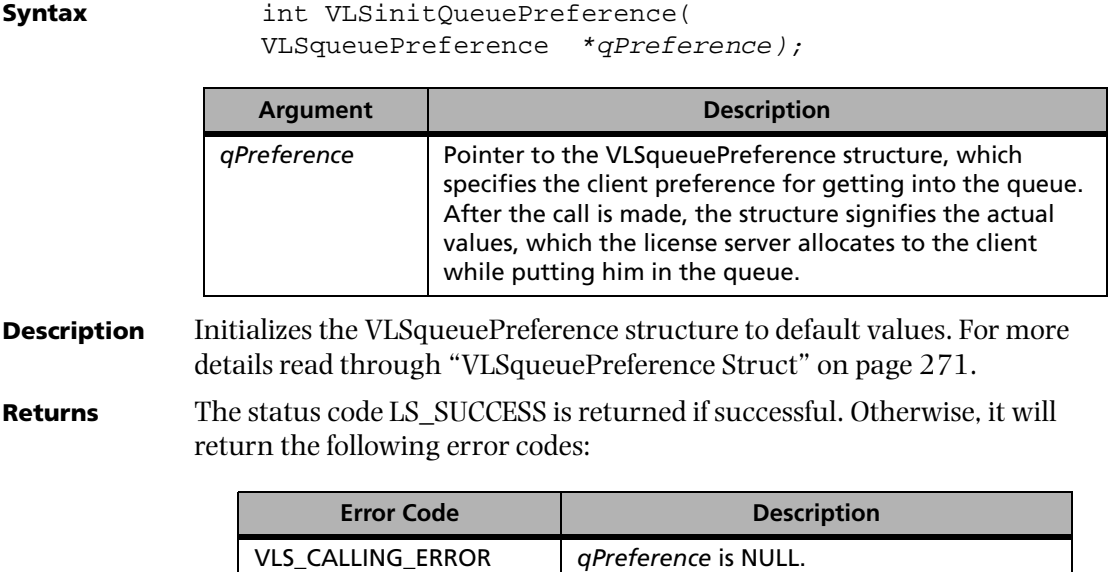

# **Chapter 7 Commuter License API**

Commuter licensing is the capability to temporarily check out an authorization to use a protected application from a Sentinel LM license server to a portable computer. The most common use of this feature is to allow use of a protected application on a laptop computer that will be disconnected from the network.

# **Commuter License Related Functions**

The following table summarizes the commuter license related functions:

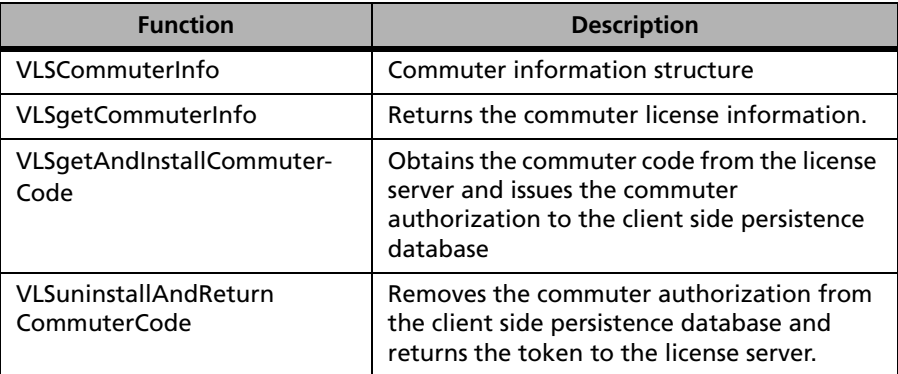

#### **Commuter License Related Functions**

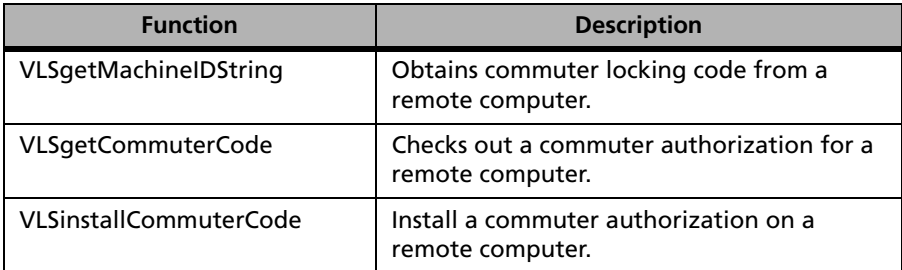

#### **Commuter License Related Functions (Continued)**

# **VLSCommuterInfo**

#### **Syntax** {

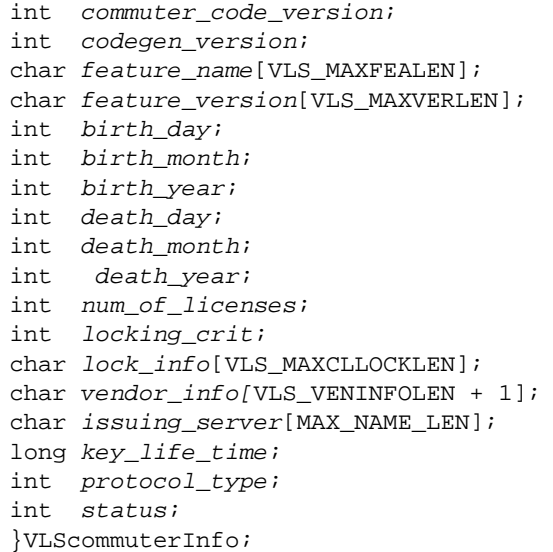

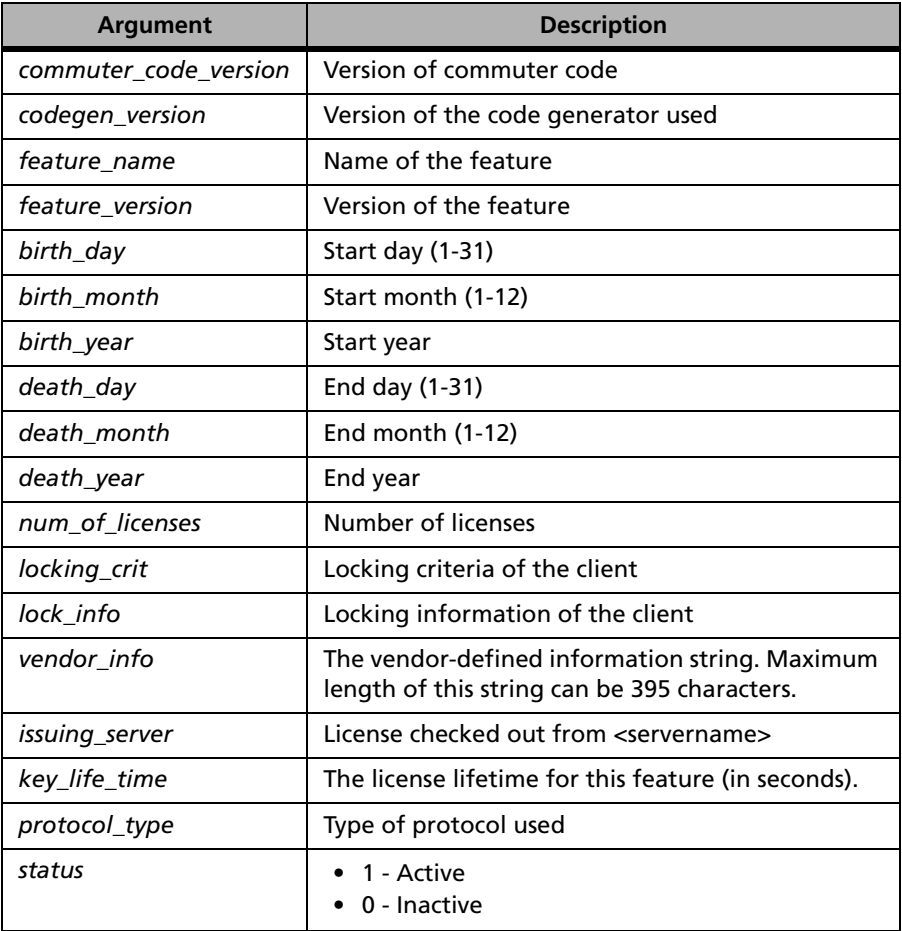

# **VLSgetCommuterInfo**

**Syntax** 

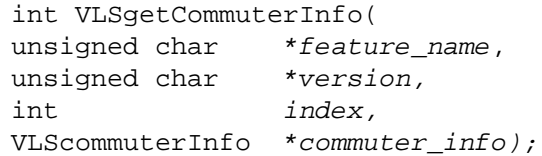

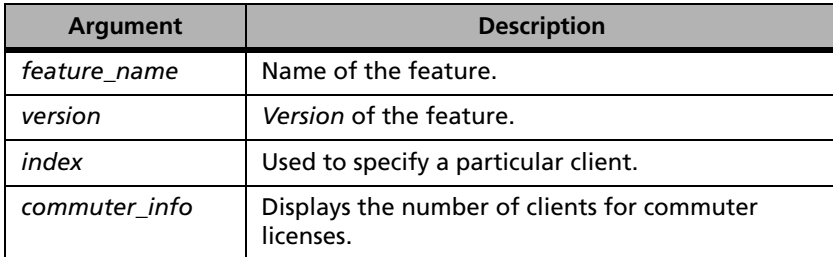

**Description** Returns the commuter license information.

VLSgetCommuterInfo can be used two ways:

- 1. Specify *feature\_name* and *version* as non-NULL and the call will return information about this feature. The call will ignore the *index* argument.
- 2. If *feature\_name* is NULL, then the call will return information about the *index* feature in the persistence database. The call will ignore the *version* argument.

VLSgetCommuterInfo should be called until it returns VLS\_NO\_MORE\_FEATURES by incrementing the *index* every time.

#### **Returns** The status code VLScg SUCCESS is returned if successful. For a complete list of the error codes, see [Appendix C, "Sentinel LM Error and Result Codes," on](#page-424-0)  [page 397.](#page-424-0)
# **VLSgetAndInstallCommuterCode**

**Syntax** int VLSgetAndInstallCommuterCode( unsigned char \*feature name, unsigned char \*feature\_version, long \*units\_reqd, int  $*duration$ , int  $*lock$  mask, insigned char \*log\_comment, LS CHALLENGE \*challenge);

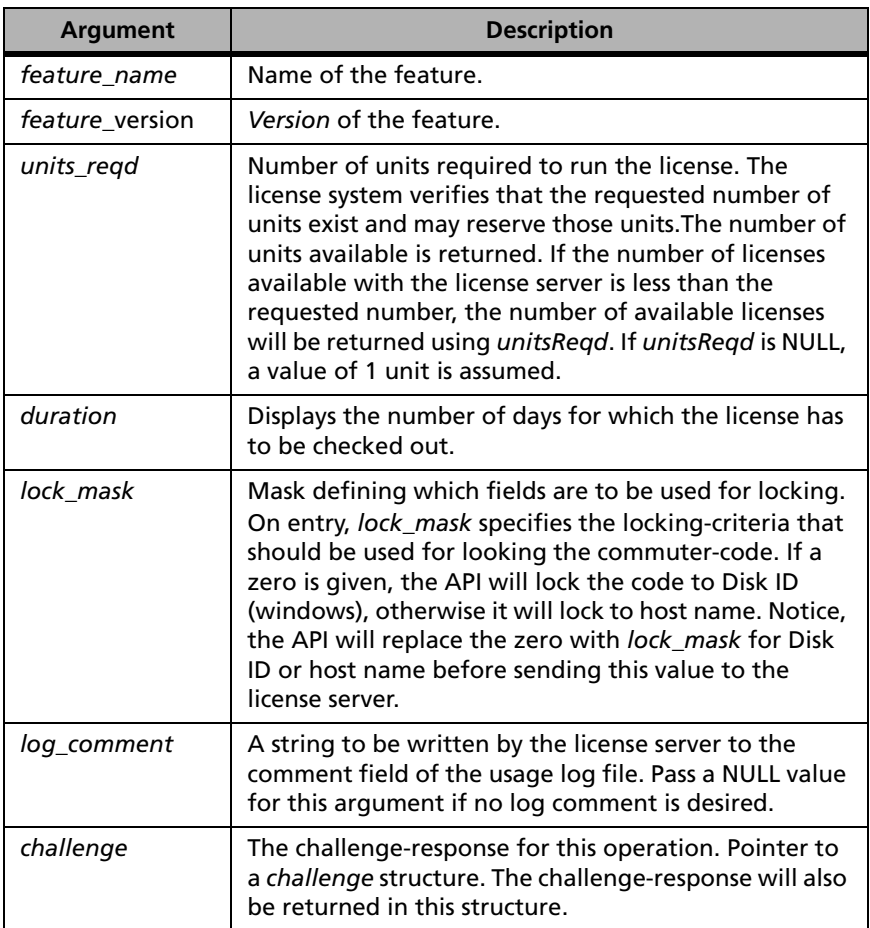

**Description** Obtains the commuter code from the license server and installs the standalone commuter authorization at the client.

**Returns** The status code VLScg SUCCESS is returned if successful. Otherwise, it will return the following error codes:

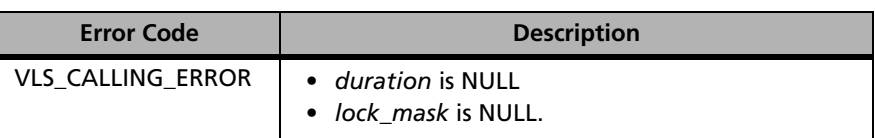

#### **VLSgetAndInstallCommuterCode Error Codes**

For a complete list of the error codes, see [Appendix C, "Sentinel LM Error](#page-424-0)  [and Result Codes," on page 397](#page-424-0).

# **VLSuninstallAndReturnCommuterCode**

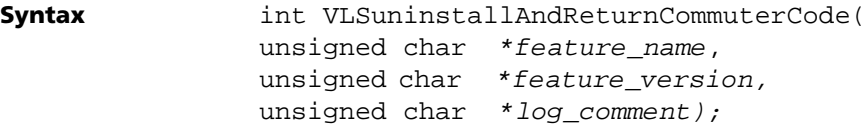

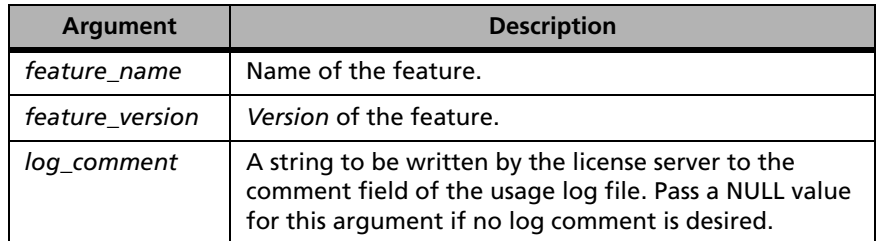

**Description** Uninstalls the commuter authorization from the client and returns the commuter authorization to the license server.

**Returns** The status code VLScg SUCCESS is returned if successful. For a complete list of the error codes, see [Appendix C, "Sentinel LM Error and Result Codes," on](#page-424-0)  [page 397.](#page-424-0)

*Note:* Note that VLSuninstallAndReturnCommuterCode cannot be used to check in an authorization for a remote user to prevent the remote user from checking in the authorization while continuing to use it remotely.

# <span id="page-326-0"></span>**Get Commuter Locking Code from Remote Computer (VLSgetMachineIDString)**

Returns an encrypted string that contains the fingerprint information based on the locking criteria specified in the call. If NULL is passed as the locking criteria in the VLSgetMachineIDString call, then VLSgetMachineIDString picks up all the fingerprint info that is available on the computer.

Use this call when you are trying to check out a commuter authorization for a remote computer that does not have access to the license server. The computer that will actually use the commuter authorization runs this call and then passes on the string (via e-mail, disk, etc.) to a computer that has access to the license server. The commuter authorization is then checked out and transmitted to a remote user, and locked to the information given by this string.

If the machine that requires the commuter authorization has network access to the license server, then you do not need to use this method. Instead, check out the license using VLSgetAndInstallCommuterCode.

**Syntax** LS\_STATUS\_CODE VLSgetMachineIDString( unsigned long \*lock\_selector, unsigned char \*machineIDString, unsigned long \*bufSz);

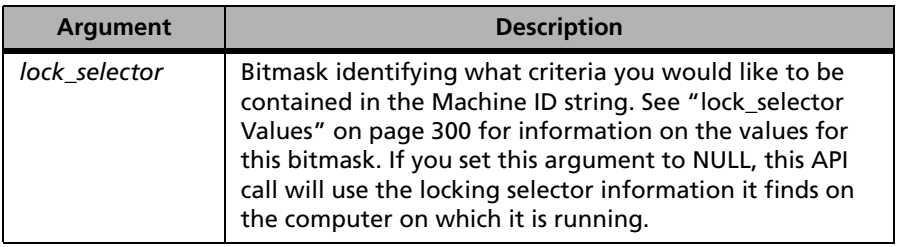

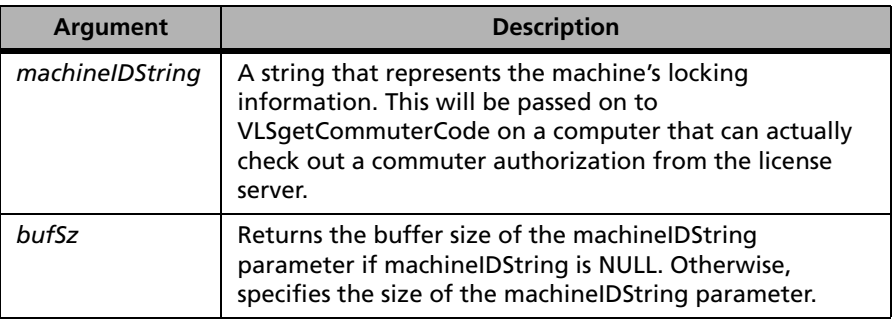

**Returns** The status code LS SUCCESS is returned if successful. Otherwise, a specific error code is returned indicating the reason for the failure. Possible errors returned include VLS\_UNABLE\_TO\_GET\_MACHINE\_ID\_STRING.

> For a complete list of error codes, see [Appendix C, "Sentinel LM Error and](#page-424-0)  [Result Codes," on page 397](#page-424-0).

## <span id="page-327-0"></span>*lock\_selector Values*

The value of lock\_selector is a bitmask in which each bit selects a fingerprinting element. It does not describe the fingerprint, but only designates the locking criteria that will be used to compute the fingerprint. The masks which define each locking criterion are listed below:

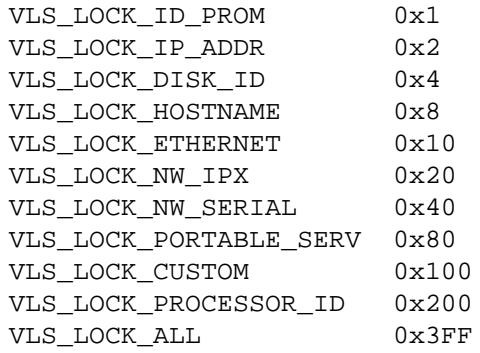

*Note:* VLS\_LOCK\_PORTABLE\_SERV refers to the Computer ID key, and that VLS\_LOCK\_ALL selects all locking criteria.

# **Checking Out a Remote Authorization (VLSgetCommuterCode)**

Obtains a commuter authorization from the license server to be passed on to a remote client that does not have network access to the license server. This call checks out a commuter authorization for another machine. It requires a commuter locking code string from the VLSgetMachineIDString call used on the remote computer. After successful completion of the call, the authorization code string should be passed on to the remote computer which will use VLSinstallCommuterCode to install the authorization.

If the machine that requires the commuter authorization has network access to the license server, then you should not use this call. Instead, check out the license using VLSgetAndInstallCommuterCode. Once a commuter authorization is checked out for a remote computer, it cannot be checked back in until the commuter authorization expires.

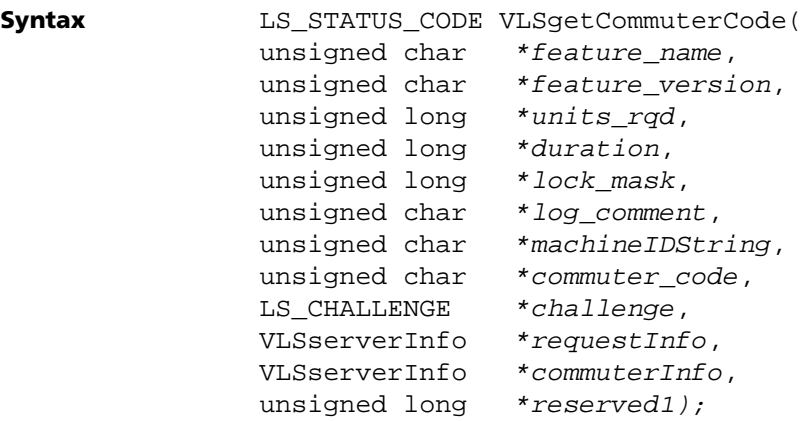

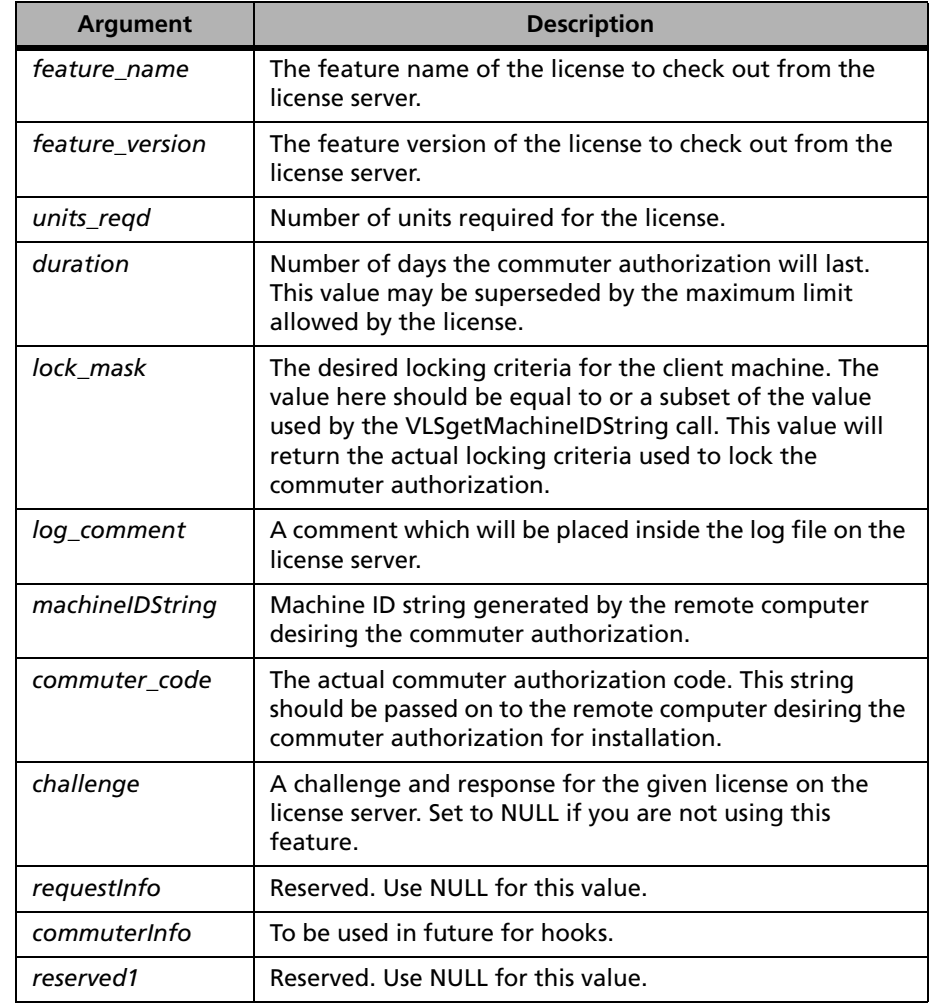

**Returns** The status code LS\_SUCCESS is returned if successful. Otherwise, a specific error code is returned indicating the reason for the failure. Possible error codes that can be returned by this call include VLS\_INVALID\_MACHINEID\_STRING.

For a complete list of error codes, see [Appendix C, "Sentinel LM Error and](#page-424-0)  [Result Codes," on page 397.](#page-424-0)

# **Installing a Remote Commuter Authorization (VLSinstallCommuterCode)**

Installs a commuter authorization onto a remote computer. A computer that has network access to the license server should generate the commuter authorization using VLSgetCommuterCode (see ["Get Commuter Locking](#page-326-0)  [Code from Remote Computer \(VLSgetMachineIDString\)" on page 299](#page-326-0)). The commuter authorization is then passed on to the computer requiring the authorization and installed using VLSinstallCommuterCode. After successful completion of this call, the remote computer should be able to use the commuter authorization.

If the machine that requires the commuter authorization has network access to the license server, then you do not need to use this call. Instead, check out the commuter authorization using VLSgetAndInstallCommuter-Code. Once a commuter authorization is checked out for a remote computer, it cannot be checked back in—it simply expires.

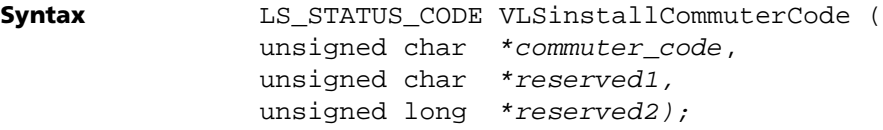

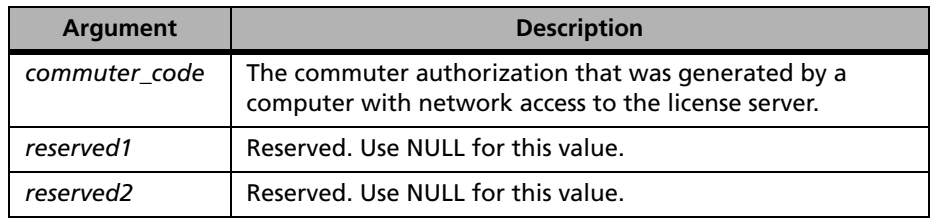

**Returns** The status code LS SUCCESS is returned if successful. Otherwise, a specific error code is returned indicating the reason for the failure. Possible errors that can be returned by this call include VLS\_UNABLE\_TO\_INSTALL\_COMMUTER\_CODE.

For a complete list of error codes, see [Appendix C, "Sentinel LM Error and](#page-424-0)  [Result Codes," on page 397](#page-424-0).

# **Chapter 8 Capacity License API**

As the name suggests, the capacity license feature defines the capacity of a license. A capacity license is identified by feature name, version and capacity. The license request is granted on the basis of feature name, version and capacity. Capacity licensing in Sentinel LM allows multiple license of same feature, version and different capacity to exist on the same Sentinel LM license server. For examples of capacity licensing and more information on this feature, see the *Sentinel LM Developer's Guide*.

*Note:* Capacity Licensing is available through APIs only and is not supported by Sentinel LM-Shell.

# **Capacity License Related Functions**

The following table summarizes the capacity license related functions:

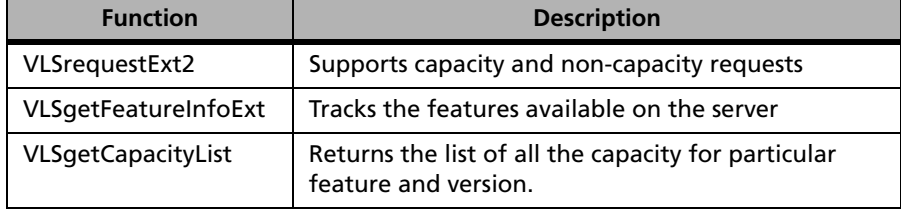

#### **Capacity License Related Functions**

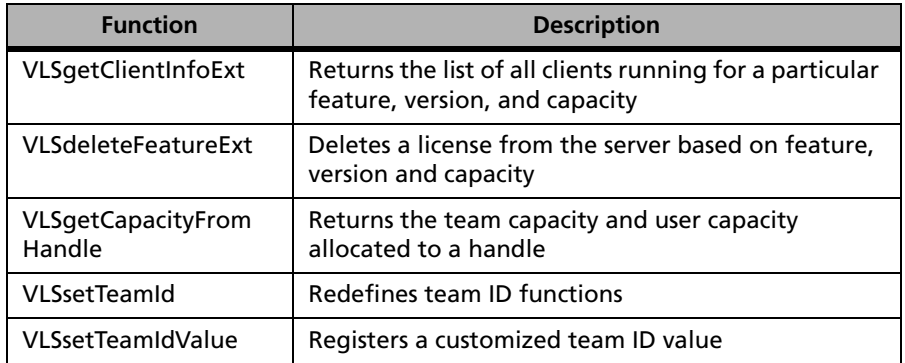

# **Capacity License Related Functions (Continued)**

# **VLSrequestExt2**

#### **Syntax**

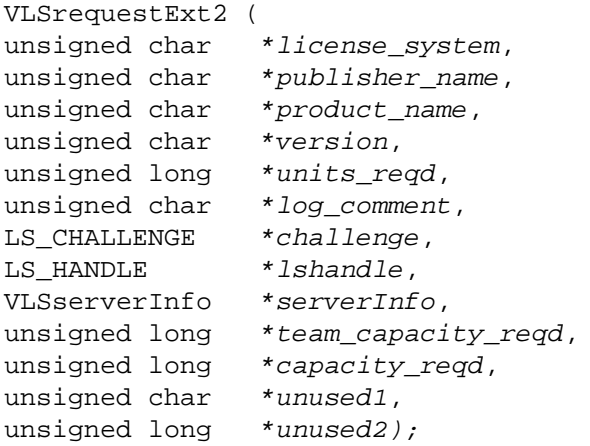

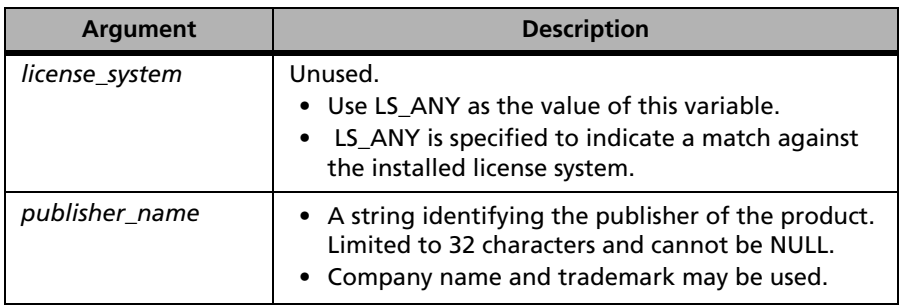

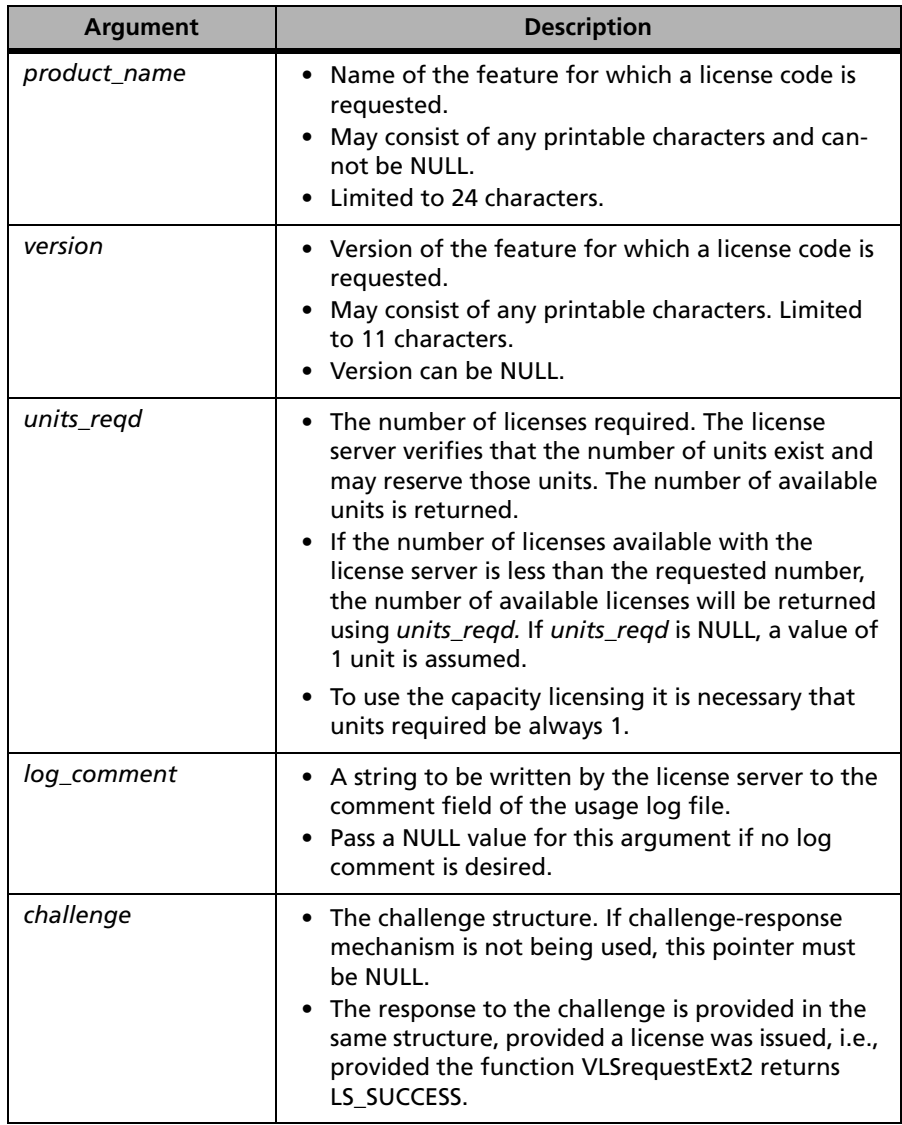

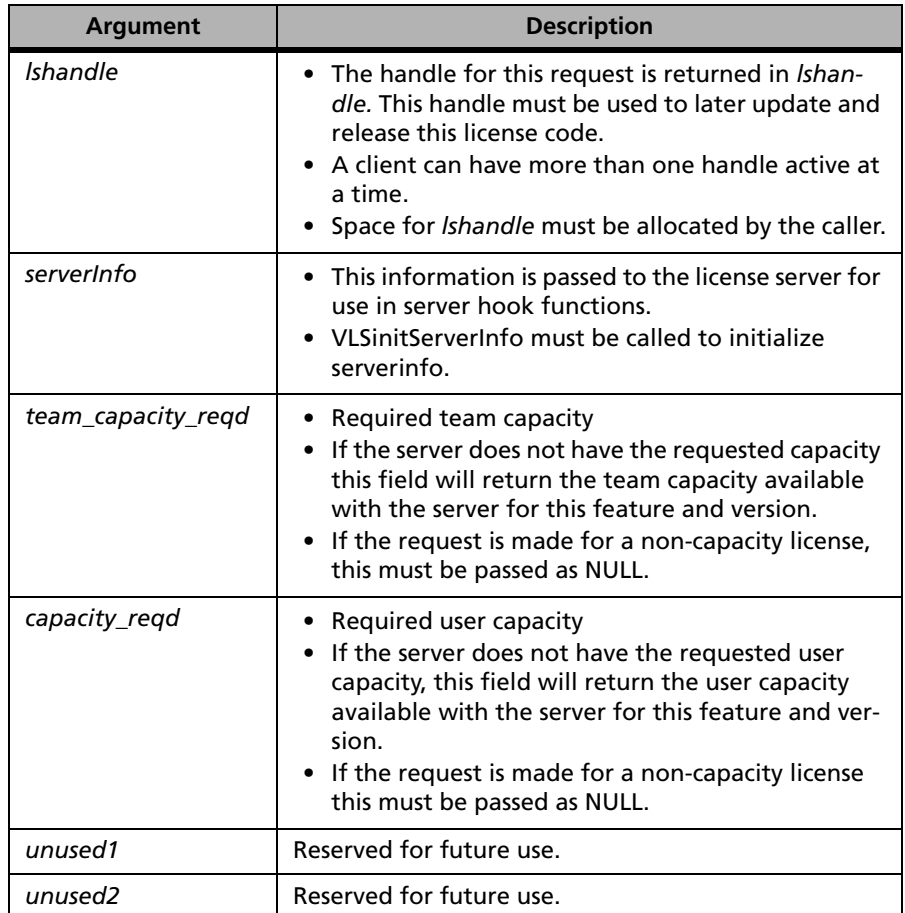

**Description** Supports capacity as well as non-capacity requests.

If the request is denied due to either insufficient team capacity or user capacity then accordingly the *capacity\_reqd* or *team\_capacity\_reqd* field should contain the available capacity.

VLSrequestExt2 must be used whenever the user wishes to use the capacity feature in a license. The call can also be used to obtain a token from normal license.

If the developer wishes to override any of the default user information passed to the license server, he would be using the VLSsetTeamId/ VLSsetTeamIdValue APIs.

The following information is sent by the client library as user identification information:

- User Name
- Host Name
- X-Display name
- Vendor defined string.

This information is used by the server when it manages or creates teams. VLSsetTeamId/ VLSsetTeamIdValue needs to be called before calling the request API so that it can pass the correct information about the user name etc. to the license server.

Lets consider a possible scenario to interpret the above:

Say we initialize the license system as:

```
int team id = 1; /* Override username information */int units_reqd = 1; /* Should always be 1 if using
capacity request*/
unsigned long team_capacity = 1000; /* Say*/
unsigned long user capacity = 800; /* Cannot be greater
than team
LS_STATUS_CODE ret_val;
    if(VLSinitialize()){
      // Error in initializing SLM library.
      // Do error condition
    }
    VLSsetTeamId(1,"SENTINEL");
  Here we pass 'SENTINEL' as the user name. So even if the user has
```
logged into the client machine with say "XYZ" user name, the license server would see the request as if it is coming from user "SENTINEL". Now

```
ret_val = VLSrequestExt2(featureName, 
version,&units_reqd, &team_capacity, &user_capacity);
   if(ret val == LS SUCCESS){
 // Succesfully got the requested token as well as team 
 and user capacity. Now do further actions based on 
 these values
  }
```
In case you are unable to get a license token.The possible reasons could be:

- Team limit has been exhuasted
- User capacity has been exhausted
- Team capacity has been exhauseted in case of pooled licenses only.

**Returns** The status code LS\_SUCCESS is returned if successful. Otherwise, it will return the following error codes:

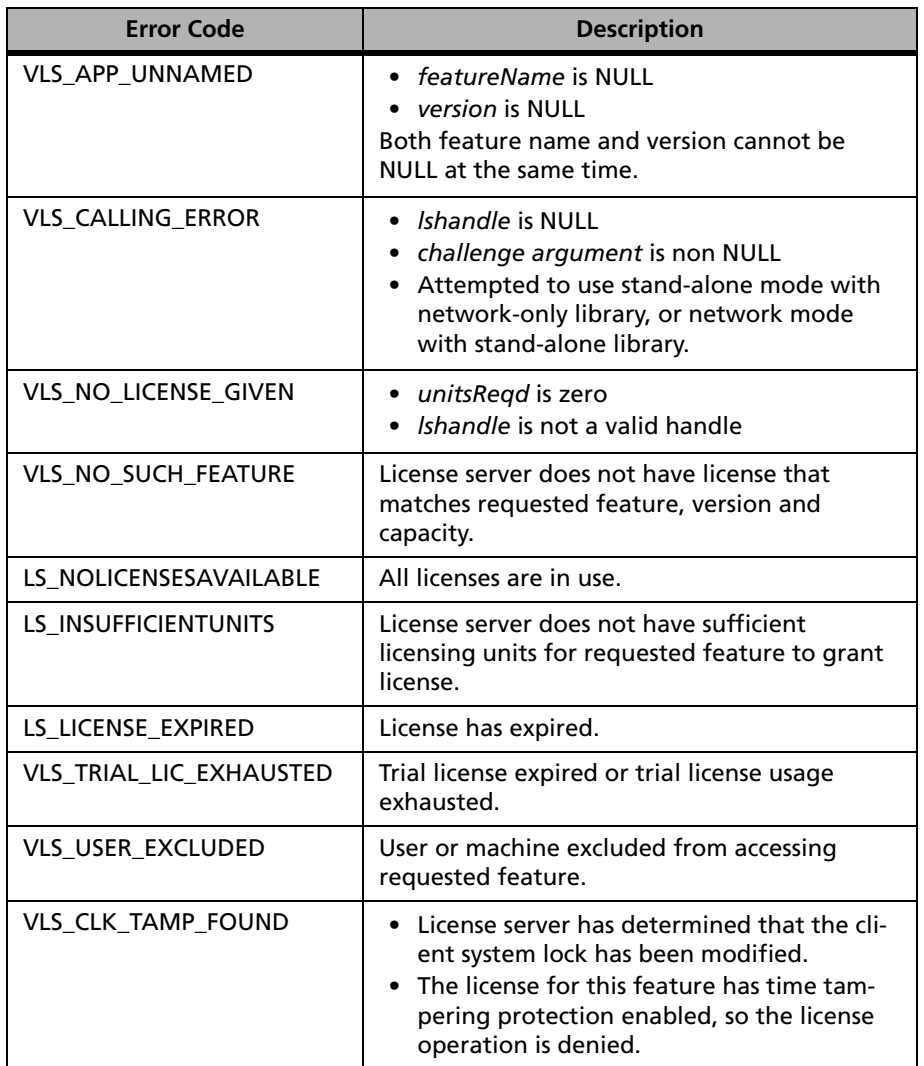

## **VLSrequestExt2 Error Codes**

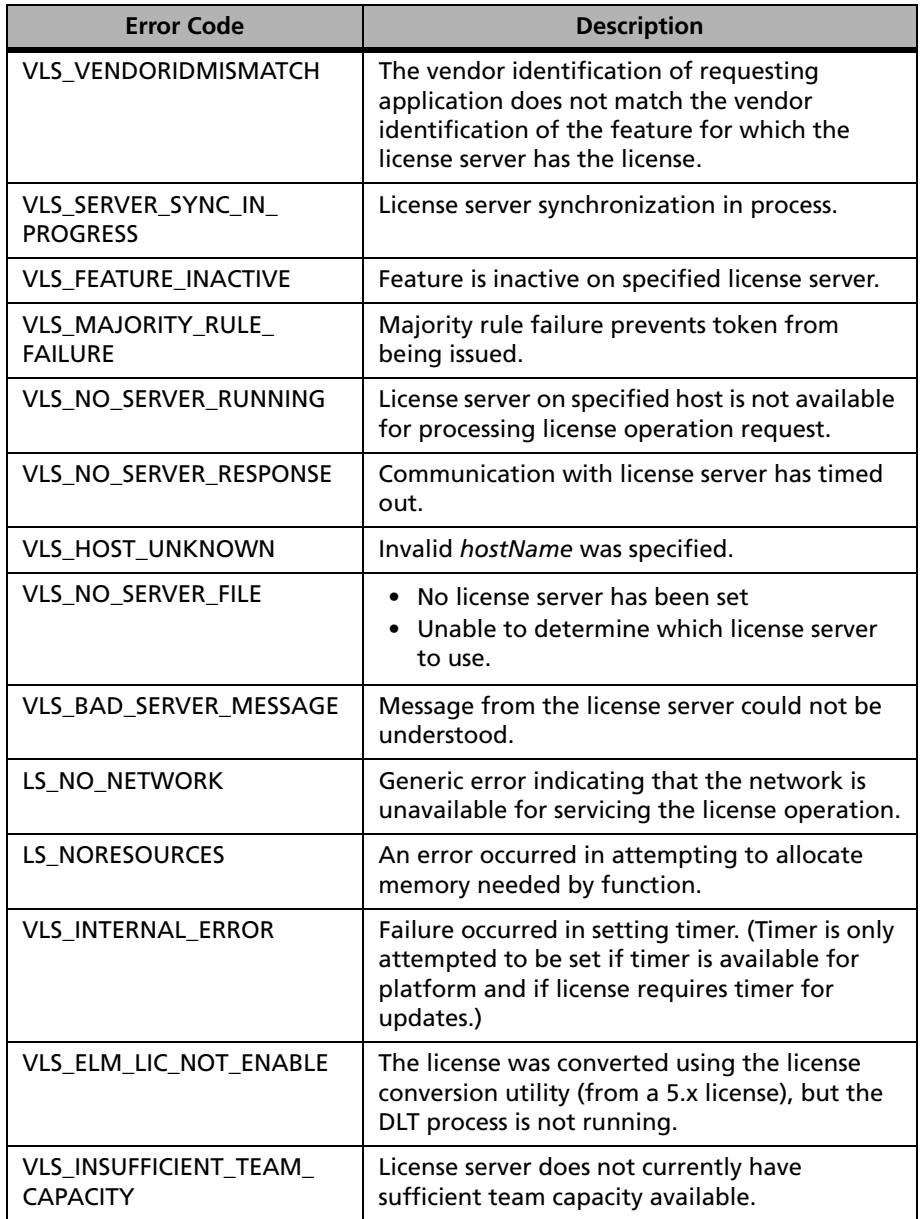

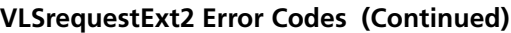

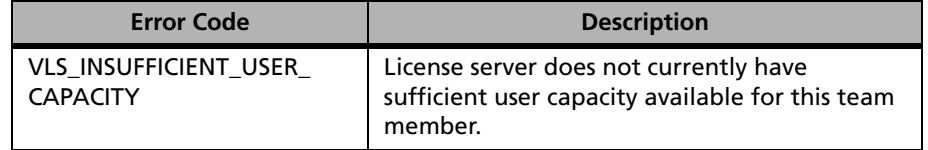

## **VLSrequestExt2 Error Codes (Continued)**

For a complete list of the error codes, see [Appendix C, "Sentinel LM Error](#page-424-0)  [and Result Codes," on page 397](#page-424-0).

# **VLSgetFeatureInfoExt**

Syntax

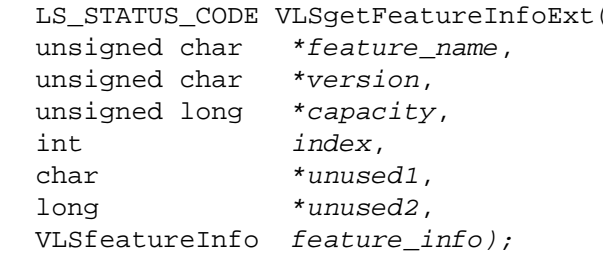

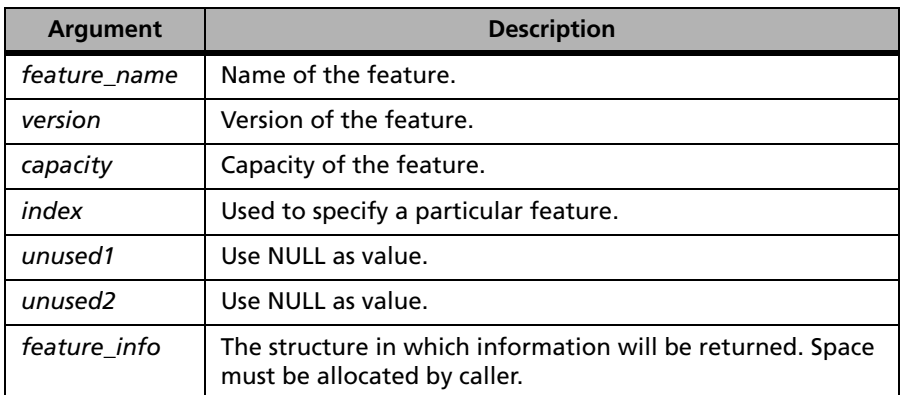

**Description** Returns the information of features available on the server.

■ If name, version and capacity is not NULL, information about the feature indicated by name, version and capacity is returned.

- If information about a non-capacity license is desired, capacity should be passed as NULL and feature must be non-NULL.
- If information about all licensed features (capacity as well as noncapacity) is desired, feature name should be NULL, and index should be used in a loop.
- **Returns** The status code LS\_SUCCESS is returned if successful. Otherwise, it will return the following error codes:

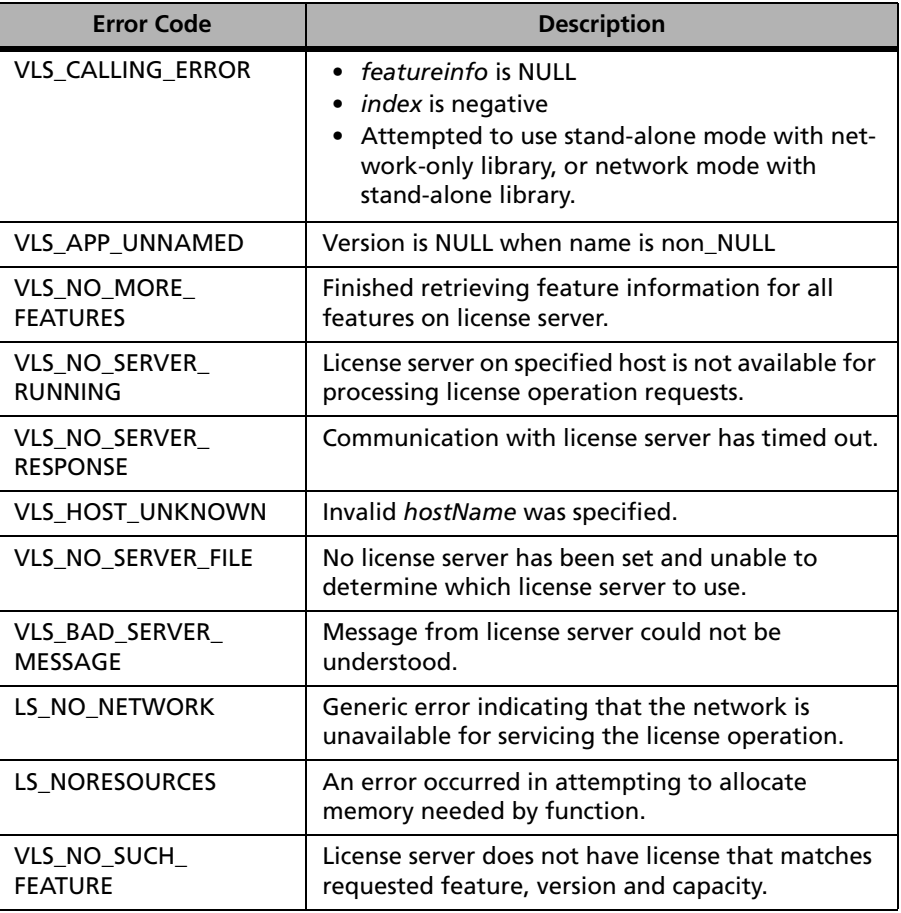

#### **VLSgetFeatureInfoExt Error Codes**

For a complete list of the error codes, see [Appendix C, "Sentinel LM Error](#page-424-0)  [and Result Codes," on page 397](#page-424-0).

# **VLSgetCapacityList**

```
Syntax VLSgetCapacityList(
              ifndef LSNOPRONTO
              unsigned char LSFAR *feature name,
              unsigned char LSFAR *feature version,
              int LSFAR *index,
              unsigned long LSFAR *bufferSize,
              char LSFAR *capacityList,
              char LSFAR *log comment,
              unsigned long LSFAR *unused2
              #endif);
```
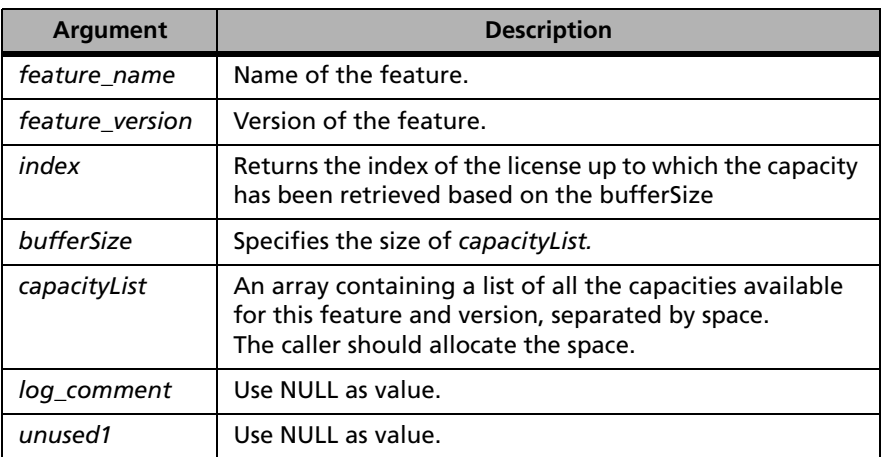

**Description** Returns the list of all the capacities of all the licenses having specified feature and version but different capacity. This function returns list of capacities as one string, each capacity separated by a space character.

> If capacityList is passed as NULL, the API returns the buffersize required. VLSgetCapacityList returns an error if the license is a non-capacity license. For example if Sentinel LM license server has following licenses:

■ Feature F1, version V1, capacity 500

- Feature F1, version V1, capacity 1000
- Feature F1, version V1, capacity 1500

Then this API would return "500 1000 5000" as the output string in "capacity\_list".

For a discussion of pooled versus non-pooled capacity licenses, refer to the *Sentinel LM Developer's Guide*.

**Returns** The status code LS\_SUCCESS is returned if successful. Otherwise, it will return the following error codes:

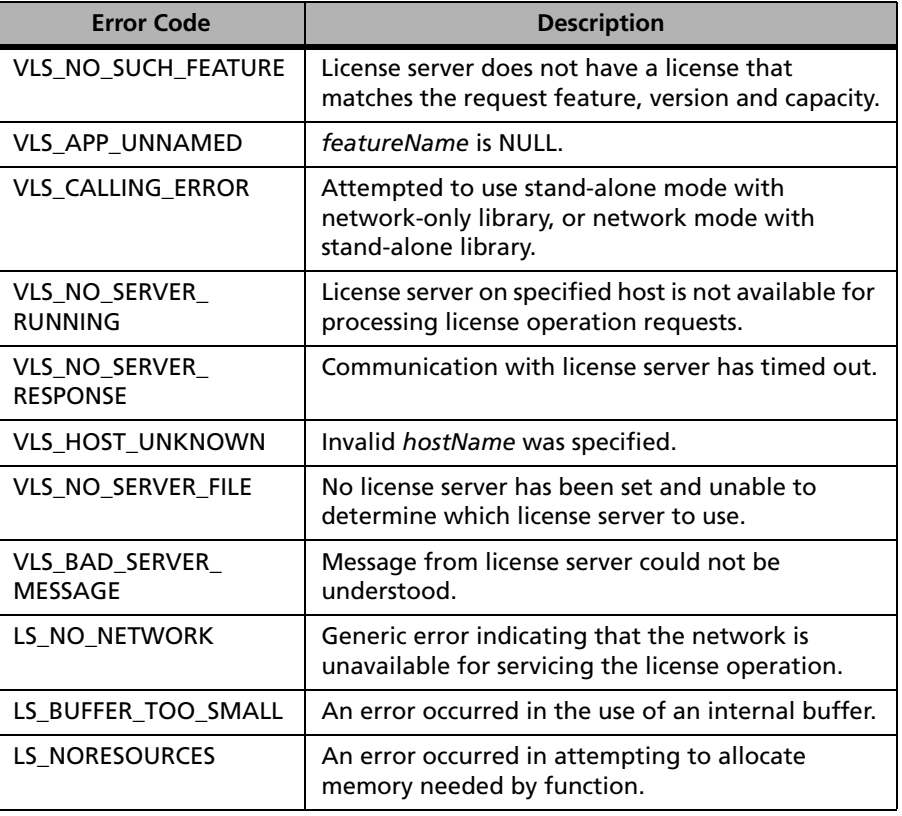

#### **VLSgetCapacityList Error Codes**

For a complete list of the error codes, see [Appendix C, "Sentinel LM Error](#page-424-0)  [and Result Codes," on page 397](#page-424-0).

# **VLSgetClientInfoExt**

#### **Syntax**

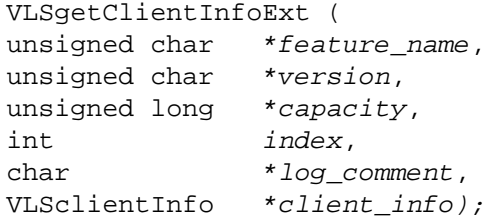

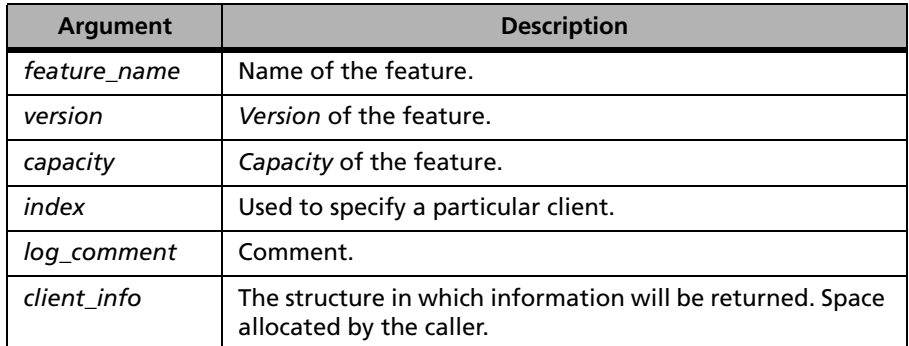

**Description** Returns the list of all the clients running for a particular feature, version and capacity. If the capacity is specified as NULL, this API shall return the list of all the clients for a particular feature and version. The suggested use of this function is in a loop, where the first call is made with index 0 which retrieves information about the first client. Subsequent calls, when made with 1, 2, 3, and so on, will retrieve information about other clients of that feature type.

*Note:* Memory for *client\_info* should be allocated before making the call.

**Returns** The status code LS\_SUCCESS is returned if successful. Otherwise, it will return the following error codes:

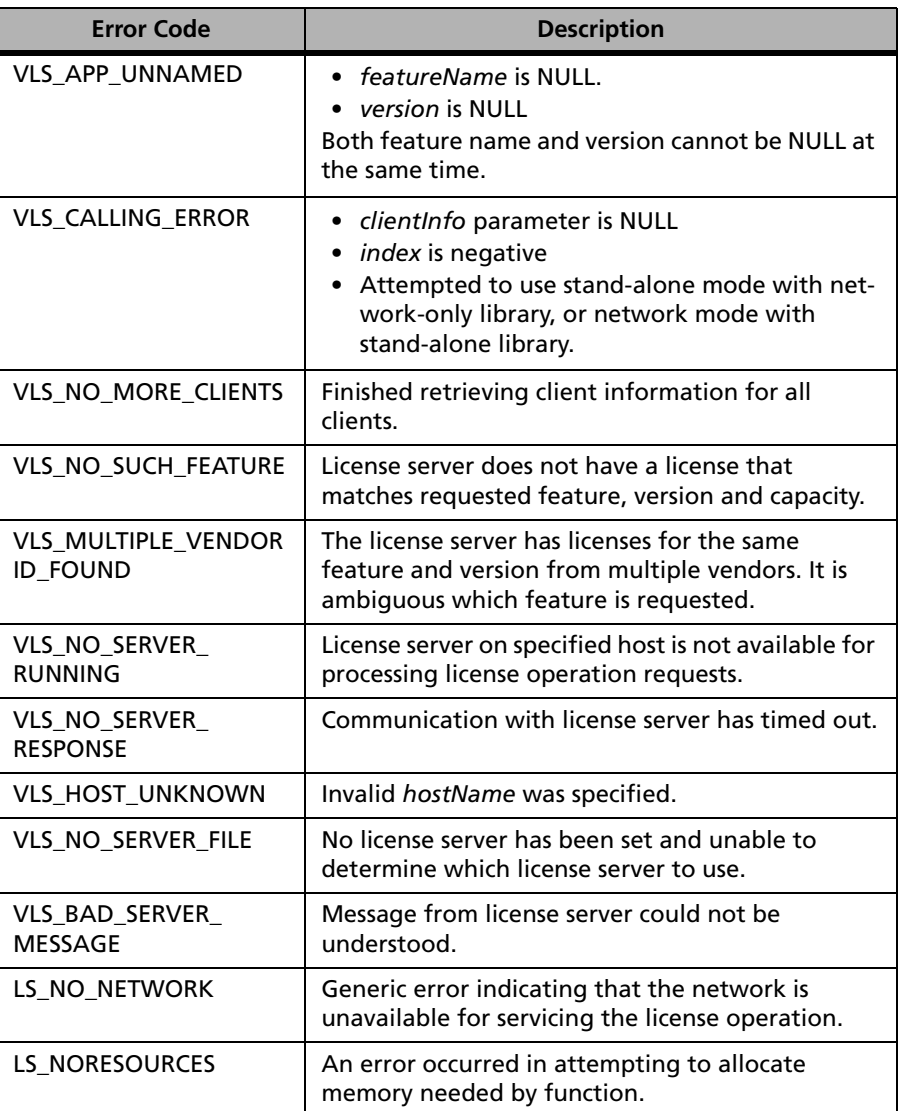

## **VLSgetClientInfoExt Error Codes**

For a complete list of the error codes, see [Appendix C, "Sentinel LM Error](#page-424-0)  [and Result Codes," on page 397](#page-424-0).

# **VLSdeleteFeatureExt**

#### **Syntax**

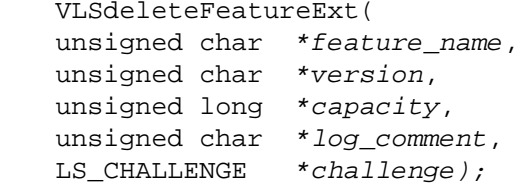

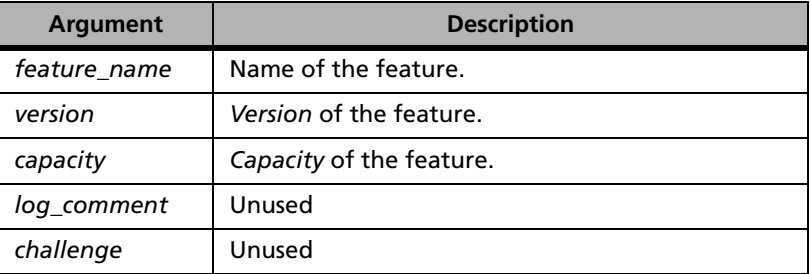

**Description** Deletes a license from the server based on feature, version and capacity. If the capacity is NULL, this API will delete a non-capacity license for the feature, version specified.

The license is deleted from the server only and not from the license file.

**Returns** The status code LS SUCCESS is returned if successful. Otherwise, it will return the following error codes:

#### **VLSdeleteFeatureExt Error Codes**

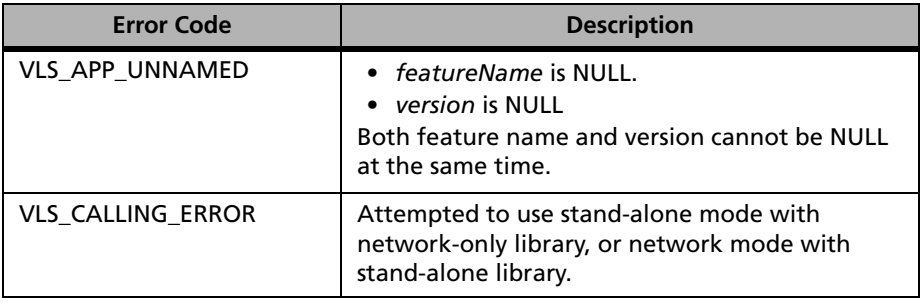

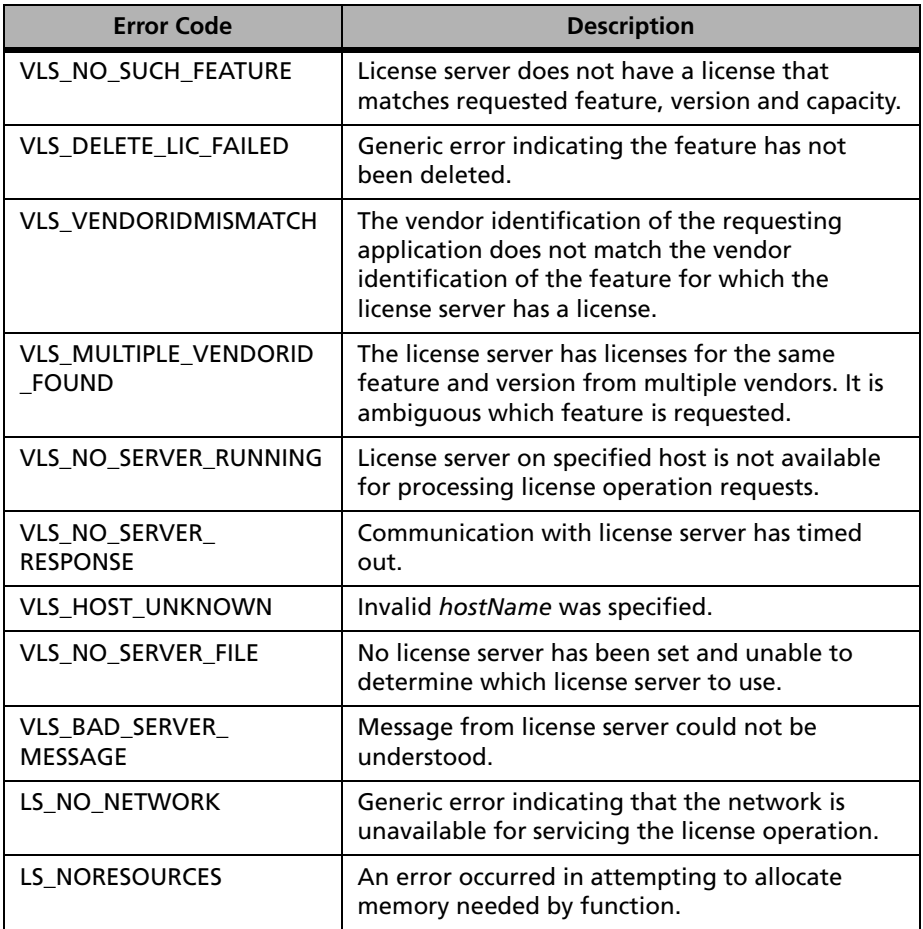

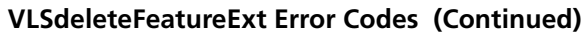

For a complete list of the error codes, see [Appendix C, "Sentinel LM Error](#page-424-0)  [and Result Codes," on page 397](#page-424-0).

# **VLSgetCapacityFromHandle**

**Syntax** VLSqetCapacityFromHandle( LS HANDLE lshandle, unsigned long LSFAR \*team capacity, unsigned long LSFAR \*user capacity unsigned long LSFAR \*license\_capacity);

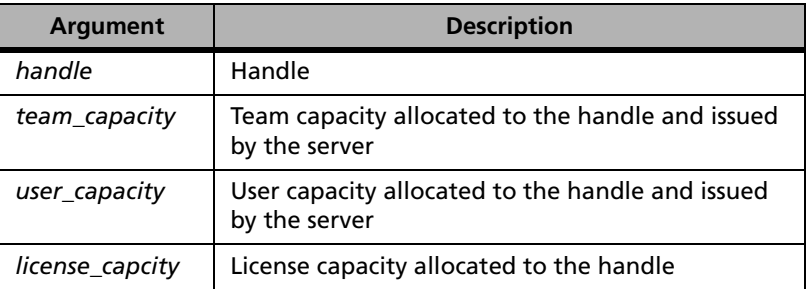

**Description** VLSgetCapacityFromHandle returns the team capacity and user capacity allocated to a handle.

**Returns** The status code LS\_SUCCESS is returned if successful. Otherwise, it will return the following error codes:

#### **VLSgetCapacityFromHandle Error Codes**

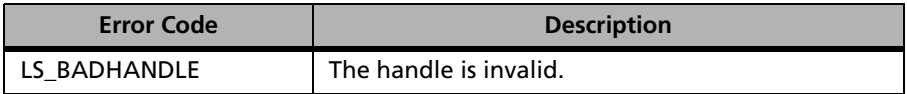

For a complete list of the error codes, see [Appendix C, "Sentinel LM Error](#page-424-0)  [and Result Codes," on page 397](#page-424-0).

# **VLSsetTeamId**

See ["VLSsetSharedId/ VLSsetTeamId" on page 70.](#page-97-0)

# **VLSsetTeamIdValue**

See ["VLSsetSharedIdValue/ VLSsetTeamIdValue" on page 72](#page-99-0).bb

# **Chapter 9 Upgrade License API**

The Sentinel LM upgrade license feature enables you to update your customer's existing license to change the version or/and increase the capacity. A special upgrade license must be created to update the existing license.

# **Upgrade License Code Generator API**

The following table summarizes the upgrade license code generator related functions:

| <b>Function</b>           | <b>Description</b>                                                                     |
|---------------------------|----------------------------------------------------------------------------------------|
| ucodeT Struct             | Contains the values for the upgrade license.                                           |
| VLSucgInitialize          | Initializes the upgrade codegen library                                                |
| VLSucgCleanup             | Destroys the handle created using VLSucglnitialize                                     |
| <b>VLSucgReset</b>        | Sets all the fields of <i>ucodeT</i> to their default values                           |
| <b>VLSucgGetNumErrors</b> | Identifies the total number of messages recorded in<br>the handle                      |
| VLSucgGetError<br>Length  | Returns the length of error message identified by<br>msgNum and recorded in the handle |

**Upgrade License Code Generator Related Functions** 

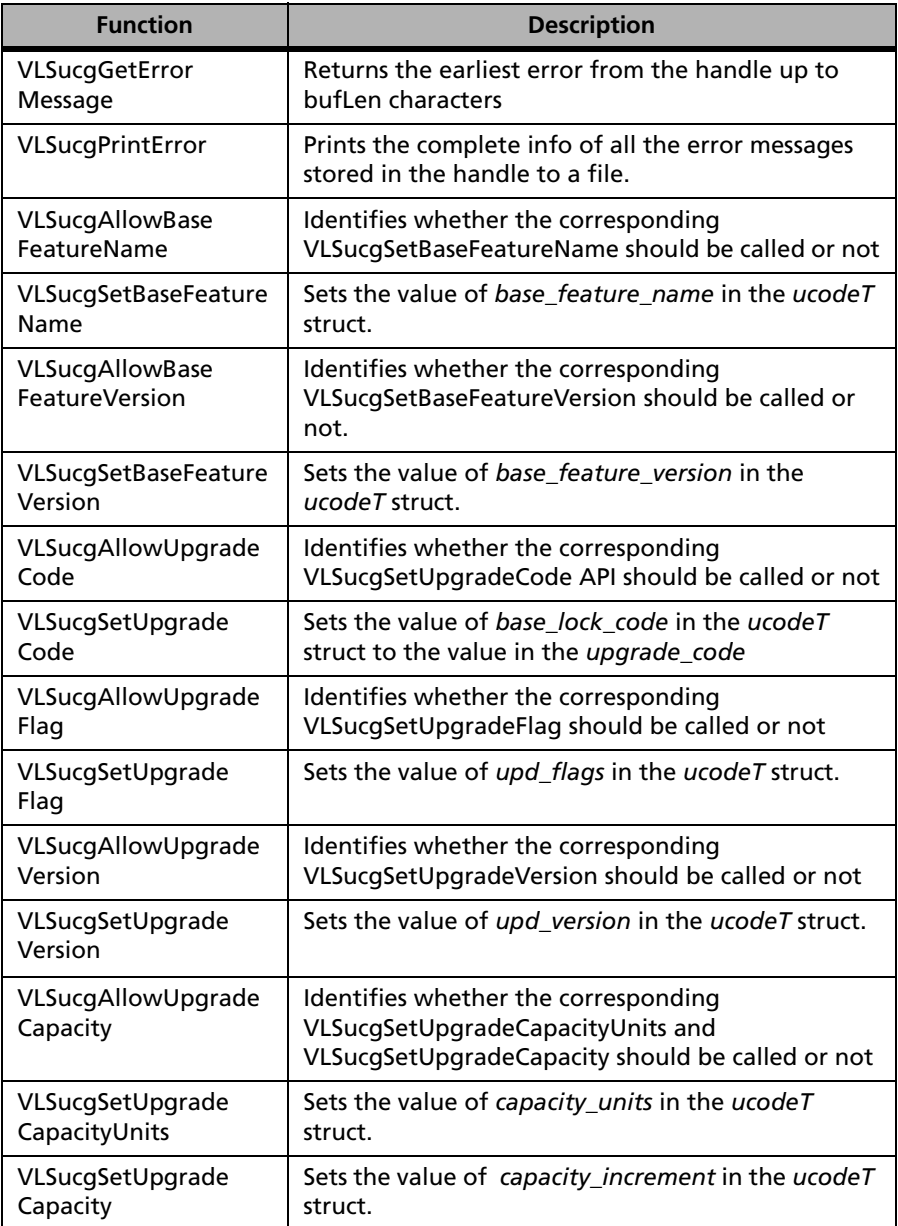

## **Upgrade License Code Generator Related Functions (Continued)**

**Upgrade License Code Generator Related Functions (Continued)**

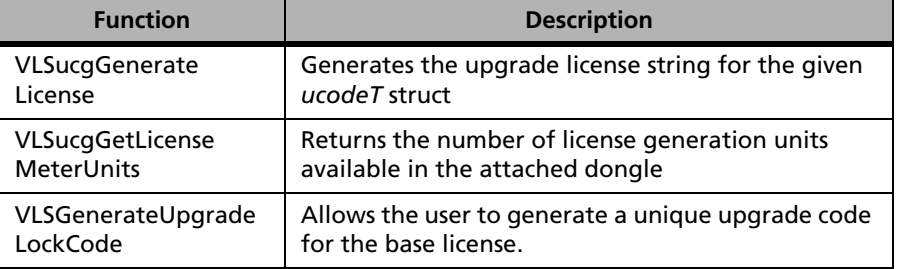

# **ucodeT Struct**

**Syntax** 

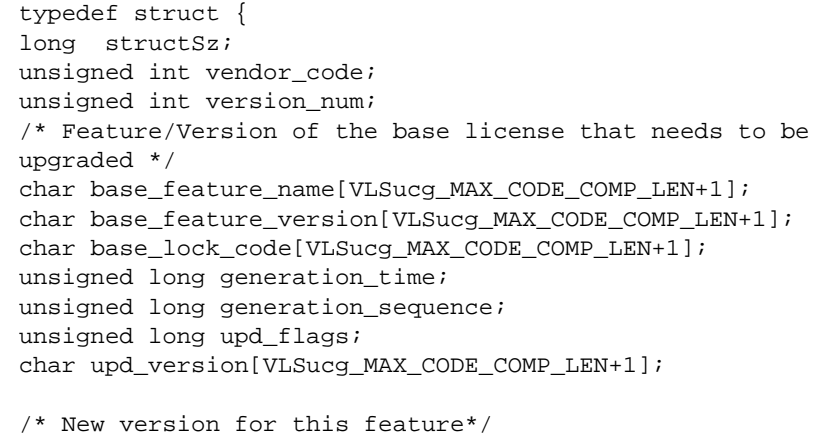

```
int capacity_units; 
unsigned long capacity_increment ;
unsigned long unused1;
unsigned long unused2;
} ucodeT;
```
### **ucodeT Struct**

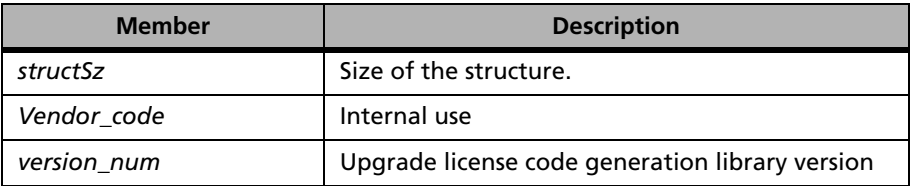

| <b>Member</b>        | <b>Description</b>                                                                                                    |
|----------------------|----------------------------------------------------------------------------------------------------|
| base feature name    | Feature Name of the base license that needs to<br>be upgraded                                                                                                    |
| base feature version | Feature Version of the base license that needs to<br>be upgraded                                                                                                    |
| lock code            | A unique code to identify base licenses which<br>needs to be upgraded.                                                                                                    |
| generation_time      | This value shall be set automatically during the<br>license generation time in GMT. It details about<br>the time of license generation.                                                                         |
| generation_sequence  | This value shall be set at license generation time<br>along with generation_time to ensure that on a<br>fast system, even if two licenses are<br>generated at the same time, this value should be<br>different. |
| upd_flags            | Bit-wise flag. Will control what will be updated<br>· VLSucg_UPGRADE_VERSION<br>• VLSucq_UPGRADE_CAPACITY<br>· VLSucq_UPGRADE_ALL                                                                               |
| upd_version          | New version for this feature.                                                                                                    |
| capacity_units       | Flag which determines capacity least count                                                                                                    |
| capacity_increment   | Capacity increment for this feature.                                                                                                    |
| Unused               | For future use.                                                                                                    |
| Unused               | For future use.                                                                                                    |

**ucodeT Struct (Continued)**

# **VLSucgInitialize**

**Syntax** int VLSucgInitialize( VLSucq HANDLE \*iHandle);

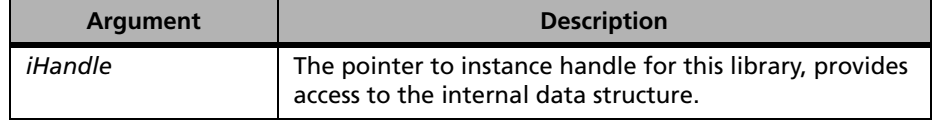

**Description** Initializes the upgrade codegen library.

VLSucgInitialize should be called before any other API. VLSucgInitialize returns a unique handle, which is used in all the other API of this library.

**Returns** The status code VLScg\_SUCCESS is returned if successful. Otherwise, it will return the following error codes:

#### **VLSucgInitialize Error Codes**

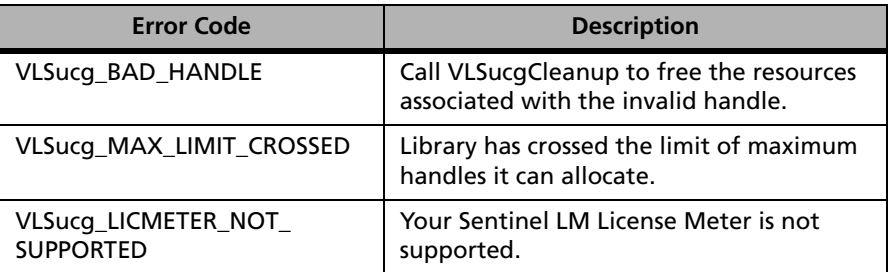

For a complete list of the error codes, see [Appendix E, "Error and Result](#page-450-0)  [Codes for Upgrade License Functions," on page 423](#page-450-0).

# **VLSucgCleanup**

**Syntax** int VLSucgCleanup( VLSucg\_HANDLE \*iHandle);

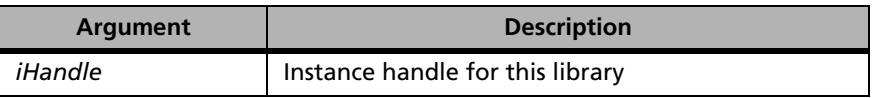

**Description** Destroys the handle created using VLSucgInitialize.

VLSucgCleanup cleanups the resources associated with the handle.

**Returns** The status code VLScg SUCCESS is returned if successful. Otherwise, it will return the following error codes:

#### **VLSucgCleanup Error Codes**

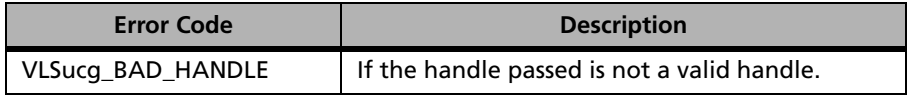

For a complete list of the error codes, see [Appendix E, "Error and Result](#page-450-0)  [Codes for Upgrade License Functions," on page 423.](#page-450-0)

# **VLSucgReset**

```
Syntax int VLSucgReset(
             VLSucq HANDLE iHandle,
             ucodeT *ucodeP);
```
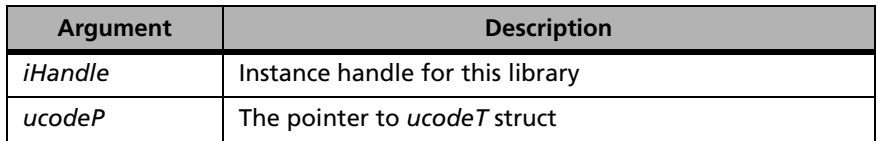

**Description** Sets all the fields of *ucodeT* to their default values. VLSucgReset is used after the Initialize and before the Set and Allow APIs.

**Returns** The status code VLScg SUCCESS is returned if successful. Otherwise, it will return the following error codes:

#### **VLSucgReset Error Codes**

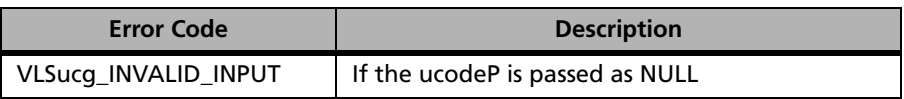

# **VLSucgGetNumErrors**

**Syntax** int VLSucgGetNumErrors( VLSucg\_HANDLE iHandle, int \*numMsgsP)*;*

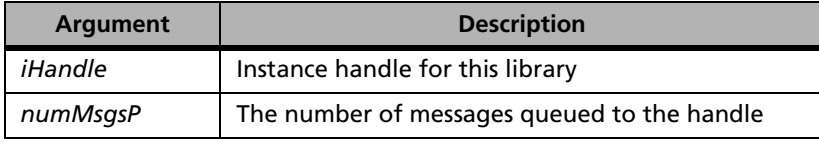

**Description** Identifies the total number of messages recorded in the handle.

**Returns** The status code VLScg\_SUCCESS is returned if successful. Otherwise, it will return the following error codes:

#### **VLSucgGetNumErrors Error Codes**

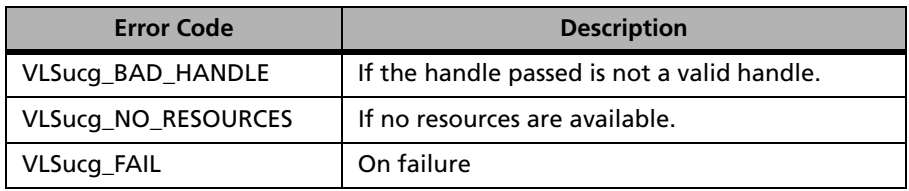

# **VLSucgGetErrorLength**

**Syntax** 

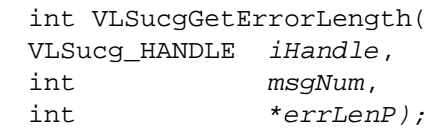

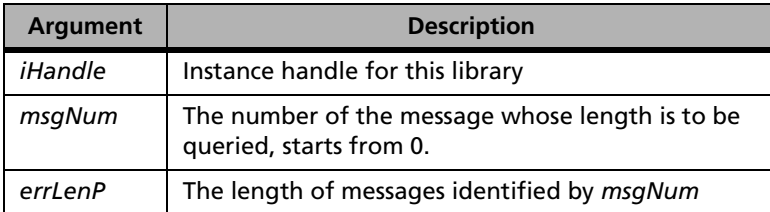

**Description** Returns the length of error message identified by *msgNum* and recorded in the handle.

> The length returned by VLSucgGetErrorLength include the space required for NULL termination.

**Returns** The status code VLScg SUCCESS is returned if successful. Otherwise, it will return the following error codes:

#### **VLSucgGetErrorLength Error Codes**

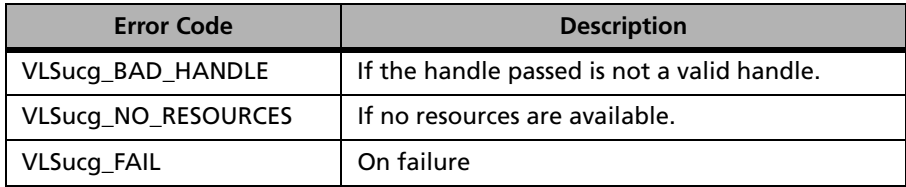

# **VLSucgGetErrorMessage**

**Synatx** int VLSucqGetErrorMessage( VLSucq HANDLE *iHandle*, char \*msqBuf, int bufLen);

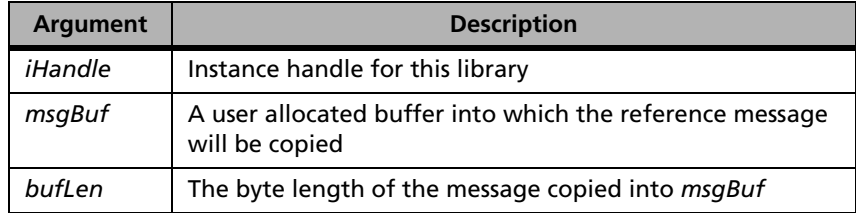

**Description** Returns the earliest error from the handle up to *bufLen* characters.

- The *bufLen* must be the length of the pre allocated buffer *msgBuf*.
- The message returned should always be NULL terminated.

**Returns** The status code VLScg SUCCESS is returned if successful. Otherwise, it will return the following error codes:

#### **VLSucgGetErrorMessage Error Codes**

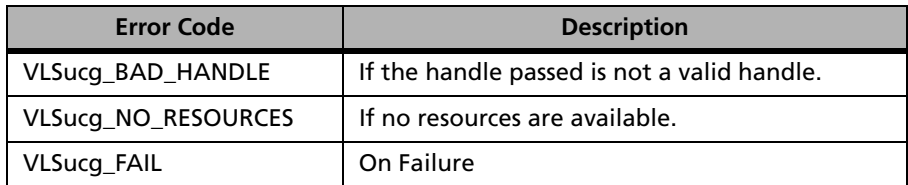

# **VLSucgPrintError**

**Syntax** int VLSucgPrintError( VLSucq HANDLE *iHandle*, FILE  $*file$ ;

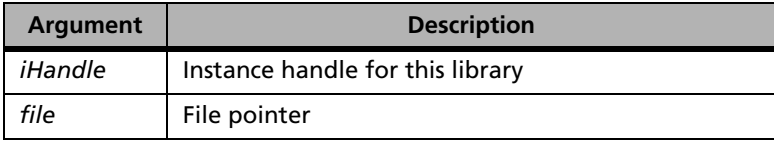

**Description** Prints the complete info of all the error messages stored in the handle to a file.

**Returns** The status code VLScg\_SUCCESS is returned if successful. Otherwise, it will return the following error codes:

### **VLSucgPrintError Error Codes**

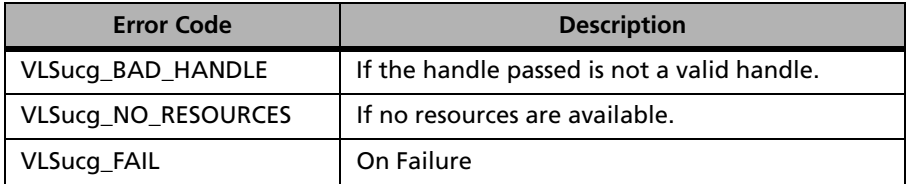
# **VLSucgAllowBaseFeatureName**

**Syntax** Int VLSucgAllowFeatureName( VLSucq HANDLE *iHandle*, ucodeT  $*ucode$ ;

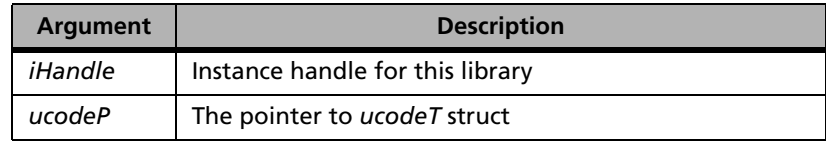

**Description** Identifies whether the corresponding VLSucgSetBaseFeatureName should be called or not.

> If the VLSucgAllowBaseFeatureName returns 1 only then the corresponding VLSucgSetBaseFeatureName should be called.

**Returns** The status code VLScg SUCCESS is returned if successful. Otherwise, it will return the following error codes:

#### **VLSucgAllowBaseFeatureName Error Codes**

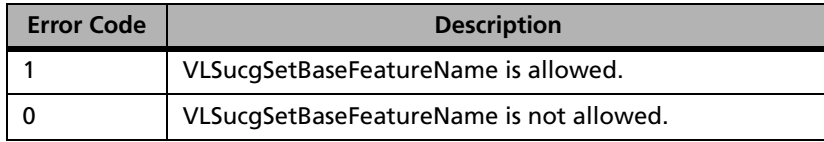

# **VLSucgSetBaseFeatureName**

**Syntax** 

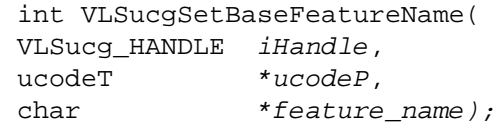

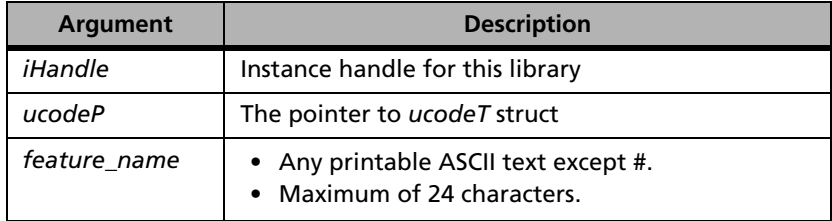

**Description** Sets the value of *base\_ feature\_name* in the *ucodeT* struct.

This function also checks the input variables for their validity and boundary conditions.

**Returns** The status code VLScg SUCCESS is returned if successful. Otherwise, it will return the following error codes:

#### **VLSucgSetBaseFeatureName Error Codes**

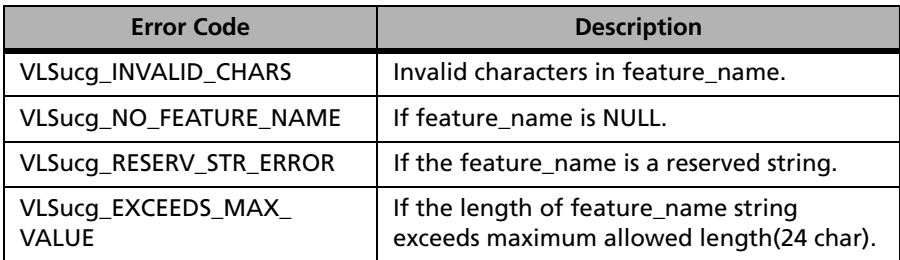

# **VLSucgAllowBaseFeatureVersion**

**Syntax** int VLSucgAllowBaseFeatureVersion( VLSucg\_HANDLE iHandle, ucodeT  $*ucode$ ;

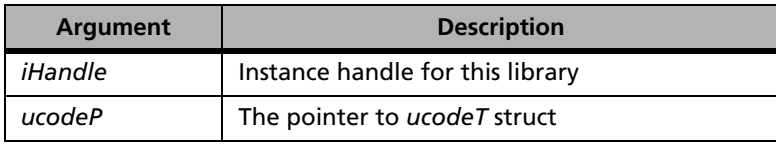

**Description** Identifies whether the corresponding VLSucgSetBaseFeatureVersion should be called or not.

> If the VLSucgAllowBaseFeatureVersion returns 1 only then the corresponding VLSucgSetBaseFeatureVersion should be called.

**Returns** The status code VLScg SUCCESS is returned if successful. Otherwise, it will return the following error codes:

#### **VLSucgAllowBaseFeatureVersion Error Codes**

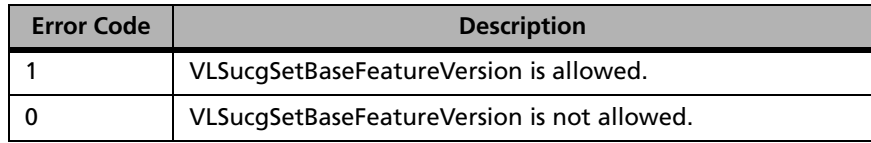

# **VLSucgSetBaseFeatureVersion**

**Syntax** int VLSucgSetBaseFeatureVersion( VLSucg\_HANDLE iHandle, ucodeT  $*ucodeP$ . char \*feature version);

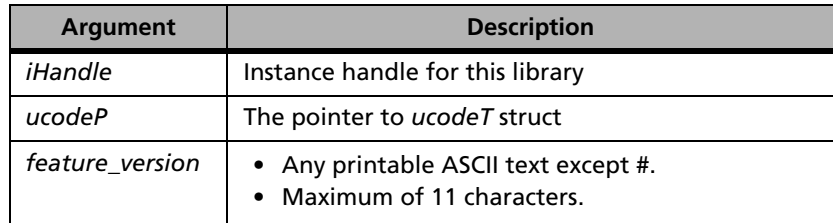

**Description** Sets the value of *base feature version* in the *ucodeT* struct. This function checks the input variables for their validity and boundary conditions.

**Returns** The status code VLScg\_SUCCESS is returned if successful. Otherwise, it will return the following error codes:

#### **VLSucgSetBaseFeatureVersion Error Codes**

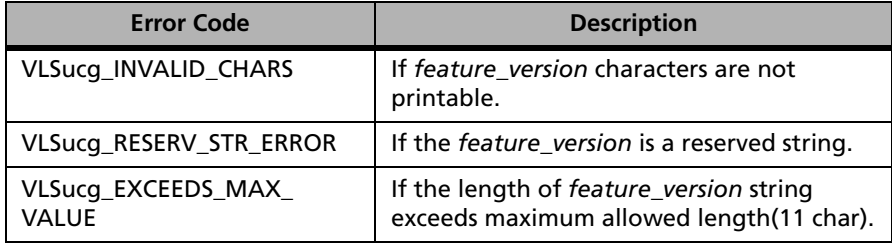

# **VLSucgAllowUpgradeCode**

**Syntax** int VLSucgAllowUpgradeCode( VLSucq HANDLE *iHandle*, ucodeT  $*ucode$ ;

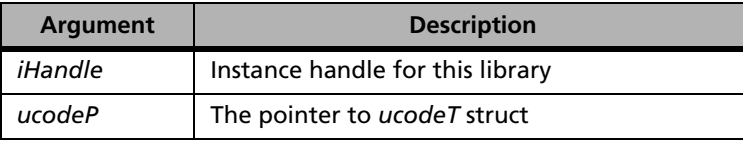

**Description** Identifies whether the corresponding VLSucgSetUpgradeCode should be called or not.

> Only if the VLSucgAllowUpgradeCode returns 1 then the corresponding VLSucgSetUpgradeCode should be called.

**Returns** The status code VLScg\_SUCCESS is returned if successful. Otherwise, it will return the following error codes:

#### **VLSucgAllowUpgradeCode Error Codes**

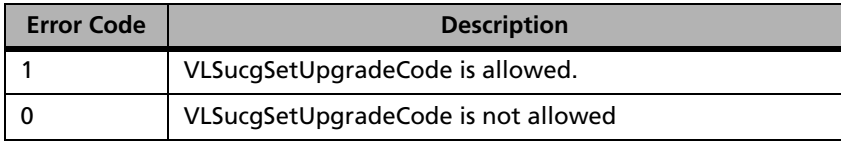

# **VLSucgSetUpgradeCode**

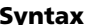

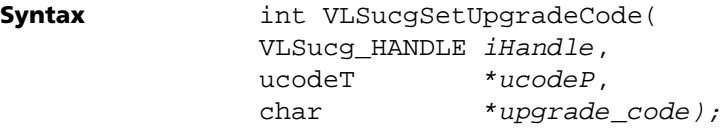

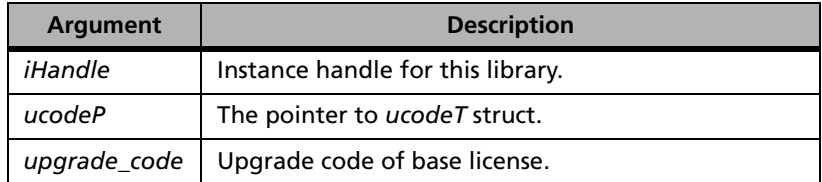

**Description** Sets the value of the *lock\_code* variable in the *ucodeT* struct.

This function checks the input variables for their validity and boundary conditions. However, this function does not checks the validity of upgrade code.

*Note:* All the validations and matching of base license information with upgrade license information will be done in VLSucgGenerateLicense.

**Returns** The status code VLScg\_SUCCESS is returned if successful. Otherwise, it will return the following error codes:

#### **VLSucgSetUpgradeCode Error Codes**

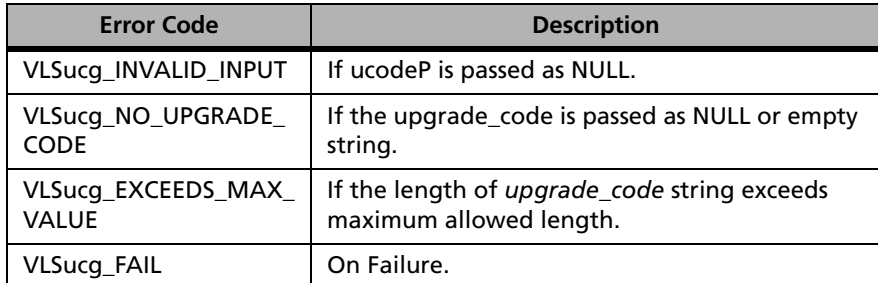

# **VLSucgAllowUpgradeFlag**

**Syntax** int VLSucgAllowUpgradeFlag( VLSucq HANDLE *iHandle*, ucodeT  $*ucodeP$ ;

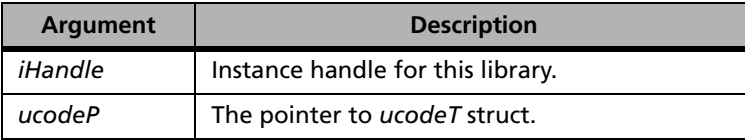

**Description** Indicates whether the corresponding VLSucgSetUpgradeFlag should be called or not.

> If the VLSucgAllowUpgradeFlag returns 1 only then the corresponding VLSucgSetUpgradeFlag should be called.

**Returns** The status code VLScg\_SUCCESS is returned if successful. Otherwise, it will return the following error codes:

#### **VLSucgAllowUpgradeFlag Error Codes**

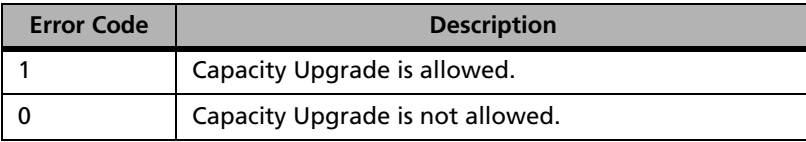

# **VLSucgSetUpgradeFlag**

**Syntax** int VLSucqSetUpgradeFlag( VLSucq HANDLE *iHandle*, ucodeT  $*ucodeP$ . char \*flag);

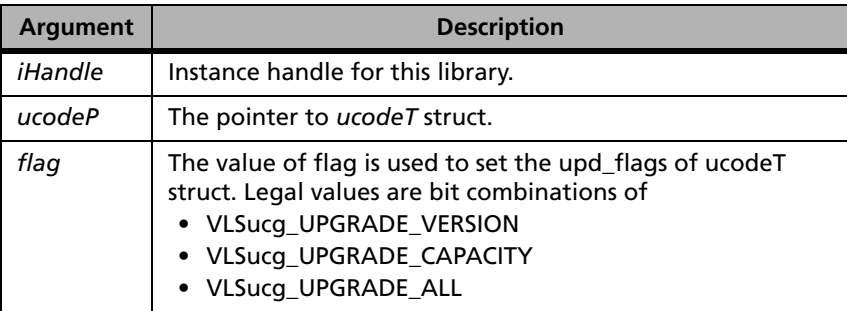

**Description** Sets the value of *upd\_flags* in the *ucodeT* struct. This function also checks the input variables for their validity and boundary conditions.

- If the flag value is VLSucg\_UPGRADE\_VERSION then only version upgrade license can be generated.
- If the flag value is VLSucg\_UPGRADE\_CAPACITY then only capacity upgrade license can be generated.
- If the flag value is VLSucg\_UPGRADE\_ALL then both version and capacity upgrade license can be generated.

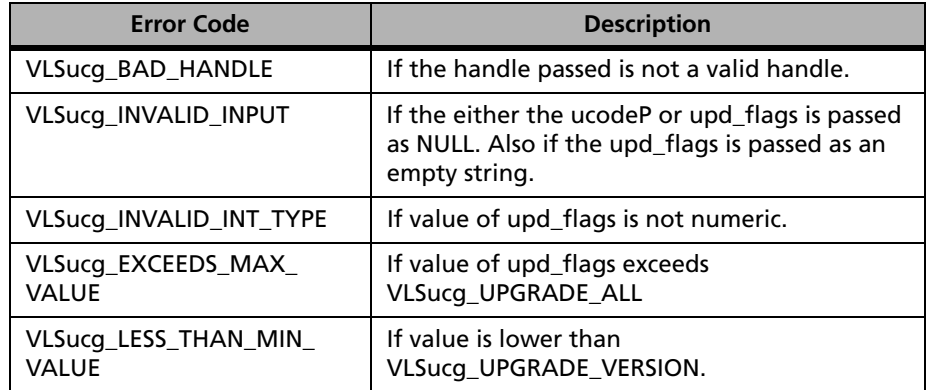

#### **VLSucgSetUpgradeFlag Error Codes**

For a complete list of the error codes, see [Appendix E, "Error and Result](#page-450-0)  [Codes for Upgrade License Functions," on page 423](#page-450-0)**.**

# **VLSucgAllowUpgradeVersion**

**Syntax** int VLSucgAllowUpgradeVersion( VLSucq HANDLE *iHandle*, ucodeT \*ucodeP);

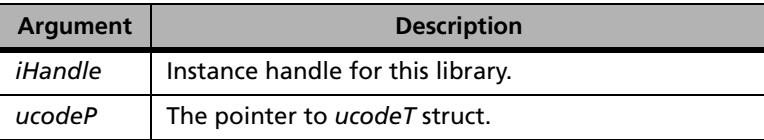

**Description** Indicates whether the corresponding VLSucgSetUpgradeVersion should be called or not.

> Only if the VLSucgAllowUpgradeVersion returns 1 then the corresponding VLSucgSetUpgradeVersion should be called.

#### **VLSucgAllowUpgradeVersion Error Codes**

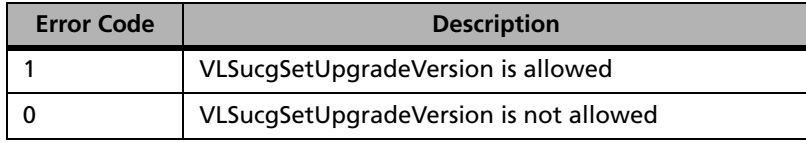

For a complete list of the error codes, see [Appendix E, "Error and Result](#page-450-0)  [Codes for Upgrade License Functions," on page 423.](#page-450-0)

# **VLSucgSetUpgradeVersion**

**Syntax** int VLSucgSetUpgradeVersion( VLSucq HANDLE *iHandle*, ucodeT \*ucodeP, char \*upgrade version);

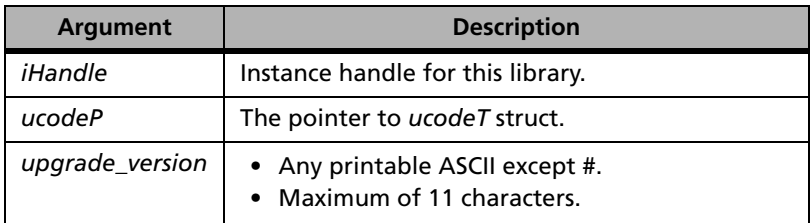

**Description** Sets the value of *upd\_version* in the *ucodeT* struct to the value of *upgrade\_version*. This function also checks the input variables for their validity and boundary conditions.

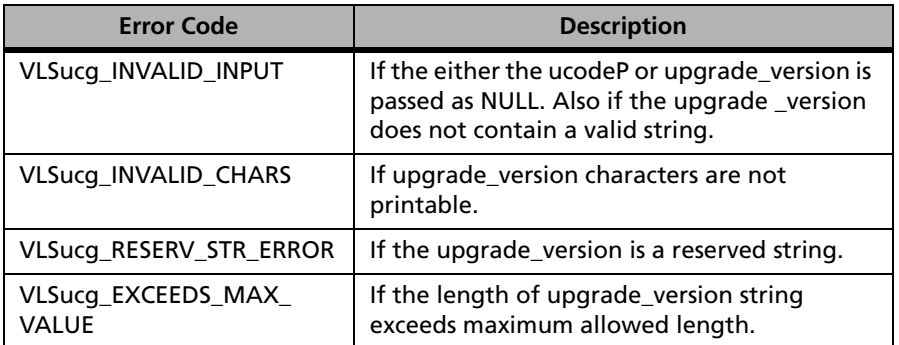

#### **VLSucgSetUpgradeVersion Error Codes**

For a complete list of the error codes, see [Appendix E, "Error and Result](#page-450-0)  [Codes for Upgrade License Functions," on page 423](#page-450-0).

# **VLSucgAllowUpgradeCapacity**

**Syntax** int VLSucgAllowUpgradeCapacity( VLSucq HANDLE *iHandle*, ucodeT \*ucodeP);

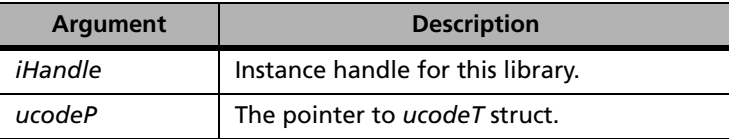

**Description** Indicates whether the corresponding VLSucgSetUpgradeCapacityUnits and VLSucgSetUpgradeCapacity should be called or not. If the VLSucgAllowUpgradeCapacity returns 1 only then the corresponding Capacity should be called.

#### **VLSucgAllowUpgradeCapacity Error Codes**

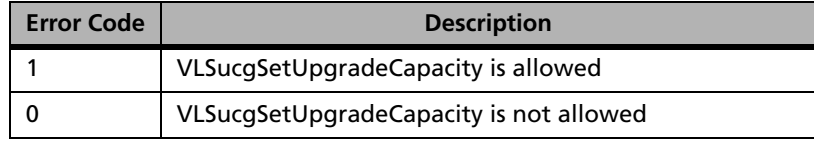

For a complete list of the error codes, see [Appendix E, "Error and Result](#page-450-0)  [Codes for Upgrade License Functions," on page 423.](#page-450-0)

# **VLSucgSetUpgradeCapacityUnits**

**Syntax** int VLSucgSetUpgradeCapacityUnits( VLSucq HANDLE *iHandle*, ucodeT \*ucodeP, char  $*$ *cap* units);

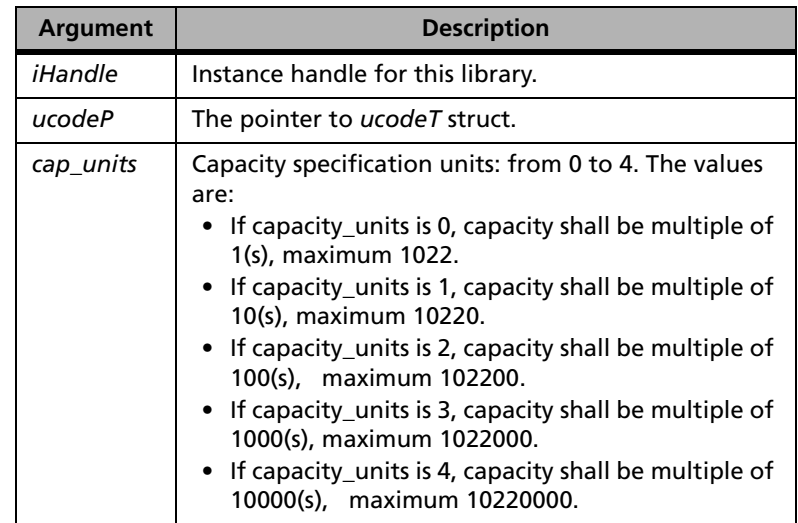

**Description** Sets the value of *capacity\_units* in the *ucodeT* struct. This function should be called either in case of capacity upgrade or in case of both version and capacity upgrade.

VLSucgSetUpgradeCapacityUnits also check the input variables for their validity and boundary conditions.

**Returns** The status code VLScg\_SUCCESS is returned if successful. Otherwise, it will return the following error codes:

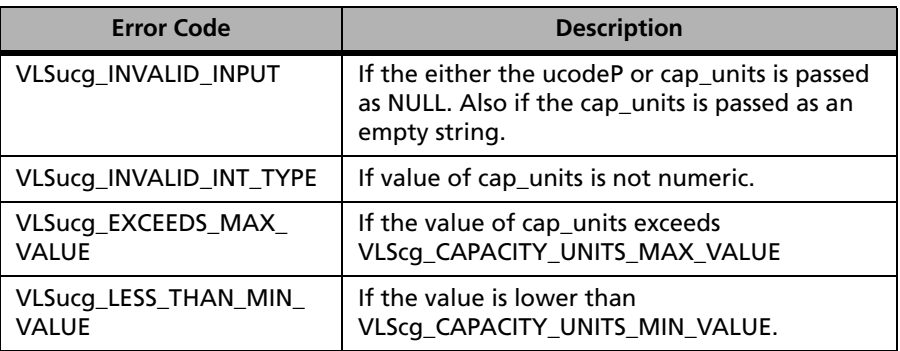

### **VLSucgSetUpgradeCapacityUnits Error Codes**

# **VLSucgSetUpgradeCapacity**

**Syntax** int VLSucgSetUpgradeCapacity( VLSucq HANDLE *iHandle*, ucodeT  $*ucodeP$ . char \*cap\_increment);

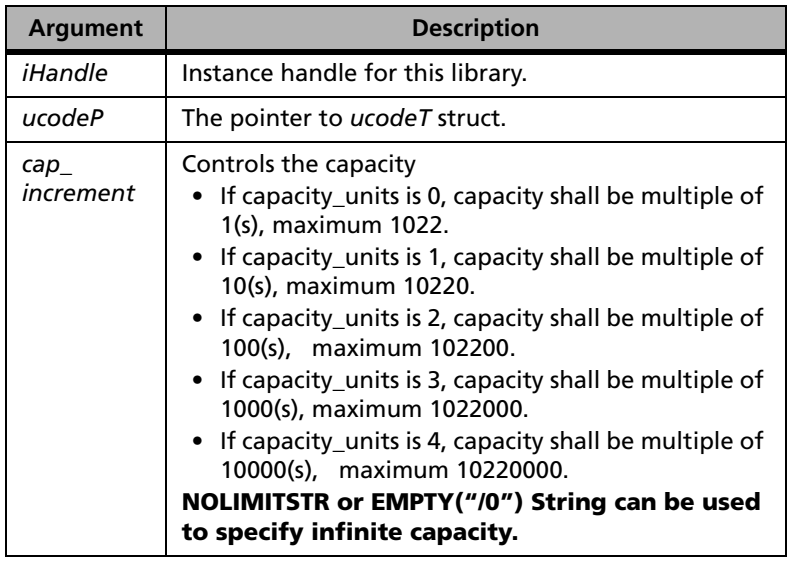

**Definition** Sets the value of *capacity\_increment* in the *ucodeT* struct. This function also check the input variables for their validity and boundary conditions. Infinite capacity shall also be allowed.

**Returns** The status code VLScg\_SUCCESS is returned if successful. Otherwise, it will return the following error codes:

#### **VLSucgSetUpgradeCapacity Error Codes**

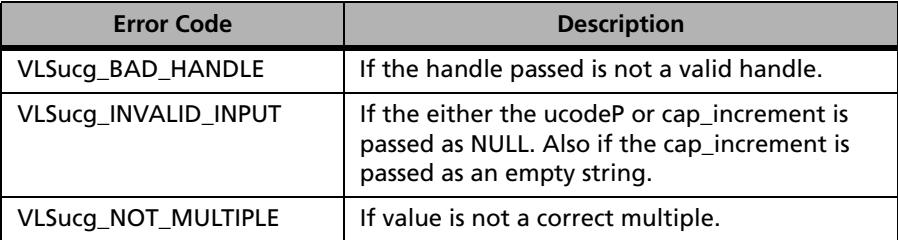

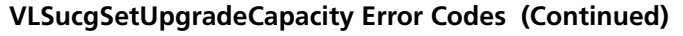

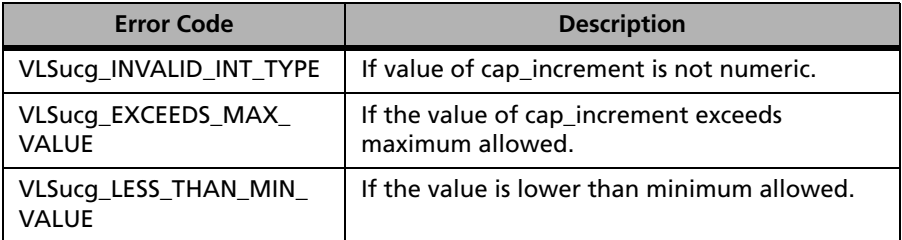

For a complete list of the error codes, see [Appendix E, "Error and Result](#page-450-0)  [Codes for Upgrade License Functions," on page 423](#page-450-0).

# **VLSucgGenerateLicense**

#### **Syntax** into  $\frac{1}{2}$

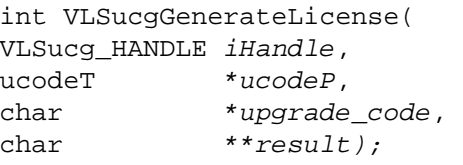

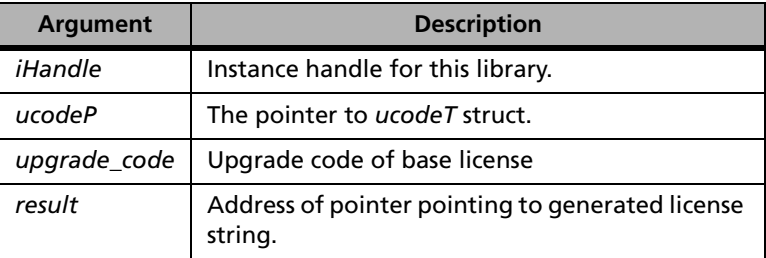

**Description** Generates the upgrade license string for the given *ucodeT* struct. VLSucgGenerateLicense should be called after all the VLSucgSet functions are called. Memory allocation and free for ucodeT are the responsibilities of the caller of the API. Memory allocation for the license string shall be taken care by the API.

> VLSucgGenerateLicense decodes the *upgrade\_code* and extract the information of base license. It performs the following validation before generating an upgrade license:

- Feature Name, Version and vendor code of base license is matched with the base feature name, base version and vendor code of *ucodeT*.
- The capacity upgrade is allowed only if the base license is a Nonpooled capacity license.

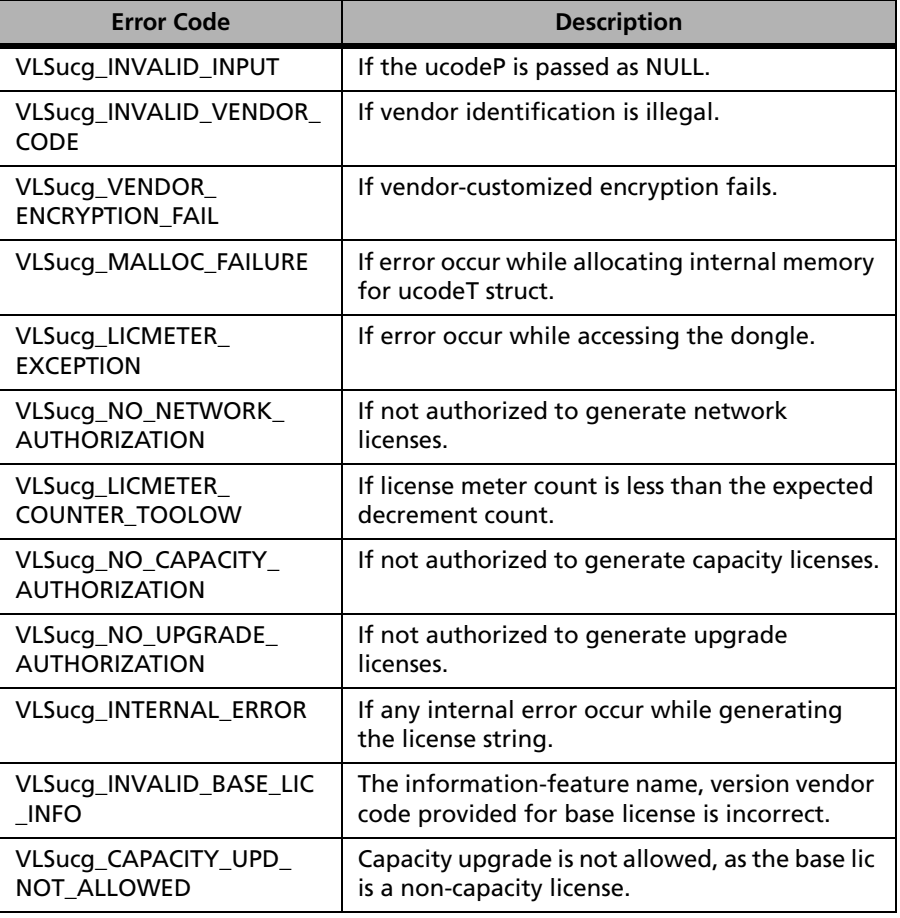

#### **VLSucgGenerateLicense Error Codes**

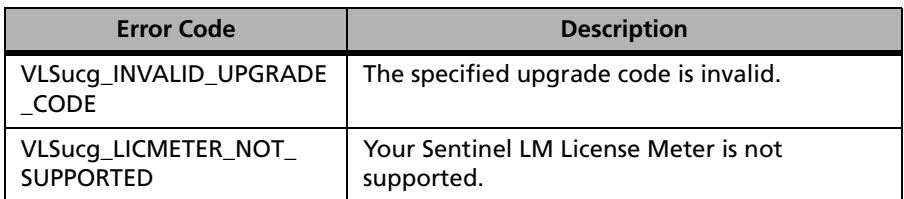

### **VLSucgGenerateLicense Error Codes (Continued)**

For a complete list of the error codes, see [Appendix E, "Error and Result](#page-450-0)  [Codes for Upgrade License Functions," on page 423](#page-450-0).

# **VLSucgGetLicenseMeterUnits**

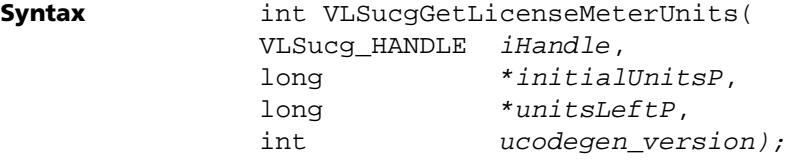

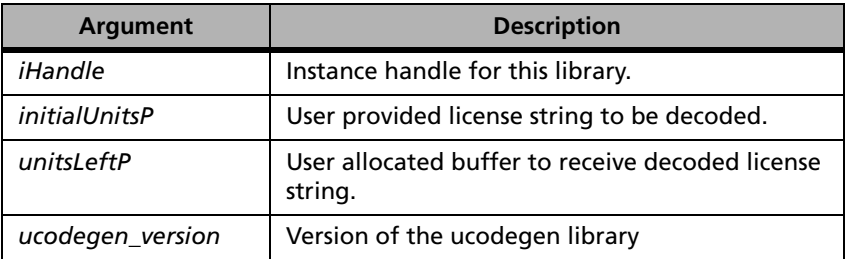

- **Description** Returns the number of license generation units available in the attached dongle.
- **Returns** The status code VLScg\_SUCCESS is returned if successful. Otherwise, it will return the following error codes:

#### **VLSucgGetLicenseMeterUnits Error Codes**

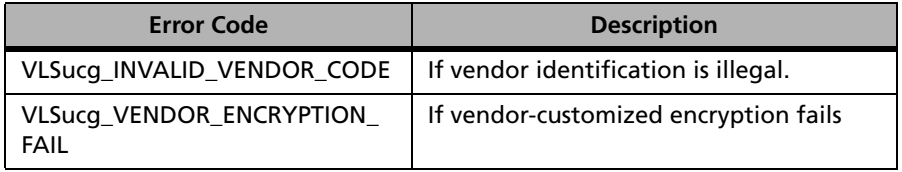

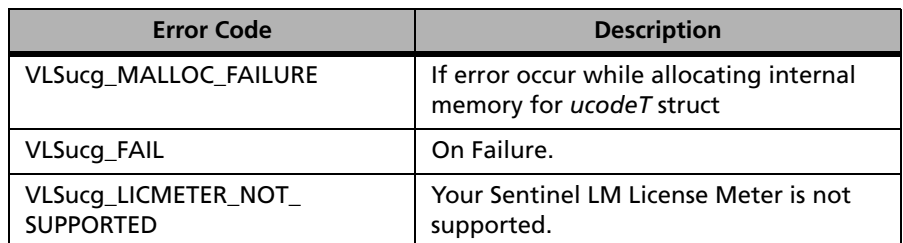

#### **VLSucgGetLicenseMeterUnits Error Codes (Continued)**

For a complete list of the error codes, see [Appendix E, "Error and Result](#page-450-0)  [Codes for Upgrade License Functions," on page 423.](#page-450-0)

# **VLSgenerateUpgradeLockCode**

**Syntax** int VLSgenerateUpgradeLockCode( unsigned char \*lic string, unsigned char \*upgrade lock code, unsigned long  $*buffer size$ ;

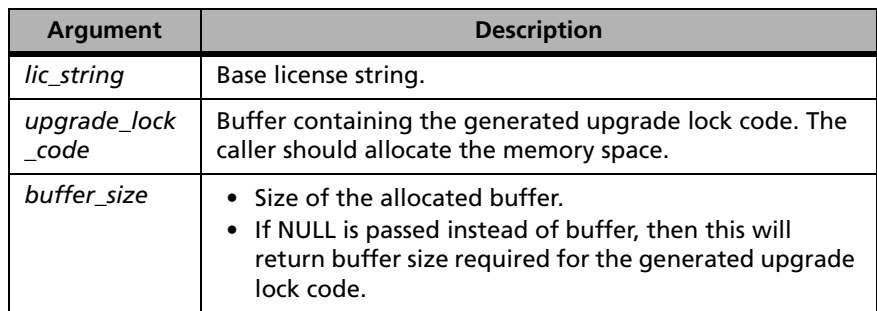

**Description** VLSgenerateUpgradeLockCode allows the user to generate a unique upgrade code for the base license. The upgrade code must be an encrypted string so that it doesn't make any visible sense to the user/developer.

This API is a part of the generic library (*lsutil32.lib*).

| <b>Error Code</b>              | <b>Description</b>                                                                                                    |
|--------------------------------|----------------------------------------------------------------------------------------------------|
| LS NORESOURCES                 | Unable to allocate memory required to<br>decode the passed license string and to<br>generate upgrade code.                                                   |
| VLS_CALLING_ERROR              | If called with invalid arguments.                                                                                                    |
| LS_NO_SUCCESS                  | If unable to generate upgrade code.                                                                                                    |
| <b>VLS VENDORIDMISMATCH</b>    | If license string with invalid vendor code<br>is passed.                                                                                                    |
| <b>VLS UPGRADE NOT ALLOWED</b> | It shall not generate the Upgrade Code<br>if the base license is found to be a Multi<br>Feature Short Numeric, or Trial or<br>Commuter or Redundant License. |
| LS BUFFER TOO SMALL            | buffer parameter is NULL.<br>Size of upgrade lock code exceeds<br>buffer_size parameter.                                                                     |

**VLSgenerateUpgradeLockCode Error Codes** 

For a complete list of the error codes, see [Appendix E, "Error and Result](#page-450-0)  [Codes for Upgrade License Functions," on page 423](#page-450-0).

# **Upgrade License Decode API**

The following table summarizes the upgrade license decode related functions:

#### **Upgrade License Decode Related Functions**

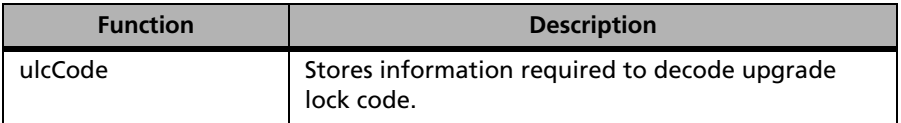

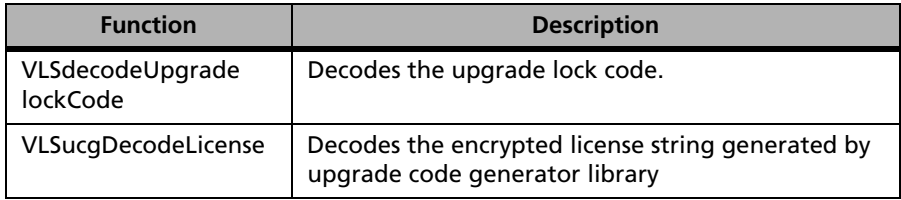

### **Upgrade License Decode Related Functions (Continued)**

# **ulcCode Struct**

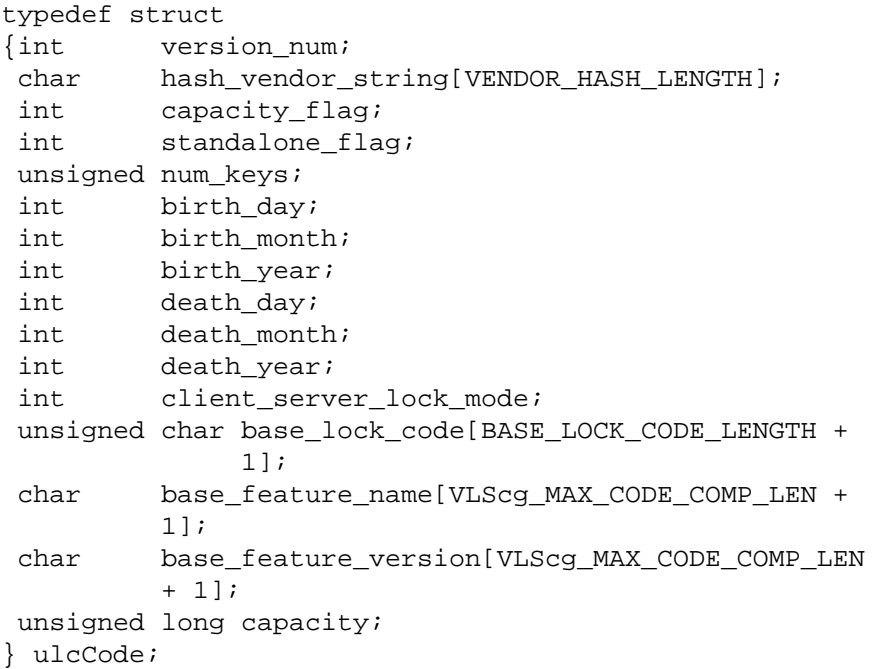

### **ulcCode Struct**

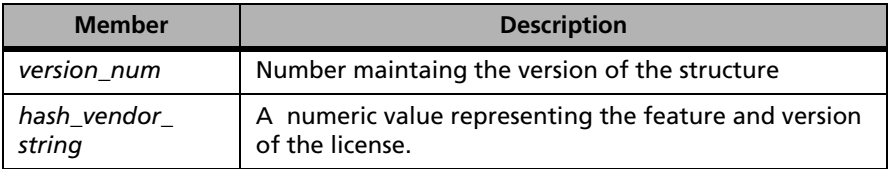

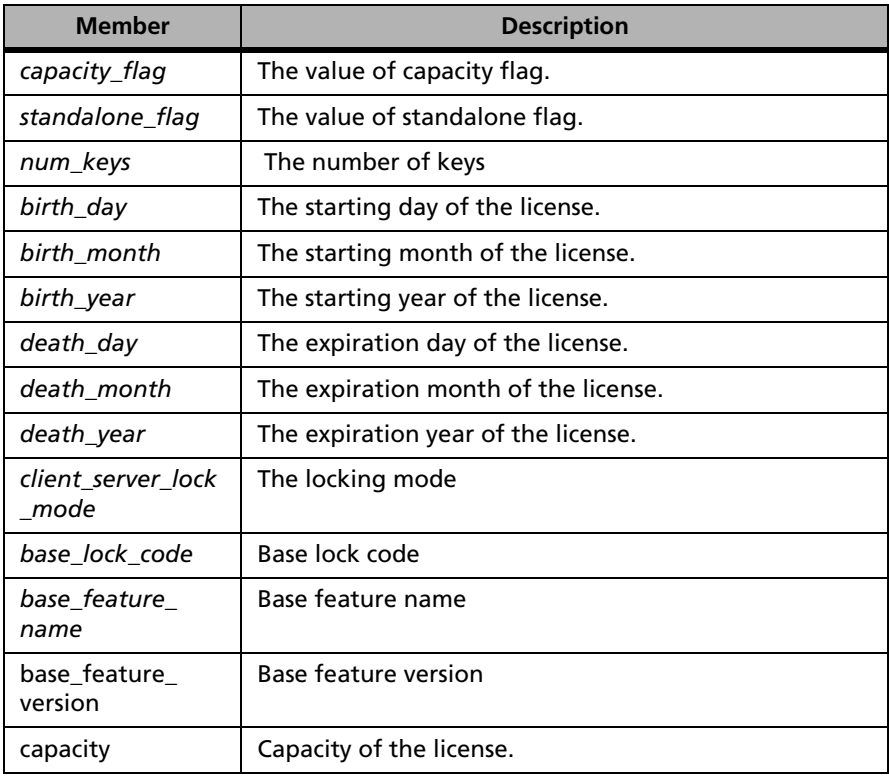

### **ulcCode Struct**

# **VLSdecodeUpgradelockCode**

**Syntax** int VLSdecodeUpgradelockCode(

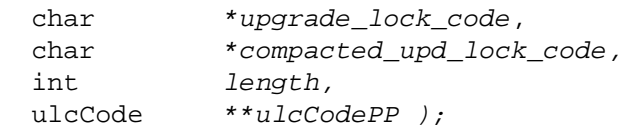

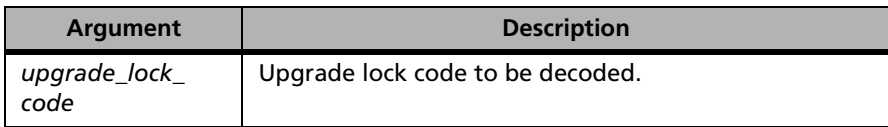

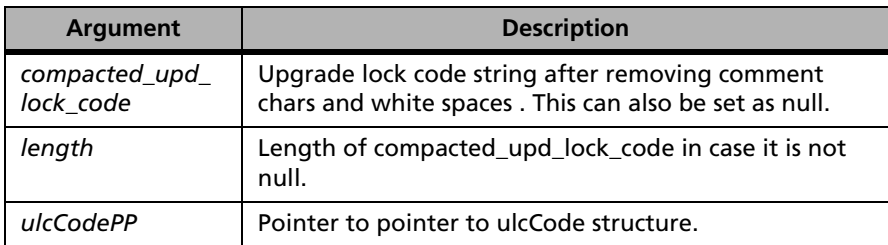

**Description** VLSdecodeUpgardelockCode API decodes the upgarde lock code.

**Returns** The status code LS\_SUCCESS is returned if successful. Otherwise, it will return the following error codes:

**VLSdecodeUpgradelockCode Error Codes** 

| <b>Error Code</b>         | <b>Description</b>                                                   |
|---------------------------|----------------------------------------------------------------------|
| LS NORESOURCES            | If vendor identification is illegal.                                 |
| LS_NO_SUCCESS             | Failed to decrypt the license                                        |
| <b>VLS INTERNAL ERROR</b> | If error occur while allocating internal<br>memory for ucodeT struct |

For a complete list of the error codes, see [Appendix C, "Sentinel LM Error](#page-424-0)  [and Result Codes," on page 397](#page-424-0).

# **VLSucgDecodeLicense**

**Syntax** int VLSucgDecodeLicense( VLSucg\_HANDLE iHandle, char \*AnyLicenseString, char \*lic\_string, int  $lic\_string\_length$ , ucodeT \*\*ucodePP);

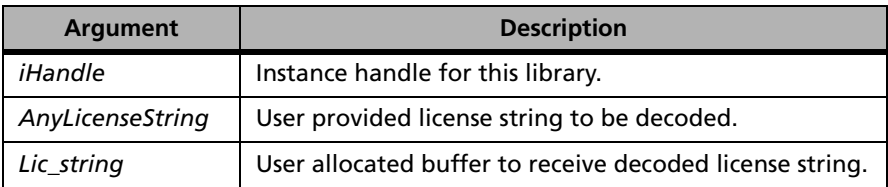

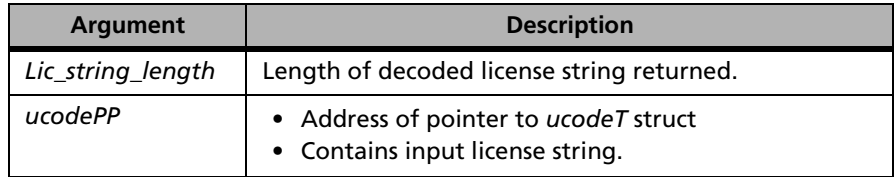

**Description** VLSucgDecodeLicense API is contained in *lsdcod32.lib*. This library needs to be called for using VLSucgDecodeLicense API without the license meter.

> Decodes the encrypted license string generated by upgrade code generator library. It also converts the license string into ucodePP struct.

*Note:* VLSucgDecodeLicense does not decodes/understand the normal (base) licenses.

**Returns** The status code VLScg SUCCESS is returned if successful. Otherwise, it will return the following error codes:

#### **VLSucgDecodeLicense Error Codes**

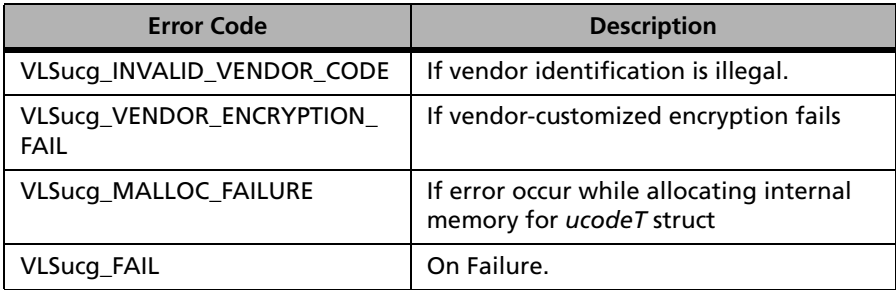

# **Chapter 10 Usage Log Functions**

The usage log functions control and manipulate the usage log file.

The following table summarizes the usage log functions:

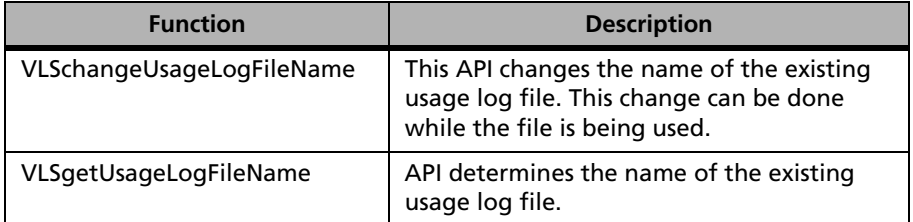

### **Usage Log Functions**

# **VLSchangeUsageLogFileName**

**Syntax** int VLSchangeUsageLogFileName(

char \*hostName,

char \*newFileName);

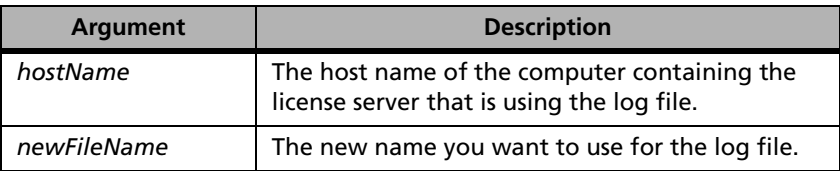

- **Description** Changes the name of the existing usage log file. This change can be done while the file is being used.
- **Returns** The status code LS SUCCESS is returned if successful. Otherwise, a specific error code is returned indicating the reason for failure. For a complete list of the error codes, [Appendix C, "Sentinel LM Error and Result Codes," on page](#page-424-0)  [397](#page-424-0).

## **VLSgetUsageLogFileName**

```
Syntax int VLSgetUsageLogFileName(
              char *hostName,
              char *fileName);
```
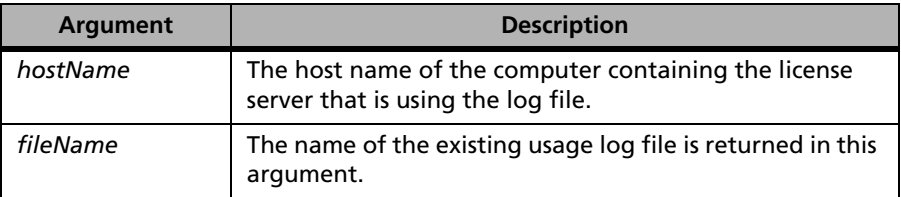

**Description** Determines the name of the existing usage log file.

**Returns** The status code LS SUCCESS is returned if successful. Otherwise, a specific error code is returned indicating the reason for failure. For a complete list of the error codes, [Appendix C, "Sentinel LM Error and Result Codes," on page](#page-424-0)  [397](#page-424-0).

# **Chapter 11 Utility Functions**

The utility functions are only available on UNIX platforms:

#### **Utility Functions**

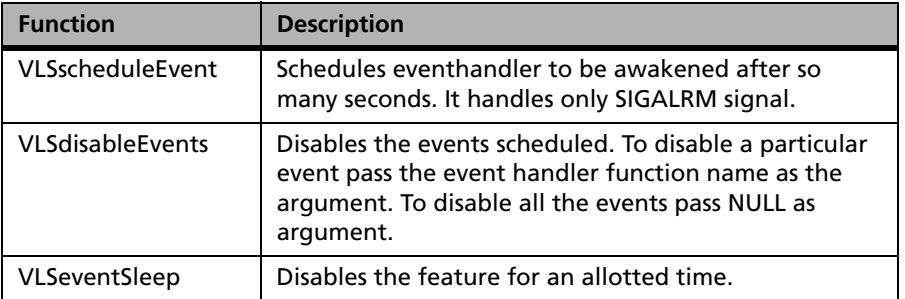

# **VLSscheduleEvent**

**Syntax** int VLSscheduleEvent( unsigned long \*seconds, void \*eventHandler, long \*repeat event);

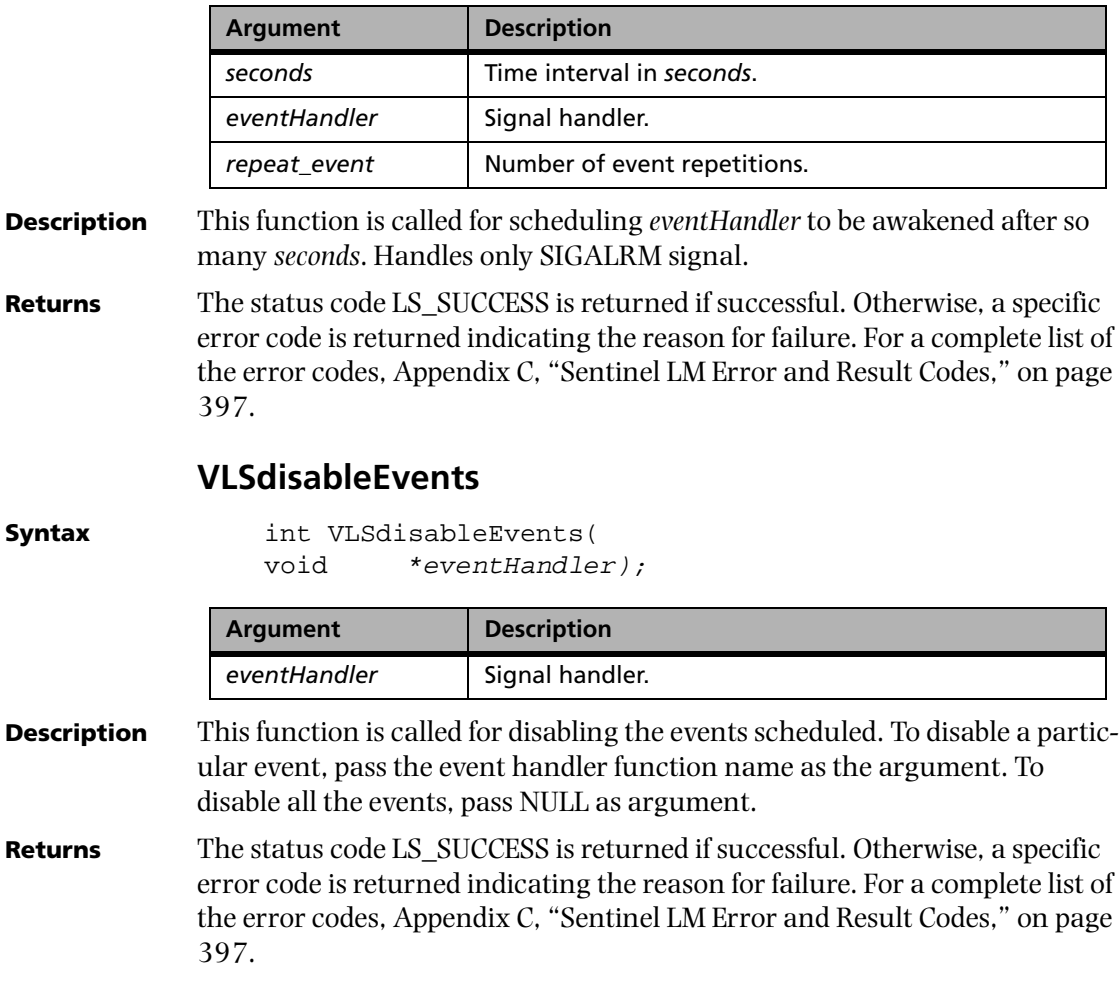

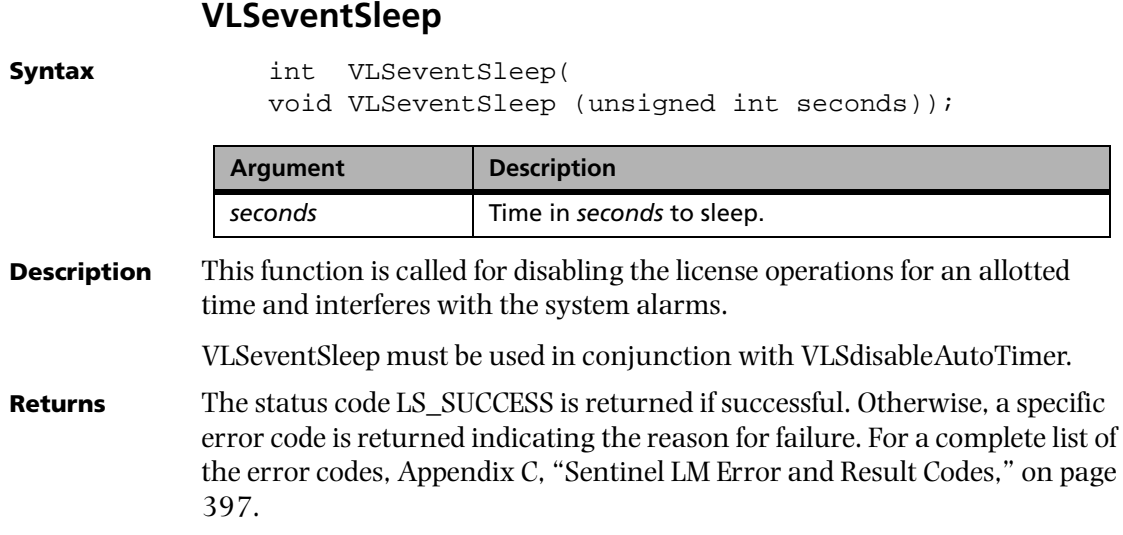

# **Appendix A Sample Applications**

Sentinel LM installs a few sample applications on your computer. These sample applications can be located at *\Rainbow Technologies\Sentinel LM\7.X.X\English\MsvcDev\Sample.*

On the UNIX platforms the following components/files are available:

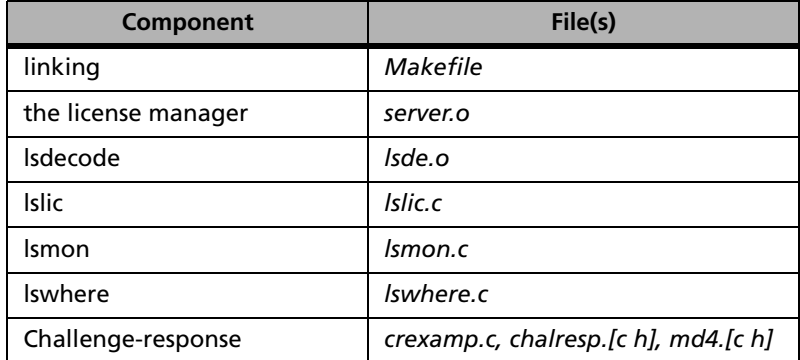

#### **Customization Sample Files on UNIX**

On the Windows platforms the following components/files are available:

| Component              | File(s)                              |
|------------------------|--------------------------------------|
| the license server     | Iservdown.[c dsp], Iserv.h           |
| licence generator      | echoid32.dsp, echomain.c             |
| <b>Islic</b>           | Islic.[c dsp]                        |
| Ismon                  | smon.[c dsp]                         |
| <b>Iswhere</b>         | Iswhere. Ic dsp dsw ncb optl         |
| Challenge-response     | crexamp.c, chalresp.[c h], md4.[c h] |
| Sample function macros | dots, bounce                         |

**Customization Sample Files on Windows**

# **Appendix B Customization Features**

The Sentinel LM package is optionally shipped with a number of precompiled object modules to enable you to re-link the license manager and the code generator executable, and override certain predefined Sentinel LM characteristics.

There are compatibility issues for object files generated by different versions of compilers on Microsoft Windows platforms. Therefore, *server.o* and *lscgen.o* files are not included in the Windows distribution. Please contact Technical Support (see [page xxv\)](#page-24-0) for information about customization tools availability for your version of Windows developer platforms.

The following table summarizes the customizing functions:

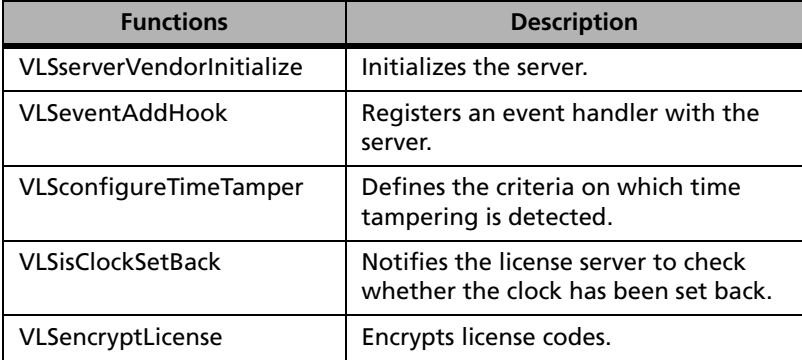

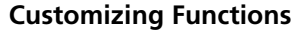

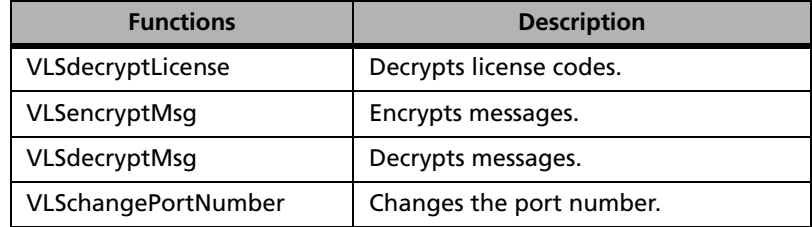

#### **Customizing Functions (Continued)**

*Note:* On the UNIX platform, creating customized executables requires the use of the *Makefile* in the *examples* directory and various object files provided in the *lib* directory of the shipped software. If you customize your license server, ship it under a different name from the original and change the port number on which it receives network messages so that your customized server does not interfere with other vendors' license servers that may be running at a customer's site.

All customized encryption and decryption functions for the network licenses must adhere to the following rules:

- 1. No malloc or free calls are allowed in the functions.
- 2. No signal-unsafe calls are allowed.
- 3. All strings must be NULL-terminated.
- 4. All functions must return 0 on success.
- 5. Buffers are guaranteed to be at least 500 characters long. Lengths of output strings need not be the same as the input strings.

To build your customized functions, copy your source files to *c:\Program Files\Rainbow Technologies\Sentinel LM\MsvcDev\custom*. In this directory you will find the Makefile *custom32.mak*. Make a copy of this file and name it **MAKEFILE**. Edit this file. Add your customized object files in the following section:

# For now, use the default functions from the Sentinel LM library: ENCRYPT\_LIC\_OBJS = DECRYPT\_LIC\_OBJS = ENCRYPT\_MSG\_OBJS = DECRYPT MSG\_OBJS = CHANGE\_PORT\_OBJS = CHANGE\_HOSTID\_OBJS = TIME TAMPER OBJS = SERVER HOOK OBJS =

Go to the DOS prompt and run *make*.

# **Initializing the Server**

These functions are called by the server during server initialization. This is where calls to VLSeventAddHook should be placed in order to configure the server to consult vendor event handler functions.

# **VLSserverVendorInitialize**

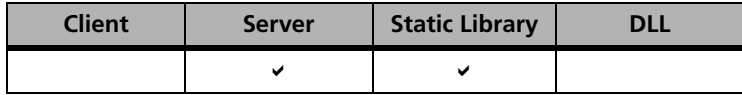

**Description** Initializes the server.

Syntax LSERV\_STATUS VLSserverVendorInitialize (void);

This function has no arguments.

# **VLSeventAddHook**

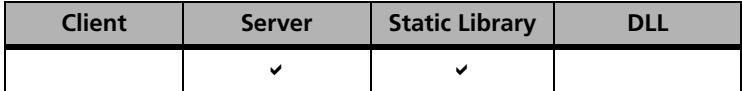

Registers an event handler with the server.

**Syntax** LSERV STATUS VLSeventAddHook(

int eventName,

```
int 
(*handlerFuncPtr)(VLShandlerStruct*,char*,char*,int), 
char *identifier);
```
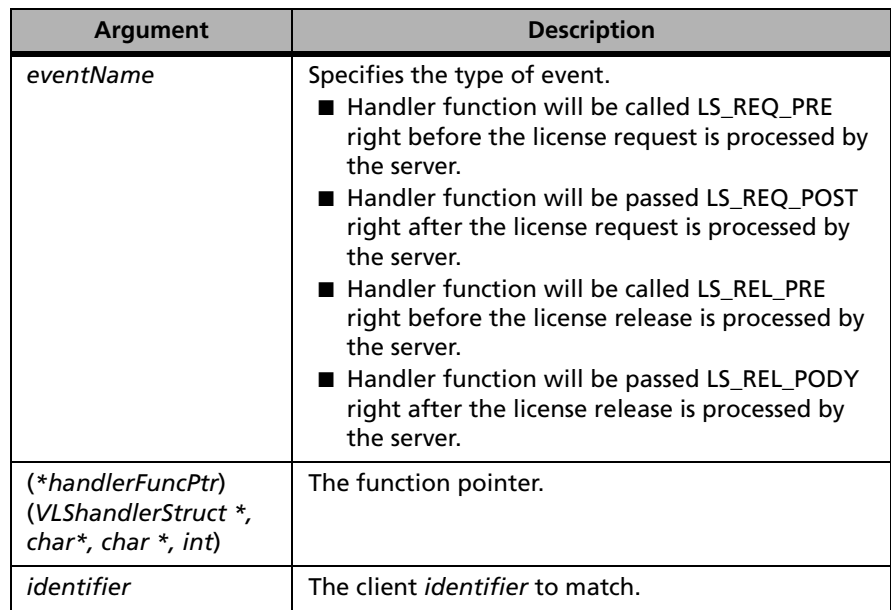

**Description** Hooks are based on events. For each event, there is a pre-event hook and a post-event hook.

> Currently the only events with hooks are license request and license release. So you can have a hook function BEFORE a license request is processed by the server or AFTER a request is processed. In the "pre" hook, you can decide on the licensing action such as looking up external information before granting a request. In the post hook, you cannot change the license decision but can provide custom information to be passed to the client.

> *Note:* You can use only one hook and do not have to use all the hook functions.

The file below for this example can be found in *srhkdemo.c*. The entire sample hook project can be found in the following files: r*eqprhk1.c, reqpshk1.c,*
*relprhk1.c, relpshk1.c, relpshk1.c, reqprhk2.c, reqpshk2.c,* and *relprhk2.c.* The client portion of the project can be found in *hookdemo.c*.

```
/**************************************************/
\frac{1}{\sqrt{2}} */
/* Copyright (C) 2004 Rainbow Technolgies, Inc. */
/* All Rights Reserved */
\frac{1}{\sqrt{2}} */
/*************************************************/
#include "lservcst.h"
extern int LSReqPreHook1(VLShandlerStruct
*handleStruct, char *inBuf, char *outBuf, int outBufSz);
extern int LSReqPostHook1(VLShandlerStruct *handleStruct, 
char *inBuf, char *outBuf, int outBufSz);
extern int LSRelPreHook1(VLShandlerStruct *handleStruct, char 
*inBuf, char *outBuf, int outBufSz);
extern int LSRelPostHook1(VLShandlerStruct *handleStruct, 
char *inBuf, char *outBuf, int outBufSz);
extern int LSReqPreHook2(VLShandlerStruct *handleStruct, char 
*inBuf, char *outBuf, int outBufSz);
extern int LSReqPostHook2(VLShandlerStruct *handleStruct, 
char *inBuf, char *outBuf, int outBufSz);
extern int LSRelPreHook2(VLShandlerStruct *handleStruct, char 
*inBuf, char
*outBuf, int outBufSz);
extern int LSRelPostHook2(VLShandlerStruct *handleStruct, 
char *inBuf, char
*outBuf, int outBufSz);
LSERV_STATUS VLSserverVendorInitialize(void) {
#ifndef _VWIN31X_
  VLSeventAddHook(LS_REQ_PRE, LSReqPreHook1,"Hook1");
 VLSeventAddHook(LS_REQ_POST, LSReqPostHook1,"Hook1");
  VLSeventAddHook(LS_REL_PRE, LSRelPreHook1, "Hook1");
  VLSeventAddHook(LS_REL_POST, LSRelPostHook1, "Hook1");
  VLSeventAddHook(LS_REQ_PRE, LSReqPreHook2, "Hook2");
  VLSeventAddHook(LS_REQ_POST, LSReqPostHook2, "Hook2");
  VLSeventAddHook(LS_REL_PRE, LSRelPreHook2, "Hook2");
 VLSeventAddHook(LS_REL_POST, LSRelPostHook2, "Hook2");
#endif
return(LSERV_STATUS_SUCCESS);
}
```
# **Protecting Against Time Clock Changes**

Software-based license protection schemes may break down if the end user changes the system time. The Sentinel LM license server can be configured to detect tampering of the system clock.

In case of UNIX systems Sentinel LM checks about 500 system files (in strictly read-only mode) to determine if the system clock of the machine it is running on has been set back in order to use an expired license. It does this on startup, and periodically thereafter. Checking takes about 10 to 20 seconds. Sentinel LM calls the function VLSconfigureTimeTamper before performing any time tamper checks. However, even on UNIX systems, Sentinel LM may not be able to detect time tampering if the system is running for a long time (in the time tampered mode) before the Sentinel LM server has been started. Also the Sentinel LM server may stop detecting time tampering if all the files (that it is checking) start having the same time stamp.

VLSconfigureTimeTamper function can be used to modify the default behavior of Sentinel LM regarding time tamper checking. You need to perform the following steps:

- 1. Write your own VLSconfigureTimeTamper function which takes the following arguments, and writes valid values into *all* of the arguments.
- 2. If you plan to use your own clock tamper checking function, you should write another function VLSisClockSetBack which returns 0 if the system clock has not been set back, and 1 otherwise.
- 3. In the *Makefile* in the examples directory, modify the TIME\_TAMPER\_OBJ macro so that its value is the name of the object file containing your new function(s).
- 4. Relink the license server (or your application if in stand-alone mode).

## **VLSconfigureTimeTamper**

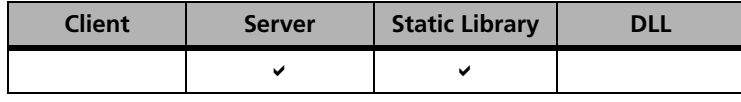

**Syntax** 

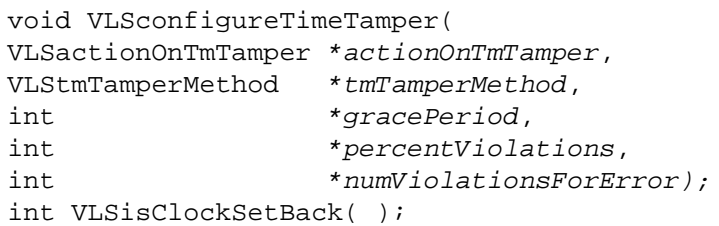

Types VLSactionOnTmTamper and VLStmTamperMethod are defined in *lserv.h*:

```
typedef enum {VLS_CONT_AFTER_TM_TAMPER, 
VLS_EXIT_AFTER_TM_TAMPER}
VLSactionOnTmTamper;
```

```
typedef enum {VLS_ENABLE_DEFAULT_TM_TAMPER, 
VLS_DISABLE_DEFAULT_TM_TAMPER}
VLStmTamperMethod;
```
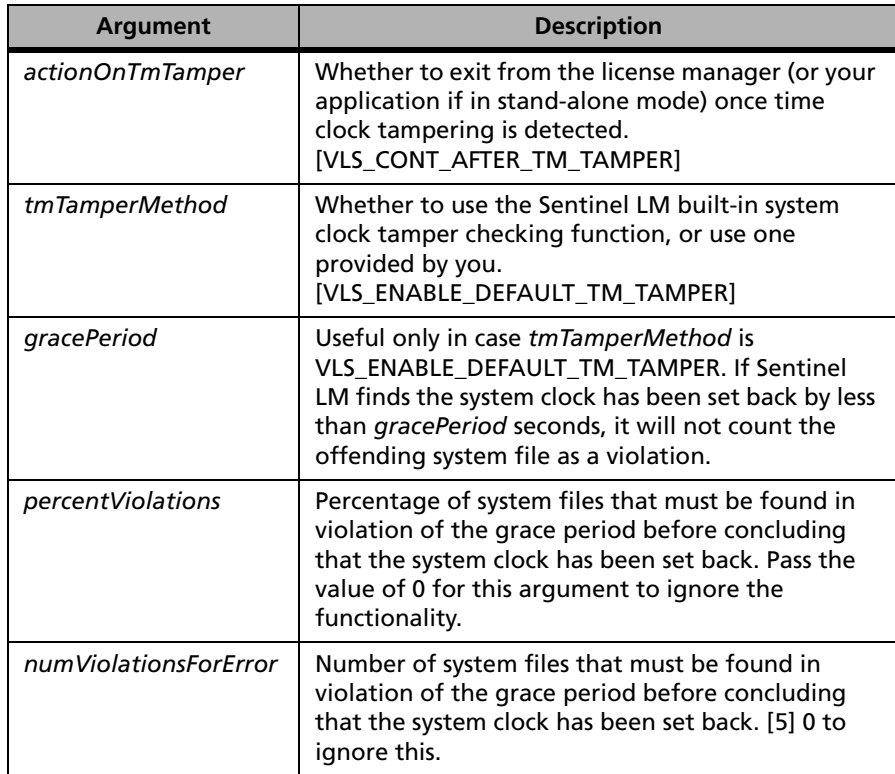

In the table below, default values are indicated in brackets ([ ]).

The default algorithm uses a grace period of 86,400 seconds (1 day) and allows 1% of the files to violate the grace period.

*Note:* If both *percentViolations* and *numViolationsForError* are used, the lower evaluated value will be used.

## **VLSisClockSetBack**

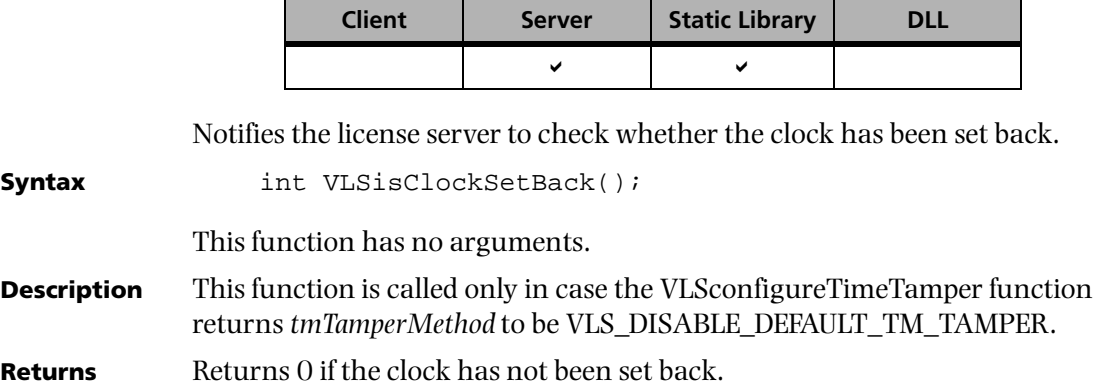

# **Encrypting License Codes**

License code encryption can be modified to add an additional layer of encryption/decryption security. License encryption and decryption is used by the license server, the code generator, and the Sentinel LM utility, **lsdecode**. All three programs must be re-linked. Licensed applications do not encrypt or decrypt license codes. Client applications need not be re-linked.

*Note:* Encryption is not available for stand-alone licenses.

#### **VLSencryptLicense**

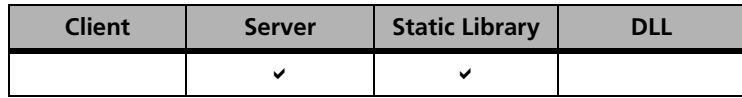

Encrypts license codes.

**Syntax** int VLSencryptLicense( char \*origText; char \*encryptedTextBuffer; int buffSize);

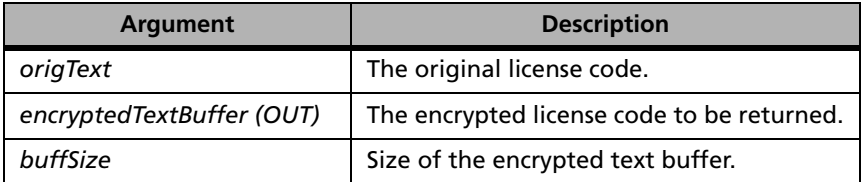

**Description** VLSencryptLicense will always receive any of the ASCII character set in its input text string. Since the output of this function will be written directly to the code generator's output file as an encrypted license code, this function must not generate any unprintable or special characters.

The function may generate any printable ASCII characters other than:

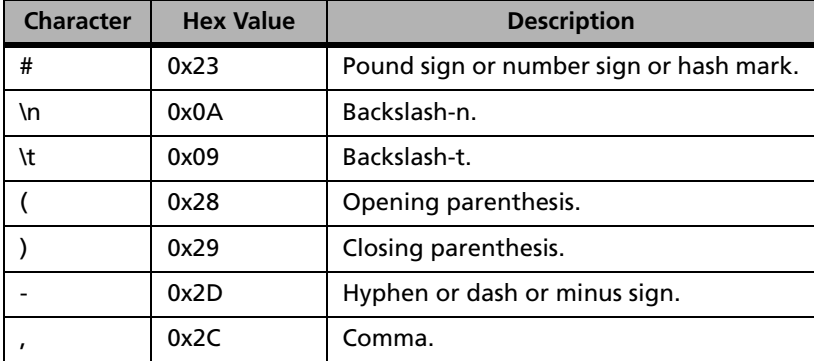

In fact, by generating a larger character set than the input, the encryption algorithm can generate shorter license codes. To add another layer of encryption and decryption follow these steps:

- 1. Write custom VLSencryptLicense and VLSdecryptLicense functions in separate source files.
- 2. In the *examples* directory of the distribution tree, the example *Makefile* can be used to re-link the license server, the code generator, and **lsdecode** directly. In the example *Makefile*, set the variable, ENCRYPT\_LIC\_OBJ, to the object file containing VLSencryptLicense, and DECRYPT\_LIC\_OBJ to the object file containing VLSdecryptLicense.
- 3. Issue the **make** commands for the license server, the code generator, **lsdecode,** and the distributor's code generator (optional).

#### **Returns** 0 if successful; other value on failure.

Example file:

```
/***************************************************/
/\star */
/* Copyright (C) 2004 Rainbow Technologies, Inc.
/* All Rights Reserved */
/\star */
/***************************************************/
/* Usage of VLSencryptLicense() */
#include <stdio.h>
#include <string.h>
#include "lstest.h"
int VLSencryptLicense(outputString,inputString,size)
char outputString[MAX_LIC_SIZE];
char inputString[MAX_LIC_SIZE];
int size;
{
int j=0; fprintf(stdout,"ENCRYPTING LICENSE\n");
 while ((outputString[j]!='\0')&&(outputString[j+1]!='\0') && 
(outputString[j]!='\n')&&(outputString[j+1]!='\n') && 
(j\text{-size})) {
    inputString[j]=outputString[j+1];
```

```
 inputString[j+1]=outputString[j];
      j=j+2; }
inputString[j]=outputString[j]; 
j++;if (outputString[j]=='\0') {inputString[j]=outputString[j]; 
j++;}\label{lem:opt:opt:1} \begin{array}{ll} \text{if} & (\text{outputString}[\,j\,] == {}' \backslash n' \,) & \{ \text{inputString}[\,j\,] = \text{outputString}[\,j\,] \, ; \end{array}j++;}
return(0);
}
```
#### **VLSdecryptLicense**

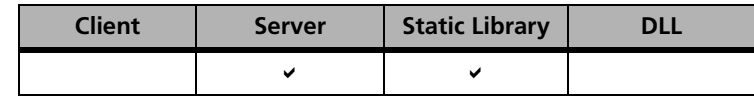

Decrypts license codes.

**Syntax** int VLSdecryptLicense ( char \*origText; char \*decryptedTextBuffer; int buffSize);

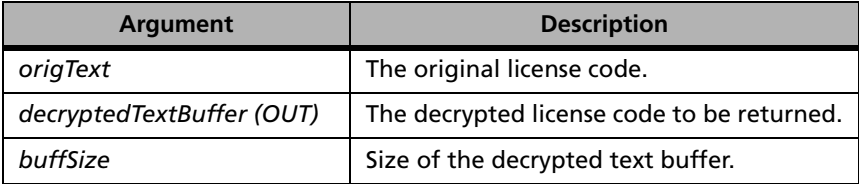

**Description** See VLSencryptLicense above.

Example file:

```
/**************************************************/
\frac{1}{\sqrt{2}} */
/* Copyright (C) 2004 Rainbow Technologies, Inc. */
/* All Rights Reserved */
\frac{1}{\sqrt{2}} */
/*************************************************/
/* Usage of VLSdecryptLicense() */
#include <stdio.h>
#include <string.h>
#include "lstest.h"
int VLSdecryptLicense(outputString,inputString,size)
char outputString[MAX_LIC_SIZE];
char inputString[MAX_LIC_SIZE];
int size;
{
int j=0;
 fprintf(stdout,"DECRYPTING LICENSE\n");
while ((outputString[j] != \U0') & (outputString[j+1] != \U0') & (if "outputString[j+1] != \U0')(\text{outputString}[j] != \n') \& (\text{outputString}[j+1] != \n') \&(j\text{-size})) {
    inputString[j]=outputString[j+1];
     inputString[j+1]=outputString[j];
    j=j+2; }
  inputString[j]=outputString[j];
 j++; if (outputString[j]=='\0') {inputString[j]=outputString[j]; 
  j++;}
 if (outputString[j]=='\n') {inputString[j]=outputString[j]; 
  j++;}
 return(0);
}
```
# **Encrypting Messages**

All Sentinel LM network communication is encrypted. However, for added security an additional layer of encryption and decryption can be added. Customizing involves changes to both the license server and the client application.

#### **VLSencryptMsg**

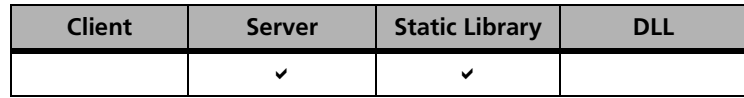

Encrypts messages.

**Syntax** int VLSencryptMsg( char \*origText; char \*encryptedTextBuffer; int buffSize);

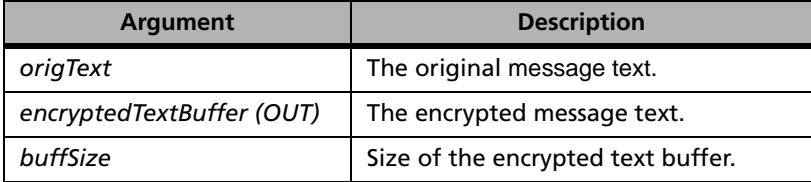

#### **Description** VLSencryptMsg can receive any ASCII characters as its input text string. The function can produce any ASCII characters other than  $\lozenge(0x0)$ . To add another layer of encryption and decryption follow these steps:

- 1. Write custom VLSencryptMsg and VLSdecryptMsg functions in separate source files.
- 2. In the *examples* directory of the distribution tree, the example *Makefile* can be used to re-link the license server directly and edited to link with the application to be licensed using the new message encryption. In the example *Makefile*, set the variable, ENCRYPT\_MSG\_OBJ, to the object file containing VLSencryptMsg, and DECRYPT\_MSG\_OBJ to the object file containing VLSdecryptMsg.

3. Issue the **make** commands for the license server and the application. The client application must be incrementally linked with the new object files before linking with the Sentinel LM client library.

**Returns** 0 if successful; other value on failure.

Example file:

```
/**************************************************/
\frac{1}{\sqrt{2}} */
/* Copyright (C) 2004 Rainbow Technologies, Inc. */
/* All Rights Reserved */
\frac{1}{\sqrt{2}} */
/**************************************************/
/* Usage of VLSencryptMsg() */
#include <stdio.h>
#include <string.h>
#include "lstest.h"
int VLSencryptMsg(outputString,inputString,size)
char outputString[MAX_MSG_SIZE];
char inputString[MAX_MSG_SIZE];
int size;
{
int j=0; fprintf(stdout,"encrypting MESSAGE\n");
 while ((outputString[j]!='\0')&&(outputString[j+1]!='\0') && 
  (outputString[j]!='\n')&&(outputString[j+1]!='\n') && 
 (j\text{-size})) {
  inputString[j]=outputString[j+1];
  inputString[j+1]=outputString[j];
 i=j+2; }
  inputString[j]=outputString[j];
 j++;if (outputString[j]=='\\0') \{inputString[j]=outputString[j]; j++;}
 if (outputString[j]=='\n') {inputString[j]=outputString[j]; 
  j++;}
 return(0);
}
```
#### **VLSdecryptMsg**

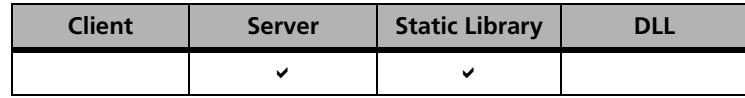

Decrypts messages.

```
Syntax int VLSdecryptMsg(
                char *origText, 
                char *decryptedTextBuffer, 
                int buffSize);
```
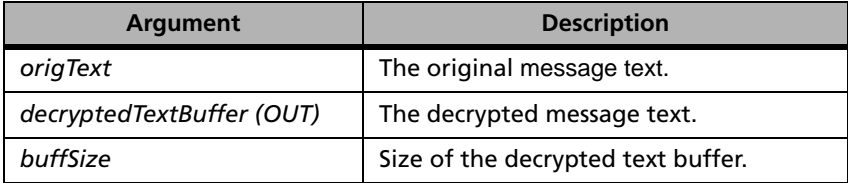

**Description** See VLSencryptMsg on the previous page.

Example file:

```
/**************************************************/
/\star */
/* Copyright (C) 2004 Rainbow Technologies, Inc. */
/* All Rights Reserved */
/\star */
/**************************************************/
/* Usage of VLSdecryptMsg() */
#include <stdio.h>
#include <string.h>
#include "lstest.h"
int VLSdecryptMsg(outputString,inputString,size)
char outputString[MAX_MSG_SIZE];
char inputString[MAX_MSG_SIZE];
int size;
{
  int j=0;
  fprintf(stdout,"decrypting MESSAGE \n");
  while ((outputString[j]!='\0')&&(outputString[j+1]!='\0') 
  && (j<size)) {
   inputString[j]=outputString[j+1];
```

```
 inputString[j+1]=outputString[j];
    j=j+2; }
  inputString[j]=outputString[j];
 j++;if (outputString[j]=='0') \{inputString[j]=outputString[j]\} return(0);
}
```
# **Changing the Default Port Number**

This requires separate changes to the license server and the licensed application.

#### **VLSchangePortNumber**

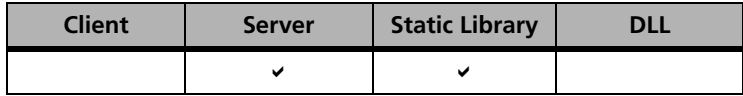

Changes the port number.

**Syntax** int VLSchangePortNumber( int currentPort);

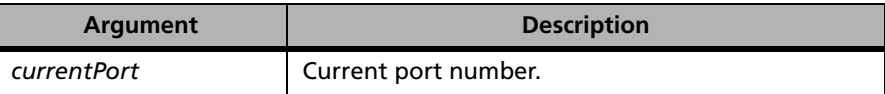

**Description** Sets port number to *newPort*.This function should be called only once, at license server start-up time.

> The licensed application can obtain or reset its port number through the client library function calls, VLSgetServerPort and VLSsetServerPort. These setup functions must be called before making a request.

**Returns** 0 if successful; other value on failure.

*Note:* Optionally, you may change the port number by using the port switch when starting the license server.

Example file:

```
/**************************************************/
/\star */
/* Copyright (C) 2004 Rainbow Technologies, Inc. */
/* All Rights Reserved */
/\star */
/**************************************************/
#include "lservcst.h"
#include "lserv.h"
#include <stdio.h>
#ifdef __STDC__
int VLSchangePortNumber(int newPort)
#else
int VLSchangePortNumber(newPort)
int newPort;
#endif
{
  newPort=6000;
  return(newPort);
}getCustomHostId
```
# **Customizing the Host ID**

Sentinel LM provides a developer with the capability to have a client send a customized fingerprint along with standard fingerprints as determined by the client library.

In making a request for a key for a particular feature/version, the client sends the information about the fingerprints (IP Address, host name, PROM ID etc.) of its host machine. This fingerprint information is then compared against the fingerprint information available with the server, through the license string for that feature/version.

Customizing a host ID consists of performing the following steps:

- Create the custom host ID function
- Register the custom host ID function on the server
- Register the custom host ID function on the client
- Build the server

■ Create an updated client ID generator

#### **Creating the Custom Host ID Function**

The first step to implement the customized fingerprint is to write a custom host ID (basically a customized fingerprint) function. This function must return a "long" value, based on the customized logic that is unique for each host. The following is an example of generating a custom host ID. In this example, the custom host ID is being generated by converting each of the standard machine fingerprints to integer values, and then adding them all together.

```
long getCustomHostId()
{
VLSmachineID machineID;
unsigned long lock selector out, temp1, temp2; long temp;
VLSinitMachineID(&machineID);/*Set default values.*/
/*Get the locking information for all available locking 
mechanisms*/
VLSgetMachineID(VLS_LOCK_ID_PROM|VLS_LOCK_IP_ADDR|VLS_LOCK_DI
SK_ID|VLS_LOCK_HOSTNAME|VLS_LOCK_ETHERNET|VLS_LOCK_NW_IPX|VLS
_LOCK_NW_SERIAL|VLS_LOCK_PORTABLE_SERV,&machineID,&lock_selec
tor_out);
temp2 = machineID.id_prom;
temp1 = 0;
/*Check to see if we were able to generate locking info for 
each criteria. If so, convert that info to an unsigned long 
and add it to the sum */
if ((machineID.ip_addr != NULL) && (machineID.ip_addr[0] != 
'\0'))/*checking for presence*/
temp1 = strtoul(machineID.ip_addr, (char **)NULL, 10);
temp2 += temp1 + machineID.disk_id;
if ((machineID.host_name != NULL) && (machineID.host_name[0] 
!= '\0'))
temp1 = strtoul(machineID.host_name,(char **)NULL,10);
temp2 += temp1;if ((machineID.ethernet != NULL) && (machineID.ethernet[0] != 
'\0'))
temp1 = strtoul(machineID.ethernet, (char **)NULL, 10);
```

```
temp2 += temp1 + machineID.nw_ipx + machineID.nw_serial;
if ((machineID.portserv_addr != NULL) && 
(\text{machineID}.\text{portserv} \text{addr}[0] != '\\0'))temp1 = strtoul(machineID.portserv_addr,(char **)NULL,10) ;
temp2 += temp1;temp2=temp2 / 200; /*just to customise hostid */
temp=temp2 + 10;
return temp; /*return long */
}
```
#### **Registering the Custom Host ID Function on the Server**

The function used to register the function with the server is VLSsetHostIdFunc, which we call from within

VLSserverVendorInitialize, VLSserverVendorInitialize is called when the server first starts to run. Here you inform the server of the name of the function which it can use to return the custom host ID by calling VLSsetHostIdFunc. Below is an example using a custom host ID function named getCustomHostID. This code should be put into a separate c file.

```
extern long getCustomHostId();
LSERV_STATUS VLSserverVendorInitialize(void)
{
   VLSsetHostIdFunc(&getCustomHostId);
   return(LSERV_STATUS_SUCCESS);
}
```
#### **Registering the Custom Host ID Function on the Client**

Here you need to call VLSsetHostIdFunc in the client application. in the same manner as was done in VLSserverVendorInitialize above.

```
main(int argc,char ** argv){
  VLSinitialize( );
 VLSsetHostIdFunc( );
 VLSrequest( );
}
```
## **Building the Server**

Build the new customized **lserv** by linking it to files that contain code for getCustomHostId and VLSserverVendorInitialize using *Custom32.mak*.

In this step the object files for the C files generated in the first two steps need to be linked with the server library.

## **Creating an Updated Client ID Generator**

You will need to create an updated client ID generator (*echoid.exe*). The file, *myechoid.c*, takes the host ID from the getCustomHostId function and prints it in hex. Sample code is shown below:

```
extern long getCustomHostId();
long main(int argc,char ** argv)
{
  long customid;
  customid=getCustomHostId();
 printf("0x%lX",customid);
}
```
## **Using a Customized Host ID**

The sequence of events for an application using a custom ID is as follows:

- 1. Generate client node lock and/or server node locked licenses with the custom host ID as returned by *myechoid.exe.*
- 2. Rebuild and execute the customized **lserv**.
- 3. In the client application set the host ID function to getCustomHostId.

Now the client side host ID has been changed.

4. Add the client node lock license to the server.

When an application tries to request a key for a client node-locked license, the server then verifies the client host ID as sent in the request message and compares it with the host ID in the license.

5. In the case of server locking to a customized host ID, when a serverlocked license is added to the server, it executes the VLSserverVendorInitialize function and gets the host ID for the server then checks it against the host ID in the license.

## **Customizing Upgrade Licenses**

As a developer you may want to write your own encryption and decryption algorithm. The Sentinel LM upgrade license generator library allows you to write your own algorithm using the following API:

#### **VLSencryptUpgradeLicense**

```
Syntax int VLSencryptUpgradeLicense 
               (
                  char *original_text,
                  char *encrypted_text_buffer, 
                  int buff_size
               );
```
**Definition** This API can be used to write encryption algorithm for upgrade licenses over the default encryption algorithm provided by the upgrade license generator library.

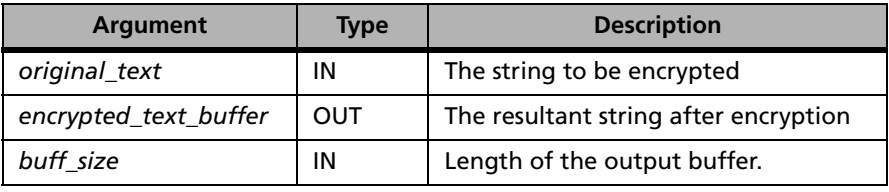

#### **Returns**

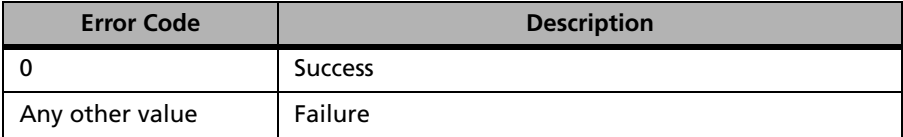

## **VLSdecryptUpgradeLicense**

```
Syntax int VLSdecryptUpgradeLicense 
               (
                  char *original_text,
                 char *decrypted text buffer,
                  int buff_size
               );
```
**Definition** This API can be used to write decryption algorithm for upgrade licenses over the default decryption algorithm provided by the upgrade license generator library.

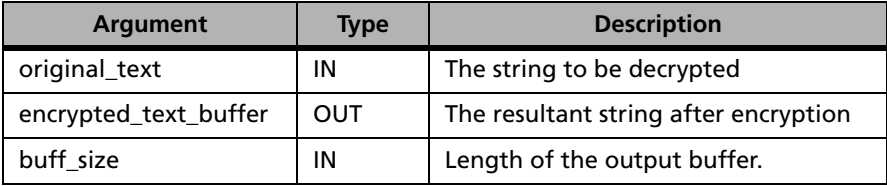

**Returns**

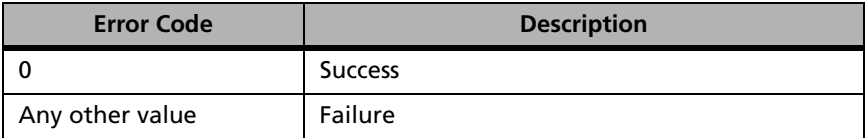

## **Setting License Server Information**

A customizable API, VLSsetServerInfo, is provided to allow the developer to customize his server by setting vendor -specific information in his license server which can be returned to the client using the VLSgetServInfo call. See ["Retrieving Information About a License Server \(VLSgetServInfo\)" on](#page-152-0)  [page 125](#page-152-0).

## **Setting Vendor Specific Information in a License Server (VLSsetServerInfo)**

By using this call and rebuilding the license server (as you do when customizing the license server for custom locking), you can set a string value of up

to 50 characters to be written to the license server to serve as identification. (This string can be returned by the VLSgetServInfo call in the *vendor\_info* field of the VLSservInfo structure to verify that the license server is the correct one.)

```
Syntax LSERV STATUS VLSsetServerInfo(
            char **vendorInfo);
```
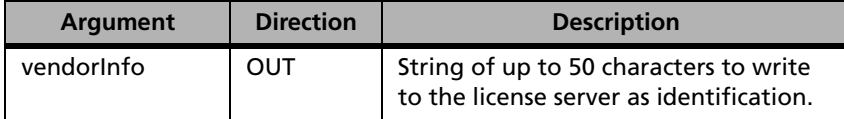

**Returns** Returns zero if successful.

## **Customizing Stand-alone License File Names (VLSsetFileName)**

Sentinel LM reads a number of files to determine what licenses are available and how the license server should operate. For stand-alone applications, these files are:

- *lservrc* license file, which contains one or more license strings.
- *lservrccnf* license server configuration file, which contains license server options.

Although the names of these files can be changed by the developer by using the appropriate environment variable, this can cause a conflict if multiple stand-alone applications from different developers are installed on the same computer since only one environment variable affects the entire computer. If environment variables aren't used, the default license file can be overwritten by one from a different developer when a new application is installed.

The VLSsetFileName call is now available to set these file names from within the application.

*Note:* VLSsetFileName should be used before calling VLSinitialize.

This call can only be used with stand-alone or integrated client libraries.

**Syntax** LS\_STATUS\_CODE VLSsetFileName( VLS\_FILE\_TYPE fileType, unsigned char \*fileName, unsigned char \*unused1, unsigned long \*unused2);

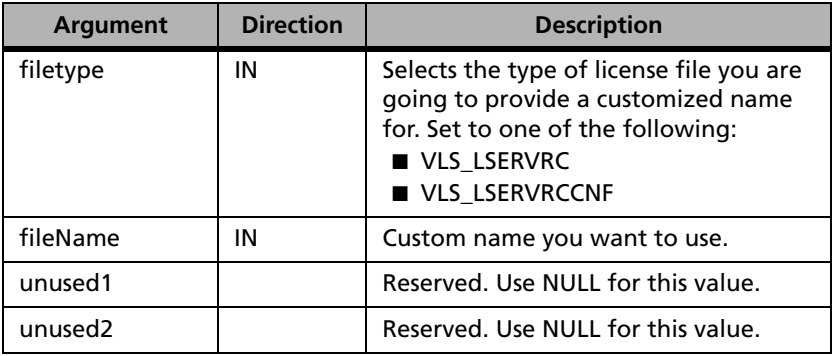

**Returns** The status code LS\_SUCCESS is returned if successful. Otherwise, a specific error code is returned indicating the reason for the failure. Possible error codes returned by this call include: VLS\_INVALID\_FILETYPE and VLS\_NOT\_APPROPRIATE\_LIBRARY.

> For a complete list of error codes, see ["Sentinel LM Error and Result Codes"](#page-424-0)  [on page 397.](#page-424-0)

# **Using a Custom Locking Code**

A custom locking code requires the following components:

- 1. A rebuilt license server that uses the custom ID function. For example, *lserv9x* or *lservnt*.
- 2. A rebuilt *echoid.exe* that uses the same custom ID function as the license server.
- 3. A modified client application.

#### <span id="page-417-1"></span>**Step 1 - Rebuilding License Server**

#### *Compiler Required*

A Microsoft Visual C++ 6.0 compiler is required.

*Note:* It is possible to use other compilers, but instructions below are for the Microsoft Visual C++ compiler. Please contact Rainbow if you are using another compiler and require assistance.

#### <span id="page-417-0"></span>*Files Required*

The following files are required for rebuilding the license server:

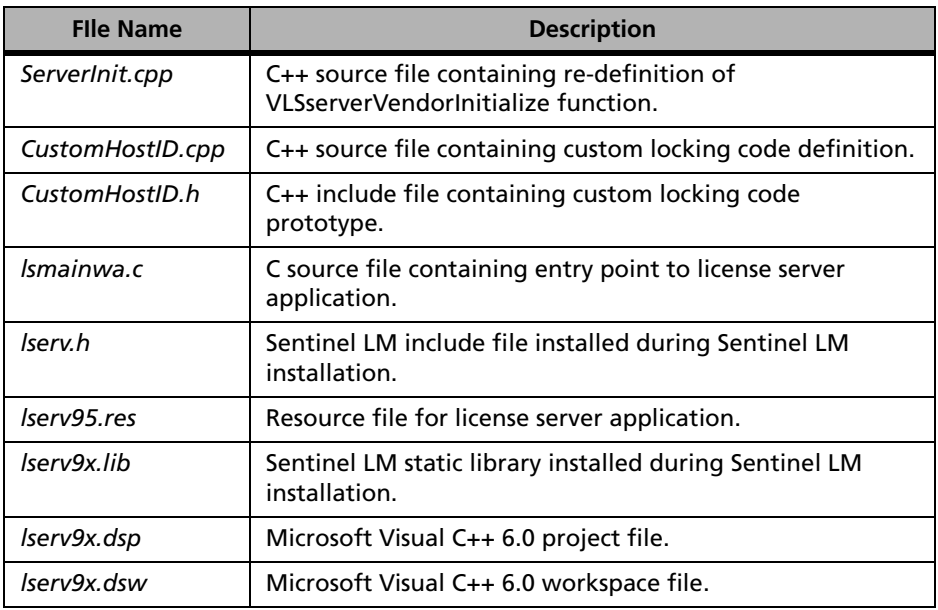

#### **Files required to rebuild the License Server**

*Note: lserv95.res, lserv9x.lib, lserv9x.dsp,* and *lserv9x.dsw* files can be slightly different when working with Windows NT or Windows 2000.

#### *Required Changes to Server Source Code*

A Sentinel LM license server with custom locking code will differ from a default license server because VLSserverVendorInitialize is redefined so that it will call VLSsetHostIdFunc. VLSserverVendorInitialize is called during server startup for both default license servers and custom license servers, but the default version does not call VLSsetHostIdFunc.

VLSsetHostIdFunc accepts as a parameter the name of the function which will return the custom locking code. This locking code must be calculated in a consistent long value; not a random value. You are free to implement any algorithm in order to produce the locking code, as long as the algorithm generates a reproducible value.

VLSserverVendorInitialize is automatically called during server startup. However, for servers that initialize custom locking code, VLSserverVendorInitialize is redefined to call VLSsetHostIdFunc(*functionName*). *functionName* is the name of the custom locking code function and *GetCustomLockCode* is the name of the custom locking code function, both described above. *GetCustomLockCode* is provided only as an example name.

#### *Steps to Rebuilding the License Server*

- 1. Obtain a zip file from Rainbow Technologies that contain all the necessary files. Please see ["Files Required" on page 390](#page-417-0). Unzip the zip file into a directory of your choice.
- 2. Open the workspace file corresponding to the customized license server project. For example, if you have a 9x license server, then you will need to open the *lserv9x.dsw* project file.
- 3. Modify the source code. See ["Required Changes to echoid.exe" on](#page-420-0)  [page 393](#page-420-0).
- 4. Choose **Rebuild All** from the Build menu.

## <span id="page-419-1"></span>**Step 2 - Rebuilding** *echoid.exe*

In order to add a license locked to a custom criteria, a rebuilt *echoid.exe* is also required. The rebuilt *echoid.exe* will be used to produce a fingerprint relative to the custom locking code function. This fingerprint can then be used to generate locked licenses that utilize the custom locking criteria.

#### *Compiler Required*

A Microsoft Visual C++ 6.0 compiler is required.

*Note:* It is possible to use other compilers, but instructions below are for the Microsoft Visual C++ compiler. Please contact Rainbow if you are using another compiler and require assistance.

#### <span id="page-419-0"></span>*Files Required for echoid.exe*

The following files are required in rebuilding *echoid.exe:*

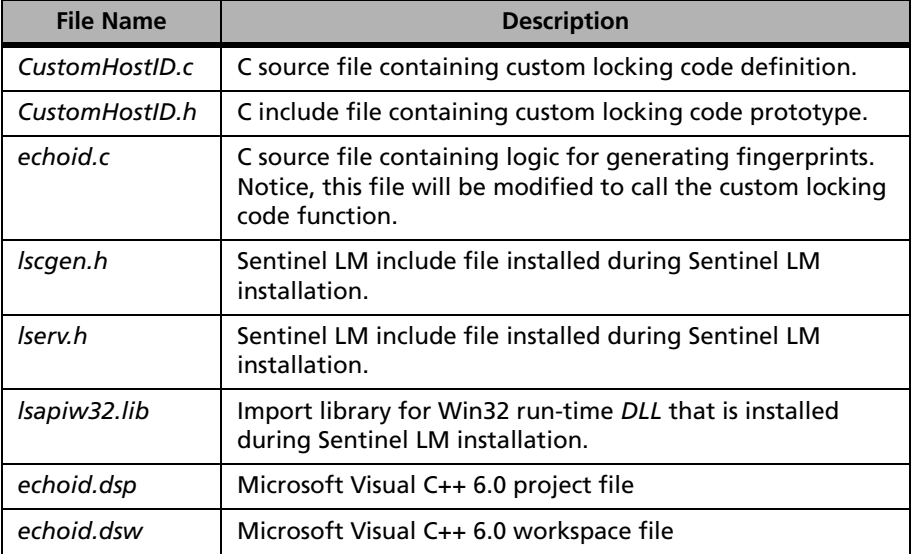

#### **Files required to rebuild** *echoid.exe*

#### <span id="page-420-0"></span>*Required Changes to echoid.exe*

Rebuilding *echoid.exe* only requires a slight modification to the source code. Before calling VLSgetMachineID**,** call VLSsetHostIdFunc(*functionName*), where *functionName* is the name of the custom locking code function.

Again, using *GetCustomLockCode* as the name of the custom lock code function, the sequence of function calls will be as follows:

- Rest of *echoid* source
- VLSsetHostIdFunc(*GetCustomLockCode*)
- VLSgetMachineID
- Rest of *echoid* source

## *Steps to Rebuilding echoid.exe*

- 1. Obtain a zip file from Rainbow Technologies that contain all the necessary files. Please see ["Files Required for echoid.exe" on page 392](#page-419-0). Unzip the zip file into a directory of your choice.
- 2. Open the workspace file corresponding to the customized license server project.
- 3. Modify the source code. See ["Required Changes to echoid.exe" on](#page-420-0)  [page 393](#page-420-0).
- 4. Choose **Rebuild All** from the Build menu.

## <span id="page-420-1"></span>**Step 3 - Modifying Client Application**

The client application should also make a call to VLSsetHostIdFunc. This function call needs to be performed before a license request is issued. In doing this, a developer guarantees that both the client-locked licenses and server-locked licenses will be handled. Also, the client application will not be adversely affected by this function call if the default license server, rather than the custom license server, is used. Please see ["Required Changes to](#page-420-0)  [echoid.exe" on page 393](#page-420-0).

## **Overall Process of Using a Rebuilt License Server and Rebuilt** *echoid.exe*

- 1. Decide on an algorithm for generating a custom locking code. Notice, this locking code needs to be a reproducible long value.
- 2. Rebuild license server. See ["Step 1 Rebuilding License Server" on](#page-417-1)  [page 390.](#page-417-1)
- 3. Rebuild *echoid.exe*. See ["Step 2 Rebuilding echoid.exe" on page 392](#page-419-1).
- 4. Edit *echoid.dat* so that the custom locking criteria is a criteria mask. This step may not be needed if the custom locking criteria mask is the default mask in the rebuilt *echoid.exe*.
- 5. Execute the rebuilt *echoid.exe*.
- 6. Generate server-locked licenses with the fingerprint obtained from the rebuilt *echoid.exe* as the primary criteria.
- 7. Add licenses to the rebuilt license server via **lslic** or via the license server configuration file *lservrc*.
- 8. Modify the client application and rebuild it. See ["Step 3 Modifying](#page-420-1)  [Client Application" on page 393.](#page-420-1)
- 9. Execute the client application.

## **Adding Additional Security to Licenses Generated by WlscGen**

In previous Sentinel LM releases, the developer could add an additional layer of security to licenses created by **lscgen** by customizing **lscgen** using the *custom32.mak* make file. This feature was not available for licenses generated by **WlscGen**, the Windows-interface license code generator, because there was no way to customize **WlscGen**. To provide this same functionality to **WlscGen**, we now provide a make rule in the *custom32.mak* make file to build a *wlscgen.dll* file to customize **WlscGen**.

Here is how to customize **WlscGen**:

- 1. Build a custom DLL named *Wlscgen.dll*, which uses the same object files as those used for customizing the license server and **lscgen**, defined by the variable ENCRYPT\_LIC\_OBJ in the *custom32.mak*  makefile provided in the *\custom* directory.
- 2. The makefile will copy the DLL file to the default location (the Sentinel LM *\Tools* directory) of *WlscGen.exe* so that the licenses generated by **WlscGen** will use the customized license encryption. If this is not the location of *WlscGen.exe* on your computer, move the DLL file to the directory containing *WlscGen.exe.*

# <span id="page-424-0"></span>**Appendix C Sentinel LM Error and Result Codes**

The following table lists LSAPI client function return codes and their default messages:

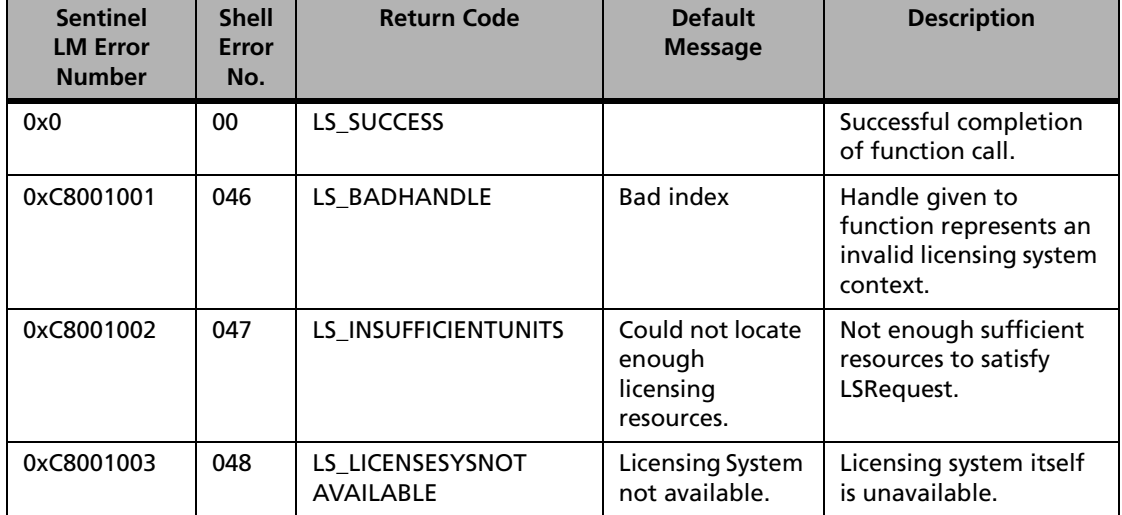

#### **LSAPI Client Function Return Codes**

| <b>Sentinel</b><br><b>LM Error</b><br><b>Number</b> | <b>Shell</b><br>Error<br>No. | <b>Return Code</b>                     | <b>Default</b><br><b>Message</b>                                                      | <b>Description</b>                                                                                                    |
|-----------------------------------------------------|------------------------------|----------------------------------------|---------------------------------------------------------------------------------------|----------------------------------------------------------------------------------------------------|
| 0xC8001004                                          | 049                          | LS_LICENSETERMINATED                   | License<br>terminated<br>because renewal<br>time expired.                             | LSupdate failed.<br>License expired due to<br>time-out.                                                                                                    |
| 0xC8001005                                          | 044                          | LS_NOAUTHORIZATION<br><b>AVAILABLE</b> | Could not find<br>the specified<br>client for the<br>feature.                         | License server does not<br>recognize this feature<br>name.                                                                                                    |
| 0xC8001006                                          | 051                          | LS NOLICENSES<br><b>AVAILABLE</b>      | All licensing keys<br>are currently in<br>use.                                        | License server has no<br>more license codes<br>available for this<br>request. All licenses are<br>in use.                                                               |
| 0xC8001007                                          | 047                          | LS_NORESOURCES                         | Could not locate<br>enough<br>licensing<br>resources.                                 | Insufficient resources<br>(such as memory) are<br>available to complete<br>the request. An error<br>occurred in attempting<br>to allocate memory<br>needed by function. |
| 0xC8001008                                          | 053                          | LS_NO_NETWORK                          | Unable to talk to<br>the host<br>specified. Verify<br>client/server<br>communication. | <b>Network</b><br>communication<br>problems encountered.                                                                                                    |
| 0xC80010009                                         | 034                          | LS_NO_MSG_TEXT                         | The specified<br>filename can not<br>be found on<br>license server.                   | LSGetMessage unable<br>to retrieve message<br>text.                                                                                                    |
| 0xC800100A                                          | 055                          | LS_UNKNOWN_STATUS                      | Unknown error<br>code, cannot<br>provide error<br>message.                            | Unknown or<br>unrecognized status<br>code was passed to<br>LSGetMessage.                                                                                                |

**LSAPI Client Function Return Codes (Continued)**

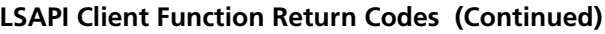

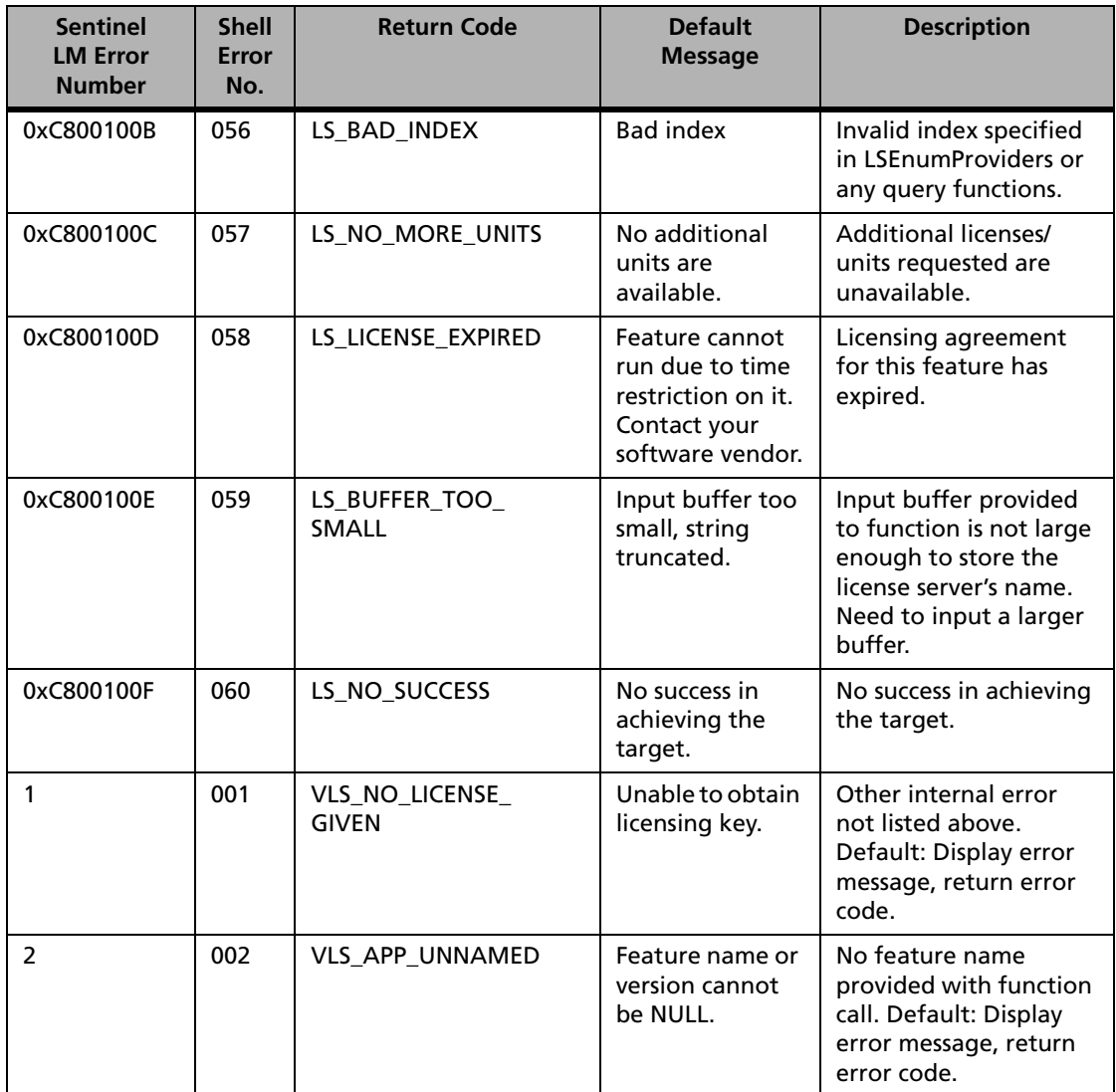

| <b>Sentinel</b><br><b>LM Error</b><br><b>Number</b> | <b>Shell</b><br>Error<br>No. | <b>Return Code</b>               | <b>Default</b><br><b>Message</b>                                                                                     | <b>Description</b>                                                                                                    |
|-----------------------------------------------------|------------------------------|----------------------------------|----------------------------------------------------------------------------------------------------|----------------------------------------------------------------------------------------------------|
| $\overline{3}$                                      | 003                          | VLS_HOST_UNKNOWN                 | Unknown<br>license server<br>host.                                                                                   | License server host<br>does not seem to be on<br>the network. Invalid<br>host name specified.<br>Default: Display error<br>message, return error<br>code.                                                                                |
| 4                                                   | 004                          | VLS_NO_SERVER_FILE               | License server<br>hostname not<br>specified. Set<br>environment<br>variable LSHOST<br>to name the<br>license server. | Client not initialized<br>with the name of the<br>license server host. No<br>license server has been<br>set and unable to<br>determine which<br>license server to use.<br>Default: Get the host<br>name interactively<br>from the user.  |
| 5                                                   | 005                          | VLS_NO_SERVER_<br><b>RUNNING</b> | Cannot talk to<br>the license<br>server. Verify<br>license server is<br>running.                                     | No license server seems<br>to be running on the<br>remote host. License<br>server on specified host<br>is not available for<br>processing the license<br>operation requests.<br>Default: Display error<br>message, return error<br>code. |
| 6                                                   | 006                          | VLS_APP_NODE_<br><b>LOCKED</b>   | Feature not<br>licensed to run<br>on this machine.                                                                   | Server-locked feature<br>cannot be issued a<br>floating license code.<br>Default: Display error<br>message, return error<br>code.                                                                                                    |

**LSAPI Client Function Return Codes (Continued)**

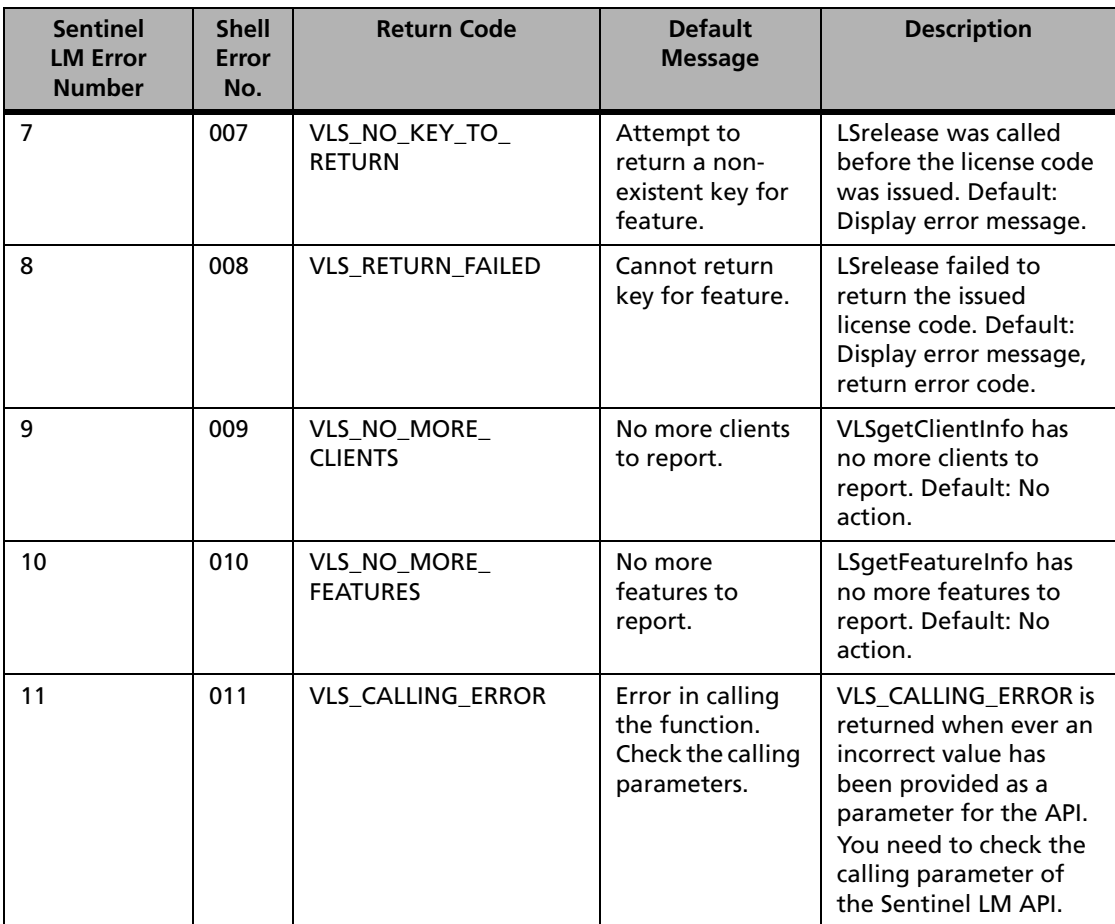

#### **LSAPI Client Function Return Codes (Continued)**

| <b>Sentinel</b><br><b>LM Error</b><br><b>Number</b> | <b>Shell</b><br>Error<br>No. | <b>Return Code</b>                   | <b>Default</b><br><b>Message</b>                                  | <b>Description</b>                                                                                                    |
|-----------------------------------------------------|------------------------------|--------------------------------------|-------------------------------------------------------------------|----------------------------------------------------------------------------------------------------|
| 12                                                  | 012                          | VLS_INTERNAL_ERROR                   | Internal error in<br>licensing or<br>accessing<br>feature.        | VLS_INTERNAL_ERROR<br>is an internal error<br>message and is<br>returned whenever<br>some client internal<br>function fails in<br>performing some<br>operation.<br>Default: Display error<br>message, return error<br>code.                                                                                                    |
| 13                                                  | 013                          | VLS_SEVERE_INTERNAL_<br><b>ERROR</b> | Severe internal<br>error in licensing<br>or accessing<br>feature. | VLS_SEVERE_INTERNAL<br><b>ERROR</b> is internal to<br>Sentinel LM client<br>library and is returned<br>whenever client library<br>is unable to retrieve<br>either the system time<br>or while constructing<br>some internal message<br>for client-sever<br>processing. Default:<br>Display error message,<br>return error code. |
| 14                                                  | 014                          | VLS_NO_SERVER_<br><b>RESPONSE</b>    | License server<br>not responding.                                 | The license server is not<br>responding due to<br>communication has<br>timed out. Default:<br>Display error message,<br>return error code.                                                                                                    |
| 15                                                  | 015                          | <b>VLS USER EXCLUDED</b>             | User/machine<br>excluded from<br>running the<br>given feature.    | The user/computer is<br>excluded by group<br>reservations. Dbfault:<br>Display error message,<br>return error code.                                                                                                    |

**LSAPI Client Function Return Codes (Continued)**

| <b>Sentinel</b><br><b>LM Error</b><br><b>Number</b> | <b>Shell</b><br>Error<br>No. | <b>Return Code</b>                      | <b>Default</b><br><b>Message</b>                             | <b>Description</b>                                                                                                    |
|-----------------------------------------------------|------------------------------|-----------------------------------------|--------------------------------------------------------------|----------------------------------------------------------------------------------------------------|
| 16                                                  | 016                          | VLS_UNKNOWN_<br>SHARED_ID               | Unknown<br>shared id<br>specified.                           | The supplied sharing<br>criteria is unknown.<br>Default: Display error<br>message, return error<br>code.                                         |
| 17                                                  | 017                          | VLS_NO_RESPONSE_TO_<br><b>BROADCAST</b> | Probably no<br>license servers<br>running on this<br>subnet. | No license servers<br>responded to the<br>VLSdiscover call.<br>Default: Display error<br>message, return error<br>code.                          |
| 18                                                  | 018                          | VLS_NO_SUCH_<br><b>FEATURE</b>          | No license string<br>is available.                           | The license server does<br>not recognize the<br>given feature, version<br>and capacity. Default:<br>Display error message,<br>return error code. |
| 19                                                  | 019                          | VLS ADD LIC FAILED                      | Failed to add<br>license string to<br>the license<br>server. | Dynamic license<br>addition failed.<br>Default: Display error<br>message, return error<br>code.                                                  |
| 20                                                  | 020                          | VLS_DELETE_LIC_<br><b>FAILED</b>        | Failed to delete<br>feature from the<br>license server.      | Dynamic license<br>deletion failed.<br>Default: Display error<br>message, return error<br>code.                                                  |
| 21                                                  | 021                          | VLS_LOCAL_UPDATE                        | The last update<br>was done locally.                         | The last update was<br>done locally.                                                                                                    |
| 22                                                  | 022                          | VLS_REMOTE_UPDATE                       | The last update<br>was done<br>remotely.                     | The last update was<br>performed by<br>contacting the Sentinel<br>LM license server.                                                             |

**LSAPI Client Function Return Codes (Continued)**

| <b>Sentinel</b><br><b>LM Error</b><br><b>Number</b> | <b>Shell</b><br>Error<br>No. | <b>Return Code</b>                     | <b>Default</b><br><b>Message</b>                                                                                                    | <b>Description</b>                                                                                                    |
|-----------------------------------------------------|------------------------------|----------------------------------------|----------------------------------------------------------------------------------------------------|----------------------------------------------------------------------------------------------------|
| 23                                                  | 023                          | <b>VLS VENDORIDMIS</b><br><b>MATCH</b> | <b>Feature licensed</b><br>by a different<br>vendor.                                                                                    | The license system has<br>those resources that<br>could satisfy the<br>request, but the vendor<br>code of requested<br>application does not<br>match with that of the<br>application licensed by<br>the license server.                                                                                                |
| 24                                                  | 024                          | VLS_MULTIPLE_<br>VENDORID_FOUND        | Feature licensed<br>by multiple<br>vendors.                                                                                             | The license system has<br>licenses for the same<br>feature, version, and it<br>is not clear from the<br>requested operation<br>which license the<br>requestor is interested<br>in.                                                                                                    |
| 25                                                  | 025                          | VLS_BAD_SERVER_<br><b>MESSAGE</b>      | Could not<br>understand<br>message<br>received from<br>the license<br>server. Verify<br>Client and<br>License server<br>versions match. | VLS_BAD_SERVER<br>MESSAGE is returned<br>when the client or<br>server is unable to<br>decrypt or understand<br>the message send or<br>received. In case of<br>commuter license error<br>88<br>(VLS_TERMINAL_SERVE<br>R_FOUND) is returned<br>when one trys to check<br>out a license on<br>terminal server<br>machine. |

**LSAPI Client Function Return Codes (Continued)**
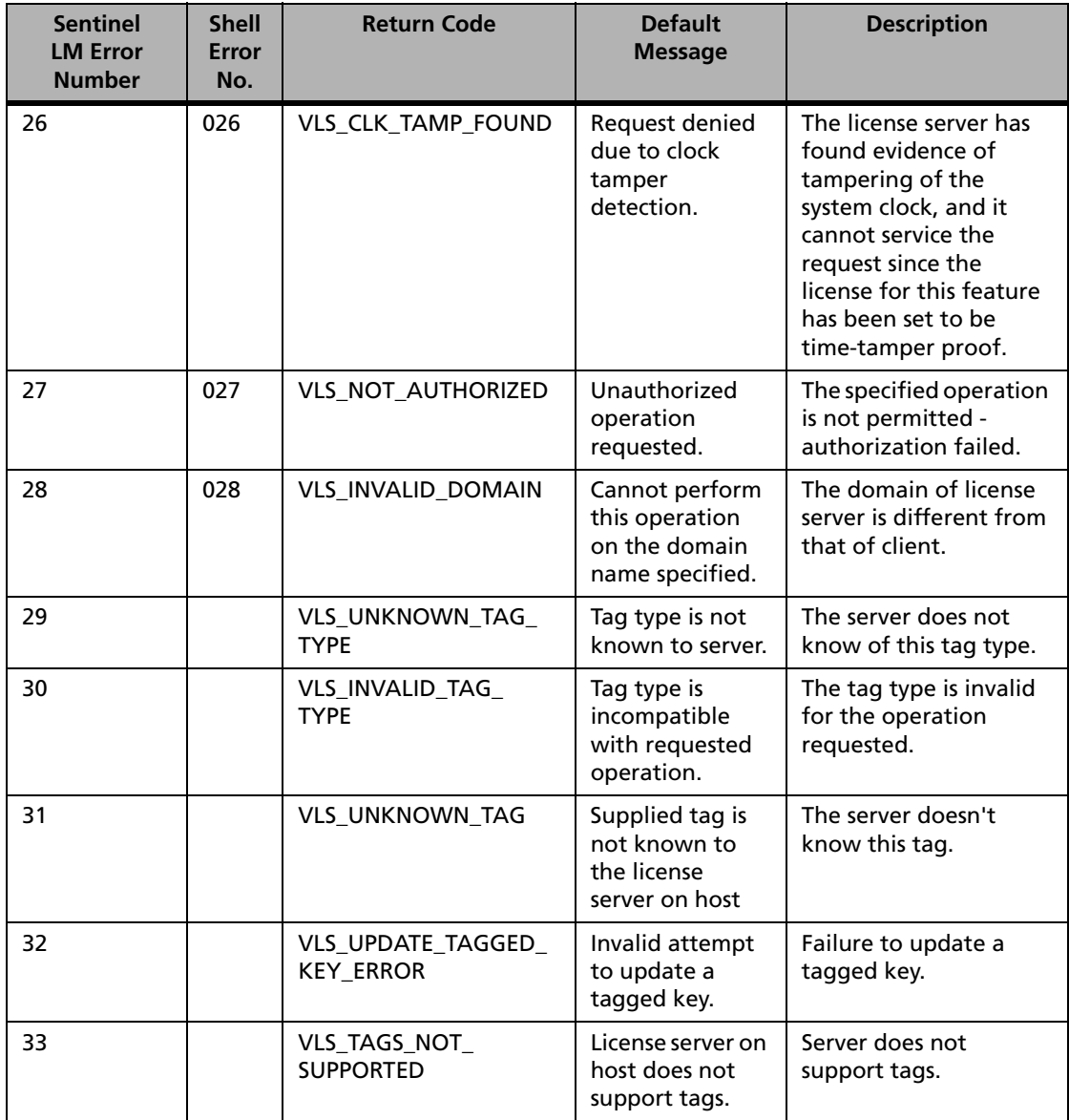

#### **LSAPI Client Function Return Codes (Continued)**

| <b>Sentinel</b><br><b>LM Error</b><br><b>Number</b> | <b>Shell</b><br><b>Error</b><br>No. | <b>Return Code</b>                  | <b>Default</b><br><b>Message</b>                                             | <b>Description</b>                                                                                                    |
|-----------------------------------------------------|-------------------------------------|-------------------------------------|------------------------------------------------------------------------------|----------------------------------------------------------------------------------------------------|
| 34                                                  | 034                                 | VLS_LOG_FILE_NAME_<br>NOT_FOUND     | The specified log<br>filename can not<br>be found on<br>license server.      | Log file name not<br>recognized by license<br>server.                                                                            |
| 35                                                  | 035                                 | VLS_LOG_FILE_NAME_<br>NOT_CHANGED   | Cannot change<br>specified log<br>filename on<br>license server.             | Log file name was not<br>changed.                                                                                                |
| 36                                                  | 036                                 | VLS_FINGERPRINT_<br><b>MISMATCH</b> | Machine's<br>fingerprint<br>mismatched.                                      | The fingerprint<br>identification of<br>requesting computer<br>does not match with<br>the system.                                |
| 37                                                  | 037                                 | VLS_TRIAL_LIC_<br><b>EXHAUSTED</b>  | Duration or<br>usage of a trial<br>license is<br>exhausted.                  | Trial license usage<br>exhausted or trial<br>license has expired.                                                                |
| 38                                                  | 038                                 | VLS_NO_UPDATES_SO_<br><b>FAR</b>    | The updates for<br>the specified<br>feature have not<br>been made so<br>far. | No updates have been<br>made so far.                                                                                             |
| 39                                                  | 039                                 | VLS_ALL_UNITS_<br><b>RELEASED</b>   | All the keys<br>issued to the<br>feature have<br>been returned.              | The client asked<br><b>VLSreleaseExt API to</b><br>return a specific<br>number of units, it<br>returned all the issued<br>units. |
| 40                                                  | 040                                 | VLS_QUEUED_HANDLE                   | The specified<br>handle is a<br>queued handle.                               | The LS_HANDLE is a<br>queued handle.                                                                                             |
| 41                                                  |                                     | VLS_ACTIVE_HANDLE                   | Ishandle is active<br>handle.                                                | Ishandle is active<br>handle.                                                                                                    |

**LSAPI Client Function Return Codes (Continued)**

| <b>Sentinel</b><br><b>LM Error</b><br><b>Number</b> | <b>Shell</b><br>Error<br>No. | <b>Return Code</b>                    | <b>Default</b><br><b>Message</b>                                            | <b>Description</b>                                                                                    |
|-----------------------------------------------------|------------------------------|---------------------------------------|-----------------------------------------------------------------------------|----------------------------------------------------------------------------------------------------|
| 42                                                  | 042                          | VLS_AMBIGUOUS_<br><b>HANDLE</b>       | The status of the<br>handle is<br>ambiguous.                                | The status of<br>LS_HANDLE is<br>ambiguous. It is not<br>exclusively active or<br>exclusively queued. |
| 43                                                  | 043                          | VLS_NOMORE_QUEUE_<br><b>RESOURCES</b> | Could not locate<br>enough<br>resources to<br>queue for<br>license feature. | Could not queue the<br>client because the<br>queue is full.                                           |
| 44                                                  | 044                          | VLS_NO_SUCH_CLIENT                    | Could not find<br>the specified<br>client for the<br>feature.               | The client specified is<br>not found on the<br>license server.                                        |
| 45                                                  | 045                          | VLS_CLIENT_NOT_<br><b>AUTHORIZED</b>  | Client is not<br>authorized for<br>the specified<br>action.                 | Client not authorized<br>to make the specified<br>request.                                            |
| 46                                                  |                              | VLS_BAD_DISTB_CRIT                    | Distribution<br>criteria given is<br>not correct                            | Invalid distribution<br>criteria.                                                                     |
| 47                                                  |                              | VLS_LEADER_NOT_<br>PRESENT            | <b>Current leader is</b><br>not known.                                      | Unknown leader.                                                                                       |
| 48                                                  |                              | VLS_SERVER_ALREADY_<br><b>PRESENT</b> | Server already<br>exists in the<br>server pool.                             | Attempted to add a<br>license server that is<br>already in the pool.                                  |
| 49                                                  |                              | VLS_SERVER_NOT_<br><b>PRESENT</b>     | The given server<br>name does not<br>exist in the<br>server pool.           | Attempted to delete a<br>license server that is<br>not in the pool.                                   |
| 50                                                  |                              | VLS_FILE_OPEN_ERROR                   | File open error.                                                            | File can not be open.                                                                                 |
| 51                                                  |                              | <b>VLS BAD HOSTNAME</b>               | Bad Host Name.                                                              | <i>hostName</i> is not valid.                                                                         |

**LSAPI Client Function Return Codes (Continued)**

| <b>Sentinel</b><br><b>LM Error</b><br><b>Number</b> | <b>Shell</b><br>Error<br>No. | <b>Return Code</b>                   | <b>Default</b><br><b>Message</b>                                                                                             | <b>Description</b>                                                                                              |
|-----------------------------------------------------|------------------------------|--------------------------------------|----------------------------------------------------------------------------------------------------|----------------------------------------------------------------------------------------------------|
| 52                                                  |                              | VLS_DIFF_LIB_VER                     | Could not<br>understand the<br>message<br>received from<br>license server on<br>host. Client-<br>server version<br>mismatch? | Version mismatch<br>between license server<br>API and client API.                                               |
| 53                                                  |                              | VLS_NON_REDUNDANT_<br><b>SRVR</b>    | A non-<br>redundant<br>server contacted<br>for redundant<br>server related<br>information.                                   | License server is non-<br>redundant and<br>therefore cannot<br>support this<br>redundancy-related<br>operation. |
| 54                                                  |                              | VLS_MSG_TO_LEADER                    | Message<br>forwarded to<br>the leader<br>server.                                                                             | The message has been<br>forwarded to the<br>leader; this is not an<br>error.                                    |
| 55                                                  |                              | VLS_CONTACT_<br>FAILOVER_SERVER      | Update Failure.<br>Contact another<br>fail-over server.                                                                      | An update failed. The<br>contact server may<br>have died or been<br>modified.                                   |
| 56                                                  |                              | VLS_UNRESOLVED_IP_<br><b>ADDRESS</b> | IP address given<br>cannot be<br>resolved.                                                                                   | IP_address is valid, but<br>could not be resolved.                                                              |
| 57                                                  |                              | VLS_UNRESOLVED_<br><b>HOSTNAME</b>   | Hostname given<br>is unresolved.                                                                                             | IP_address is valid, but<br>could not be resolved.                                                              |
| 58                                                  |                              | VLS_INVALID_IP_<br><b>ADDRESS</b>    | <b>Invalid IP</b><br>address format.                                                                                         | IP_address is not valid.                                                                                        |
| 59                                                  |                              | VLS_SERVER_FILE_SYNC                 | Server is<br>synchronizing<br>the distribution<br>table.                                                                     | The license server is<br>synchronizing the<br>distribution table-this<br>is not an error.                       |

**LSAPI Client Function Return Codes (Continued)**

| <b>Sentinel</b><br><b>LM Error</b><br><b>Number</b> | <b>Shell</b><br>Error<br>No. | <b>Return Code</b>                   | <b>Default</b><br><b>Message</b>                                                                           | <b>Description</b>                                                                                    |
|-----------------------------------------------------|------------------------------|--------------------------------------|----------------------------------------------------------------------------------------------------|----------------------------------------------------------------------------------------------------|
| 60                                                  |                              | VLS_POOL_FULL                        | The server pool<br>already has the<br>maximum<br>number of<br>servers. No more<br>servers can be<br>added. | Pool already has<br>maximum number of<br>license servers. No<br>more license servers<br>can be added. |
| 61                                                  |                              | VLS_ONLY_SERVER                      | The server pool<br>has only one<br>server. It cannot<br>be deleted.                                        | Pool will not exist if<br>this license server is<br>removed.                                          |
| 62                                                  |                              | VLS_FEATURE_<br><b>INACTIVE</b>      | The feature is<br>unavailable on<br>the server or<br>server is non-<br>redundant.                          | Feature is inactive on<br>specified license server.                                                   |
| 63                                                  |                              | VLS_MAJORITY_RULE_<br><b>FAILURE</b> | The token for<br>feature cannot<br>be issued<br>because of<br>majority rule<br>failure.                    | Majority rule failure<br>prevents token from<br>being issued.                                         |
| 64                                                  |                              | VLS_CONF_FILE_ERROR                  | Configuration<br>file<br>modifications<br>failed. Check the<br>given<br>parameters.                        | Error in configuration<br>file.                                                                       |
| 65                                                  |                              | VLS_NON_REDUNDANT_<br><b>FEATURE</b> | A non-<br>redundant<br>feature given<br>for redundant<br>feature related<br>operation.                     | Feature is non-<br>redundant and thus<br>cannot be used in this<br>redundancy-related<br>operation.   |

**LSAPI Client Function Return Codes (Continued)**

| <b>Sentinel</b><br><b>LM Error</b><br><b>Number</b> | <b>Shell</b><br>Error<br>No. | <b>Return Code</b>                                    | <b>Default</b><br><b>Message</b>                           | <b>Description</b>                                                                                                    |
|-----------------------------------------------------|------------------------------|-------------------------------------------------------|------------------------------------------------------------|----------------------------------------------------------------------------------------------------|
| 66                                                  |                              | VLS_NO_TRIAL_INFO                                     | No Trial usage<br>info.                                    | No Trial usage info.                                                                                                    |
| 67                                                  |                              | VLS_TRIAL_INFO_<br><b>FAILED</b>                      | Trial usage query<br>failed.                               | Trial usage query<br>failed.                                                                                                    |
| 68                                                  |                              | VLS_ELM_LIC_NOT_<br><b>ENABLE</b>                     | Elan License of<br>feature is<br>Inactive.                 | Elan license is not<br>enabled.                                                                                                    |
| 69                                                  |                              | VLS_NOT_LINKED_TO_<br>INTEGRATED_LIBRARY              | Application is<br>not linked with<br>integrated<br>library | Requested operation<br>requires linking to the<br>integrated library not<br>the shared library (DLL<br>or SO).                                       |
| 70                                                  |                              | VLS_CLIENT_COMMUTE<br>R CODE DOES NOT<br><b>EXIST</b> | Client commuter<br>license does not<br>exist.              | The client commuter<br>authorization does not<br>exist.                                                                                              |
| 71                                                  |                              | VLS_CLIENT_ALREADY_<br><b>EXISTS</b>                  | Client already<br>exists on server.                        | The client already<br>exists.                                                                                                    |
| 72                                                  |                              | VLS_NO_MORE<br><b>COMMUTER_CODE</b>                   | This is not really<br>an error code.                       | There are no features<br>to return from the<br>VLSgetCommuterInfo<br>call; this is not an error.                                                     |
| 73                                                  |                              | VLS GET COMMUTER<br>INFO_FAILED                       | Failed to get<br>client commuter<br>info on server         | Failed to get commuter<br>information.                                                                                                    |
| 74                                                  |                              | VLS_UNABLE_TO_<br>UNINSTALL_CLIENT<br>COMMUTER_CODE   | Unable to<br>uninstall the<br>client commuter<br>license.  | This error message is<br>returned when the SLM<br>server fails to remove<br>the installed commuter.<br>VLSuninstallAndReturn<br>CommuterCode failed. |

**LSAPI Client Function Return Codes (Continued)**

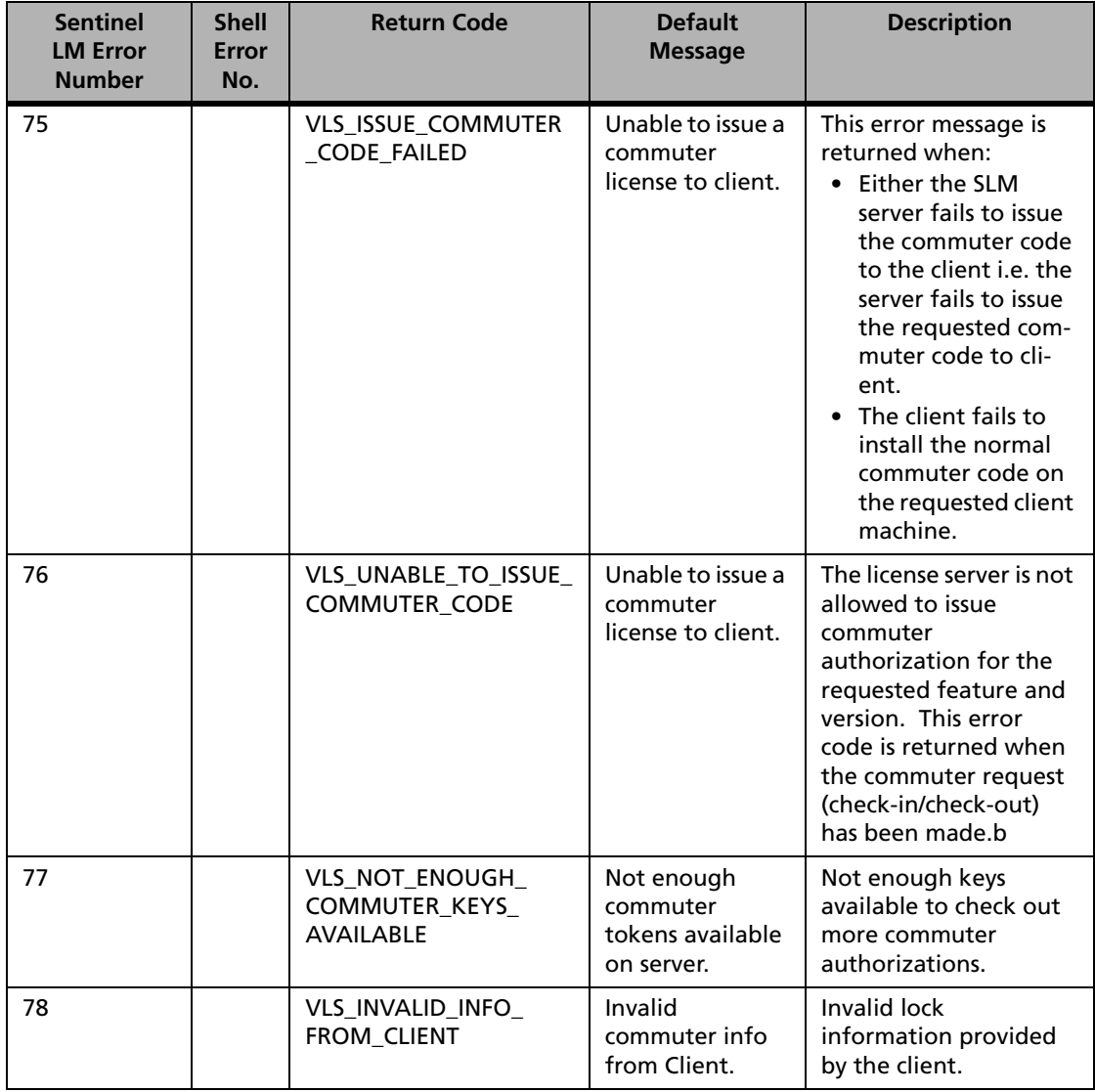

#### **LSAPI Client Function Return Codes (Continued)**

| <b>Sentinel</b><br><b>LM Error</b><br><b>Number</b> | <b>Shell</b><br>Error<br>No. | <b>Return Code</b>                                 | <b>Default</b><br><b>Message</b>                                                         | <b>Description</b>                                                                     |
|-----------------------------------------------------|------------------------------|----------------------------------------------------|------------------------------------------------------------------------------------------|----------------------------------------------------------------------------------------|
| 79                                                  |                              | VLS_CLIENT_ALREADY_<br><b>EXIST</b>                | Client already<br>exists on server.                                                      | Server has already<br>checked out one<br>commuter<br>authorization for this<br>client. |
| 80                                                  |                              | VLS_COMMUTER_CODE<br>_DOES_NOT_EXIST               | Client commuter<br>license does not<br>exist.                                            | No commuter<br>authorization exists for<br>this feature and<br>version.                |
| 81                                                  |                              | VLS_COMMUTER_CODE<br>ALREADY EXIST                 | Client commuter<br>license already<br>exists on.                                         | Client has already had<br>commuter<br>authorization with this<br>feature and version.  |
| 82                                                  |                              | VLS_SERVER_SYNC_IN_<br><b>PROGRESS</b>             | Server<br>synchronization<br>in progress.<br>Please wait.                                | License server<br>synchronization in<br>process.                                       |
| 83                                                  |                              | VLS_REMOTE_<br><b>CHECKOUT</b>                     | This commuter<br>license is<br>checked out<br>remotely, so it<br>can't be<br>checked-in! | License is a remotely<br>checked out license.                                          |
| 84                                                  |                              | VLS_UNABLE_TO_<br>INSTALL_COMMUTER_<br><b>CODE</b> | Error installing<br>the remote<br>authorization<br>code.                                 | The commuter<br>authorization could<br>not be installed on the<br>commuter's computer. |
| 85                                                  |                              | VLS_UNABLE_TO_GET_<br>MACHINE ID STRING            | Error getting the<br>locking<br>information for<br>the client.                           | Unable to compute the<br>commuter's computer<br>fingerprint.                           |

**LSAPI Client Function Return Codes (Continued)**

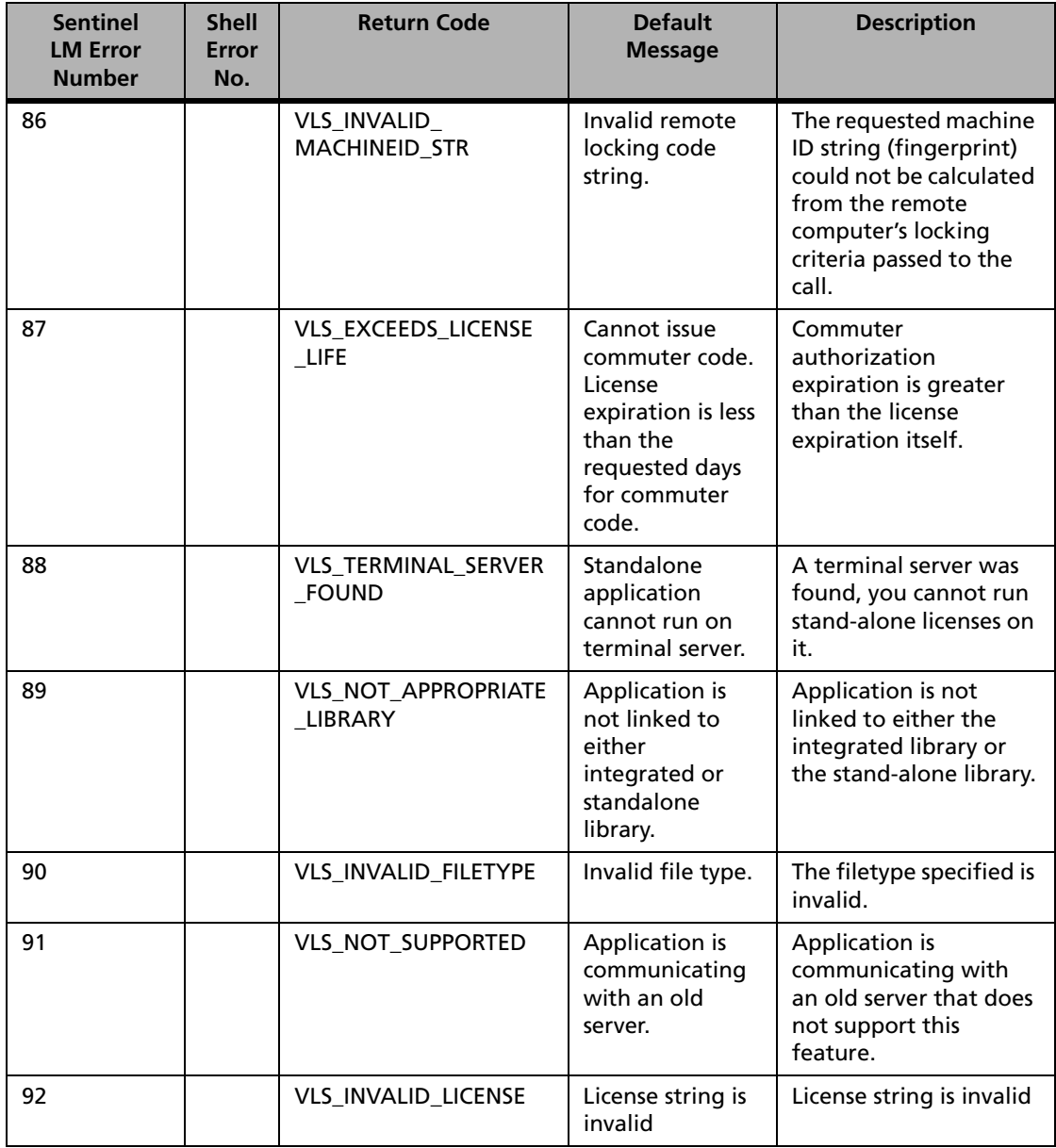

#### **LSAPI Client Function Return Codes (Continued)**

| <b>Sentinel</b><br><b>LM Error</b><br><b>Number</b> | <b>Shell</b><br>Error<br>No. | <b>Return Code</b>                              | <b>Default</b><br><b>Message</b> | <b>Description</b>                                                                                          |
|-----------------------------------------------------|------------------------------|-------------------------------------------------|----------------------------------|----------------------------------------------------------------------------------------------------|
| 93                                                  |                              | VLS DUPLICATE<br><b>LICENSE</b>                 | License string is<br>duplicate   | License string is<br>duplicate                                                                              |
| 94                                                  |                              | VLS INSUFFICIENT<br><b>USER CAPACITY</b>        | Insufficient user<br>capacity    | License server does not<br>currently have<br>sufficient user capacity<br>available for this team<br>member. |
| 95                                                  |                              | VLS_TEAM_LIMIT<br><b>EXHAUSTED</b>              | Team limit<br>exhausted          | Team limit exhausted                                                                                        |
| 96                                                  |                              | <b>VLS INSUFFICIENT</b><br><b>TEAM CAPACITY</b> | Insufficient team<br>capacity    | License server does not<br>currently have<br>sufficient team capacity<br>available.                         |

**LSAPI Client Function Return Codes (Continued)**

## **Appendix D Error and Result Codes for License Generation Functions**

<span id="page-442-0"></span>The following table lists Sentinel LM license code generation return codes and their default messages:

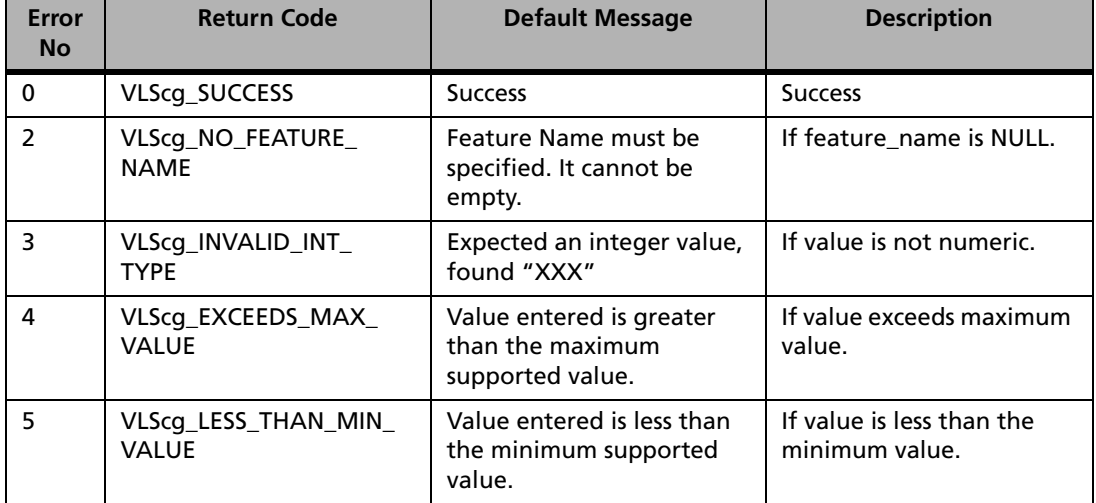

#### **Sentinel LM License Code Generation Return Codes**

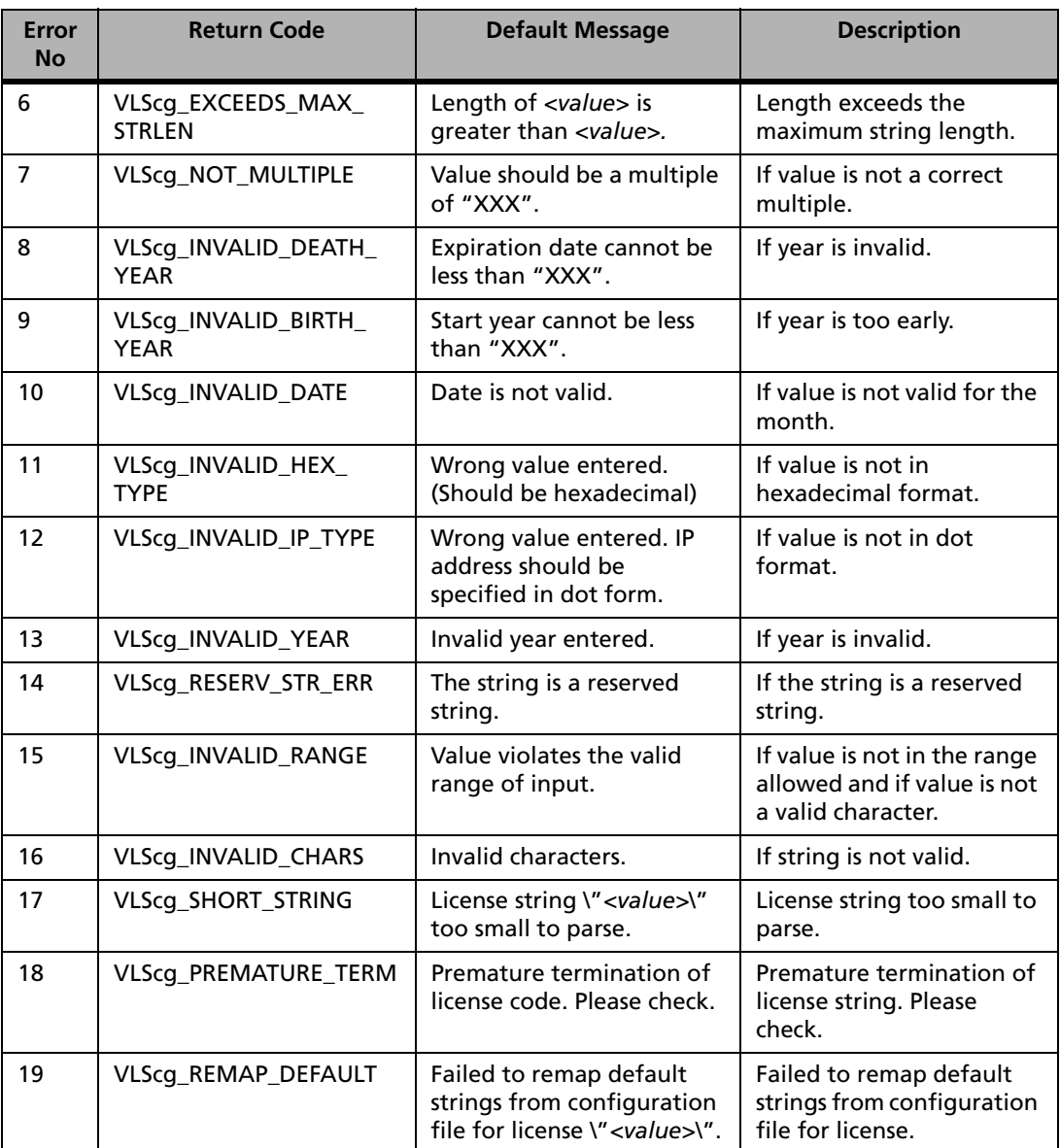

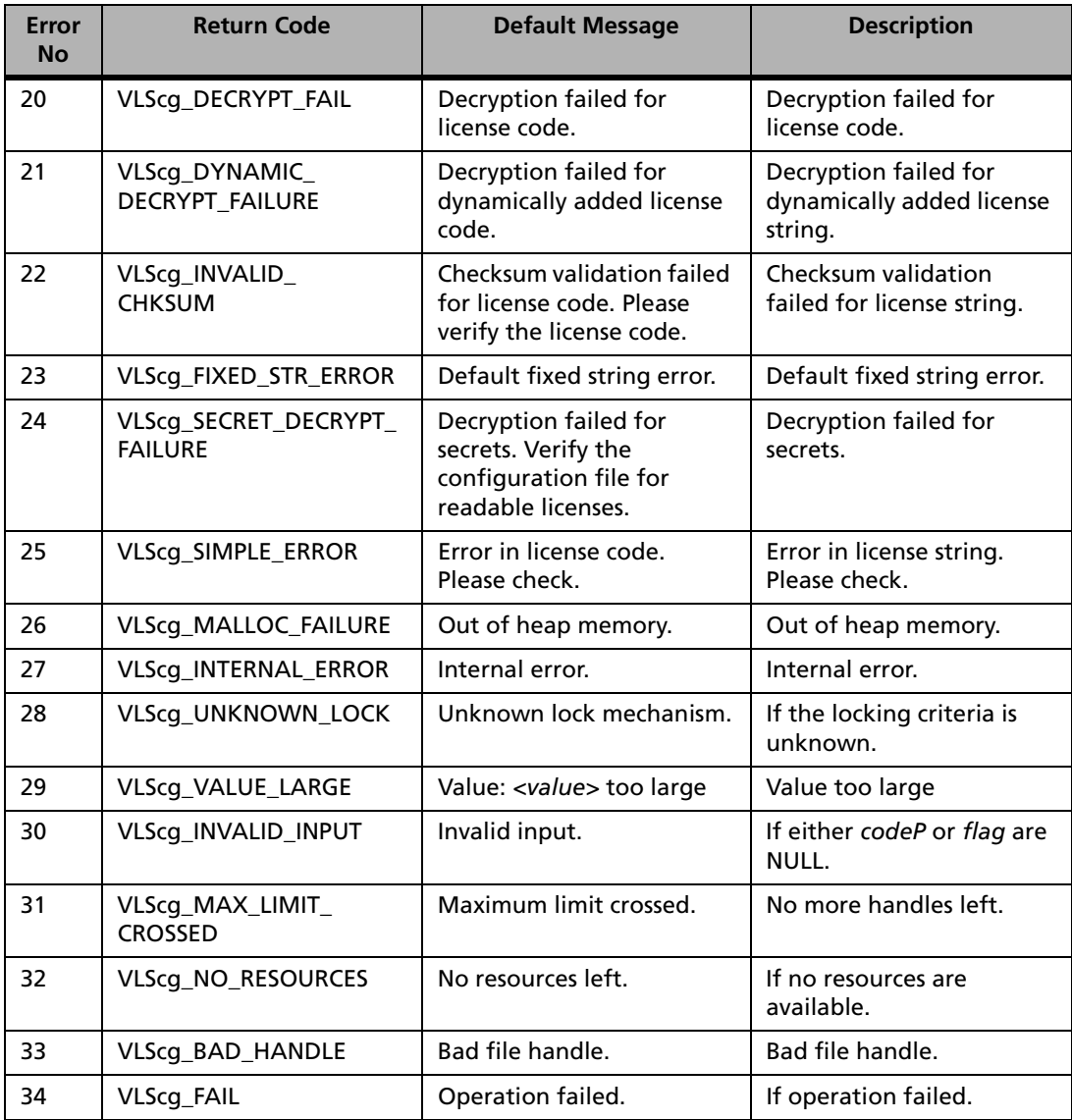

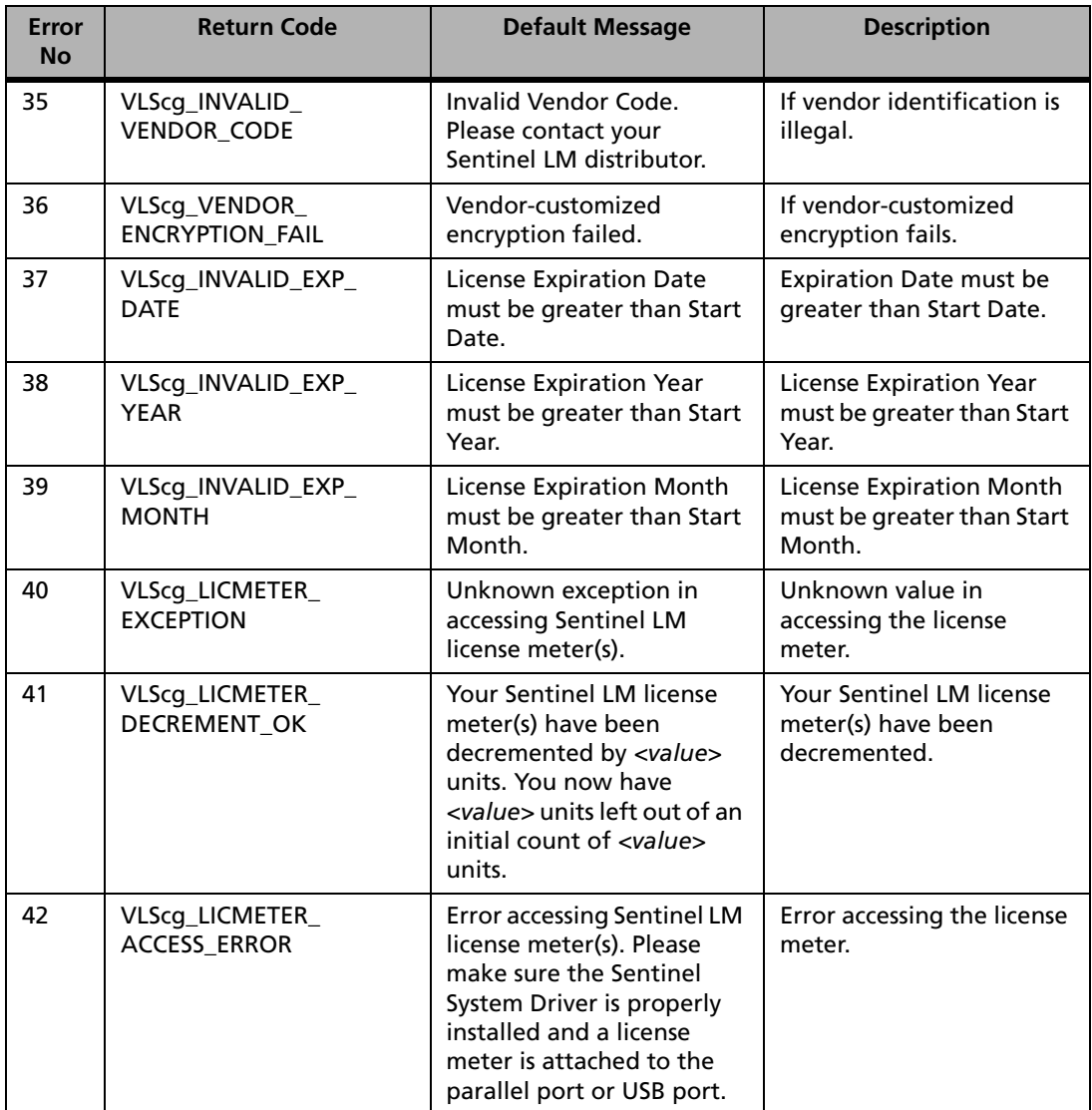

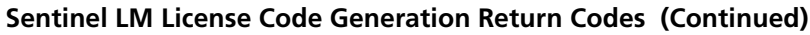

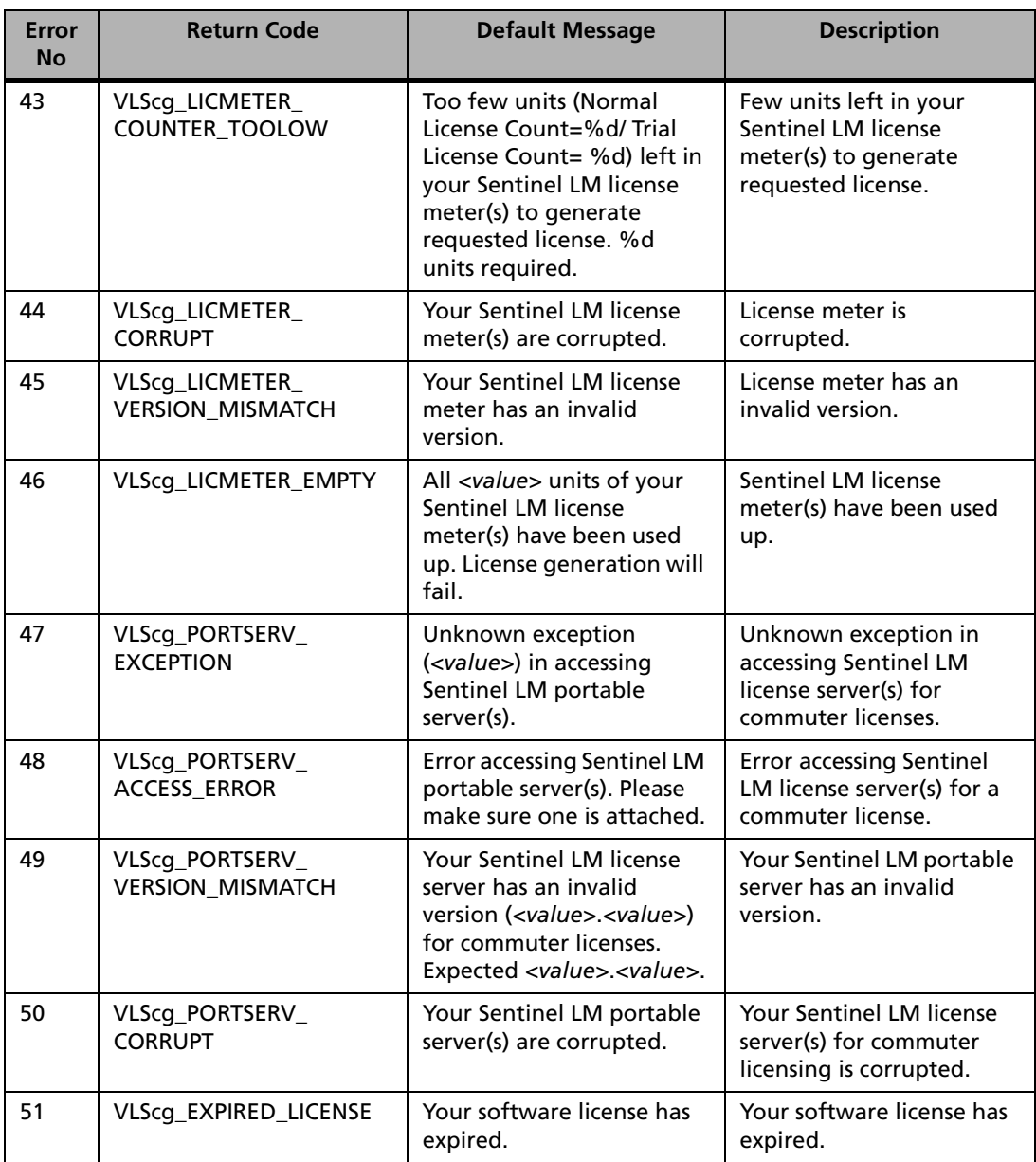

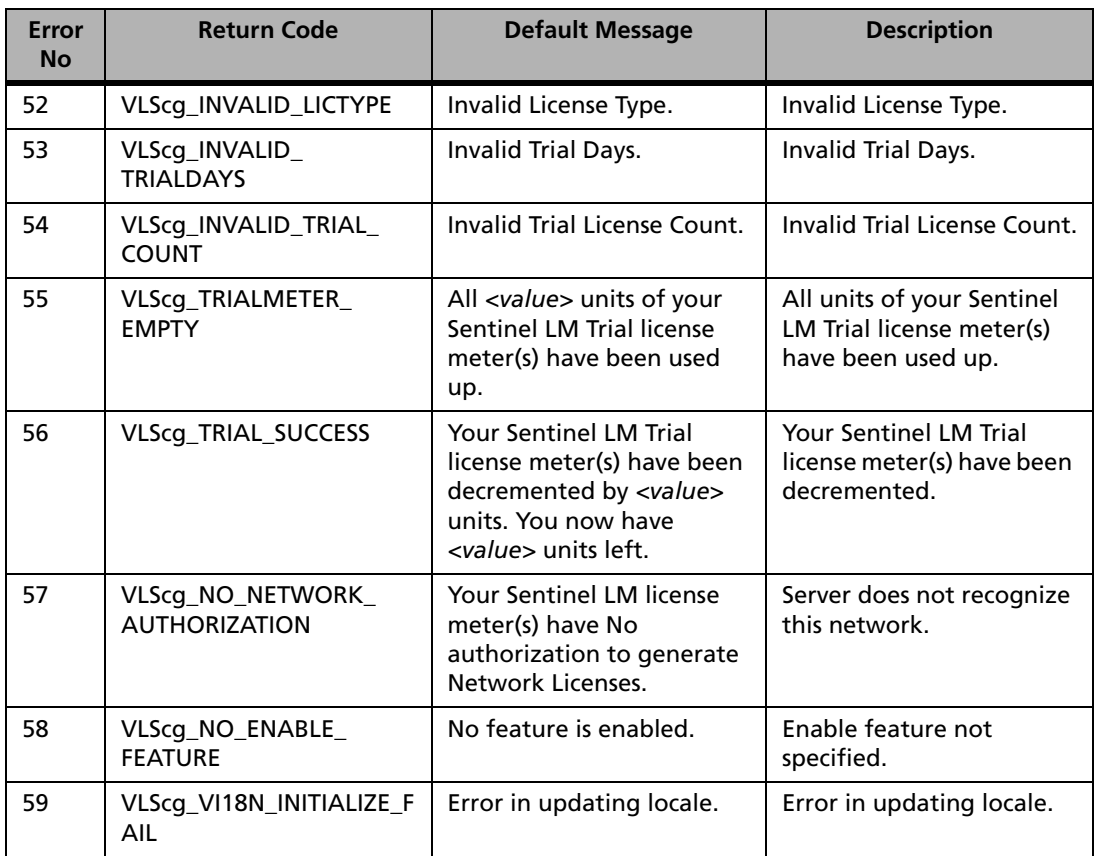

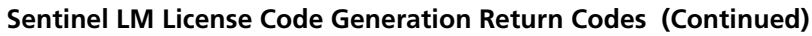

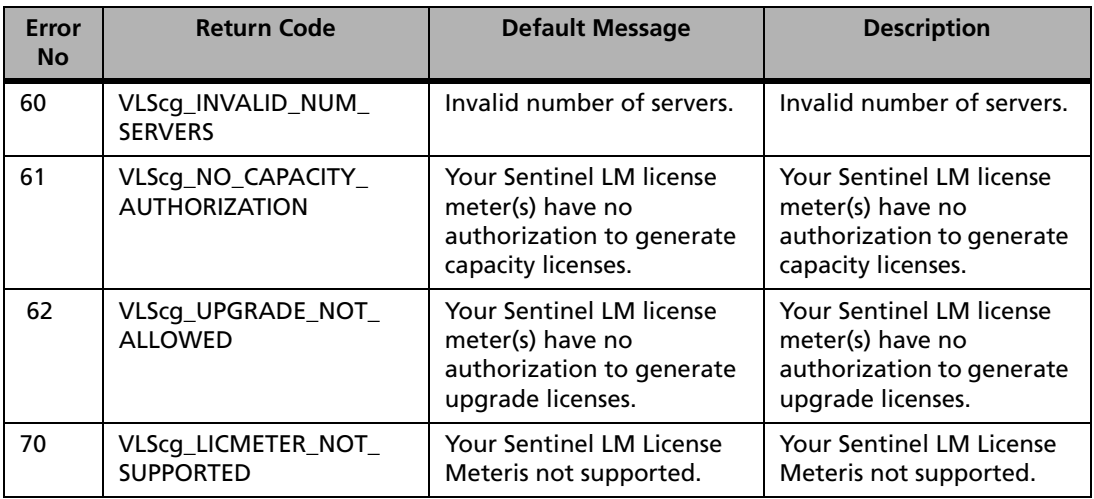

## **Appendix E Error and Result Codes for Upgrade License Functions**

<span id="page-450-0"></span>The following table lists upgrade license code generation return codes and their default messages:

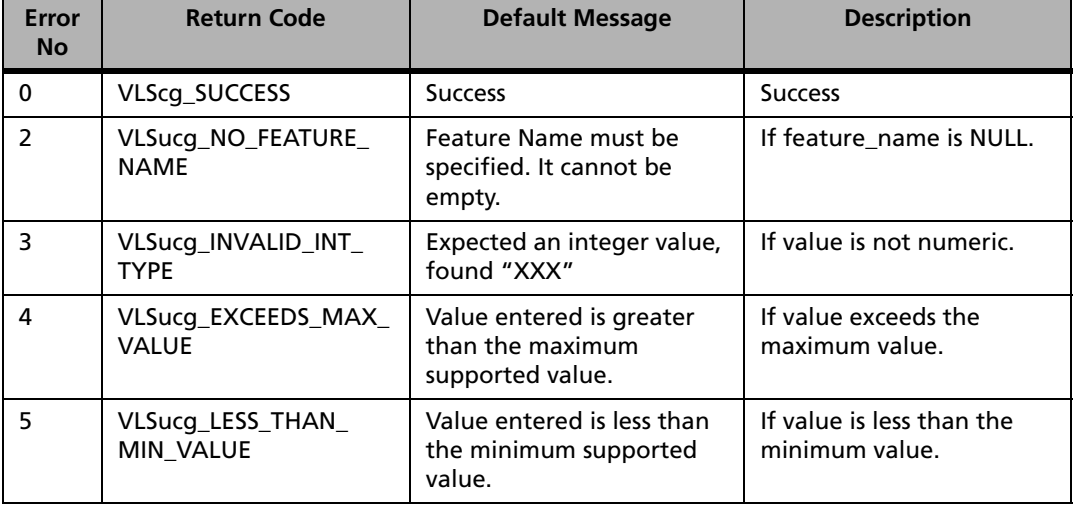

#### **Upgrade License Code Generation Return Codes**

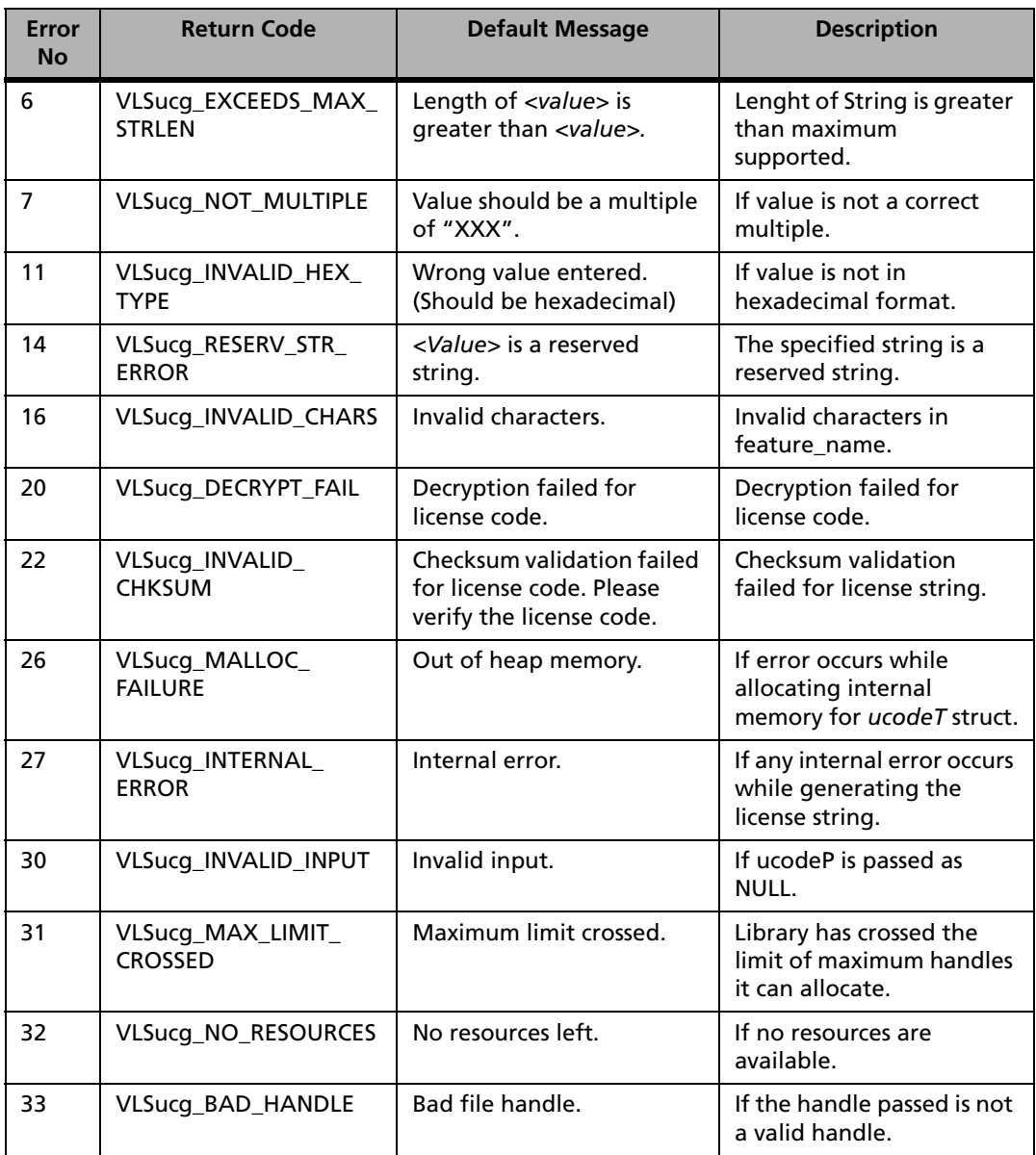

**Upgrade License Code Generation Return Codes (Continued)**

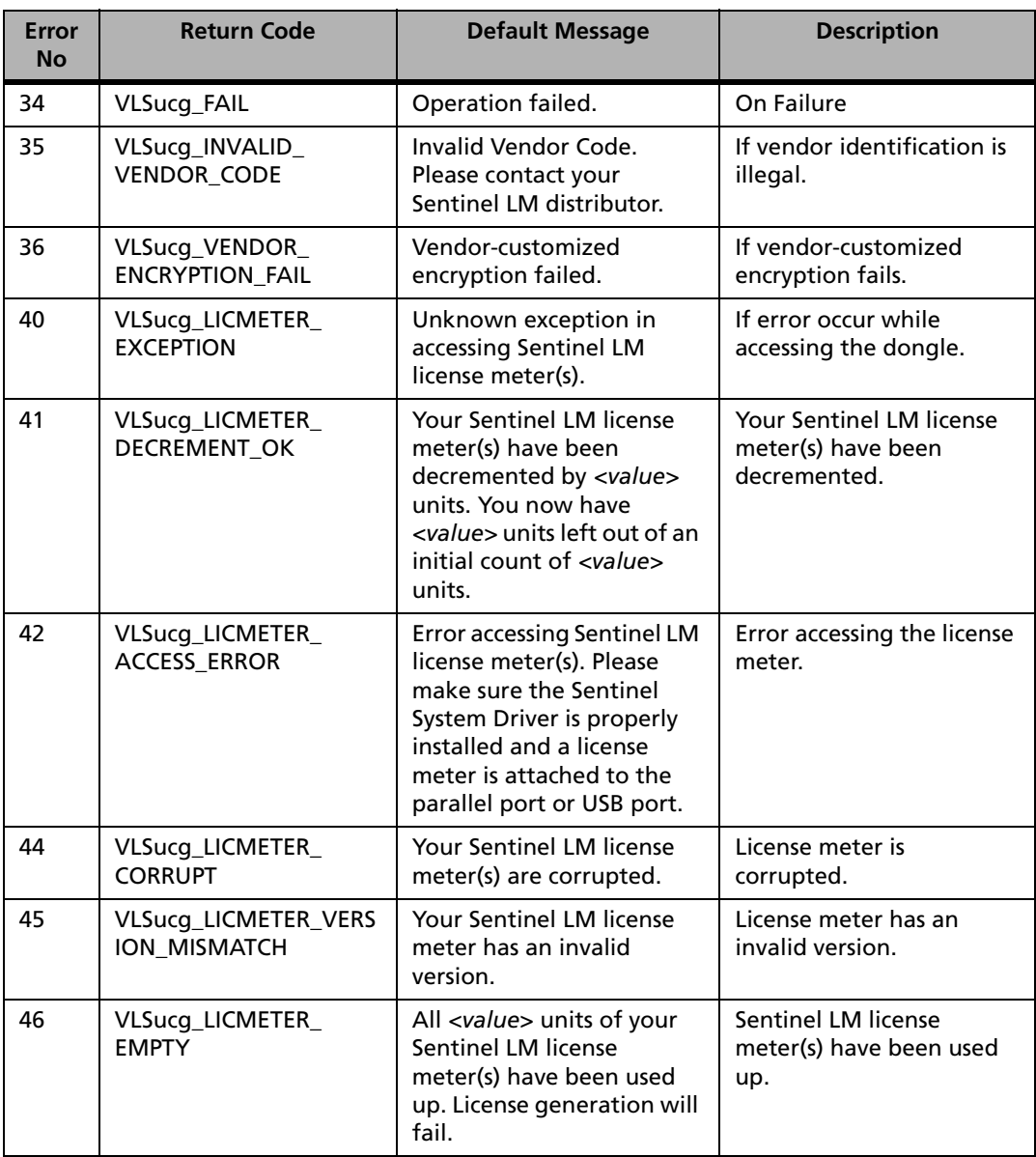

#### **Upgrade License Code Generation Return Codes (Continued)**

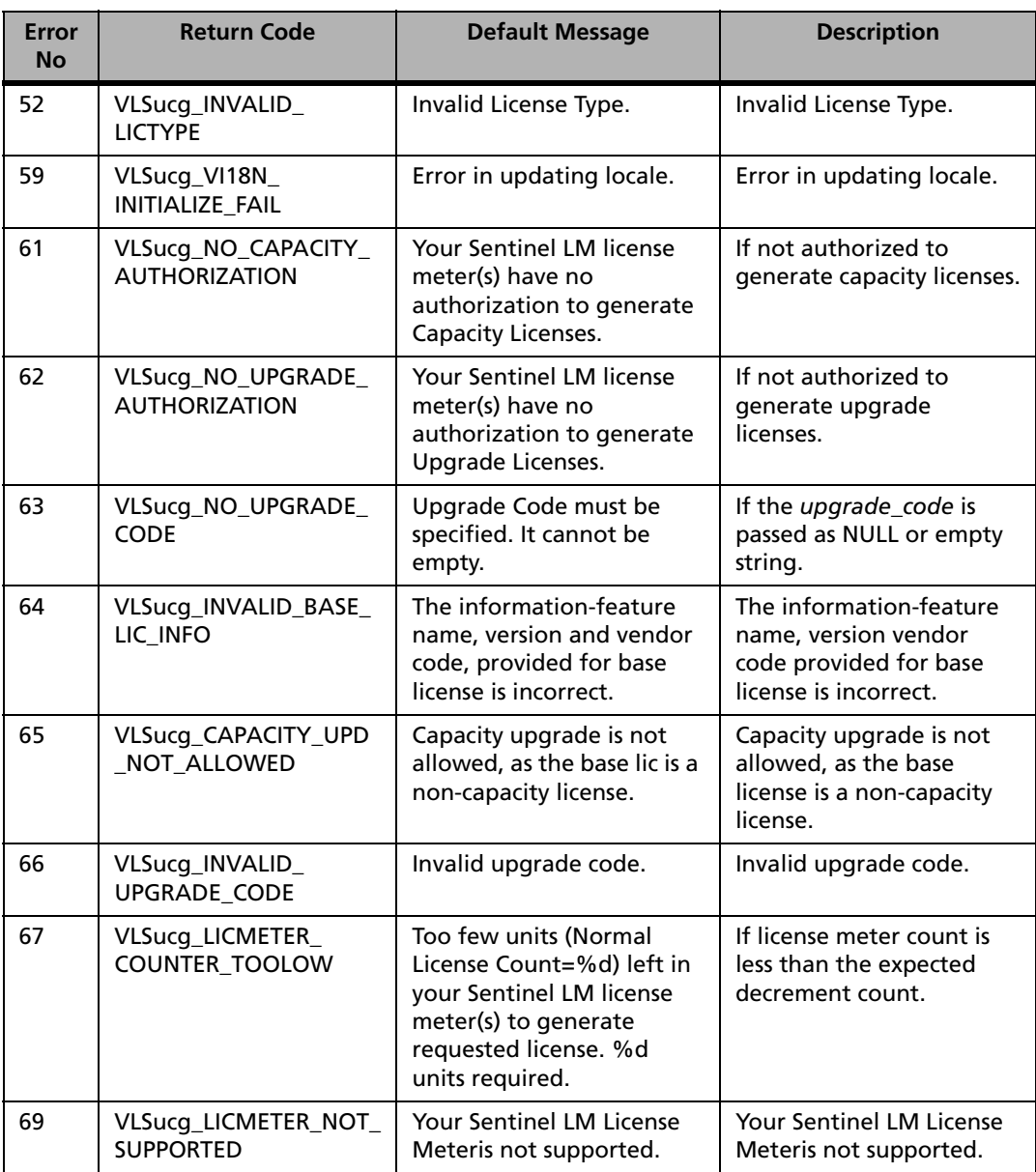

**Upgrade License Code Generation Return Codes (Continued)**

# **Appendix F File Formats**

<span id="page-456-1"></span>This appendix contains the formats for the following files:

- License code
- Configuration
- Log
- <span id="page-456-0"></span>■ Group reservation

<span id="page-456-5"></span><span id="page-456-3"></span>The license server looks for these files under the directory specified by the environment variable, LSDEFAULTDIR. If this environment variable is not set, it looks in the directory where the executable resides.

## <span id="page-456-2"></span>**License Code File Format**

<span id="page-456-4"></span>The license code file contains the encrypted license codes that provides the license server details of licensing agreements with software vendors. There is one license code for each feature licensed by the license server.

All Sentinel LM utilities that read or write license codes use the following conventions:

- No more than one license code can be specified on one line of a file.
- All characters in a license code must be 7-bit ASCII. This means no double-byte characters or accented characters may be used.
- A single license code cannot be split across lines.
- A license code must be terminated either by a new line or a pound sign  $(\#)$ .

If a pound sign (#) is present on a line, all characters following it (until a new line) will be treated as a comment and ignored. Comments may appear anywhere in a license file.

## **Configuration File Format**

<span id="page-457-0"></span>A configuration file can be used for specifying alert actions as well as customizing the "fixed" or predefined strings found in a readable license string.

The fixed strings or keywords that can be remapped are:

```
SHORT # code_type
LONG
ADD # additive
EXCL
NO_SHR # sharing_crit
USER_SHR
HOST_SHR
XDISP_SHR
APP_SHR
NO_HLD # holding_crit
APP_HLD
LIC_HLD
FLOAT # client_server_lock_mode
ND_LCK
DEMO
CL_ND_LCK
_KEYS # num_keys suffix
_MINS # key_holdtime, key_lifetime suffix
# # comment character
, # subfield delimiter1
: # subfield delimiter2
```
The strings above are used as the default strings to generate the readable license codes unless they are mapped to other strings and specified in the configuration file.

The format of the configuration file is as follows:

```
[feature name1 feature version1]
default_string = new_string # comments. This is a remap 
statement.
. . .
[feature_name2 feature_version2]
default_string = new_string # comments. This is another 
remap statement.
. . .
```
[*feature\_name feature\_version*] marks the beginning of a new section. All subsequent remap statements apply to readable licenses with this feature and version, until another [*feature\_name feature\_version*] section is encountered.

In the configuration file comments can be written after the pound sign/hash mark (#) character.

To remap the comment character and the two subfield delimiters used in a readable license, the following format must be used in the corresponding section of the map file:

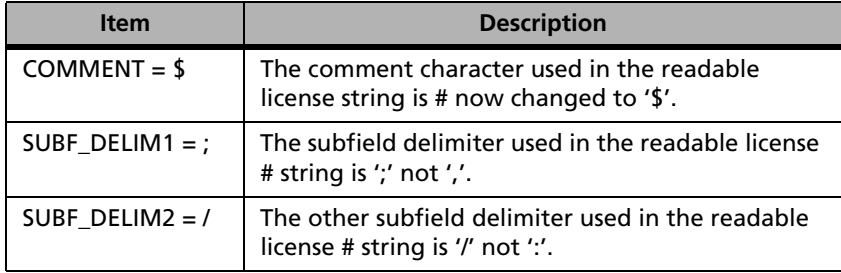

These characters are allowed to be remapped *just in case* you wish to use one or more of these characters in your license code generator data (e.g., in vendor info), which could interfere with parsing of the subfields of a readable license. This remapping should be done when you run the license code generator. Perform the following steps:

- 1. Write the configuration file.
- 2. Make sure the license code generator finds the configuration file, and that the appropriate feature and version section exists.
- 3. The license code generator will generate the remapped license string.
- 4. Ship the configuration file as well as the readable license to the end user.
- 5. The end user should make sure that **lsdecode** and/or the license server are able to read the configuration file. If either of these are not able to read the configuration file, the license string may not be parsed correctly.

Steps 3 and 5 apply to any remap statement, whether it is the comment character or LONG that is being remapped.

In the configuration file the *feature\_name* and *feature\_version* can be specified in the following three formats to control the range of applicability of the section:

1. [*feature\_name feature\_version*] ==>

Subsequent remap statements apply only to *feature\_name* and *feature\_version*.

For example:

[DOTS  $1.0$ ] = = > remapping for version  $1.0$  of DOTS.

2. [*feature\_name* \*] ==> remapping for all versions of *feature\_name*.

For example:

[DOTS \*] ==> remapping for all versions of DOTS.

3.  $\lceil \ln |\mathbf{r}|^* \rceil = \rceil$  remapping for all license codes in the license file.

If a particular feature name and version corresponds to more than one [*feature\_name feature\_version*] section, then the section which describes the feature most accurately is selected and the remap statements under that section are used for remapping.

For example:

If [], [DOTS 2], and [DOTS \*] are all specified in the map file, then:

- For DOTS version 2 statements specified below [DOTS 2] will be used.
- For DOTS version 1.0 statements specified below [DOTS <sup>\*</sup>] will be used.
- For TUTOR version 0 statements specified below [] will be used.

 $\Box$  or  $\Box$  are invalid and should be written as  $\Box$  (no space between the two square brackets).

 $[**]$  is invalid and should be written as  $[**]$  in the configuration file.

Furthermore, for statements associated with a particular feature and version, *only* the statements within the applicable section will be used. If some statements are missing from [DOTS  $^*$ ] but are given in  $[^{**}]$ , the ones in  $[^{**}]$ ] will *not* be used for DOTS 1.0.

An example configuration file is shown below:

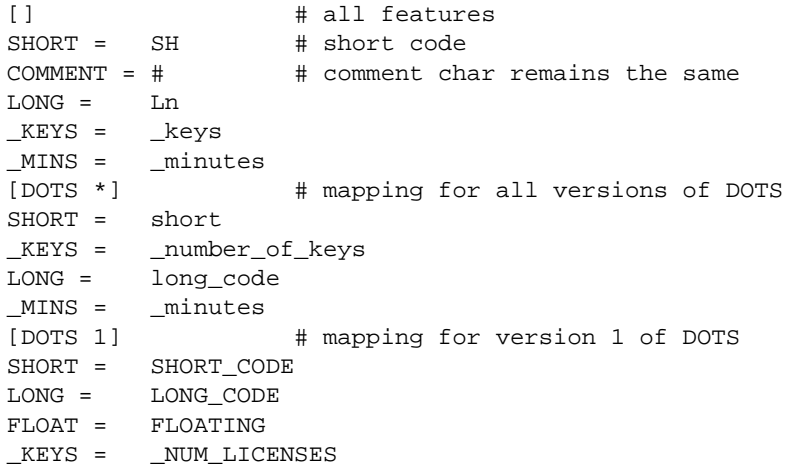

```
SUBF DELIM1 = \mathit{i} # comma remapped to a semi-colon
[STARS 2] # stars version 2
MINS = MINUTES
LONG = LONG_CODE
SHORT = SHORT CODE
KEYS = \t-LICENSESUBF_DELIM2 = / # colon remapped to '/COMMENT = @ # comment delimiter
```
For parsing errors in readable license strings, the license server gives the line number of the string, the file name, and the cause of error.

<span id="page-461-5"></span><span id="page-461-2"></span><span id="page-461-1"></span>The environment variable, LSERVRCCNF, can specify the path to the configuration file. The path for *<licenseFile>.cnf*, is constructed from the license file path the user is using. *licenseFile* can be specified using existing methods such as the -s option, or the LSERVRC environment variable. It is not an error for the configuration file to be missing. The configuration file can contain information other than remap statements. For instance, alert specifications are also given in this file, so it is a general-purpose configuration file associated with a particular license file.

<span id="page-461-3"></span><span id="page-461-0"></span>We suggest you to refer to *Setinel LM System Administrator Online Guide* for more details on alert specifications.

## <span id="page-461-4"></span>**Log File Format**

<span id="page-461-6"></span>The license server generates a usage file that logs all license codes issued or denied. License code updates are not recorded. Usage reports can be generated using the Sentinel LM utility, **lsusage**. Reports for encrypted log files can be generated by developers only using the **vusage** utility. See the *Sentinel LM Developer's Guide* for information on **lsusage** and **vusage**.

Various levels of encryption can be set for the log file entries. You set the encryption level for a particular license code when you generate it, and any log file entry created for that license code will be encrypted at that level. A developer-specified non-zero encryption level overrides any encryption level set by a customer. See the *Sentinel LM Developer's Guide* and the *Sentinel LM Administrator's Guide* for details.

License codes with an LFE level of 0 will be encrypted using the level specified in the **-lfe** license server switch.

Information is recorded in the log file one entry per line in the following format:

#### **Log Entry Format**

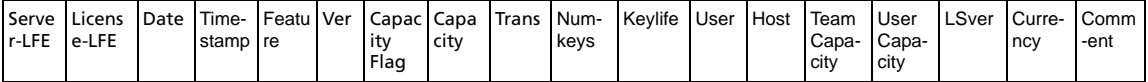

#### **Elements of a Log File**

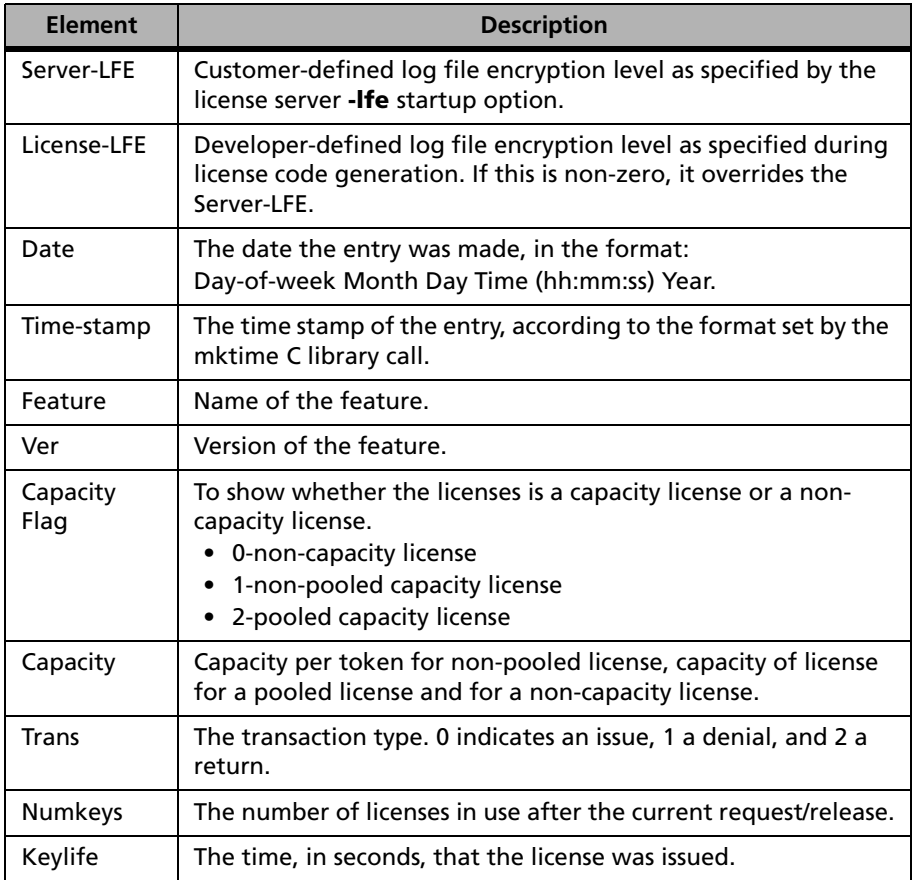

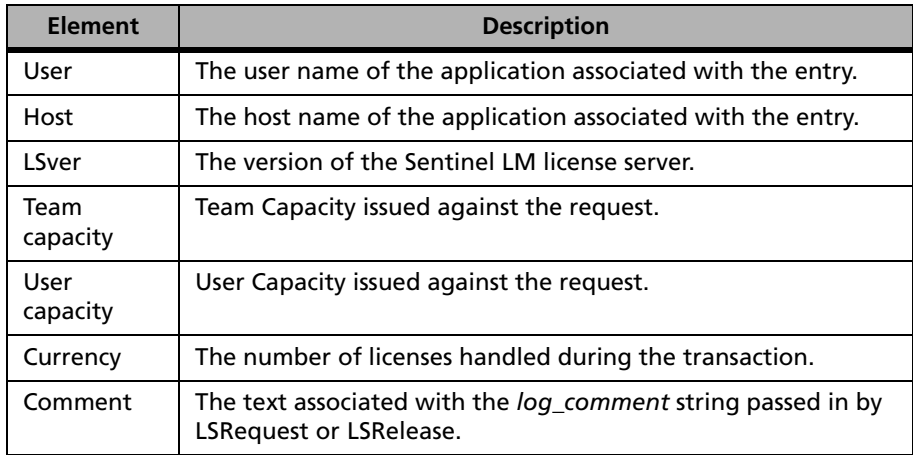

#### **Elements of a Log File (Continued)**

A typical entry might appear as:

1 1 ODA= Mon Mar 17 14:06:12 2003 1047890172 bounce v 1 1000 0 2 0 jsmith jsmith-xp  $7.3.0$  1 - - - - - - 1000 200 MQ== 1695726 MTgwNzI4MA==

This entry indicates that *Monday*, *March* 17, *2003*, at *14:06:12*, the user, *jsmith* finished using an application with the feature *bounce*, version *1, non pooled capacity* license and 1000 capacity per token. The license was returned after being used on computer *jsmith-xp*. Because this is encrypted to level 3, the number of license tokens remaining after the license was returned is encrypted. The license server version is *7.3.0*, and *1* license token was used by the application. The team capacity being 1000 and the user capacity being 200.

<span id="page-463-3"></span><span id="page-463-2"></span><span id="page-463-1"></span><span id="page-463-0"></span>If the maximum size of the log file has been specified using the **-z** option, Sentinel LM automatically trims the log file so that it will not grow indefinitely. The trimming mechanism ensures that the log file always will have less than 2,000 lines of ASCII text (each line requiring less than 100 bytes).

## **Index**

#### **A**

adding APIs [8](#page-35-0) feature licensing information [110](#page-137-0), [112](#page-139-0) security [370](#page-397-0)–[373](#page-400-0) advanced client functions [41](#page-68-0) APIs adding [8](#page-35-0) advanced [2](#page-29-0) capacity [305](#page-332-0) client [21](#page-48-0)–[132](#page-159-0) client example [3](#page-30-0) commuter [293](#page-320-0) license code generation [133](#page-160-0) queuing [270](#page-297-0) quick [1](#page-28-0) redundancy [234](#page-261-0) standard [2](#page-29-1) upgrade license code generator [323](#page-350-0), [351](#page-378-0) applications sample [18](#page-45-0)–[364](#page-391-0) authenticating the license manager [50](#page-77-0)–[51](#page-78-0)

#### **B**

basic client licensing functions [24](#page-51-0)–[29](#page-56-0) basic license code generation functions [143](#page-170-0) broadcast intervals

retrieving [67](#page-94-0) setting [66](#page-93-0)

#### **C**

CHALLENGE structure, defined [50](#page-77-1) challenge-response mechanism [50](#page-77-0)–[51](#page-78-1) CHALLENGERESPONSE structure, defined [50](#page-77-2) changing port number default [381](#page-408-0)–[382](#page-409-0) system time [370](#page-397-0)–[373](#page-400-1) checking out remote commuter authorization [301](#page-328-0) client API [21](#page-48-0)–[132](#page-159-1) example [3](#page-30-0) client configuration functions [2](#page-29-2), [52](#page-79-0) client feature information, retrieving [85](#page-112-0), [88](#page-115-0) client libraries [22](#page-49-0) client library initializing [29](#page-56-1) retrieving information [116](#page-143-0) tracing calls [132](#page-159-2) client query functions [2](#page-29-3), [82](#page-109-0) client utility functions [2](#page-29-4), [106](#page-133-0)–[119](#page-146-0) clock, detecting changes [20](#page-47-0), [370](#page-397-0) code struct field setting functions [138](#page-165-0)–[191](#page-218-0) codeT [133](#page-160-1)

commuter authorization, remote [301](#page-328-0) commuter licensing [293](#page-320-1), [299](#page-326-0) configuration files format of [430](#page-457-0)–[434](#page-461-0) conventions, manual [xxi](#page-20-0) custom host IDs, creating [382](#page-409-1)–[386](#page-413-0) customizing functions [365](#page-392-0) customizing license file name [388](#page-415-0) customizing Sentinel LM changing port numbers [381](#page-408-0)–[382](#page-409-0) creating a custom host ID [382](#page-409-1)–[386](#page-413-0) detecting time tampering [370](#page-397-0)–[373](#page-400-2) license code encryption [373](#page-400-3)–[377](#page-404-0) message encryption [378](#page-405-0)–[381](#page-408-1)

#### **D**

DECRYPT\_LIC\_OBJ Makefile variable [375](#page-402-0) DECRYPT\_MSG\_OBJ Makefile variable [378](#page-405-1) decrypting license codes [373](#page-400-3)–[377](#page-404-0) messages [378](#page-405-0)–[381](#page-408-1) deleting feature licensing information [114](#page-141-0) destroying the handle for lscgen.h [144](#page-171-0) disable auto timer [81](#page-108-0) displaying error messages [129](#page-156-0), [131](#page-158-0) documentation, online [xxiv](#page-23-0) dynamic switching [13](#page-40-0)

#### **E**

ENCRYPT\_LIC\_OBJ Makefile variable [375](#page-402-1) ENCRYPT\_MSG\_OBJ Makefile variable [378](#page-405-2) encrypting license codes [373](#page-400-3)–[377](#page-404-0) messages [378](#page-405-0)–[381](#page-408-1) environment variables LS\_MAX\_GRP\_QLEN [277](#page-304-0) LS\_MAX\_HOLD\_SEC [277](#page-304-1) LS\_MAX\_QLEN [277](#page-304-2) LS\_MAX\_WAIT\_SEC [277](#page-304-3)

LSDEFAULTDIR [429](#page-456-0) LSERVRC [434](#page-461-1) LSERVRCCNF [434](#page-461-2) LSFORCEHOST [10](#page-37-0) LSHOST [16](#page-43-0), [53](#page-80-0) error codes client functions [397](#page-424-0) upgrade license generation functions [423](#page-450-0) error handlers [17](#page-44-0) error handling [127](#page-154-0)–[132](#page-159-3) setting [130](#page-157-0) error handling functions [2](#page-29-5) error message display [131](#page-158-0) error messages, displaying [129](#page-156-0) errors, retrieving [145](#page-172-0)–[148](#page-175-0) event handlers, registering with the server [368](#page-395-0) example files [368](#page-395-1) export information [xxvii](#page-26-0)

#### **F**

feature licensing information adding [110](#page-137-0), [112](#page-139-0) deleting [114](#page-141-0) retrieving [96](#page-123-0) feature names, retrieving [100](#page-127-0) feature query functions [2](#page-29-6), [90](#page-117-0)–[106](#page-133-1) feature time left information retrieving [103](#page-130-0) FeatureName parameter [3](#page-30-1), [9](#page-36-0) file formats [429](#page-456-1)–[436](#page-463-0) configuration [430](#page-457-0)–[434](#page-461-3) license codes [429](#page-456-2) log [434](#page-461-4)–[436](#page-463-1) files lservrc [429](#page-456-3) lshost [54](#page-81-0) functions basic client [24](#page-51-1)–[29](#page-56-2)

capacity license [305](#page-332-1) client configuration [2](#page-29-2), [52](#page-79-0) client query [2](#page-29-3), [82](#page-109-0) client utility [2](#page-29-4), [106](#page-133-0)–[119](#page-146-0) commuter license [293](#page-320-2) customizing [365](#page-392-0) error handling [2](#page-29-5) feature query [2](#page-29-6), [90](#page-117-0)–[106](#page-133-2) license queuing [270](#page-297-1) redundancy [234](#page-261-1) upgrade license [323](#page-350-1)

### **G**

get remote computer locking info [299](#page-326-0)

### **H**

help, online [xxiv](#page-23-1) hold time setting [69](#page-96-0) host ID customizing [382](#page-409-1)–[386](#page-413-0) setting [65](#page-92-0) host names retrieving [56](#page-83-0) setting [53](#page-80-1)

#### **I**

initializing fields of the machineID [58](#page-85-0) initializing the client library [29](#page-56-1) initializing the server [367](#page-394-0) initializing the server info [65](#page-92-1) installing remote commuter authorization [303](#page-330-0)

#### **K**

key time left information retrieving [105](#page-132-0) keys renewing [35](#page-62-0)

#### **L**

libraries client [22](#page-49-0) integrated [22](#page-49-1) network [22](#page-49-2) stand-alone [22](#page-49-3) UNIX [16](#page-43-1) license code generation API [133](#page-160-2) license codes encrypting and decrypting [373](#page-400-3)–[377](#page-404-0) file format [429](#page-456-4) license generation function return codes [415](#page-442-0) license manager authenticating [50](#page-77-0)–[52](#page-79-1) usage logging [434](#page-461-4)–[436](#page-463-2) license server APIs *license code generation* [133](#page-160-3) locating [107](#page-134-0) LICENSE\_LIBS macro [17](#page-44-1) licenses lifetime of [36](#page-63-0) local vs. remote renewal of [75](#page-102-0) releasing [39](#page-66-0), [45](#page-72-0) renewing [35](#page-62-0) requesting [31](#page-58-0), [42](#page-69-0) single-call licensing *disabling* [28](#page-55-0) lifetime of a license [36](#page-63-0) local license renewal [76](#page-103-0) locating the license server [107](#page-134-0) log file format [434](#page-461-4)–[436](#page-463-3) LS LIBVERSION structure, defined [116](#page-143-1) LS\_MAX\_QLEN [277](#page-304-4) LSAPI client function return codes [397](#page-424-1) lscgen.h handle destroying [144](#page-171-0) LSDEFAULTDIR environment variable [429](#page-456-0)

lserv.h file [17](#page-44-2) LSERVRC environment variable [434](#page-461-5) lservrc file [429](#page-456-5) LSFORCEHOST environment variable [10](#page-37-0), [14](#page-41-0) LSGetMessage [129](#page-156-0) LSHOST environment variable [14](#page-41-0), [16](#page-43-0), [53](#page-80-0) lshost file [54](#page-81-0) LSRelease [39](#page-66-0) LSRequest [31](#page-58-0) LSUpdate [35](#page-62-0) lsusage utility [434](#page-461-6)

#### **M**

machine names, retrieving [107](#page-134-0) macros LICENSE\_LIBS [17](#page-44-1) NO\_LICENSE [6](#page-33-0), [17](#page-44-3) Makefile [17](#page-44-4)–[18](#page-45-1), [366](#page-393-0) Makefile variables DECRYPT\_LIC\_OBJ [375](#page-402-0) DECRYPT\_MSG\_OBJ [378](#page-405-1) ENCRYPT\_LIC\_OBJ [375](#page-402-1) ENCRYPT\_MSG\_OBJ [378](#page-405-2) messages, encrypting and decrypting [378](#page-405-0)– [381](#page-408-1)

#### **N**

network mode [13](#page-40-0) NO\_LICENSE macro [17](#page-44-3) NO-NET [14](#page-41-0)

#### **O**

online documentation [xxiv](#page-23-0) online help [xxiv](#page-23-1)

#### **P**

port numbers changing the default [381](#page-408-0)–[382](#page-409-0) retrieving [58](#page-85-1)

printing errors [145](#page-172-0)–[148](#page-175-1) programs, sample [18](#page-45-0)–[19](#page-46-0) PublisherName parameter [9](#page-36-1)

#### **Q**

quick client functions [24](#page-51-2) Quick-API [1](#page-28-0)

#### **R**

Rainbow Technologies technical support [xxv](#page-24-0) Web site [xxvi](#page-25-0) redundant license server [233](#page-260-0) registering an event handler [368](#page-395-0) regulations, export [xxvii](#page-26-1) releasing licenses [39](#page-66-0), [45](#page-72-0) remote commuter authorization [301](#page-328-0) remote renewal period [36](#page-63-1) remote renewal time, setting [80](#page-107-0) renewing license keys [35](#page-62-0) requesting licenses [31](#page-58-0), [42](#page-69-0) retrieving broadcast intervals [67](#page-94-0) client feature information [85](#page-112-0), [88](#page-115-1) client library information [116](#page-143-0) errors [145](#page-172-0)–[148](#page-175-2) feature licensing information [96](#page-123-0) feature names [100](#page-127-0) feature time left information [103](#page-130-0) license time left information [105](#page-132-0) machine names [107](#page-134-0) server host names [56](#page-83-0) server port numbers [58](#page-85-1) time drift information [102](#page-129-0) time-out intervals [68](#page-95-0) version information [98](#page-125-0), [101](#page-128-0) Returns [40](#page-67-0)

#### **S**

sample applications [18](#page-45-0)–[363](#page-390-0)
sample programs [18](#page-45-0) sample32.mak file [18](#page-45-1) security adding [19](#page-46-0), [370](#page-397-0)–[373](#page-400-0), [378](#page-405-0) Sentinel LM APIs *capacity license* [305](#page-332-0) *client* [21](#page-48-0)–[132](#page-159-0) *commuter license* [293](#page-320-0) *license code generation* [133](#page-160-0) *license queuing* [267](#page-294-0) *redundancy* [233](#page-260-0) *upgrade license* [323](#page-350-0) architecture [1](#page-28-0)–[2](#page-29-0) customizing *changing port numbers* [381](#page-408-0)–[382](#page-409-0) *creating a custom host ID* [382](#page-409-1)–[386](#page-413-0) *detecting time tampering* [370](#page-397-0)–[373](#page-400-1) *license code encryption* [373](#page-400-2)–[378](#page-405-1) *message encryption* [378](#page-405-2)–[381](#page-408-1) security [19](#page-46-1) *adding* [370](#page-397-0)–[373](#page-400-3), [378](#page-405-0) servers detecting [10](#page-37-0) initializing [367](#page-394-0) retrieving host names [56](#page-83-0) retrieving port numbers [58](#page-85-0) setting *host names* [53](#page-80-0) setting broadcast intervals [66](#page-93-0) code struct fields [138](#page-165-0)–[191](#page-218-0) error handling [130](#page-157-0) hold time [69](#page-96-0) host ID [65](#page-92-0) remote renewal time [80](#page-107-0) server names [53](#page-80-0) time-out intervals [67](#page-94-0) shared IDs [70](#page-97-0), [73](#page-100-0)

shutting down lserv [117](#page-144-0) single-call licensing disabling [28](#page-55-0) stand-alone mode [13](#page-40-0) standard client functions [29](#page-56-0) Standard-API [2](#page-29-1) structure definitions CHALLENGE [50](#page-77-0) CHALLENGERESPONSE [50](#page-77-1) LS LIBVERSION [116](#page-143-0) VLSclientInfo [83](#page-110-0) VLSfeatureInfo [92](#page-119-0) system time, detecting changes [20](#page-47-0), [370](#page-397-0)– [373](#page-400-4)

# **T**

time clock, detecting changes [20](#page-47-0), [370](#page-397-0)– [373](#page-400-5) time drift information retrieving [102](#page-129-0) time-out intervals retrieving [68](#page-95-0) setting [67](#page-94-0) tracing client-library calls [132](#page-159-1) tracing Sentinel LM operation [132](#page-159-2) troubleshooting technical support [xxv](#page-24-0)

## **U**

ucodeT Struct [325](#page-352-0) ulcCode [352](#page-379-0) UNIX libraries [16](#page-43-0) Makefile [17](#page-44-0)–[18](#page-45-2) updating [47](#page-74-0) updating licenses [47](#page-74-1) Upgrade License Code Generation Return Codes [423](#page-450-0) usage logging [434](#page-461-0)–[436](#page-463-0) using the Sentinel LM client API [21](#page-48-0)

utilities lsusage [434](#page-461-1)

### **V**

variable [434](#page-461-2) variables environment *LSDEFAULTDIR* [429](#page-456-0) *LSERVRC* [434](#page-461-3) *LSFORCEHOST* [10](#page-37-1) *LSHOST* [16](#page-43-1), [53](#page-80-1) Makefile *DECRYPT\_LIC\_OBJ* [375](#page-402-0) *DECRYPT\_MSG\_OBJ* [378](#page-405-3) *ENCRYPT\_LIC\_OBJ* [375](#page-402-1) *ENCRYPT\_MSG\_OBJ* [378](#page-405-4) version information retrieving [98](#page-125-0), [101](#page-128-0) Version parameter [3](#page-30-0), [9](#page-36-0) VLSaddFeature [110](#page-137-0), [236](#page-263-0) VLSaddFeatureExt [238](#page-265-0) VLSaddFeatureToFile [112](#page-139-0), [239](#page-266-0) VLSaddServerToPool [241](#page-268-0) VLSbatchUpdate [47](#page-74-2) VLScgAllowAdditive [159](#page-186-0) VLScgAllowCapacity [197](#page-224-0) VLScgAllowCapacityLic [195](#page-222-0) VLScgAllowClientLockInfo [185](#page-212-0) VLScgAllowClockTamperFlag [188](#page-215-0) VLScgAllowCodegenVersion [194](#page-221-0) VLScgAllowCommuterLicense [170](#page-197-0) VLScgAllowFeatureName [154](#page-181-0) VLScgAllowFeatureVersion [156](#page-183-0) VLScgAllowHeldLic [192](#page-219-0) VLScgAllowKeyHoldtime [215](#page-242-0) VLScgAllowKeyHoldUnits [214](#page-241-0) VLScgAllowKeyLifetime [161](#page-188-0) VLScgAllowKeyLifeUnits [212](#page-239-0) VLScgAllowKeysPerNode [205](#page-232-0) VLScgAllowLicBirth [217](#page-244-0)

VLScgAllowLicenseType [157](#page-184-0) VLScgAllowLicExpiration [220](#page-247-0) VLScgAllowLockMechanism [184](#page-211-0) VLScgAllowLockModeQuery [173](#page-200-0) VLScgAllowLogEncryptLevel [164](#page-191-0) VLScgAllowMajorityRuleFlag [176](#page-203-0) VLScgAllowMultiKey [200](#page-227-0) VLScgAllowMultipleServerInfo [178](#page-205-0) VLScgAllowNetworkFlag [163](#page-190-0) VLScgAllowNumKeys [171](#page-198-0) VLScgAllowOutLicType [190](#page-217-0) VLScgAllowRedundantFlag [175](#page-202-0) VLScgAllowSecrets [202](#page-229-0) VLScgAllowServerLockInfo [179](#page-206-0) VLScgAllowSharedLic [165](#page-192-0) VLScgAllowShareLimit [168](#page-195-0) VLScgAllowSiteLic [207](#page-234-0) VLScgAllowSoftLimit [211](#page-238-0) VLScgAllowStandAloneFlag [162](#page-189-0) VLScgAllowTeamCriteria [166](#page-193-0) VLScgAllowTrialLicFeature [158](#page-185-0) VLScgAllowVendorInfo [204](#page-231-0) VLScgCleanup [144](#page-171-0) VLScgGenerateLicense [225](#page-252-0), [227](#page-254-0) VLScgGetErrorLength [146](#page-173-0) VLScgGetErrorMessage [147](#page-174-0) VLScgGetLicenseMeterUnits [229](#page-256-0) VLScgGetNumErrors [146](#page-173-1) VLScgGetTrialLicenseMeterUnits [230](#page-257-0) VLScgInitialize [143](#page-170-0) VLScgPrintError [148](#page-175-0) VLScgReset [145](#page-172-0) VLScgSetAdditive [160](#page-187-0) VLScgSetCapacityFlag [196](#page-223-0) VLScgSetCapacityUnits [198](#page-225-0) VLScgSetClientLockInfo [186](#page-213-0) VLScgSetClientLockMechanism [184](#page-211-1) VLScgSetClientServerLockMode [174](#page-201-0) VLScgSetClockTamperFlag [188](#page-215-1)

VLScgSetCodegenVersion [194](#page-221-1) VLScgSetCodeLength [153](#page-180-0) VLScgSetCommuterLicense [170](#page-197-1) VLScgSetFeatureName [155](#page-182-0) VLScgSetFeatureVersion [156](#page-183-1) VLScgSetHoldingCrit [192](#page-219-1) VLScgSetKeyHoldtime [216](#page-243-0) VLScgSetKeyHoldtimeUnits [214](#page-241-1) VLScgSetKeyLifetime [161](#page-188-1) VLScgSetKeyLifetimeUnits [213](#page-240-0) VLScgSetKeysPerNode [206](#page-233-0) VLScgSetKeyType [200](#page-227-1) VLScgSetLicBirthDay [218](#page-245-0) VLScgSetLicBirthMonth [217](#page-244-1) VLScgSetLicBirthYear [219](#page-246-0) VLScgSetLicenseType [157](#page-184-1) VLScgSetLicExpirationDay [222](#page-249-0) VLScgSetLicExpirationMonth [221](#page-248-0) VLScgSetLicExpirationYear [223](#page-250-0) VLScgSetLicType [191](#page-218-1) VLScgSetLoadSWLicFile [225](#page-252-1) VLScgSetLogEncryptLevel [164](#page-191-1) VLScgSetMajorityRuleFlag [176](#page-203-1) VLScgSetNumClients [187](#page-214-0) VlScgSetNumericType [224](#page-251-0) VLScgSetNumFeatures [208](#page-235-0)–[210](#page-237-0) VLScgSetNumKeys [172](#page-199-0) VLScgSetNumSecrets [203](#page-230-0) VLScgSetNumServers [178](#page-205-1) VLScgSetOutLicType [190](#page-217-1) VLScgSetRedundantFlag [175](#page-202-1) VLScgSetSecrets [202](#page-229-1) VLScgSetServerLockInfo1 [179](#page-206-1) VLScgSetServerLockInfo2 [183](#page-210-0) VLScgSetServerLockMechanism1 [181](#page-208-0) VLScgSetServerLockMechanism2 [182](#page-209-0) VLScgSetSharedLicType [166](#page-193-1) VLScgSetShareLimit [169](#page-196-0) VLScgSetSiteLicInfo [207](#page-234-1)

VLScgSetSoftLimit [211](#page-238-1) VLScgSetStandAloneFlag [163](#page-190-1) VLScgSetTeamCriteria [166](#page-193-2) VLScgSetTrialDaysCount [159](#page-186-1) VLScgSetVendorInfo [204](#page-231-1) VLSchangeDistbCrit [242](#page-269-0) VLSchangePortNumber [381](#page-408-2) VLSchangeUsageLogFileName [357](#page-384-0) VLSCleanup [41](#page-68-0) VLSclientInfo [83](#page-110-0) VLScommuterInfo struct [294](#page-321-0) VLSconfigureTimeTamper [370](#page-397-1)–[371](#page-398-0) VLSdecodeUpgradelockCode [353](#page-380-0) VLSdecryptLicense [376](#page-403-0) VLSdecryptMsg [380](#page-407-0) VLSdeleteFeature [114](#page-141-0) VLSdeleteFeatureExt [319](#page-346-0) VLSdelServerFromPool [243](#page-270-0) VLSdisableAutoTimer [81](#page-108-0) VLSdisableEvents [360](#page-387-0) VLSdisableLicense [28](#page-55-0) VLSdiscover [11](#page-38-0), [107](#page-134-0) VLSdiscoverExt [246](#page-273-0) VLSenableLocalRenewal [76](#page-103-0) VLSencryptLicense [374](#page-401-0) VLSencryptMsg [378](#page-405-5) VLSerrorHandle [128](#page-155-0) VLSeventAddHook [367](#page-394-1)–[368](#page-395-0) VLSeventSleep [361](#page-388-0) VLSfeatureInfo [92](#page-119-0) VLSgenerateUpgradeLockCode [350](#page-377-0) VLSgetAndInstallCommuterCode [297](#page-324-0) VLSgetBroadcastInterval [67](#page-94-1) VLSgetCapacityFromHandle [321](#page-348-0) VLSgetCapacityList [315](#page-342-0) VLSgetClientInfo [85](#page-112-0) VLSgetClientInfoExt [317](#page-344-0) VLSgetCommuterCode [301](#page-328-0) VLSgetCommuterCode call [301](#page-328-0)

VLSgetCommuterInfo [296](#page-323-0) VLSgetContactServer [56](#page-83-0) VLSgetDistbCrit [249](#page-276-0) VLSgetDistbCritToFile [251](#page-278-0) VLSgetFeatureFromHandle [100](#page-127-0) VLSgetFeatureInfo [96](#page-123-0) VLSgetFeatureInfoExt [313](#page-340-0) VLSgetFeatureInfoToFile [253](#page-280-0) VLSgetFeatureTimeLeftFromHandle [103](#page-130-0) VLSgetHandleInfo [88](#page-115-0) VLSgetHandleStatus [285](#page-312-0) VLSgetHostAddress [258](#page-285-0) VLSgetHostName [255](#page-282-0) VLSgetKeyTimeLeftFromHandle [105](#page-132-0) VLSgetLeaderServerName [256](#page-283-0) VLSgetLibInfo [116](#page-143-1) VLSgetLicInUseFromHandle [89](#page-116-0) VLSgetLicSharingServerList [259](#page-286-0) VLSgetMachineID [60](#page-87-0) VLSgetMachineIDString [299](#page-326-0) VLSgetPoolServerList [261](#page-288-0) VLSgetQueuedClientInfo [280](#page-307-0) VLSgetQueuedLicense [288](#page-315-0) VLSgetServerList [64](#page-91-0) VLSgetServerNameFromHandle [62](#page-89-0) VLSgetServerPort [58](#page-85-1), [381](#page-408-3) VLSgetTimeDriftFromHandle [102](#page-129-0) VLSgetTimeoutInterval [68](#page-95-0) VLSgetTrialPeriodLeft [121](#page-148-0) VLSgetUsageLogFileName [358](#page-385-0) VLSgetVersionFromHandle [101](#page-128-0) VLSgetVersions [98](#page-125-0) VLSinitialize [29](#page-56-1) VLSinitMachineID [58](#page-85-2) VLSinitQueuePreference [291](#page-318-0) VLSinitServerInfo [65](#page-92-1) VLSinitServerList [63](#page-90-0) VLSinstallCommuterCode [303](#page-330-0) VLSinstallCommuterCode call [303](#page-330-1)

VLSisClockSetBack [373](#page-400-6) VLSisLocalRenewalDisabled [76](#page-103-1) VLSlicense [24](#page-51-0) VLSmachineIDtoLockCode [61](#page-88-0) VLSqueuedRequest [274](#page-301-0) VLSqueuedRequestExt [275](#page-302-0) VLSreleaseExt [45](#page-72-0) VLSremoveQueue [284](#page-311-0) VLSremoveQueuedClient [282](#page-309-0) VLSrequestExt [42](#page-69-0) VLSscheduleEvent [359](#page-386-0) VLSserverVendorInitialize [367](#page-394-2) VLSsetBorrowingStatus [262](#page-289-0) VLSsetBroadcastInterval [66](#page-93-0) VLSsetContactServer [53](#page-80-2) VLSsetFileName [388](#page-415-0) VLSsetHoldTime [12](#page-39-0), [69](#page-96-1) VLSsetRemoteRenewalTime [80](#page-107-0) VLSsetServerLogState [264](#page-291-0) VLSsetServerPort [57](#page-84-0), [381](#page-408-4) VLSsetSharedId [70](#page-97-1) VLSsetSharedIdValue [72](#page-99-0) VLSsetTeamId [70](#page-97-2) VLSsetTeamIdValue [72](#page-99-1) VLSsetTimeoutInterval [67](#page-94-0) VLSsetTraceLevel [17](#page-44-1), [132](#page-159-1) VLSsetUserErrorFile [131](#page-158-0) VLSshutDown [117](#page-144-0) VLSucgAllowBaseFeatureName [333](#page-360-0) VLSucgAllowBaseFeatureVersion [335](#page-362-0) VLSucgAllowUpgradeCapacity [343](#page-370-0) VLSucgAllowUpgradeCode [337](#page-364-0) VLSucgAllowUpgradeFlag [339](#page-366-0) VLSucgAllowUpgradeVersion [341](#page-368-0) VLSucgCleanup [327](#page-354-0) VLSucgDecodeLicense [354](#page-381-0) VLSucgGenerateLicense [347](#page-374-0) VLSucgGetErrorLength [330](#page-357-0) VLSucgGetErrorMessage [331](#page-358-0)

VLSucgGetLicenseMeterUnits [349](#page-376-0) VLSucgGetNumErrors [329](#page-356-0) VLSucgInitialize [327](#page-354-1) VLSucgPrintError [332](#page-359-0) VLSucgReset [328](#page-355-0) VLSucgSetBaseFeatureName [334](#page-361-0) VLSucgSetBaseFeatureVersion [336](#page-363-0) VLSucgSetUpgradeCapacity [346](#page-373-0) VLSucgSetUpgradeCapacityUnits [344](#page-371-0) VLSucgSetUpgradeCode [338](#page-365-0) VLSucgSetUpgradeFlag [340](#page-367-0) VLSucgSetUpgradeVersion [342](#page-369-0) VLSuninstallAndReturnCommuterCode [2](#page-325-0) [98](#page-325-0) VLSupdateQueuedClient [286](#page-313-0) VLSwhere [119](#page-146-0)

### **W**

Web site, Rainbow Technologies [xxvi](#page-25-0) Web site, Technical Support [xxv](#page-24-1) Wlscgen utility additional security [394](#page-421-0)

#### Index